# HP GlancePlus

For the Solaris operating system Software Version: 11.02

# <span id="page-0-0"></span>Dictionary of Operating System Metrics

Document Release Date: December 2011 Software Release Date: October 2011

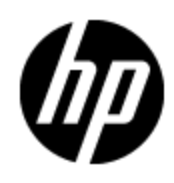

# **Legal Notices**

### **Warranty**

The only warranties for HP products and services are set forth in the express warranty statements accompanying such products and services. Nothing herein should be construed as constituting an additional warranty. HP shall not be liable for technical or editorial errors or omissions contained herein.

The information contained herein is subject to change without notice.

### **Restricted Rights Legend**

Confidential computer software. Valid license from HP required for possession, use or copying. Consistent with FAR 12.211 and 12.212, Commercial Computer Software, Computer Software Documentation, and Technical Data for Commercial Items are licensed to the U.S. Government under vendor's standard commercial license.

### **Copyright Notice**

© Copyright 2010 - 2011 Hewlett-Packard Development Company, L.P.

### **Trademark Notices**

Adobe™ is a trademark of Adobe Systems Incorporated.

Microsoft® and Windows® are U.S. registered trademarks of Microsoft Corporation.

UNIX® is a registered trademark of The Open Group.

This product includes an interface of the 'zlib' general purpose compression library, which is Copyright © 1995-2002 Jean-loup Gailly and Mark Adler.

## **Documentation Updates**

The title page of this document contains the following identifying information:

- Software Version number, which indicates the software version.
- Document Release Date, which changes each time the document is updated.
- Software Release Date, which indicates the release date of this version of the software.

To check for recent updates or to verify that you are using the most recent edition of a document, go to:

#### **http://h20230.www2.hp.com/selfsolve/manuals**

This site requires that you register for an HP Passport and sign in. To register for an HP Passport ID, go to:

#### **http://h20229.www2.hp.com/passport-registration.html**

Or click the **New users - please register** link on the HP Passport login page.

You will also receive updated or new editions if you subscribe to the appropriate product support service. Contact your HP sales representative for details.

# **Support**

Visit the HP Software Support Online web site at:

#### **http://www.hp.com/go/hpsoftwaresupport**

This web site provides contact information and details about the products, services, and support that HP Software offers.

HP Software online support provides customer self-solve capabilities. It provides a fast and efficient way to access interactive technical support tools needed to manage your business. As a valued support customer, you can benefit by using the support web site to:

- Search for knowledge documents of interest
- Submit and track support cases and enhancement requests
- Download software patches
- Manage support contracts
- Look up HP support contacts
- Review information about available services
- Enter into discussions with other software customers
- Research and register for software training

Most of the support areas require that you register as an HP Passport user and sign in. Many also require a support contract. To register for an HP Passport ID, go to:

#### **http://h20229.www2.hp.com/passport-registration.html**

To find more information about access levels, go to:

**http://h20230.www2.hp.com/new\_access\_levels.jsp**

# <span id="page-4-0"></span>**Contents**

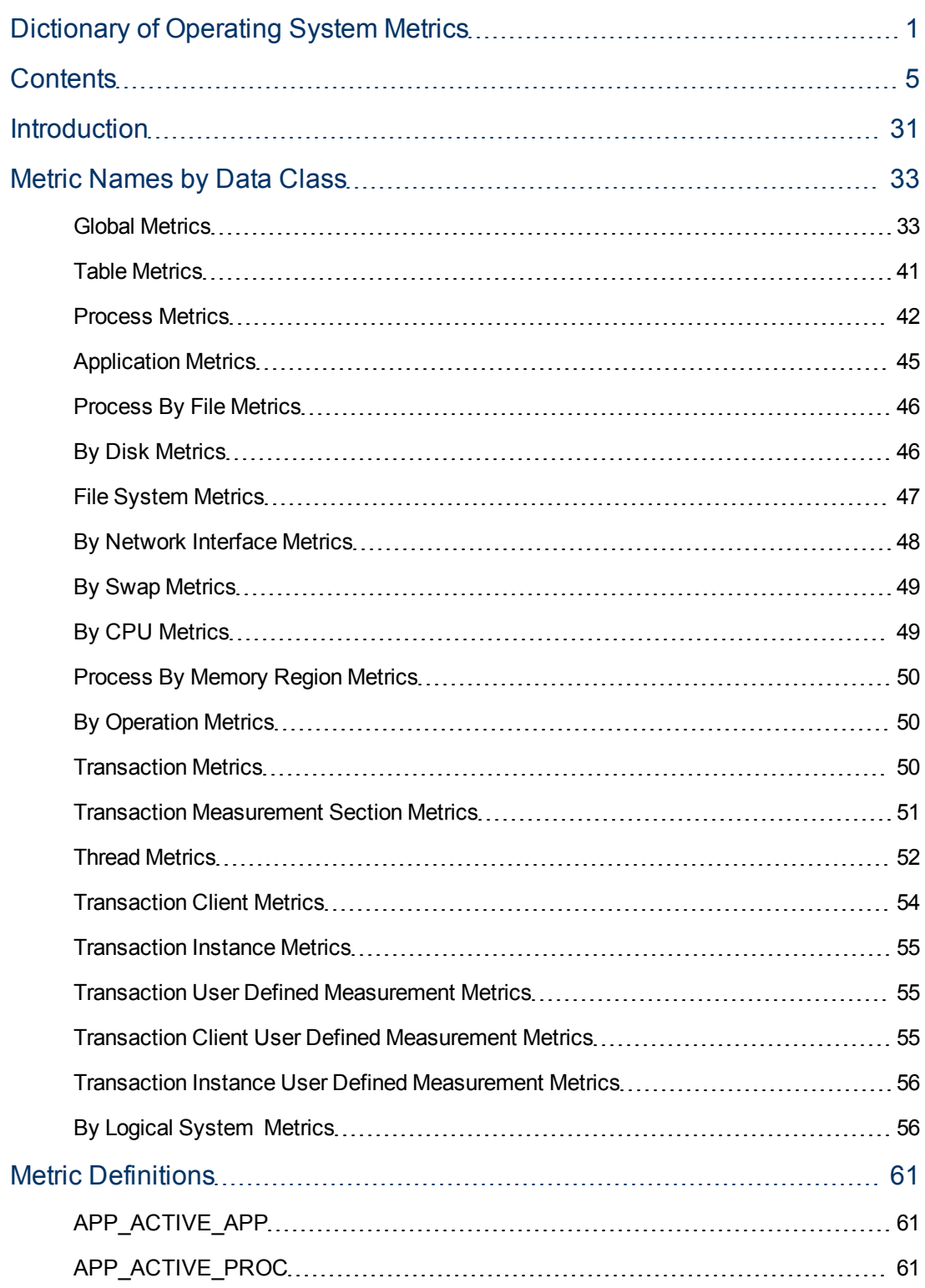

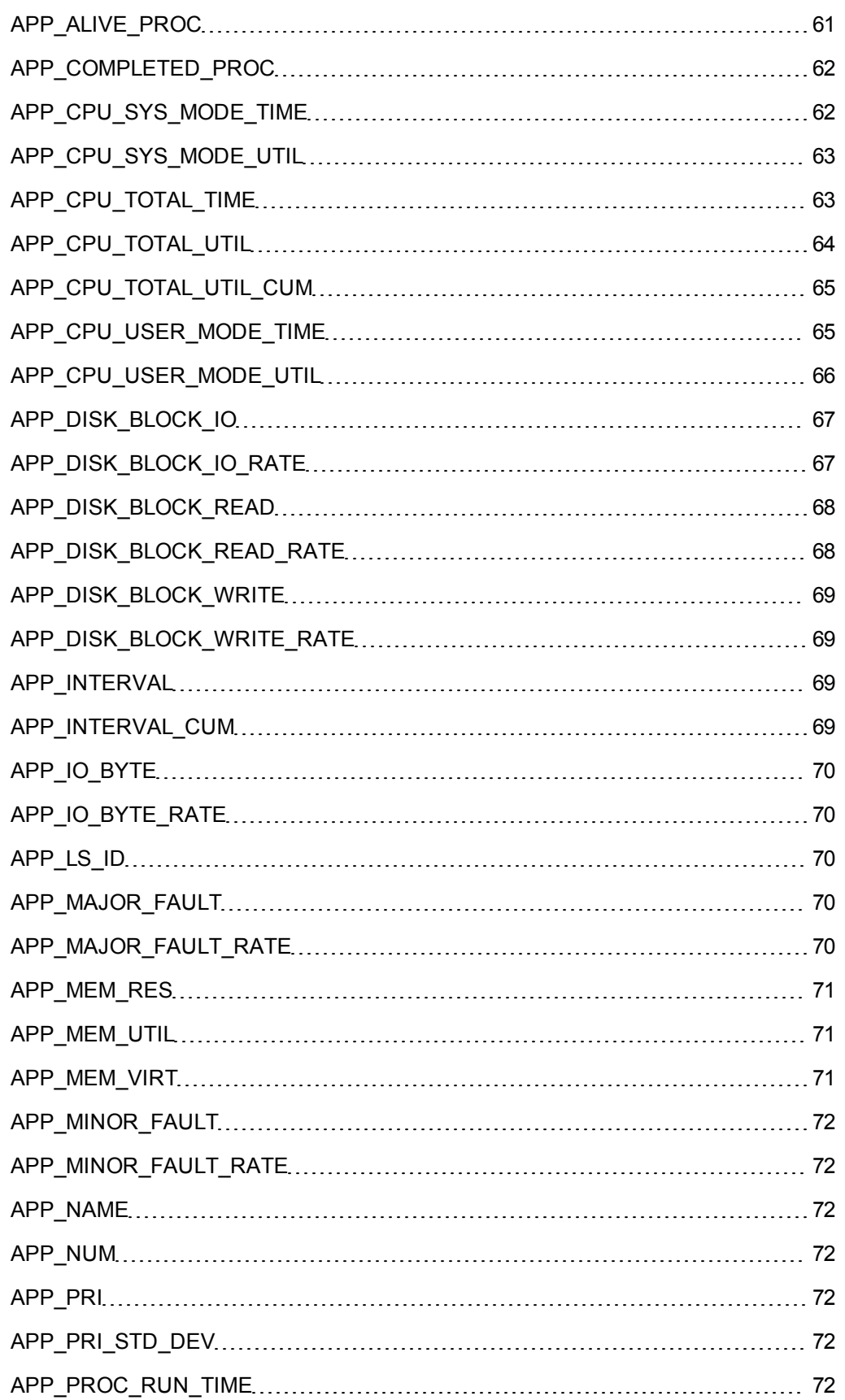

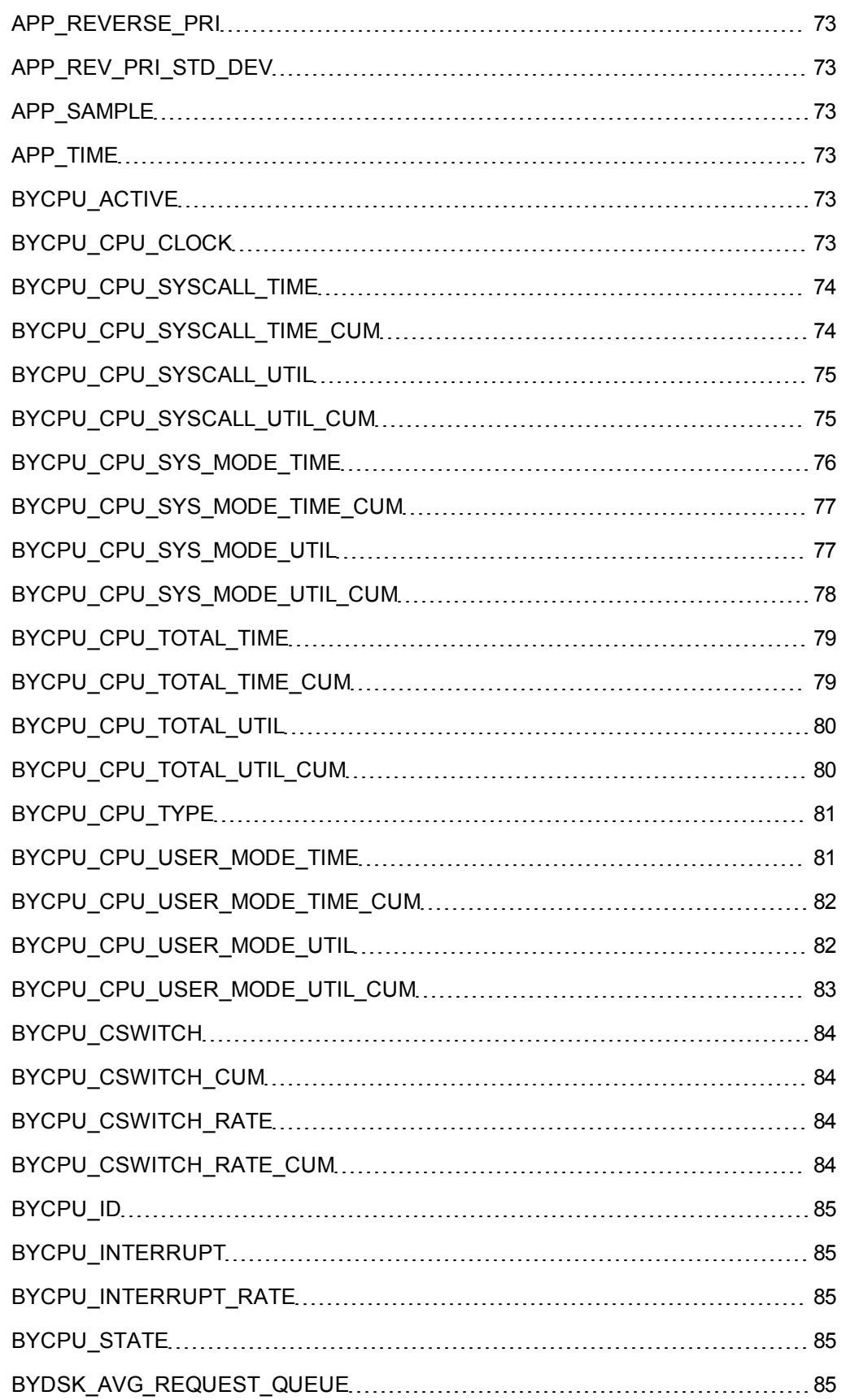

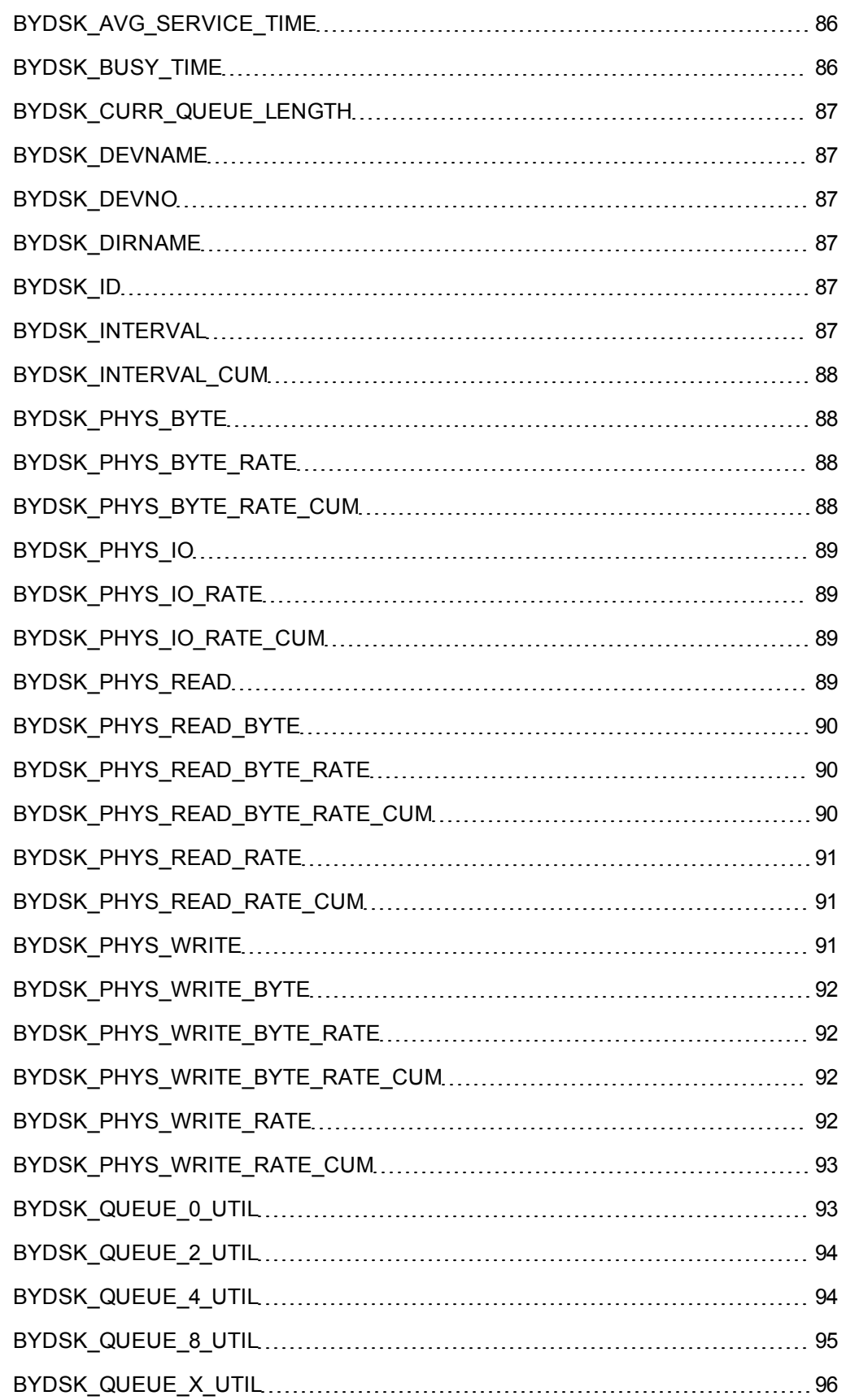

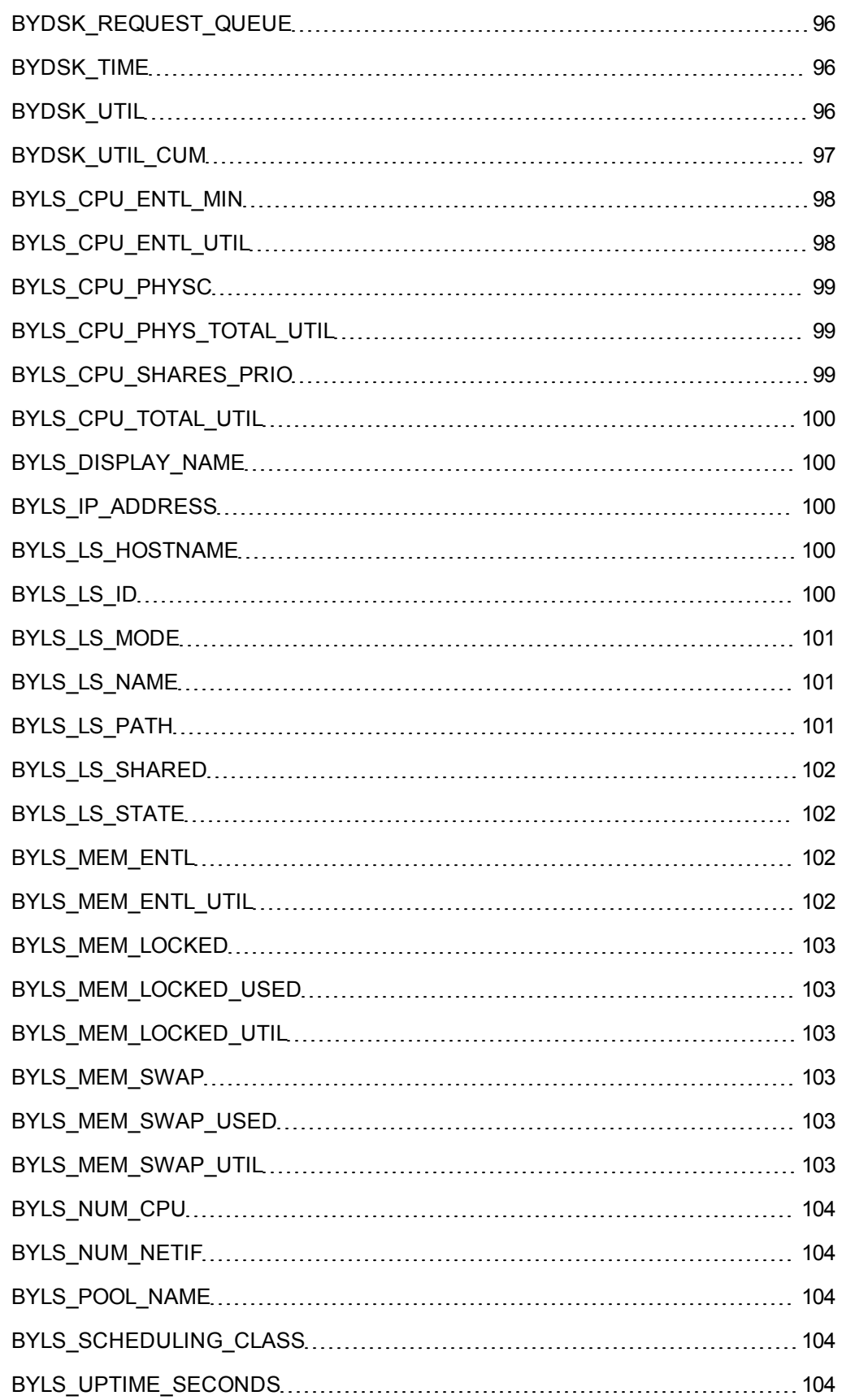

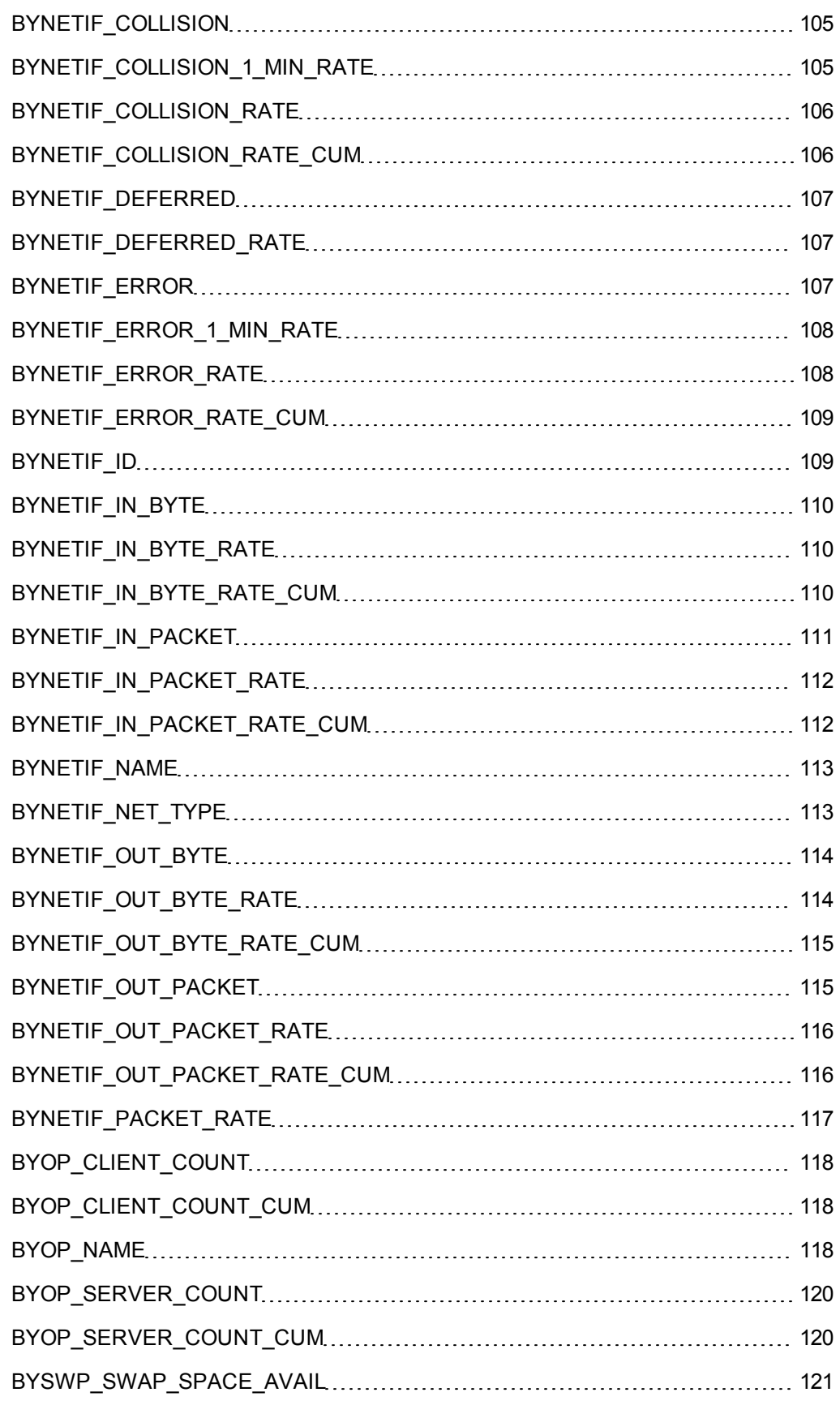

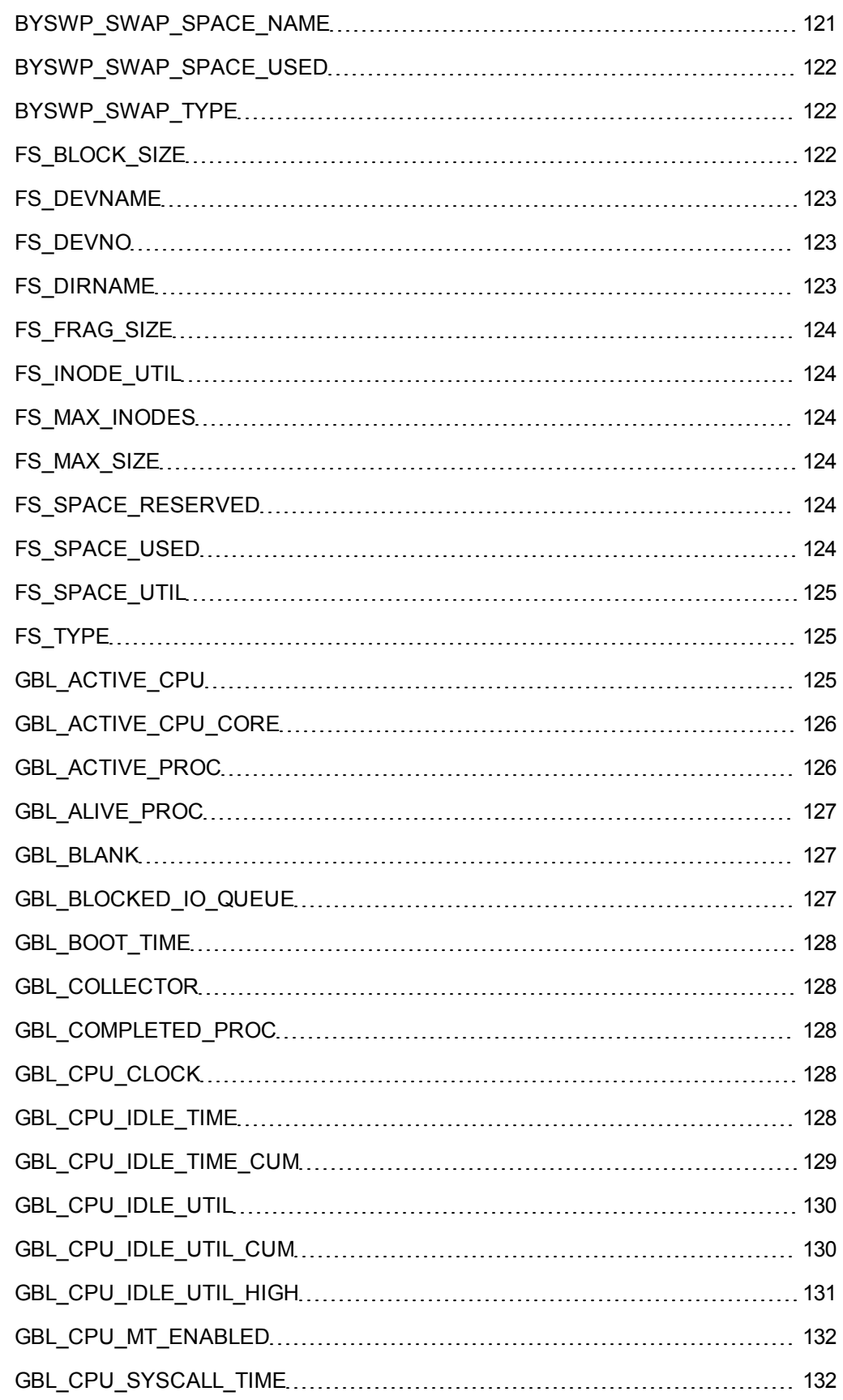

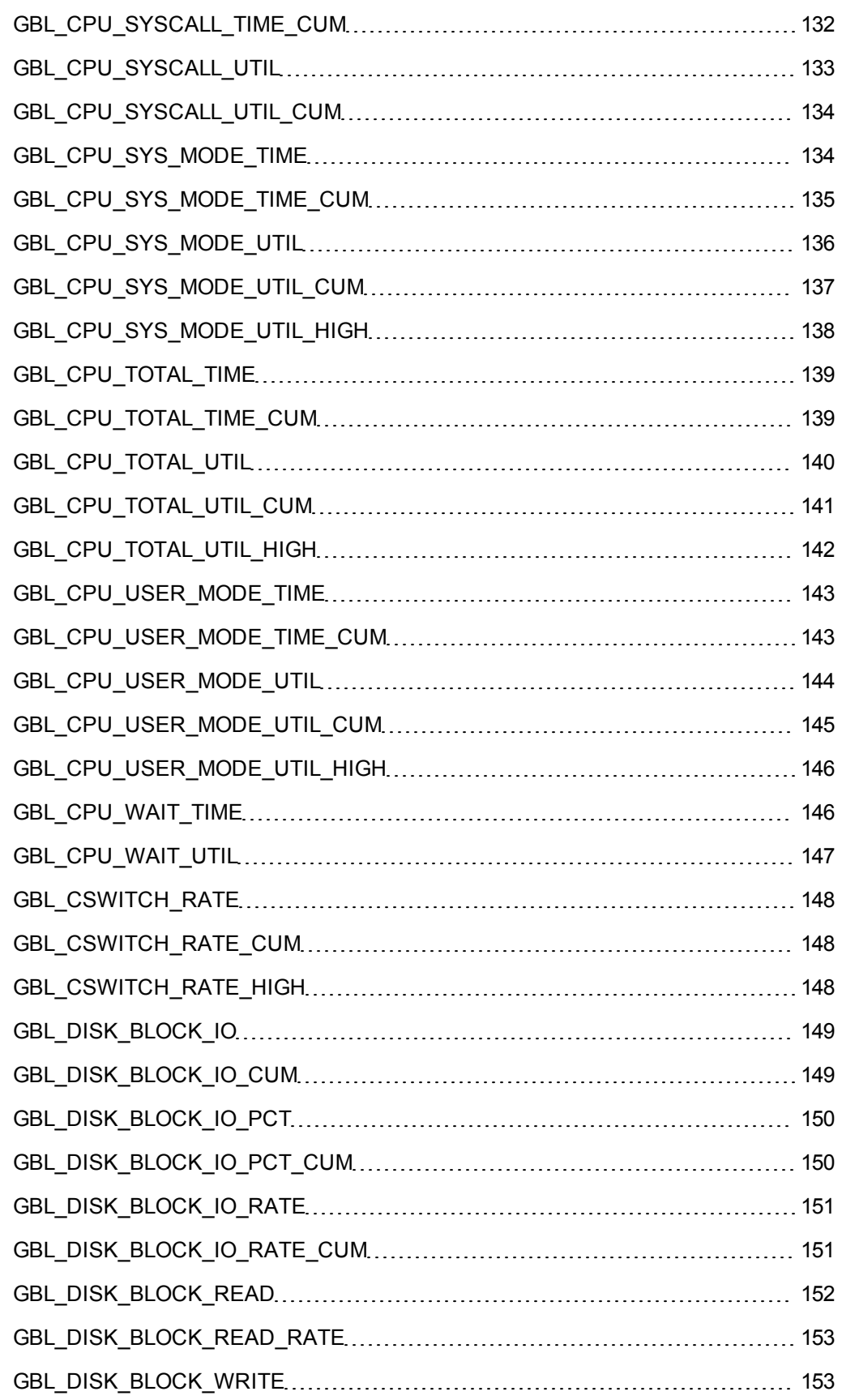

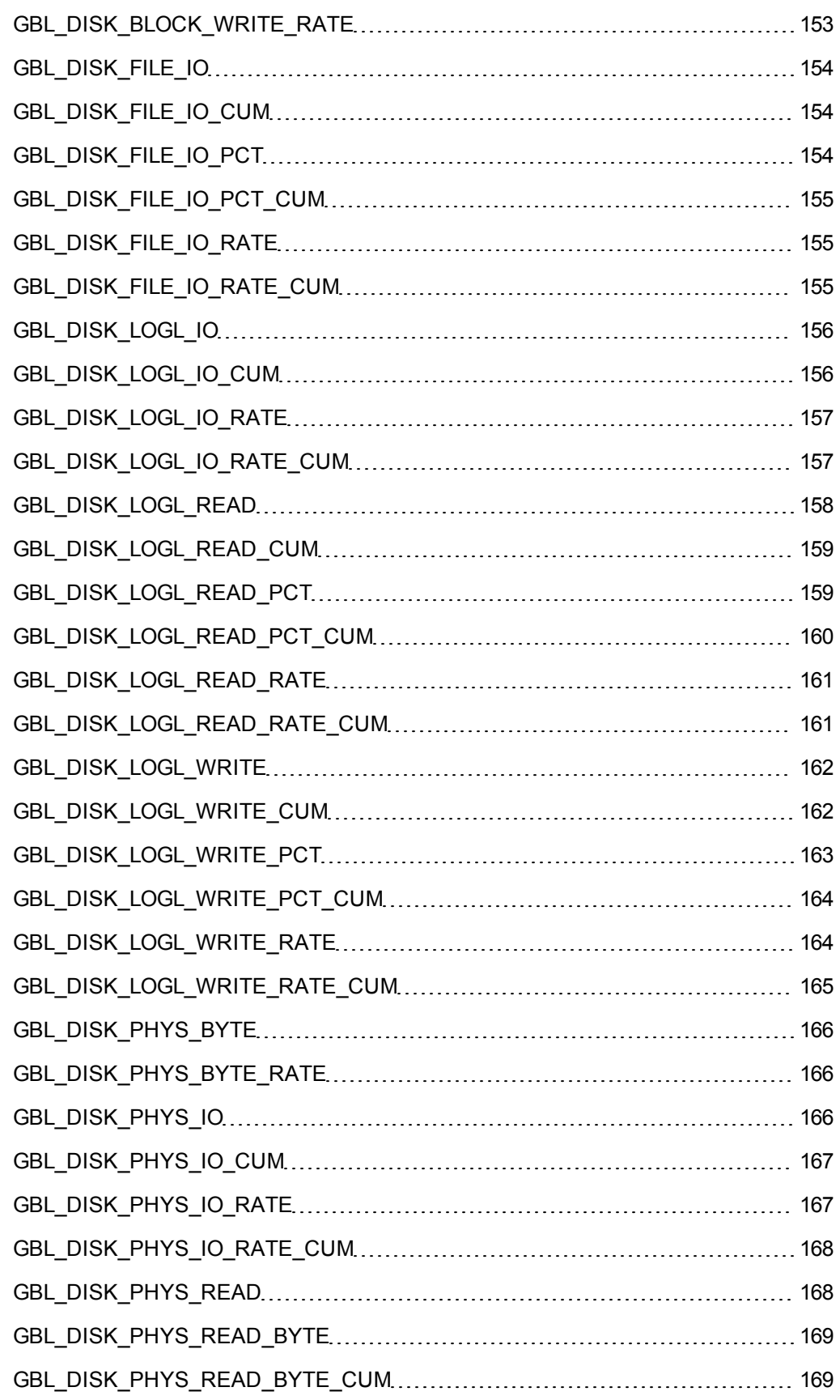

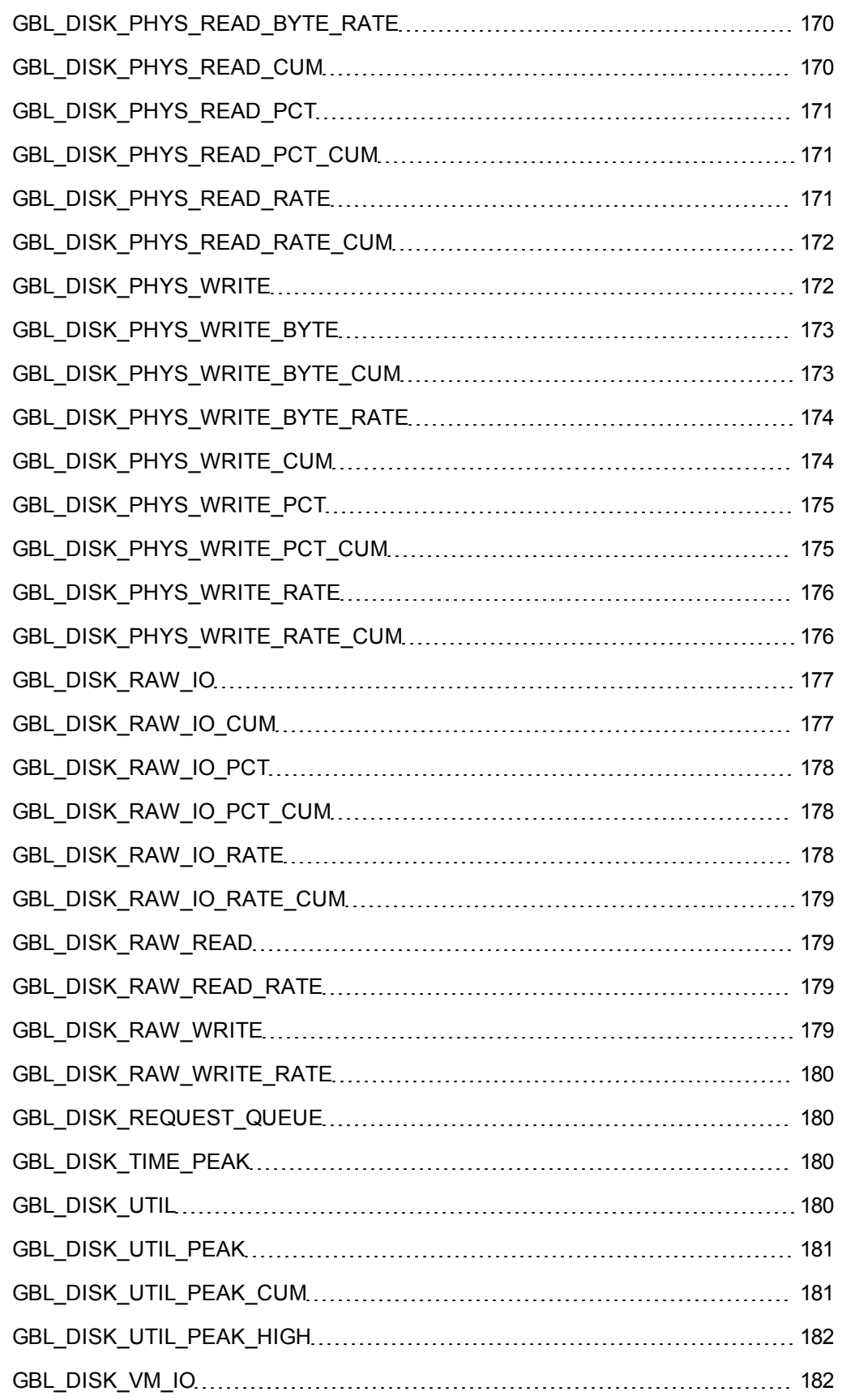

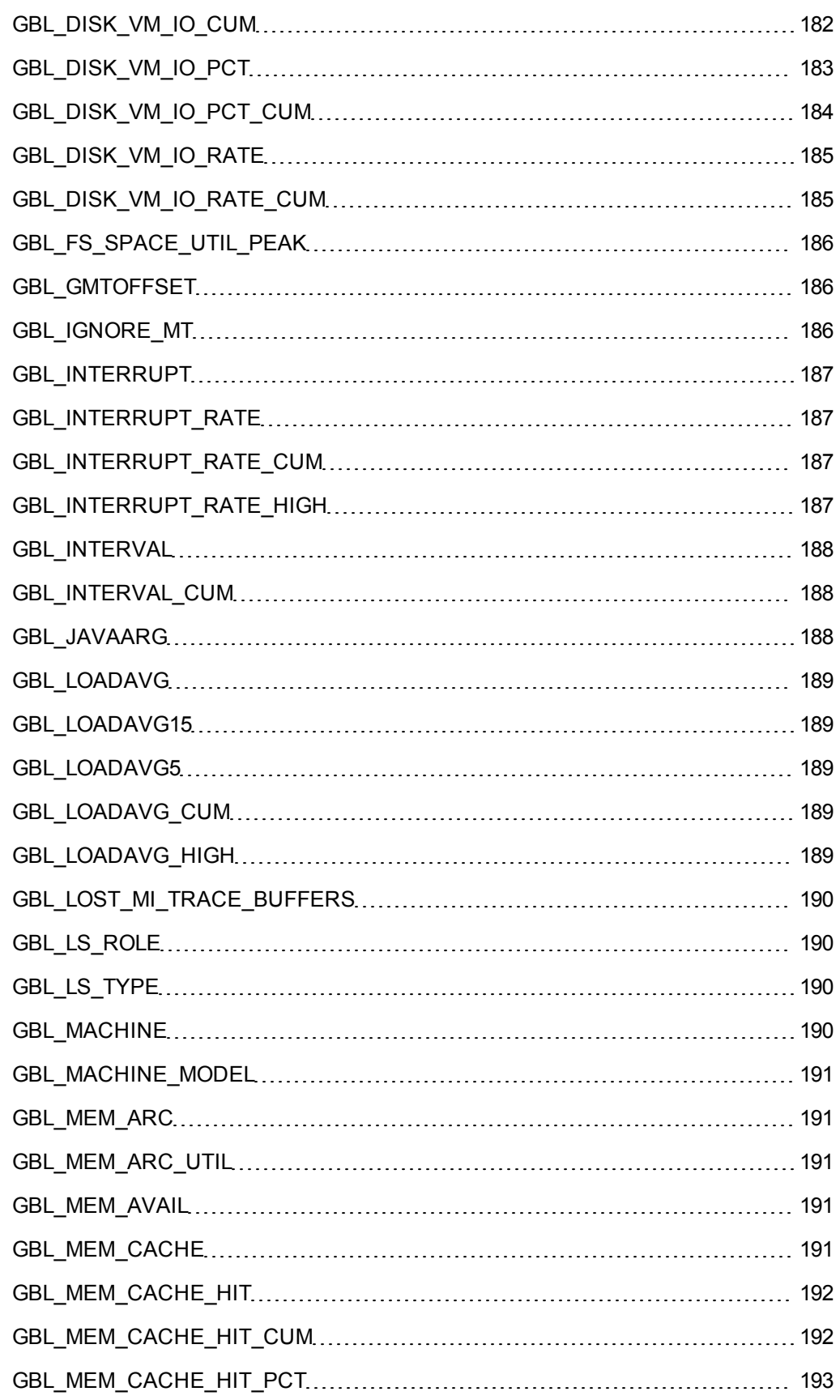

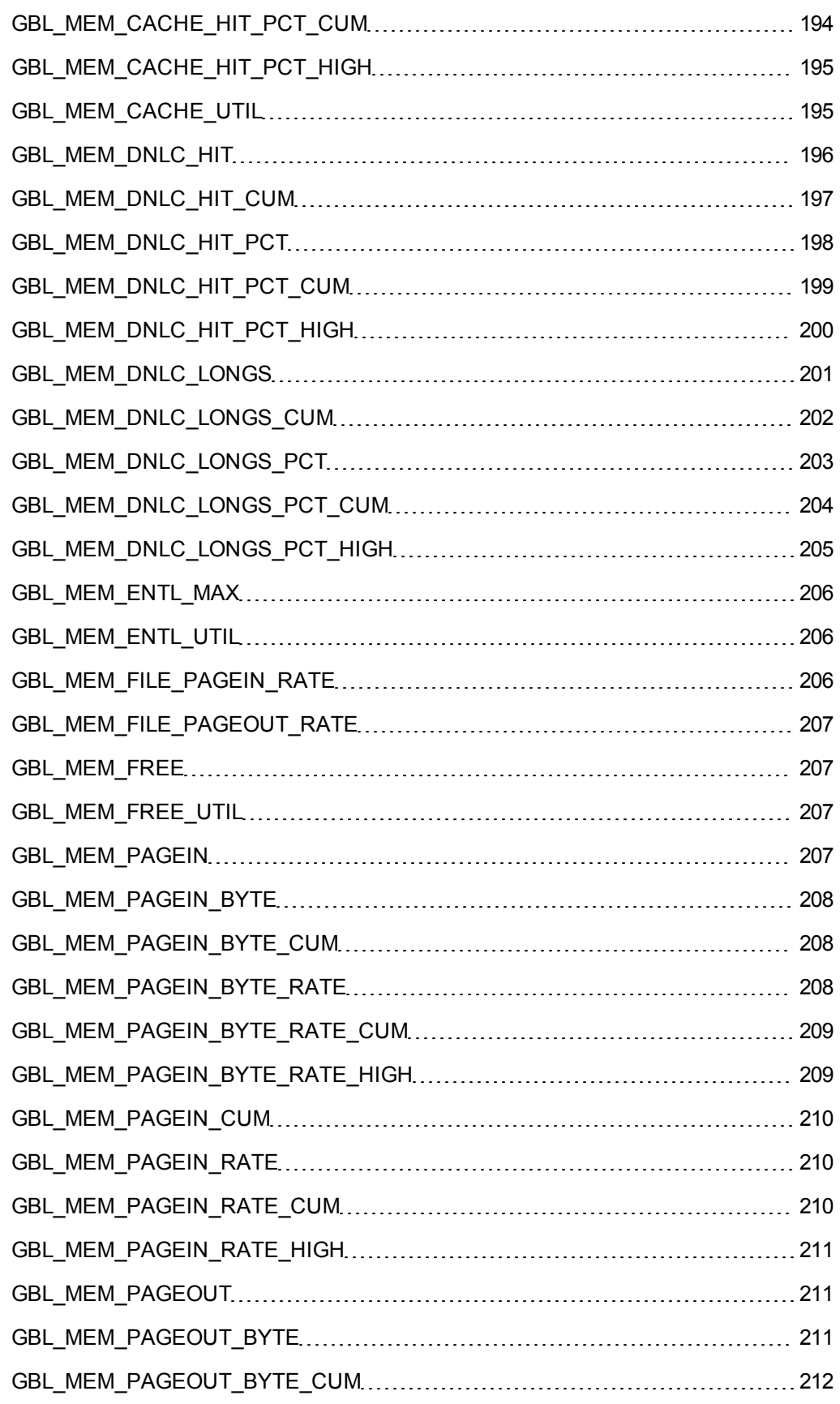

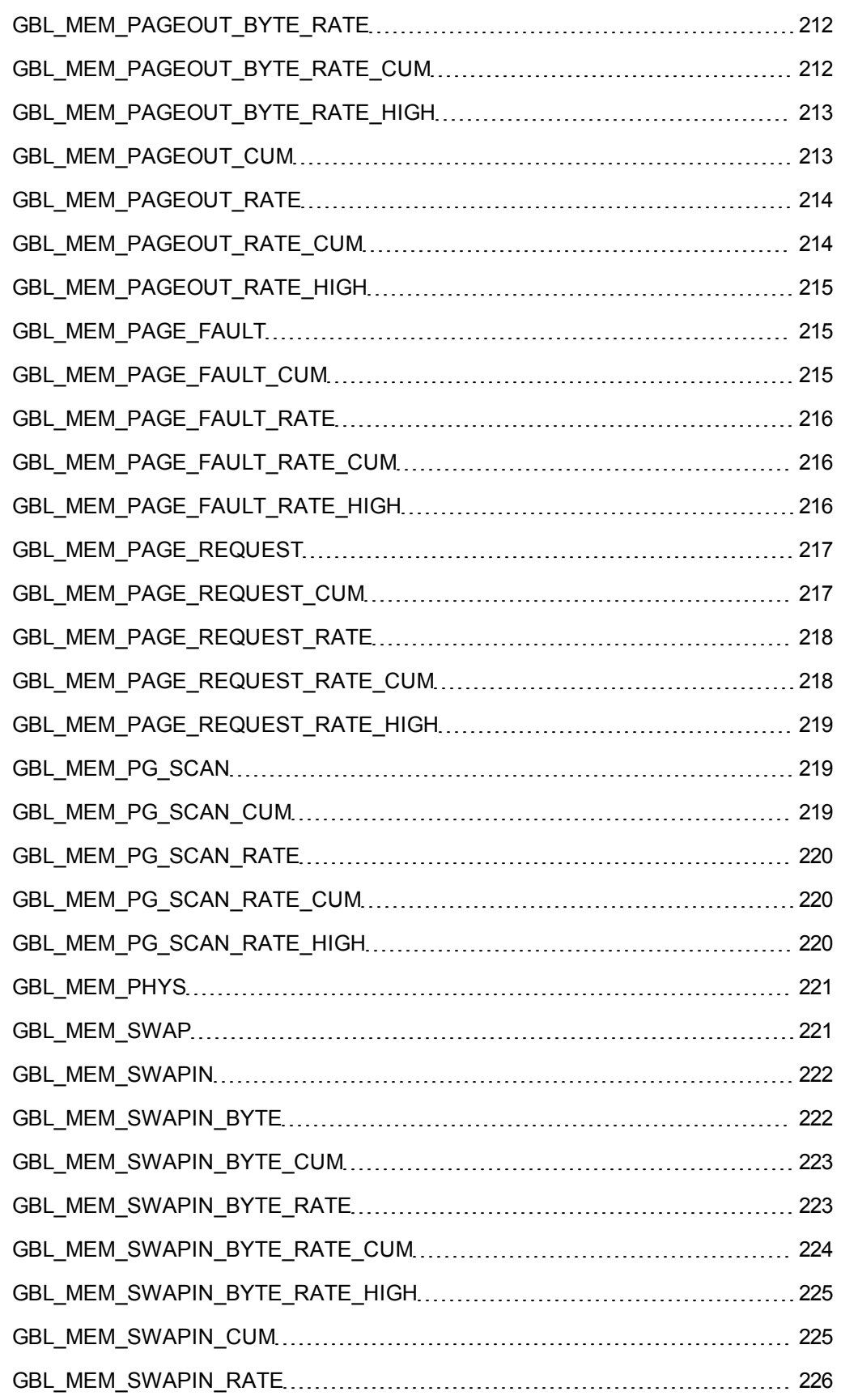

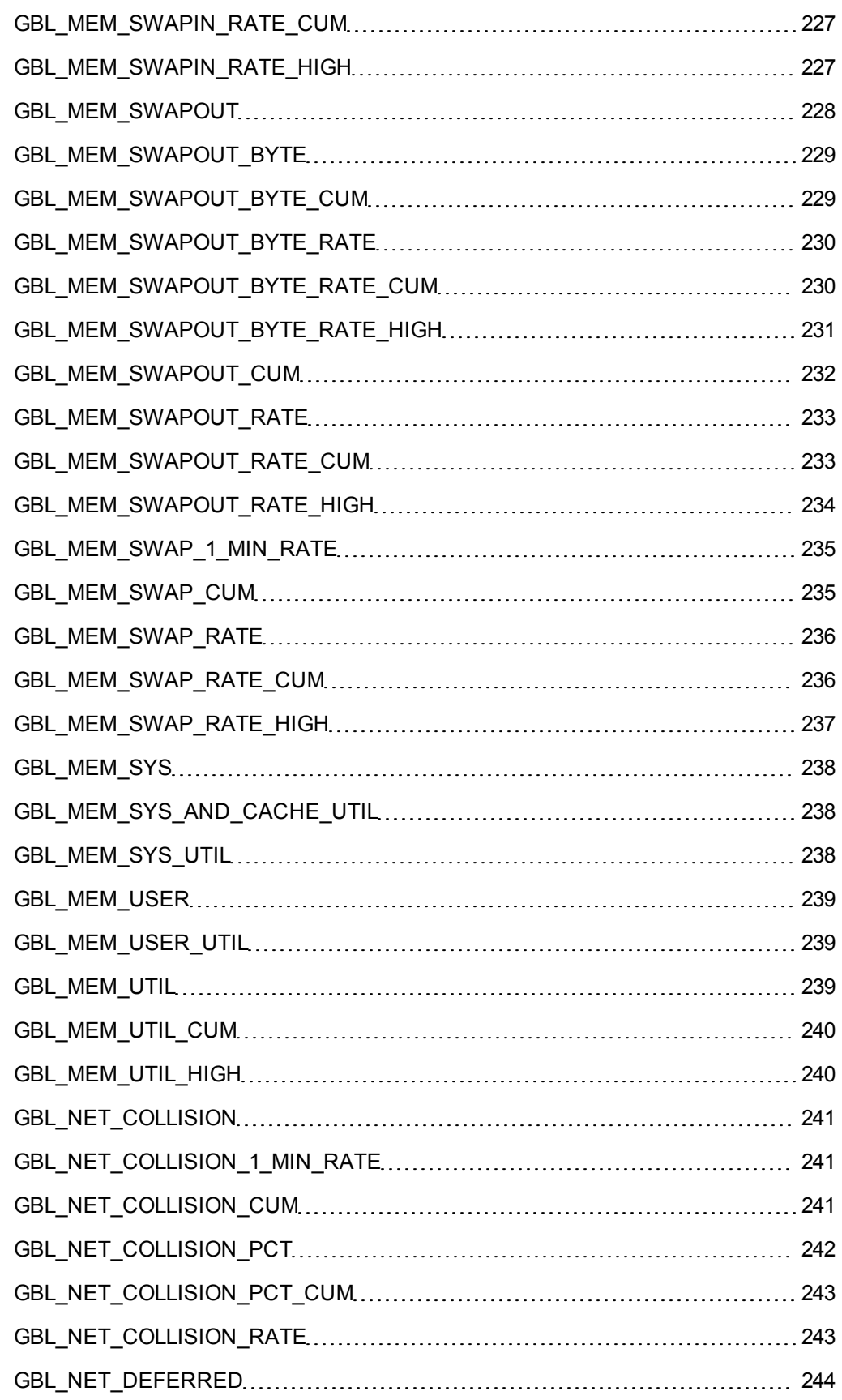

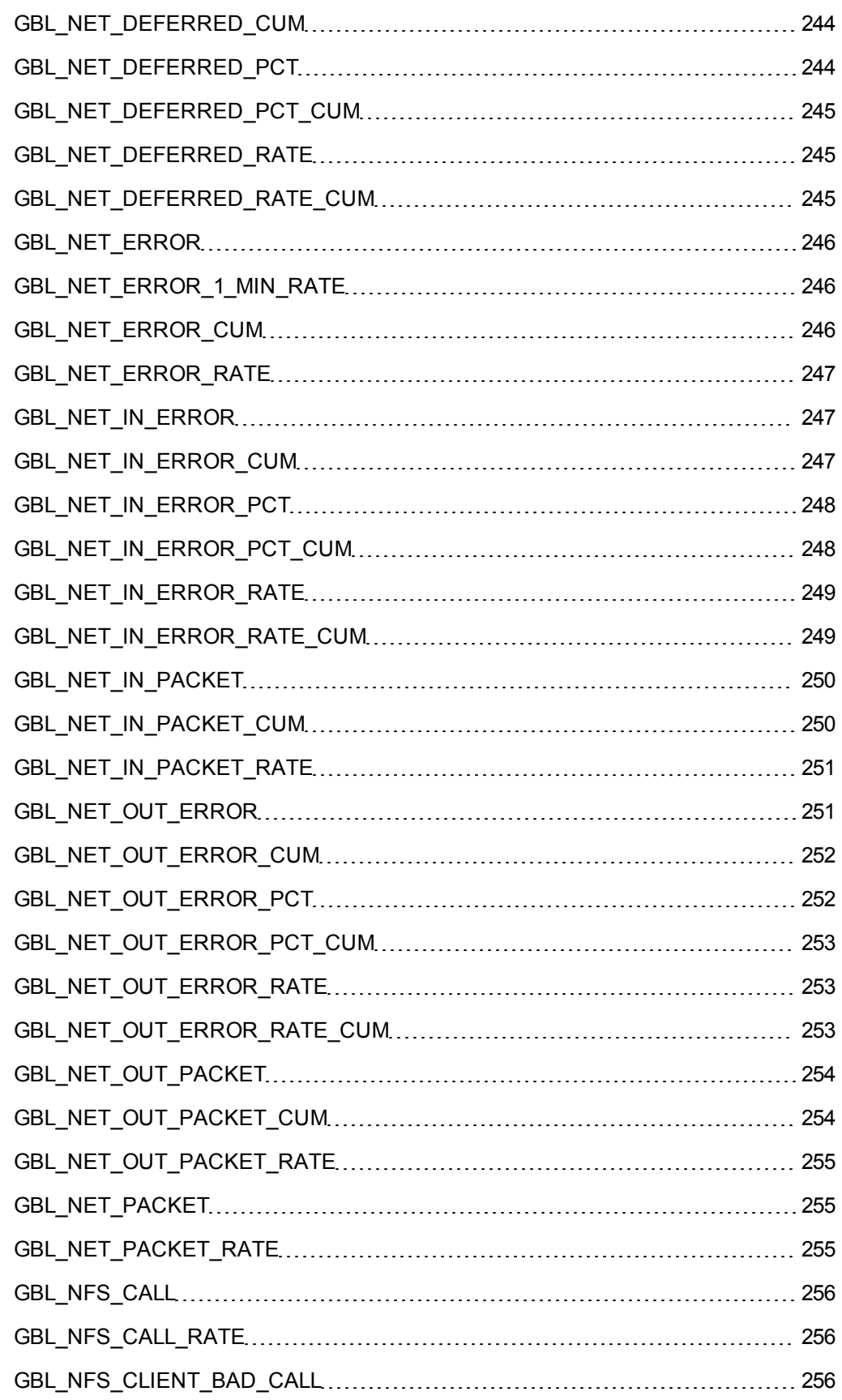

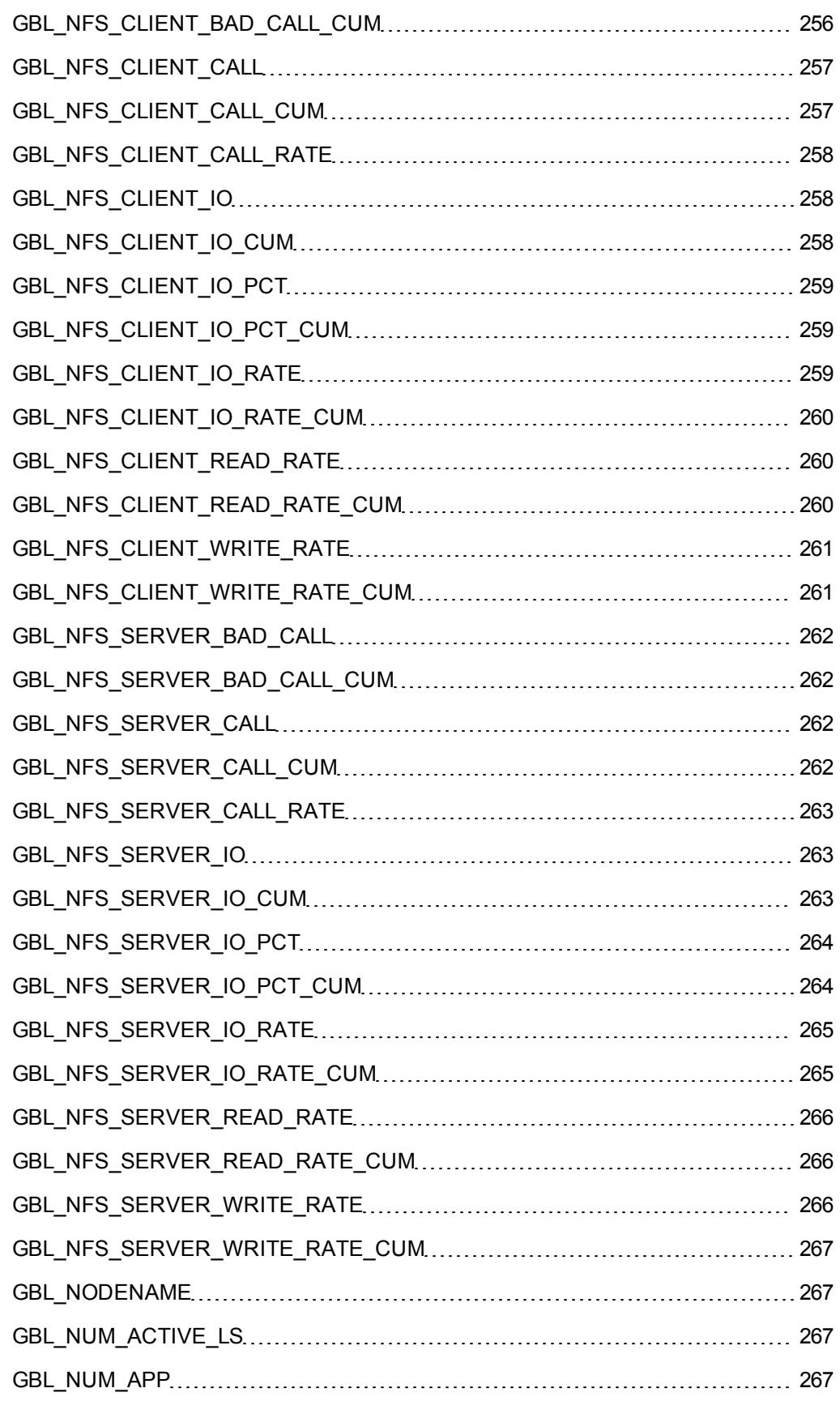

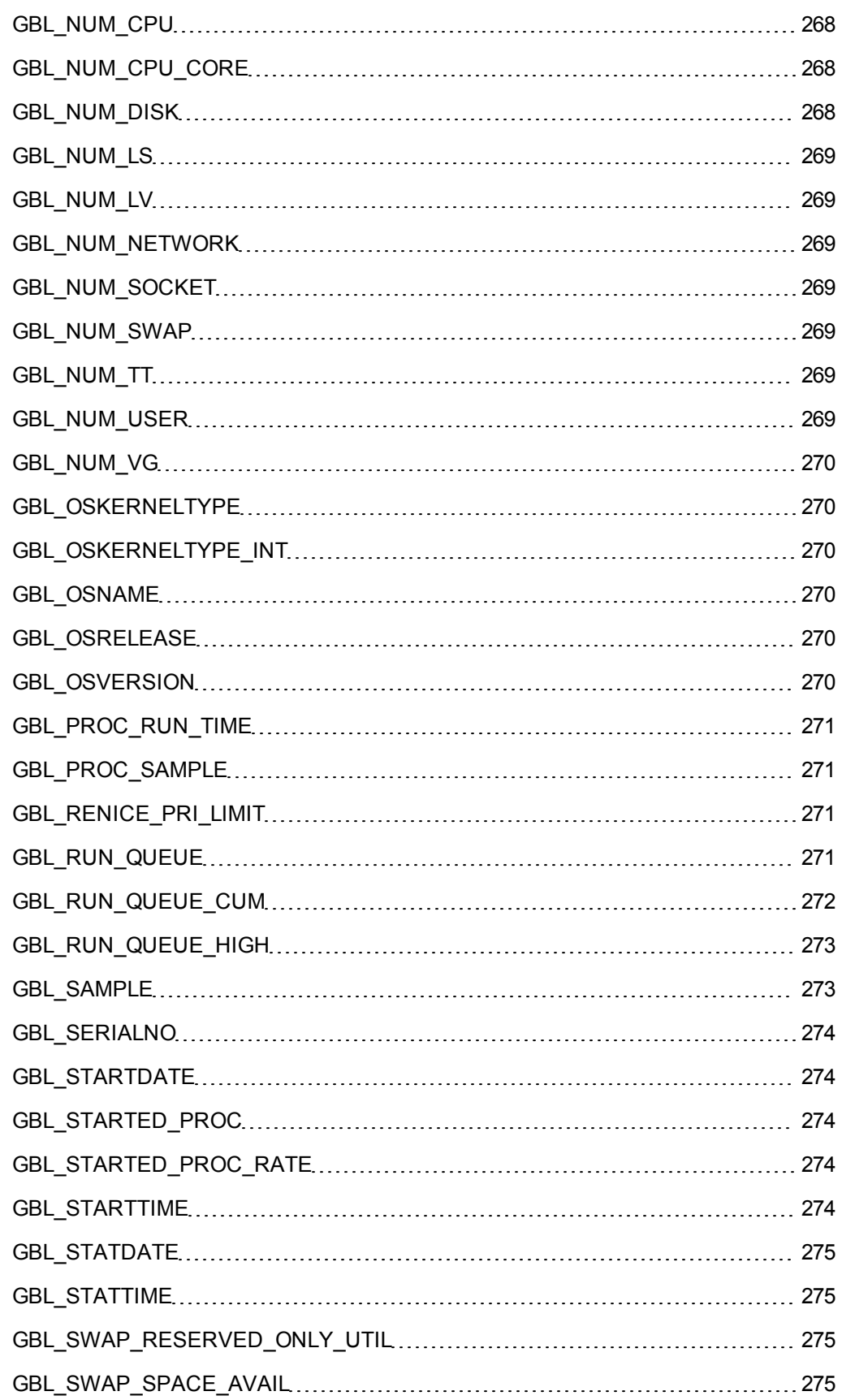

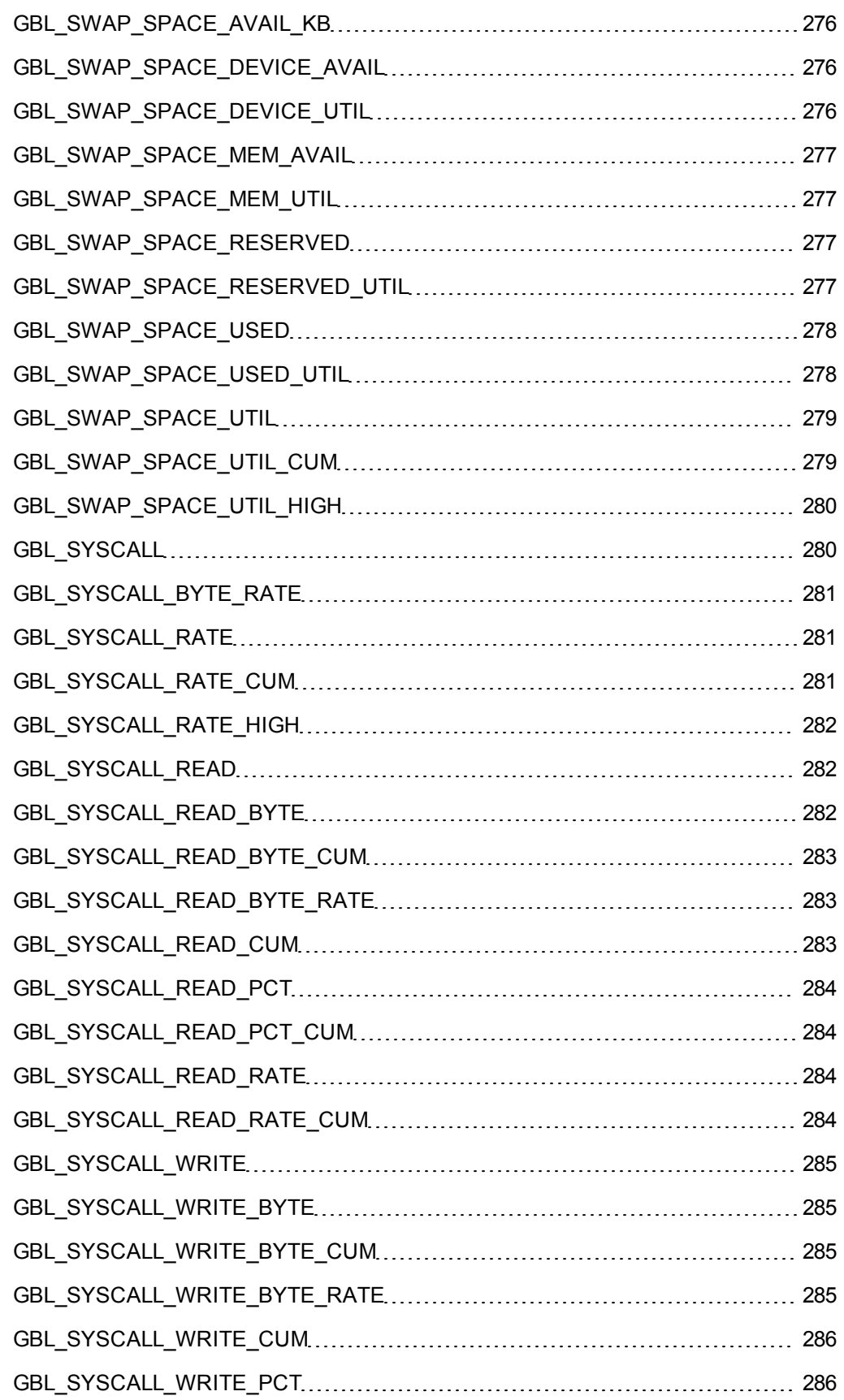

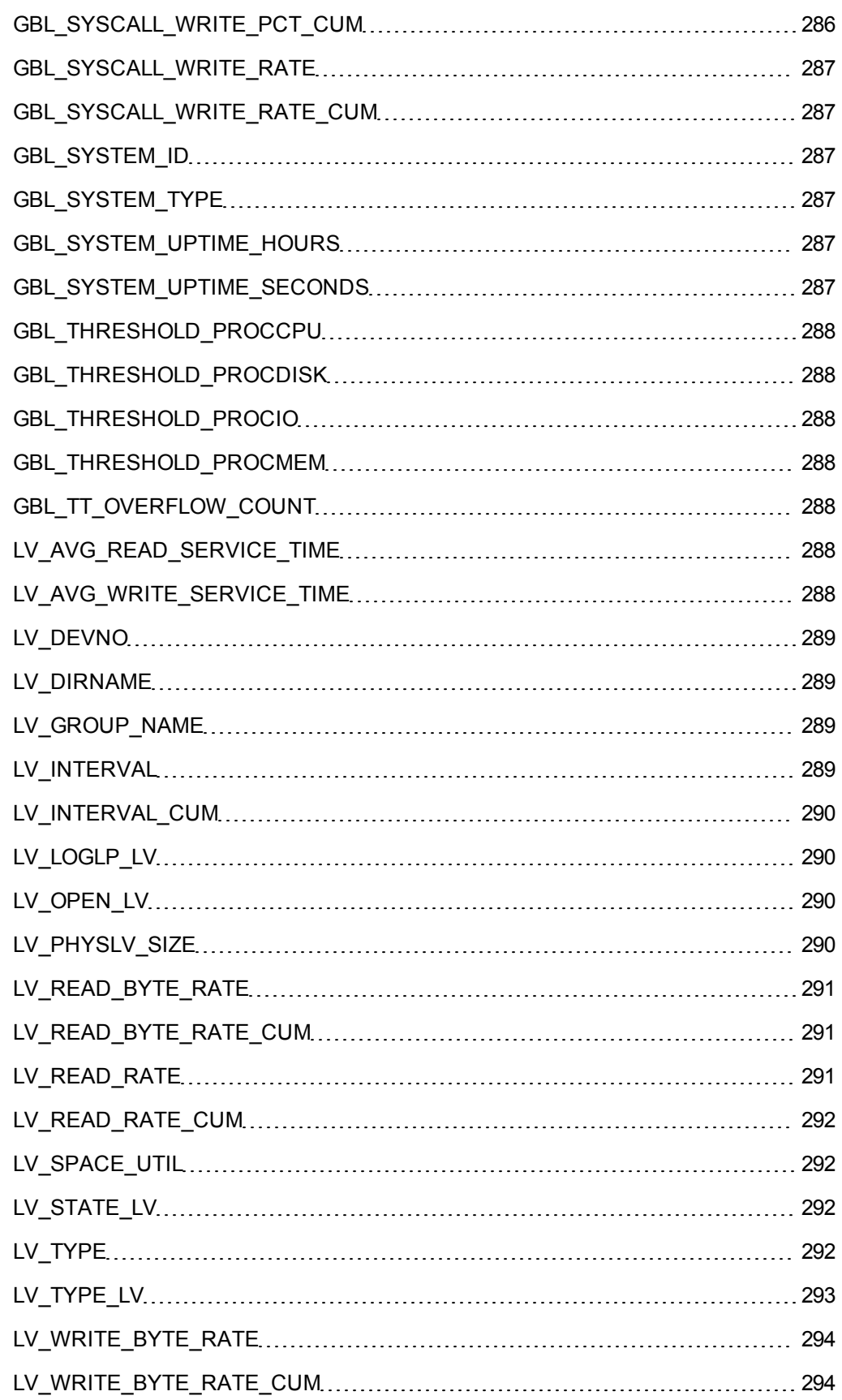

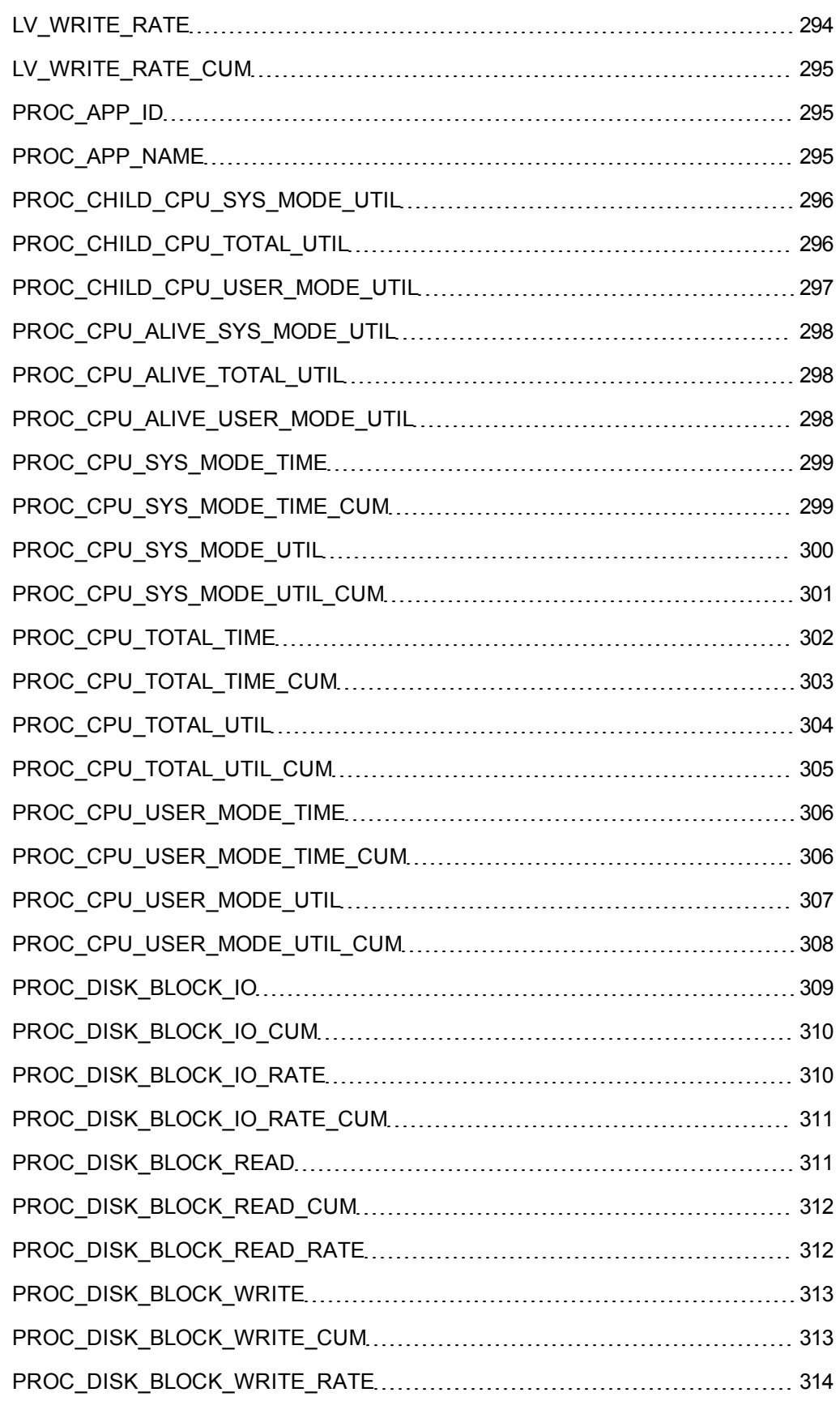

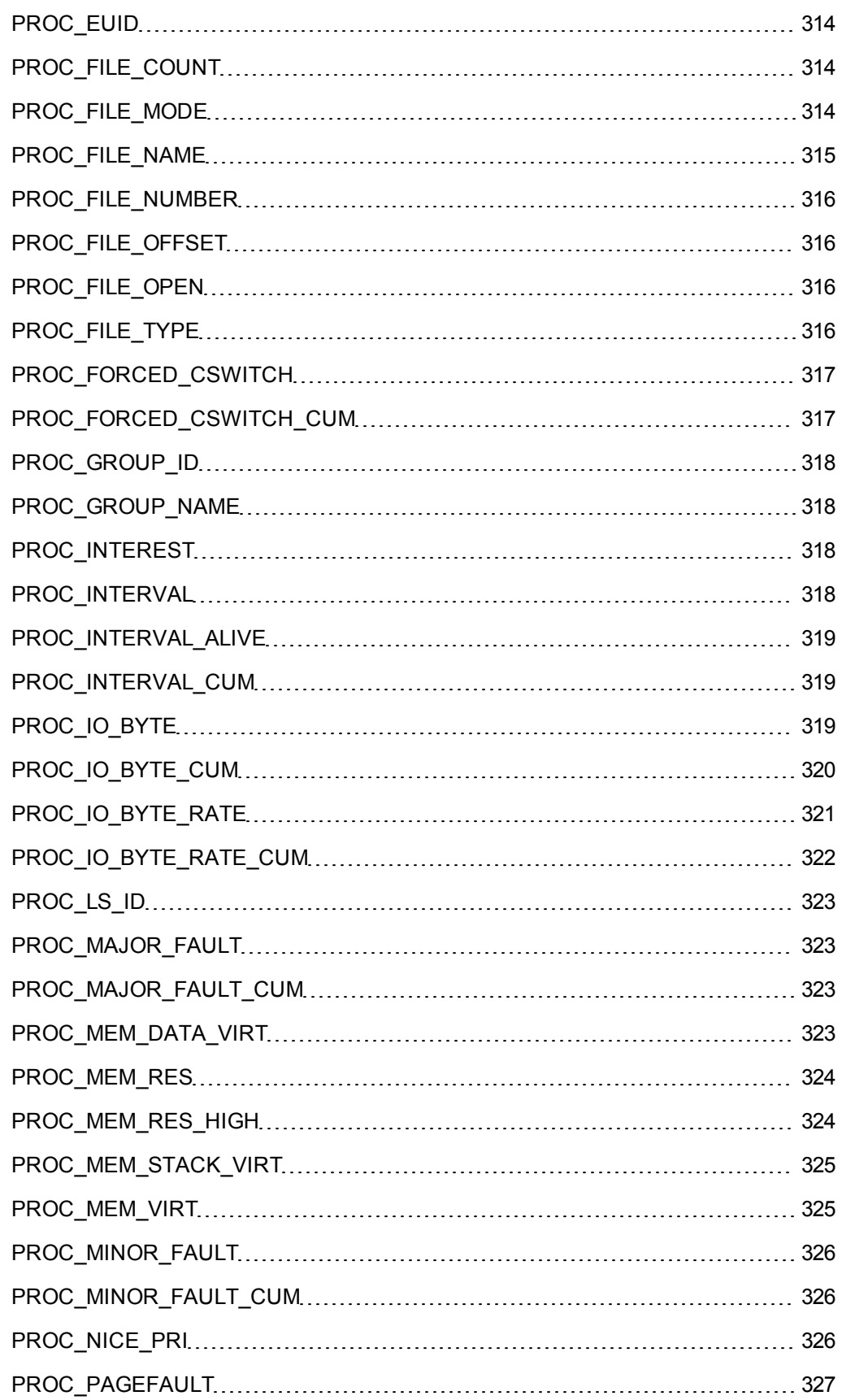

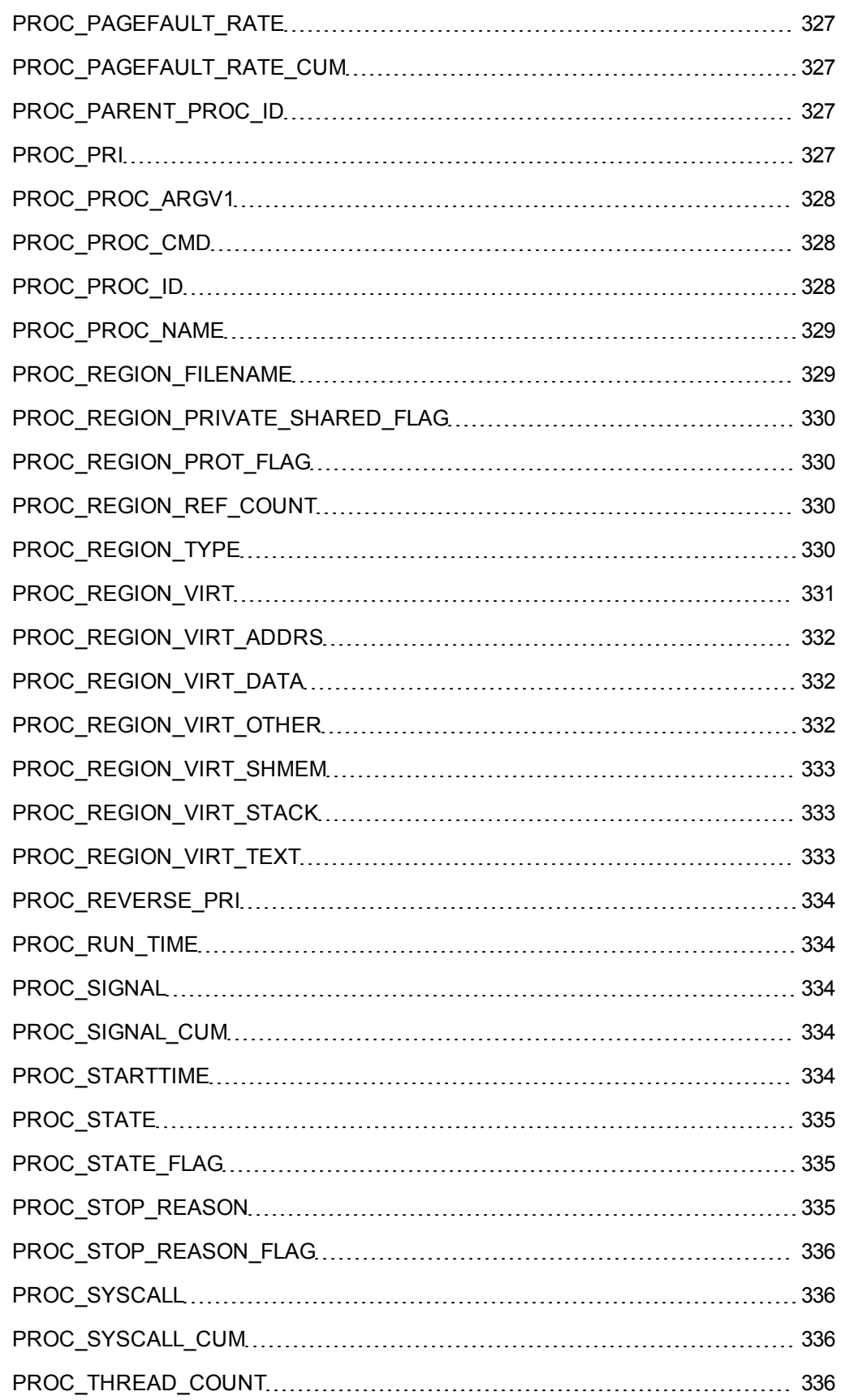

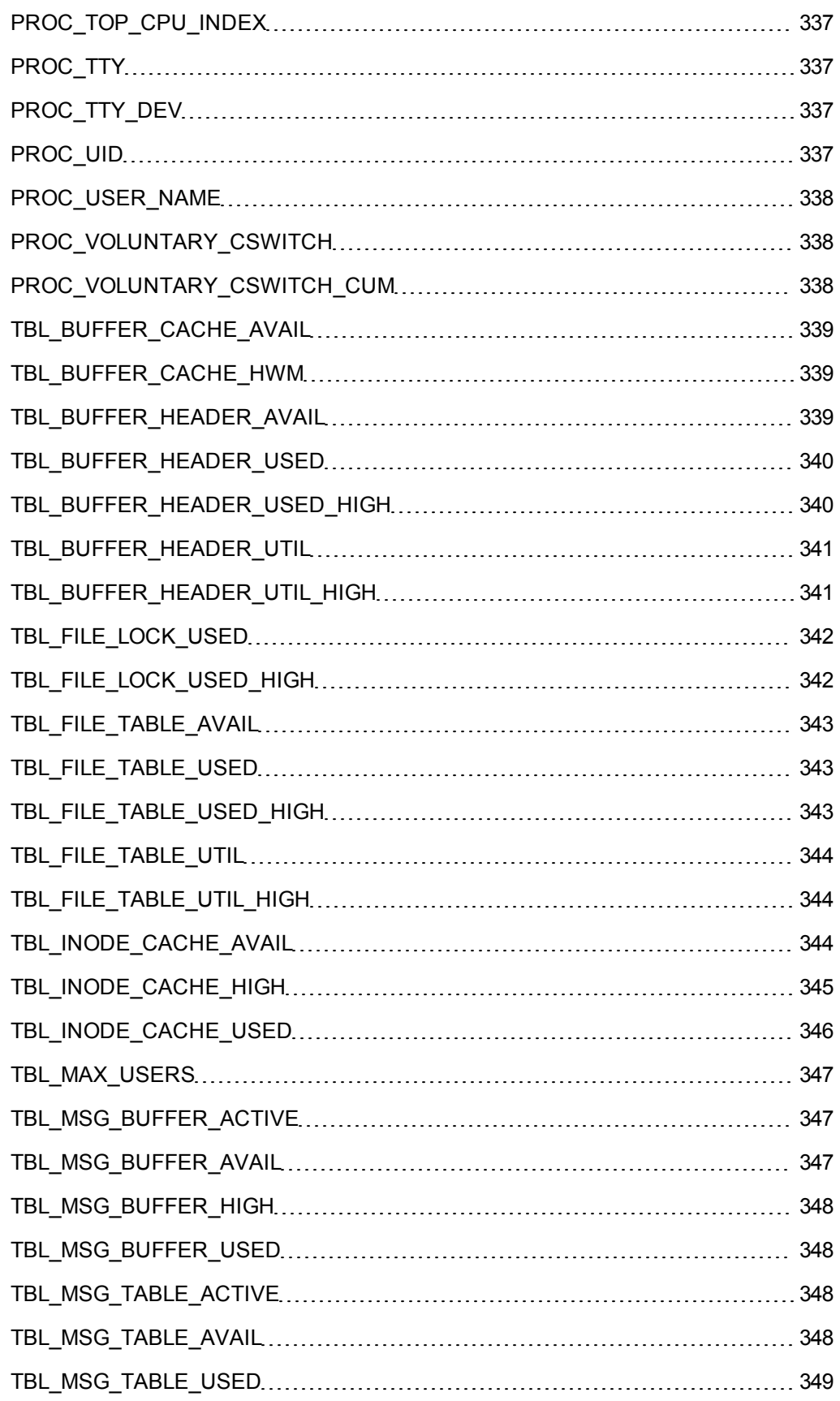

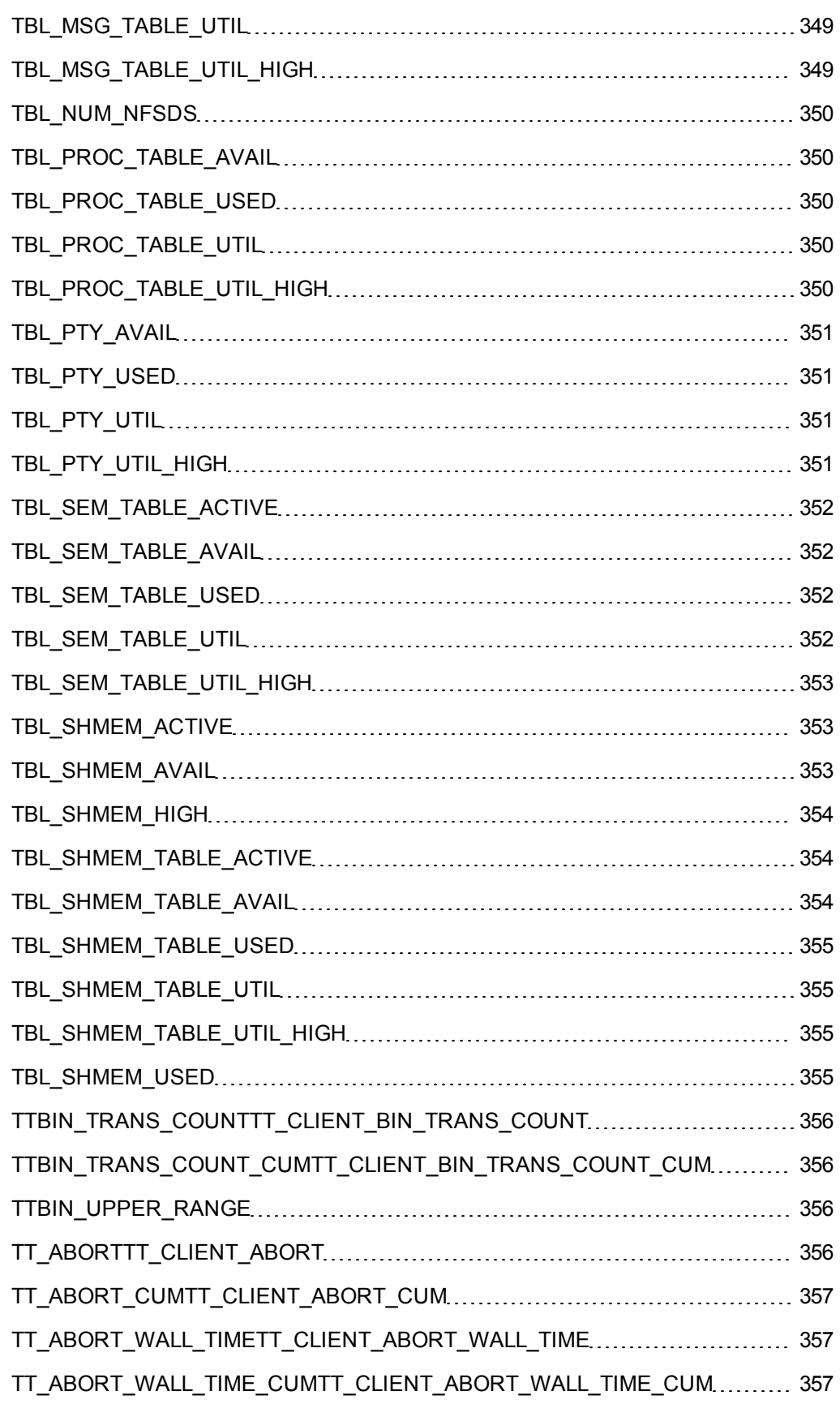

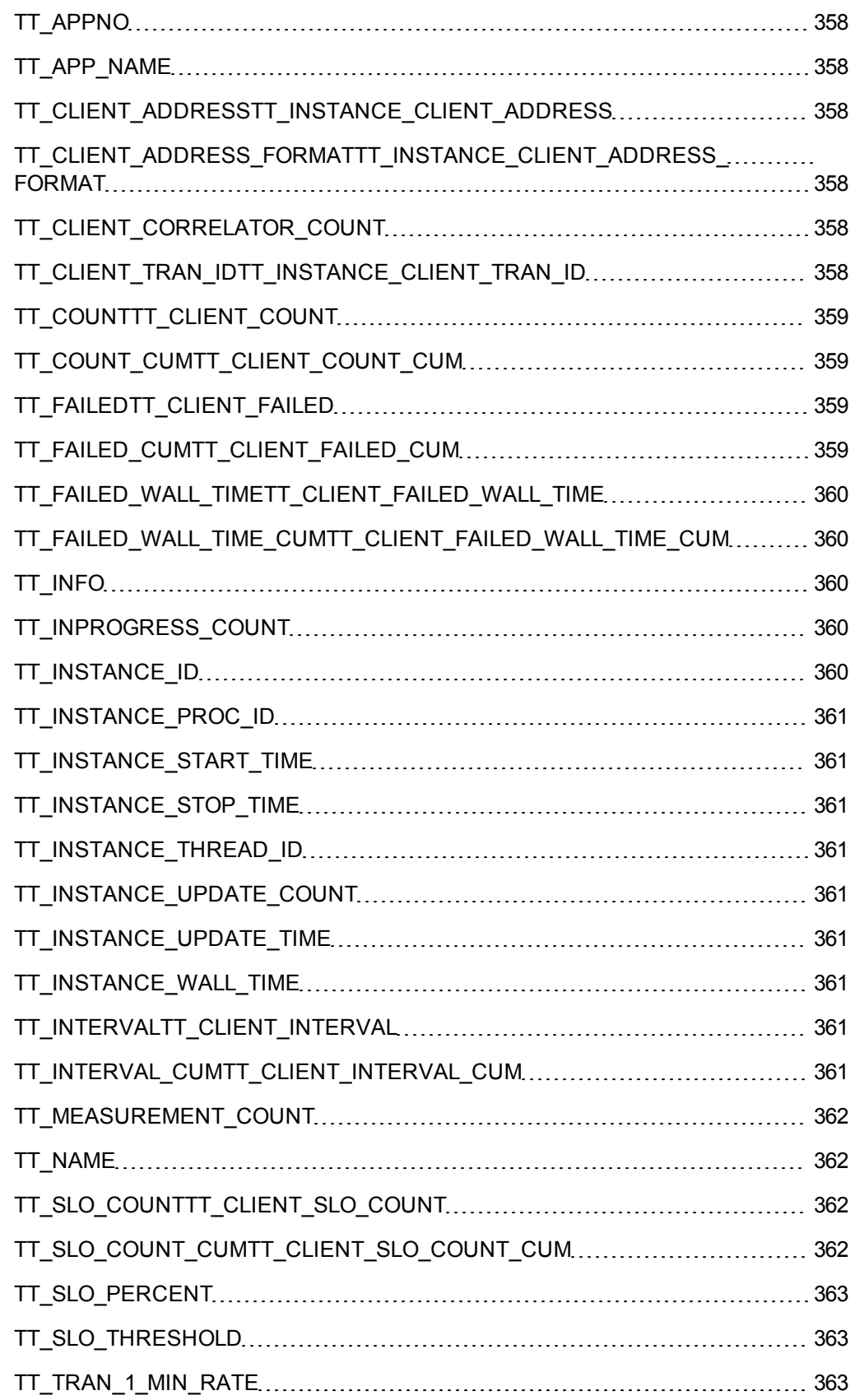

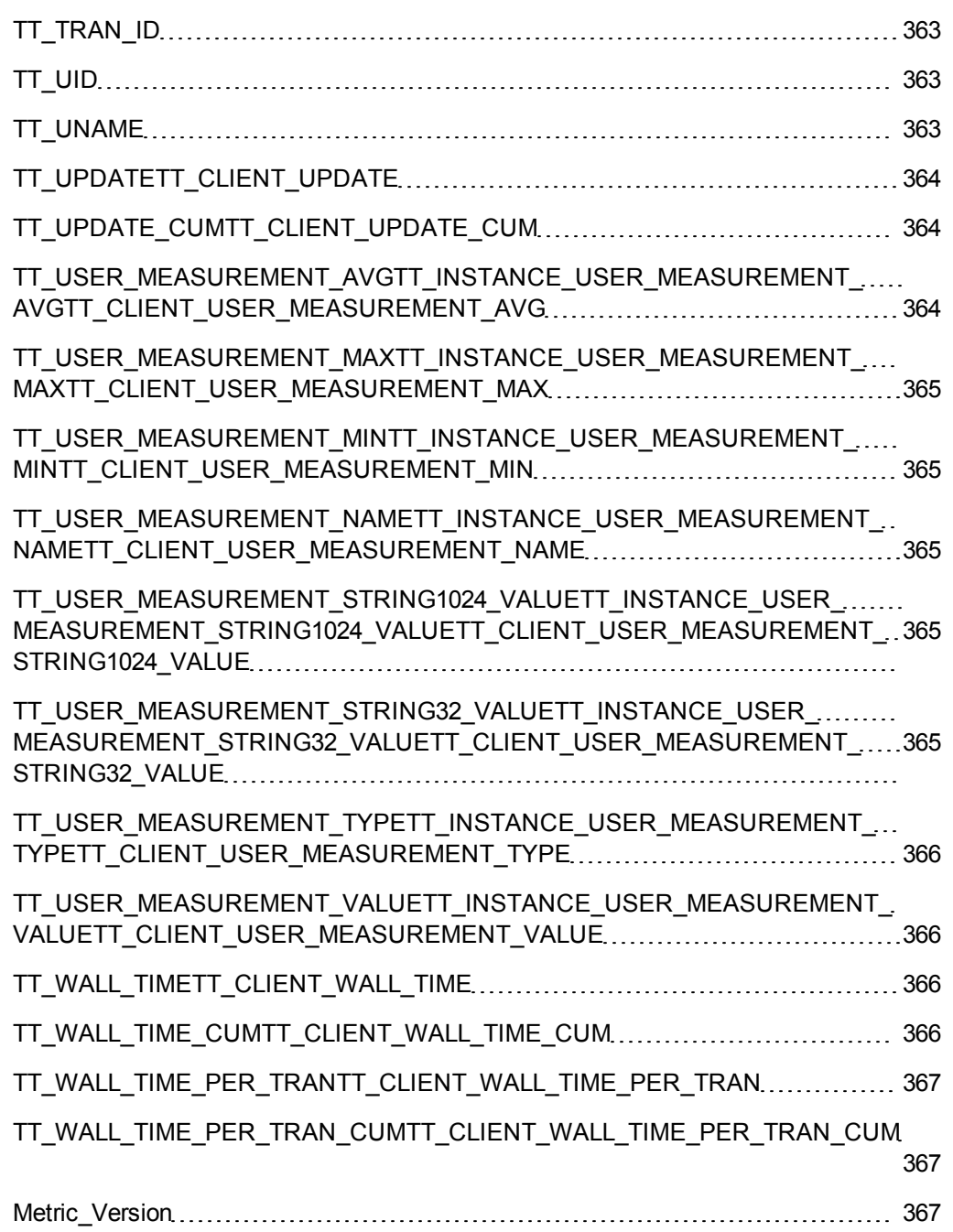

# <span id="page-30-0"></span>**Introduction**

This dictionary contains definitions of the Linux operating system performance metrics for HP GlancePlus.

HP GlancePlus provides metrics for system resources, processes, and applications data.You can use the graphical user interface or character-based terminal of HP GlancePlus to view these metrics. This document provides descriptions of each metric. Metrics are arranged in the alphabetical order and grouped by metric classes.

## <span id="page-32-1"></span><span id="page-32-0"></span>**Metric Names by Data Class**

### **Global Metrics**

GBL\_ACTIVE\_CPUGBL\_ACTIVE\_CPU GBL\_ACTIVE\_CPU\_COREGBL\_ACTIVE\_CPU\_CORE GBL\_ACTIVE\_PROCGBL\_ACTIVE\_PROC GBL\_ALIVE\_PROCGBL\_ALIVE\_PROC GBL\_BLANKGBL\_BLANK GBL\_BOOT\_TIMEGBL\_BOOT\_TIME GBL\_COLLECTORGBL\_COLLECTOR GBL\_COMPLETED\_PROCGBL\_COMPLETED\_PROC GBL\_CPU\_CLOCKGBL\_CPU\_CLOCK GBL\_CPU\_CYCLE\_ENTL\_MAXGBL\_CPU\_CYCLE\_ENTL\_MAX GBL\_CPU\_CYCLE\_ENTL\_MINGBL\_CPU\_CYCLE\_ENTL\_MIN GBL\_CPU\_ENTL\_MAXGBL\_CPU\_ENTL\_MAX GBL\_CPU\_ENTL\_MINGBL\_CPU\_ENTL\_MIN GBL\_CPU\_ENTL\_UTILGBL\_CPU\_ENTL\_UTIL GBL\_CPU\_IDLE\_TIMEGBL\_CPU\_IDLE\_TIME GBL\_CPU\_IDLE\_TIME\_CUMGBL\_CPU\_IDLE\_TIME\_CUM GBL\_CPU\_IDLE\_UTILGBL\_CPU\_IDLE\_UTIL GBL\_CPU\_IDLE\_UTIL\_CUMGBL\_CPU\_IDLE\_UTIL\_CUM GBL\_CPU\_IDLE\_UTIL\_HIGHGBL\_CPU\_IDLE\_UTIL\_HIGH GBL\_CPU\_INTERRUPT\_TIMEGBL\_CPU\_INTERRUPT\_TIME GBL\_CPU\_INTERRUPT\_TIME\_CUMGBL\_CPU\_INTERRUPT\_TIME\_CUM GBL\_CPU\_INTERRUPT\_UTILGBL\_CPU\_INTERRUPT\_UTIL GBL\_CPU\_INTERRUPT\_UTIL\_CUMGBL\_CPU\_INTERRUPT\_UTIL\_CUM GBL\_CPU\_INTERRUPT\_UTIL\_HIGHGBL\_CPU\_INTERRUPT\_UTIL\_HIGH GBL\_CPU\_MT\_ENABLEDGBL\_CPU\_MT\_ENABLED GBL\_CPU\_NICE\_TIMEGBL\_CPU\_NICE\_TIME GBL\_CPU\_NICE\_TIME\_CUMGBL\_CPU\_NICE\_TIME\_CUM GBL\_CPU\_NICE\_UTILGBL\_CPU\_NICE\_UTIL GBL CPU\_NICE\_UTIL\_CUMGBL\_CPU\_NICE\_UTIL\_CUM

GBL\_CPU\_NICE\_UTIL\_HIGHGBL\_CPU\_NICE\_UTIL\_HIGH

GBL\_CPU\_NUM\_THREADSGBL\_CPU\_NUM\_THREADS GBL\_CPU\_PHYSCGBL\_CPU\_PHYSC GBL\_CPU\_PHYS\_TOTAL\_UTILGBL\_CPU\_PHYS\_TOTAL\_UTIL GBL CPU SHARES PRIOGBL CPU SHARES PRIO GBL\_CPU\_SYS\_MODE\_TIMEGBL\_CPU\_SYS\_MODE\_TIME GBL\_CPU\_SYS\_MODE\_TIME\_CUMGBL\_CPU\_SYS\_MODE\_TIME\_CUM GBL\_CPU\_SYS\_MODE\_UTILGBL\_CPU\_SYS\_MODE\_UTIL GBL\_CPU\_SYS\_MODE\_UTIL\_CUMGBL\_CPU\_SYS\_MODE\_UTIL\_CUM GBL\_CPU\_SYS\_MODE\_UTIL\_HIGHGBL\_CPU\_SYS\_MODE\_UTIL\_HIGH GBL\_CPU\_TOTAL\_TIMEGBL\_CPU\_TOTAL\_TIME GBL\_CPU\_TOTAL\_TIME\_CUMGBL\_CPU\_TOTAL\_TIME\_CUM GBL\_CPU\_TOTAL\_UTILGBL\_CPU\_TOTAL\_UTIL GBL\_CPU\_TOTAL\_UTIL\_CUMGBL\_CPU\_TOTAL\_UTIL\_CUM GBL\_CPU\_TOTAL\_UTIL\_HIGHGBL\_CPU\_TOTAL\_UTIL\_HIGH GBL\_CPU\_USER\_MODE\_TIMEGBL\_CPU\_USER\_MODE\_TIME GBL\_CPU\_USER\_MODE\_TIME\_CUMGBL\_CPU\_USER\_MODE\_TIME\_CUM GBL\_CPU\_USER\_MODE\_UTILGBL\_CPU\_USER\_MODE\_UTIL GBL\_CPU\_USER\_MODE\_UTIL\_CUMGBL\_CPU\_USER\_MODE\_UTIL\_CUM GBL\_CPU\_USER\_MODE\_UTIL\_HIGHGBL\_CPU\_USER\_MODE\_UTIL\_HIGH GBL\_CPU\_WAIT\_TIMEGBL\_CPU\_WAIT\_TIME GBL\_CPU\_WAIT\_UTILGBL\_CPU\_WAIT\_UTIL GBL\_CSWITCH\_RATEGBL\_CSWITCH\_RATE GBL\_CSWITCH\_RATE\_CUMGBL\_CSWITCH\_RATE\_CUM GBL\_CSWITCH\_RATE\_HIGHGBL\_CSWITCH\_RATE\_HIGH GBL\_DISK\_PHYS\_BYTEGBL\_DISK\_PHYS\_BYTE GBL\_DISK\_PHYS\_BYTE\_RATEGBL\_DISK\_PHYS\_BYTE\_RATE GBL\_DISK\_PHYS\_IOGBL\_DISK\_PHYS\_IO GBL\_DISK\_PHYS\_IO\_CUMGBL\_DISK\_PHYS\_IO\_CUM GBL\_DISK\_PHYS\_IO\_RATEGBL\_DISK\_PHYS\_IO\_RATE GBL\_DISK\_PHYS\_IO\_RATE\_CUMGBL\_DISK\_PHYS\_IO\_RATE\_CUM GBL\_DISK\_PHYS\_READGBL\_DISK\_PHYS\_READ GBL\_DISK\_PHYS\_READ\_BYTEGBL\_DISK\_PHYS\_READ\_BYTE GBL\_DISK\_PHYS\_READ\_BYTE\_CUMGBL\_DISK\_PHYS\_READ\_BYTE\_CUM GBL\_DISK\_PHYS\_READ\_BYTE\_RATEGBL\_DISK\_PHYS\_READ\_BYTE\_RATE GBL\_DISK\_PHYS\_READ\_CUMGBL\_DISK\_PHYS\_READ\_CUM GBL\_DISK\_PHYS\_READ\_PCTGBL\_DISK\_PHYS\_READ\_PCT GBL DISK PHYS\_READ\_PCT\_CUMGBL\_DISK\_PHYS\_READ\_PCT\_CUM GBL\_DISK\_PHYS\_READ\_RATEGBL\_DISK\_PHYS\_READ\_RATE GBL\_DISK\_PHYS\_READ\_RATE\_CUMGBL\_DISK\_PHYS\_READ\_RATE\_CUM GBL\_DISK\_PHYS\_WRITEGBL\_DISK\_PHYS\_WRITE GBL\_DISK\_PHYS\_WRITE\_BYTEGBL\_DISK\_PHYS\_WRITE\_BYTE GBL\_DISK\_PHYS\_WRITE\_BYTE\_CUMGBL\_DISK\_PHYS\_WRITE\_BYTE\_CUM GBL\_DISK\_PHYS\_WRITE\_BYTE\_RATEGBL\_DISK\_PHYS\_WRITE\_BYTE\_RATE GBL\_DISK\_PHYS\_WRITE\_CUMGBL\_DISK\_PHYS\_WRITE\_CUM GBL\_DISK\_PHYS\_WRITE\_PCTGBL\_DISK\_PHYS\_WRITE\_PCT GBL\_DISK\_PHYS\_WRITE\_PCT\_CUMGBL\_DISK\_PHYS\_WRITE\_PCT\_CUM GBL\_DISK\_PHYS\_WRITE\_RATEGBL\_DISK\_PHYS\_WRITE\_RATE GBL\_DISK\_PHYS\_WRITE\_RATE\_CUMGBL\_DISK\_PHYS\_WRITE\_RATE\_CUM GBL\_DISK\_REQUEST\_QUEUEGBL\_DISK\_REQUEST\_QUEUE GBL DISK TIME PEAKGBL DISK TIME PEAK GBL\_DISK\_UTILGBL\_DISK\_UTIL GBL\_DISK\_UTIL\_PEAKGBL\_DISK\_UTIL\_PEAK GBL\_DISK\_UTIL\_PEAK\_CUMGBL\_DISK\_UTIL\_PEAK\_CUM GBL\_DISK\_UTIL\_PEAK\_HIGHGBL\_DISK\_UTIL\_PEAK\_HIGH GBL\_DISTRIBUTIONGBL\_DISTRIBUTION GBL\_FS\_SPACE\_UTIL\_PEAKGBL\_FS\_SPACE\_UTIL\_PEAK GBL\_GMTOFFSETGBL\_GMTOFFSET GBL\_IGNORE\_MTGBL\_IGNORE\_MT GBL\_INTERRUPTGBL\_INTERRUPT GBL\_INTERRUPT\_RATEGBL\_INTERRUPT\_RATE GBL\_INTERRUPT\_RATE\_CUMGBL\_INTERRUPT\_RATE\_CUM GBL\_INTERRUPT\_RATE\_HIGHGBL\_INTERRUPT\_RATE\_HIGH GBL\_INTERVALGBL\_INTERVAL

GBL\_INTERVAL\_CUMGBL\_INTERVAL\_CUM

GBL\_JAVAARGGBL\_JAVAARG

GBL\_LOADAVGGBL\_LOADAVG

- GBL\_LOADAVG15GBL\_LOADAVG15
- GBL\_LOADAVG5GBL\_LOADAVG5
- GBL\_LOADAVG\_CUMGBL\_LOADAVG\_CUM
- GBL\_LOADAVG\_HIGHGBL\_LOADAVG\_HIGH
- GBL\_LOST\_MI\_TRACE\_BUFFERSGBL\_LOST\_MI\_TRACE\_BUFFERS
- GBL\_LS\_MODEGBL\_LS\_MODE
- GBL LS ROLEGBL LS ROLE
- GBL\_LS\_SHAREDGBL\_LS\_SHARED
- GBL\_LS\_TYPEGBL\_LS\_TYPE
- GBL\_MACHINEGBL\_MACHINE
- GBL\_MACHINE\_MEM\_USEDGBL\_MACHINE\_MEM\_USED
- GBL\_MACHINE\_MODELGBL\_MACHINE\_MODEL
- GBL\_MEM\_AVAILGBL\_MEM\_AVAIL
- GBL\_MEM\_CACHEGBL\_MEM\_CACHE
- GBL\_MEM\_CACHE\_UTILGBL\_MEM\_CACHE\_UTIL
- GBL\_MEM\_ENTL\_MAXGBL\_MEM\_ENTL\_MAX
- GBL\_MEM\_ENTL\_MINGBL\_MEM\_ENTL\_MIN
- GBL\_MEM\_FILE\_PAGEIN\_RATEGBL\_MEM\_FILE\_PAGEIN\_RATE
- GBL\_MEM\_FILE\_PAGEOUT\_RATEGBL\_MEM\_FILE\_PAGEOUT\_RATE
- GBL\_MEM\_FILE\_PAGE\_CACHEGBL\_MEM\_FILE\_PAGE\_CACHE
- GBL\_MEM\_FILE\_PAGE\_CACHE\_UTILGBL\_MEM\_FILE\_PAGE\_CACHE\_UTIL
- GBL\_MEM\_FREEGBL\_MEM\_FREE
- GBL\_MEM\_FREE\_UTILGBL\_MEM\_FREE\_UTIL
- GBL\_MEM\_OVERHEADGBL\_MEM\_OVERHEAD
- GBL\_MEM\_PAGEINGBL\_MEM\_PAGEIN
- GBL\_MEM\_PAGEIN\_BYTEGBL\_MEM\_PAGEIN\_BYTE
- GBL\_MEM\_PAGEIN\_BYTE\_CUMGBL\_MEM\_PAGEIN\_BYTE\_CUM
- GBL\_MEM\_PAGEIN\_BYTE\_RATEGBL\_MEM\_PAGEIN\_BYTE\_RATE
- GBL\_MEM\_PAGEIN\_BYTE\_RATE\_CUMGBL\_MEM\_PAGEIN\_BYTE\_RATE\_CUM
- GBL\_MEM\_PAGEIN\_BYTE\_RATE\_HIGHGBL\_MEM\_PAGEIN\_BYTE\_RATE\_HIGH
- GBL\_MEM\_PAGEIN\_CUMGBL\_MEM\_PAGEIN\_CUM
- GBL\_MEM\_PAGEIN\_RATEGBL\_MEM\_PAGEIN\_RATE
- GBL\_MEM\_PAGEIN\_RATE\_CUMGBL\_MEM\_PAGEIN\_RATE\_CUM
GBL\_MEM\_PAGEIN\_RATE\_HIGHGBL\_MEM\_PAGEIN\_RATE\_HIGH

- GBL\_MEM\_PAGEOUTGBL\_MEM\_PAGEOUT
- GBL\_MEM\_PAGEOUT\_BYTEGBL\_MEM\_PAGEOUT\_BYTE
- GBL MEM\_PAGEOUT\_BYTE\_CUMGBL\_MEM\_PAGEOUT\_BYTE\_CUM
- GBL\_MEM\_PAGEOUT\_BYTE\_RATEGBL\_MEM\_PAGEOUT\_BYTE\_RATE
- GBL\_MEM\_PAGEOUT\_BYTE\_RATE\_CUMGBL\_MEM\_PAGEOUT\_BYTE\_RATE\_CUM
- GBL\_MEM\_PAGEOUT\_BYTE\_RATE\_HIGHGBL\_MEM\_PAGEOUT\_BYTE\_RATE\_HIGH
- GBL\_MEM\_PAGEOUT\_CUMGBL\_MEM\_PAGEOUT\_CUM
- GBL\_MEM\_PAGEOUT\_RATEGBL\_MEM\_PAGEOUT\_RATE
- GBL\_MEM\_PAGEOUT\_RATE\_CUMGBL\_MEM\_PAGEOUT\_RATE\_CUM
- GBL\_MEM\_PAGEOUT\_RATE\_HIGHGBL\_MEM\_PAGEOUT\_RATE\_HIGH
- GBL\_MEM\_PAGE\_FAULTGBL\_MEM\_PAGE\_FAULT
- GBL\_MEM\_PAGE\_FAULT\_CUMGBL\_MEM\_PAGE\_FAULT\_CUM
- GBL\_MEM\_PAGE\_FAULT\_RATEGBL\_MEM\_PAGE\_FAULT\_RATE
- GBL\_MEM\_PAGE\_FAULT\_RATE\_CUMGBL\_MEM\_PAGE\_FAULT\_RATE\_CUM
- GBL\_MEM\_PAGE\_FAULT\_RATE\_HIGHGBL\_MEM\_PAGE\_FAULT\_RATE\_HIGH
- GBL\_MEM\_PAGE\_REQUESTGBL\_MEM\_PAGE\_REQUEST
- GBL\_MEM\_PAGE\_REQUEST\_CUMGBL\_MEM\_PAGE\_REQUEST\_CUM
- GBL\_MEM\_PAGE\_REQUEST\_RATEGBL\_MEM\_PAGE\_REQUEST\_RATE
- GBL\_MEM\_PAGE\_REQUEST\_RATE\_CUMGBL\_MEM\_PAGE\_REQUEST\_RATE\_CUM
- GBL\_MEM\_PAGE\_REQUEST\_RATE\_HIGHGBL\_MEM\_PAGE\_REQUEST\_RATE\_HIGH
- GBL\_MEM\_PHYSGBL\_MEM\_PHYS
- GBL\_MEM\_PHYS\_SWAPPEDGBL\_MEM\_PHYS\_SWAPPED
- GBL\_MEM\_SHARES\_PRIOGBL\_MEM\_SHARES\_PRIO
- GBL\_MEM\_SWAPIN\_BYTEGBL\_MEM\_SWAPIN\_BYTE
- GBL\_MEM\_SWAPIN\_BYTE\_CUMGBL\_MEM\_SWAPIN\_BYTE\_CUM
- GBL\_MEM\_SWAPIN\_BYTE\_RATEGBL\_MEM\_SWAPIN\_BYTE\_RATE
- GBL\_MEM\_SWAPIN\_BYTE\_RATE\_CUMGBL\_MEM\_SWAPIN\_BYTE\_RATE\_CUM
- GBL\_MEM\_SWAPIN\_BYTE\_RATE\_HIGHGBL\_MEM\_SWAPIN\_BYTE\_RATE\_HIGH
- GBL\_MEM\_SWAPOUT\_BYTEGBL\_MEM\_SWAPOUT\_BYTE
- GBL\_MEM\_SWAPOUT\_BYTE\_CUMGBL\_MEM\_SWAPOUT\_BYTE\_CUM
- GBL\_MEM\_SWAPOUT\_BYTE\_RATEGBL\_MEM\_SWAPOUT\_BYTE\_RATE
- GBL\_MEM\_SWAPOUT\_BYTE\_RATE\_CUMGBL\_MEM\_SWAPOUT\_BYTE\_RATE\_CUM
- GBL\_MEM\_SWAPOUT\_BYTE\_RATE\_HIGHGBL\_MEM\_SWAPOUT\_BYTE\_RATE\_HIGH
- GBL\_MEM\_SYSGBL\_MEM\_SYS
- GBL\_MEM\_SYS\_UTILGBL\_MEM\_SYS\_UTIL
- GBL\_MEM\_USERGBL\_MEM\_USER
- GBL\_MEM\_USER\_UTILGBL\_MEM\_USER\_UTIL
- GBL\_MEM\_UTILGBL\_MEM\_UTIL
- GBL\_MEM\_UTIL\_CUMGBL\_MEM\_UTIL\_CUM
- GBL\_MEM\_UTIL\_HIGHGBL\_MEM\_UTIL\_HIGH
- GBL\_NET\_COLLISIONGBL\_NET\_COLLISION
- GBL\_NET\_COLLISION\_1\_MIN\_RATEGBL\_NET\_COLLISION\_1\_MIN\_RATE
- GBL\_NET\_COLLISION\_CUMGBL\_NET\_COLLISION\_CUM
- GBL\_NET\_COLLISION\_PCTGBL\_NET\_COLLISION\_PCT
- GBL\_NET\_COLLISION\_PCT\_CUMGBL\_NET\_COLLISION\_PCT\_CUM
- GBL\_NET\_COLLISION\_RATEGBL\_NET\_COLLISION\_RATE
- GBL\_NET\_ERRORGBL\_NET\_ERROR
- GBL\_NET\_ERROR\_1\_MIN\_RATEGBL\_NET\_ERROR\_1\_MIN\_RATE
- GBL\_NET\_ERROR\_CUMGBL\_NET\_ERROR\_CUM
- GBL\_NET\_ERROR\_RATEGBL\_NET\_ERROR\_RATE
- GBL\_NET\_IN\_ERRORGBL\_NET\_IN\_ERROR
- GBL\_NET\_IN\_ERROR\_CUMGBL\_NET\_IN\_ERROR\_CUM
- GBL\_NET\_IN\_ERROR\_PCTGBL\_NET\_IN\_ERROR\_PCT
- GBL\_NET\_IN\_ERROR\_PCT\_CUMGBL\_NET\_IN\_ERROR\_PCT\_CUM
- GBL\_NET\_IN\_ERROR\_RATEGBL\_NET\_IN\_ERROR\_RATE
- GBL\_NET\_IN\_ERROR\_RATE\_CUMGBL\_NET\_IN\_ERROR\_RATE\_CUM
- GBL\_NET\_IN\_PACKETGBL\_NET\_IN\_PACKET
- GBL\_NET\_IN\_PACKET\_CUMGBL\_NET\_IN\_PACKET\_CUM
- GBL\_NET\_IN\_PACKET\_RATEGBL\_NET\_IN\_PACKET\_RATE
- GBL\_NET\_OUT\_ERRORGBL\_NET\_OUT\_ERROR
- GBL\_NET\_OUT\_ERROR\_CUMGBL\_NET\_OUT\_ERROR\_CUM
- GBL\_NET\_OUT\_ERROR\_PCTGBL\_NET\_OUT\_ERROR\_PCT
- GBL\_NET\_OUT\_ERROR\_PCT\_CUMGBL\_NET\_OUT\_ERROR\_PCT\_CUM
- GBL\_NET\_OUT\_ERROR\_RATEGBL\_NET\_OUT\_ERROR\_RATE
- GBL\_NET\_OUT\_ERROR\_RATE\_CUMGBL\_NET\_OUT\_ERROR\_RATE\_CUM

GBL\_NET\_OUT\_PACKETGBL\_NET\_OUT\_PACKET

GBL\_NET\_OUT\_PACKET\_CUMGBL\_NET\_OUT\_PACKET\_CUM

GBL\_NET\_OUT\_PACKET\_RATEGBL\_NET\_OUT\_PACKET\_RATE

- GBL\_NET\_PACKETGBL\_NET\_PACKET
- GBL\_NET\_PACKET\_RATEGBL\_NET\_PACKET\_RATE

GBL\_NFS\_CALLGBL\_NFS\_CALL

GBL\_NFS\_CALL\_RATEGBL\_NFS\_CALL\_RATE

GBL\_NFS\_CLIENT\_BAD\_CALLGBL\_NFS\_CLIENT\_BAD\_CALL

GBL\_NFS\_CLIENT\_BAD\_CALL\_CUMGBL\_NFS\_CLIENT\_BAD\_CALL\_CUM

GBL\_NFS\_CLIENT\_CALLGBL\_NFS\_CLIENT\_CALL

GBL\_NFS\_CLIENT\_CALL\_CUMGBL\_NFS\_CLIENT\_CALL\_CUM

GBL\_NFS\_CLIENT\_CALL\_RATEGBL\_NFS\_CLIENT\_CALL\_RATE

GBL\_NFS\_CLIENT\_IOGBL\_NFS\_CLIENT\_IO

GBL\_NFS\_CLIENT\_IO\_CUMGBL\_NFS\_CLIENT\_IO\_CUM

GBL\_NFS\_CLIENT\_IO\_PCTGBL\_NFS\_CLIENT\_IO\_PCT

GBL\_NFS\_CLIENT\_IO\_PCT\_CUMGBL\_NFS\_CLIENT\_IO\_PCT\_CUM

GBL\_NFS\_CLIENT\_IO\_RATEGBL\_NFS\_CLIENT\_IO\_RATE

GBL\_NFS\_CLIENT\_IO\_RATE\_CUMGBL\_NFS\_CLIENT\_IO\_RATE\_CUM

GBL\_NFS\_CLIENT\_READ\_RATEGBL\_NFS\_CLIENT\_READ\_RATE

GBL\_NFS\_CLIENT\_READ\_RATE\_CUMGBL\_NFS\_CLIENT\_READ\_RATE\_CUM

GBL\_NFS\_CLIENT\_WRITE\_RATEGBL\_NFS\_CLIENT\_WRITE\_RATE

GBL\_NFS\_CLIENT\_WRITE\_RATE\_CUMGBL\_NFS\_CLIENT\_WRITE\_RATE\_CUM

GBL\_NFS\_SERVER\_BAD\_CALLGBL\_NFS\_SERVER\_BAD\_CALL

GBL\_NFS\_SERVER\_BAD\_CALL\_CUMGBL\_NFS\_SERVER\_BAD\_CALL\_CUM

GBL\_NFS\_SERVER\_CALLGBL\_NFS\_SERVER\_CALL

GBL\_NFS\_SERVER\_CALL\_CUMGBL\_NFS\_SERVER\_CALL\_CUM

GBL\_NFS\_SERVER\_CALL\_RATEGBL\_NFS\_SERVER\_CALL\_RATE

GBL\_NFS\_SERVER\_IOGBL\_NFS\_SERVER\_IO

GBL\_NFS\_SERVER\_IO\_CUMGBL\_NFS\_SERVER\_IO\_CUM

GBL\_NFS\_SERVER\_IO\_PCTGBL\_NFS\_SERVER\_IO\_PCT

GBL\_NFS\_SERVER\_IO\_PCT\_CUMGBL\_NFS\_SERVER\_IO\_PCT\_CUM

GBL\_NFS\_SERVER\_IO\_RATEGBL\_NFS\_SERVER\_IO\_RATE

GBL\_NFS\_SERVER\_IO\_RATE\_CUMGBL\_NFS\_SERVER\_IO\_RATE\_CUM

GBL\_NFS\_SERVER\_READ\_RATEGBL\_NFS\_SERVER\_READ\_RATE

GBL\_NFS\_SERVER\_READ\_RATE\_CUMGBL\_NFS\_SERVER\_READ\_RATE\_CUM

GBL\_NFS\_SERVER\_WRITE\_RATEGBL\_NFS\_SERVER\_WRITE\_RATE

- GBL\_NFS\_SERVER\_WRITE\_RATE\_CUMGBL\_NFS\_SERVER\_WRITE\_RATE\_CUM
- GBL\_NODENAMEGBL\_NODENAME
- GBL\_NUM\_ACTIVE\_LSGBL\_NUM\_ACTIVE\_LS
- GBL\_NUM\_APPGBL\_NUM\_APP
- GBL\_NUM\_CPUGBL\_NUM\_CPU
- GBL\_NUM\_CPU\_COREGBL\_NUM\_CPU\_CORE
- GBL\_NUM\_DISKGBL\_NUM\_DISK
- GBL\_NUM\_LSGBL\_NUM\_LS
- GBL\_NUM\_NETWORKGBL\_NUM\_NETWORK
- GBL\_NUM\_SOCKETGBL\_NUM\_SOCKET
- GBL\_NUM\_SWAPGBL\_NUM\_SWAP
- GBL\_NUM\_TTGBL\_NUM\_TT
- GBL\_NUM\_USERGBL\_NUM\_USER
- GBL\_OSKERNELTYPEGBL\_OSKERNELTYPE
- GBL\_OSKERNELTYPE\_INTGBL\_OSKERNELTYPE\_INT
- GBL\_OSNAMEGBL\_OSNAME
- GBL\_OSRELEASEGBL\_OSRELEASE
- GBL\_OSVERSIONGBL\_OSVERSION
- GBL\_PROC\_SAMPLEGBL\_PROC\_SAMPLE
- GBL\_RUN\_QUEUEGBL\_RUN\_QUEUE
- GBL\_RUN\_QUEUE\_CUMGBL\_RUN\_QUEUE\_CUM
- GBL\_RUN\_QUEUE\_HIGHGBL\_RUN\_QUEUE\_HIGH
- GBL\_SAMPLEGBL\_SAMPLE
- GBL\_SERIALNOGBL\_SERIALNO
- GBL\_STARTDATEGBL\_STARTDATE
- GBL\_STARTED\_PROCGBL\_STARTED\_PROC
- GBL\_STARTED\_PROC\_RATEGBL\_STARTED\_PROC\_RATE
- GBL\_STARTTIMEGBL\_STARTTIME
- GBL STATDATEGBL STATDATE
- GBL STATTIMEGBL STATTIME

GBL SWAP SPACE AVAILGBL SWAP SPACE AVAIL

- GBL\_SWAP\_SPACE\_AVAIL\_KBGBL\_SWAP\_SPACE\_AVAIL\_KB
- GBL\_SWAP\_SPACE\_DEVICE\_AVAILGBL\_SWAP\_SPACE\_DEVICE\_AVAIL
- GBL SWAP SPACE DEVICE UTILGBL SWAP SPACE DEVICE UTIL
- GBL\_SWAP\_SPACE\_USEDGBL\_SWAP\_SPACE\_USED
- GBL\_SWAP\_SPACE\_USED\_UTILGBL\_SWAP\_SPACE\_USED\_UTIL
- GBL SWAP SPACE UTILGBL SWAP SPACE UTIL
- GBL\_SWAP\_SPACE\_UTIL\_CUMGBL\_SWAP\_SPACE\_UTIL\_CUM
- GBL\_SWAP\_SPACE\_UTIL\_HIGHGBL\_SWAP\_SPACE\_UTIL\_HIGH
- GBL SYSTEM\_IDGBL\_SYSTEM\_ID
- GBL\_SYSTEM\_TYPEGBL\_SYSTEM\_TYPE
- GBL\_SYSTEM\_UPTIME\_HOURSGBL\_SYSTEM\_UPTIME\_HOURS
- GBL SYSTEM UPTIME\_SECONDSGBL\_SYSTEM\_UPTIME\_SECONDS
- GBL THRESHOLD PROCCPUGBL THRESHOLD PROCCPU
- GBL\_THRESHOLD\_PROCDISKGBL\_THRESHOLD\_PROCDISK
- GBL\_THRESHOLD\_PROCIOGBL\_THRESHOLD\_PROCIO
- GBL THRESHOLD PROCMEMGBL THRESHOLD PROCMEM
- GBL\_TT\_OVERFLOW\_COUNTGBL\_TT\_OVERFLOW\_COUNT

#### **Table Metrics**

TBL\_BUFFER\_HEADER\_AVAILTBL\_BUFFER\_HEADER\_AVAIL TBL\_BUFFER\_HEADER\_USEDTBL\_BUFFER\_HEADER\_USED TBL\_BUFFER\_HEADER\_USED\_HIGHTBL\_BUFFER\_HEADER\_USED\_HIGH TBL\_BUFFER\_HEADER\_UTILTBL\_BUFFER\_HEADER\_UTIL TBL\_BUFFER\_HEADER\_UTIL\_HIGHTBL\_BUFFER\_HEADER\_UTIL\_HIGH TBL\_FILE\_LOCK\_AVAILTBL\_FILE\_LOCK\_AVAIL TBL\_FILE\_LOCK\_USEDTBL\_FILE\_LOCK\_USED TBL\_FILE\_LOCK\_USED\_HIGHTBL\_FILE\_LOCK\_USED\_HIGH TBL\_FILE\_LOCK\_UTILTBL\_FILE\_LOCK\_UTIL TBL\_FILE\_LOCK\_UTIL\_HIGHTBL\_FILE\_LOCK\_UTIL\_HIGH TBL\_FILE\_TABLE\_AVAILTBL\_FILE\_TABLE\_AVAIL TBL\_FILE\_TABLE\_USEDTBL\_FILE\_TABLE\_USED TBL\_FILE\_TABLE\_USED\_HIGHTBL\_FILE\_TABLE\_USED\_HIGH

TBL\_FILE\_TABLE\_UTILTBL\_FILE\_TABLE\_UTIL TBL\_FILE\_TABLE\_UTIL\_HIGHTBL\_FILE\_TABLE\_UTIL\_HIGH TBL\_INODE\_CACHE\_AVAILTBL\_INODE\_CACHE\_AVAIL TBL\_INODE\_CACHE\_HIGHTBL\_INODE\_CACHE\_HIGH TBL\_INODE\_CACHE\_USEDTBL\_INODE\_CACHE\_USED TBL\_MSG\_BUFFER\_ACTIVETBL\_MSG\_BUFFER\_ACTIVE TBL\_MSG\_BUFFER\_AVAILTBL\_MSG\_BUFFER\_AVAIL TBL\_MSG\_BUFFER\_HIGHTBL\_MSG\_BUFFER\_HIGH TBL\_MSG\_BUFFER\_USEDTBL\_MSG\_BUFFER\_USED TBL\_MSG\_TABLE\_ACTIVETBL\_MSG\_TABLE\_ACTIVE TBL\_MSG\_TABLE\_AVAILTBL\_MSG\_TABLE\_AVAIL TBL\_MSG\_TABLE\_USEDTBL\_MSG\_TABLE\_USED TBL\_MSG\_TABLE\_UTILTBL\_MSG\_TABLE\_UTIL TBL\_MSG\_TABLE\_UTIL\_HIGHTBL\_MSG\_TABLE\_UTIL\_HIGH TBL\_NUM\_NFSDSTBL\_NUM\_NFSDS TBL\_SEM\_TABLE\_ACTIVETBL\_SEM\_TABLE\_ACTIVE TBL\_SEM\_TABLE\_AVAILTBL\_SEM\_TABLE\_AVAIL TBL\_SEM\_TABLE\_USEDTBL\_SEM\_TABLE\_USED TBL\_SEM\_TABLE\_UTILTBL\_SEM\_TABLE\_UTIL TBL\_SEM\_TABLE\_UTIL\_HIGHTBL\_SEM\_TABLE\_UTIL\_HIGH TBL\_SHMEM\_ACTIVETBL\_SHMEM\_ACTIVE TBL\_SHMEM\_AVAILTBL\_SHMEM\_AVAIL TBL\_SHMEM\_HIGHTBL\_SHMEM\_HIGH TBL\_SHMEM\_TABLE\_ACTIVETBL\_SHMEM\_TABLE\_ACTIVE TBL\_SHMEM\_TABLE\_AVAILTBL\_SHMEM\_TABLE\_AVAIL TBL\_SHMEM\_TABLE\_USEDTBL\_SHMEM\_TABLE\_USED TBL\_SHMEM\_TABLE\_UTILTBL\_SHMEM\_TABLE\_UTIL TBL\_SHMEM\_TABLE\_UTIL\_HIGHTBL\_SHMEM\_TABLE\_UTIL\_HIGH TBL\_SHMEM\_USEDTBL\_SHMEM\_USED

#### **Process Metrics**

PROC\_APP\_IDPROC\_APP\_ID

PROC\_APP\_NAMEPROC\_APP\_NAME

PROC\_CHILD\_CPU\_SYS\_MODE\_UTILPROC\_CHILD\_CPU\_SYS\_MODE\_UTIL PROC\_CHILD\_CPU\_TOTAL\_UTILPROC\_CHILD\_CPU\_TOTAL\_UTIL PROC\_CHILD\_CPU\_USER\_MODE\_UTILPROC\_CHILD\_CPU\_USER\_MODE\_UTIL PROC\_CPU\_ALIVE\_SYS\_MODE\_UTILPROC\_CPU\_ALIVE\_SYS\_MODE\_UTIL PROC\_CPU\_ALIVE\_TOTAL\_UTILPROC\_CPU\_ALIVE\_TOTAL\_UTIL PROC\_CPU\_ALIVE\_USER\_MODE\_UTILPROC\_CPU\_ALIVE\_USER\_MODE\_UTIL PROC\_CPU\_LAST\_USEDPROC\_CPU\_LAST\_USED PROC\_CPU\_SYS\_MODE\_TIMEPROC\_CPU\_SYS\_MODE\_TIME PROC\_CPU\_SYS\_MODE\_TIME\_CUMPROC\_CPU\_SYS\_MODE\_TIME\_CUM PROC\_CPU\_SYS\_MODE\_UTILPROC\_CPU\_SYS\_MODE\_UTIL PROC\_CPU\_SYS\_MODE\_UTIL\_CUMPROC\_CPU\_SYS\_MODE\_UTIL\_CUM PROC\_CPU\_TOTAL\_TIMEPROC\_CPU\_TOTAL\_TIME PROC\_CPU\_TOTAL\_TIME\_CUMPROC\_CPU\_TOTAL\_TIME\_CUM PROC\_CPU\_TOTAL\_UTILPROC\_CPU\_TOTAL\_UTIL PROC\_CPU\_TOTAL\_UTIL\_CUMPROC\_CPU\_TOTAL\_UTIL\_CUM PROC\_CPU\_USER\_MODE\_TIMEPROC\_CPU\_USER\_MODE\_TIME PROC\_CPU\_USER\_MODE\_TIME\_CUMPROC\_CPU\_USER\_MODE\_TIME\_CUM PROC\_CPU\_USER\_MODE\_UTILPROC\_CPU\_USER\_MODE\_UTIL PROC\_CPU\_USER\_MODE\_UTIL\_CUMPROC\_CPU\_USER\_MODE\_UTIL\_CUM PROC\_DISK\_PHYS\_IO\_RATEPROC\_DISK\_PHYS\_IO\_RATE PROC\_DISK\_PHYS\_IO\_RATE\_CUMPROC\_DISK\_PHYS\_IO\_RATE\_CUM PROC\_DISK\_PHYS\_READPROC\_DISK\_PHYS\_READ PROC\_DISK\_PHYS\_READ\_CUMPROC\_DISK\_PHYS\_READ\_CUM PROC\_DISK\_PHYS\_READ\_RATEPROC\_DISK\_PHYS\_READ\_RATE PROC\_DISK\_PHYS\_WRITEPROC\_DISK\_PHYS\_WRITE PROC\_DISK\_PHYS\_WRITE\_CUMPROC\_DISK\_PHYS\_WRITE\_CUM PROC\_DISK\_PHYS\_WRITE\_RATEPROC\_DISK\_PHYS\_WRITE\_RATE PROC\_EUIDPROC\_EUID PROC\_GROUP\_IDPROC\_GROUP\_ID PROC\_GROUP\_NAMEPROC\_GROUP\_NAME PROC\_INTERESTPROC\_INTEREST PROC\_INTERVALPROC\_INTERVAL PROC\_INTERVAL\_ALIVEPROC\_INTERVAL\_ALIVE

PROC\_INTERVAL\_CUMPROC\_INTERVAL\_CUM PROC\_IO\_BYTEPROC\_IO\_BYTE PROC\_IO\_BYTE\_CUMPROC\_IO\_BYTE\_CUM PROC\_IO\_BYTE\_RATEPROC\_IO\_BYTE\_RATE PROC\_IO\_BYTE\_RATE\_CUMPROC\_IO\_BYTE\_RATE\_CUM PROC\_MAJOR\_FAULTPROC\_MAJOR\_FAULT PROC\_MAJOR\_FAULT\_CUMPROC\_MAJOR\_FAULT\_CUM PROC\_MEM\_DATA\_VIRTPROC\_MEM\_DATA\_VIRT PROC\_MEM\_RESPROC\_MEM\_RES PROC\_MEM\_RES\_HIGHPROC\_MEM\_RES\_HIGH PROC\_MEM\_SHARED\_RESPROC\_MEM\_SHARED\_RES PROC\_MEM\_STACK\_VIRTPROC\_MEM\_STACK\_VIRT PROC\_MEM\_TEXT\_VIRTPROC\_MEM\_TEXT\_VIRT PROC\_MEM\_VIRTPROC\_MEM\_VIRT PROC\_MINOR\_FAULTPROC\_MINOR\_FAULT PROC\_MINOR\_FAULT\_CUMPROC\_MINOR\_FAULT\_CUM PROC\_NICE\_PRIPROC\_NICE\_PRI PROC\_PAGEFAULTPROC\_PAGEFAULT PROC\_PAGEFAULT\_RATEPROC\_PAGEFAULT\_RATE PROC\_PAGEFAULT\_RATE\_CUMPROC\_PAGEFAULT\_RATE\_CUM PROC\_PARENT\_PROC\_IDPROC\_PARENT\_PROC\_ID PROC\_PRIPROC\_PRI PROC\_PROC\_ARGV1PROC\_PROC\_ARGV1 PROC\_PROC\_CMDPROC\_PROC\_CMD PROC\_PROC\_IDPROC\_PROC\_ID PROC\_PROC\_NAMEPROC\_PROC\_NAME PROC\_RUN\_TIMEPROC\_RUN\_TIME PROC\_STARTTIMEPROC\_STARTTIME PROC\_STATEPROC\_STATE PROC\_STATE\_FLAGPROC\_STATE\_FLAG PROC\_STOP\_REASONPROC\_STOP\_REASON PROC\_STOP\_REASON\_FLAGPROC\_STOP\_REASON\_FLAG PROC\_THREAD\_COUNTPROC\_THREAD\_COUNT

PROC\_THREAD\_IDPROC\_THREAD\_ID PROC\_TIMEPROC\_TIME PROC\_TOP\_CPU\_INDEXPROC\_TOP\_CPU\_INDEX PROC\_TOP\_DISK\_INDEXPROC\_TOP\_DISK\_INDEX PROC\_TTYPROC\_TTY PROC\_TTY\_DEVPROC\_TTY\_DEV PROC\_UIDPROC\_UID PROC\_USER\_NAMEPROC\_USER\_NAME

## **Application Metrics**

APP\_ACTIVE\_APPAPP\_ACTIVE\_APP APP\_ACTIVE\_PROCAPP\_ACTIVE\_PROC APP\_ALIVE\_PROCAPP\_ALIVE\_PROC APP\_COMPLETED\_PROCAPP\_COMPLETED\_PROC APP\_CPU\_SYS\_MODE\_TIMEAPP\_CPU\_SYS\_MODE\_TIME APP\_CPU\_SYS\_MODE\_UTILAPP\_CPU\_SYS\_MODE\_UTIL APP\_CPU\_TOTAL\_TIMEAPP\_CPU\_TOTAL\_TIME APP\_CPU\_TOTAL\_UTILAPP\_CPU\_TOTAL\_UTIL APP\_CPU\_TOTAL\_UTIL\_CUMAPP\_CPU\_TOTAL\_UTIL\_CUM APP\_CPU\_USER\_MODE\_TIMEAPP\_CPU\_USER\_MODE\_TIME APP\_CPU\_USER\_MODE\_UTILAPP\_CPU\_USER\_MODE\_UTIL APP\_DISK\_PHYS\_IO\_RATEAPP\_DISK\_PHYS\_IO\_RATE APP\_DISK\_PHYS\_READAPP\_DISK\_PHYS\_READ APP\_DISK\_PHYS\_READ\_RATEAPP\_DISK\_PHYS\_READ\_RATE APP\_DISK\_PHYS\_WRITEAPP\_DISK\_PHYS\_WRITE APP\_DISK\_PHYS\_WRITE\_RATEAPP\_DISK\_PHYS\_WRITE\_RATE APP\_INTERVALAPP\_INTERVAL APP\_INTERVAL\_CUMAPP\_INTERVAL\_CUM APP\_IO\_BYTEAPP\_IO\_BYTE APP\_IO\_BYTE\_RATEAPP\_IO\_BYTE\_RATE APP\_MAJOR\_FAULTAPP\_MAJOR\_FAULT APP\_MAJOR\_FAULT\_RATEAPP\_MAJOR\_FAULT\_RATE APP\_MEM\_RESAPP\_MEM\_RES

APP\_MEM\_UTILAPP\_MEM\_UTIL

APP\_MEM\_VIRTAPP\_MEM\_VIRT

APP\_MINOR\_FAULTAPP\_MINOR\_FAULT

APP\_MINOR\_FAULT\_RATEAPP\_MINOR\_FAULT\_RATE

APP\_NAMEAPP\_NAME

APP\_NUMAPP\_NUM

APP\_PRIAPP\_PRI

APP\_PROC\_RUN\_TIMEAPP\_PROC\_RUN\_TIME

APP\_SAMPLEAPP\_SAMPLE

APP\_TIMEAPP\_TIME

#### **Process By File Metrics**

PROC\_FILE\_MODEPROC\_FILE\_MODE PROC\_FILE\_NAMEPROC\_FILE\_NAME PROC\_FILE\_NUMBERPROC\_FILE\_NUMBER PROC\_FILE\_OPENPROC\_FILE\_OPEN PROC\_FILE\_TYPEPROC\_FILE\_TYPE

#### **By Disk Metrics**

BYDSK\_AVG\_REQUEST\_QUEUEBYDSK\_AVG\_REQUEST\_QUEUE BYDSK\_AVG\_SERVICE\_TIMEBYDSK\_AVG\_SERVICE\_TIME BYDSK\_BUSY\_TIMEBYDSK\_BUSY\_TIME BYDSK\_DEVNAMEBYDSK\_DEVNAME BYDSK\_DEVNOBYDSK\_DEVNO BYDSK\_DIRNAMEBYDSK\_DIRNAME BYDSK\_IDBYDSK\_ID BYDSK\_INTERVALBYDSK\_INTERVAL BYDSK\_INTERVAL\_CUMBYDSK\_INTERVAL\_CUM BYDSK\_PHYS\_BYTEBYDSK\_PHYS\_BYTE BYDSK\_PHYS\_BYTE\_RATEBYDSK\_PHYS\_BYTE\_RATE BYDSK\_PHYS\_BYTE\_RATE\_CUMBYDSK\_PHYS\_BYTE\_RATE\_CUM BYDSK\_PHYS\_IOBYDSK\_PHYS\_IO BYDSK\_PHYS\_IO\_RATEBYDSK\_PHYS\_IO\_RATE BYDSK\_PHYS\_IO\_RATE\_CUMBYDSK\_PHYS\_IO\_RATE\_CUM

BYDSK\_PHYS\_READBYDSK\_PHYS\_READ BYDSK\_PHYS\_READ\_BYTEBYDSK\_PHYS\_READ\_BYTE BYDSK\_PHYS\_READ\_BYTE\_RATEBYDSK\_PHYS\_READ\_BYTE\_RATE BYDSK\_PHYS\_READ\_BYTE\_RATE\_CUMBYDSK\_PHYS\_READ\_BYTE\_RATE\_CUM BYDSK\_PHYS\_READ\_RATEBYDSK\_PHYS\_READ\_RATE BYDSK\_PHYS\_READ\_RATE\_CUMBYDSK\_PHYS\_READ\_RATE\_CUM BYDSK\_PHYS\_WRITEBYDSK\_PHYS\_WRITE BYDSK\_PHYS\_WRITE\_BYTEBYDSK\_PHYS\_WRITE\_BYTE BYDSK\_PHYS\_WRITE\_BYTE\_RATEBYDSK\_PHYS\_WRITE\_BYTE\_RATE BYDSK\_PHYS\_WRITE\_BYTE\_RATE\_CUMBYDSK\_PHYS\_WRITE\_BYTE\_RATE\_CUM BYDSK\_PHYS\_WRITE\_RATEBYDSK\_PHYS\_WRITE\_RATE BYDSK\_PHYS\_WRITE\_RATE\_CUMBYDSK\_PHYS\_WRITE\_RATE\_CUM BYDSK\_QUEUE\_0\_UTILBYDSK\_QUEUE\_0\_UTIL BYDSK\_QUEUE\_2\_UTILBYDSK\_QUEUE\_2\_UTIL BYDSK\_QUEUE\_4\_UTILBYDSK\_QUEUE\_4\_UTIL BYDSK\_QUEUE\_8\_UTILBYDSK\_QUEUE\_8\_UTIL BYDSK\_QUEUE\_X\_UTILBYDSK\_QUEUE\_X\_UTIL BYDSK\_REQUEST\_QUEUEBYDSK\_REQUEST\_QUEUE BYDSK\_TIMEBYDSK\_TIME BYDSK\_UTILBYDSK\_UTIL

## **File System Metrics**

FS\_BLOCK\_SIZEFS\_BLOCK\_SIZE FS\_DEVNAMEFS\_DEVNAME FS\_DEVNOFS\_DEVNO FS\_DIRNAMEFS\_DIRNAME FS\_FRAG\_SIZEFS\_FRAG\_SIZE FS\_INODE\_UTILFS\_INODE\_UTIL FS\_MAX\_INODESFS\_MAX\_INODES FS\_MAX\_SIZEFS\_MAX\_SIZE FS\_PHYS\_IO\_RATEFS\_PHYS\_IO\_RATE FS\_PHYS\_IO\_RATE\_CUMFS\_PHYS\_IO\_RATE\_CUM FS\_PHYS\_READ\_BYTE\_RATEFS\_PHYS\_READ\_BYTE\_RATE

- FS\_PHYS\_READ\_BYTE\_RATE\_CUMFS\_PHYS\_READ\_BYTE\_RATE\_CUM
- FS\_PHYS\_READ\_RATEFS\_PHYS\_READ\_RATE
- FS\_PHYS\_READ\_RATE\_CUMFS\_PHYS\_READ\_RATE\_CUM
- FS\_PHYS\_WRITE\_BYTE\_RATEFS\_PHYS\_WRITE\_BYTE\_RATE
- FS\_PHYS\_WRITE\_BYTE\_RATE\_CUMFS\_PHYS\_WRITE\_BYTE\_RATE\_CUM
- FS\_PHYS\_WRITE\_RATEFS\_PHYS\_WRITE\_RATE
- FS\_PHYS\_WRITE\_RATE\_CUMFS\_PHYS\_WRITE\_RATE\_CUM
- FS\_SPACE\_RESERVEDFS\_SPACE\_RESERVED
- FS\_SPACE\_USEDFS\_SPACE\_USED
- FS\_SPACE\_UTILFS\_SPACE\_UTIL
- FS\_TYPEFS\_TYPE

#### **By Network Interface Metrics**

BYNETIF\_COLLISIONBYNETIF\_COLLISION BYNETIF\_COLLISION\_1\_MIN\_RATEBYNETIF\_COLLISION\_1\_MIN\_RATE BYNETIF\_COLLISION\_RATEBYNETIF\_COLLISION\_RATE BYNETIF\_COLLISION\_RATE\_CUMBYNETIF\_COLLISION\_RATE\_CUM BYNETIF\_ERRORBYNETIF\_ERROR BYNETIF\_ERROR\_1\_MIN\_RATEBYNETIF\_ERROR\_1\_MIN\_RATE BYNETIF\_ERROR\_RATEBYNETIF\_ERROR\_RATE BYNETIF\_ERROR\_RATE\_CUMBYNETIF\_ERROR\_RATE\_CUM BYNETIF\_IDBYNETIF\_ID BYNETIF\_IN\_BYTEBYNETIF\_IN\_BYTE BYNETIF\_IN\_BYTE\_RATEBYNETIF\_IN\_BYTE\_RATE BYNETIF\_IN\_BYTE\_RATE\_CUMBYNETIF\_IN\_BYTE\_RATE\_CUM BYNETIF\_IN\_PACKETBYNETIF\_IN\_PACKET BYNETIF\_IN\_PACKET\_RATEBYNETIF\_IN\_PACKET\_RATE BYNETIF\_IN\_PACKET\_RATE\_CUMBYNETIF\_IN\_PACKET\_RATE\_CUM BYNETIF\_NAMEBYNETIF\_NAME BYNETIF\_NET\_TYPEBYNETIF\_NET\_TYPE BYNETIF\_OUT\_BYTEBYNETIF\_OUT\_BYTE BYNETIF\_OUT\_BYTE\_RATEBYNETIF\_OUT\_BYTE\_RATE BYNETIF\_OUT\_BYTE\_RATE\_CUMBYNETIF\_OUT\_BYTE\_RATE\_CUM

BYNETIF\_OUT\_PACKETBYNETIF\_OUT\_PACKET BYNETIF\_OUT\_PACKET\_RATEBYNETIF\_OUT\_PACKET\_RATE BYNETIF\_OUT\_PACKET\_RATE\_CUMBYNETIF\_OUT\_PACKET\_RATE\_CUM BYNETIF\_PACKET\_RATEBYNETIF\_PACKET\_RATE

#### **By Swap Metrics**

BYSWP\_SWAP\_PRIBYSWP\_SWAP\_PRI BYSWP\_SWAP\_SPACE\_AVAILBYSWP\_SWAP\_SPACE\_AVAIL BYSWP\_SWAP\_SPACE\_NAMEBYSWP\_SWAP\_SPACE\_NAME BYSWP\_SWAP\_SPACE\_USEDBYSWP\_SWAP\_SPACE\_USED BYSWP\_SWAP\_TYPEBYSWP\_SWAP\_TYPE

#### **By CPU Metrics**

BYCPU\_ACTIVEBYCPU\_ACTIVE BYCPU\_CPU\_CLOCKBYCPU\_CPU\_CLOCK BYCPU\_CPU\_INTERRUPT\_TIMEBYCPU\_CPU\_INTERRUPT\_TIME BYCPU\_CPU\_INTERRUPT\_TIME\_CUMBYCPU\_CPU\_INTERRUPT\_TIME\_CUM BYCPU\_CPU\_INTERRUPT\_UTILBYCPU\_CPU\_INTERRUPT\_UTIL BYCPU\_CPU\_INTERRUPT\_UTIL\_CUMBYCPU\_CPU\_INTERRUPT\_UTIL\_CUM BYCPU\_CPU\_NICE\_TIMEBYCPU\_CPU\_NICE\_TIME BYCPU\_CPU\_NICE\_TIME\_CUMBYCPU\_CPU\_NICE\_TIME\_CUM BYCPU\_CPU\_NICE\_UTILBYCPU\_CPU\_NICE\_UTIL BYCPU\_CPU\_NICE\_UTIL\_CUMBYCPU\_CPU\_NICE\_UTIL\_CUM BYCPU\_CPU\_SYS\_MODE\_TIMEBYCPU\_CPU\_SYS\_MODE\_TIME BYCPU\_CPU\_SYS\_MODE\_TIME\_CUMBYCPU\_CPU\_SYS\_MODE\_TIME\_CUM BYCPU\_CPU\_SYS\_MODE\_UTILBYCPU\_CPU\_SYS\_MODE\_UTIL BYCPU\_CPU\_SYS\_MODE\_UTIL\_CUMBYCPU\_CPU\_SYS\_MODE\_UTIL\_CUM BYCPU\_CPU\_TOTAL\_TIMEBYCPU\_CPU\_TOTAL\_TIME BYCPU\_CPU\_TOTAL\_TIME\_CUMBYCPU\_CPU\_TOTAL\_TIME\_CUM BYCPU\_CPU\_TOTAL\_UTILBYCPU\_CPU\_TOTAL\_UTIL BYCPU\_CPU\_TOTAL\_UTIL\_CUMBYCPU\_CPU\_TOTAL\_UTIL\_CUM BYCPU\_CPU\_TYPEBYCPU\_CPU\_TYPE BYCPU\_CPU\_USER\_MODE\_TIMEBYCPU\_CPU\_USER\_MODE\_TIME BYCPU\_CPU\_USER\_MODE\_TIME\_CUMBYCPU\_CPU\_USER\_MODE\_TIME\_CUM BYCPU\_CPU\_USER\_MODE\_UTILBYCPU\_CPU\_USER\_MODE\_UTIL BYCPU\_CPU\_USER\_MODE\_UTIL\_CUMBYCPU\_CPU\_USER\_MODE\_UTIL\_CUM BYCPU\_IDBYCPU\_ID BYCPU\_INTERRUPTBYCPU\_INTERRUPT BYCPU\_INTERRUPT\_RATEBYCPU\_INTERRUPT\_RATE BYCPU\_STATEBYCPU\_STATE

#### **Process By Memory Region Metrics**

PROC\_REGION\_FILENAMEPROC\_REGION\_FILENAME PROC\_REGION\_PRIVATE\_SHARED\_FLAGPROC\_REGION\_PRIVATE\_SHARED\_FLAG PROC\_REGION\_PROT\_FLAGPROC\_REGION\_PROT\_FLAG PROC\_REGION\_TYPEPROC\_REGION\_TYPE PROC\_REGION\_VIRTPROC\_REGION\_VIRT PROC\_REGION\_VIRT\_ADDRSPROC\_REGION\_VIRT\_ADDRS PROC\_REGION\_VIRT\_DATAPROC\_REGION\_VIRT\_DATA PROC\_REGION\_VIRT\_OTHERPROC\_REGION\_VIRT\_OTHER PROC\_REGION\_VIRT\_SHMEMPROC\_REGION\_VIRT\_SHMEM PROC\_REGION\_VIRT\_STACKPROC\_REGION\_VIRT\_STACK PROC\_REGION\_VIRT\_TEXTPROC\_REGION\_VIRT\_TEXT

## **By Operation Metrics**

BYOP\_CLIENT\_COUNTBYOP\_CLIENT\_COUNT BYOP\_CLIENT\_COUNT\_CUMBYOP\_CLIENT\_COUNT\_CUM BYOP\_INTERVALBYOP\_INTERVAL BYOP\_INTERVAL\_CUMBYOP\_INTERVAL\_CUM BYOP\_NAMEBYOP\_NAME BYOP\_SERVER\_COUNTBYOP\_SERVER\_COUNT BYOP\_SERVER\_COUNT\_CUMBYOP\_SERVER\_COUNT\_CUM

## **Transaction Metrics**

TT\_ABORTTT\_ABORT TT\_ABORT\_CUMTT\_ABORT\_CUM TT\_ABORT\_WALL\_TIMETT\_ABORT\_WALL\_TIME TT\_ABORT\_WALL\_TIME\_CUMTT\_ABORT\_WALL\_TIME\_CUM TT\_APPNOTT\_APPNO

TT\_APP\_NAMETT\_APP\_NAME

TT\_CLIENT\_CORRELATOR\_COUNTTT\_CLIENT\_CORRELATOR\_COUNT

TT\_COUNTTT\_COUNT

TT\_COUNT\_CUMTT\_COUNT\_CUM

TT\_FAILEDTT\_FAILED

TT\_FAILED\_CUMTT\_FAILED\_CUM

TT\_FAILED\_WALL\_TIMETT\_FAILED\_WALL\_TIME

TT\_FAILED\_WALL\_TIME\_CUMTT\_FAILED\_WALL\_TIME\_CUM

TT\_INFOTT\_INFO

TT\_INPROGRESS\_COUNTTT\_INPROGRESS\_COUNT

TT\_INTERVALTT\_INTERVAL

TT\_INTERVAL\_CUMTT\_INTERVAL\_CUM

TT\_MEASUREMENT\_COUNTTT\_MEASUREMENT\_COUNT

TT\_NAMETT\_NAME

TT\_SLO\_COUNTTT\_SLO\_COUNT

TT\_SLO\_COUNT\_CUMTT\_SLO\_COUNT\_CUM

TT\_SLO\_PERCENTTT\_SLO\_PERCENT

TT\_SLO\_THRESHOLDTT\_SLO\_THRESHOLD

TT\_TRAN\_1\_MIN\_RATETT\_TRAN\_1\_MIN\_RATE

TT\_TRAN\_IDTT\_TRAN\_ID

TT\_UIDTT\_UID

TT\_UNAMETT\_UNAME

TT\_UPDATETT\_UPDATE

TT\_UPDATE\_CUMTT\_UPDATE\_CUM

TT\_WALL\_TIMETT\_WALL\_TIME

TT\_WALL\_TIME\_CUMTT\_WALL\_TIME\_CUM

TT\_WALL\_TIME\_PER\_TRANTT\_WALL\_TIME\_PER\_TRAN

TT\_WALL\_TIME\_PER\_TRAN\_CUMTT\_WALL\_TIME\_PER\_TRAN\_CUM

#### **Transaction Measurement Section Metrics**

TTBIN\_TRANS\_COUNTTTBIN\_TRANS\_COUNT

TTBIN\_TRANS\_COUNT\_CUMTTBIN\_TRANS\_COUNT\_CUM

TTBIN\_UPPER\_RANGETTBIN\_UPPER\_RANGE

#### **Thread Metrics**

THREAD\_APP\_IDPROC\_APP\_ID THREAD\_APP\_NAMEPROC\_APP\_NAME THREAD\_CHILD\_CPU\_SYS\_MODE\_UTILPROC\_CHILD\_CPU\_SYS\_MODE\_UTIL THREAD\_CHILD\_CPU\_TOTAL\_UTILPROC\_CHILD\_CPU\_TOTAL\_UTIL THREAD\_CHILD\_CPU\_USER\_MODE\_UTILPROC\_CHILD\_CPU\_USER\_MODE\_UTIL THREAD\_CPU\_ALIVE\_SYS\_MODE\_UTILPROC\_CPU\_ALIVE\_SYS\_MODE\_UTIL THREAD\_CPU\_ALIVE\_TOTAL\_UTILPROC\_CPU\_ALIVE\_TOTAL\_UTIL THREAD\_CPU\_ALIVE\_USER\_MODE\_UTILPROC\_CPU\_ALIVE\_USER\_MODE\_UTIL THREAD\_CPU\_LAST\_USEDPROC\_CPU\_LAST\_USED THREAD\_CPU\_SYS\_MODE\_TIMEPROC\_CPU\_SYS\_MODE\_TIME THREAD\_CPU\_SYS\_MODE\_TIME\_CUMPROC\_CPU\_SYS\_MODE\_TIME\_CUM THREAD\_CPU\_SYS\_MODE\_UTILPROC\_CPU\_SYS\_MODE\_UTIL THREAD\_CPU\_SYS\_MODE\_UTIL\_CUMPROC\_CPU\_SYS\_MODE\_UTIL\_CUM THREAD\_CPU\_TOTAL\_TIMEPROC\_CPU\_TOTAL\_TIME THREAD CPU TOTAL TIME CUMPROC CPU TOTAL TIME CUM THREAD\_CPU\_TOTAL\_UTILPROC\_CPU\_TOTAL\_UTIL THREAD\_CPU\_TOTAL\_UTIL\_CUMPROC\_CPU\_TOTAL\_UTIL\_CUM THREAD\_CPU\_USER\_MODE\_TIMEPROC\_CPU\_USER\_MODE\_TIME THREAD\_CPU\_USER\_MODE\_TIME\_CUMPROC\_CPU\_USER\_MODE\_TIME\_CUM THREAD\_CPU\_USER\_MODE\_UTILPROC\_CPU\_USER\_MODE\_UTIL THREAD\_CPU\_USER\_MODE\_UTIL\_CUMPROC\_CPU\_USER\_MODE\_UTIL\_CUM THREAD\_DISK\_PHYS\_IO\_RATEPROC\_DISK\_PHYS\_IO\_RATE THREAD\_DISK\_PHYS\_IO\_RATE\_CUMPROC\_DISK\_PHYS\_IO\_RATE\_CUM THREAD\_DISK\_PHYS\_READPROC\_DISK\_PHYS\_READ THREAD\_DISK\_PHYS\_READ\_CUMPROC\_DISK\_PHYS\_READ\_CUM THREAD\_DISK\_PHYS\_READ\_RATEPROC\_DISK\_PHYS\_READ\_RATE THREAD\_DISK\_PHYS\_WRITEPROC\_DISK\_PHYS\_WRITE THREAD\_DISK\_PHYS\_WRITE\_CUMPROC\_DISK\_PHYS\_WRITE\_CUM THREAD\_DISK\_PHYS\_WRITE\_RATEPROC\_DISK\_PHYS\_WRITE\_RATE THREAD\_EUIDPROC\_EUID THREAD\_GROUP\_IDPROC\_GROUP\_ID

THREAD\_GROUP\_NAMEPROC\_GROUP\_NAME THREAD\_INTERESTPROC\_INTEREST THREAD\_INTERVALPROC\_INTERVAL THREAD\_INTERVAL\_ALIVEPROC\_INTERVAL\_ALIVE THREAD\_INTERVAL\_CUMPROC\_INTERVAL\_CUM THREAD\_IO\_BYTEPROC\_IO\_BYTE THREAD\_IO\_BYTE\_CUMPROC\_IO\_BYTE\_CUM THREAD\_IO\_BYTE\_RATEPROC\_IO\_BYTE\_RATE THREAD\_IO\_BYTE\_RATE\_CUMPROC\_IO\_BYTE\_RATE\_CUM THREAD\_MAJOR\_FAULTPROC\_MAJOR\_FAULT THREAD\_MAJOR\_FAULT\_CUMPROC\_MAJOR\_FAULT\_CUM THREAD\_MEM\_DATA\_VIRTPROC\_MEM\_DATA\_VIRT THREAD\_MEM\_RESPROC\_MEM\_RES THREAD\_MEM\_RES\_HIGHPROC\_MEM\_RES\_HIGH THREAD\_MEM\_SHARED\_RESPROC\_MEM\_SHARED\_RES THREAD\_MEM\_STACK\_VIRTPROC\_MEM\_STACK\_VIRT THREAD\_MEM\_TEXT\_VIRTPROC\_MEM\_TEXT\_VIRT THREAD\_MEM\_VIRTPROC\_MEM\_VIRT THREAD\_MINOR\_FAULTPROC\_MINOR\_FAULT THREAD\_MINOR\_FAULT\_CUMPROC\_MINOR\_FAULT\_CUM THREAD\_NICE\_PRIPROC\_NICE\_PRI THREAD\_PAGEFAULTPROC\_PAGEFAULT THREAD\_PAGEFAULT\_RATEPROC\_PAGEFAULT\_RATE THREAD\_PAGEFAULT\_RATE\_CUMPROC\_PAGEFAULT\_RATE\_CUM THREAD\_PARENT\_PROC\_IDPROC\_PARENT\_PROC\_ID THREAD\_PRIPROC\_PRI THREAD\_PROC\_ARGV1PROC\_PROC\_ARGV1 THREAD\_PROC\_CMDPROC\_PROC\_CMD THREAD\_PROC\_IDPROC\_PROC\_ID THREAD\_PROC\_NAMEPROC\_PROC\_NAME THREAD\_RUN\_TIMEPROC\_RUN\_TIME THREAD\_STARTTIMEPROC\_STARTTIME THREAD\_STATEPROC\_STATE

THREAD\_STATE\_FLAGPROC\_STATE\_FLAG THREAD\_STOP\_REASONPROC\_STOP\_REASON THREAD\_STOP\_REASON\_FLAGPROC\_STOP\_REASON\_FLAG THREAD\_THREAD\_COUNTPROC\_THREAD\_COUNT THREAD\_THREAD\_IDPROC\_THREAD\_ID THREAD\_TIMEPROC\_TIME THREAD\_TOP\_CPU\_INDEXPROC\_TOP\_CPU\_INDEX THREAD\_TOP\_DISK\_INDEXPROC\_TOP\_DISK\_INDEX THREAD\_TTYPROC\_TTY THREAD\_TTY\_DEVPROC\_TTY\_DEV THREAD\_UIDPROC\_UID THREAD\_USER\_NAMEPROC\_USER\_NAME

## **Transaction Client Metrics**

TT\_CLIENT\_ABORTTT\_ABORT TT\_CLIENT\_ABORT\_CUMTT\_ABORT\_CUM TT\_CLIENT\_ABORT\_WALL\_TIMETT\_ABORT\_WALL\_TIME TT\_CLIENT\_ABORT\_WALL\_TIME\_CUMTT\_ABORT\_WALL\_TIME\_CUM TT\_CLIENT\_ADDRESSTT\_CLIENT\_ADDRESS TT\_CLIENT\_ADDRESS\_FORMATTT\_CLIENT\_ADDRESS\_FORMAT TT\_CLIENT\_TRAN\_IDTT\_CLIENT\_TRAN\_ID TT\_CLIENT\_COUNTTT\_COUNT TT\_CLIENT\_COUNT\_CUMTT\_COUNT\_CUM TT\_CLIENT\_FAILEDTT\_FAILED TT\_CLIENT\_FAILED\_CUMTT\_FAILED\_CUM TT\_CLIENT\_FAILED\_WALL\_TIMETT\_FAILED\_WALL\_TIME TT\_CLIENT\_FAILED\_WALL\_TIME\_CUMTT\_FAILED\_WALL\_TIME\_CUM TT\_CLIENT\_INTERVALTT\_INTERVAL TT\_CLIENT\_INTERVAL\_CUMTT\_INTERVAL\_CUM TT\_CLIENT\_SLO\_COUNTTT\_SLO\_COUNT TT\_CLIENT\_SLO\_COUNT\_CUMTT\_SLO\_COUNT\_CUM TT\_CLIENT\_UPDATETT\_UPDATE TT\_CLIENT\_UPDATE\_CUMTT\_UPDATE\_CUM

TT\_CLIENT\_WALL\_TIMETT\_WALL\_TIME

TT\_CLIENT\_WALL\_TIME\_CUMTT\_WALL\_TIME\_CUM

TT\_CLIENT\_WALL\_TIME\_PER\_TRANTT\_WALL\_TIME\_PER\_TRAN

TT\_CLIENT\_WALL\_TIME\_PER\_TRAN\_CUMTT\_WALL\_TIME\_PER\_TRAN\_CUM

## **Transaction Instance Metrics**

TT\_INSTANCE\_IDTT\_INSTANCE\_ID TT\_INSTANCE\_PROC\_IDTT\_INSTANCE\_PROC\_ID TT\_INSTANCE\_START\_TIMETT\_INSTANCE\_START\_TIME TT\_INSTANCE\_STOP\_TIMETT\_INSTANCE\_STOP\_TIME TT\_INSTANCE\_THREAD\_IDTT\_INSTANCE\_THREAD\_ID TT\_INSTANCE\_UPDATE\_COUNTTT\_INSTANCE\_UPDATE\_COUNT TT\_INSTANCE\_UPDATE\_TIMETT\_INSTANCE\_UPDATE\_TIME TT\_INSTANCE\_WALL\_TIMETT\_INSTANCE\_WALL\_TIME

## **Transaction User Defined Measurement Metrics**

TT\_USER\_MEASUREMENT\_AVGTT\_USER\_MEASUREMENT\_AVG

TT\_USER\_MEASUREMENT\_MAXTT\_USER\_MEASUREMENT\_MAX

TT\_USER\_MEASUREMENT\_MINTT\_USER\_MEASUREMENT\_MIN

TT\_USER\_MEASUREMENT\_NAMETT\_USER\_MEASUREMENT\_NAME

TT\_USER\_MEASUREMENT\_STRING1024\_VALUETT\_USER\_MEASUREMENT\_ STRING1024\_VALUE

TT\_USER\_MEASUREMENT\_STRING32\_VALUETT\_USER\_MEASUREMENT\_STRING32\_ VALUE

TT\_USER\_MEASUREMENT\_TYPETT\_USER\_MEASUREMENT\_TYPE

TT\_USER\_MEASUREMENT\_VALUETT\_USER\_MEASUREMENT\_VALUE

#### **Transaction Client User Defined Measurement Metrics**

TT\_CLIENT\_USER\_MEASUREMENT\_AVGTT\_USER\_MEASUREMENT\_AVG

TT\_CLIENT\_USER\_MEASUREMENT\_MAXTT\_USER\_MEASUREMENT\_MAX

TT\_CLIENT\_USER\_MEASUREMENT\_MINTT\_USER\_MEASUREMENT\_MIN

TT\_CLIENT\_USER\_MEASUREMENT\_NAMETT\_USER\_MEASUREMENT\_NAME

TT\_CLIENT\_USER\_MEASUREMENT\_STRING1024\_VALUETT\_USER\_MEASUREMENT\_ STRING1024\_VALUE

TT\_CLIENT\_USER\_MEASUREMENT\_STRING32\_VALUETT\_USER\_MEASUREMENT\_ STRING32\_VALUE

TT\_CLIENT\_USER\_MEASUREMENT\_TYPETT\_USER\_MEASUREMENT\_TYPE

TT\_CLIENT\_USER\_MEASUREMENT\_VALUETT\_USER\_MEASUREMENT\_VALUE

#### **Transaction Instance User Defined Measurement Metrics**

TT\_INSTANCE\_USER\_MEASUREMENT\_AVGTT\_USER\_MEASUREMENT\_AVG

TT\_INSTANCE\_USER\_MEASUREMENT\_MAXTT\_USER\_MEASUREMENT\_MAX

TT\_INSTANCE\_USER\_MEASUREMENT\_MINTT\_USER\_MEASUREMENT\_MIN

TT\_INSTANCE\_USER\_MEASUREMENT\_NAMETT\_USER\_MEASUREMENT\_NAME

TT\_INSTANCE\_USER\_MEASUREMENT\_STRING1024\_VALUETT\_USER\_ MEASUREMENT\_STRING1024\_VALUE

TT\_INSTANCE\_USER\_MEASUREMENT\_STRING32\_VALUETT\_USER\_MEASUREMENT\_ STRING32\_VALUE

TT\_INSTANCE\_USER\_MEASUREMENT\_TYPETT\_USER\_MEASUREMENT\_TYPE

TT\_INSTANCE\_USER\_MEASUREMENT\_VALUETT\_USER\_MEASUREMENT\_VALUE

## **By Logical System Metrics**

BYLS\_BOOT\_TIMEBYLS\_BOOT\_TIME BYLS\_CLUSTER\_NAMEBYLS\_CLUSTER\_NAME BYLS\_CPU\_CLOCKBYLS\_CPU\_CLOCK BYLS CPU CYCLE ENTL MAXBYLS CPU CYCLE ENTL MAX BYLS\_CPU\_CYCLE\_ENTL\_MINBYLS\_CPU\_CYCLE\_ENTL\_MIN BYLS\_CPU\_CYCLE\_TOTAL\_USEDBYLS\_CPU\_CYCLE\_TOTAL\_USED BYLS CPU ENTL EMINBYLS CPU ENTL EMIN BYLS\_CPU\_ENTL\_MAXBYLS\_CPU\_ENTL\_MAX BYLS\_CPU\_ENTL\_MINBYLS\_CPU\_ENTL\_MIN BYLS\_CPU\_ENTL\_UTILBYLS\_CPU\_ENTL\_UTIL BYLS\_CPU\_MT\_ENABLEDBYLS\_CPU\_MT\_ENABLED BYLS\_CPU\_PHYSCBYLS\_CPU\_PHYSC BYLS\_CPU\_PHYS\_READY\_UTILBYLS\_CPU\_PHYS\_READY\_UTIL BYLS\_CPU\_PHYS\_SYS\_MODE\_UTILBYLS\_CPU\_PHYS\_SYS\_MODE\_UTIL BYLS\_CPU\_PHYS\_TOTAL\_TIMEBYLS\_CPU\_PHYS\_TOTAL\_TIME BYLS\_CPU\_PHYS\_TOTAL\_UTILBYLS\_CPU\_PHYS\_TOTAL\_UTIL BYLS CPU PHYS USER MODE UTILBYLS CPU PHYS USER MODE UTIL BYLS\_CPU\_PHYS\_WAIT\_UTILBYLS\_CPU\_PHYS\_WAIT\_UTIL BYLS\_CPU\_SHARES\_PRIOBYLS\_CPU\_SHARES\_PRIO BYLS CPU SYS MODE UTILBYLS CPU SYS MODE UTIL

BYLS CPU TOTAL UTILBYLS CPU TOTAL UTIL BYLS\_CPU\_UNRESERVEDBYLS\_CPU\_UNRESERVED BYLS\_CPU\_USER\_MODE\_UTILBYLS\_CPU\_USER\_MODE\_UTIL BYLS\_DATACENTER\_NAMEBYLS\_DATACENTER\_NAME BYLS\_DISK\_PHYS\_BYTEBYLS\_DISK\_PHYS\_BYTE BYLS\_DISK\_PHYS\_BYTE\_RATEBYLS\_DISK\_PHYS\_BYTE\_RATE BYLS\_DISK\_PHYS\_READBYLS\_DISK\_PHYS\_READ BYLS\_DISK\_PHYS\_READ\_BYTE\_RATEBYLS\_DISK\_PHYS\_READ\_BYTE\_RATE BYLS\_DISK\_PHYS\_READ\_RATEBYLS\_DISK\_PHYS\_READ\_RATE BYLS\_DISK\_PHYS\_WRITEBYLS\_DISK\_PHYS\_WRITE BYLS\_DISK\_PHYS\_WRITE\_BYTE\_RATEBYLS\_DISK\_PHYS\_WRITE\_BYTE\_RATE BYLS\_DISK\_PHYS\_WRITE\_RATEBYLS\_DISK\_PHYS\_WRITE\_RATE BYLS\_DISK\_UTILBYLS\_DISK\_UTIL BYLS\_DISK\_UTIL\_PEAKBYLS\_DISK\_UTIL\_PEAK BYLS\_DISPLAY\_NAMEBYLS\_DISPLAY\_NAME BYLS\_IP\_ADDRESSBYLS\_IP\_ADDRESS BYLS LS HOSTNAMEBYLS LS HOSTNAME BYLS\_LS\_HOST\_HOSTNAMEBYLS\_LS\_HOST\_HOSTNAME BYLS\_LS\_IDBYLS\_LS\_ID BYLS\_LS\_MODEBYLS\_LS\_MODE BYLS\_LS\_NAMEBYLS\_LS\_NAME BYLS\_LS\_OSTYPEBYLS\_LS\_OSTYPE BYLS\_LS\_PARENT\_TYPEBYLS\_LS\_PARENT\_TYPE BYLS\_LS\_PARENT\_UUIDBYLS\_LS\_PARENT\_UUID BYLS\_LS\_PATHBYLS\_LS\_PATH BYLS\_LS\_ROLEBYLS\_LS\_ROLE BYLS\_LS\_SHAREDBYLS\_LS\_SHARED BYLS\_LS\_STATEBYLS\_LS\_STATE BYLS\_LS\_TYPEBYLS\_LS\_TYPE BYLS\_LS\_UUIDBYLS\_LS\_UUID BYLS\_MACHINE\_MODELBYLS\_MACHINE\_MODEL BYLS\_MEM\_ACTIVEBYLS\_MEM\_ACTIVE BYLS\_MEM\_AVAILBYLS\_MEM\_AVAIL

BYLS\_MEM\_BALLOON\_USEDBYLS\_MEM\_BALLOON\_USED BYLS\_MEM\_BALLOON\_UTILBYLS\_MEM\_BALLOON\_UTIL BYLS\_MEM\_ENTLBYLS\_MEM\_ENTL BYLS\_MEM\_ENTL\_MAXBYLS\_MEM\_ENTL\_MAX BYLS\_MEM\_ENTL\_MINBYLS\_MEM\_ENTL\_MIN BYLS\_MEM\_ENTL\_UTILBYLS\_MEM\_ENTL\_UTIL BYLS\_MEM\_FREEBYLS\_MEM\_FREE BYLS\_MEM\_FREE\_UTILBYLS\_MEM\_FREE\_UTIL BYLS\_MEM\_HEALTHBYLS\_MEM\_HEALTH BYLS\_MEM\_OVERHEADBYLS\_MEM\_OVERHEAD BYLS\_MEM\_PHYSBYLS\_MEM\_PHYS BYLS\_MEM\_PHYS\_UTILBYLS\_MEM\_PHYS\_UTIL BYLS\_MEM\_SHARES\_PRIOBYLS\_MEM\_SHARES\_PRIO BYLS\_MEM\_SWAPINBYLS\_MEM\_SWAPIN BYLS\_MEM\_SWAPOUTBYLS\_MEM\_SWAPOUT BYLS\_MEM\_SWAPPEDBYLS\_MEM\_SWAPPED BYLS\_MEM\_SWAPTARGETBYLS\_MEM\_SWAPTARGET BYLS\_MEM\_SWAP\_UTILBYLS\_MEM\_SWAP\_UTIL BYLS\_MEM\_SYSBYLS\_MEM\_SYS BYLS\_MEM\_UNRESERVEDBYLS\_MEM\_UNRESERVED BYLS\_MEM\_USEDBYLS\_MEM\_USED BYLS\_NET\_BYTE\_RATEBYLS\_NET\_BYTE\_RATE BYLS\_NET\_IN\_BYTEBYLS\_NET\_IN\_BYTE BYLS\_NET\_IN\_PACKETBYLS\_NET\_IN\_PACKET BYLS\_NET\_IN\_PACKET\_RATEBYLS\_NET\_IN\_PACKET\_RATE BYLS\_NET\_OUT\_BYTEBYLS\_NET\_OUT\_BYTE BYLS\_NET\_OUT\_PACKETBYLS\_NET\_OUT\_PACKET BYLS\_NET\_OUT\_PACKET\_RATEBYLS\_NET\_OUT\_PACKET\_RATE BYLS\_NET\_PACKET\_RATEBYLS\_NET\_PACKET\_RATE BYLS\_NUM\_ACTIVE\_LSBYLS\_NUM\_ACTIVE\_LS BYLS\_NUM\_CPUBYLS\_NUM\_CPU BYLS\_NUM\_CPU\_COREBYLS\_NUM\_CPU\_CORE BYLS\_NUM\_DISKBYLS\_NUM\_DISK

BYLS\_NUM\_LSBYLS\_NUM\_LS BYLS\_NUM\_NETIFBYLS\_NUM\_NETIF BYLS\_NUM\_SOCKETBYLS\_NUM\_SOCKET BYLS\_UPTIME\_HOURSBYLS\_UPTIME\_HOURS BYLS\_UPTIME\_SECONDSBYLS\_UPTIME\_SECONDS BYLS\_VC\_IP\_ADDRESSBYLS\_VC\_IP\_ADDRESS

# **Metric Definitions**

## **APP\_ACTIVE\_APP**

The number of applications that had processes active (consuming cpu resources) during the interval.

## **APP\_ACTIVE\_PROC**

An active process is one that exists and consumes some CPU time. APP\_ACTIVE\_PROC is the sum of the alive-process-time/interval-time ratios of every process belonging to an application that is active (uses any CPU time) during an interval.

The following diagram of a four second interval showing two processes, A and B, for an application should be used to understand the above definition. Note the difference between active processes, which consume CPU time, and alive processes which merely exist on the system.

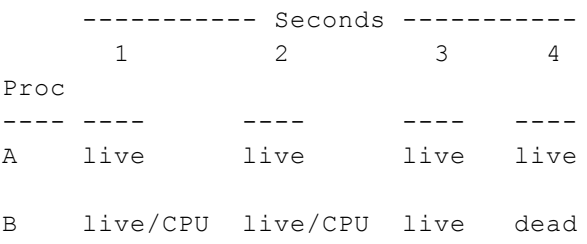

Process A is alive for the entire four second interval, but consumes no CPU. A's contribution to APP\_ALIVE\_PROC is 4\*1/4. A contributes 0\*1/4 to APP\_ACTIVE\_PROC. B's contribution to APP\_ALIVE\_PROC is 3\*1/4. B contributes 2\*1/4 to APP\_ACTIVE\_PROC. Thus, for this interval, APP\_ACTIVE\_PROC equals 0.5 and APP\_ALIVE\_PROC equals 1.75.

Because a process may be alive but not active, APP\_ACTIVE\_PROC will always be less than or equal to APP\_ALIVE\_PROC.

This metric indicates the number of processes in an application group that are competing for the CPU. This metric is useful, along with other metrics, for comparing loads placed on the system by different groups of processes.

On non HP-UX systems, this metric is derived from sampled process data. Since the data for a process is not available after the process has died on this operating system, a process whose life is shorter than the sampling interval may not be seen when the samples are taken. Thus this metric may be slightly less than the actual value. Increasing the sampling frequency captures a more accurate count, but the overhead of collection may also rise.

# **APP\_ALIVE\_PROC**

An alive process is one that exists on the system. APP\_ALIVE\_PROC is the sum of the aliveprocess-time/interval-time ratios for every process belonging to a given application.

The following diagram of a four second interval showing two processes, A and B, for an application should be used to understand the above definition. Note the difference between active processes, which consume CPU time, and alive processes which merely exist on the system.

----------- Seconds -----------  $1 \t 2 \t 3 \t 4$ Proc ---- ---- ---- ---- ---- A live live live live live B live/CPU live/CPU live dead

Process A is alive for the entire four second interval but consumes no CPU. A's contribution to APP\_ALIVE\_PROC is 4\*1/4. A contributes 0\*1/4 to APP\_ACTIVE\_PROC. B's contribution to APP\_ALIVE\_PROC is 3\*1/4. B contributes 2\*1/4 to APP\_ACTIVE\_PROC. Thus, for this interval, APP\_ACTIVE\_PROC equals 0.5 and APP\_ALIVE\_PROC equals 1.75.

Because a process may be alive but not active, APP\_ACTIVE\_PROC will always be less than or equal to APP\_ALIVE\_PROC.

On non HP-UX systems, this metric is derived from sampled process data. Since the data for a process is not available after the process has died on this operating system, a process whose life is shorter than the sampling interval may not be seen when the samples are taken. Thus this metric may be slightly less than the actual value. Increasing the sampling frequency captures a more accurate count, but the overhead of collection may also rise.

# **APP\_COMPLETED\_PROC**

The number of processes in this group that completed during the interval.

On non HP-UX systems, this metric is derived from sampled process data. Since the data for a process is not available after the process has died on this operating system, a process whose life is shorter than the sampling interval may not be seen when the samples are taken. Thus this metric may be slightly less than the actual value. Increasing the sampling frequency captures a more accurate count, but the overhead of collection may also rise.

## **APP\_CPU\_SYS\_MODE\_TIME**

The time, in seconds, during the interval that the CPU was in system mode for processes in this group.

A process operates in either system mode (also called kernel mode on Unix or privileged mode on Windows) or user mode. When a process requests services from the operating system with a system call, it switches into the machine's privileged protection mode and runs in system mode.

On a system with multiple CPUs, this metric is normalized. That is, the CPU used over all processors is divided by the number of processors online. This represents the usage of the total processing capacity available. On platforms other than HPUX, If the ignore\_mt flag is set(true) in parm file, this metric will report values normalized against the number of active cores in the system. If the ignore mt flag is not set(false) in parm file, this metric will report values normalized against the number of threads in the system.

This flag will be a no-op if Multithreading is turned off.

On HPUX, CPU utilization normalization is controlled by the "-ignore\_mt" option of the midaemon(1m). To change normalization from core-based to logical-cpu-based, or vice-versa, all performance components (scopeux, glance, perfd) must be shut down and the midaemon restarted in the desired mode. To start the midaemon with "-ignore\_mt" by default, this option should be added in the /etc/rc.config.d/ovpa control file. Refer to the documentation regarding ovpa startup. Note that, on HPUX, unlike other platforms, specifying core-based normalization affects CPU, application, process and thread metrics.

## **APP\_CPU\_SYS\_MODE\_UTIL**

The percentage of time during the interval that the CPU was used in system mode for processes in this group.

A process operates in either system mode (also called kernel mode on Unix or privileged mode on Windows) or user mode. When a process requests services from the operating system with a system call, it switches into the machine's privileged protection mode and runs in system mode.

On a system with multiple CPUs, this metric is normalized. That is, the CPU used over all processors is divided by the number of processors online. This represents the usage of the total processing capacity available.

High system CPU utilizations are normal for IO intensive groups. Abnormally high system CPU utilization can indicate that a hardware problem is causing a high interrupt rate. It can also indicate programs that are not making efficient system calls. On platforms other than HPUX, If the ignore\_ mt flag is set(true) in parm file, this metric will report values normalized against the number of active cores in the system.

If the ignore\_mt flag is not set(false) in parm file, this metric will report values normalized against the number of threads in the system.

This flag will be a no-op if Multithreading is turned off.

On HPUX, CPU utilization normalization is controlled by the "-ignore\_mt" option of the midaemon(1m). To change normalization from core-based to logical-cpu-based, or vice-versa, all performance components (scopeux, glance, perfd) must be shut down and the midaemon restarted in the desired mode. To start the midaemon with "-ignore\_mt" by default, this option should be added in the /etc/rc.config.d/ovpa control file. Refer to the documentation regarding ovpa startup. Note that, on HPUX, unlike other platforms, specifying core-based normalization affects CPU, application, process and thread metrics.

# **APP\_CPU\_TOTAL\_TIME**

The total CPU time, in seconds, devoted to processes in this group during the interval.

On a system with multiple CPUs, this metric is normalized. That is, the CPU used over all processors is divided by the number of processors online. This represents the usage of the total processing capacity available. On platforms other than HPUX, If the ignore\_mt flag is set(true) in parm file, this metric will report values normalized against the number of active cores in the system.

If the ignore\_mt flag is not set(false) in parm file, this metric will report values normalized against the number of threads in the system.

This flag will be a no-op if Multithreading is turned off.

On HPUX, CPU utilization normalization is controlled by the "-ignore\_mt" option of the midaemon(1m). To change normalization from core-based to logical-cpu-based, or vice-versa, all performance components (scopeux, glance, perfd) must be shut down and the midaemon restarted in the desired mode. To start the midaemon with "-ignore\_mt" by default, this option should be added in the /etc/rc.config.d/ovpa control file. Refer to the documentation regarding ovpa startup. Note that, on HPUX, unlike other platforms, specifying core-based normalization affects CPU, application, process and thread metrics.

## **APP\_CPU\_TOTAL\_UTIL**

The percentage of the total CPU time devoted to processes in this group during the interval. This indicates the relative CPU load placed on the system by processes in this group.

On a system with multiple CPUs, this metric is normalized. That is, the CPU used over all processors is divided by the number of processors online. This represents the usage of the total processing capacity available.

Large values for this metric may indicate that this group is causing a CPU bottleneck. This would be normal in a computation-bound workload, but might mean that processes are using excessive CPU time and perhaps looping.

If the "other" application shows significant amounts of CPU, you may want to consider tuning your parm file so that process activity is accounted for in known applications.

```
APP CPU TOTAL UTIL =
APP_CPU_SYS_MODE_UTIL +
APP_CPU_USER_MODE_UTIL
```
NOTE: On Windows, the sum of the APP\_CPU\_TOTAL\_UTIL metrics may not equal GBL\_CPU TOTAL\_UTIL. Microsoft states that "this is expected behavior" because the GBL\_CPU\_TOTAL\_ UTIL metric is taken from the NT performance library Processor objects while the APP\_CPU\_ TOTAL\_UTIL metrics are taken from the Process objects. Microsoft states that there can be CPU time accounted for in the Processor system objects that may not be seen in the Process objects. On platforms other than HPUX, If the ignore\_mt flag is set(true) in parm file, this metric will report values normalized against the number of active cores in the system.

If the ignore\_mt flag is not set(false) in parm file, this metric will report values normalized against the number of threads in the system.

This flag will be a no-op if Multithreading is turned off.

On HPUX, CPU utilization normalization is controlled by the "-ignore\_mt" option of the midaemon(1m). To change normalization from core-based to logical-cpu-based, or vice-versa, all performance components (scopeux, glance, perfd) must be shut down and the midaemon restarted in the desired mode. To start the midaemon with "-ignore\_mt" by default, this option should be added in the /etc/rc.config.d/ovpa control file. Refer to the documentation regarding ovpa startup. Note that, on HPUX, unlike other platforms, specifying core-based normalization affects CPU, application, process and thread metrics.

## **APP\_CPU\_TOTAL\_UTIL\_CUM**

The average CPU time per interval for processes in this group over the cumulative collection time, or since the last PRM configuration change on HP-UX.

The cumulative collection time is defined from the point in time when either: a) the process (or thread) was first started, or b) the performance tool was first started, or c) the cumulative counters were reset (relevant only to Glance, if available for the given platform), whichever occurred last.

On HP-UX, all cumulative collection times and intervals start when the midaemon starts. On other Unix systems, non-process collection time starts from the start of the performance tool, process collection time starts from the start time of the process or measurement start time, which ever is older. Regardless of the process start time, application cumulative intervals start from the time the performance tool is started.

On systems where the performance components are 32-bit or where the 64-bit model is LLP64 (Windows), all INTERVAL\_CUM metrics will start reporting "o/f" (overflow) after the performance agent (or the midaemon on HPUX) has been up for 466 days and the cumulative metrics will fail to report accurate data after 497 days. On Linux, Solaris and AIX, if measurement is started after the system has been up for more than 466 days, cumulative process CPU data won't include times accumulated prior to the performance tool's start and a message will be logged to indicate this. On platforms other than HPUX, If the ignore\_mt flag is set(true) in parm file, this metric will report values normalized against the number of active cores in the system.

If the ignore\_mt flag is not set(false) in parm file, this metric will report values normalized against the number of threads in the system.

This flag will be a no-op if Multithreading is turned off.

On HPUX, CPU utilization normalization is controlled by the "-ignore\_mt" option of the midaemon(1m). To change normalization from core-based to logical-cpu-based, or vice-versa, all performance components (scopeux, glance, perfd) must be shut down and the midaemon restarted in the desired mode. To start the midaemon with "-ignore\_mt" by default, this option should be added in the /etc/rc.config.d/ovpa control file. Refer to the documentation regarding ovpa startup. Note that, on HPUX, unlike other platforms, specifying core-based normalization affects CPU, application, process and thread metrics.

## **APP\_CPU\_USER\_MODE\_TIME**

The time, in seconds, that processes in this group were in user mode during the interval.

User CPU is the time spent in user mode at a normal priority, at real-time priority (on HP-UX, AIX, and Windows systems), and at a nice priority.

On a system with multiple CPUs, this metric is normalized. That is, the CPU used over all processors is divided by the number of processors online. This represents the usage of the total processing capacity available. On platforms other than HPUX, If the ignore\_mt flag is set(true) in parm file, this metric will report values normalized against the number of active cores in the system.

If the ignore\_mt flag is not set(false) in parm file, this metric will report values normalized against the number of threads in the system.

This flag will be a no-op if Multithreading is turned off.

On HPUX, CPU utilization normalization is controlled by the "-ignore\_mt" option of the midaemon(1m). To change normalization from core-based to logical-cpu-based, or vice-versa, all performance components (scopeux, glance, perfd) must be shut down and the midaemon restarted in the desired mode. To start the midaemon with "-ignore mt" by default, this option should be added in the /etc/rc.config.d/ovpa control file. Refer to the documentation regarding ovpa startup. Note that, on HPUX, unlike other platforms, specifying core-based normalization affects CPU, application, process and thread metrics.

## **APP\_CPU\_USER\_MODE\_UTIL**

The percentage of time that processes in this group were using the CPU in user mode during the interval.

User CPU is the time spent in user mode at a normal priority, at real-time priority (on HP-UX, AIX, and Windows systems), and at a nice priority.

High user mode CPU percentages are normal for computation-intensive groups. Low values of user CPU utilization compared to relatively high values for APP\_CPU\_SYS\_MODE\_UTIL can indicate a hardware problem or improperly tuned programs in this group.

On a system with multiple CPUs, this metric is normalized. That is, the CPU used over all processors is divided by the number of processors online. This represents the usage of the total processing capacity available. On platforms other than HPUX, If the ignore\_mt flag is set(true) in parm file, this metric will report values normalized against the number of active cores in the system.

If the ignore\_mt flag is not set(false) in parm file, this metric will report values normalized against the number of threads in the system.

This flag will be a no-op if Multithreading is turned off.

On HPUX, CPU utilization normalization is controlled by the "-ignore\_mt" option of the midaemon(1m). To change normalization from core-based to logical-cpu-based, or vice-versa, all performance components (scopeux, glance, perfd) must be shut down and the midaemon restarted in the desired mode. To start the midaemon with "-ignore\_mt" by default, this option should be added in the /etc/rc.config.d/ovpa control file. Refer to the documentation regarding ovpa startup. Note that, on HPUX, unlike other platforms, specifying core-based normalization affects CPU, application, process and thread metrics.

## **APP\_DISK\_BLOCK\_IO**

The number of block IOs to the file systembuffer cache for processes in this group during the interval.

On Sun 5.X (Solaris 2.X or later), these are physical IOs generated by file system access and do not include virtual memory IOs, or IOs relating to raw disk access. These are IOs for inode and superblock updates which are handled through the buffer cache. Because virtual memory IOs are not credited to the process, the block IOs tend to be much lower on SunOS 5.X than they are on SunOS 4.1.X systems.

When a file is accessed on SunOS 5.X or later, it is memory mapped by the operating system. Accesses generate virtual memory IOs. Reading a file generates block IOs as the file's inode information is cached. File writes are a combination of posting to memory mapped allocations (VM IOs) and posting updated inode information to disk (block IOs).

On AIX, the traditional file system buffer cache is not normally used, since files are implicitly memory mapped and the access is through the virtual memory system rather than the buffer cache. However, if a file is read as a block device (e.g /dev/hdisk1), the file system buffer cache is used, making this metric meaningful in that situation. If no IO through the buffer cache occurs during the interval, this metric is 0.

Note, when a file is accessed on AIX, it is memory mapped by the operating system, so accesses generate virtual memory IOs, not block IOs.

## **APP\_DISK\_BLOCK\_IO\_RATE**

The number of block IOs per second to the file systembuffer cache for processes in this group during the interval.

On Sun 5.X (Solaris 2.X or later), these are physical IOs generated by file system access and do not include virtual memory IOs, or IOs relating to raw disk access. These are IOs for inode and superblock updates which are handled through the buffer cache. Because virtual memory IOs are not credited to the process, the block IOs tend to be much lower on SunOS 5.X than they are on SunOS 4.1.X systems.

When a file is accessed on SunOS 5.X or later, it is memory mapped by the operating system. Accesses generate virtual memory IOs. Reading a file generates block IOs as the file's inode information is cached. File writes are a combination of posting to memory mapped allocations (VM IOs) and posting updated inode information to disk (block IOs).

On AIX, the traditional file system buffer cache is not normally used, since files are implicitly memory mapped and the access is through the virtual memory system rather than the buffer cache. However, if a file is read as a block device (e.g /dev/hdisk1), the file system buffer cache is used, making this metric meaningful in that situation. If no IO through the buffer cache occurs during the interval, this metric is 0.

Note, when a file is accessed on AIX, it is memory mapped by the operating system, so accesses generate virtual memory IOs, not block IOs.

## **APP\_DISK\_BLOCK\_READ**

The number of block reads from the file systembuffer cache for processes in this group during the interval.

On Sun 5.X (Solaris 2.X or later), these are physical reads generated by file system access and do not include virtual memory IOs, or IOs relating to raw disk access. These are IOs for inode and superblock updates which are handled through the buffer cache. Because virtual memory IOs are not credited to the process, the block IOs tend to be much lower on SunOS 5.X than they are on SunOS 4.1.X systems.

When a file is accessed on SunOS 5.X or later, it is memory mapped by the operating system. Accesses generate virtual memory IOs. Reading a file generates block IOs as the file's inode information is cached. File writes are a combination of posting to memory mapped allocations (VM IOs) and posting updated inode information to disk (block IOs).

On AIX, the traditional file system buffer cache is not normally used, since files are implicitly memory mapped and the access is through the virtual memory system rather than the buffer cache. However, if a file is read as a block device (e.g /dev/hdisk1), the file system buffer cache is used, making this metric meaningful in that situation. If no IO through the buffer cache occurs during the interval, this metric is 0.

Note, when a file is accessed on AIX, it is memory mapped by the operating system, so accesses generate virtual memory IOs, not block IOs.

## **APP\_DISK\_BLOCK\_READ\_RATE**

The number of block reads per second from the file systembuffer cache for processes in this group during the interval.

On Sun 5.X (Solaris 2.X or later), these are physical reads generated by file system access and do not include virtual memory IOs, or IOs relating to raw disk access. These are IOs for inode and superblock updates which are handled through the buffer cache. Because virtual memory IOs are not credited to the process, the block IOs tend to be much lower on SunOS 5.X than they are on SunOS 4.1.X systems.

When a file is accessed on SunOS 5.X or later, it is memory mapped by the operating system. Accesses generate virtual memory IOs. Reading a file generates block IOs as the file's inode information is cached. File writes are a combination of posting to memory mapped allocations (VM IOs) and posting updated inode information to disk (block IOs).

On AIX, the traditional file system buffer cache is not normally used, since files are implicitly memory mapped and the access is through the virtual memory system rather than the buffer cache. However, if a file is read as a block device (e.g /dev/hdisk1), the file system buffer cache is used, making this metric meaningful in that situation. If no IO through the buffer cache occurs during the interval, this metric is 0.

Note, when a file is accessed on AIX, it is memory mapped by the operating system, so accesses generate virtual memory IOs, not block IOs.

## **APP\_DISK\_BLOCK\_WRITE**

The number of block writes to the file systembuffer cache for processes in this group during the interval.

On Sun 5.X (Solaris 2.X or later), these are physical writes generated by file system access and do not include virtual memory IOs, or IOs relating to raw disk access. These are IOs for inode and superblock updates which are handled through the buffer cache. Because virtual memory IOs are not credited to the process, the block IOs tend to be much lower on SunOS 5.X than they are on SunOS 4.1.X systems.

When a file is accessed on SunOS 5.X or later, it is memory mapped by the operating system. Accesses generate virtual memory IOs. Reading a file generates block IOs as the file's inode information is cached. File writes are a combination of posting to memory mapped allocations (VM IOs) and posting updated inode information to disk (block IOs).

Note, when a file is accessed on AIX, it is memory mapped by the operating system, so accesses generate virtual memory IOs, not block IOs.

# **APP\_DISK\_BLOCK\_WRITE\_RATE**

The number of block writes per second from the file systembuffer cache for processes in this group during the interval.

On Sun 5.X (Solaris 2.X or later), these are physical writes generated by file system access and do not include virtual memory IOs, or IOs relating to raw disk access. These are IOs for inode and superblock updates which are handled through the buffer cache. Because virtual memory IOs are not credited to the process, the block IOs tend to be much lower on SunOS 5.X than they are on SunOS 4.1.X systems.

When a file is accessed on SunOS 5.X or later, it is memory mapped by the operating system. Accesses generate virtual memory IOs. Reading a file generates block IOs as the file's inode information is cached. File writes are a combination of posting to memory mapped allocations (VM IOs) and posting updated inode information to disk (block IOs).

On AIX, the traditional file system buffer cache is not normally used, since files are implicitly memory mapped and the access is through the virtual memory system rather than the buffer cache. However, if a file is read as a block device (e.g /dev/hdisk1), the file system buffer cache is used, making this metric meaningful in that situation. If no IO through the buffer cache occurs during the interval, this metric is 0.

Note, when a file is accessed on AIX, it is memory mapped by the operating system, so accesses generate virtual memory IOs, not block IOs.

## **APP\_INTERVAL**

The amount of time in the interval.

## **APP\_INTERVAL\_CUM**

The amount of time over the cumulative collection time.

The cumulative collection time is defined from the point in time when either: a) the process (or thread) was first started, or b) the performance tool was first started, or c) the cumulative counters were reset (relevant only to Glance, if available for the given platform), whichever occurred last.

On HP-UX, all cumulative collection times and intervals start when the midaemon starts. On other Unix systems, non-process collection time starts from the start of the performance tool, process collection time starts from the start time of the process or measurement start time, which ever is older. Regardless of the process start time, application cumulative intervals start from the time the performance tool is started.

On systems where the performance components are 32-bit or where the 64-bit model is LLP64 (Windows), all INTERVAL\_CUM metrics will start reporting "o/f" (overflow) after the performance agent (or the midaemon on HPUX) has been up for 466 days and the cumulative metrics will fail to report accurate data after 497 days. On Linux, Solaris and AIX, if measurement is started after the system has been up for more than 466 days, cumulative process CPU data won't include times accumulated prior to the performance tool's start and a message will be logged to indicate this.

# **APP\_IO\_BYTE**

The number of characters (in KB) transferred for processes in this group to all devices during the interval. This includes IO to disk, terminal, tape and printers.

## **APP\_IO\_BYTE\_RATE**

The number of characters (in KB) per second transferred for processes in this group to all devices during the interval. This includes IO to disk, terminal, tape and printers.

# **APP\_LS\_ID**

APP\_LS\_ID represents the zone-id of the zone associated with this application.

This metric is only available on Solaris 10 and above versions when the zone\_app flag in parm file is set.

# **APP\_MAJOR\_FAULT**

The number of major page faults that required a disk IO for processes in this group during the interval.

## **APP\_MAJOR\_FAULT\_RATE**

The number of major page faults per second that required a disk IO for processes in this group during the interval.

#### **APP\_MEM\_RES**

On Unix systems, this is the sum of the size (in MB) of resident memory for processes in this group that were alive at the end of the interval. This consists of text, data, stack, and shared memory regions.

On HP-UX, since PROC\_MEM\_RES typically takes shared region references into account, this approximates the total resident (physical) memory consumed by all processes in this group.

On all other Unix systems, this is the sum of the resident memory region sizes for all processes in this group. When the resident memory size for processes includes shared regions, such as shared memory and library text and data, the shared regions are counted multiple times in this sum. For example, if the application contains four processes that are attached to a 500MB shared memory region that is all resident in physical memory, then 2000MB is contributed towards the sum in this metric. As such, this metric can overestimate the resident memory being used by processes in this group when they share memory regions.

Refer to the help text for PROC\_MEM\_RES for additional information.

On Windows, this is the sum of the size (in MB) of the working sets for processes in this group during the interval. The working set counts memory pages referenced recently by the threads making up this group. Note that the size of the working set is often larger than the amount of pagefile space consumed.

#### **APP\_MEM\_UTIL**

On Unix systems, this is the approximate percentage of the system's physical memory used as resident memory by processes in this group that were alive at the end of the interval. This metric summarizes process private and shared memory in each application.

On Windows, this is an estimate of the percentage of the system's physical memory allocated for working set memory by processes in this group during the interval.

On HP-UX, this consists of text, data, stack, as well the process' portion of shared memory regions (such as, shared libraries, text segments, and shared data). The sum of the shared region pages is typically divided by the number of references.

## **APP\_MEM\_VIRT**

On Unix systems, this is the sum (in MB) of virtual memory for processes in this group that were alive at the end of the interval. This consists of text, data, stack, and shared memory regions.

On HP-UX, since PROC\_MEM\_VIRT typically takes shared region references into account, this approximates the total virtual memory consumed by all processes in this group.

On all other Unix systems, this is the sum of the virtual memory region sizes for all processes in this group. When the virtual memory size for processes includes shared regions, such as shared memory and library text and data, the shared regions are counted multiple times in this sum. For example, if the application contains four processes that are attached to a 500MB shared memory region, then 2000MB is reported in this metric. As such, this metric can overestimate the virtual memory being used by processes in this group when they share memory regions.

On Windows, this is the sum (in MB) of paging file space used for all processes in this group during the interval. Groups of processes may have working set sizes (APP\_MEM\_RES) larger than the size of their pagefile space.

## **APP\_MINOR\_FAULT**

The number of minor page faults satisfied in memory (a page was reclaimed from one of the free lists) for processes in this group during the interval.

## **APP\_MINOR\_FAULT\_RATE**

The number of minor page faults per second satisfied in memory (pages were reclaimed from one of the free lists) for processes in this group during the interval.

# **APP\_NAME**

The name of the application (up to 20 characters). This comes from the parm file where the applications are defined.

The application called "other" captures all processes not aggregated into applications specifically defined in the parm file. In other words, if no applications are defined in the parm file, then all process data would be reflected in the "other" application.

## **APP\_NUM**

The sequentially assigned number of this application or, on Solaris, the project ID when application grouping by project is enabled.

## **APP\_PRI**

On Unix systems, this is the average priority of the processes in this group during the interval.

On Windows, this is the average base priority of the processes in this group during the interval.

# **APP\_PRI\_STD\_DEV**

The standard deviation of priorities of the processes in this group during the interval.

This metric is available on HP-UX 10.20.

## **APP\_PROC\_RUN\_TIME**

The average run time for processes in this group that completed during the interval.

On non HP-UX systems, this metric is derived from sampled process data. Since the data for a process is not available after the process has died on this operating system, a process whose life is
shorter than the sampling interval may not be seen when the samples are taken. Thus this metric may be slightly less than the actual value. Increasing the sampling frequency captures a more accurate count, but the overhead of collection may also rise.

#### **APP\_REVERSE\_PRI**

The average priority of the processes in this group during the interval. Lower values for this metric always imply higher processing priority. The range is from 0 to 127. Since priority ranges can be customized on this OS, this metric provides a standardized way of interpreting priority that is consistent with other versions of Unix. See also the APP\_PRI metric.

This is derived from the PRI field of the ps command when the -c option is not used.

## **APP\_REV\_PRI\_STD\_DEV**

The standard deviation of priorities of the processes in this group during the interval. Priorities are mapped into a traditional lower value implies higher priority scheme.

#### **APP\_SAMPLE**

The number of samples of process data that have been averaged or accumulated during this sample.

#### **APP\_TIME**

The end time of the measurement interval.

### **BYCPU\_ACTIVE**

Indicates whether or not this CPU is online. A CPU that is online is considered active.

For HP-UX and certain versions of Linux, the sar(1M) command allows you to check the status of the system CPUs.

For SUN and DEC, the commands psrinfo(1M) and psradm(1M) allow you to check or change the status of the system CPUs.

For AIX, the pstat(1) command allows you to check the status of the system CPUs.

### **BYCPU\_CPU\_CLOCK**

The clock speed of the CPU in the current slot. The clock speed is in MHz for the selected CPU.

The Linux kernel currently doesn't provide any metadata information for disabled CPUs. This means that there is no way to find out types, speeds, as well as hardware IDs or any other information that is used to determine the number of cores, the number of threads, the HyperThreading state, etc... If the agent (or Glance) is started while some of the CPUs are

disabled, some of these metrics will be "na", some will be based on what is visible at startup time. All information will be updated if/when additional CPUs are enabled and information about them becomes available. The configuration counts will remain at the highest discovered level (i.e. if CPUs are then disabled, the maximum number of CPUs/cores/etc... will remain at the highest observed level). It is recommended that the agent be started with all CPUs enabled.

On Linux, this value is always rounded up to the next MHz.

# **BYCPU\_CPU\_SYSCALL\_TIME**

The time, in seconds, that this CPU was running in system mode (not including interrupt, context switch, trap or vfault CPU) during the last interval. On platforms other than HPUX, If the ignore\_mt flag is set(true) in parm file, this metric will report values normalized against the number of active cores in the system.

If the ignore mt flag is not set(false) in parm file, this metric will report values normalized against the number of threads in the system.

This flag will be a no-op if Multithreading is turned off.

On HPUX, CPU utilization normalization is controlled by the "-ignore\_mt" option of the midaemon(1m). To change normalization from core-based to logical-cpu-based, or vice-versa, all performance components (scopeux, glance, perfd) must be shut down and the midaemon restarted in the desired mode. To start the midaemon with "-ignore\_mt" by default, this option should be added in the /etc/rc.config.d/ovpa control file. Refer to the documentation regarding ovpa startup. Note that, on HPUX, unlike other platforms, specifying core-based normalization affects CPU, application, process and thread metrics.

# **BYCPU\_CPU\_SYSCALL\_TIME\_CUM**

The time, in seconds, that this CPU was running in system mode (not including interrupt, context switch, trap or vfault CPU) over the cumulative collection time.

The cumulative collection time is defined from the point in time when either: a) the process (or thread) was first started, or b) the performance tool was first started, or c) the cumulative counters were reset (relevant only to Glance, if available for the given platform), whichever occurred last.

On HP-UX, all cumulative collection times and intervals start when the midaemon starts. On other Unix systems, non-process collection time starts from the start of the performance tool, process collection time starts from the start time of the process or measurement start time, which ever is older. Regardless of the process start time, application cumulative intervals start from the time the performance tool is started.

On systems where the performance components are 32-bit or where the 64-bit model is LLP64 (Windows), all INTERVAL\_CUM metrics will start reporting "o/f" (overflow) after the performance agent (or the midaemon on HPUX) has been up for 466 days and the cumulative metrics will fail to report accurate data after 497 days. On Linux, Solaris and AIX, if measurement is started after the system has been up for more than 466 days, cumulative process CPU data won't include times accumulated prior to the performance tool's start and a message will be logged to indicate this. On platforms other than HPUX, If the ignore\_mt flag is set(true) in parm file, this metric will report values normalized against the number of active cores in the system.

If the ignore mt flag is not set(false) in parm file, this metric will report values normalized against the number of threads in the system.

This flag will be a no-op if Multithreading is turned off.

On HPUX, CPU utilization normalization is controlled by the "-ignore\_mt" option of the midaemon(1m). To change normalization from core-based to logical-cpu-based, or vice-versa, all performance components (scopeux, glance, perfd) must be shut down and the midaemon restarted in the desired mode. To start the midaemon with "-ignore\_mt" by default, this option should be added in the /etc/rc.config.d/ovpa control file. Refer to the documentation regarding ovpa startup. Note that, on HPUX, unlike other platforms, specifying core-based normalization affects CPU, application, process and thread metrics.

# **BYCPU\_CPU\_SYSCALL\_UTIL**

The percentage of time that this CPU was running in system mode (not including interrupt, context switch, trap or vfault CPU) during the interval. On platforms other than HPUX, If the ignore\_mt flag is set(true) in parm file, this metric will report values normalized against the number of active cores in the system.

If the ignore\_mt flag is not set(false) in parm file, this metric will report values normalized against the number of threads in the system.

This flag will be a no-op if Multithreading is turned off.

On HPUX, CPU utilization normalization is controlled by the "-ignore\_mt" option of the midaemon(1m). To change normalization from core-based to logical-cpu-based, or vice-versa, all performance components (scopeux, glance, perfd) must be shut down and the midaemon restarted in the desired mode. To start the midaemon with "-ignore mt" by default, this option should be added in the /etc/rc.config.d/ovpa control file. Refer to the documentation regarding ovpa startup. Note that, on HPUX, unlike other platforms, specifying core-based normalization affects CPU, application, process and thread metrics.

### **BYCPU\_CPU\_SYSCALL\_UTIL\_CUM**

The average percentage of time that this CPU was running in system mode (not including interrupt, context switch, trap or vfault CPU) over the cumulative collection time.

The cumulative collection time is defined from the point in time when either: a) the process (or thread) was first started, or b) the performance tool was first started, or c) the cumulative counters were reset (relevant only to Glance, if available for the given platform), whichever occurred last.

On HP-UX, all cumulative collection times and intervals start when the midaemon starts. On other Unix systems, non-process collection time starts from the start of the performance tool, process collection time starts from the start time of the process or measurement start time, which ever is

older. Regardless of the process start time, application cumulative intervals start from the time the performance tool is started.

On systems where the performance components are 32-bit or where the 64-bit model is LLP64 (Windows), all INTERVAL\_CUM metrics will start reporting "o/f" (overflow) after the performance agent (or the midaemon on HPUX) has been up for 466 days and the cumulative metrics will fail to report accurate data after 497 days. On Linux, Solaris and AIX, if measurement is started after the system has been up for more than 466 days, cumulative process CPU data won't include times accumulated prior to the performance tool's start and a message will be logged to indicate this. On platforms other than HPUX, If the ignore\_mt flag is set(true) in parm file, this metric will report values normalized against the number of active cores in the system.

If the ignore mt flag is not set(false) in parm file, this metric will report values normalized against the number of threads in the system.

This flag will be a no-op if Multithreading is turned off.

On HPUX, CPU utilization normalization is controlled by the "-ignore\_mt" option of the midaemon(1m). To change normalization from core-based to logical-cpu-based, or vice-versa, all performance components (scopeux, glance, perfd) must be shut down and the midaemon restarted in the desired mode. To start the midaemon with "-ignore\_mt" by default, this option should be added in the /etc/rc.config.d/ovpa control file. Refer to the documentation regarding ovpa startup. Note that, on HPUX, unlike other platforms, specifying core-based normalization affects CPU, application, process and thread metrics.

# **BYCPU\_CPU\_SYS\_MODE\_TIME**

The time, in seconds, that this CPU (or logical processor) was in system mode during the interval.

A process operates in either system mode (also called kernel mode on Unix or privileged mode on Windows) or user mode. When a process requests services from the operating system with a system call, it switches into the machine's privileged protection mode and runs in system mode. On platforms other than HPUX, If the ignore\_mt flag is set(true) in parm file, this metric will report values normalized against the number of active cores in the system.

If the ignore\_mt flag is not set(false) in parm file, this metric will report values normalized against the number of threads in the system.

This flag will be a no-op if Multithreading is turned off.

On HPUX, CPU utilization normalization is controlled by the "-ignore\_mt" option of the midaemon(1m). To change normalization from core-based to logical-cpu-based, or vice-versa, all performance components (scopeux, glance, perfd) must be shut down and the midaemon restarted in the desired mode. To start the midaemon with "-ignore mt" by default, this option should be added in the /etc/rc.config.d/ovpa control file. Refer to the documentation regarding ovpa startup. Note that, on HPUX, unlike other platforms, specifying core-based normalization affects CPU, application, process and thread metrics.

### **BYCPU\_CPU\_SYS\_MODE\_TIME\_CUM**

The time, in seconds, that this CPU (or logical processor) was in system mode over the cumulative collection time.

A process operates in either system mode (also called kernel mode on Unix or privileged mode on Windows) or user mode. When a process requests services from the operating system with a system call, it switches into the machine's privileged protection mode and runs in system mode.

The cumulative collection time is defined from the point in time when either: a) the process (or thread) was first started, or b) the performance tool was first started, or c) the cumulative counters were reset (relevant only to Glance, if available for the given platform), whichever occurred last.

On HP-UX, all cumulative collection times and intervals start when the midaemon starts. On other Unix systems, non-process collection time starts from the start of the performance tool, process collection time starts from the start time of the process or measurement start time, which ever is older. Regardless of the process start time, application cumulative intervals start from the time the performance tool is started.

On systems where the performance components are 32-bit or where the 64-bit model is LLP64 (Windows), all INTERVAL\_CUM metrics will start reporting "o/f" (overflow) after the performance agent (or the midaemon on HPUX) has been up for 466 days and the cumulative metrics will fail to report accurate data after 497 days. On Linux, Solaris and AIX, if measurement is started after the system has been up for more than 466 days, cumulative process CPU data won't include times accumulated prior to the performance tool's start and a message will be logged to indicate this. On platforms other than HPUX, If the ignore\_mt flag is set(true) in parm file, this metric will report values normalized against the number of active cores in the system.

If the ignore mt flag is not set(false) in parm file, this metric will report values normalized against the number of threads in the system.

This flag will be a no-op if Multithreading is turned off.

On HPUX, CPU utilization normalization is controlled by the "-ignore\_mt" option of the midaemon(1m). To change normalization from core-based to logical-cpu-based, or vice-versa, all performance components (scopeux, glance, perfd) must be shut down and the midaemon restarted in the desired mode. To start the midaemon with "-ignore\_mt" by default, this option should be added in the /etc/rc.config.d/ovpa control file. Refer to the documentation regarding ovpa startup. Note that, on HPUX, unlike other platforms, specifying core-based normalization affects CPU, application, process and thread metrics.

# **BYCPU\_CPU\_SYS\_MODE\_UTIL**

The percentage of time that this CPU (or logical processor) was in system mode during the interval.

A process operates in either system mode (also called kernel mode on Unix or privileged mode on Windows) or user mode. When a process requests services from the operating system with a system call, it switches into the machine's privileged protection mode and runs in system mode. On platforms other than HPUX, If the ignore\_mt flag is set(true) in parm file, this metric will report values normalized against the number of active cores in the system.

If the ignore mt flag is not set(false) in parm file, this metric will report values normalized against the number of threads in the system.

This flag will be a no-op if Multithreading is turned off.

On HPUX, CPU utilization normalization is controlled by the "-ignore\_mt" option of the midaemon(1m). To change normalization from core-based to logical-cpu-based, or vice-versa, all performance components (scopeux, glance, perfd) must be shut down and the midaemon restarted in the desired mode. To start the midaemon with "-ignore\_mt" by default, this option should be added in the /etc/rc.config.d/ovpa control file. Refer to the documentation regarding ovpa startup. Note that, on HPUX, unlike other platforms, specifying core-based normalization affects CPU, application, process and thread metrics.

# **BYCPU\_CPU\_SYS\_MODE\_UTIL\_CUM**

The percentage of time that this CPU (or logical processor) was in system mode over the cumulative collection time.

A process operates in either system mode (also called kernel mode on Unix or privileged mode on Windows) or user mode. When a process requests services from the operating system with a system call, it switches into the machine's privileged protection mode and runs in system mode.

The cumulative collection time is defined from the point in time when either: a) the process (or thread) was first started, or b) the performance tool was first started, or c) the cumulative counters were reset (relevant only to Glance, if available for the given platform), whichever occurred last.

On HP-UX, all cumulative collection times and intervals start when the midaemon starts. On other Unix systems, non-process collection time starts from the start of the performance tool, process collection time starts from the start time of the process or measurement start time, which ever is older. Regardless of the process start time, application cumulative intervals start from the time the performance tool is started.

On systems where the performance components are 32-bit or where the 64-bit model is LLP64 (Windows), all INTERVAL\_CUM metrics will start reporting "o/f" (overflow) after the performance agent (or the midaemon on HPUX) has been up for 466 days and the cumulative metrics will fail to report accurate data after 497 days. On Linux, Solaris and AIX, if measurement is started after the system has been up for more than 466 days, cumulative process CPU data won't include times accumulated prior to the performance tool's start and a message will be logged to indicate this. On platforms other than HPUX, If the ignore\_mt flag is set(true) in parm file, this metric will report values normalized against the number of active cores in the system.

If the ignore mt flag is not set(false) in parm file, this metric will report values normalized against the number of threads in the system.

This flag will be a no-op if Multithreading is turned off.

On HPUX, CPU utilization normalization is controlled by the "-ignore\_mt" option of the midaemon(1m). To change normalization from core-based to logical-cpu-based, or vice-versa, all performance components (scopeux, glance, perfd) must be shut down and the midaemon restarted in the desired mode. To start the midaemon with "-ignore mt" by default, this option should be added in the /etc/rc.config.d/ovpa control file. Refer to the documentation regarding ovpa startup.

Note that, on HPUX, unlike other platforms, specifying core-based normalization affects CPU, application, process and thread metrics.

## **BYCPU\_CPU\_TOTAL\_TIME**

The total time, in seconds, that this CPU (or logical processor) was not idle during the interval.

On platforms other than HPUX, If the ignore\_mt flag is set(true) in parm file, this metric will report values normalized against the number of active cores in the system.

If the ignore\_mt flag is not set(false) in parm file, this metric will report values normalized against the number of threads in the system.

This flag will be a no-op if Multithreading is turned off.

On HPUX, CPU utilization normalization is controlled by the "-ignore\_mt" option of the midaemon(1m). To change normalization from core-based to logical-cpu-based, or vice-versa, all performance components (scopeux, glance, perfd) must be shut down and the midaemon restarted in the desired mode. To start the midaemon with "-ignore\_mt" by default, this option should be added in the /etc/rc.config.d/ovpa control file. Refer to the documentation regarding ovpa startup. Note that, on HPUX, unlike other platforms, specifying core-based normalization affects CPU, application, process and thread metrics.

# **BYCPU\_CPU\_TOTAL\_TIME\_CUM**

The total time, in seconds, that this CPU (or logical processor) was not idle over the cumulative collection time.

The cumulative collection time is defined from the point in time when either: a) the process (or thread) was first started, or b) the performance tool was first started, or c) the cumulative counters were reset (relevant only to Glance, if available for the given platform), whichever occurred last.

On HP-UX, all cumulative collection times and intervals start when the midaemon starts. On other Unix systems, non-process collection time starts from the start of the performance tool, process collection time starts from the start time of the process or measurement start time, which ever is older. Regardless of the process start time, application cumulative intervals start from the time the performance tool is started.

On systems where the performance components are 32-bit or where the 64-bit model is LLP64 (Windows), all INTERVAL\_CUM metrics will start reporting "o/f" (overflow) after the performance agent (or the midaemon on HPUX) has been up for 466 days and the cumulative metrics will fail to report accurate data after 497 days. On Linux, Solaris and AIX, if measurement is started after the system has been up for more than 466 days, cumulative process CPU data won't include times accumulated prior to the performance tool's start and a message will be logged to indicate this. On platforms other than HPUX, If the ignore\_mt flag is set(true) in parm file, this metric will report values normalized against the number of active cores in the system.

If the ignore\_mt flag is not set(false) in parm file, this metric will report values normalized against the number of threads in the system.

This flag will be a no-op if Multithreading is turned off.

On HPUX, CPU utilization normalization is controlled by the "-ignore\_mt" option of the midaemon(1m). To change normalization from core-based to logical-cpu-based, or vice-versa, all performance components (scopeux, glance, perfd) must be shut down and the midaemon restarted in the desired mode. To start the midaemon with "-ignore\_mt" by default, this option should be added in the /etc/rc.config.d/ovpa control file. Refer to the documentation regarding ovpa startup. Note that, on HPUX, unlike other platforms, specifying core-based normalization affects CPU, application, process and thread metrics.

### **BYCPU\_CPU\_TOTAL\_UTIL**

The percentage of time that this CPU (or logical processor) was not idle during the interval.

On platforms other than HPUX, If the ignore\_mt flag is set(true) in parm file, this metric will report values normalized against the number of active cores in the system.

If the ignore\_mt flag is not set(false) in parm file, this metric will report values normalized against the number of threads in the system.

This flag will be a no-op if Multithreading is turned off.

On HPUX, CPU utilization normalization is controlled by the "-ignore\_mt" option of the midaemon(1m). To change normalization from core-based to logical-cpu-based, or vice-versa, all performance components (scopeux, glance, perfd) must be shut down and the midaemon restarted in the desired mode. To start the midaemon with "-ignore mt" by default, this option should be added in the /etc/rc.config.d/ovpa control file. Refer to the documentation regarding ovpa startup. Note that, on HPUX, unlike other platforms, specifying core-based normalization affects CPU, application, process and thread metrics.

# **BYCPU\_CPU\_TOTAL\_UTIL\_CUM**

The average percentage of time that this CPU (or logical processor) was not idle over the cumulative collection time.

The cumulative collection time is defined from the point in time when either: a) the process (or thread) was first started, or b) the performance tool was first started, or c) the cumulative counters were reset (relevant only to Glance, if available for the given platform), whichever occurred last.

On HP-UX, all cumulative collection times and intervals start when the midaemon starts. On other Unix systems, non-process collection time starts from the start of the performance tool, process collection time starts from the start time of the process or measurement start time, which ever is older. Regardless of the process start time, application cumulative intervals start from the time the performance tool is started.

On systems where the performance components are 32-bit or where the 64-bit model is LLP64 (Windows), all INTERVAL\_CUM metrics will start reporting "o/f" (overflow) after the performance agent (or the midaemon on HPUX) has been up for 466 days and the cumulative metrics will fail to report accurate data after 497 days. On Linux, Solaris and AIX, if measurement is started after the system has been up for more than 466 days, cumulative process CPU data won't include times accumulated prior to the performance tool's start and a message will be logged to indicate this. On platforms other than HPUX, If the ignore\_mt flag is set(true) in parm file, this metric will report values normalized against the number of active cores in the system.

If the ignore\_mt flag is not set(false) in parm file, this metric will report values normalized against the number of threads in the system.

This flag will be a no-op if Multithreading is turned off.

On HPUX, CPU utilization normalization is controlled by the "-ignore\_mt" option of the midaemon(1m). To change normalization from core-based to logical-cpu-based, or vice-versa, all performance components (scopeux, glance, perfd) must be shut down and the midaemon restarted in the desired mode. To start the midaemon with "-ignore\_mt" by default, this option should be added in the /etc/rc.config.d/ovpa control file. Refer to the documentation regarding ovpa startup. Note that, on HPUX, unlike other platforms, specifying core-based normalization affects CPU, application, process and thread metrics.

### **BYCPU\_CPU\_TYPE**

The type of processor in the current slot.

The Linux kernel currently doesn't provide any metadata information for disabled CPUs. This means that there is no way to find out types, speeds, as well as hardware IDs or any other information that is used to determine the number of cores, the number of threads, the HyperThreading state, etc... If the agent (or Glance) is started while some of the CPUs are disabled, some of these metrics will be "na", some will be based on what is visible at startup time. All information will be updated if/when additional CPUs are enabled and information about them becomes available. The configuration counts will remain at the highest discovered level (i.e. if CPUs are then disabled, the maximum number of CPUs/cores/etc... will remain at the highest observed level). It is recommended that the agent be started with all CPUs enabled.

### **BYCPU\_CPU\_USER\_MODE\_TIME**

The time, in seconds, during the interval that this CPU (or logical processor) was in user mode.

User CPU is the time spent in user mode at a normal priority, at real-time priority (on HP-UX, AIX, and Windows systems), and at a nice priority. On platforms other than HPUX, If the ignore\_mt flag is set(true) in parm file, this metric will report values normalized against the number of active cores in the system.

If the ignore\_mt flag is not set(false) in parm file, this metric will report values normalized against the number of threads in the system.

This flag will be a no-op if Multithreading is turned off.

On HPUX, CPU utilization normalization is controlled by the "-ignore\_mt" option of the midaemon(1m). To change normalization from core-based to logical-cpu-based, or vice-versa, all performance components (scopeux, glance, perfd) must be shut down and the midaemon restarted in the desired mode. To start the midaemon with "-ignore\_mt" by default, this option should be

added in the /etc/rc.config.d/ovpa control file. Refer to the documentation regarding ovpa startup. Note that, on HPUX, unlike other platforms, specifying core-based normalization affects CPU, application, process and thread metrics.

# **BYCPU\_CPU\_USER\_MODE\_TIME\_CUM**

The time, in seconds, that this CPU (or logical processor) was in user mode over the cumulative collection time. User CPU is the time spent in user mode at a normal priority, at real-time priority (on HP-UX, AIX, and Windows systems), and at a nice priority.

The cumulative collection time is defined from the point in time when either: a) the process (or thread) was first started, or b) the performance tool was first started, or c) the cumulative counters were reset (relevant only to Glance, if available for the given platform), whichever occurred last.

On HP-UX, all cumulative collection times and intervals start when the midaemon starts. On other Unix systems, non-process collection time starts from the start of the performance tool, process collection time starts from the start time of the process or measurement start time, which ever is older. Regardless of the process start time, application cumulative intervals start from the time the performance tool is started.

On systems where the performance components are 32-bit or where the 64-bit model is LLP64 (Windows), all INTERVAL\_CUM metrics will start reporting "o/f" (overflow) after the performance agent (or the midaemon on HPUX) has been up for 466 days and the cumulative metrics will fail to report accurate data after 497 days. On Linux, Solaris and AIX, if measurement is started after the system has been up for more than 466 days, cumulative process CPU data won't include times accumulated prior to the performance tool's start and a message will be logged to indicate this. On platforms other than HPUX, If the ignore\_mt flag is set(true) in parm file, this metric will report values normalized against the number of active cores in the system.

If the ignore\_mt flag is not set(false) in parm file, this metric will report values normalized against the number of threads in the system.

This flag will be a no-op if Multithreading is turned off.

On HPUX, CPU utilization normalization is controlled by the "-ignore\_mt" option of the midaemon(1m). To change normalization from core-based to logical-cpu-based, or vice-versa, all performance components (scopeux, glance, perfd) must be shut down and the midaemon restarted in the desired mode. To start the midaemon with "-ignore mt" by default, this option should be added in the /etc/rc.config.d/ovpa control file. Refer to the documentation regarding ovpa startup. Note that, on HPUX, unlike other platforms, specifying core-based normalization affects CPU, application, process and thread metrics.

# **BYCPU\_CPU\_USER\_MODE\_UTIL**

The percentage of time that this CPU (or logical processor) was in user mode during the interval.

User CPU is the time spent in user mode at a normal priority, at real-time priority (on HP-UX, AIX, and Windows systems), and at a nice priority. On platforms other than HPUX, If the ignore\_mt flag is set(true) in parm file, this metric will report values normalized against the number of active cores in the system.

If the ignore mt flag is not set(false) in parm file, this metric will report values normalized against the number of threads in the system.

This flag will be a no-op if Multithreading is turned off.

On HPUX, CPU utilization normalization is controlled by the "-ignore\_mt" option of the midaemon(1m). To change normalization from core-based to logical-cpu-based, or vice-versa, all performance components (scopeux, glance, perfd) must be shut down and the midaemon restarted in the desired mode. To start the midaemon with "-ignore\_mt" by default, this option should be added in the /etc/rc.config.d/ovpa control file. Refer to the documentation regarding ovpa startup. Note that, on HPUX, unlike other platforms, specifying core-based normalization affects CPU, application, process and thread metrics.

# **BYCPU\_CPU\_USER\_MODE\_UTIL\_CUM**

The average percentage of time that this CPU (or logical processor) was in user mode over the cumulative collection time. User CPU is the time spent in user mode at a normal priority, at realtime priority (on HP-UX, AIX, and Windows systems), and at a nice priority.

The cumulative collection time is defined from the point in time when either: a) the process (or thread) was first started, or b) the performance tool was first started, or c) the cumulative counters were reset (relevant only to Glance, if available for the given platform), whichever occurred last.

On HP-UX, all cumulative collection times and intervals start when the midaemon starts. On other Unix systems, non-process collection time starts from the start of the performance tool, process collection time starts from the start time of the process or measurement start time, which ever is older. Regardless of the process start time, application cumulative intervals start from the time the performance tool is started.

On systems where the performance components are 32-bit or where the 64-bit model is LLP64 (Windows), all INTERVAL\_CUM metrics will start reporting "o/f" (overflow) after the performance agent (or the midaemon on HPUX) has been up for 466 days and the cumulative metrics will fail to report accurate data after 497 days. On Linux, Solaris and AIX, if measurement is started after the system has been up for more than 466 days, cumulative process CPU data won't include times accumulated prior to the performance tool's start and a message will be logged to indicate this. On platforms other than HPUX, If the ignore\_mt flag is set(true) in parm file, this metric will report values normalized against the number of active cores in the system.

If the ignore mt flag is not set(false) in parm file, this metric will report values normalized against the number of threads in the system.

This flag will be a no-op if Multithreading is turned off.

On HPUX, CPU utilization normalization is controlled by the "-ignore\_mt" option of the midaemon(1m). To change normalization from core-based to logical-cpu-based, or vice-versa, all performance components (scopeux, glance, perfd) must be shut down and the midaemon restarted in the desired mode. To start the midaemon with "-ignore mt" by default, this option should be added in the /etc/rc.config.d/ovpa control file. Refer to the documentation regarding ovpa startup.

Note that, on HPUX, unlike other platforms, specifying core-based normalization affects CPU, application, process and thread metrics.

### **BYCPU\_CSWITCH**

The number of context switches for this CPU during the interval.

On HP-UX, this includes context switches that result in the execution of a different process and those caused by a process stopping, then resuming, with no other process running in the meantime.

### **BYCPU\_CSWITCH\_CUM**

The number of context switches for this CPU over the cumulative collection time.

The cumulative collection time is defined from the point in time when either: a) the process (or thread) was first started, or b) the performance tool was first started, or c) the cumulative counters were reset (relevant only to Glance, if available for the given platform), whichever occurred last.

On HP-UX, all cumulative collection times and intervals start when the midaemon starts. On other Unix systems, non-process collection time starts from the start of the performance tool, process collection time starts from the start time of the process or measurement start time, which ever is older. Regardless of the process start time, application cumulative intervals start from the time the performance tool is started.

On systems where the performance components are 32-bit or where the 64-bit model is LLP64 (Windows), all INTERVAL\_CUM metrics will start reporting "o/f" (overflow) after the performance agent (or the midaemon on HPUX) has been up for 466 days and the cumulative metrics will fail to report accurate data after 497 days. On Linux, Solaris and AIX, if measurement is started after the system has been up for more than 466 days, cumulative process CPU data won't include times accumulated prior to the performance tool's start and a message will be logged to indicate this.

On HP-UX, this includes context switches that result in the execution of a different process and those caused by a process stopping, then resuming, with no other process running in the meantime.

# **BYCPU\_CSWITCH\_RATE**

The average number of context switches per second for this CPU during the interval.

On HP-UX, this includes context switches that result in the execution of a different process and those caused by a process stopping, then resuming, with no other process running in the meantime.

# **BYCPU\_CSWITCH\_RATE\_CUM**

The average number of context switches per second for this CPU over the cumulative collection time.

The cumulative collection time is defined from the point in time when either: a) the process (or thread) was first started, or b) the performance tool was first started, or c) the cumulative counters were reset (relevant only to Glance, if available for the given platform), whichever occurred last.

On HP-UX, all cumulative collection times and intervals start when the midaemon starts. On other Unix systems, non-process collection time starts from the start of the performance tool, process collection time starts from the start time of the process or measurement start time, which ever is older. Regardless of the process start time, application cumulative intervals start from the time the performance tool is started.

On systems where the performance components are 32-bit or where the 64-bit model is LLP64 (Windows), all INTERVAL\_CUM metrics will start reporting "o/f" (overflow) after the performance agent (or the midaemon on HPUX) has been up for 466 days and the cumulative metrics will fail to report accurate data after 497 days. On Linux, Solaris and AIX, if measurement is started after the system has been up for more than 466 days, cumulative process CPU data won't include times accumulated prior to the performance tool's start and a message will be logged to indicate this.

On HP-UX, this includes context switches that result in the execution of a different process and those caused by a process stopping, then resuming, with no other process running in the meantime.

# **BYCPU\_ID**

The ID number of this CPU. On some Unix systems, such as SUN, CPUs are not sequentially numbered.

### **BYCPU\_INTERRUPT**

The number of device interrupts for this CPU during the interval.

On HP-UX, a value of "na" is displayed on a system with multiple CPUs.

### **BYCPU\_INTERRUPT\_RATE**

The average number of device interrupts per second for this CPU during the interval.

On HP-UX, a value of "na" is displayed on a system with multiple CPUs.

#### **BYCPU\_STATE**

A text string indicating the current state of a processor.

On HP-UX, this is either "Enabled", "Disabled" or "Unknown". On AIX, this is either "Idle/Offline" or "Online". On all other systems, this is either "Offline", "Online" or "Unknown".

### **BYDSK\_AVG\_REQUEST\_QUEUE**

The average number of IO requests that were in the wait and service queues for this disk device over the cumulative collection time.

The cumulative collection time is defined from the point in time when either: a) the process (or thread) was first started, or b) the performance tool was first started, or c) the cumulative counters were reset (relevant only to Glance, if available for the given platform), whichever occurred last.

On HP-UX, all cumulative collection times and intervals start when the midaemon starts. On other Unix systems, non-process collection time starts from the start of the performance tool, process collection time starts from the start time of the process or measurement start time, which ever is older. Regardless of the process start time, application cumulative intervals start from the time the performance tool is started.

On systems where the performance components are 32-bit or where the 64-bit model is LLP64 (Windows), all INTERVAL\_CUM metrics will start reporting "o/f" (overflow) after the performance agent (or the midaemon on HPUX) has been up for 466 days and the cumulative metrics will fail to report accurate data after 497 days. On Linux, Solaris and AIX, if measurement is started after the system has been up for more than 466 days, cumulative process CPU data won't include times accumulated prior to the performance tool's start and a message will be logged to indicate this.

For example, if 4 intervals have passed with average queue lengths of 0, 2, 0, and 6, then the average number of IO requests over all intervals would be 2.

Some Linux kernels, typically 2.2 and older kernels, do not support the instrumentation needed to provide values for this metric. This metric will be "na" on the affected kernels. The "sar -d" command will also not be present on these systems. Distributions and OS releases that are known to be affected include: TurboLinux 7, SuSE 7.2, and Debian 3.0.

### **BYDSK\_AVG\_SERVICE\_TIME**

The average time, in milliseconds, that this disk device spent processing each disk request during the interval. For example, a value of 5.14 would indicate that disk requests during the last interval took on average slightly longer than five one-thousandths of a second to complete for this device.

Some Linux kernels, typically 2.2 and older kernels, do not support the instrumentation needed to provide values for this metric. This metric will be "na" on the affected kernels. The "sar -d" command will also not be present on these systems. Distributions and OS releases that are known to be affected include: TurboLinux 7, SuSE 7.2, and Debian 3.0.

This is a measure of the speed of the disk, because slower disk devices typically show a larger average service time. Average service time is also dependent on factors such as the distribution of I/O requests over the interval and their locality. It can also be influenced by disk driver and controller features such as I/O merging and command queueing. Note that this service time is measured from the perspective of the kernel, not the disk device itself. For example, if a disk device can find the requested data in its cache, the average service time could be quicker than the speed of the physical disk hardware.

This metric can be used to help determine which disk devices are taking more time than usual to process requests.

# **BYDSK\_BUSY\_TIME**

The time, in seconds, that this disk device was busy transferring data during the interval.

On HP-UX, this is the time, in seconds, during the interval that the disk device had IO in progress from the point of view of the Operating System. In other words, the time, in seconds, the disk was busy servicing requests for this device.

## **BYDSK\_CURR\_QUEUE\_LENGTH**

The average number of physical IO requests that were in the wait and service queues for this disk device during the interval.

Some Linux kernels, typically 2.2 and older kernels, do not support the instrumentation needed to provide values for this metric. This metric will be "na" on the affected kernels. The "sar -d" command will also not be present on these systems. Distributions and OS releases that are known to be affected include: TurboLinux 7, SuSE 7.2, and Debian 3.0.

#### **BYDSK\_DEVNAME**

The name of this disk device.

On HP-UX, the name identifying the specific disk spindle is the hardware path which specifies the address of the hardware components leading to the disk device.

On SUN, these names are the same disk names displayed by "iostat".

On AIX, this is the path name string of this disk device. This is the fsname parameter in the mount(1M) command. If more than one file system is contained on a device (that is, the device is partitioned), this is indicated by an asterisk ("\*") at the end of the path name.

On OSF1, this is the path name string of this disk device. This is the file-system parameter in the mount(1M) command.

On Windows, this is the unit number of this disk device.

### **BYDSK\_DEVNO**

Major / Minor number of the device.

#### **BYDSK\_DIRNAME**

The name of the file system directory mounted on this disk device. If more than one file system is mounted on this device, "Multiple FS" is seen.

### **BYDSK\_ID**

The ID of the current disk device.

### **BYDSK\_INTERVAL**

The amount of time in the interval.

#### **BYDSK\_INTERVAL\_CUM**

The amount of time over the cumulative collection time.

The cumulative collection time is defined from the point in time when either: a) the process (or thread) was first started, or b) the performance tool was first started, or c) the cumulative counters were reset (relevant only to Glance, if available for the given platform), whichever occurred last.

On HP-UX, all cumulative collection times and intervals start when the midaemon starts. On other Unix systems, non-process collection time starts from the start of the performance tool, process collection time starts from the start time of the process or measurement start time, which ever is older. Regardless of the process start time, application cumulative intervals start from the time the performance tool is started.

On systems where the performance components are 32-bit or where the 64-bit model is LLP64 (Windows), all INTERVAL\_CUM metrics will start reporting "o/f" (overflow) after the performance agent (or the midaemon on HPUX) has been up for 466 days and the cumulative metrics will fail to report accurate data after 497 days. On Linux, Solaris and AIX, if measurement is started after the system has been up for more than 466 days, cumulative process CPU data won't include times accumulated prior to the performance tool's start and a message will be logged to indicate this.

## **BYDSK\_PHYS\_BYTE**

The number of KBs of physical IOs transferred to or from this disk device during the interval.

On Unix systems, all types of physical disk IOs are counted, including file system, virtual memory, and raw IO.

### **BYDSK\_PHYS\_BYTE\_RATE**

The average KBs per second transferred to or from this disk device during the interval.

On Unix systems, all types of physical disk IOs are counted, including file system, virtual memory, and raw IO.

# **BYDSK\_PHYS\_BYTE\_RATE\_CUM**

The average number of KBs per second of physical reads and writes to or from this disk device over the cumulative collection time.

On Unix systems, this includes all types of physical disk IOs including file system, virtual memory, and raw IOs.

The cumulative collection time is defined from the point in time when either: a) the process (or thread) was first started, or b) the performance tool was first started, or c) the cumulative counters were reset (relevant only to Glance, if available for the given platform), whichever occurred last.

On HP-UX, all cumulative collection times and intervals start when the midaemon starts. On other Unix systems, non-process collection time starts from the start of the performance tool, process collection time starts from the start time of the process or measurement start time, which ever is

older. Regardless of the process start time, application cumulative intervals start from the time the performance tool is started.

On systems where the performance components are 32-bit or where the 64-bit model is LLP64 (Windows), all INTERVAL\_CUM metrics will start reporting "o/f" (overflow) after the performance agent (or the midaemon on HPUX) has been up for 466 days and the cumulative metrics will fail to report accurate data after 497 days. On Linux, Solaris and AIX, if measurement is started after the system has been up for more than 466 days, cumulative process CPU data won't include times accumulated prior to the performance tool's start and a message will be logged to indicate this.

### **BYDSK\_PHYS\_IO**

The number of physical IOs for this disk device during the interval.

On Unix systems, all types of physical disk IOs are counted, including file system, virtual memory, and raw reads.

## **BYDSK\_PHYS\_IO\_RATE**

The average number of physical IO requests per second for this disk device during the interval.

On Unix systems, all types of physical disk IOs are counted, including file system IO, virtual memory and raw IO.

# **BYDSK\_PHYS\_IO\_RATE\_CUM**

The average number of physical reads and writes per second for this disk device over the cumulative collection time.

The cumulative collection time is defined from the point in time when either: a) the process (or thread) was first started, or b) the performance tool was first started, or c) the cumulative counters were reset (relevant only to Glance, if available for the given platform), whichever occurred last.

On HP-UX, all cumulative collection times and intervals start when the midaemon starts. On other Unix systems, non-process collection time starts from the start of the performance tool, process collection time starts from the start time of the process or measurement start time, which ever is older. Regardless of the process start time, application cumulative intervals start from the time the performance tool is started.

On systems where the performance components are 32-bit or where the 64-bit model is LLP64 (Windows), all INTERVAL\_CUM metrics will start reporting "o/f" (overflow) after the performance agent (or the midaemon on HPUX) has been up for 466 days and the cumulative metrics will fail to report accurate data after 497 days. On Linux, Solaris and AIX, if measurement is started after the system has been up for more than 466 days, cumulative process CPU data won't include times accumulated prior to the performance tool's start and a message will be logged to indicate this.

# **BYDSK\_PHYS\_READ**

The number of physical reads for this disk device during the interval.

On Unix systems, all types of physical disk reads are counted, including file system, virtual memory, and raw reads.

On AIX, this is an estimated value based on the ratio of read bytes to total bytes transferred. The actual number of reads is not tracked by the kernel. This is calculated as

```
BYDSK_PHYS_READ =
BYDSK_PHYS_IO *
 (BYDSK_PHYS_READ_BYTE /
 BYDSK_PHYS_IO_BYTE)
```
### **BYDSK\_PHYS\_READ\_BYTE**

The KBs transferred from this disk device during the interval.

On Unix systems, all types of physical disk reads are counted, including file system, virtual memory, and raw IO.

### **BYDSK\_PHYS\_READ\_BYTE\_RATE**

The average KBs per second transferred from this disk device during the interval.

On Unix systems, all types of physical disk reads are counted, including file system, virtual memory, and raw IO.

# **BYDSK\_PHYS\_READ\_BYTE\_RATE\_CUM**

The average number of KBs per second of physical reads from this disk device over the cumulative collection time.

The cumulative collection time is defined from the point in time when either: a) the process (or thread) was first started, or b) the performance tool was first started, or c) the cumulative counters were reset (relevant only to Glance, if available for the given platform), whichever occurred last.

On HP-UX, all cumulative collection times and intervals start when the midaemon starts. On other Unix systems, non-process collection time starts from the start of the performance tool, process collection time starts from the start time of the process or measurement start time, which ever is older. Regardless of the process start time, application cumulative intervals start from the time the performance tool is started.

On systems where the performance components are 32-bit or where the 64-bit model is LLP64 (Windows), all INTERVAL\_CUM metrics will start reporting "o/f" (overflow) after the performance agent (or the midaemon on HPUX) has been up for 466 days and the cumulative metrics will fail to report accurate data after 497 days. On Linux, Solaris and AIX, if measurement is started after the system has been up for more than 466 days, cumulative process CPU data won't include times accumulated prior to the performance tool's start and a message will be logged to indicate this.

#### **BYDSK\_PHYS\_READ\_RATE**

The average number of physical reads per second for this disk device during the interval.

On Unix systems, all types of physical disk reads are counted, including file system, virtual memory, and raw reads.

On AIX, this is an estimated value based on the ratio of read bytes to total bytes transferred. The actual number of reads is not tracked by the kernel. This is calculated as

```
BYDSK_PHYS_READ_RATE =
BYDSK_PHYS_IO_RATE *
 (BYDSK_PHYS_READ_BYTE /
 BYDSK_PHYS_IO_BYTE)
```
## **BYDSK\_PHYS\_READ\_RATE\_CUM**

The average number of physical reads per second for this disk device over the cumulative collection time.

The cumulative collection time is defined from the point in time when either: a) the process (or thread) was first started, or b) the performance tool was first started, or c) the cumulative counters were reset (relevant only to Glance, if available for the given platform), whichever occurred last.

On HP-UX, all cumulative collection times and intervals start when the midaemon starts. On other Unix systems, non-process collection time starts from the start of the performance tool, process collection time starts from the start time of the process or measurement start time, which ever is older. Regardless of the process start time, application cumulative intervals start from the time the performance tool is started.

On systems where the performance components are 32-bit or where the 64-bit model is LLP64 (Windows), all INTERVAL\_CUM metrics will start reporting "o/f" (overflow) after the performance agent (or the midaemon on HPUX) has been up for 466 days and the cumulative metrics will fail to report accurate data after 497 days. On Linux, Solaris and AIX, if measurement is started after the system has been up for more than 466 days, cumulative process CPU data won't include times accumulated prior to the performance tool's start and a message will be logged to indicate this.

#### **BYDSK\_PHYS\_WRITE**

The number of physical writes for this disk device during the interval.

On Unix systems, all types of physical disk writes are counted, including file system IO, virtual memory IO, and raw writes.

On AIX, this is an estimated value based on the ratio of write bytes to total bytes transferred because the actual number of writes is not tracked by the kernel. This is calculated as

```
BYDSK_PHYS_WRITE =
BYDSK_PHYS_IO *
 (BYDSK_PHYS_WRITE_BYTE /
  BYDSK_PHYS_IO_BYTE)
```
### **BYDSK\_PHYS\_WRITE\_BYTE**

The KBs transferred to this disk device during the interval.

On Unix systems, all types of physical disk writes are counted, including file system, virtual memory, and raw IO.

# **BYDSK\_PHYS\_WRITE\_BYTE\_RATE**

The average KBs per second transferred to this disk device during the interval.

On Unix systems, all types of physical disk writes are counted, including file system, virtual memory, and raw IO.

## **BYDSK\_PHYS\_WRITE\_BYTE\_RATE\_CUM**

The average number of KBs per second of physical writes to this disk device over the cumulative collection time.

The cumulative collection time is defined from the point in time when either: a) the process (or thread) was first started, or b) the performance tool was first started, or c) the cumulative counters were reset (relevant only to Glance, if available for the given platform), whichever occurred last.

On HP-UX, all cumulative collection times and intervals start when the midaemon starts. On other Unix systems, non-process collection time starts from the start of the performance tool, process collection time starts from the start time of the process or measurement start time, which ever is older. Regardless of the process start time, application cumulative intervals start from the time the performance tool is started.

On systems where the performance components are 32-bit or where the 64-bit model is LLP64 (Windows), all INTERVAL\_CUM metrics will start reporting "o/f" (overflow) after the performance agent (or the midaemon on HPUX) has been up for 466 days and the cumulative metrics will fail to report accurate data after 497 days. On Linux, Solaris and AIX, if measurement is started after the system has been up for more than 466 days, cumulative process CPU data won't include times accumulated prior to the performance tool's start and a message will be logged to indicate this.

### **BYDSK\_PHYS\_WRITE\_RATE**

The average number of physical writes per second for this disk device during the interval.

On Unix systems, all types of physical disk writes are counted, including file system IO, virtual memory IO, and raw writes.

On AIX, this is an estimated value based on the ratio of write bytes to total bytes transferred. The actual number of writes is not tracked by the kernel. This is calculated as

```
BYDSK PHYS WRITE RATE =
BYDSK_PHYS_IO_RATE *
 (BYDSK_PHYS_WRITE_BYTE /
 BYDSK_PHYS_IO_BYTE)
```
# **BYDSK\_PHYS\_WRITE\_RATE\_CUM**

The average number of physical writes per second for this disk device over the cumulative collection time.

The cumulative collection time is defined from the point in time when either: a) the process (or thread) was first started, or b) the performance tool was first started, or c) the cumulative counters were reset (relevant only to Glance, if available for the given platform), whichever occurred last.

On HP-UX, all cumulative collection times and intervals start when the midaemon starts. On other Unix systems, non-process collection time starts from the start of the performance tool, process collection time starts from the start time of the process or measurement start time, which ever is older. Regardless of the process start time, application cumulative intervals start from the time the performance tool is started.

On systems where the performance components are 32-bit or where the 64-bit model is LLP64 (Windows), all INTERVAL\_CUM metrics will start reporting "o/f" (overflow) after the performance agent (or the midaemon on HPUX) has been up for 466 days and the cumulative metrics will fail to report accurate data after 497 days. On Linux, Solaris and AIX, if measurement is started after the system has been up for more than 466 days, cumulative process CPU data won't include times accumulated prior to the performance tool's start and a message will be logged to indicate this.

# **BYDSK\_QUEUE\_0\_UTIL**

The percentage of intervals during which there were no IO requests pending for this disk device over the cumulative collection time.

The cumulative collection time is defined from the point in time when either: a) the process (or thread) was first started, or b) the performance tool was first started, or c) the cumulative counters were reset (relevant only to Glance, if available for the given platform), whichever occurred last.

On HP-UX, all cumulative collection times and intervals start when the midaemon starts. On other Unix systems, non-process collection time starts from the start of the performance tool, process collection time starts from the start time of the process or measurement start time, which ever is older. Regardless of the process start time, application cumulative intervals start from the time the performance tool is started.

On systems where the performance components are 32-bit or where the 64-bit model is LLP64 (Windows), all INTERVAL\_CUM metrics will start reporting "o/f" (overflow) after the performance agent (or the midaemon on HPUX) has been up for 466 days and the cumulative metrics will fail to report accurate data after 497 days. On Linux, Solaris and AIX, if measurement is started after the system has been up for more than 466 days, cumulative process CPU data won't include times accumulated prior to the performance tool's start and a message will be logged to indicate this.

For example if 4 intervals have passed (that is, 4 screen updates) and the average queue length for these intervals was 0, 1.5, 0, and 3, then the value for this metric would be 50% since 50% of the intervals had a zero queue length.

Some Linux kernels, typically 2.2 and older kernels, do not support the instrumentation needed to provide values for this metric. This metric will be "na" on the affected kernels. The "sar -d" command will also not be present on these systems. Distributions and OS releases that are known to be affected include: TurboLinux 7, SuSE 7.2, and Debian 3.0.

## **BYDSK\_QUEUE\_2\_UTIL**

The percentage of intervals during which there were 1 or 2 IO requests pending for this disk device over the cumulative collection time.

The cumulative collection time is defined from the point in time when either: a) the process (or thread) was first started, or b) the performance tool was first started, or c) the cumulative counters were reset (relevant only to Glance, if available for the given platform), whichever occurred last.

On HP-UX, all cumulative collection times and intervals start when the midaemon starts. On other Unix systems, non-process collection time starts from the start of the performance tool, process collection time starts from the start time of the process or measurement start time, which ever is older. Regardless of the process start time, application cumulative intervals start from the time the performance tool is started.

On systems where the performance components are 32-bit or where the 64-bit model is LLP64 (Windows), all INTERVAL\_CUM metrics will start reporting "o/f" (overflow) after the performance agent (or the midaemon on HPUX) has been up for 466 days and the cumulative metrics will fail to report accurate data after 497 days. On Linux, Solaris and AIX, if measurement is started after the system has been up for more than 466 days, cumulative process CPU data won't include times accumulated prior to the performance tool's start and a message will be logged to indicate this.

For example if 4 intervals have passed (that is, 4 screen updates) and the average queue length for these intervals was 0, 1, 0, and 2, then the value for this metric would be 50% since 50% of the intervals had a 1-2 queue length.

Some Linux kernels, typically 2.2 and older kernels, do not support the instrumentation needed to provide values for this metric. This metric will be "na" on the affected kernels. The "sar -d" command will also not be present on these systems. Distributions and OS releases that are known to be affected include: TurboLinux 7, SuSE 7.2, and Debian 3.0.

### **BYDSK\_QUEUE\_4\_UTIL**

The percentage of intervals during which there were 3 or 4 IO requests waiting to use this disk device over the cumulative collection time.

The cumulative collection time is defined from the point in time when either: a) the process (or thread) was first started, or b) the performance tool was first started, or c) the cumulative counters were reset (relevant only to Glance, if available for the given platform), whichever occurred last.

On HP-UX, all cumulative collection times and intervals start when the midaemon starts. On other Unix systems, non-process collection time starts from the start of the performance tool, process collection time starts from the start time of the process or measurement start time, which ever is older. Regardless of the process start time, application cumulative intervals start from the time the performance tool is started.

On systems where the performance components are 32-bit or where the 64-bit model is LLP64 (Windows), all INTERVAL\_CUM metrics will start reporting "o/f" (overflow) after the performance agent (or the midaemon on HPUX) has been up for 466 days and the cumulative metrics will fail to report accurate data after 497 days. On Linux, Solaris and AIX, if measurement is started after the system has been up for more than 466 days, cumulative process CPU data won't include times accumulated prior to the performance tool's start and a message will be logged to indicate this.

For example if 4 intervals have passed (that is, 4 screen updates) and the average queue length for these intervals was 0, 3, 0, and 4, then the value for this metric would be 50% since 50% of the intervals had a 3-4 queue length.

Some Linux kernels, typically 2.2 and older kernels, do not support the instrumentation needed to provide values for this metric. This metric will be "na" on the affected kernels. The "sar -d" command will also not be present on these systems. Distributions and OS releases that are known to be affected include: TurboLinux 7, SuSE 7.2, and Debian 3.0.

## **BYDSK\_QUEUE\_8\_UTIL**

The percentage of intervals during which there were between 5 and 8 IO requests pending for this disk device over the cumulative collection time.

The cumulative collection time is defined from the point in time when either: a) the process (or thread) was first started, or b) the performance tool was first started, or c) the cumulative counters were reset (relevant only to Glance, if available for the given platform), whichever occurred last.

On HP-UX, all cumulative collection times and intervals start when the midaemon starts. On other Unix systems, non-process collection time starts from the start of the performance tool, process collection time starts from the start time of the process or measurement start time, which ever is older. Regardless of the process start time, application cumulative intervals start from the time the performance tool is started.

On systems where the performance components are 32-bit or where the 64-bit model is LLP64 (Windows), all INTERVAL\_CUM metrics will start reporting "o/f" (overflow) after the performance agent (or the midaemon on HPUX) has been up for 466 days and the cumulative metrics will fail to report accurate data after 497 days. On Linux, Solaris and AIX, if measurement is started after the system has been up for more than 466 days, cumulative process CPU data won't include times accumulated prior to the performance tool's start and a message will be logged to indicate this.

For example if 4 intervals have passed (that is, 4 screen updates) and the average queue length for these intervals was 0, 8, 0, and 5, then the value for this metric would be 50% since 50% of the intervals had a 5-8 queue length.

Some Linux kernels, typically 2.2 and older kernels, do not support the instrumentation needed to provide values for this metric. This metric will be "na" on the affected kernels. The "sar -d" command will also not be present on these systems. Distributions and OS releases that are known to be affected include: TurboLinux 7, SuSE 7.2, and Debian 3.0.

#### **BYDSK\_QUEUE\_X\_UTIL**

The percentage of intervals during which there were more than 8 IO requests pending for this disk device over the cumulative collection time.

The cumulative collection time is defined from the point in time when either: a) the process (or thread) was first started, or b) the performance tool was first started, or c) the cumulative counters were reset (relevant only to Glance, if available for the given platform), whichever occurred last.

On HP-UX, all cumulative collection times and intervals start when the midaemon starts. On other Unix systems, non-process collection time starts from the start of the performance tool, process collection time starts from the start time of the process or measurement start time, which ever is older. Regardless of the process start time, application cumulative intervals start from the time the performance tool is started.

On systems where the performance components are 32-bit or where the 64-bit model is LLP64 (Windows), all INTERVAL\_CUM metrics will start reporting "o/f" (overflow) after the performance agent (or the midaemon on HPUX) has been up for 466 days and the cumulative metrics will fail to report accurate data after 497 days. On Linux, Solaris and AIX, if measurement is started after the system has been up for more than 466 days, cumulative process CPU data won't include times accumulated prior to the performance tool's start and a message will be logged to indicate this.

For example if 4 intervals have passed (that is, 4 screen updates) and the average queue length for these intervals was 0, 9, 0, and 10, then the value for this metric would be 50% since 50% of the intervals had queue length greater than 8.

Some Linux kernels, typically 2.2 and older kernels, do not support the instrumentation needed to provide values for this metric. This metric will be "na" on the affected kernels. The "sar -d" command will also not be present on these systems. Distributions and OS releases that are known to be affected include: TurboLinux 7, SuSE 7.2, and Debian 3.0.

### **BYDSK\_REQUEST\_QUEUE**

The average number of IO requests that were in the wait queue for this disk device during the interval. These requests are the physical requests (as opposed to logical IO requests).

Some Linux kernels, typically 2.2 and older kernels, do not support the instrumentation needed to provide values for this metric. This metric will be "na" on the affected kernels. The "sar -d" command will also not be present on these systems. Distributions and OS releases that are known to be affected include: TurboLinux 7, SuSE 7.2, and Debian 3.0.

### **BYDSK\_TIME**

The time of day of the interval.

#### **BYDSK\_UTIL**

On HP-UX, this is the percentage of the time during the interval that the disk device had IO in progress from the point of view of the Operating System. In other words, the utilization or percentage of time busy servicing requests for this device.

On the non-HP-UX systems, this is the percentage of the time that this disk device was busy transferring data during the interval.

Some Linux kernels, typically 2.2 and older kernels, do not support the instrumentation needed to provide values for this metric. This metric will be "na" on the affected kernels. The "sar -d" command will also not be present on these systems. Distributions and OS releases that are known to be affected include: TurboLinux 7, SuSE 7.2, and Debian 3.0.

This is a measure of the ability of the IO path to meet the transfer demands being placed on it. Slower disk devices may show a higher utilization with lower IO rates than faster disk devices such as disk arrays. A value of greater than 50% utilization over time may indicate that this device or its IO path is a bottleneck, and the access pattern of the workload, database, or files may need reorganizing for better balance of disk IO load.

### **BYDSK\_UTIL\_CUM**

On HP-UX, this is the percentage of the time that this disk device had IO in progress from the point of view of the Operating System over the cumulative collection time. In other words, this is the utilization or percentage of time busy servicing requests for this device.

On all other Unix systems, this is the percentage of the time that this disk device was busy transferring data over the cumulative collection time.

The cumulative collection time is defined from the point in time when either: a) the process (or thread) was first started, or b) the performance tool was first started, or c) the cumulative counters were reset (relevant only to Glance, if available for the given platform), whichever occurred last.

On HP-UX, all cumulative collection times and intervals start when the midaemon starts. On other Unix systems, non-process collection time starts from the start of the performance tool, process collection time starts from the start time of the process or measurement start time, which ever is older. Regardless of the process start time, application cumulative intervals start from the time the performance tool is started.

On systems where the performance components are 32-bit or where the 64-bit model is LLP64 (Windows), all INTERVAL\_CUM metrics will start reporting "o/f" (overflow) after the performance agent (or the midaemon on HPUX) has been up for 466 days and the cumulative metrics will fail to report accurate data after 497 days. On Linux, Solaris and AIX, if measurement is started after the system has been up for more than 466 days, cumulative process CPU data won't include times accumulated prior to the performance tool's start and a message will be logged to indicate this.

Some Linux kernels, typically 2.2 and older kernels, do not support the instrumentation needed to provide values for this metric. This metric will be "na" on the affected kernels. The "sar -d" command will also not be present on these systems. Distributions and OS releases that are known to be affected include: TurboLinux 7, SuSE 7.2, and Debian 3.0.

This is a measure of the ability of the IO path to meet the transfer demands being placed on it. Slower disk devices may show a higher utilization with lower IO rates than faster disk devices such as disk arrays. A value of greater than 50% utilization over time may indicate that this device or its IO path is a bottleneck, and the access pattern of the workload, database, or files may need reorganizing for better balance of disk IO load.

#### **BYLS\_CPU\_ENTL\_MIN**

The minimum CPU units configured for this logical system.

On HP-UX HPVM, this metric indicates the minimum percentage of physical CPU that a virtual CPU of this logical system is guaranteed.

On AIX SPLPAR, this metric is equivalent to "Minimum Capacity" field of 'lparstat -i' command.

For WPARs, it is the minimum CPU share assigned to a WPAR that is guaranteed. WPAR shares CPU units of its global environment.

On Hyper-V host, for Root partition, this metric is NA.

On vMA, for a host, the metric is equivalent to total number of cores on the host. For a resource pool and a logical system, this metrics indicates the guranteed minimum CPU units configured for it.

On Solaris Zones, this metrics indicates the configured minimum CPU percentage reserved for a logical system.

For Solaris Zones, this metric is calculated as:

BYLS\_CPU\_ENTL\_MIN = ( BYLS\_CPU\_SHARES\_PRIO / Pool-Cpu-Shares )

where, Pool-Cpu-Shares is the total CPU shares available with CPU pool the zone is associated with. Pool-Cpu-Shares is addition of BYLS\_CPU\_SHARES\_PRIO values for all active zones associated with this pool.

### **BYLS\_CPU\_ENTL\_UTIL**

Percentage of entitled processing units (guaranteed processing units allocated to this logical system) consumed by the logical system.

On a HP-UX HPVM host the metric indicates the logical system's CPU utilization with respect to minimum CPU entitlement.

On HP-UX HPVM host, this metric is calculated as: BYLS\_CPU\_ENTL\_UTIL = (BYLS\_CPU\_ PHYSC / (BYLS\_CPU\_ENTL\_MIN \* BYLS\_NUM\_CPU))\* 100

On AIX, this metric is calculated as: BYLS\_CPU\_ENTL\_UTIL = (BYLS\_CPU\_PHYSC / BYLS\_ CPU\_ENTL)\* 100

On WPAR, this metric is calculated as: BYLS\_CPU\_ENTL\_UTIL = (BYLS\_CPU\_PHYSC / BYLS\_CPU\_ENTL\_MAX)\* 100 This metric matches "%Resc" of topas command (inside WPAR)

On Solaris Zones, the metric indicates the logical system's CPU utilization with respect to minimum CPU entitlement. This metric is calculated as:

BYLS\_CPU\_ENTL\_UTIL = (BYLS\_CPU\_TOTAL\_UTIL / BYLS\_CPU\_SHARES\_PRIO)\* 100

If a Solaris zone is not assigned a CPU entitlement value then a CPU entitlement value is derived for this zone based on total CPU entitlement associated with the CPU pool this zone is attached to.

On Hyper-V host, for Root partition, this metric is NA.

On vMA, for a host the value is same as BYLS\_CPU\_PHYS\_TOTAL\_UTIL while for logical system and resource pool the value is the percentage of processing units consumed w.r.t minimum CPU entitlement.

### **BYLS\_CPU\_PHYSC**

This metric indicates the number of CPU units utilized by the logical system.

On an Uncapped logical system, this value will be equal to the CPU units capacity used by the logical system during the interval. This can be more than the value entitled for a logical system.

# **BYLS\_CPU\_PHYS\_TOTAL\_UTIL**

Percentage of total time the physical CPUs were utilized by this logical system during the interval.

On HPUX, this information is updated internally every 10 seconds so it may take that long for these values to be updated in PA/Glance.

On Solaris, this metric is calculated with respect to the available active physical CPUs on the system.

On AIX, this metric is equivalent to sum of BYLS\_CPU\_PHYS\_USER\_MODE\_UTIL and BYLS\_ CPU\_PHYS\_SYS\_MODE\_UTIL.

For AIX lpars, the metric is calculated with respect to the available physical CPUs in the pool to which this LPAR belongs to.

For AIX wpars, the metric is calculated with respect to the available physical CPUs in the resource set or Global Environment.

On vMA, the value indicates percentage of total time the physical CPUs were utilized by logical system or host or resource pool,

# **BYLS\_CPU\_SHARES\_PRIO**

This metric indicates the weightage/priority assigned to a Uncappedlogical system. This value determines the minimum share of unutilized processing units that this logical system can utilize.

The value of this metric will be "-3" in PA and "ul" in other clients if cpu shares value is 'Unlimited' for a logical system.

On AIX SPLPAR this value is dependent on the available processing units in the pool and can range from 0 to 255.

For WPARs, this metric represents how much of a particular resource a WPAR receives relative to the other WPARs.

On vMA, for logical system and resource pool this value can range from 1 to 1000000 while for host the value is NA.

On Solaris Zones, this metric sets a limit on the number of fair share scheduler (FSS) CPU shares for a zone.

On Hyper-V host, this metric specifies allocation of CPU resources when more than one virtual machine is running and competing for resources. This value can range from 0 to 10000. For Root partition, this metric is NA.

## **BYLS\_CPU\_TOTAL\_UTIL**

Percentage of total time the logical CPUs were not idle during this interval.

This metric is calculated against the number of logical CPUs configured for this logical system.

For AIX wpars, the metric represents the percentage of time the physical CPUs were not idle during this interval.

### **BYLS\_DISPLAY\_NAME**

On vMA, this metric indicates the name of the host or logical system or resource pool.

On HPVM, this metric indicates the Virtual Machine name of the logical systemand is equivalent to "Virtual Machine Name" field of 'hpvmstatus' command.

On AIX the value is as returned by the command "uname -n" (that is, the string returned from the "hostname" program).

On Solaris Zones, this metric indicates the zone name and is equivalent to 'NAME' field of 'zoneadm list -vc' command.

On Hyper-V host, this metric indicates the Virtual Machine name of the logical systemand is equivalent to the Name displayed in Hyper-V Manager. For Root partition, the value is always "Root".

# **BYLS\_IP\_ADDRESS**

This metric indicates IP Address of the particular logical system.

On vMA, this metric indicates the IP Address for a host and a logical system while for a resource pool the value is NA.

#### **BYLS\_LS\_HOSTNAME**

This is the DNS registered name of the system.

On Hyper-V host, this metric is NA if the logical system is not active or Hyper-V Integration Components are not installed on it.

On vMA, for a host and logical system the metric is the Fully Qualified Domain Name, while for resource pool the value is NA.

# **BYLS\_LS\_ID**

An unique identifier of the logical system.

On HPVM, this metric is a numeric id and is equivalent to "VM # " field of 'hpvmstatus' command.

On AIX LPAR, this metric indicates partition number and is equivalent to "Partition Number" field of 'lparstat -i' command. For aix wpar, this metric represents the partition number and is equivalent to "uname -W" from inside wpar.

On Solaris Zones, this metric indicates the zone id and is equivalent to 'ID' field of 'zoneadm list vc' command.

On Hyper-V host, this metric indicates the PID of the process corresponding to this logical system. For Root partition, this metric is NA.

On vMA, this metric is a unique identifier for a host, resource pool and a logical system. The value of this metric may change for an instance across collection intervals.

#### **BYLS\_LS\_MODE**

This metric indicates whether the CPU entitlement for the logical system is Capped or Uncapped.

On AIX SPLPAR, this metric is same as "Mode" field of 'lparstat -i' command.

For WPARs, this metric is always CAPPED.

On vMA, the value is Capped for a host and Uncapped for a logical system. For resource pool, the value is Uncapped or Capped depending on whether the reservation is expandable or not for it.

On Solaris Zones, this metric is "Capped" when the zone is assigned CPU shares and is attached to a valid CPU pool.

#### **BYLS\_LS\_NAME**

This is the name of the computer.

On HPVM, this metric indicates the Virtual Machine name of the logical systemand is equivalent to "Virtual Machine Name" field of 'hpvmstatus' command.

On AIX the value is as returned by the command "uname -n" (that is, the string returned from the "hostname" program).

On vMA, this metric is a unique identifier for host, resource pool and a logical system. The value of this metric remains the same, for an instance, across collection intervals.

On Solaris Zones, this metric indicates the zone name and is equivalent to 'NAME' field of 'zoneadm list -vc' command.

On Hyper-V host, this metric indicates the name of the XML file which has configuration information of the logical system. This file will be present under the logical system's installation directory indicated by BYLS\_LS\_PATH. For Root partition, the value is always "Root".

#### **BYLS\_LS\_PATH**

This metric indicates the installation path for the logical system.

On Hyper-V host, for Root partition, this metric is NA.

On vMA, the metric indicates the installation path for host or logical system. On vMA, for a resource pool and a host, this metric is "na".

### **BYLS\_LS\_SHARED**

This metric indicates whether the physical CPUs are dedicated to this logical system or shared.

On HPUX HPVM, and Hyper-V host,this metric is always "Shared".

On vMA, the value is "Dedicated" for host, and "Shared" for logical system and resource pool.

On AIX SPLPAR, this metric is equivalent to "Type" field of 'lparstat -i' command. For AIX wpars,this metric will be always "Shared".

On Solaris Zones, this metric is "Dedicated" when this zone is attached to a CPU pool not shared by any other zone.

## **BYLS\_LS\_STATE**

The state of this logical system.

On HPVM, the logical systems can have one of the following states: Unknown Other invalid Up Down Boot Crash Shutdown Hung

On vMA, this metric can have one of the following states for a host: on off unknown The values for a logical system can be one of the following: on off suspended unknown The value is NA for resource pool.

On Solaris Zones, the logical systems can have one of the following states: configured incomplete installed ready running shutting down mounted

On AIX lpars, the logical system will be always active. On AIX wpars, the logical systems can have one of the following states: Broken Transitional Defined Active Loaded Paused Frozen Error

A logical system on a Hyper-V host can have the following states: unknown enabled disabled paused suspended starting snapshtng migrating saving stopping deleted pausing resuming

#### **BYLS\_MEM\_ENTL**

The entitled memory configured for this logical system (in MB).

On Hyper-V host, for Root partition, this metric is NA.

On vMA, for host the value is the physical memory available in the system and for logical system this metric indicates the minimum memory configured while for resource pool the value is NA.

#### **BYLS\_MEM\_ENTL\_UTIL**

The percentage of entitled memory in use during the interval.

On vMA, for a logical system or a host, the value indicates percentage of entitled memory in use during the interval by it. On vMA, for a resource pool, this metric is "na".

On HPVM, this metric is valid for HPUX guests running 11iv3 or newer releases, with the dynamic memory driver active. Running "hpvmstatus -V" will indicate whether the driver is active. For all other guests, the value is "na".

#### **BYLS\_MEM\_LOCKED**

This metric indicates the amount of locked physical memory available to a zone.

The metric value is represented in Mbytes.

#### **BYLS\_MEM\_LOCKED\_USED**

This metric indicates the amount of locked memory consumed by the zone with respect to total configured locked memory (BYLS\_MEM\_LOCKED).

The metric value is represented in Mbytes.

## **BYLS\_MEM\_LOCKED\_UTIL**

This metric indicates the percentage of locked memory consumed by the zone with respect to total configured locked memory (BYLS\_MEM\_LOCKED).

#### **BYLS\_MEM\_SWAP**

This metric indicates the total amount of swap that can be consumed by user process address space mappings and tmpfs mounts for this zone.

The metric value is represented in Mbytes.

### **BYLS\_MEM\_SWAP\_USED**

This metric indicates the amount of swap memory consumed by the zone with respect to total configured swap memory (BYLS\_MEM\_SWAP).

The metric value is represented in Mbytes.

#### **BYLS\_MEM\_SWAP\_UTIL**

On Solaris, this metric indicates the percentage of swap memory consumed by the zone with respect to total configured swap memory (BYLS\_MEM\_SWAP). This metric is calculated as : BYLS\_MEM\_SWAP\_UTIL = (BYLS\_MEM\_SWAP\_USED ) / (BYLS\_MEM\_SWAP)\* 100

On vMA, for a logical system, it is the percentage of swap memory utilized w.r.t the amount of swap memory available for a logical system. For host and resource pool the value is NA. For a logical system this metric is calculated using the below formula: (BYLS\_MEM\_SWAPPED \* 100)/(BYLS\_MEM\_ENTL - BYLS\_MEM\_ENTL\_MIN)

#### **BYLS\_NUM\_CPU**

The number of virtual CPUs configured for this logical system. This metric is equivalent to GBL\_ NUM\_CPU on the corresponding logical system.

On HPVM, the maximum CPUs a logical system can have is 4 with respect to HPVM 3.x.

On AIX SPLPAR, the number of CPUs can be configured irrespective of the available physical CPUs in the pool this logical system belongs to. For AIX wpars, this metric represents the logical CPUs of the global environment.

On vMA, for a host the metric is the number of physical CPU threads on the host. For a logical system, the metric is the number of virtual cpus configured.For a resource pool the metric is NA.

On Solaris Zones, this metric represents number of CPUs in the CPU pool this zone is attached to. This metric value is equivalent to GBL\_NUM\_CPU inside corresponding non-global zone.

#### **BYLS\_NUM\_NETIF**

The number of network interfaces configured for this logical system.

On LPAR, this metric includes the loopback interface.

On Hyper-V host, this metric value is equivalent to GBL\_NUM\_NETWORK inside corresponding Hyper-V guest.

On Solaris Zones, this metric value is equivalent to GBL\_NUM\_NETWORK inside corresponding non-global zone.

On Hyper-V host, this metric is NA if the logical system is not active.

On vMA, for a host the metric is the number of network adapters on the host. For a logical system, the metric is the number of network interfaces configured for the logical system. For a resource pool the metric is NA.

#### **BYLS\_POOL\_NAME**

This metric indicates the name of the cpu pool this zone is attached to.

#### **BYLS\_SCHEDULING\_CLASS**

This metric indicates the scheduling class for the zone.

### **BYLS\_UPTIME\_SECONDS**

The uptime of this logical system in seconds.

On AIX LPARs, this metric will be "na".

On vMA, for a host and logical system the metric is the uptime in seconds while for a resource pool the metric is NA.

### **BYNETIF\_COLLISION**

The number of physical collisions that occurred on the network interface during the interval. A rising rate of collisions versus outbound packets is an indication that the network is becoming increasingly congested. This metric does not currently include deferred packets.

This data is not collected for non-broadcasting devices, such as loopback (lo), and is always zero.

For HP-UX, this will be the same as the sum of the "Single Collision Frames", "Multiple Collision Frames", "Late Collisions", and "Excessive Collisions" values from the output of the "lanadmin" utility for the network interface. Remember that "lanadmin" reports cumulative counts. As of the HP-UX 11.0 release and beyond, "netstat -i" shows network activity on the logical level (IP) only.

For most other Unix systems, this is the same as the sum of the "Coll" column from the "netstat -i" command ("collisions" from the "netstat -i -e" command on Linux) for a network device. See also netstat(1).

If BYNETIF\_NET\_TYPE is "ESXVLan", then this metric will be N/A.

AIX does not support the collision count for the ethernet interface. The collision count is supported for the token ring (tr) and loopback (lo) interfaces. For more information, please refer to the netstat(1) man page.

Physical statistics are packets recorded by the network drivers. These numbers most likely will not be the same as the logical statistics. The values returned for the loopback interface will show "na" for the physical statistics since there is no network driver activity.

Logical statistics are packets seen only by the Interface Protocol (IP) layer of the networking subsystem. Not all packets seen by IP will go out and come in through a network driver. An example is the loopback interface (127.0.0.1). Pings or other network generating commands (ftp, rlogin, and so forth) to 127.0.0.1 will not change physical driver statistics. Pings to IP addresses on remote systems will change physical driver statistics.

This metric is updated at the sampling interval, regardless of the number of IP addresses on the system.

On AIX System WPARs, this metric value is identical to the value on AIX Global Environment.

#### **BYNETIF\_COLLISION\_1\_MIN\_RATE**

The number of physical collisions per minute on the network interface during the interval. A rising rate of collisions versus outbound packets is an indication that the network is becoming increasingly congested. This metric does not currently include deferred packets.

This data is not collected for non-broadcasting devices, such as loopback (lo), and is always zero.

If BYNETIF\_NET\_TYPE is "ESXVLan", then this metric will be N/A.

Physical statistics are packets recorded by the network drivers. These numbers most likely will not be the same as the logical statistics. The values returned for the loopback interface will show "na" for the physical statistics since there is no network driver activity.

Logical statistics are packets seen only by the Interface Protocol (IP) layer of the networking subsystem. Not all packets seen by IP will go out and come in through a network driver. An

example is the loopback interface (127.0.0.1). Pings or other network generating commands (ftp, rlogin, and so forth) to 127.0.0.1 will not change physical driver statistics. Pings to IP addresses on remote systems will change physical driver statistics.

This metric is updated at the sampling interval, regardless of the number of IP addresses on the system.

### **BYNETIF\_COLLISION\_RATE**

The number of physical collisions per second on the network interface during the interval. A rising rate of collisions versus outbound packets is an indication that the network is becoming increasingly congested. This metric does not currently include deferred packets.

This data is not collected for non-broadcasting devices, such as loopback (lo), and is always zero.

If BYNETIF\_NET\_TYPE is "ESXVLan", then this metric will be N/A.

Physical statistics are packets recorded by the network drivers. These numbers most likely will not be the same as the logical statistics. The values returned for the loopback interface will show "na" for the physical statistics since there is no network driver activity.

Logical statistics are packets seen only by the Interface Protocol (IP) layer of the networking subsystem. Not all packets seen by IP will go out and come in through a network driver. An example is the loopback interface (127.0.0.1). Pings or other network generating commands (ftp, rlogin, and so forth) to 127.0.0.1 will not change physical driver statistics. Pings to IP addresses on remote systems will change physical driver statistics.

This metric is updated at the sampling interval, regardless of the number of IP addresses on the system.

On AIX System WPARs, this metric value is identical to the value on AIX Global Environment.

### **BYNETIF\_COLLISION\_RATE\_CUM**

The average number of physical collisions per second on the network interface over the cumulative collection time. A rising rate of collisions versus outbound packets is an indication that the network is becoming increasingly congested. This metric does not currently include deferred packets.

The cumulative collection time is defined from the point in time when either: a) the process (or thread) was first started, or b) the performance tool was first started, or c) the cumulative counters were reset (relevant only to Glance, if available for the given platform), whichever occurred last.

On HP-UX, all cumulative collection times and intervals start when the midaemon starts. On other Unix systems, non-process collection time starts from the start of the performance tool, process collection time starts from the start time of the process or measurement start time, which ever is older. Regardless of the process start time, application cumulative intervals start from the time the performance tool is started.

On systems where the performance components are 32-bit or where the 64-bit model is LLP64 (Windows), all INTERVAL\_CUM metrics will start reporting "o/f" (overflow) after the performance agent (or the midaemon on HPUX) has been up for 466 days and the cumulative metrics will fail to report accurate data after 497 days. On Linux, Solaris and AIX, if measurement is started after the system has been up for more than 466 days, cumulative process CPU data won't include times accumulated prior to the performance tool's start and a message will be logged to indicate this.

This data is not collected for non-broadcasting devices, such as loopback (lo), and is always zero.

Physical statistics are packets recorded by the network drivers. These numbers most likely will not be the same as the logical statistics. The values returned for the loopback interface will show "na" for the physical statistics since there is no network driver activity.

Logical statistics are packets seen only by the Interface Protocol (IP) layer of the networking subsystem. Not all packets seen by IP will go out and come in through a network driver. An example is the loopback interface (127.0.0.1). Pings or other network generating commands (ftp, rlogin, and so forth) to 127.0.0.1 will not change physical driver statistics. Pings to IP addresses on remote systems will change physical driver statistics.

This metric is updated at the sampling interval, regardless of the number of IP addresses on the system.

# **BYNETIF\_DEFERRED**

The number of physical outbound packets that were deferred due to the network being in use during the interval.

On Unix systems, this data is not available for loop-back (lo) devices and is always zero.

This metric is updated at the sampling interval, regardless of the number of IP addresses on the system.

# **BYNETIF\_DEFERRED\_RATE**

The number of physical outbound packets per second that were deferred due to the network being in use during the interval.

On Unix systems, this data is not available for loop-back (lo) devices and is always zero.

This metric is updated at the sampling interval, regardless of the number of IP addresses on the system.

# **BYNETIF\_ERROR**

The number of physical errors that occurred on the network interface during the interval. An increasing number of errors may indicate a hardware problem in the network.

On Unix systems, this data is not available for loop-back (lo) devices and is always zero.

For HP-UX, this will be the same as the sum of the "Inbound Errors" and "Outbound Errors" values from the output of the "lanadmin" utility for the network interface. Remember that "lanadmin" reports cumulative counts. As of the HP-UX 11.0 release and beyond, "netstat -i" shows network activity on the logical level (IP) only.

For all other Unix systems, this is the same as the sum of "Ierrs" (RX-ERR on Linux) and "Oerrs" (TX-ERR on Linux) from the "netstat -i" command for a network device. See also netstat(1).

If BYNETIF\_NET\_TYPE is "ESXVLan", then this metric will be N/A.

Physical statistics are packets recorded by the network drivers. These numbers most likely will not be the same as the logical statistics. The values returned for the loopback interface will show "na" for the physical statistics since there is no network driver activity.

Logical statistics are packets seen only by the Interface Protocol (IP) layer of the networking subsystem. Not all packets seen by IP will go out and come in through a network driver. An example is the loopback interface (127.0.0.1). Pings or other network generating commands (ftp, rlogin, and so forth) to 127.0.0.1 will not change physical driver statistics. Pings to IP addresses on remote systems will change physical driver statistics.

This metric is updated at the sampling interval, regardless of the number of IP addresses on the system.

On AIX System WPARs, this metric value is identical to the value on AIX Global Environment.

### **BYNETIF\_ERROR\_1\_MIN\_RATE**

The number of physical errors per minute on the network interface during the interval.

On Unix systems, this data is not available for loop-back (lo) devices and is always zero.

If BYNETIF\_NET\_TYPE is "ESXVLan", then this metric will be N/A.

Physical statistics are packets recorded by the network drivers. These numbers most likely will not be the same as the logical statistics. The values returned for the loopback interface will show "na" for the physical statistics since there is no network driver activity.

Logical statistics are packets seen only by the Interface Protocol (IP) layer of the networking subsystem. Not all packets seen by IP will go out and come in through a network driver. An example is the loopback interface (127.0.0.1). Pings or other network generating commands (ftp, rlogin, and so forth) to 127.0.0.1 will not change physical driver statistics. Pings to IP addresses on remote systems will change physical driver statistics.

This metric is updated at the sampling interval, regardless of the number of IP addresses on the system.

### **BYNETIF\_ERROR\_RATE**

The number of physical errors per second on the network interface during the interval.

On Unix systems, this data is not available for loop-back (lo) devices and is always zero.

If BYNETIF\_NET\_TYPE is "ESXVLan", then this metric will be N/A.

Physical statistics are packets recorded by the network drivers. These numbers most likely will not be the same as the logical statistics. The values returned for the loopback interface will show "na" for the physical statistics since there is no network driver activity.

Logical statistics are packets seen only by the Interface Protocol (IP) layer of the networking subsystem. Not all packets seen by IP will go out and come in through a network driver. An example is the loopback interface (127.0.0.1). Pings or other network generating commands (ftp, rlogin, and so forth) to 127.0.0.1 will not change physical driver statistics. Pings to IP addresses on remote systems will change physical driver statistics.
This metric is updated at the sampling interval, regardless of the number of IP addresses on the system.

On AIX System WPARs, this metric value is identical to the value on AIX Global Environment.

# **BYNETIF\_ERROR\_RATE\_CUM**

The average number of physical errors per second on the network interface over the cumulative collection time.

On Unix systems, this data is not available for loop-back (lo) devices and is always zero.

If BYNETIF\_NET\_TYPE is "ESXVLan", then this metric will be N/A.

The cumulative collection time is defined from the point in time when either: a) the process (or thread) was first started, or b) the performance tool was first started, or c) the cumulative counters were reset (relevant only to Glance, if available for the given platform), whichever occurred last.

On HP-UX, all cumulative collection times and intervals start when the midaemon starts. On other Unix systems, non-process collection time starts from the start of the performance tool, process collection time starts from the start time of the process or measurement start time, which ever is older. Regardless of the process start time, application cumulative intervals start from the time the performance tool is started.

On systems where the performance components are 32-bit or where the 64-bit model is LLP64 (Windows), all INTERVAL\_CUM metrics will start reporting "o/f" (overflow) after the performance agent (or the midaemon on HPUX) has been up for 466 days and the cumulative metrics will fail to report accurate data after 497 days. On Linux, Solaris and AIX, if measurement is started after the system has been up for more than 466 days, cumulative process CPU data won't include times accumulated prior to the performance tool's start and a message will be logged to indicate this.

Physical statistics are packets recorded by the network drivers. These numbers most likely will not be the same as the logical statistics. The values returned for the loopback interface will show "na" for the physical statistics since there is no network driver activity.

Logical statistics are packets seen only by the Interface Protocol (IP) layer of the networking subsystem. Not all packets seen by IP will go out and come in through a network driver. An example is the loopback interface (127.0.0.1). Pings or other network generating commands (ftp, rlogin, and so forth) to 127.0.0.1 will not change physical driver statistics. Pings to IP addresses on remote systems will change physical driver statistics.

This metric is updated at the sampling interval, regardless of the number of IP addresses on the system.

# **BYNETIF\_ID**

The ID number of the network interface.

#### **BYNETIF\_IN\_BYTE**

The number of KBs received from the network via this interface during the interval. Only the bytes in packets that carry data are included in this rate.

If BYNETIF\_NET\_TYPE is "ESXVLan", then this metric shows the values for the Lan card in the host.

Physical statistics are packets recorded by the network drivers. These numbers most likely will not be the same as the logical statistics. The values returned for the loopback interface will show "na" for the physical statistics since there is no network driver activity.

Logical statistics are packets seen only by the Interface Protocol (IP) layer of the networking subsystem. Not all packets seen by IP will go out and come in through a network driver. An example is the loopback interface (127.0.0.1). Pings or other network generating commands (ftp, rlogin, and so forth) to 127.0.0.1 will not change physical driver statistics. Pings to IP addresses on remote systems will change physical driver statistics.

This metric is updated at the sampling interval, regardless of the number of IP addresses on the system.

### **BYNETIF\_IN\_BYTE\_RATE**

The number of KBs per second received from the network via this interface during the interval. Only the bytes in packets that carry data are included in this rate.

If BYNETIF\_NET\_TYPE is "ESXVLan", then this metric shows the values for the Lan card in the host.

Physical statistics are packets recorded by the network drivers. These numbers most likely will not be the same as the logical statistics. The values returned for the loopback interface will show "na" for the physical statistics since there is no network driver activity.

Logical statistics are packets seen only by the Interface Protocol (IP) layer of the networking subsystem. Not all packets seen by IP will go out and come in through a network driver. An example is the loopback interface (127.0.0.1). Pings or other network generating commands (ftp, rlogin, and so forth) to 127.0.0.1 will not change physical driver statistics. Pings to IP addresses on remote systems will change physical driver statistics.

This metric is updated at the sampling interval, regardless of the number of IP addresses on the system.

### **BYNETIF\_IN\_BYTE\_RATE\_CUM**

The average number of KBs per second received from the network via this interface over the cumulative collection time. Only the bytes in packets that carry data are included in this rate.

If BYNETIF\_NET\_TYPE is "ESXVLan", then this metric shows the values for the Lan card in the host.

The cumulative collection time is defined from the point in time when either: a) the process (or thread) was first started, or b) the performance tool was first started, or c) the cumulative counters were reset (relevant only to Glance, if available for the given platform), whichever occurred last.

On HP-UX, all cumulative collection times and intervals start when the midaemon starts. On other Unix systems, non-process collection time starts from the start of the performance tool, process collection time starts from the start time of the process or measurement start time, which ever is older. Regardless of the process start time, application cumulative intervals start from the time the performance tool is started.

On systems where the performance components are 32-bit or where the 64-bit model is LLP64 (Windows), all INTERVAL\_CUM metrics will start reporting "o/f" (overflow) after the performance agent (or the midaemon on HPUX) has been up for 466 days and the cumulative metrics will fail to report accurate data after 497 days. On Linux, Solaris and AIX, if measurement is started after the system has been up for more than 466 days, cumulative process CPU data won't include times accumulated prior to the performance tool's start and a message will be logged to indicate this.

Physical statistics are packets recorded by the network drivers. These numbers most likely will not be the same as the logical statistics. The values returned for the loopback interface will show "na" for the physical statistics since there is no network driver activity.

Logical statistics are packets seen only by the Interface Protocol (IP) layer of the networking subsystem. Not all packets seen by IP will go out and come in through a network driver. An example is the loopback interface (127.0.0.1). Pings or other network generating commands (ftp, rlogin, and so forth) to 127.0.0.1 will not change physical driver statistics. Pings to IP addresses on remote systems will change physical driver statistics.

This metric is updated at the sampling interval, regardless of the number of IP addresses on the system.

### **BYNETIF\_IN\_PACKET**

The number of successful physical packets received through the network interface during the interval. Successful packets are those that have been processed without errors or collisions.

For HP-UX, this will be the same as the sum of the "Inbound Unicast Packets" and "Inbound Non-Unicast Packets" values from the output of the "lanadmin" utility for the network interface. Remember that "lanadmin" reports cumulative counts. As of the HP-UX 11.0 release and beyond, "netstat -i" shows network activity on the logical level (IP) only.

For all other Unix systems, this is the same as the sum of the "Ipkts" column (RX-OK on Linux) from the "netstat -i" command for a network device. See also netstat(1).

If BYNETIF\_NET\_TYPE is "ESXVLan", then this metric shows the values for the Lan card in the host.

Physical statistics are packets recorded by the network drivers. These numbers most likely will not be the same as the logical statistics. The values returned for the loopback interface will show "na" for the physical statistics since there is no network driver activity.

Logical statistics are packets seen only by the Interface Protocol (IP) layer of the networking subsystem. Not all packets seen by IP will go out and come in through a network driver. An example is the loopback interface (127.0.0.1). Pings or other network generating commands (ftp, rlogin, and so forth) to 127.0.0.1 will not change physical driver statistics. Pings to IP addresses on remote systems will change physical driver statistics.

This metric is updated at the sampling interval, regardless of the number of IP addresses on the system.

# **BYNETIF\_IN\_PACKET\_RATE**

The number of successful physical packets per second received through the network interface during the interval. Successful packets are those that have been processed without errors or collisions.

If BYNETIF\_NET\_TYPE is "ESXVLan", then this metric shows the values for the Lan card in the host.

Physical statistics are packets recorded by the network drivers. These numbers most likely will not be the same as the logical statistics. The values returned for the loopback interface will show "na" for the physical statistics since there is no network driver activity.

Logical statistics are packets seen only by the Interface Protocol (IP) layer of the networking subsystem. Not all packets seen by IP will go out and come in through a network driver. An example is the loopback interface (127.0.0.1). Pings or other network generating commands (ftp, rlogin, and so forth) to 127.0.0.1 will not change physical driver statistics. Pings to IP addresses on remote systems will change physical driver statistics.

This metric is updated at the sampling interval, regardless of the number of IP addresses on the system.

# **BYNETIF\_IN\_PACKET\_RATE\_CUM**

The average number of physical packets per second received through the network interface over the cumulative collection time.

If BYNETIF\_NET\_TYPE is "ESXVLan", then this metric shows the values for the Lan card in the host.

The cumulative collection time is defined from the point in time when either: a) the process (or thread) was first started, or b) the performance tool was first started, or c) the cumulative counters were reset (relevant only to Glance, if available for the given platform), whichever occurred last.

On HP-UX, all cumulative collection times and intervals start when the midaemon starts. On other Unix systems, non-process collection time starts from the start of the performance tool, process collection time starts from the start time of the process or measurement start time, which ever is older. Regardless of the process start time, application cumulative intervals start from the time the performance tool is started.

On systems where the performance components are 32-bit or where the 64-bit model is LLP64 (Windows), all INTERVAL\_CUM metrics will start reporting "o/f" (overflow) after the performance agent (or the midaemon on HPUX) has been up for 466 days and the cumulative metrics will fail to report accurate data after 497 days. On Linux, Solaris and AIX, if measurement is started after the system has been up for more than 466 days, cumulative process CPU data won't include times accumulated prior to the performance tool's start and a message will be logged to indicate this.

Physical statistics are packets recorded by the network drivers. These numbers most likely will not be the same as the logical statistics. The values returned for the loopback interface will show "na" for the physical statistics since there is no network driver activity.

Logical statistics are packets seen only by the Interface Protocol (IP) layer of the networking subsystem. Not all packets seen by IP will go out and come in through a network driver. An example is the loopback interface (127.0.0.1). Pings or other network generating commands (ftp, rlogin, and so forth) to 127.0.0.1 will not change physical driver statistics. Pings to IP addresses on remote systems will change physical driver statistics.

This metric is updated at the sampling interval, regardless of the number of IP addresses on the system.

#### **BYNETIF\_NAME**

The name of the network interface.

For HP-UX 11.0 and beyond, these are the same names that appear in the "Description" field of the "lanadmin" command output.

On all other Unix systems, these are the same names that appear in the "Name" column of the "netstat -i" command.

Some examples of device names are:

```
lo  - loop-back driver
ln  - Standard Ethernet driver
en  - Standard Ethernet driver
le  - Lance Ethernet driver
ie  - Intel Ethernet driver
tr  - Token-Ring driver
et  - Ether Twist driver
bf  - fiber optic driver
```
All of the device names will have the unit number appended to the name. For example, a loop-back device in unit 0 will be "lo0".

On vMA for Lan cards which are of type ESXVLan, this metric contains the vmnic<number> as first half and the second half is the ESX host name.

# **BYNETIF\_NET\_TYPE**

The type of network device the interface communicates through.

```
Lan     - local area network card
Loop    - software loopback
         interface (not tied to a
         hardware device)
Loop6   - software loopback
```

```
interface IPv6 (not tied
        to a hardware device)
Serial - serial modem port
Vlan - virtual lan
Wan - wide area network card
Tunnel  - tunnel interface
Apa     - HP LinkAggregate Interface (APA)
Other - hardware network interface
         type is unknown.
ESXVLan - The card type belongs to network cards of ESX hosts which
are
           monitored on vMA.
```
# **BYNETIF\_OUT\_BYTE**

The number of KBs sent to the network via this interface during the interval. Only the bytes in packets that carry data are included in this rate.

If BYNETIF\_NET\_TYPE is "ESXVLan", then this metric shows the values for the Lan card in the host.

Physical statistics are packets recorded by the network drivers. These numbers most likely will not be the same as the logical statistics. The values returned for the loopback interface will show "na" for the physical statistics since there is no network driver activity.

Logical statistics are packets seen only by the Interface Protocol (IP) layer of the networking subsystem. Not all packets seen by IP will go out and come in through a network driver. An example is the loopback interface (127.0.0.1). Pings or other network generating commands (ftp, rlogin, and so forth) to 127.0.0.1 will not change physical driver statistics. Pings to IP addresses on remote systems will change physical driver statistics.

This metric is updated at the sampling interval, regardless of the number of IP addresses on the system.

# **BYNETIF\_OUT\_BYTE\_RATE**

The number of KBs per second sent to the network via this interface during the interval. Only the bytes in packets that carry data are included in this rate.

If BYNETIF\_NET\_TYPE is "ESXVLan", then this metric shows the values for the Lan card in the host.

Physical statistics are packets recorded by the network drivers. These numbers most likely will not be the same as the logical statistics. The values returned for the loopback interface will show "na" for the physical statistics since there is no network driver activity.

Logical statistics are packets seen only by the Interface Protocol (IP) layer of the networking subsystem. Not all packets seen by IP will go out and come in through a network driver. An example is the loopback interface (127.0.0.1). Pings or other network generating commands (ftp, rlogin, and so forth) to 127.0.0.1 will not change physical driver statistics. Pings to IP addresses on remote systems will change physical driver statistics.

This metric is updated at the sampling interval, regardless of the number of IP addresses on the system.

# **BYNETIF\_OUT\_BYTE\_RATE\_CUM**

The average number of KBs per second sent to the network via this interface over the cumulative collection time. Only the bytes in packets that carry data are included in this rate.

If BYNETIF\_NET\_TYPE is "ESXVLan", then this metric shows the values for the Lan card in the host.

The cumulative collection time is defined from the point in time when either: a) the process (or thread) was first started, or b) the performance tool was first started, or c) the cumulative counters were reset (relevant only to Glance, if available for the given platform), whichever occurred last.

On HP-UX, all cumulative collection times and intervals start when the midaemon starts. On other Unix systems, non-process collection time starts from the start of the performance tool, process collection time starts from the start time of the process or measurement start time, which ever is older. Regardless of the process start time, application cumulative intervals start from the time the performance tool is started.

On systems where the performance components are 32-bit or where the 64-bit model is LLP64 (Windows), all INTERVAL\_CUM metrics will start reporting "o/f" (overflow) after the performance agent (or the midaemon on HPUX) has been up for 466 days and the cumulative metrics will fail to report accurate data after 497 days. On Linux, Solaris and AIX, if measurement is started after the system has been up for more than 466 days, cumulative process CPU data won't include times accumulated prior to the performance tool's start and a message will be logged to indicate this.

Physical statistics are packets recorded by the network drivers. These numbers most likely will not be the same as the logical statistics. The values returned for the loopback interface will show "na" for the physical statistics since there is no network driver activity.

Logical statistics are packets seen only by the Interface Protocol (IP) layer of the networking subsystem. Not all packets seen by IP will go out and come in through a network driver. An example is the loopback interface (127.0.0.1). Pings or other network generating commands (ftp, rlogin, and so forth) to 127.0.0.1 will not change physical driver statistics. Pings to IP addresses on remote systems will change physical driver statistics.

This metric is updated at the sampling interval, regardless of the number of IP addresses on the system.

### **BYNETIF\_OUT\_PACKET**

The number of successful physical packets sent through the network interface during the interval. Successful packets are those that have been processed without errors or collisions.

For HP-UX, this will be the same as the sum of the "Outbound Unicast Packets" and "Outbound Non-Unicast Packets" values from the output of the "lanadmin" utility for the network interface.

Remember that "lanadmin" reports cumulative counts. As of the HP-UX 11.0 release and beyond, "netstat -i" shows network activity on the logical level (IP) only.

For all other Unix systems, this is the same as the sum of the "Opkts" column (TX-OK on Linux) from the "netstat -i" command for a network device. See also netstat(1).

If BYNETIF NET TYPE is "ESXVLan", then this metric shows the values for the Lan card in the host.

Physical statistics are packets recorded by the network drivers. These numbers most likely will not be the same as the logical statistics. The values returned for the loopback interface will show "na" for the physical statistics since there is no network driver activity.

Logical statistics are packets seen only by the Interface Protocol (IP) layer of the networking subsystem. Not all packets seen by IP will go out and come in through a network driver. An example is the loopback interface (127.0.0.1). Pings or other network generating commands (ftp, rlogin, and so forth) to 127.0.0.1 will not change physical driver statistics. Pings to IP addresses on remote systems will change physical driver statistics.

This metric is updated at the sampling interval, regardless of the number of IP addresses on the system.

### **BYNETIF\_OUT\_PACKET\_RATE**

The number of successful physical packets per second sent through the network interface during the interval. Successful packets are those that have been processed without errors or collisions.

If BYNETIF NET TYPE is "ESXVLan", then this metric shows the values for the Lan card in the host.

Physical statistics are packets recorded by the network drivers. These numbers most likely will not be the same as the logical statistics. The values returned for the loopback interface will show "na" for the physical statistics since there is no network driver activity.

Logical statistics are packets seen only by the Interface Protocol (IP) layer of the networking subsystem. Not all packets seen by IP will go out and come in through a network driver. An example is the loopback interface (127.0.0.1). Pings or other network generating commands (ftp, rlogin, and so forth) to 127.0.0.1 will not change physical driver statistics. Pings to IP addresses on remote systems will change physical driver statistics.

This metric is updated at the sampling interval, regardless of the number of IP addresses on the system.

### **BYNETIF\_OUT\_PACKET\_RATE\_CUM**

The average number of successful physical packets per second sent through the network interface over the cumulative collection time.

If BYNETIF NET TYPE is "ESXVLan", then this metric shows the values for the Lan card in the host.

The cumulative collection time is defined from the point in time when either: a) the process (or thread) was first started, or b) the performance tool was first started, or c) the cumulative counters were reset (relevant only to Glance, if available for the given platform), whichever occurred last.

On HP-UX, all cumulative collection times and intervals start when the midaemon starts. On other Unix systems, non-process collection time starts from the start of the performance tool, process collection time starts from the start time of the process or measurement start time, which ever is older. Regardless of the process start time, application cumulative intervals start from the time the performance tool is started.

On systems where the performance components are 32-bit or where the 64-bit model is LLP64 (Windows), all INTERVAL\_CUM metrics will start reporting "o/f" (overflow) after the performance agent (or the midaemon on HPUX) has been up for 466 days and the cumulative metrics will fail to report accurate data after 497 days. On Linux, Solaris and AIX, if measurement is started after the system has been up for more than 466 days, cumulative process CPU data won't include times accumulated prior to the performance tool's start and a message will be logged to indicate this.

Physical statistics are packets recorded by the network drivers. These numbers most likely will not be the same as the logical statistics. The values returned for the loopback interface will show "na" for the physical statistics since there is no network driver activity.

Logical statistics are packets seen only by the Interface Protocol (IP) layer of the networking subsystem. Not all packets seen by IP will go out and come in through a network driver. An example is the loopback interface (127.0.0.1). Pings or other network generating commands (ftp, rlogin, and so forth) to 127.0.0.1 will not change physical driver statistics. Pings to IP addresses on remote systems will change physical driver statistics.

This metric is updated at the sampling interval, regardless of the number of IP addresses on the system.

# **BYNETIF\_PACKET\_RATE**

The number of successful physical packets per second sent and received through the network interface during the interval. Successful packets are those that have been processed without errors or collisions.

If BYNETIF\_NET\_TYPE is "ESXVLan", then this metric shows the values for the Lan card in the host.

Physical statistics are packets recorded by the network drivers. These numbers most likely will not be the same as the logical statistics. The values returned for the loopback interface will show "na" for the physical statistics since there is no network driver activity.

Logical statistics are packets seen only by the Interface Protocol (IP) layer of the networking subsystem. Not all packets seen by IP will go out and come in through a network driver. An example is the loopback interface (127.0.0.1). Pings or other network generating commands (ftp, rlogin, and so forth) to 127.0.0.1 will not change physical driver statistics. Pings to IP addresses on remote systems will change physical driver statistics.

This metric is updated at the sampling interval, regardless of the number of IP addresses on the system.

### **BYOP\_CLIENT\_COUNT**

The number of current NFS operations that the local machine has processed as a NFS client during the interval.

A host on the network can act both as a client, or as a server at the same time.

The cumulative collection time is defined from the point in time when either: a) the process (or thread) was first started, or b) the performance tool was first started, or c) the cumulative counters were reset (relevant only to Glance, if available for the given platform), whichever occurred last.

On HP-UX, all cumulative collection times and intervals start when the midaemon starts. On other Unix systems, non-process collection time starts from the start of the performance tool, process collection time starts from the start time of the process or measurement start time, which ever is older. Regardless of the process start time, application cumulative intervals start from the time the performance tool is started.

On systems where the performance components are 32-bit or where the 64-bit model is LLP64 (Windows), all INTERVAL\_CUM metrics will start reporting "o/f" (overflow) after the performance agent (or the midaemon on HPUX) has been up for 466 days and the cumulative metrics will fail to report accurate data after 497 days. On Linux, Solaris and AIX, if measurement is started after the system has been up for more than 466 days, cumulative process CPU data won't include times accumulated prior to the performance tool's start and a message will be logged to indicate this.

### **BYOP\_CLIENT\_COUNT\_CUM**

The number of current NFS operations that the local machine has processed as a NFS client over the cumulative collection time.

A host on the network can act both as a client, or as a server at the same time.

The cumulative collection time is defined from the point in time when either: a) the process (or thread) was first started, or b) the performance tool was first started, or c) the cumulative counters were reset (relevant only to Glance, if available for the given platform), whichever occurred last.

On HP-UX, all cumulative collection times and intervals start when the midaemon starts. On other Unix systems, non-process collection time starts from the start of the performance tool, process collection time starts from the start time of the process or measurement start time, which ever is older. Regardless of the process start time, application cumulative intervals start from the time the performance tool is started.

On systems where the performance components are 32-bit or where the 64-bit model is LLP64 (Windows), all INTERVAL\_CUM metrics will start reporting "o/f" (overflow) after the performance agent (or the midaemon on HPUX) has been up for 466 days and the cumulative metrics will fail to report accurate data after 497 days. On Linux, Solaris and AIX, if measurement is started after the system has been up for more than 466 days, cumulative process CPU data won't include times accumulated prior to the performance tool's start and a message will be logged to indicate this.

#### **BYOP\_NAME**

String mnemonic for the NFS operation. One of the following:

For NFS Version 2

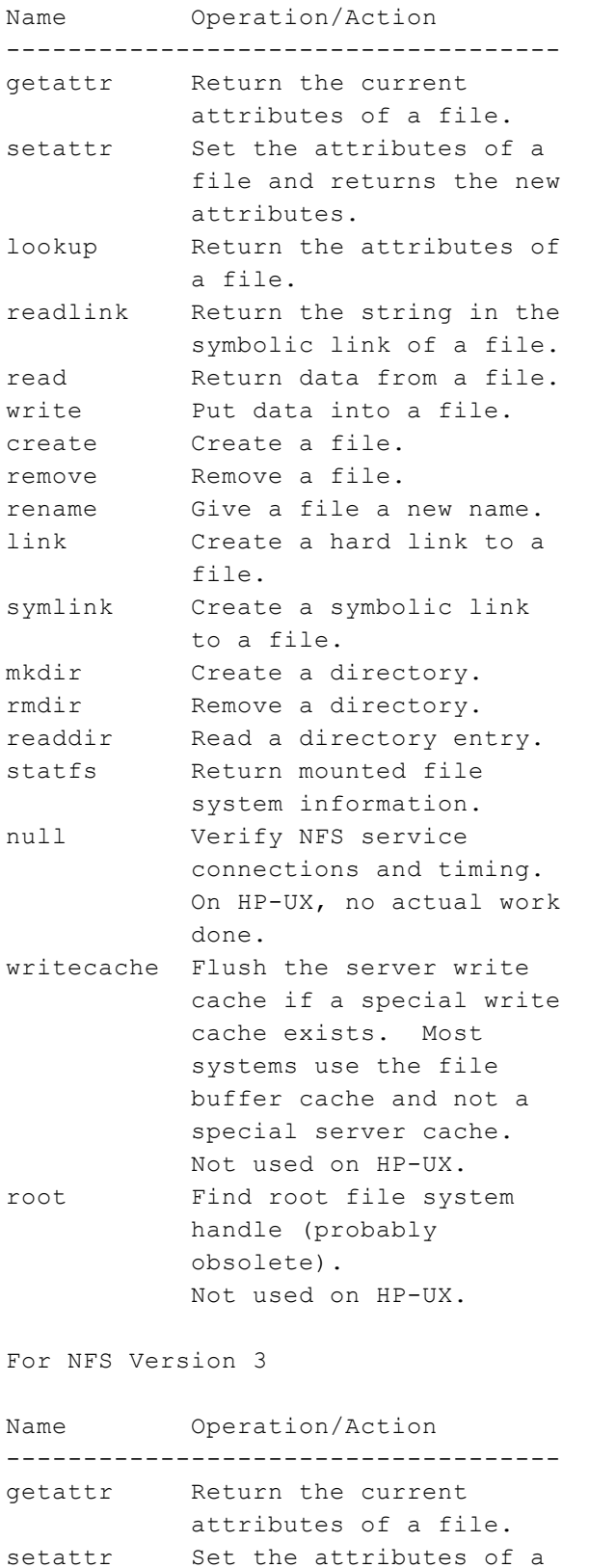

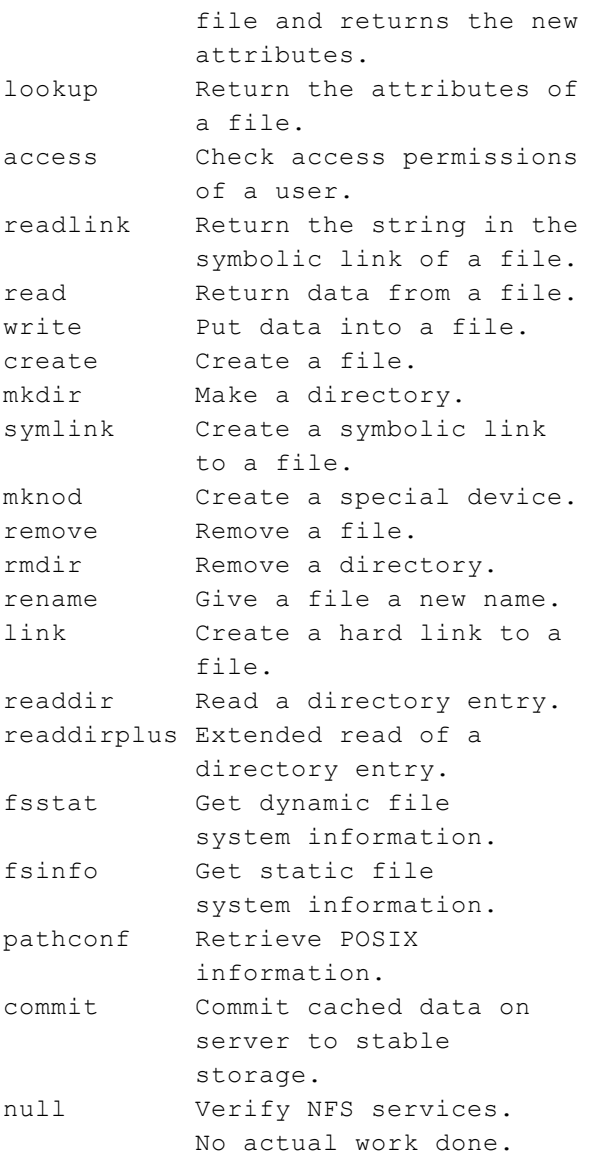

#### **BYOP\_SERVER\_COUNT**

The number of current NFS operations that the local machine has processed as a NFS server during the interval.

A host on the network can act both as a client, or as a server at the same time.

### **BYOP\_SERVER\_COUNT\_CUM**

The number of current NFS operations that the local machine has processed as a NFS server over the cumulative collection time.

A host on the network can act both as a client, or as a server at the same time.

The cumulative collection time is defined from the point in time when either: a) the process (or thread) was first started, or b) the performance tool was first started, or c) the cumulative counters were reset (relevant only to Glance, if available for the given platform), whichever occurred last.

On HP-UX, all cumulative collection times and intervals start when the midaemon starts. On other Unix systems, non-process collection time starts from the start of the performance tool, process collection time starts from the start time of the process or measurement start time, which ever is older. Regardless of the process start time, application cumulative intervals start from the time the performance tool is started.

On systems where the performance components are 32-bit or where the 64-bit model is LLP64 (Windows), all INTERVAL\_CUM metrics will start reporting "o/f" (overflow) after the performance agent (or the midaemon on HPUX) has been up for 466 days and the cumulative metrics will fail to report accurate data after 497 days. On Linux, Solaris and AIX, if measurement is started after the system has been up for more than 466 days, cumulative process CPU data won't include times accumulated prior to the performance tool's start and a message will be logged to indicate this.

### **BYSWP\_SWAP\_SPACE\_AVAIL**

The capacity (in MB) for swapping in this swap area.

On HP-UX, for "device" type swap, this value is constant. However, for "filesys" swap this value grows as needed. File system swap grows in units of "SWCHUNKS" x DEV\_BSIZE bytes, which is typically 2MB. This metric is similar to the "AVAIL" parameters returned from /usr/sbin/swapinfo. For "memory" type swap, this value also grows as needed or as possible, given that any memory reserved for swap cannot be used for normal virtual memory. Note that this is potential swap space. Since swap is allocated in fixed (SWCHUNK) sizes, not all of this space may actually be usable. For example, on a 61 MB disk using 2 MB swap size allocations, 1 MB remains unusable and is considered wasted space.

On SUN, this is the same as (blocks \* .5)/1024, reported by the "swap -l" command.

On AIX, this metric is set to "na" for inactive swap devices.

On Unix systems, this metric is updated every 30 seconds or the sampling interval, whichever is greater.

#### **BYSWP\_SWAP\_SPACE\_NAME**

On Unix systems, this is the name of the device file or file system where the swap space is located.

On HP-UX, part of the system's physical memory may be allocated as a pseudo-swap device. It is enabled by setting the "SWAPMEM\_ON" kernel parameter to 1.

On SunOS 5.X, part of the system's physical memory may be allocated as a pseudo-swap device. Also note, "/tmp" is usually configured as a memory based file system and is not used for swap space. Therefore, it will not be listed with the swap devices. This is noted because "df" uses the label "swap" for the "/tmp" file system which may be confusing. See tmpfs(7).

#### **BYSWP\_SWAP\_SPACE\_USED**

The amount of swap space (in MB) used in this area.

On HP-UX, this value is similar to the "USED" column returned by the /usr/sbin/swapinfo command.

On SUN, "Used" indicates amount written to disk (or locked in memory), rather than reserved. Swap space is reserved (by decrementing a counter) when virtual memory for a program is created. This is the same as (blocks - free) \* .5/1024, reported by the "swap -l" command.

On SUN, global swap space is tracked through the operating system. Device swap space is tracked through the devices. For this reason, the amount of swap space used may differ between the global and by-device metrics. Sometimes pages that are marked to be swapped to disk by the operating system are never swapped. The operating system records this as used swap space, but the devices do not, since no physical IOs occur. (Metrics with the prefix "GBL" are global and metrics with the prefix "BYSWP" are by device.)

On AIX, this metric is set to "na" for inactive swap devices.

On Unix systems, this metric is updated every 30 seconds or the sampling interval, whichever is greater.

#### **BYSWP\_SWAP\_TYPE**

The type of swap space allocated on the system.

On HP-UX and SUN, types of swap space are device, file system ("filesys"), or memory. "Device" swap is accessed directly without going through the file system, and is therefore faster than "filesys" swap. "Filesys" swap can be to a local or NFS mounted swap file. "Memory" swap is space in the system's physical memory reserved for pseudo-swap for running processes. Using pseudo-swap means the pages are simply locked in memory rather than copied to a swap area.

On SUN, note that "/tmp" is usually configured as a memory based file system and is not used for swap space. Therefore, it will not be listed with the swap devices, and "swap" or "tmpfs" will not be swap types. This is noted because "df" uses the label "swap" for the "/tmp" file system which may be confusing. See tmpfs(7).

On AIX, "Device" swap is accessed directly without going through the file system. For "Device" swap, the device is specially allocated for swapping purpose only. The device can be logical volume, "lv" or remote file system, "remote fs". The swap is often referred as paging to paging space.

### **FS\_BLOCK\_SIZE**

The maximum block size of this file system, in bytes.

A value of "na" may be displayed if the file system is not mounted. If the product is restarted, these unmounted file systems are not displayed until remounted.

#### **FS\_DEVNAME**

On Unix systems, this is the path name string of the current device.

On Windows, this is the disk drive string of the current device.

On HP-UX, this is the "fsname" parameter in the mount(1M) command. For NFS devices, this includes the name of the node exporting the file system. It is possible that a process may mount a device using the mount(2) system call. This call does not update the "/etc/mnttab" and its name is blank. This situation is rare, and should be corrected by syncer(1M). Note that once a device is mounted, its entry is displayed, even after the device is unmounted, until the midaemon process terminates.

On SUN, this is the path name string of the current device, or "tmpfs" for memory based file systems. See tmpfs(7).

### **FS\_DEVNO**

On Unix systems, this is the major and minor number of the file system.

On Windows, this is the unit number of the disk device on which the logical disk resides.

The scope collector logs the value of this metric in decimal format.

#### **FS\_DIRNAME**

On Unix systems, this is the path name of the mount point of the file system.

On Windows, this is the drive letter associated with the selected disk partition.

On HP-UX, this is the path name of the mount point of the file system if the logical volume has a mounted file system. This is the directory parameter of the mount(1M) command for most entries. Exceptions are:

- \* For lvm swap areas, this field contains "lvm swap device".
- \* For logical volumes with no mounted file systems, this field contains "Raw Logical Volume" (relevant only to Perf Agent).

On HP-UX, the file names are in the same order as shown in the "/usr/sbin/mount -p" command. File systems are not displayed until they exhibit IO activity once the midaemon has been started. Also, once a device is displayed, it continues to be displayed (even after the device is unmounted) until the midaemon process terminates.

On SUN, only "UFS", "HSFS" and "TMPFS" file systems are listed. See mount(1M) and mnttab(4). "TMPFS" file systems are memory based filesystems and are listed here for convenience. See tmpfs(7).

On AIX, see mount(1M) and filesystems(4). On OSF1, see mount(2).

#### **FS\_FRAG\_SIZE**

The fundamental file system block size, in bytes.

A value of "na" may be displayed if the file system is not mounted. If the product is restarted, these unmounted file systems are not displayed until remounted.

### **FS\_INODE\_UTIL**

Percentage of this file system'sinodes in use during the interval.

A value of "na" may be displayed if the file system is not mounted. If the product is restarted, these unmounted file systems are not displayed until remounted.

### **FS\_MAX\_INODES**

Number of configured file systeminodes.

A value of "na" may be displayed if the file system is not mounted. If the product is restarted, these unmounted file systems are not displayed until remounted.

### **FS\_MAX\_SIZE**

Maximum number that this file system could obtain if full, in MB.

Note that this is the user space capacity - it is the file system space accessible to non root users. On most Unix systems, the df command shows the total file system capacity which includes the extra file system space accessible to root users only.

The equivalent fields to look at are "used" and "avail". For the target file system, to calculate the maximum size in MB, use

FS Max Size =  $(used + avail)/1024$ 

A value of "na" may be displayed if the file system is not mounted. If the product is restarted, these unmounted file systems are not displayed until remounted.

On HP-UX, this metric is updated at 4 minute intervals to minimize collection overhead.

### **FS\_SPACE\_RESERVED**

The amount of file system space in MBs reserved for superuser allocation.

On AIX, this metric is typically zero because by default AIX does not reserve any file system space for the superuser.

#### **FS\_SPACE\_USED**

The amount of file system space in MBs that is being used.

### **FS\_SPACE\_UTIL**

Percentage of the file system space in use during the interval.

Note that this is the user space capacity - it is the file system space accessible to non root users. On most Unix systems, the df command shows the total file system capacity which includes the extra file system space accessible to root users only.

A value of "na" may be displayed if the file system is not mounted. If the product is restarted, these unmounted file systems are not displayed until remounted.

On HP-UX, this metric is updated at 4 minute intervals to minimize collection overhead.

### **FS\_TYPE**

A string indicating the file system type. On Unix systems, some of the possible types are:

```
hfs - user file system
ufs   - user file system
ext2  - user file system
cdfs  - CD-ROM file system
vxfs  - Veritas (vxfs) file system
nfs   - network file system
nfs3  - network file system
       Version 3
```
On Windows, some of the possible types are:

```
NTFS  - New Technology File System
FAT   - 16-bit File Allocation
        Table
FAT32 - 32-bit File Allocation
        Table
```
FAT uses a 16-bit file allocation table entry (216 clusters).

FAT32 uses a 32-bit file allocation table entry. However, Windows 2000 reserves the first 4 bits of a FAT32 file allocation table entry, which means FAT32 has a theoretical maximum of 228 clusters. NTFS is native file system of Windows NT and beyond.

### **GBL\_ACTIVE\_CPU**

The number of CPUs online on the system.

For HP-UX and certain versions of Linux, the sar(1M) command allows you to check the status of the system CPUs.

For SUN and DEC, the commands psrinfo(1M) and psradm(1M) allow you to check or change the status of the system CPUs.

For AIX, the pstat(1) command allows you to check the status of the system CPUs.

On AIX System WPARs, this metric value is identical to the value on AIX Global Environment if RSET is not configured for the System WPAR. If RSET is configured for the System WPAR, this metric value will report the number of CPUs in the RSET.

On Solaris non-global zones with Uncapped CPUs, this metric shows data from the global zone.

### **GBL\_ACTIVE\_CPU\_CORE**

This metric provides the total number of active CPU cores on a physical system.

### **GBL\_ACTIVE\_PROC**

An active process is one that exists and consumes some CPU time. GBL\_ACTIVE\_PROC is the sum of the alive-process-time/interval-time ratios of every process that is active (uses any CPU time) during an interval.

The following diagram of a four second interval during which two processes exist on the system should be used to understand the above definition. Note the difference between active processes, which consume CPU time, and alive processes which merely exist on the system.

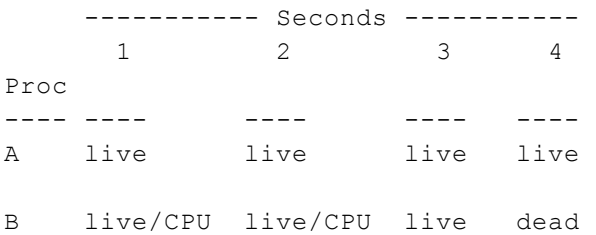

Process A is alive for the entire four second interval but consumes no CPU. A's contribution to GBL\_ALIVE\_PROC is 4\*1/4. A contributes 0\*1/4 to GBL\_ACTIVE\_PROC. B's contribution to GBL\_ALIVE\_PROC is 3\*1/4. B contributes 2\*1/4 to GBL\_ACTIVE\_PROC. Thus, for this interval, GBL\_ACTIVE\_PROC equals 0.5 and GBL\_ALIVE\_PROC equals 1.75.

Because a process may be alive but not active, GBL\_ACTIVE\_PROC will always be less than or equal to GBL\_ALIVE\_PROC.

This metric is a good overall indicator of the workload of the system. An unusually large number of active processes could indicate a CPU bottleneck.

To determine if the CPU is a bottleneck, compare this metric with GBL\_CPU\_TOTAL\_UTIL and GBL\_RUN\_QUEUE. If GBL\_CPU\_TOTAL\_UTIL is near 100 percent and GBL\_RUN\_QUEUE is greater than one, there is a bottleneck.

On non HP-UX systems, this metric is derived from sampled process data. Since the data for a process is not available after the process has died on this operating system, a process whose life is shorter than the sampling interval may not be seen when the samples are taken. Thus this metric may be slightly less than the actual value. Increasing the sampling frequency captures a more accurate count, but the overhead of collection may also rise.

#### **GBL\_ALIVE\_PROC**

An alive process is one that exists on the system. GBL\_ALIVE\_PROC is the sum of the aliveprocess-time/interval-time ratios for every process.

The following diagram of a four second interval during which two processes exist on the system should be used to understand the above definition. Note the difference between active processes, which consume CPU time, and alive processes which merely exist on the system.

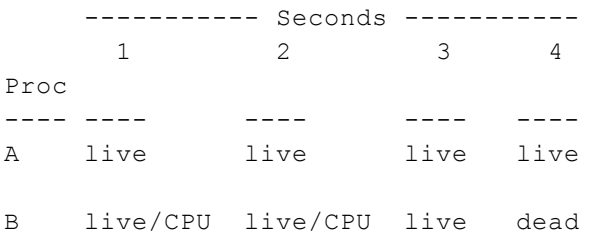

Process A is alive for the entire four second interval but consumes no CPU. A's contribution to GBL\_ALIVE\_PROC is  $4*1/4$ . A contributes  $0*1/4$  to GBL\_ACTIVE\_PROC. B's contribution to GBL\_ALIVE\_PROC is 3\*1/4. B contributes 2\*1/4 to GBL\_ACTIVE\_PROC. Thus, for this interval, GBL\_ACTIVE\_PROC equals 0.5 and GBL\_ALIVE\_PROC equals 1.75.

Because a process may be alive but not active, GBL\_ACTIVE\_PROC will always be less than or equal to GBL\_ALIVE\_PROC.

On non HP-UX systems, this metric is derived from sampled process data. Since the data for a process is not available after the process has died on this operating system, a process whose life is shorter than the sampling interval may not be seen when the samples are taken. Thus this metric may be slightly less than the actual value. Increasing the sampling frequency captures a more accurate count, but the overhead of collection may also rise.

#### **GBL\_BLANK**

A string of blanks.

### **GBL\_BLOCKED\_IO\_QUEUE**

The average number of processes blocked on local disk resources (IO, paging). This metric is an indicator of disk contention among active processes. It should normally be a very small number. If GBL\_DISK\_UTIL\_PEAK is near 100 percent and GBL\_BLOCKED\_IO\_QUEUE is greater than 1, a disk bottleneck is probable.

On SUN, this is the same as the "procs b" field reported in vmstat.

On Solaris non-global zones, this metric shows data from the global zone.

#### **GBL\_BOOT\_TIME**

The date and time when the system was last booted.

#### **GBL\_COLLECTOR**

ASCII field containing collector name and version. The collector name will appear as either "SCOPE/xx V.UU.FF.LF" or "Coda RV.UU.FF.LF". xx identifies the platform; V = version, UU = update level, FF = fix level, and LF = lab fix id. For example, SCOPE/UX C.04.00.00; or Coda A.07.10.04.

### **GBL\_COMPLETED\_PROC**

The number of processes that terminated during the interval.

On non HP-UX systems, this metric is derived from sampled process data. Since the data for a process is not available after the process has died on this operating system, a process whose life is shorter than the sampling interval may not be seen when the samples are taken. Thus this metric may be slightly less than the actual value. Increasing the sampling frequency captures a more accurate count, but the overhead of collection may also rise.

### **GBL\_CPU\_CLOCK**

The clock speed of the CPUs in MHz if all of the processors have the same clock speed. Otherwise, "na" is shown if the processors have different clock speeds. Note that Linux supports dynamic frequency scaling and if it is enabled then there can be a change in CPU speed with varying load.

#### **GBL\_CPU\_IDLE\_TIME**

The time, in seconds, that the CPU was idle during the interval. This is the total idle time, including waiting for I/O.

On a system with multiple CPUs, this metric is normalized. That is, the CPU used over all processors is divided by the number of processors online.

On AIX System WPARs, this metric value is calculated against physical cpu time.

On Solaris non-global zones, this metric is N/A. On platforms other than HPUX, If the ignore\_mt flag is set(true) in parm file, this metric will report values normalized against the number of active cores in the system.

If the ignore\_mt flag is not set(false) in parm file, this metric will report values normalized against the number of threads in the system.

This flag will be a no-op if Multithreading is turned off.

On HPUX, CPU utilization normalization is controlled by the "-ignore\_mt" option of the midaemon(1m). To change normalization from core-based to logical-cpu-based, or vice-versa, all performance components (scopeux, glance, perfd) must be shut down and the midaemon restarted in the desired mode. To start the midaemon with "-ignore\_mt" by default, this option should be added in the /etc/rc.config.d/ovpa control file. Refer to the documentation regarding ovpa startup. Note that, on HPUX, unlike other platforms, specifying core-based normalization affects CPU, application, process and thread metrics.

#### **GBL\_CPU\_IDLE\_TIME\_CUM**

The time, in seconds, that the CPU was idle over the cumulative collection time. This is the total idle time, including waiting for I/O.

The cumulative collection time is defined from the point in time when either: a) the process (or thread) was first started, or b) the performance tool was first started, or c) the cumulative counters were reset (relevant only to Glance, if available for the given platform), whichever occurred last.

On HP-UX, all cumulative collection times and intervals start when the midaemon starts. On other Unix systems, non-process collection time starts from the start of the performance tool, process collection time starts from the start time of the process or measurement start time, which ever is older. Regardless of the process start time, application cumulative intervals start from the time the performance tool is started.

On systems where the performance components are 32-bit or where the 64-bit model is LLP64 (Windows), all INTERVAL\_CUM metrics will start reporting "o/f" (overflow) after the performance agent (or the midaemon on HPUX) has been up for 466 days and the cumulative metrics will fail to report accurate data after 497 days. On Linux, Solaris and AIX, if measurement is started after the system has been up for more than 466 days, cumulative process CPU data won't include times accumulated prior to the performance tool's start and a message will be logged to indicate this.

On a system with multiple CPUs, this metric is normalized. That is, the CPU used over all processors is divided by the number of processors online. On platforms other than HPUX, If the ignore\_mt flag is set(true) in parm file, this metric will report values normalized against the number of active cores in the system.

If the ignore\_mt flag is not set(false) in parm file, this metric will report values normalized against the number of threads in the system.

This flag will be a no-op if Multithreading is turned off.

On HPUX, CPU utilization normalization is controlled by the "-ignore\_mt" option of the midaemon(1m). To change normalization from core-based to logical-cpu-based, or vice-versa, all performance components (scopeux, glance, perfd) must be shut down and the midaemon restarted in the desired mode. To start the midaemon with "-ignore mt" by default, this option should be added in the /etc/rc.config.d/ovpa control file. Refer to the documentation regarding ovpa startup. Note that, on HPUX, unlike other platforms, specifying core-based normalization affects CPU, application, process and thread metrics.

#### **GBL\_CPU\_IDLE\_UTIL**

The percentage of time that the CPU was idle during the interval. This is the total idle time, including waiting for I/O.

On Unix systems, this is the same as the sum of the "%idle" and "%wio" fields reported by the "sar u" command.

On a system with multiple CPUs, this metric is normalized. That is, the CPU used over all processors is divided by the number of processors online.

On Solaris non-global zones, this metric is N/A. On platforms other than HPUX, If the ignore\_mt flag is set(true) in parm file, this metric will report values normalized against the number of active cores in the system.

If the ignore\_mt flag is not set(false) in parm file, this metric will report values normalized against the number of threads in the system.

This flag will be a no-op if Multithreading is turned off.

On HPUX, CPU utilization normalization is controlled by the "-ignore\_mt" option of the midaemon(1m). To change normalization from core-based to logical-cpu-based, or vice-versa, all performance components (scopeux, glance, perfd) must be shut down and the midaemon restarted in the desired mode. To start the midaemon with "-ignore\_mt" by default, this option should be added in the /etc/rc.config.d/ovpa control file. Refer to the documentation regarding ovpa startup. Note that, on HPUX, unlike other platforms, specifying core-based normalization affects CPU, application, process and thread metrics.

### **GBL\_CPU\_IDLE\_UTIL\_CUM**

The percentage of time that the CPU was idle over the cumulative collection time. This is the total idle time, including waiting for I/O.

The cumulative collection time is defined from the point in time when either: a) the process (or thread) was first started, or b) the performance tool was first started, or c) the cumulative counters were reset (relevant only to Glance, if available for the given platform), whichever occurred last.

On HP-UX, all cumulative collection times and intervals start when the midaemon starts. On other Unix systems, non-process collection time starts from the start of the performance tool, process collection time starts from the start time of the process or measurement start time, which ever is older. Regardless of the process start time, application cumulative intervals start from the time the performance tool is started.

On systems where the performance components are 32-bit or where the 64-bit model is LLP64 (Windows), all INTERVAL\_CUM metrics will start reporting "o/f" (overflow) after the performance agent (or the midaemon on HPUX) has been up for 466 days and the cumulative metrics will fail to report accurate data after 497 days. On Linux, Solaris and AIX, if measurement is started after the system has been up for more than 466 days, cumulative process CPU data won't include times accumulated prior to the performance tool's start and a message will be logged to indicate this.

On a system with multiple CPUs, this metric is normalized. That is, the CPU used over all processors is divided by the number of processors online. On platforms other than HPUX, If the ignore mt flag is set(true) in parm file, this metric will report values normalized against the number of active cores in the system.

If the ignore mt flag is not set(false) in parm file, this metric will report values normalized against the number of threads in the system.

This flag will be a no-op if Multithreading is turned off.

On HPUX, CPU utilization normalization is controlled by the "-ignore\_mt" option of the midaemon(1m). To change normalization from core-based to logical-cpu-based, or vice-versa, all performance components (scopeux, glance, perfd) must be shut down and the midaemon restarted in the desired mode. To start the midaemon with "-ignore\_mt" by default, this option should be added in the /etc/rc.config.d/ovpa control file. Refer to the documentation regarding ovpa startup. Note that, on HPUX, unlike other platforms, specifying core-based normalization affects CPU, application, process and thread metrics.

# **GBL\_CPU\_IDLE\_UTIL\_HIGH**

The highest percentage of time that the CPU was idle during any one interval over the cumulative collection time.

The cumulative collection time is defined from the point in time when either: a) the process (or thread) was first started, or b) the performance tool was first started, or c) the cumulative counters were reset (relevant only to Glance, if available for the given platform), whichever occurred last.

On HP-UX, all cumulative collection times and intervals start when the midaemon starts. On other Unix systems, non-process collection time starts from the start of the performance tool, process collection time starts from the start time of the process or measurement start time, which ever is older. Regardless of the process start time, application cumulative intervals start from the time the performance tool is started.

On systems where the performance components are 32-bit or where the 64-bit model is LLP64 (Windows), all INTERVAL\_CUM metrics will start reporting "o/f" (overflow) after the performance agent (or the midaemon on HPUX) has been up for 466 days and the cumulative metrics will fail to report accurate data after 497 days. On Linux, Solaris and AIX, if measurement is started after the system has been up for more than 466 days, cumulative process CPU data won't include times accumulated prior to the performance tool's start and a message will be logged to indicate this.

On a system with multiple CPUs, this metric is normalized. That is, the CPU used over all processors is divided by the number of processors online.

On platforms other than HPUX, If the ignore\_mt flag is set(true) in parm file, this metric will report values normalized against the number of active cores in the system.

If the ignore\_mt flag is not set(false) in parm file, this metric will report values normalized against the number of threads in the system.

This flag will be a no-op if Multithreading is turned off.

On HPUX, CPU utilization normalization is controlled by the "-ignore\_mt" option of the midaemon(1m). To change normalization from core-based to logical-cpu-based, or vice-versa, all performance components (scopeux, glance, perfd) must be shut down and the midaemon restarted in the desired mode. To start the midaemon with "-ignore\_mt" by default, this option should be

added in the /etc/rc.config.d/ovpa control file. Refer to the documentation regarding ovpa startup. Note that, on HPUX, unlike other platforms, specifying core-based normalization affects CPU, application, process and thread metrics.

### **GBL\_CPU\_MT\_ENABLED**

On AIX, this metric indicates if this (Logical) System has SMT enabled or not.

Other platforms, this metric shows either HyperThreading(HT) is Enabled or Disabled/Not Supported.

On Linux, this state is dynamic: if HyperThreading is enabled but all the CPUs have only one logical processor enabled, this metric will report that HT is disabled.

On AIX System WPARs, this metric is NA.

On Windows, this metric will be "na" on Windows Server 2003 Itanium systems.

#### **GBL\_CPU\_SYSCALL\_TIME**

The time, in seconds, that the CPU was in system mode (excluding interrupt, context switch, trap, or vfault CPU) during the interval.

On a system with multiple CPUs, this metric is normalized. That is, the CPU used over all processors is divided by the number of processors online. This represents the usage of the total processing capacity available. On platforms other than HPUX, If the ignore\_mt flag is set(true) in parm file, this metric will report values normalized against the number of active cores in the system.

If the ignore mt flag is not set(false) in parm file, this metric will report values normalized against the number of threads in the system.

This flag will be a no-op if Multithreading is turned off.

On HPUX, CPU utilization normalization is controlled by the "-ignore\_mt" option of the midaemon(1m). To change normalization from core-based to logical-cpu-based, or vice-versa, all performance components (scopeux, glance, perfd) must be shut down and the midaemon restarted in the desired mode. To start the midaemon with "-ignore mt" by default, this option should be added in the /etc/rc.config.d/ovpa control file. Refer to the documentation regarding ovpa startup. Note that, on HPUX, unlike other platforms, specifying core-based normalization affects CPU, application, process and thread metrics.

#### **GBL\_CPU\_SYSCALL\_TIME\_CUM**

The time, in seconds, that the CPU was in system mode (excluding interrupt, context switch, trap, or vfault CPU) over the cumulative collection time.

The cumulative collection time is defined from the point in time when either: a) the process (or thread) was first started, or b) the performance tool was first started, or c) the cumulative counters were reset (relevant only to Glance, if available for the given platform), whichever occurred last.

On HP-UX, all cumulative collection times and intervals start when the midaemon starts. On other Unix systems, non-process collection time starts from the start of the performance tool, process collection time starts from the start time of the process or measurement start time, which ever is older. Regardless of the process start time, application cumulative intervals start from the time the performance tool is started.

On systems where the performance components are 32-bit or where the 64-bit model is LLP64 (Windows), all INTERVAL\_CUM metrics will start reporting "o/f" (overflow) after the performance agent (or the midaemon on HPUX) has been up for 466 days and the cumulative metrics will fail to report accurate data after 497 days. On Linux, Solaris and AIX, if measurement is started after the system has been up for more than 466 days, cumulative process CPU data won't include times accumulated prior to the performance tool's start and a message will be logged to indicate this.

On a system with multiple CPUs, this metric is normalized. That is, the CPU used over all processors is divided by the number of processors online. This represents the usage of the total processing capacity available. On platforms other than HPUX, If the ignore\_mt flag is set(true) in parm file, this metric will report values normalized against the number of active cores in the system.

If the ignore\_mt flag is not set(false) in parm file, this metric will report values normalized against the number of threads in the system.

This flag will be a no-op if Multithreading is turned off.

On HPUX, CPU utilization normalization is controlled by the "-ignore\_mt" option of the midaemon(1m). To change normalization from core-based to logical-cpu-based, or vice-versa, all performance components (scopeux, glance, perfd) must be shut down and the midaemon restarted in the desired mode. To start the midaemon with "-ignore\_mt" by default, this option should be added in the /etc/rc.config.d/ovpa control file. Refer to the documentation regarding ovpa startup. Note that, on HPUX, unlike other platforms, specifying core-based normalization affects CPU, application, process and thread metrics.

# **GBL\_CPU\_SYSCALL\_UTIL**

The percentage of time that the CPU was in system mode (excluding interrupt, context switch, trap, or vfault CPU) during the interval.

On a system with multiple CPUs, this metric is normalized. That is, the CPU used over all processors is divided by the number of processors online. This represents the usage of the total processing capacity available. On platforms other than HPUX, If the ignore\_mt flag is set(true) in parm file, this metric will report values normalized against the number of active cores in the system.

If the ignore\_mt flag is not set(false) in parm file, this metric will report values normalized against the number of threads in the system.

This flag will be a no-op if Multithreading is turned off.

On HPUX, CPU utilization normalization is controlled by the "-ignore\_mt" option of the midaemon(1m). To change normalization from core-based to logical-cpu-based, or vice-versa, all performance components (scopeux, glance, perfd) must be shut down and the midaemon restarted in the desired mode. To start the midaemon with "-ignore\_mt" by default, this option should be added in the /etc/rc.config.d/ovpa control file. Refer to the documentation regarding ovpa startup. Note that, on HPUX, unlike other platforms, specifying core-based normalization affects CPU, application, process and thread metrics.

# **GBL\_CPU\_SYSCALL\_UTIL\_CUM**

The percentage of time that the CPU was in system mode (excluding interrupt, context switch, trap, or vfault CPU) over the cumulative collection time.

The cumulative collection time is defined from the point in time when either: a) the process (or thread) was first started, or b) the performance tool was first started, or c) the cumulative counters were reset (relevant only to Glance, if available for the given platform), whichever occurred last.

On HP-UX, all cumulative collection times and intervals start when the midaemon starts. On other Unix systems, non-process collection time starts from the start of the performance tool, process collection time starts from the start time of the process or measurement start time, which ever is older. Regardless of the process start time, application cumulative intervals start from the time the performance tool is started.

On systems where the performance components are 32-bit or where the 64-bit model is LLP64 (Windows), all INTERVAL\_CUM metrics will start reporting "o/f" (overflow) after the performance agent (or the midaemon on HPUX) has been up for 466 days and the cumulative metrics will fail to report accurate data after 497 days. On Linux, Solaris and AIX, if measurement is started after the system has been up for more than 466 days, cumulative process CPU data won't include times accumulated prior to the performance tool's start and a message will be logged to indicate this.

On a system with multiple CPUs, this metric is normalized. That is, the CPU used over all processors is divided by the number of processors online. This represents the usage of the total processing capacity available. On platforms other than HPUX, If the ignore\_mt flag is set(true) in parm file, this metric will report values normalized against the number of active cores in the system.

If the ignore\_mt flag is not set(false) in parm file, this metric will report values normalized against the number of threads in the system.

This flag will be a no-op if Multithreading is turned off.

On HPUX, CPU utilization normalization is controlled by the "-ignore\_mt" option of the midaemon(1m). To change normalization from core-based to logical-cpu-based, or vice-versa, all performance components (scopeux, glance, perfd) must be shut down and the midaemon restarted in the desired mode. To start the midaemon with "-ignore\_mt" by default, this option should be added in the /etc/rc.config.d/ovpa control file. Refer to the documentation regarding ovpa startup. Note that, on HPUX, unlike other platforms, specifying core-based normalization affects CPU, application, process and thread metrics.

### **GBL\_CPU\_SYS\_MODE\_TIME**

The time, in seconds, that the CPU was in system mode during the interval.

A process operates in either system mode (also called kernel mode on Unix or privileged mode on Windows) or user mode. When a process requests services from the operating system with a system call, it switches into the machine's privileged protection mode and runs in system mode.

On a system with multiple CPUs, this metric is normalized. That is, the CPU used over all processors is divided by the number of processors online. This represents the usage of the total processing capacity available.

On platforms other than HPUX, If the ignore\_mt flag is set(true) in parm file, this metric will report values normalized against the number of active cores in the system.

If the ignore\_mt flag is not set(false) in parm file, this metric will report values normalized against the number of threads in the system.

This flag will be a no-op if Multithreading is turned off.

On HPUX, CPU utilization normalization is controlled by the "-ignore\_mt" option of the midaemon(1m). To change normalization from core-based to logical-cpu-based, or vice-versa, all performance components (scopeux, glance, perfd) must be shut down and the midaemon restarted in the desired mode. To start the midaemon with "-ignore\_mt" by default, this option should be added in the /etc/rc.config.d/ovpa control file. Refer to the documentation regarding ovpa startup. Note that, on HPUX, unlike other platforms, specifying core-based normalization affects CPU, application, process and thread metrics.

On AIX System WPARs, this metric value is calculated against physical cpu time.

On Hyper-V host, this metric indicates the time spent in Hypervisor code.

### **GBL\_CPU\_SYS\_MODE\_TIME\_CUM**

The time, in seconds, that the CPU was in system mode over the cumulative collection time.

A process operates in either system mode (also called kernel mode on Unix or privileged mode on Windows) or user mode. When a process requests services from the operating system with a system call, it switches into the machine's privileged protection mode and runs in system mode.

The cumulative collection time is defined from the point in time when either: a) the process (or thread) was first started, or b) the performance tool was first started, or c) the cumulative counters were reset (relevant only to Glance, if available for the given platform), whichever occurred last.

On HP-UX, all cumulative collection times and intervals start when the midaemon starts. On other Unix systems, non-process collection time starts from the start of the performance tool, process collection time starts from the start time of the process or measurement start time, which ever is older. Regardless of the process start time, application cumulative intervals start from the time the performance tool is started.

On systems where the performance components are 32-bit or where the 64-bit model is LLP64 (Windows), all INTERVAL\_CUM metrics will start reporting "o/f" (overflow) after the performance agent (or the midaemon on HPUX) has been up for 466 days and the cumulative metrics will fail to report accurate data after 497 days. On Linux, Solaris and AIX, if measurement is started after the system has been up for more than 466 days, cumulative process CPU data won't include times accumulated prior to the performance tool's start and a message will be logged to indicate this.

On a system with multiple CPUs, this metric is normalized. That is, the CPU used over all processors is divided by the number of processors online. This represents the usage of the total processing capacity available.

On platforms other than HPUX, If the ignore\_mt flag is set(true) in parm file, this metric will report values normalized against the number of active cores in the system.

If the ignore\_mt flag is not set(false) in parm file, this metric will report values normalized against the number of threads in the system.

This flag will be a no-op if Multithreading is turned off.

On HPUX, CPU utilization normalization is controlled by the "-ignore\_mt" option of the midaemon(1m). To change normalization from core-based to logical-cpu-based, or vice-versa, all performance components (scopeux, glance, perfd) must be shut down and the midaemon restarted in the desired mode. To start the midaemon with "-ignore\_mt" by default, this option should be added in the /etc/rc.config.d/ovpa control file. Refer to the documentation regarding ovpa startup. Note that, on HPUX, unlike other platforms, specifying core-based normalization affects CPU, application, process and thread metrics.

On AIX System WPARs, this metric value is calculated against physical cpu time.

#### **GBL\_CPU\_SYS\_MODE\_UTIL**

Percentage of time the CPU was in system mode during the interval.

A process operates in either system mode (also called kernel mode on Unix or privileged mode on Windows) or user mode. When a process requests services from the operating system with a system call, it switches into the machine's privileged protection mode and runs in system mode.

This metric is a subset of the GBL\_CPU\_TOTAL\_UTIL percentage.

This is NOT a measure of the amount of time used by system daemon processes, since most system daemons spend part of their time in user mode and part in system calls, like any other process.

On a system with multiple CPUs, this metric is normalized. That is, the CPU used over all processors is divided by the number of processors online. This represents the usage of the total processing capacity available.

On platforms other than HPUX, If the ignore\_mt flag is set(true) in parm file, this metric will report values normalized against the number of active cores in the system.

If the ignore\_mt flag is not set(false) in parm file, this metric will report values normalized against the number of threads in the system.

This flag will be a no-op if Multithreading is turned off.

On HPUX, CPU utilization normalization is controlled by the "-ignore\_mt" option of the midaemon(1m). To change normalization from core-based to logical-cpu-based, or vice-versa, all performance components (scopeux, glance, perfd) must be shut down and the midaemon restarted in the desired mode. To start the midaemon with "-ignore\_mt" by default, this option should be added in the /etc/rc.config.d/ovpa control file. Refer to the documentation regarding ovpa startup.

Note that, on HPUX, unlike other platforms, specifying core-based normalization affects CPU, application, process and thread metrics.

High system mode CPU percentages are normal for IO intensive applications. Abnormally high system mode CPU percentages can indicate that a hardware problem is causing a high interrupt rate. It can also indicate programs that are not calling system calls efficiently. On a logical system, this metric indicates the percentage of time the logical processor was in kernel mode during this interval.

On Hyper-V host, this metric indicates the percentage of time spent in Hypervisor code.

### **GBL\_CPU\_SYS\_MODE\_UTIL\_CUM**

The percentage of time that the CPU was in system mode over the cumulative collection time.

A process operates in either system mode (also called kernel mode on Unix or privileged mode on Windows) or user mode. When a process requests services from the operating system with a system call, it switches into the machine's privileged protection mode and runs in system mode.

The cumulative collection time is defined from the point in time when either: a) the process (or thread) was first started, or b) the performance tool was first started, or c) the cumulative counters were reset (relevant only to Glance, if available for the given platform), whichever occurred last.

On HP-UX, all cumulative collection times and intervals start when the midaemon starts. On other Unix systems, non-process collection time starts from the start of the performance tool, process collection time starts from the start time of the process or measurement start time, which ever is older. Regardless of the process start time, application cumulative intervals start from the time the performance tool is started.

On systems where the performance components are 32-bit or where the 64-bit model is LLP64 (Windows), all INTERVAL\_CUM metrics will start reporting "o/f" (overflow) after the performance agent (or the midaemon on HPUX) has been up for 466 days and the cumulative metrics will fail to report accurate data after 497 days. On Linux, Solaris and AIX, if measurement is started after the system has been up for more than 466 days, cumulative process CPU data won't include times accumulated prior to the performance tool's start and a message will be logged to indicate this.

On a system with multiple CPUs, this metric is normalized. That is, the CPU used over all processors is divided by the number of processors online. This represents the usage of the total processing capacity available. On platforms other than HPUX, If the ignore\_mt flag is set(true) in parm file, this metric will report values normalized against the number of active cores in the system.

If the ignore\_mt flag is not set(false) in parm file, this metric will report values normalized against the number of threads in the system.

This flag will be a no-op if Multithreading is turned off.

On HPUX, CPU utilization normalization is controlled by the "-ignore\_mt" option of the midaemon(1m). To change normalization from core-based to logical-cpu-based, or vice-versa, all performance components (scopeux, glance, perfd) must be shut down and the midaemon restarted in the desired mode. To start the midaemon with "-ignore mt" by default, this option should be added in the /etc/rc.config.d/ovpa control file. Refer to the documentation regarding ovpa startup.

Note that, on HPUX, unlike other platforms, specifying core-based normalization affects CPU, application, process and thread metrics.

### **GBL\_CPU\_SYS\_MODE\_UTIL\_HIGH**

The highest percentage of time during any one interval that the CPU was in system mode over the cumulative collection time.

A process operates in either system mode (also called kernel mode on Unix or privileged mode on Windows) or user mode. When a process requests services from the operating system with a system call, it switches into the machine's privileged protection mode and runs in system mode.

The cumulative collection time is defined from the point in time when either: a) the process (or thread) was first started, or b) the performance tool was first started, or c) the cumulative counters were reset (relevant only to Glance, if available for the given platform), whichever occurred last.

On HP-UX, all cumulative collection times and intervals start when the midaemon starts. On other Unix systems, non-process collection time starts from the start of the performance tool, process collection time starts from the start time of the process or measurement start time, which ever is older. Regardless of the process start time, application cumulative intervals start from the time the performance tool is started.

On systems where the performance components are 32-bit or where the 64-bit model is LLP64 (Windows), all INTERVAL\_CUM metrics will start reporting "o/f" (overflow) after the performance agent (or the midaemon on HPUX) has been up for 466 days and the cumulative metrics will fail to report accurate data after 497 days. On Linux, Solaris and AIX, if measurement is started after the system has been up for more than 466 days, cumulative process CPU data won't include times accumulated prior to the performance tool's start and a message will be logged to indicate this.

On a system with multiple CPUs, this metric is normalized. That is, the CPU used over all processors is divided by the number of processors online. This represents the usage of the total processing capacity available.

On platforms other than HPUX, If the ignore\_mt flag is set(true) in parm file, this metric will report values normalized against the number of active cores in the system.

If the ignore\_mt flag is not set(false) in parm file, this metric will report values normalized against the number of threads in the system.

This flag will be a no-op if Multithreading is turned off.

On HPUX, CPU utilization normalization is controlled by the "-ignore\_mt" option of the midaemon(1m). To change normalization from core-based to logical-cpu-based, or vice-versa, all performance components (scopeux, glance, perfd) must be shut down and the midaemon restarted in the desired mode. To start the midaemon with "-ignore\_mt" by default, this option should be added in the /etc/rc.config.d/ovpa control file. Refer to the documentation regarding ovpa startup. Note that, on HPUX, unlike other platforms, specifying core-based normalization affects CPU, application, process and thread metrics.

#### **GBL\_CPU\_TOTAL\_TIME**

The total time, in seconds, that the CPU was not idle in the interval.

This is calculated as

```
GBL CPU TOTAL TIME =
  GBL CPU USER MODE TIME +
  GBL_CPU_SYS_MODE_TIME
```
On a system with multiple CPUs, this metric is normalized. That is, the CPU used over all processors is divided by the number of processors online. This represents the usage of the total processing capacity available.

On platforms other than HPUX, If the ignore\_mt flag is set(true) in parm file, this metric will report values normalized against the number of active cores in the system.

If the ignore\_mt flag is not set(false) in parm file, this metric will report values normalized against the number of threads in the system.

This flag will be a no-op if Multithreading is turned off.

On HPUX, CPU utilization normalization is controlled by the "-ignore\_mt" option of the midaemon(1m). To change normalization from core-based to logical-cpu-based, or vice-versa, all performance components (scopeux, glance, perfd) must be shut down and the midaemon restarted in the desired mode. To start the midaemon with "-ignore\_mt" by default, this option should be added in the /etc/rc.config.d/ovpa control file. Refer to the documentation regarding ovpa startup. Note that, on HPUX, unlike other platforms, specifying core-based normalization affects CPU, application, process and thread metrics.

On AIX System WPARs, this metric value is calculated against physical cpu time.

#### **GBL\_CPU\_TOTAL\_TIME\_CUM**

The total time that the CPU was not idle over the cumulative collection time.

The cumulative collection time is defined from the point in time when either: a) the process (or thread) was first started, or b) the performance tool was first started, or c) the cumulative counters were reset (relevant only to Glance, if available for the given platform), whichever occurred last.

On HP-UX, all cumulative collection times and intervals start when the midaemon starts. On other Unix systems, non-process collection time starts from the start of the performance tool, process collection time starts from the start time of the process or measurement start time, which ever is older. Regardless of the process start time, application cumulative intervals start from the time the performance tool is started.

On systems where the performance components are 32-bit or where the 64-bit model is LLP64 (Windows), all INTERVAL\_CUM metrics will start reporting "o/f" (overflow) after the performance agent (or the midaemon on HPUX) has been up for 466 days and the cumulative metrics will fail to report accurate data after 497 days. On Linux, Solaris and AIX, if measurement is started after the system has been up for more than 466 days, cumulative process CPU data won't include times accumulated prior to the performance tool's start and a message will be logged to indicate this.

On a system with multiple CPUs, this metric is normalized. That is, the CPU used over all processors is divided by the number of processors online. This represents the usage of the total processing capacity available.

On platforms other than HPUX, If the ignore\_mt flag is set(true) in parm file, this metric will report values normalized against the number of active cores in the system.

If the ignore\_mt flag is not set(false) in parm file, this metric will report values normalized against the number of threads in the system.

This flag will be a no-op if Multithreading is turned off.

On HPUX, CPU utilization normalization is controlled by the "-ignore\_mt" option of the midaemon(1m). To change normalization from core-based to logical-cpu-based, or vice-versa, all performance components (scopeux, glance, perfd) must be shut down and the midaemon restarted in the desired mode. To start the midaemon with "-ignore mt" by default, this option should be added in the /etc/rc.config.d/ovpa control file. Refer to the documentation regarding ovpa startup. Note that, on HPUX, unlike other platforms, specifying core-based normalization affects CPU, application, process and thread metrics.

On AIX System WPARs, this metric value is calculated against physical cpu time.

# **GBL\_CPU\_TOTAL\_UTIL**

Percentage of time the CPU was not idle during the interval.

This is calculated as

```
GBL CPU TOTAL_UTIL =
 GBL CPU USER MODE UTIL +
  GBL_CPU_SYS_MODE_UTIL
```
On a system with multiple CPUs, this metric is normalized. That is, the CPU used over all processors is divided by the number of processors online. This represents the usage of the total processing capacity available.

GBL CPU TOTAL UTIL + GBL CPU IDLE UTIL = 100%

This metric varies widely on most systems, depending on the workload. A consistently high CPU utilization can indicate a CPU bottleneck, especially when other indicators such as GBL\_RUN\_ QUEUE and GBL\_ACTIVE\_PROC are also high. High CPU utilization can also occur on systems that are bottlenecked on memory, because the CPU spends more time paging and swapping.

NOTE: On Windows, this metric may not equal the sum of the APP\_CPU\_TOTAL\_UTIL metrics. Microsoft states that "this is expected behavior" because this GBL\_CPU\_TOTAL\_UTIL metric is taken from the performance library Processor objects while the APP\_CPU\_TOTAL\_UTIL metrics are taken from the Process objects. Microsoft states that there can be CPU time accounted for in the Processor system objects that may not be seen in the Process objects. On a logical system, this metric indicates the logical utilization with respect to number of processors available for the logical system (GBL\_NUM\_CPU).

On platforms other than HPUX, If the ignore\_mt flag is set(true) in parm file, this metric will report values normalized against the number of active cores in the system.

If the ignore\_mt flag is not set(false) in parm file, this metric will report values normalized against the number of threads in the system.

This flag will be a no-op if Multithreading is turned off.

On HPUX, CPU utilization normalization is controlled by the "-ignore\_mt" option of the midaemon(1m). To change normalization from core-based to logical-cpu-based, or vice-versa, all performance components (scopeux, glance, perfd) must be shut down and the midaemon restarted in the desired mode. To start the midaemon with "-ignore\_mt" by default, this option should be added in the /etc/rc.config.d/ovpa control file. Refer to the documentation regarding ovpa startup. Note that, on HPUX, unlike other platforms, specifying core-based normalization affects CPU, application, process and thread metrics.

### **GBL\_CPU\_TOTAL\_UTIL\_CUM**

The percentage of total CPU time that the processor was not idle over the cumulative collection time.

The cumulative collection time is defined from the point in time when either: a) the process (or thread) was first started, or b) the performance tool was first started, or c) the cumulative counters were reset (relevant only to Glance, if available for the given platform), whichever occurred last.

On HP-UX, all cumulative collection times and intervals start when the midaemon starts. On other Unix systems, non-process collection time starts from the start of the performance tool, process collection time starts from the start time of the process or measurement start time, which ever is older. Regardless of the process start time, application cumulative intervals start from the time the performance tool is started.

On systems where the performance components are 32-bit or where the 64-bit model is LLP64 (Windows), all INTERVAL\_CUM metrics will start reporting "o/f" (overflow) after the performance agent (or the midaemon on HPUX) has been up for 466 days and the cumulative metrics will fail to report accurate data after 497 days. On Linux, Solaris and AIX, if measurement is started after the system has been up for more than 466 days, cumulative process CPU data won't include times accumulated prior to the performance tool's start and a message will be logged to indicate this.

On a system with multiple CPUs, this metric is normalized. That is, the CPU used over all processors is divided by the number of processors online. This represents the usage of the total processing capacity available. On platforms other than HPUX, If the ignore\_mt flag is set(true) in parm file, this metric will report values normalized against the number of active cores in the system.

If the ignore\_mt flag is not set(false) in parm file, this metric will report values normalized against the number of threads in the system.

This flag will be a no-op if Multithreading is turned off.

On HPUX, CPU utilization normalization is controlled by the "-ignore\_mt" option of the midaemon(1m). To change normalization from core-based to logical-cpu-based, or vice-versa, all performance components (scopeux, glance, perfd) must be shut down and the midaemon restarted in the desired mode. To start the midaemon with "-ignore\_mt" by default, this option should be added in the /etc/rc.config.d/ovpa control file. Refer to the documentation regarding ovpa startup. Note that, on HPUX, unlike other platforms, specifying core-based normalization affects CPU, application, process and thread metrics.

### **GBL\_CPU\_TOTAL\_UTIL\_HIGH**

The highest percentage of total CPU time during any one interval that the processor was not idle over the cumulative collection time.

The cumulative collection time is defined from the point in time when either: a) the process (or thread) was first started, or b) the performance tool was first started, or c) the cumulative counters were reset (relevant only to Glance, if available for the given platform), whichever occurred last.

On HP-UX, all cumulative collection times and intervals start when the midaemon starts. On other Unix systems, non-process collection time starts from the start of the performance tool, process collection time starts from the start time of the process or measurement start time, which ever is older. Regardless of the process start time, application cumulative intervals start from the time the performance tool is started.

On systems where the performance components are 32-bit or where the 64-bit model is LLP64 (Windows), all INTERVAL\_CUM metrics will start reporting "o/f" (overflow) after the performance agent (or the midaemon on HPUX) has been up for 466 days and the cumulative metrics will fail to report accurate data after 497 days. On Linux, Solaris and AIX, if measurement is started after the system has been up for more than 466 days, cumulative process CPU data won't include times accumulated prior to the performance tool's start and a message will be logged to indicate this.

On a system with multiple CPUs, this metric is normalized. That is, the CPU used over all processors is divided by the number of processors online. This represents the usage of the total processing capacity available.

On platforms other than HPUX, If the ignore\_mt flag is set(true) in parm file, this metric will report values normalized against the number of active cores in the system.

If the ignore mt flag is not set(false) in parm file, this metric will report values normalized against the number of threads in the system.

This flag will be a no-op if Multithreading is turned off.

On HPUX, CPU utilization normalization is controlled by the "-ignore\_mt" option of the midaemon(1m). To change normalization from core-based to logical-cpu-based, or vice-versa, all performance components (scopeux, glance, perfd) must be shut down and the midaemon restarted in the desired mode. To start the midaemon with "-ignore\_mt" by default, this option should be added in the /etc/rc.config.d/ovpa control file. Refer to the documentation regarding ovpa startup. Note that, on HPUX, unlike other platforms, specifying core-based normalization affects CPU, application, process and thread metrics.

#### **GBL\_CPU\_USER\_MODE\_TIME**

The time, in seconds, that the CPU was in user mode during the interval.

User CPU is the time spent in user mode at a normal priority, at real-time priority (on HP-UX, AIX, and Windows systems), and at a nice priority.

On a system with multiple CPUs, this metric is normalized. That is, the CPU used over all processors is divided by the number of processors online. This represents the usage of the total processing capacity available.

On platforms other than HPUX, If the ignore\_mt flag is set(true) in parm file, this metric will report values normalized against the number of active cores in the system.

If the ignore\_mt flag is not set(false) in parm file, this metric will report values normalized against the number of threads in the system.

This flag will be a no-op if Multithreading is turned off.

On HPUX, CPU utilization normalization is controlled by the "-ignore\_mt" option of the midaemon(1m). To change normalization from core-based to logical-cpu-based, or vice-versa, all performance components (scopeux, glance, perfd) must be shut down and the midaemon restarted in the desired mode. To start the midaemon with "-ignore mt" by default, this option should be added in the /etc/rc.config.d/ovpa control file. Refer to the documentation regarding ovpa startup. Note that, on HPUX, unlike other platforms, specifying core-based normalization affects CPU, application, process and thread metrics.

On AIX System WPARs, this metric value is calculated against physical cpu time.

On Hyper-V host, this metric indicates the time spent in guest code.

### **GBL\_CPU\_USER\_MODE\_TIME\_CUM**

The time, in seconds, that the CPU was in user mode over the cumulative collection time.

User CPU is the time spent in user mode at a normal priority, at real-time priority (on HP-UX, AIX, and Windows systems), and at a nice priority.

The cumulative collection time is defined from the point in time when either: a) the process (or thread) was first started, or b) the performance tool was first started, or c) the cumulative counters were reset (relevant only to Glance, if available for the given platform), whichever occurred last.

On HP-UX, all cumulative collection times and intervals start when the midaemon starts. On other Unix systems, non-process collection time starts from the start of the performance tool, process collection time starts from the start time of the process or measurement start time, which ever is older. Regardless of the process start time, application cumulative intervals start from the time the performance tool is started.

On systems where the performance components are 32-bit or where the 64-bit model is LLP64 (Windows), all INTERVAL\_CUM metrics will start reporting "o/f" (overflow) after the performance agent (or the midaemon on HPUX) has been up for 466 days and the cumulative metrics will fail to report accurate data after 497 days. On Linux, Solaris and AIX, if measurement is started after the system has been up for more than 466 days, cumulative process CPU data won't include times accumulated prior to the performance tool's start and a message will be logged to indicate this.

On a system with multiple CPUs, this metric is normalized. That is, the CPU used over all processors is divided by the number of processors online. This represents the usage of the total processing capacity available.

On platforms other than HPUX, If the ignore\_mt flag is set(true) in parm file, this metric will report values normalized against the number of active cores in the system.

If the ignore\_mt flag is not set(false) in parm file, this metric will report values normalized against the number of threads in the system.

This flag will be a no-op if Multithreading is turned off.

On HPUX, CPU utilization normalization is controlled by the "-ignore\_mt" option of the midaemon(1m). To change normalization from core-based to logical-cpu-based, or vice-versa, all performance components (scopeux, glance, perfd) must be shut down and the midaemon restarted in the desired mode. To start the midaemon with "-ignore mt" by default, this option should be added in the /etc/rc.config.d/ovpa control file. Refer to the documentation regarding ovpa startup. Note that, on HPUX, unlike other platforms, specifying core-based normalization affects CPU, application, process and thread metrics.

On AIX System WPARs, this metric value is calculated against physical cpu time.

### **GBL\_CPU\_USER\_MODE\_UTIL**

The percentage of time the CPU was in user mode during the interval.

User CPU is the time spent in user mode at a normal priority, at real-time priority (on HP-UX, AIX, and Windows systems), and at a nice priority.

This metric is a subset of the GBL\_CPU\_TOTAL\_UTIL percentage.

On a system with multiple CPUs, this metric is normalized. That is, the CPU used over all processors is divided by the number of processors online. This represents the usage of the total processing capacity available.

On platforms other than HPUX, If the ignore\_mt flag is set(true) in parm file, this metric will report values normalized against the number of active cores in the system.

If the ignore\_mt flag is not set(false) in parm file, this metric will report values normalized against the number of threads in the system.

This flag will be a no-op if Multithreading is turned off.

On HPUX, CPU utilization normalization is controlled by the "-ignore\_mt" option of the midaemon(1m). To change normalization from core-based to logical-cpu-based, or vice-versa, all performance components (scopeux, glance, perfd) must be shut down and the midaemon restarted in the desired mode. To start the midaemon with "-ignore mt" by default, this option should be added in the /etc/rc.config.d/ovpa control file. Refer to the documentation regarding ovpa startup. Note that, on HPUX, unlike other platforms, specifying core-based normalization affects CPU, application, process and thread metrics.
High user mode CPU percentages are normal for computation-intensive applications. Low values of user CPU utilization compared to relatively high values for GBL\_CPU\_SYS\_MODE\_UTIL can indicate an application or hardware problem. On a logical system, this metric indicates the percentage of time the logical processor was in user mode during this interval.

On Hyper-V host, this metric indicates the percentage of time spent in guest code.

## **GBL\_CPU\_USER\_MODE\_UTIL\_CUM**

The percentage of time that the CPU was in user mode over the cumulative collection time.

User CPU is the time spent in user mode at a normal priority, at real-time priority (on HP-UX, AIX, and Windows systems), and at a nice priority.

The cumulative collection time is defined from the point in time when either: a) the process (or thread) was first started, or b) the performance tool was first started, or c) the cumulative counters were reset (relevant only to Glance, if available for the given platform), whichever occurred last.

On HP-UX, all cumulative collection times and intervals start when the midaemon starts. On other Unix systems, non-process collection time starts from the start of the performance tool, process collection time starts from the start time of the process or measurement start time, which ever is older. Regardless of the process start time, application cumulative intervals start from the time the performance tool is started.

On systems where the performance components are 32-bit or where the 64-bit model is LLP64 (Windows), all INTERVAL\_CUM metrics will start reporting "o/f" (overflow) after the performance agent (or the midaemon on HPUX) has been up for 466 days and the cumulative metrics will fail to report accurate data after 497 days. On Linux, Solaris and AIX, if measurement is started after the system has been up for more than 466 days, cumulative process CPU data won't include times accumulated prior to the performance tool's start and a message will be logged to indicate this.

On a system with multiple CPUs, this metric is normalized. That is, the CPU used over all processors is divided by the number of processors online. This represents the usage of the total processing capacity available.

On platforms other than HPUX, If the ignore\_mt flag is set(true) in parm file, this metric will report values normalized against the number of active cores in the system.

If the ignore\_mt flag is not set(false) in parm file, this metric will report values normalized against the number of threads in the system.

This flag will be a no-op if Multithreading is turned off.

On HPUX, CPU utilization normalization is controlled by the "-ignore\_mt" option of the midaemon(1m). To change normalization from core-based to logical-cpu-based, or vice-versa, all performance components (scopeux, glance, perfd) must be shut down and the midaemon restarted in the desired mode. To start the midaemon with "-ignore\_mt" by default, this option should be added in the /etc/rc.config.d/ovpa control file. Refer to the documentation regarding ovpa startup. Note that, on HPUX, unlike other platforms, specifying core-based normalization affects CPU, application, process and thread metrics.

#### **GBL\_CPU\_USER\_MODE\_UTIL\_HIGH**

The highest percentage of time during any one interval that the CPU was in user mode over the cumulative collection time.

User CPU is the time spent in user mode at a normal priority, at real-time priority (on HP-UX, AIX, and Windows systems), and at a nice priority.

The cumulative collection time is defined from the point in time when either: a) the process (or thread) was first started, or b) the performance tool was first started, or c) the cumulative counters were reset (relevant only to Glance, if available for the given platform), whichever occurred last.

On HP-UX, all cumulative collection times and intervals start when the midaemon starts. On other Unix systems, non-process collection time starts from the start of the performance tool, process collection time starts from the start time of the process or measurement start time, which ever is older. Regardless of the process start time, application cumulative intervals start from the time the performance tool is started.

On systems where the performance components are 32-bit or where the 64-bit model is LLP64 (Windows), all INTERVAL\_CUM metrics will start reporting "o/f" (overflow) after the performance agent (or the midaemon on HPUX) has been up for 466 days and the cumulative metrics will fail to report accurate data after 497 days. On Linux, Solaris and AIX, if measurement is started after the system has been up for more than 466 days, cumulative process CPU data won't include times accumulated prior to the performance tool's start and a message will be logged to indicate this.

On a system with multiple CPUs, this metric is normalized. That is, the CPU used over all processors is divided by the number of processors online. This represents the usage of the total processing capacity available.

On platforms other than HPUX, If the ignore\_mt flag is set(true) in parm file, this metric will report values normalized against the number of active cores in the system.

If the ignore\_mt flag is not set(false) in parm file, this metric will report values normalized against the number of threads in the system.

This flag will be a no-op if Multithreading is turned off.

On HPUX, CPU utilization normalization is controlled by the "-ignore\_mt" option of the midaemon(1m). To change normalization from core-based to logical-cpu-based, or vice-versa, all performance components (scopeux, glance, perfd) must be shut down and the midaemon restarted in the desired mode. To start the midaemon with "-ignore mt" by default, this option should be added in the /etc/rc.config.d/ovpa control file. Refer to the documentation regarding ovpa startup. Note that, on HPUX, unlike other platforms, specifying core-based normalization affects CPU, application, process and thread metrics.

#### **GBL\_CPU\_WAIT\_TIME**

The time, in seconds, that the CPU was idle and there were processes waiting for physical IOs to complete during the interval.

On a system with multiple CPUs, this metric is normalized. That is, the CPU used over all processors is divided by the number of processors online. This represents the usage of the total processing capacity available.

On AIX System WPARs, this metric value is calculated against physical cpu time.

On Solaris non-global zones, this metric is N/A. On platforms other than HPUX, If the ignore\_mt flag is set(true) in parm file, this metric will report values normalized against the number of active cores in the system.

If the ignore mt flag is not set(false) in parm file, this metric will report values normalized against the number of threads in the system.

This flag will be a no-op if Multithreading is turned off.

On HPUX, CPU utilization normalization is controlled by the "-ignore\_mt" option of the midaemon(1m). To change normalization from core-based to logical-cpu-based, or vice-versa, all performance components (scopeux, glance, perfd) must be shut down and the midaemon restarted in the desired mode. To start the midaemon with "-ignore mt" by default, this option should be added in the /etc/rc.config.d/ovpa control file. Refer to the documentation regarding ovpa startup. Note that, on HPUX, unlike other platforms, specifying core-based normalization affects CPU, application, process and thread metrics.

On Linux, this includes CPU steal time (shown as '%steal' in 'sar' and 'st' in 'vmstat').

## **GBL\_CPU\_WAIT\_UTIL**

The percentage of time during the interval that the CPU was idle and there were processes waiting for physical IOs to complete.

On a system with multiple CPUs, this metric is normalized. That is, the CPU used over all processors is divided by the number of processors online. This represents the usage of the total processing capacity available.

On Solaris non-global zones, this metric is N/A. On platforms other than HPUX, If the ignore\_mt flag is set(true) in parm file, this metric will report values normalized against the number of active cores in the system.

If the ignore\_mt flag is not set(false) in parm file, this metric will report values normalized against the number of threads in the system.

This flag will be a no-op if Multithreading is turned off.

On HPUX, CPU utilization normalization is controlled by the "-ignore\_mt" option of the midaemon(1m). To change normalization from core-based to logical-cpu-based, or vice-versa, all performance components (scopeux, glance, perfd) must be shut down and the midaemon restarted in the desired mode. To start the midaemon with "-ignore\_mt" by default, this option should be added in the /etc/rc.config.d/ovpa control file. Refer to the documentation regarding ovpa startup. Note that, on HPUX, unlike other platforms, specifying core-based normalization affects CPU, application, process and thread metrics.

On Linux, this includes CPU steal time (shown as '%steal' in 'sar' and 'st' in 'vmstat').

## **GBL\_CSWITCH\_RATE**

The average number of context switches per second during the interval.

On HP-UX, this includes context switches that result in the execution of a different process and those caused by a process stopping, then resuming, with no other process running in the meantime.

On Windows, this includes switches from one thread to another either inside a single process or across processes. A thread switch can be caused either by one thread asking another for information or by a thread being preempted by another higher priority thread becoming ready to run.

On Solaris non-global zones with Uncapped CPUs, this metric shows data from the global zone.

#### **GBL\_CSWITCH\_RATE\_CUM**

The average number of context switches per second over the cumulative collection time.

The cumulative collection time is defined from the point in time when either: a) the process (or thread) was first started, or b) the performance tool was first started, or c) the cumulative counters were reset (relevant only to Glance, if available for the given platform), whichever occurred last.

On HP-UX, all cumulative collection times and intervals start when the midaemon starts. On other Unix systems, non-process collection time starts from the start of the performance tool, process collection time starts from the start time of the process or measurement start time, which ever is older. Regardless of the process start time, application cumulative intervals start from the time the performance tool is started.

On systems where the performance components are 32-bit or where the 64-bit model is LLP64 (Windows), all INTERVAL\_CUM metrics will start reporting "o/f" (overflow) after the performance agent (or the midaemon on HPUX) has been up for 466 days and the cumulative metrics will fail to report accurate data after 497 days. On Linux, Solaris and AIX, if measurement is started after the system has been up for more than 466 days, cumulative process CPU data won't include times accumulated prior to the performance tool's start and a message will be logged to indicate this.

On HP-UX, this includes context switches that result in the execution of a different process and those caused by a process stopping, then resuming, with no other process running in the meantime.

## **GBL\_CSWITCH\_RATE\_HIGH**

The highest number of context switches per second during any interval over the cumulative collection time.

The cumulative collection time is defined from the point in time when either: a) the process (or thread) was first started, or b) the performance tool was first started, or c) the cumulative counters were reset (relevant only to Glance, if available for the given platform), whichever occurred last.

On HP-UX, all cumulative collection times and intervals start when the midaemon starts. On other Unix systems, non-process collection time starts from the start of the performance tool, process collection time starts from the start time of the process or measurement start time, which ever is older. Regardless of the process start time, application cumulative intervals start from the time the performance tool is started.

On systems where the performance components are 32-bit or where the 64-bit model is LLP64 (Windows), all INTERVAL\_CUM metrics will start reporting "o/f" (overflow) after the performance agent (or the midaemon on HPUX) has been up for 466 days and the cumulative metrics will fail to report accurate data after 497 days. On Linux, Solaris and AIX, if measurement is started after the system has been up for more than 466 days, cumulative process CPU data won't include times accumulated prior to the performance tool's start and a message will be logged to indicate this.

On HP-UX, this includes context switches that result in the execution of a different process and those caused by a process stopping, then resuming, with no other process running in the meantime.

## **GBL\_DISK\_BLOCK\_IO**

The total number of block IOs during the interval.

On SUN, these are physical IOs generated by file system access and do not include virtual memory IOs, or IOs relating to raw disk access. These are IOs for inode and superblock updates which are handled through the buffer cache. Because virtual memory IOs are not credited to the process, the block IOs tend to be much lower on SunOS 5.X than they are on SunOS 4.1.X systems.

When a file is accessed on SunOS 5.X or later, it is memory mapped by the operating system. Accesses generate virtual memory IOs. Reading a file generates block IOs as the file's inode information is cached. File writes are a combination of posting to memory mapped allocations (VM IOs) and posting updated inode information to disk (block IOs).

On AIX, these are physical IOs generated by file system access and do not include virtual memory IOs, or IOs relating to raw disk access. These do include the IO of the inode (system write) and the file system data IO.

On Solaris non-global zones with Uncapped CPUs, this metric shows data from the global zone.

## **GBL\_DISK\_BLOCK\_IO\_CUM**

The total number of block reads and writes over the cumulative collection time.

The cumulative collection time is defined from the point in time when either: a) the process (or thread) was first started, or b) the performance tool was first started, or c) the cumulative counters were reset (relevant only to Glance, if available for the given platform), whichever occurred last.

On HP-UX, all cumulative collection times and intervals start when the midaemon starts. On other Unix systems, non-process collection time starts from the start of the performance tool, process collection time starts from the start time of the process or measurement start time, which ever is older. Regardless of the process start time, application cumulative intervals start from the time the performance tool is started.

On systems where the performance components are 32-bit or where the 64-bit model is LLP64 (Windows), all INTERVAL\_CUM metrics will start reporting "o/f" (overflow) after the performance agent (or the midaemon on HPUX) has been up for 466 days and the cumulative metrics will fail to report accurate data after 497 days. On Linux, Solaris and AIX, if measurement is started after the system has been up for more than 466 days, cumulative process CPU data won't include times accumulated prior to the performance tool's start and a message will be logged to indicate this.

On SUN, these are physical IOs generated by file system access and do not include virtual memory IOs, or IOs relating to raw disk access. These are IOs for inode and superblock updates which are handled through the buffer cache. Because virtual memory IOs are not credited to the process, the block IOs tend to be much lower on SunOS 5.X than they are on SunOS 4.1.X systems.

When a file is accessed on SunOS 5.X or later, it is memory mapped by the operating system. Accesses generate virtual memory IOs. Reading a file generates block IOs as the file's inode information is cached. File writes are a combination of posting to memory mapped allocations (VM IOs) and posting updated inode information to disk (block IOs).

On AIX, these are physical IOs generated by file system access and do not include virtual memory IOs, or IOs relating to raw disk access. These do include the IO of the inode (system write) and the file system data IO.

# **GBL\_DISK\_BLOCK\_IO\_PCT**

The percentage of block IOs of the total physical IOs during the interval.

On SUN, these are physical IOs generated by file system access and do not include virtual memory IOs, or IOs relating to raw disk access. These are IOs for inode and superblock updates which are handled through the buffer cache. Because virtual memory IOs are not credited to the process, the block IOs tend to be much lower on SunOS 5.X than they are on SunOS 4.1.X systems.

When a file is accessed on SunOS 5.X or later, it is memory mapped by the operating system. Accesses generate virtual memory IOs. Reading a file generates block IOs as the file's inode information is cached. File writes are a combination of posting to memory mapped allocations (VM IOs) and posting updated inode information to disk (block IOs).

On SUN, if a CD drive is powered off, or no CD is inserted in the CD drive at boottime, the operating system does not provide performance data for that device. This can be determined by checking the "by-disk" data when provided in a product. If the CD drive has an entry in the list of active disks on a system, then data for that device is being collected.

On AIX, these are physical IOs generated by file system access and do not include virtual memory IOs, or IOs relating to raw disk access. These do include the IO of the inode (system write) and the file system data IO.

## **GBL\_DISK\_BLOCK\_IO\_PCT\_CUM**

The percentage of block IOs of the total physical IOs over the cumulative collection time.

The cumulative collection time is defined from the point in time when either: a) the process (or thread) was first started, or b) the performance tool was first started, or c) the cumulative counters were reset (relevant only to Glance, if available for the given platform), whichever occurred last.

On HP-UX, all cumulative collection times and intervals start when the midaemon starts. On other Unix systems, non-process collection time starts from the start of the performance tool, process collection time starts from the start time of the process or measurement start time, which ever is older. Regardless of the process start time, application cumulative intervals start from the time the performance tool is started.

On systems where the performance components are 32-bit or where the 64-bit model is LLP64 (Windows), all INTERVAL\_CUM metrics will start reporting "o/f" (overflow) after the performance agent (or the midaemon on HPUX) has been up for 466 days and the cumulative metrics will fail to report accurate data after 497 days. On Linux, Solaris and AIX, if measurement is started after the system has been up for more than 466 days, cumulative process CPU data won't include times accumulated prior to the performance tool's start and a message will be logged to indicate this.

On SUN, these are physical IOs generated by file system access and do not include virtual memory IOs, or IOs relating to raw disk access. These are IOs for inode and superblock updates which are handled through the buffer cache. Because virtual memory IOs are not credited to the process, the block IOs tend to be much lower on SunOS 5.X than they are on SunOS 4.1.X systems.

When a file is accessed on SunOS 5.X or later, it is memory mapped by the operating system. Accesses generate virtual memory IOs. Reading a file generates block IOs as the file's inode information is cached. File writes are a combination of posting to memory mapped allocations (VM IOs) and posting updated inode information to disk (block IOs).

On SUN, if a CD drive is powered off, or no CD is inserted in the CD drive at boottime, the operating system does not provide performance data for that device. This can be determined by checking the "by-disk" data when provided in a product. If the CD drive has an entry in the list of active disks on a system, then data for that device is being collected.

On AIX, these are physical IOs generated by file system access and do not include virtual memory IOs, or IOs relating to raw disk access. These do include the IO of the inode (system write) and the file system data IO.

## **GBL\_DISK\_BLOCK\_IO\_RATE**

The total number of block IOs per second during the interval.

On SUN, these are physical IOs generated by file system access and do not include virtual memory IOs, or IOs relating to raw disk access. These are IOs for inode and superblock updates which are handled through the buffer cache. Because virtual memory IOs are not credited to the process, the block IOs tend to be much lower on SunOS 5.X than they are on SunOS 4.1.X systems.

When a file is accessed on SunOS 5.X or later, it is memory mapped by the operating system. Accesses generate virtual memory IOs. Reading a file generates block IOs as the file's inode information is cached. File writes are a combination of posting to memory mapped allocations (VM IOs) and posting updated inode information to disk (block IOs).

On AIX, these are physical IOs generated by file system access and do not include virtual memory IOs, or IOs relating to raw disk access. These do include the IO of the inode (system write) and the file system data IO.

On Solaris non-global zones with Uncapped CPUs, this metric shows data from the global zone.

# **GBL\_DISK\_BLOCK\_IO\_RATE\_CUM**

The total number of block reads and writes per second over the cumulative collection time.

The cumulative collection time is defined from the point in time when either: a) the process (or thread) was first started, or b) the performance tool was first started, or c) the cumulative counters were reset (relevant only to Glance, if available for the given platform), whichever occurred last.

On HP-UX, all cumulative collection times and intervals start when the midaemon starts. On other Unix systems, non-process collection time starts from the start of the performance tool, process collection time starts from the start time of the process or measurement start time, which ever is older. Regardless of the process start time, application cumulative intervals start from the time the performance tool is started.

On systems where the performance components are 32-bit or where the 64-bit model is LLP64 (Windows), all INTERVAL\_CUM metrics will start reporting "o/f" (overflow) after the performance agent (or the midaemon on HPUX) has been up for 466 days and the cumulative metrics will fail to report accurate data after 497 days. On Linux, Solaris and AIX, if measurement is started after the system has been up for more than 466 days, cumulative process CPU data won't include times accumulated prior to the performance tool's start and a message will be logged to indicate this.

On SUN, these are physical IOs generated by file system access and do not include virtual memory IOs, or IOs relating to raw disk access. These are IOs for inode and superblock updates which are handled through the buffer cache. Because virtual memory IOs are not credited to the process, the block IOs tend to be much lower on SunOS 5.X than they are on SunOS 4.1.X systems.

When a file is accessed on SunOS 5.X or later, it is memory mapped by the operating system. Accesses generate virtual memory IOs. Reading a file generates block IOs as the file's inode information is cached. File writes are a combination of posting to memory mapped allocations (VM IOs) and posting updated inode information to disk (block IOs).

On AIX, these are physical IOs generated by file system access and do not include virtual memory IOs, or IOs relating to raw disk access. These do include the IO of the inode (system write) and the file system data IO.

## **GBL\_DISK\_BLOCK\_READ**

The number of block reads during the interval.

On SUN, these are physical reads generated by file system access and do not include virtual memory IOs, or IOs relating to raw disk access. These are IOs for inode and superblock updates which are handled through the buffer cache. Because virtual memory IOs are not credited to the process, the block IOs tend to be much lower on SunOS 5.X than they are on SunOS 4.1.X systems.

When a file is accessed on SunOS 5.X or later, it is memory mapped by the operating system. Accesses generate virtual memory IOs. Reading a file generates block IOs as the file's inode information is cached. File writes are a combination of posting to memory mapped allocations (VM IOs) and posting updated inode information to disk (block IOs).

On AIX, these are physical reads generated by file system access and do not include virtual memory reads, or reads relating to raw disk access. These do include the read of the inode (system read) and the file data read.

On Solaris non-global zones with Uncapped CPUs, this metric shows data from the global zone.

#### **GBL\_DISK\_BLOCK\_READ\_RATE**

The number of block reads per second during the interval.

On SUN, these are physical reads generated by file system access and do not include virtual memory IOs, or IOs relating to raw disk access. These are IOs for inode and superblock updates which are handled through the buffer cache. Because virtual memory IOs are not credited to the process, the block IOs tend to be much lower on SunOS 5.X than they are on SunOS 4.1.X systems.

When a file is accessed on SunOS 5.X or later, it is memory mapped by the operating system. Accesses generate virtual memory IOs. Reading a file generates block IOs as the file's inode information is cached. File writes are a combination of posting to memory mapped allocations (VM IOs) and posting updated inode information to disk (block IOs).

On AIX, these are physical reads generated by file system access and do not include virtual memory reads, or reads relating to raw disk access. These do include the read of the inode (system read) and the file data read.

On Solaris non-global zones with Uncapped CPUs, this metric shows data from the global zone.

## **GBL\_DISK\_BLOCK\_WRITE**

The number of block writes during the interval.

On SUN, these are physical writes generated by file system access and do not include virtual memory IOs, or IOs relating to raw disk access. These are IOs for inode and superblock updates which are handled through the buffer cache. Because virtual memory IOs are not credited to the process, the block IOs tend to be much lower on SunOS 5.X than they are on SunOS 4.1.X systems.

When a file is accessed on SunOS 5.X or later, it is memory mapped by the operating system. Accesses generate virtual memory IOs. Reading a file generates block IOs as the file's inode information is cached. File writes are a combination of posting to memory mapped allocations (VM IOs) and posting updated inode information to disk (block IOs).

On AIX, these are physical writes generated by file system access and do not include virtual memory writes, or writes relating to raw disk access. These do include the write of the inode (system write) and the file system data write.

On Solaris non-global zones with Uncapped CPUs, this metric shows data from the global zone.

## **GBL\_DISK\_BLOCK\_WRITE\_RATE**

The number of block writes per second during the interval.

On SUN, these are physical writes generated by file system access and do not include virtual memory IOs, or IOs relating to raw disk access. These are IOs for inode and superblock updates which are handled through the buffer cache. Because virtual memory IOs are not credited to the process, the block IOs tend to be much lower on SunOS 5.X than they are on SunOS 4.1.X systems.

When a file is accessed on SunOS 5.X or later, it is memory mapped by the operating system. Accesses generate virtual memory IOs. Reading a file generates block IOs as the file's inode information is cached. File writes are a combination of posting to memory mapped allocations (VM IOs) and posting updated inode information to disk (block IOs).

On AIX, these are physical writes generated by file system access and do not include virtual memory writes, or writes relating to raw disk access. These do include the write of the inode (system write) and the file system data write.

On Solaris non-global zones with Uncapped CPUs, this metric shows data from the global zone.

## **GBL\_DISK\_FILE\_IO**

The number of file IOs, excluding virtual memory IOs, during the interval. Only local disks are counted in this measurement. NFS devices are excluded.

## **GBL\_DISK\_FILE\_IO\_CUM**

The total number of physical IOs excluding virtual memory IOs over the cumulative collection time. Only local disks are counted in this measurement. NFS devices are excluded.

The cumulative collection time is defined from the point in time when either: a) the process (or thread) was first started, or b) the performance tool was first started, or c) the cumulative counters were reset (relevant only to Glance, if available for the given platform), whichever occurred last.

On HP-UX, all cumulative collection times and intervals start when the midaemon starts. On other Unix systems, non-process collection time starts from the start of the performance tool, process collection time starts from the start time of the process or measurement start time, which ever is older. Regardless of the process start time, application cumulative intervals start from the time the performance tool is started.

On systems where the performance components are 32-bit or where the 64-bit model is LLP64 (Windows), all INTERVAL\_CUM metrics will start reporting "o/f" (overflow) after the performance agent (or the midaemon on HPUX) has been up for 466 days and the cumulative metrics will fail to report accurate data after 497 days. On Linux, Solaris and AIX, if measurement is started after the system has been up for more than 466 days, cumulative process CPU data won't include times accumulated prior to the performance tool's start and a message will be logged to indicate this.

## **GBL\_DISK\_FILE\_IO\_PCT**

The percentage of file IOs of the total physical IO during the interval. Only local disks are counted in this measurement. NFS devices are excluded.

On SUN, if a CD drive is powered off, or no CD is inserted in the CD drive at boottime, the operating system does not provide performance data for that device. This can be determined by checking the "by-disk" data when provided in a product. If the CD drive has an entry in the list of active disks on a system, then data for that device is being collected.

#### **GBL\_DISK\_FILE\_IO\_PCT\_CUM**

The percentage of file IOs of total physical IO over the cumulative collection time. Only local disks are counted in this measurement. NFS devices are excluded.

The cumulative collection time is defined from the point in time when either: a) the process (or thread) was first started, or b) the performance tool was first started, or c) the cumulative counters were reset (relevant only to Glance, if available for the given platform), whichever occurred last.

On HP-UX, all cumulative collection times and intervals start when the midaemon starts. On other Unix systems, non-process collection time starts from the start of the performance tool, process collection time starts from the start time of the process or measurement start time, which ever is older. Regardless of the process start time, application cumulative intervals start from the time the performance tool is started.

On systems where the performance components are 32-bit or where the 64-bit model is LLP64 (Windows), all INTERVAL\_CUM metrics will start reporting "o/f" (overflow) after the performance agent (or the midaemon on HPUX) has been up for 466 days and the cumulative metrics will fail to report accurate data after 497 days. On Linux, Solaris and AIX, if measurement is started after the system has been up for more than 466 days, cumulative process CPU data won't include times accumulated prior to the performance tool's start and a message will be logged to indicate this.

On SUN, if a CD drive is powered off, or no CD is inserted in the CD drive at boottime, the operating system does not provide performance data for that device. This can be determined by checking the "by-disk" data when provided in a product. If the CD drive has an entry in the list of active disks on a system, then data for that device is being collected.

## **GBL\_DISK\_FILE\_IO\_RATE**

The number of file IOs per second excluding virtual memory IOs during the interval. This is the sum of block IOs and raw IOs. Only local disks are counted in this measurement. NFS devices are excluded.

On SUN, when a file is accessed, it is memory mapped by the operating system. Accesses generate virtual memory IOs. Reading a file generates block IOs as the file's inode information is cached. File writes are a combination of posting to memory mapped allocations (VM IOs) and posting updated inode information to disk (block IOs).

## **GBL\_DISK\_FILE\_IO\_RATE\_CUM**

The number of file IOs per second, excluding virtual memory IOs, over the cumulative collection time. Only local disks are counted in this measurement. NFS devices are excluded.

The cumulative collection time is defined from the point in time when either: a) the process (or thread) was first started, or b) the performance tool was first started, or c) the cumulative counters were reset (relevant only to Glance, if available for the given platform), whichever occurred last.

On HP-UX, all cumulative collection times and intervals start when the midaemon starts. On other Unix systems, non-process collection time starts from the start of the performance tool, process collection time starts from the start time of the process or measurement start time, which ever is

older. Regardless of the process start time, application cumulative intervals start from the time the performance tool is started.

On systems where the performance components are 32-bit or where the 64-bit model is LLP64 (Windows), all INTERVAL\_CUM metrics will start reporting "o/f" (overflow) after the performance agent (or the midaemon on HPUX) has been up for 466 days and the cumulative metrics will fail to report accurate data after 497 days. On Linux, Solaris and AIX, if measurement is started after the system has been up for more than 466 days, cumulative process CPU data won't include times accumulated prior to the performance tool's start and a message will be logged to indicate this.

#### **GBL\_DISK\_LOGL\_IO**

The number of logical IOs made during the interval. Only local disks are counted in this measurement. NFS devices are excluded.

On many Unix systems, logical disk IOs are measured by counting the read and write system calls that are directed to disk devices. Also counted are read and write system calls made indirectly through other system calls, including readv, recvfrom, recv, recvmsg, ipcrecvcn, recfrom, writev, send, sento, sendmsg, and ipcsend.

On many Unix systems, there are several reasons why logical IOs may not correspond with physical IOs. Logical IOs may not always result in a physical disk access, since the data may already reside in memory -- either in the buffer cache, or in virtual memory if the IO is to a memory mapped file. Several logical IOs may all map to the same physical page or block. In these two cases, logical IOs are greater than physical IOs.

The reverse can also happen. A single logical write can cause a physical read to fetch the block to be updated from disk, and then cause a physical write to put it back on disk. A single logical IO can require more than one physical page or block, and these can be found on different disks. Mirrored disks further distort the relationship between logical and physical IO, since physical writes are doubled.

## **GBL\_DISK\_LOGL\_IO\_CUM**

The number of logical IOs made over the cumulative collection time. Only local disks are counted in this measurement. NFS devices are excluded.

The cumulative collection time is defined from the point in time when either: a) the process (or thread) was first started, or b) the performance tool was first started, or c) the cumulative counters were reset (relevant only to Glance, if available for the given platform), whichever occurred last.

On HP-UX, all cumulative collection times and intervals start when the midaemon starts. On other Unix systems, non-process collection time starts from the start of the performance tool, process collection time starts from the start time of the process or measurement start time, which ever is older. Regardless of the process start time, application cumulative intervals start from the time the performance tool is started.

On systems where the performance components are 32-bit or where the 64-bit model is LLP64 (Windows), all INTERVAL\_CUM metrics will start reporting "o/f" (overflow) after the performance agent (or the midaemon on HPUX) has been up for 466 days and the cumulative metrics will fail to report accurate data after 497 days. On Linux, Solaris and AIX, if measurement is started after the system has been up for more than 466 days, cumulative process CPU data won't include times accumulated prior to the performance tool's start and a message will be logged to indicate this.

On many Unix systems, logical disk IOs are measured by counting the read and write system calls that are directed to disk devices. Also counted are read and write system calls made indirectly through other system calls, including readv, recvfrom, recv, recvmsg, ipcrecvcn, recfrom, writev, send, sento, sendmsg, and ipcsend.

On many Unix systems, there are several reasons why logical IOs may not correspond with physical IOs. Logical IOs may not always result in a physical disk access, since the data may already reside in memory -- either in the buffer cache, or in virtual memory if the IO is to a memory mapped file. Several logical IOs may all map to the same physical page or block. In these two cases, logical IOs are greater than physical IOs.

The reverse can also happen. A single logical write can cause a physical read to fetch the block to be updated from disk, and then cause a physical write to put it back on disk. A single logical IO can require more than one physical page or block, and these can be found on different disks. Mirrored disks further distort the relationship between logical and physical IO, since physical writes are doubled.

## **GBL\_DISK\_LOGL\_IO\_RATE**

The number of logical IOs per second during the interval. Only local disks are counted in this measurement. NFS devices are excluded.

On many Unix systems, logical disk IOs are measured by counting the read and write system calls that are directed to disk devices. Also counted are read and write system calls made indirectly through other system calls, including readv, recvfrom, recv, recvmsg, ipcrecvcn, recfrom, writev, send, sento, sendmsg, and ipcsend.

On many Unix systems, there are several reasons why logical IOs may not correspond with physical IOs. Logical IOs may not always result in a physical disk access, since the data may already reside in memory -- either in the buffer cache, or in virtual memory if the IO is to a memory mapped file. Several logical IOs may all map to the same physical page or block. In these two cases, logical IOs are greater than physical IOs.

The reverse can also happen. A single logical write can cause a physical read to fetch the block to be updated from disk, and then cause a physical write to put it back on disk. A single logical IO can require more than one physical page or block, and these can be found on different disks. Mirrored disks further distort the relationship between logical and physical IO, since physical writes are doubled.

## **GBL\_DISK\_LOGL\_IO\_RATE\_CUM**

The average number of logical IOs per second over the cumulative collection time. Only local disks are counted in this measurement. NFS devices are excluded.

The cumulative collection time is defined from the point in time when either: a) the process (or thread) was first started, or b) the performance tool was first started, or c) the cumulative counters were reset (relevant only to Glance, if available for the given platform), whichever occurred last.

On HP-UX, all cumulative collection times and intervals start when the midaemon starts. On other Unix systems, non-process collection time starts from the start of the performance tool, process collection time starts from the start time of the process or measurement start time, which ever is older. Regardless of the process start time, application cumulative intervals start from the time the performance tool is started.

On systems where the performance components are 32-bit or where the 64-bit model is LLP64 (Windows), all INTERVAL\_CUM metrics will start reporting "o/f" (overflow) after the performance agent (or the midaemon on HPUX) has been up for 466 days and the cumulative metrics will fail to report accurate data after 497 days. On Linux, Solaris and AIX, if measurement is started after the system has been up for more than 466 days, cumulative process CPU data won't include times accumulated prior to the performance tool's start and a message will be logged to indicate this.

On many Unix systems, logical disk IOs are measured by counting the read and write system calls that are directed to disk devices. Also counted are read and write system calls made indirectly through other system calls, including readv, recvfrom, recv, recvmsg, ipcrecvcn, recfrom, writev, send, sento, sendmsg, and ipcsend.

On many Unix systems, there are several reasons why logical IOs may not correspond with physical IOs. Logical IOs may not always result in a physical disk access, since the data may already reside in memory -- either in the buffer cache, or in virtual memory if the IO is to a memory mapped file. Several logical IOs may all map to the same physical page or block. In these two cases, logical IOs are greater than physical IOs.

The reverse can also happen. A single logical write can cause a physical read to fetch the block to be updated from disk, and then cause a physical write to put it back on disk. A single logical IO can require more than one physical page or block, and these can be found on different disks. Mirrored disks further distort the relationship between logical and physical IO, since physical writes are doubled.

## **GBL\_DISK\_LOGL\_READ**

On most systems, this is the number of logical reads made during the interval. On SUN, this is the number of logical block reads made during the interval. On Windows, this includes both buffered (cached) read requests and unbuffered reads.

Only local disks are counted in this measurement. NFS devices are excluded.

On many Unix systems, logical disk IOs are measured by counting the read system calls that are directed to disk devices. Also counted are read system calls made indirectly through other system calls, including readv, recvfrom, recv, recvmsg, ipcrecvcn, recfrom, send, sento, sendmsg, and ipcsend.

On many Unix systems, there are several reasons why logical IOs may not correspond with physical IOs. Logical IOs may not always result in a physical disk access, since the data may already reside in memory -- either in the buffer cache, or in virtual memory if the IO is to a memory mapped file. Several logical IOs may all map to the same physical page or block. In these two cases, logical IOs are greater than physical IOs.

The reverse can also happen. A single logical write can cause a physical read to fetch the block to be updated from disk, and then cause a physical write to put it back on disk. A single logical IO can require more than one physical page or block, and these can be found on different disks. Mirrored

disks further distort the relationship between logical and physical IO, since physical writes are doubled.

#### **GBL\_DISK\_LOGL\_READ\_CUM**

On most systems, this is the total number of logical reads made over the cumulative collection time. On SUN, this is the total number of logical block reads over the cumulative collection time. Only local disks are counted in this measurement. NFS devices are excluded.

The cumulative collection time is defined from the point in time when either: a) the process (or thread) was first started, or b) the performance tool was first started, or c) the cumulative counters were reset (relevant only to Glance, if available for the given platform), whichever occurred last.

On HP-UX, all cumulative collection times and intervals start when the midaemon starts. On other Unix systems, non-process collection time starts from the start of the performance tool, process collection time starts from the start time of the process or measurement start time, which ever is older. Regardless of the process start time, application cumulative intervals start from the time the performance tool is started.

On systems where the performance components are 32-bit or where the 64-bit model is LLP64 (Windows), all INTERVAL\_CUM metrics will start reporting "o/f" (overflow) after the performance agent (or the midaemon on HPUX) has been up for 466 days and the cumulative metrics will fail to report accurate data after 497 days. On Linux, Solaris and AIX, if measurement is started after the system has been up for more than 466 days, cumulative process CPU data won't include times accumulated prior to the performance tool's start and a message will be logged to indicate this.

On many Unix systems, logical disk IOs are measured by counting the read system calls that are directed to disk devices. Also counted are read system calls made indirectly through other system calls, including readv, recvfrom, recv, recvmsg, ipcrecvcn, recfrom, send, sento, sendmsg, and ipcsend.

On many Unix systems, there are several reasons why logical IOs may not correspond with physical IOs. Logical IOs may not always result in a physical disk access, since the data may already reside in memory -- either in the buffer cache, or in virtual memory if the IO is to a memory mapped file. Several logical IOs may all map to the same physical page or block. In these two cases, logical IOs are greater than physical IOs.

The reverse can also happen. A single logical write can cause a physical read to fetch the block to be updated from disk, and then cause a physical write to put it back on disk. A single logical IO can require more than one physical page or block, and these can be found on different disks. Mirrored disks further distort the relationship between logical and physical IO, since physical writes are doubled.

## **GBL\_DISK\_LOGL\_READ\_PCT**

On most systems, this is the percentage of logical reads of the total logical IO during the interval. On SUN, this is the percentage of logical block reads of the total logical IOs during the interval.

On many Unix systems, logical disk IOs are measured by counting the read system calls that are directed to disk devices. Also counted are read system calls made indirectly through other system calls, including readv, recvfrom, recv, recvmsg, ipcrecvcn, recfrom, send, sento, sendmsg, and ipcsend.

On many Unix systems, there are several reasons why logical IOs may not correspond with physical IOs. Logical IOs may not always result in a physical disk access, since the data may already reside in memory -- either in the buffer cache, or in virtual memory if the IO is to a memory mapped file. Several logical IOs may all map to the same physical page or block. In these two cases, logical IOs are greater than physical IOs.

The reverse can also happen. A single logical write can cause a physical read to fetch the block to be updated from disk, and then cause a physical write to put it back on disk. A single logical IO can require more than one physical page or block, and these can be found on different disks. Mirrored disks further distort the relationship between logical and physical IO, since physical writes are doubled.

## **GBL\_DISK\_LOGL\_READ\_PCT\_CUM**

On most systems, this is the percentage of logical reads of the total logical IOs over the cumulative collection time. On SUN, this is the percentage of logical block reads of the total logical IOs over the cumulative collection time. Only local disks are counted in this measurement. NFS devices are excluded.

The cumulative collection time is defined from the point in time when either: a) the process (or thread) was first started, or b) the performance tool was first started, or c) the cumulative counters were reset (relevant only to Glance, if available for the given platform), whichever occurred last.

On HP-UX, all cumulative collection times and intervals start when the midaemon starts. On other Unix systems, non-process collection time starts from the start of the performance tool, process collection time starts from the start time of the process or measurement start time, which ever is older. Regardless of the process start time, application cumulative intervals start from the time the performance tool is started.

On systems where the performance components are 32-bit or where the 64-bit model is LLP64 (Windows), all INTERVAL\_CUM metrics will start reporting "o/f" (overflow) after the performance agent (or the midaemon on HPUX) has been up for 466 days and the cumulative metrics will fail to report accurate data after 497 days. On Linux, Solaris and AIX, if measurement is started after the system has been up for more than 466 days, cumulative process CPU data won't include times accumulated prior to the performance tool's start and a message will be logged to indicate this.

On many Unix systems, logical disk IOs are measured by counting the read system calls that are directed to disk devices. Also counted are read system calls made indirectly through other system calls, including readv, recvfrom, recv, recvmsg, ipcrecvcn, recfrom, send, sento, sendmsg, and ipcsend.

On many Unix systems, there are several reasons why logical IOs may not correspond with physical IOs. Logical IOs may not always result in a physical disk access, since the data may already reside in memory -- either in the buffer cache, or in virtual memory if the IO is to a memory mapped file. Several logical IOs may all map to the same physical page or block. In these two cases, logical IOs are greater than physical IOs.

The reverse can also happen. A single logical write can cause a physical read to fetch the block to be updated from disk, and then cause a physical write to put it back on disk. A single logical IO can require more than one physical page or block, and these can be found on different disks. Mirrored disks further distort the relationship between logical and physical IO, since physical writes are doubled.

#### **GBL\_DISK\_LOGL\_READ\_RATE**

On most systems, this is The average number of logical reads per second made during the interval. On SUN, this is the average number of logical block reads per second made during the interval. On Windows, this includes both buffered (cached) read requests and unbuffered reads.

Only local disks are counted in this measurement. NFS devices are excluded.

On many Unix systems, logical disk IOs are measured by counting the read system calls that are directed to disk devices. Also counted are read system calls made indirectly through other system calls, including readv, recvfrom, recv, recvmsg, ipcrecvcn, recfrom, send, sento, sendmsg, and ipcsend.

On many Unix systems, there are several reasons why logical IOs may not correspond with physical IOs. Logical IOs may not always result in a physical disk access, since the data may already reside in memory -- either in the buffer cache, or in virtual memory if the IO is to a memory mapped file. Several logical IOs may all map to the same physical page or block. In these two cases, logical IOs are greater than physical IOs.

The reverse can also happen. A single logical write can cause a physical read to fetch the block to be updated from disk, and then cause a physical write to put it back on disk. A single logical IO can require more than one physical page or block, and these can be found on different disks. Mirrored disks further distort the relationship between logical and physical IO, since physical writes are doubled.

On Solaris non-global zones with Uncapped CPUs, this metric shows data from the global zone.

## **GBL\_DISK\_LOGL\_READ\_RATE\_CUM**

On most Unix systems, this is the average number of logical reads per second over the cumulative collection time. On SUN, this is the average number of logical block reads per second over the cumulative collection time. Only local disks are counted in this measurement. NFS devices are excluded.

The cumulative collection time is defined from the point in time when either: a) the process (or thread) was first started, or b) the performance tool was first started, or c) the cumulative counters were reset (relevant only to Glance, if available for the given platform), whichever occurred last.

On HP-UX, all cumulative collection times and intervals start when the midaemon starts. On other Unix systems, non-process collection time starts from the start of the performance tool, process collection time starts from the start time of the process or measurement start time, which ever is older. Regardless of the process start time, application cumulative intervals start from the time the performance tool is started.

On systems where the performance components are 32-bit or where the 64-bit model is LLP64 (Windows), all INTERVAL\_CUM metrics will start reporting "o/f" (overflow) after the performance agent (or the midaemon on HPUX) has been up for 466 days and the cumulative metrics will fail to report accurate data after 497 days. On Linux, Solaris and AIX, if measurement is started after the system has been up for more than 466 days, cumulative process CPU data won't include times accumulated prior to the performance tool's start and a message will be logged to indicate this.

On many Unix systems, logical disk IOs are measured by counting the read system calls that are directed to disk devices. Also counted are read system calls made indirectly through other system calls, including readv, recvfrom, recv, recvmsg, ipcrecvcn, recfrom, send, sento, sendmsg, and ipcsend.

On many Unix systems, there are several reasons why logical IOs may not correspond with physical IOs. Logical IOs may not always result in a physical disk access, since the data may already reside in memory -- either in the buffer cache, or in virtual memory if the IO is to a memory mapped file. Several logical IOs may all map to the same physical page or block. In these two cases, logical IOs are greater than physical IOs.

The reverse can also happen. A single logical write can cause a physical read to fetch the block to be updated from disk, and then cause a physical write to put it back on disk. A single logical IO can require more than one physical page or block, and these can be found on different disks. Mirrored disks further distort the relationship between logical and physical IO, since physical writes are doubled.

## **GBL\_DISK\_LOGL\_WRITE**

On most systems, this is the number of logical writes made during the interval. On SUN, this is the number of logical block writes during the interval. Only local disks are counted in this measurement. NFS devices are excluded.

On many Unix systems, logical disk IOs are measured by counting the write system calls that are directed to disk devices. Also counted are write system calls made indirectly through other system calls, including writev, recvfrom, recv, recvmsg, ipcrecvcn, recfrom, send, sento, sendmsg, and ipcsend.

On many Unix systems, there are several reasons why logical IOs may not correspond with physical IOs. Logical IOs may not always result in a physical disk access, since the data may already reside in memory -- either in the buffer cache, or in virtual memory if the IO is to a memory mapped file. Several logical IOs may all map to the same physical page or block. In these two cases, logical IOs are greater than physical IOs.

The reverse can also happen. A single logical write can cause a physical read to fetch the block to be updated from disk, and then cause a physical write to put it back on disk. A single logical IO can require more than one physical page or block, and these can be found on different disks. Mirrored disks further distort the relationship between logical and physical IO, since physical writes are doubled.

## **GBL\_DISK\_LOGL\_WRITE\_CUM**

On most systems, this is the total number of logical writes made over the cumulative collection time. On SUN, this is the total number of logical block writes over the cumulative collection time. Only local disks are counted in this measurement. NFS devices are excluded.

The cumulative collection time is defined from the point in time when either: a) the process (or thread) was first started, or b) the performance tool was first started, or c) the cumulative counters were reset (relevant only to Glance, if available for the given platform), whichever occurred last.

On HP-UX, all cumulative collection times and intervals start when the midaemon starts. On other Unix systems, non-process collection time starts from the start of the performance tool, process collection time starts from the start time of the process or measurement start time, which ever is

older. Regardless of the process start time, application cumulative intervals start from the time the performance tool is started.

On systems where the performance components are 32-bit or where the 64-bit model is LLP64 (Windows), all INTERVAL\_CUM metrics will start reporting "o/f" (overflow) after the performance agent (or the midaemon on HPUX) has been up for 466 days and the cumulative metrics will fail to report accurate data after 497 days. On Linux, Solaris and AIX, if measurement is started after the system has been up for more than 466 days, cumulative process CPU data won't include times accumulated prior to the performance tool's start and a message will be logged to indicate this.

On many Unix systems, logical disk IOs are measured by counting the write system calls that are directed to disk devices. Also counted are write system calls made indirectly through other system calls, including writev, recvfrom, recv, recvmsg, ipcrecvcn, recfrom, send, sento, sendmsg, and ipcsend.

On many Unix systems, there are several reasons why logical IOs may not correspond with physical IOs. Logical IOs may not always result in a physical disk access, since the data may already reside in memory -- either in the buffer cache, or in virtual memory if the IO is to a memory mapped file. Several logical IOs may all map to the same physical page or block. In these two cases, logical IOs are greater than physical IOs.

The reverse can also happen. A single logical write can cause a physical read to fetch the block to be updated from disk, and then cause a physical write to put it back on disk. A single logical IO can require more than one physical page or block, and these can be found on different disks. Mirrored disks further distort the relationship between logical and physical IO, since physical writes are doubled.

## **GBL\_DISK\_LOGL\_WRITE\_PCT**

On most systems, this is the percentage of logical writes of the logical IO during the interval. On SUN, this is the percentage of logical block writes of the total logical block IOs during the interval. Only local disks are counted in this measurement. NFS devices are excluded.

On many Unix systems, logical disk IOs are measured by counting the write system calls that are directed to disk devices. Also counted are write system calls made indirectly through other system calls, including writev, recvfrom, recv, recvmsg, ipcrecvcn, recfrom, send, sento, sendmsg, and ipcsend.

On many Unix systems, there are several reasons why logical IOs may not correspond with physical IOs. Logical IOs may not always result in a physical disk access, since the data may already reside in memory -- either in the buffer cache, or in virtual memory if the IO is to a memory mapped file. Several logical IOs may all map to the same physical page or block. In these two cases, logical IOs are greater than physical IOs.

The reverse can also happen. A single logical write can cause a physical read to fetch the block to be updated from disk, and then cause a physical write to put it back on disk. A single logical IO can require more than one physical page or block, and these can be found on different disks. Mirrored disks further distort the relationship between logical and physical IO, since physical writes are doubled.

### **GBL\_DISK\_LOGL\_WRITE\_PCT\_CUM**

On most systems, this is the percentage of logical writes of the total logical IO over the cumulative collection time. On SUN, this is the percentage of logical block writes of the total logical block IOs over the cumulative collection time. Only local disks are counted in this measurement. NFS devices are excluded.

The cumulative collection time is defined from the point in time when either: a) the process (or thread) was first started, or b) the performance tool was first started, or c) the cumulative counters were reset (relevant only to Glance, if available for the given platform), whichever occurred last.

On HP-UX, all cumulative collection times and intervals start when the midaemon starts. On other Unix systems, non-process collection time starts from the start of the performance tool, process collection time starts from the start time of the process or measurement start time, which ever is older. Regardless of the process start time, application cumulative intervals start from the time the performance tool is started.

On systems where the performance components are 32-bit or where the 64-bit model is LLP64 (Windows), all INTERVAL\_CUM metrics will start reporting "o/f" (overflow) after the performance agent (or the midaemon on HPUX) has been up for 466 days and the cumulative metrics will fail to report accurate data after 497 days. On Linux, Solaris and AIX, if measurement is started after the system has been up for more than 466 days, cumulative process CPU data won't include times accumulated prior to the performance tool's start and a message will be logged to indicate this.

On many Unix systems, logical disk IOs are measured by counting the write system calls that are directed to disk devices. Also counted are write system calls made indirectly through other system calls, including writev, recvfrom, recv, recvmsg, ipcrecvcn, recfrom, send, sento, sendmsg, and ipcsend.

On many Unix systems, there are several reasons why logical IOs may not correspond with physical IOs. Logical IOs may not always result in a physical disk access, since the data may already reside in memory -- either in the buffer cache, or in virtual memory if the IO is to a memory mapped file. Several logical IOs may all map to the same physical page or block. In these two cases, logical IOs are greater than physical IOs.

The reverse can also happen. A single logical write can cause a physical read to fetch the block to be updated from disk, and then cause a physical write to put it back on disk. A single logical IO can require more than one physical page or block, and these can be found on different disks. Mirrored disks further distort the relationship between logical and physical IO, since physical writes are doubled.

#### **GBL\_DISK\_LOGL\_WRITE\_RATE**

On most systems, this is the average number of logical writes per second made during the interval. On SUN, this is the average number of logical block writes per second during the interval. Only local disks are counted in this measurement. NFS devices are excluded.

On many Unix systems, logical disk IOs are measured by counting the write system calls that are directed to disk devices. Also counted are write system calls made indirectly through other system calls, including writev, recvfrom, recv, recvmsg, ipcrecvcn, recfrom, send, sento, sendmsg, and ipcsend.

On many Unix systems, there are several reasons why logical IOs may not correspond with physical IOs. Logical IOs may not always result in a physical disk access, since the data may already reside in memory -- either in the buffer cache, or in virtual memory if the IO is to a memory mapped file. Several logical IOs may all map to the same physical page or block. In these two cases, logical IOs are greater than physical IOs.

The reverse can also happen. A single logical write can cause a physical read to fetch the block to be updated from disk, and then cause a physical write to put it back on disk. A single logical IO can require more than one physical page or block, and these can be found on different disks. Mirrored disks further distort the relationship between logical and physical IO, since physical writes are doubled.

On Solaris non-global zones with Uncapped CPUs, this metric shows data from the global zone.

## **GBL\_DISK\_LOGL\_WRITE\_RATE\_CUM**

On most systems, this is the average number of logical writes per second of the total logical IOs over the cumulative collection time. On SUN, this is the average number of logical block writes per second of the total logical block IOs over the cumulative collection time. Only local disks are counted in this measurement. NFS devices are excluded.

The cumulative collection time is defined from the point in time when either: a) the process (or thread) was first started, or b) the performance tool was first started, or c) the cumulative counters were reset (relevant only to Glance, if available for the given platform), whichever occurred last.

On HP-UX, all cumulative collection times and intervals start when the midaemon starts. On other Unix systems, non-process collection time starts from the start of the performance tool, process collection time starts from the start time of the process or measurement start time, which ever is older. Regardless of the process start time, application cumulative intervals start from the time the performance tool is started.

On systems where the performance components are 32-bit or where the 64-bit model is LLP64 (Windows), all INTERVAL\_CUM metrics will start reporting "o/f" (overflow) after the performance agent (or the midaemon on HPUX) has been up for 466 days and the cumulative metrics will fail to report accurate data after 497 days. On Linux, Solaris and AIX, if measurement is started after the system has been up for more than 466 days, cumulative process CPU data won't include times accumulated prior to the performance tool's start and a message will be logged to indicate this.

On many Unix systems, logical disk IOs are measured by counting the write system calls that are directed to disk devices. Also counted are write system calls made indirectly through other system calls, including writev, recvfrom, recv, recvmsg, ipcrecvcn, recfrom, send, sento, sendmsg, and ipcsend.

On many Unix systems, there are several reasons why logical IOs may not correspond with physical IOs. Logical IOs may not always result in a physical disk access, since the data may already reside in memory -- either in the buffer cache, or in virtual memory if the IO is to a memory mapped file. Several logical IOs may all map to the same physical page or block. In these two cases, logical IOs are greater than physical IOs.

The reverse can also happen. A single logical write can cause a physical read to fetch the block to be updated from disk, and then cause a physical write to put it back on disk. A single logical IO can require more than one physical page or block, and these can be found on different disks. Mirrored

disks further distort the relationship between logical and physical IO, since physical writes are doubled.

#### **GBL\_DISK\_PHYS\_BYTE**

The number of KBs transferred to and from disks during the interval. The bytes for all types of physical IOs are counted. Only local disks are counted in this measurement. NFS devices are excluded.

It is not directly related to the number of IOs, since IO requests can be of differing lengths.

On Unix systems, this includes file system IO, virtual memory IO, and raw IO.

On Windows, all types of physical IOs are counted.

On SUN, if a CD drive is powered off, or no CD is inserted in the CD drive at boottime, the operating system does not provide performance data for that device. This can be determined by checking the "by-disk" data when provided in a product. If the CD drive has an entry in the list of active disks on a system, then data for that device is being collected.

On Solaris non-global zones, this metric is N/A.

On AIX System WPARs, this metric is NA.

#### **GBL\_DISK\_PHYS\_BYTE\_RATE**

The average number of KBs per second at which data was transferred to and from disks during the interval. The bytes for all types physical IOs are counted. Only local disks are counted in this measurement. NFS devices are excluded.

This is a measure of the physical data transfer rate. It is not directly related to the number of IOs, since IO requests can be of differing lengths.

This is an indicator of how much data is being transferred to and from disk devices. Large spikes in this metric can indicate a disk bottleneck.

On Unix systems, all types of physical disk IOs are counted, including file system, virtual memory, and raw reads.

On SUN, if a CD drive is powered off, or no CD is inserted in the CD drive at boottime, the operating system does not provide performance data for that device. This can be determined by checking the "by-disk" data when provided in a product. If the CD drive has an entry in the list of active disks on a system, then data for that device is being collected.

On Solaris non-global zones, this metric is N/A.

On AIX System WPARs, this metric is NA.

#### **GBL\_DISK\_PHYS\_IO**

The number of physical IOs during the interval. Only local disks are counted in this measurement. NFS devices are excluded.

On Unix systems, all types of physical disk IOs are counted, including file system IO, virtual memory IO and raw IO.

On HP-UX, this is calculated as

```
GBL DISK PHYS IO =
GBL_DISK_FS_IO +
GBL_DISK_VM_IO +
GBL_DISK_SYSTEM_IO +
 GBL_DISK_RAW_IO
```
On SUN, if a CD drive is powered off, or no CD is inserted in the CD drive at boottime, the operating system does not provide performance data for that device. This can be determined by checking the "by-disk" data when provided in a product. If the CD drive has an entry in the list of active disks on a system, then data for that device is being collected.

On Solaris non-global zones, this metric is N/A.

On AIX System WPARs, this metric is NA.

## **GBL\_DISK\_PHYS\_IO\_CUM**

The total number of physical IOs over the cumulative collection time. Only local disks are counted in this measurement. NFS devices are excluded.

The cumulative collection time is defined from the point in time when either: a) the process (or thread) was first started, or b) the performance tool was first started, or c) the cumulative counters were reset (relevant only to Glance, if available for the given platform), whichever occurred last.

On HP-UX, all cumulative collection times and intervals start when the midaemon starts. On other Unix systems, non-process collection time starts from the start of the performance tool, process collection time starts from the start time of the process or measurement start time, which ever is older. Regardless of the process start time, application cumulative intervals start from the time the performance tool is started.

On systems where the performance components are 32-bit or where the 64-bit model is LLP64 (Windows), all INTERVAL\_CUM metrics will start reporting "o/f" (overflow) after the performance agent (or the midaemon on HPUX) has been up for 466 days and the cumulative metrics will fail to report accurate data after 497 days. On Linux, Solaris and AIX, if measurement is started after the system has been up for more than 466 days, cumulative process CPU data won't include times accumulated prior to the performance tool's start and a message will be logged to indicate this.

On SUN, if a CD drive is powered off, or no CD is inserted in the CD drive at boottime, the operating system does not provide performance data for that device. This can be determined by checking the "by-disk" data when provided in a product. If the CD drive has an entry in the list of active disks on a system, then data for that device is being collected.

## **GBL\_DISK\_PHYS\_IO\_RATE**

The number of physical IOs per second during the interval. Only local disks are counted in this measurement. NFS devices are excluded.

On Unix systems, all types of physical disk IOs are counted, including file system IO, virtual memory IO and raw IO.

On HP-UX, this is calculated as

```
GBL DISK PHYS IO RATE =
GBL DISK FS IO RATE +
GBL DISK VM IO RATE +
 GBL DISK SYSTEM IO RATE +
 GBL_DISK_RAW_IO_RATE
```
On SUN, if a CD drive is powered off, or no CD is inserted in the CD drive at boottime, the operating system does not provide performance data for that device. This can be determined by checking the "by-disk" data when provided in a product. If the CD drive has an entry in the list of active disks on a system, then data for that device is being collected.

On Solaris non-global zones, this metric is N/A.

On AIX System WPARs, this metric is NA.

#### **GBL\_DISK\_PHYS\_IO\_RATE\_CUM**

The number of physical IOs per second over the cumulative collection time. Only local disks are counted in this measurement. NFS devices are excluded.

The cumulative collection time is defined from the point in time when either: a) the process (or thread) was first started, or b) the performance tool was first started, or c) the cumulative counters were reset (relevant only to Glance, if available for the given platform), whichever occurred last.

On HP-UX, all cumulative collection times and intervals start when the midaemon starts. On other Unix systems, non-process collection time starts from the start of the performance tool, process collection time starts from the start time of the process or measurement start time, which ever is older. Regardless of the process start time, application cumulative intervals start from the time the performance tool is started.

On systems where the performance components are 32-bit or where the 64-bit model is LLP64 (Windows), all INTERVAL\_CUM metrics will start reporting "o/f" (overflow) after the performance agent (or the midaemon on HPUX) has been up for 466 days and the cumulative metrics will fail to report accurate data after 497 days. On Linux, Solaris and AIX, if measurement is started after the system has been up for more than 466 days, cumulative process CPU data won't include times accumulated prior to the performance tool's start and a message will be logged to indicate this.

On SUN, if a CD drive is powered off, or no CD is inserted in the CD drive at boottime, the operating system does not provide performance data for that device. This can be determined by checking the "by-disk" data when provided in a product. If the CD drive has an entry in the list of active disks on a system, then data for that device is being collected.

## **GBL\_DISK\_PHYS\_READ**

The number of physical reads during the interval. Only local disks are counted in this measurement. NFS devices are excluded.

On Unix systems, all types of physical disk reads are counted, including file system, virtual memory, and raw reads.

On HP-UX, there are many reasons why there is not a direct correlation between the number of logical IOs and physical IOs. For example, small sequential logical reads may be satisfied from the buffer cache, resulting in fewer physical IOs than logical IOs. Conversely, large logical IOs or small random IOs may result in more physical than logical IOs. Logical volume mappings, logical disk mirroring, and disk striping also tend to remove any correlation.

On HP-UX, this is calculated as

```
GBL DISK PHYS READ =
GBL DISK FS READ +
GBL DISK VM READ +
GBL DISK SYSTEM READ +
 GBL_DISK_RAW_READ
```
On SUN, if a CD drive is powered off, or no CD is inserted in the CD drive at boottime, the operating system does not provide performance data for that device. This can be determined by checking the "by-disk" data when provided in a product. If the CD drive has an entry in the list of active disks on a system, then data for that device is being collected.

On Solaris non-global zones, this metric is N/A.

On AIX System WPARs, this metric is NA.

## **GBL\_DISK\_PHYS\_READ\_BYTE**

The number of KBs physically transferred from the disk during the interval. Only local disks are counted in this measurement. NFS devices are excluded.

On Unix systems, all types of physical disk reads are counted, including file system, virtual memory, and raw reads.

On SUN, if a CD drive is powered off, or no CD is inserted in the CD drive at boottime, the operating system does not provide performance data for that device. This can be determined by checking the "by-disk" data when provided in a product. If the CD drive has an entry in the list of active disks on a system, then data for that device is being collected.

## **GBL\_DISK\_PHYS\_READ\_BYTE\_CUM**

The number of KBs (or MBs if specified) physically transferred from the disk over the cumulative collection time. Only local disks are counted in this measurement. NFS devices are excluded.

The cumulative collection time is defined from the point in time when either: a) the process (or thread) was first started, or b) the performance tool was first started, or c) the cumulative counters were reset (relevant only to Glance, if available for the given platform), whichever occurred last.

On HP-UX, all cumulative collection times and intervals start when the midaemon starts. On other Unix systems, non-process collection time starts from the start of the performance tool, process collection time starts from the start time of the process or measurement start time, which ever is

older. Regardless of the process start time, application cumulative intervals start from the time the performance tool is started.

On systems where the performance components are 32-bit or where the 64-bit model is LLP64 (Windows), all INTERVAL\_CUM metrics will start reporting "o/f" (overflow) after the performance agent (or the midaemon on HPUX) has been up for 466 days and the cumulative metrics will fail to report accurate data after 497 days. On Linux, Solaris and AIX, if measurement is started after the system has been up for more than 466 days, cumulative process CPU data won't include times accumulated prior to the performance tool's start and a message will be logged to indicate this.

On SUN, if a CD drive is powered off, or no CD is inserted in the CD drive at boottime, the operating system does not provide performance data for that device. This can be determined by checking the "by-disk" data when provided in a product. If the CD drive has an entry in the list of active disks on a system, then data for that device is being collected.

# **GBL\_DISK\_PHYS\_READ\_BYTE\_RATE**

The average number of KBs transferred from the disk per second during the interval. Only local disks are counted in this measurement. NFS devices are excluded.

On SUN, if a CD drive is powered off, or no CD is inserted in the CD drive at boottime, the operating system does not provide performance data for that device. This can be determined by checking the "by-disk" data when provided in a product. If the CD drive has an entry in the list of active disks on a system, then data for that device is being collected.

On Solaris non-global zones, this metric is N/A.

On AIX System WPARs, this metric is NA.

## **GBL\_DISK\_PHYS\_READ\_CUM**

The total number of physical reads over the cumulative collection time. Only local disks are counted in this measurement. NFS devices are excluded.

The cumulative collection time is defined from the point in time when either: a) the process (or thread) was first started, or b) the performance tool was first started, or c) the cumulative counters were reset (relevant only to Glance, if available for the given platform), whichever occurred last.

On HP-UX, all cumulative collection times and intervals start when the midaemon starts. On other Unix systems, non-process collection time starts from the start of the performance tool, process collection time starts from the start time of the process or measurement start time, which ever is older. Regardless of the process start time, application cumulative intervals start from the time the performance tool is started.

On systems where the performance components are 32-bit or where the 64-bit model is LLP64 (Windows), all INTERVAL\_CUM metrics will start reporting "o/f" (overflow) after the performance agent (or the midaemon on HPUX) has been up for 466 days and the cumulative metrics will fail to report accurate data after 497 days. On Linux, Solaris and AIX, if measurement is started after the system has been up for more than 466 days, cumulative process CPU data won't include times accumulated prior to the performance tool's start and a message will be logged to indicate this.

On SUN, if a CD drive is powered off, or no CD is inserted in the CD drive at boottime, the operating system does not provide performance data for that device. This can be determined by checking the "by-disk" data when provided in a product. If the CD drive has an entry in the list of active disks on a system, then data for that device is being collected.

## **GBL\_DISK\_PHYS\_READ\_PCT**

The percentage of physical reads of total physical IO during the interval. Only local disks are counted in this measurement. NFS devices are excluded.

On SUN, if a CD drive is powered off, or no CD is inserted in the CD drive at boottime, the operating system does not provide performance data for that device. This can be determined by checking the "by-disk" data when provided in a product. If the CD drive has an entry in the list of active disks on a system, then data for that device is being collected.

On Solaris non-global zones, this metric is N/A.

On AIX System WPARs, this metric is NA.

## **GBL\_DISK\_PHYS\_READ\_PCT\_CUM**

The percentage of physical reads of total physical IO over the cumulative collection time. Only local disks are counted in this measurement. NFS devices are excluded.

The cumulative collection time is defined from the point in time when either: a) the process (or thread) was first started, or b) the performance tool was first started, or c) the cumulative counters were reset (relevant only to Glance, if available for the given platform), whichever occurred last.

On HP-UX, all cumulative collection times and intervals start when the midaemon starts. On other Unix systems, non-process collection time starts from the start of the performance tool, process collection time starts from the start time of the process or measurement start time, which ever is older. Regardless of the process start time, application cumulative intervals start from the time the performance tool is started.

On systems where the performance components are 32-bit or where the 64-bit model is LLP64 (Windows), all INTERVAL\_CUM metrics will start reporting "o/f" (overflow) after the performance agent (or the midaemon on HPUX) has been up for 466 days and the cumulative metrics will fail to report accurate data after 497 days. On Linux, Solaris and AIX, if measurement is started after the system has been up for more than 466 days, cumulative process CPU data won't include times accumulated prior to the performance tool's start and a message will be logged to indicate this.

On SUN, if a CD drive is powered off, or no CD is inserted in the CD drive at boottime, the operating system does not provide performance data for that device. This can be determined by checking the "by-disk" data when provided in a product. If the CD drive has an entry in the list of active disks on a system, then data for that device is being collected.

# **GBL\_DISK\_PHYS\_READ\_RATE**

The number of physical reads per second during the interval. Only local disks are counted in this measurement. NFS devices are excluded.

On Unix systems, all types of physical disk reads are counted, including file system, virtual memory, and raw reads.

On HP-UX, this is calculated as

```
GBL DISK PHYS READ RATE =
GBL DISK FS READ RATE +
GBL DISK VM READ RATE +
 GBL DISK SYSTEM READ RATE +
 GBL_DISK_RAW_READ_RATE
```
On SUN, if a CD drive is powered off, or no CD is inserted in the CD drive at boottime, the operating system does not provide performance data for that device. This can be determined by checking the "by-disk" data when provided in a product. If the CD drive has an entry in the list of active disks on a system, then data for that device is being collected.

On Solaris non-global zones, this metric is N/A.

On AIX System WPARs, this metric is NA.

## **GBL\_DISK\_PHYS\_READ\_RATE\_CUM**

The average number of physical reads per second over the cumulative collection time. Only local disks are counted in this measurement. NFS devices are excluded.

The cumulative collection time is defined from the point in time when either: a) the process (or thread) was first started, or b) the performance tool was first started, or c) the cumulative counters were reset (relevant only to Glance, if available for the given platform), whichever occurred last.

On HP-UX, all cumulative collection times and intervals start when the midaemon starts. On other Unix systems, non-process collection time starts from the start of the performance tool, process collection time starts from the start time of the process or measurement start time, which ever is older. Regardless of the process start time, application cumulative intervals start from the time the performance tool is started.

On systems where the performance components are 32-bit or where the 64-bit model is LLP64 (Windows), all INTERVAL\_CUM metrics will start reporting "o/f" (overflow) after the performance agent (or the midaemon on HPUX) has been up for 466 days and the cumulative metrics will fail to report accurate data after 497 days. On Linux, Solaris and AIX, if measurement is started after the system has been up for more than 466 days, cumulative process CPU data won't include times accumulated prior to the performance tool's start and a message will be logged to indicate this.

On SUN, if a CD drive is powered off, or no CD is inserted in the CD drive at boottime, the operating system does not provide performance data for that device. This can be determined by checking the "by-disk" data when provided in a product. If the CD drive has an entry in the list of active disks on a system, then data for that device is being collected.

## **GBL\_DISK\_PHYS\_WRITE**

The number of physical writes during the interval. Only local disks are counted in this measurement. NFS devices are excluded.

On Unix systems, all types of physical disk writes are counted, including file system IO, virtual memory IO, and raw writes.

On HP-UX, since this value is reported by the drivers, multiple physical requests that have been collapsed to a single physical operation (due to driver IO merging) are only counted once.

On HP-UX, there are many reasons why there is not a direct correlation between logical IOs and physical IOs. For example, small logical writes may end up entirely in the buffer cache, and later generate fewer physical IOs when written to disk due to the larger IO size. Or conversely, small logical writes may require physical prefetching of the corresponding disk blocks before the data is merged and posted to disk. Logical volume mappings, logical disk mirroring, and disk striping also tend to remove any correlation.

On HP-UX, this is calculated as

```
GBL DISK PHYS WRITE =
GBL DISK FS WRITE +
GBL DISK VM WRITE +
 GBL DISK SYSTEM WRITE +
 GBL_DISK_RAW_WRITE
```
On SUN, if a CD drive is powered off, or no CD is inserted in the CD drive at boottime, the operating system does not provide performance data for that device. This can be determined by checking the "by-disk" data when provided in a product. If the CD drive has an entry in the list of active disks on a system, then data for that device is being collected.

On Solaris non-global zones, this metric is N/A.

On AIX System WPARs, this metric is NA.

## **GBL\_DISK\_PHYS\_WRITE\_BYTE**

The number of KBs (or MBs if specified) physically transferred to the disk during the interval. Only local disks are counted in this measurement. NFS devices are excluded.

On Unix systems, all types of physical disk writes are counted, including file system IO, virtual memory IO, and raw writes.

On SUN, if a CD drive is powered off, or no CD is inserted in the CD drive at boottime, the operating system does not provide performance data for that device. This can be determined by checking the "by-disk" data when provided in a product. If the CD drive has an entry in the list of active disks on a system, then data for that device is being collected.

## **GBL\_DISK\_PHYS\_WRITE\_BYTE\_CUM**

The number of KBs (or MBs if specified) physically transferred to the disk over the cumulative collection time. Only local disks are counted in this measurement. NFS devices are excluded.

The cumulative collection time is defined from the point in time when either: a) the process (or thread) was first started, or b) the performance tool was first started, or c) the cumulative counters were reset (relevant only to Glance, if available for the given platform), whichever occurred last.

On HP-UX, all cumulative collection times and intervals start when the midaemon starts. On other Unix systems, non-process collection time starts from the start of the performance tool, process collection time starts from the start time of the process or measurement start time, which ever is older. Regardless of the process start time, application cumulative intervals start from the time the performance tool is started.

On systems where the performance components are 32-bit or where the 64-bit model is LLP64 (Windows), all INTERVAL\_CUM metrics will start reporting "o/f" (overflow) after the performance agent (or the midaemon on HPUX) has been up for 466 days and the cumulative metrics will fail to report accurate data after 497 days. On Linux, Solaris and AIX, if measurement is started after the system has been up for more than 466 days, cumulative process CPU data won't include times accumulated prior to the performance tool's start and a message will be logged to indicate this.

On SUN, if a CD drive is powered off, or no CD is inserted in the CD drive at boottime, the operating system does not provide performance data for that device. This can be determined by checking the "by-disk" data when provided in a product. If the CD drive has an entry in the list of active disks on a system, then data for that device is being collected.

# **GBL\_DISK\_PHYS\_WRITE\_BYTE\_RATE**

The average number of KBs transferred to the disk per second during the interval. Only local disks are counted in this measurement. NFS devices are excluded.

On Unix systems, all types of physical disk writes are counted, including file system IO, virtual memory IO, and raw writes.

On SUN, if a CD drive is powered off, or no CD is inserted in the CD drive at boottime, the operating system does not provide performance data for that device. This can be determined by checking the "by-disk" data when provided in a product. If the CD drive has an entry in the list of active disks on a system, then data for that device is being collected.

On Solaris non-global zones, this metric is N/A.

On AIX System WPARs, this metric is NA.

## **GBL\_DISK\_PHYS\_WRITE\_CUM**

The total number of physical writes over the cumulative collection time. Only local disks are counted in this measurement. NFS devices are excluded.

The cumulative collection time is defined from the point in time when either: a) the process (or thread) was first started, or b) the performance tool was first started, or c) the cumulative counters were reset (relevant only to Glance, if available for the given platform), whichever occurred last.

On HP-UX, all cumulative collection times and intervals start when the midaemon starts. On other Unix systems, non-process collection time starts from the start of the performance tool, process collection time starts from the start time of the process or measurement start time, which ever is older. Regardless of the process start time, application cumulative intervals start from the time the performance tool is started.

On systems where the performance components are 32-bit or where the 64-bit model is LLP64 (Windows), all INTERVAL\_CUM metrics will start reporting "o/f" (overflow) after the performance agent (or the midaemon on HPUX) has been up for 466 days and the cumulative metrics will fail to report accurate data after 497 days. On Linux, Solaris and AIX, if measurement is started after the system has been up for more than 466 days, cumulative process CPU data won't include times accumulated prior to the performance tool's start and a message will be logged to indicate this.

On HP-UX, since this value is reported by the drivers, multiple physical requests that have been collapsed to a single physical operation (due to driver IO merging) are only counted once.

On SUN, if a CD drive is powered off, or no CD is inserted in the CD drive at boottime, the operating system does not provide performance data for that device. This can be determined by checking the "by-disk" data when provided in a product. If the CD drive has an entry in the list of active disks on a system, then data for that device is being collected.

#### **GBL\_DISK\_PHYS\_WRITE\_PCT**

The percentage of physical writes of total physical IO during the interval. Only local disks are counted in this measurement. NFS devices are excluded.

On HP-UX, since this value is reported by the drivers, multiple physical requests that have been collapsed to a single physical operation (due to driver IO merging) are only counted once.

On SUN, if a CD drive is powered off, or no CD is inserted in the CD drive at boottime, the operating system does not provide performance data for that device. This can be determined by checking the "by-disk" data when provided in a product. If the CD drive has an entry in the list of active disks on a system, then data for that device is being collected.

On Solaris non-global zones, this metric is N/A.

# **GBL\_DISK\_PHYS\_WRITE\_PCT\_CUM**

The percentage of physical writes of total physical IO over the cumulative collection time. Only local disks are counted in this measurement. NFS devices are excluded.

The cumulative collection time is defined from the point in time when either: a) the process (or thread) was first started, or b) the performance tool was first started, or c) the cumulative counters were reset (relevant only to Glance, if available for the given platform), whichever occurred last.

On HP-UX, all cumulative collection times and intervals start when the midaemon starts. On other Unix systems, non-process collection time starts from the start of the performance tool, process collection time starts from the start time of the process or measurement start time, which ever is older. Regardless of the process start time, application cumulative intervals start from the time the performance tool is started.

On systems where the performance components are 32-bit or where the 64-bit model is LLP64 (Windows), all INTERVAL\_CUM metrics will start reporting "o/f" (overflow) after the performance agent (or the midaemon on HPUX) has been up for 466 days and the cumulative metrics will fail to report accurate data after 497 days. On Linux, Solaris and AIX, if measurement is started after the system has been up for more than 466 days, cumulative process CPU data won't include times accumulated prior to the performance tool's start and a message will be logged to indicate this.

On HP-UX, since this value is reported by the drivers, multiple physical requests that have been collapsed to a single physical operation (due to driver IO merging) are only counted once.

On SUN, if a CD drive is powered off, or no CD is inserted in the CD drive at boottime, the operating system does not provide performance data for that device. This can be determined by checking the "by-disk" data when provided in a product. If the CD drive has an entry in the list of active disks on a system, then data for that device is being collected.

## **GBL\_DISK\_PHYS\_WRITE\_RATE**

The number of physical writes per second during the interval. Only local disks are counted in this measurement. NFS devices are excluded.

On Unix systems, all types of physical disk writes are counted, including file system IO, virtual memory IO, and raw writes.

On HP-UX, since this value is reported by the drivers, multiple physical requests that have been collapsed to a single physical operation (due to driver IO merging) are only counted once.

On HP-UX, this is calculated as

```
GBL DISK PHYS WRITE RATE =
GBL DISK FS WRITE RATE +
GBL DISK VM WRITE RATE +
GBL DISK SYSTEM WRITE RATE +
GBL DISK RAW WRITE RATE
```
On SUN, if a CD drive is powered off, or no CD is inserted in the CD drive at boottime, the operating system does not provide performance data for that device. This can be determined by checking the "by-disk" data when provided in a product. If the CD drive has an entry in the list of active disks on a system, then data for that device is being collected.

On Solaris non-global zones, this metric is N/A.

On AIX System WPARs, this metric is NA.

## **GBL\_DISK\_PHYS\_WRITE\_RATE\_CUM**

The number of physical writes per second over the cumulative collection time. Only local disks are counted in this measurement. NFS devices are excluded.

The cumulative collection time is defined from the point in time when either: a) the process (or thread) was first started, or b) the performance tool was first started, or c) the cumulative counters were reset (relevant only to Glance, if available for the given platform), whichever occurred last.

On HP-UX, all cumulative collection times and intervals start when the midaemon starts. On other Unix systems, non-process collection time starts from the start of the performance tool, process collection time starts from the start time of the process or measurement start time, which ever is older. Regardless of the process start time, application cumulative intervals start from the time the performance tool is started.

On systems where the performance components are 32-bit or where the 64-bit model is LLP64 (Windows), all INTERVAL\_CUM metrics will start reporting "o/f" (overflow) after the performance agent (or the midaemon on HPUX) has been up for 466 days and the cumulative metrics will fail to report accurate data after 497 days. On Linux, Solaris and AIX, if measurement is started after the system has been up for more than 466 days, cumulative process CPU data won't include times accumulated prior to the performance tool's start and a message will be logged to indicate this.

On HP-UX, since this value is reported by the drivers, multiple physical requests that have been collapsed to a single physical operation (due to driver IO merging) are only counted once.

On SUN, if a CD drive is powered off, or no CD is inserted in the CD drive at boottime, the operating system does not provide performance data for that device. This can be determined by checking the "by-disk" data when provided in a product. If the CD drive has an entry in the list of active disks on a system, then data for that device is being collected.

## **GBL\_DISK\_RAW\_IO**

The total number of raw reads and writes during the interval. Only local disks are counted in this measurement. NFS devices are excluded.

On Sun, tape drive accesses are included in raw IOs, but not in physical IOs. To determine if raw IO is tape access versus disk access, compare the global physical disk accesses to the total raw, block, and vm IOs. If the totals are the same, the raw IO activity is to a disk, floppy, or CD drive. Check physical IO data for each individual disk device to isolate a device. If the totals are different, there is raw IO activity to a non-disk device like a tape drive.

On Solaris non-global zones with Uncapped CPUs, this metric shows data from the global zone.

# **GBL\_DISK\_RAW\_IO\_CUM**

The total number of raw IOs over the cumulative collection time. Only local disks are counted in this measurement. NFS devices are excluded.

The cumulative collection time is defined from the point in time when either: a) the process (or thread) was first started, or b) the performance tool was first started, or c) the cumulative counters were reset (relevant only to Glance, if available for the given platform), whichever occurred last.

On HP-UX, all cumulative collection times and intervals start when the midaemon starts. On other Unix systems, non-process collection time starts from the start of the performance tool, process collection time starts from the start time of the process or measurement start time, which ever is older. Regardless of the process start time, application cumulative intervals start from the time the performance tool is started.

On systems where the performance components are 32-bit or where the 64-bit model is LLP64 (Windows), all INTERVAL\_CUM metrics will start reporting "o/f" (overflow) after the performance agent (or the midaemon on HPUX) has been up for 466 days and the cumulative metrics will fail to report accurate data after 497 days. On Linux, Solaris and AIX, if measurement is started after the system has been up for more than 466 days, cumulative process CPU data won't include times accumulated prior to the performance tool's start and a message will be logged to indicate this.

On Sun, tape drive accesses are included in raw IOs, but not in physical IOs. To determine if raw IO is tape access versus disk access, compare the global physical disk accesses to the total raw, block, and vm IOs. If the totals are the same, the raw IO activity is to a disk, floppy, or CD drive. Check physical IO data for each individual disk device to isolate a device. If the totals are different, there is raw IO activity to a non-disk device like a tape drive.

### **GBL\_DISK\_RAW\_IO\_PCT**

The percentage of raw IOs to total physical IOs made during the interval. Only local disks are counted in this measurement. NFS devices are excluded.

On Sun, tape drive accesses are included in raw IOs, but not in physical IOs. To determine if raw IO is tape access versus disk access, compare the global physical disk accesses to the total raw, block, and vm IOs. If the totals are the same, the raw IO activity is to a disk, floppy, or CD drive. Check physical IO data for each individual disk device to isolate a device. If the totals are different, there is raw IO activity to a non-disk device like a tape drive.

#### **GBL\_DISK\_RAW\_IO\_PCT\_CUM**

The percentage of physical raw IOs to total physical IOs made over the cumulative collection time. Only local disks are counted in this measurement. NFS devices are excluded.

The cumulative collection time is defined from the point in time when either: a) the process (or thread) was first started, or b) the performance tool was first started, or c) the cumulative counters were reset (relevant only to Glance, if available for the given platform), whichever occurred last.

On HP-UX, all cumulative collection times and intervals start when the midaemon starts. On other Unix systems, non-process collection time starts from the start of the performance tool, process collection time starts from the start time of the process or measurement start time, which ever is older. Regardless of the process start time, application cumulative intervals start from the time the performance tool is started.

On systems where the performance components are 32-bit or where the 64-bit model is LLP64 (Windows), all INTERVAL\_CUM metrics will start reporting "o/f" (overflow) after the performance agent (or the midaemon on HPUX) has been up for 466 days and the cumulative metrics will fail to report accurate data after 497 days. On Linux, Solaris and AIX, if measurement is started after the system has been up for more than 466 days, cumulative process CPU data won't include times accumulated prior to the performance tool's start and a message will be logged to indicate this.

On Sun, tape drive accesses are included in raw IOs, but not in physical IOs. To determine if raw IO is tape access versus disk access, compare the global physical disk accesses to the total raw, block, and vm IOs. If the totals are the same, the raw IO activity is to a disk, floppy, or CD drive. Check physical IO data for each individual disk device to isolate a device. If the totals are different, there is raw IO activity to a non-disk device like a tape drive.

## **GBL\_DISK\_RAW\_IO\_RATE**

The total number of raw reads and writes per second during the interval. Only accesses to local disk devices are counted.

On Sun, tape drive accesses are included in raw IOs, but not in physical IOs. To determine if raw IO is tape access versus disk access, compare the global physical disk accesses to the total raw, block, and vm IOs. If the totals are the same, the raw IO activity is to a disk, floppy, or CD drive. Check physical IO data for each individual disk device to isolate a device. If the totals are different, there is raw IO activity to a non-disk device like a tape drive.

On Solaris non-global zones with Uncapped CPUs, this metric shows data from the global zone.

## **GBL\_DISK\_RAW\_IO\_RATE\_CUM**

The average number of raw IOs over the cumulative collection time. Only local disks are counted in this measurement. NFS devices are excluded.

The cumulative collection time is defined from the point in time when either: a) the process (or thread) was first started, or b) the performance tool was first started, or c) the cumulative counters were reset (relevant only to Glance, if available for the given platform), whichever occurred last.

On HP-UX, all cumulative collection times and intervals start when the midaemon starts. On other Unix systems, non-process collection time starts from the start of the performance tool, process collection time starts from the start time of the process or measurement start time, which ever is older. Regardless of the process start time, application cumulative intervals start from the time the performance tool is started.

On systems where the performance components are 32-bit or where the 64-bit model is LLP64 (Windows), all INTERVAL\_CUM metrics will start reporting "o/f" (overflow) after the performance agent (or the midaemon on HPUX) has been up for 466 days and the cumulative metrics will fail to report accurate data after 497 days. On Linux, Solaris and AIX, if measurement is started after the system has been up for more than 466 days, cumulative process CPU data won't include times accumulated prior to the performance tool's start and a message will be logged to indicate this.

On Sun, tape drive accesses are included in raw IOs, but not in physical IOs. To determine if raw IO is tape access versus disk access, compare the global physical disk accesses to the total raw, block, and vm IOs. If the totals are the same, the raw IO activity is to a disk, floppy, or CD drive. Check physical IO data for each individual disk device to isolate a device. If the totals are different, there is raw IO activity to a non-disk device like a tape drive.

## **GBL\_DISK\_RAW\_READ**

The number of raw reads during the interval. Only accesses to local disk devices are counted.

On Solaris non-global zones with Uncapped CPUs, this metric shows data from the global zone.

## **GBL\_DISK\_RAW\_READ\_RATE**

The number of raw reads per second during the interval. Only accesses to local disk devices are counted.

On Solaris non-global zones with Uncapped CPUs, this metric shows data from the global zone.

## **GBL\_DISK\_RAW\_WRITE**

The number of raw writes during the interval. Only accesses to local disk devices are counted.

On Solaris non-global zones with Uncapped CPUs, this metric shows data from the global zone.

#### **GBL\_DISK\_RAW\_WRITE\_RATE**

The number of raw writes per second during the interval. Only accesses to local disk devices are counted.

On Sun, tape drive accesses are included in raw IOs, but not in physical IOs. To determine if raw IO is tape access versus disk access, compare the global physical disk accesses to the total raw, block, and vm IOs. If the totals are the same, the raw IO activity is to a disk, floppy, or CD drive. Check physical IO data for each individual disk device to isolate a device. If the totals are different, there is raw IO activity to a non-disk device like a tape drive.

On Solaris non-global zones with Uncapped CPUs, this metric shows data from the global zone.

## **GBL\_DISK\_REQUEST\_QUEUE**

The total length of all of the disk queues at the end of the interval.

Some Linux kernels, typically 2.2 and older kernels, do not support the instrumentation needed to provide values for this metric. This metric will be "na" on the affected kernels. The "sar -d" command will also not be present on these systems. Distributions and OS releases that are known to be affected include: TurboLinux 7, SuSE 7.2, and Debian 3.0.

On SUN, if a CD drive is powered off, or no CD is inserted in the CD drive at boottime, the operating system does not provide performance data for that device. This can be determined by checking the "by-disk" data when provided in a product. If the CD drive has an entry in the list of active disks on a system, then data for that device is being collected.

On Solaris non-global zones, this metric is N/A.

On AIX System WPARs, this metric is NA.

#### **GBL\_DISK\_TIME\_PEAK**

The time, in seconds, during the interval that the busiest disk was performing IO transfers. This is for the busiest disk only, not all disk devices. This counter is based on an end-to-end measurement for each IO transfer updated at queue entry and exit points.

Only local disks are counted in this measurement. NFS devices are excluded.

On Solaris non-global zones, this metric is N/A.

On AIX System WPARs, this metric is NA.

#### **GBL\_DISK\_UTIL**

On HP-UX, this is the average percentage of time during the interval that all disks had IO in progress from the point of view of the Operating System. This is the average utilization for all disks.

On all other Unix systems, this is the average percentage of disk in use time of the total interval (that is, the average utilization).

Only local disks are counted in this measurement. NFS devices are excluded.
### **GBL\_DISK\_UTIL\_PEAK**

The utilization of the busiest disk during the interval.

On HP-UX, this is the percentage of time during the interval that the busiest disk device had IO in progress from the point of view of the Operating System.

On all other systems, this is the percentage of time during the interval that the busiest disk was performing IO transfers.

It is not an average utilization over all the disk devices. Only local disks are counted in this measurement. NFS devices are excluded.

Some Linux kernels, typically 2.2 and older kernels, do not support the instrumentation needed to provide values for this metric. This metric will be "na" on the affected kernels. The "sar -d" command will also not be present on these systems. Distributions and OS releases that are known to be affected include: TurboLinux 7, SuSE 7.2, and Debian 3.0.

A peak disk utilization of more than 50 percent often indicates a disk IO subsystem bottleneck situation. A bottleneck may not be in the physical disk drive itself, but elsewhere in the IO path.

On Solaris non-global zones, this metric is N/A.

On AIX System WPARs, this metric is NA.

#### **GBL\_DISK\_UTIL\_PEAK\_CUM**

The average utilization of the busiest disk in each interval over the cumulative collection time. Utilization is the percentage of time in use versus the time in the measurement interval. For each interval a different disk may be the busiest. Only local disks are counted in this measurement. NFS devices are excluded.

The cumulative collection time is defined from the point in time when either: a) the process (or thread) was first started, or b) the performance tool was first started, or c) the cumulative counters were reset (relevant only to Glance, if available for the given platform), whichever occurred last.

On HP-UX, all cumulative collection times and intervals start when the midaemon starts. On other Unix systems, non-process collection time starts from the start of the performance tool, process collection time starts from the start time of the process or measurement start time, which ever is older. Regardless of the process start time, application cumulative intervals start from the time the performance tool is started.

On systems where the performance components are 32-bit or where the 64-bit model is LLP64 (Windows), all INTERVAL\_CUM metrics will start reporting "o/f" (overflow) after the performance agent (or the midaemon on HPUX) has been up for 466 days and the cumulative metrics will fail to report accurate data after 497 days. On Linux, Solaris and AIX, if measurement is started after the system has been up for more than 466 days, cumulative process CPU data won't include times accumulated prior to the performance tool's start and a message will be logged to indicate this.

### **GBL\_DISK\_UTIL\_PEAK\_HIGH**

The highest utilization of any disk during any interval over the cumulative collection time. Utilization is the percentage of time in use versus the time in the measurement interval. Only local disks are counted in this measurement. NFS devices are excluded.

The cumulative collection time is defined from the point in time when either: a) the process (or thread) was first started, or b) the performance tool was first started, or c) the cumulative counters were reset (relevant only to Glance, if available for the given platform), whichever occurred last.

On HP-UX, all cumulative collection times and intervals start when the midaemon starts. On other Unix systems, non-process collection time starts from the start of the performance tool, process collection time starts from the start time of the process or measurement start time, which ever is older. Regardless of the process start time, application cumulative intervals start from the time the performance tool is started.

On systems where the performance components are 32-bit or where the 64-bit model is LLP64 (Windows), all INTERVAL\_CUM metrics will start reporting "o/f" (overflow) after the performance agent (or the midaemon on HPUX) has been up for 466 days and the cumulative metrics will fail to report accurate data after 497 days. On Linux, Solaris and AIX, if measurement is started after the system has been up for more than 466 days, cumulative process CPU data won't include times accumulated prior to the performance tool's start and a message will be logged to indicate this.

#### **GBL\_DISK\_VM\_IO**

The total number of virtual memory IOs made during the interval. Only local disks are counted in this measurement. NFS devices are excluded.

On HP-UX, the IOs to user file data are not included in this metric unless they were done via the mmap(2) system call.

On SUN, when a file is accessed, it is memory mapped by the operating system. Accesses generate virtual memory IOs. Reading a file generates block IOs as the file's inode information is cached. File writes are a combination of posting to memory mapped allocations (VM IOs) and posting updated inode information to disk (block IOs).

On SUN, this metric is calculated by subtracting raw and block IOs from physical IOs. Tape drive accesses are included in the raw IOs, but not in the physical IOs. Therefore, when tape drive accesses are occurring on a system, all virtual memory and raw IO is counted as raw IO. For example, you may see heavy raw IO occurring during system backup. Raw IOs for disks are counted in the physical IOs. To determine if the raw IO is tape access versus disk access, compare the global physical disk accesses to the total of raw, block, and VM IOs. If the totals are the same, the raw IO activity is to a disk, floppy, or CD drive. Check physical IO data for each individual disk device to isolate a device. If the totals are different, there is raw IO activity to a nondisk device like a tape drive.

On Solaris non-global zones, this metric is N/A.

On AIX System WPARs, this metric is NA.

#### **GBL\_DISK\_VM\_IO\_CUM**

The total number of virtual memory IOs over the cumulative collection time.

Only local disks are counted in this measurement. NFS devices are excluded.

The cumulative collection time is defined from the point in time when either: a) the process (or thread) was first started, or b) the performance tool was first started, or c) the cumulative counters were reset (relevant only to Glance, if available for the given platform), whichever occurred last.

On HP-UX, all cumulative collection times and intervals start when the midaemon starts. On other Unix systems, non-process collection time starts from the start of the performance tool, process collection time starts from the start time of the process or measurement start time, which ever is older. Regardless of the process start time, application cumulative intervals start from the time the performance tool is started.

On systems where the performance components are 32-bit or where the 64-bit model is LLP64 (Windows), all INTERVAL\_CUM metrics will start reporting "o/f" (overflow) after the performance agent (or the midaemon on HPUX) has been up for 466 days and the cumulative metrics will fail to report accurate data after 497 days. On Linux, Solaris and AIX, if measurement is started after the system has been up for more than 466 days, cumulative process CPU data won't include times accumulated prior to the performance tool's start and a message will be logged to indicate this.

On HP-UX, the IOs to user file data are not included in this metric unless they were done via the mmap(2) system call.

On SUN, when a file is accessed, it is memory mapped by the operating system. Accesses generate virtual memory IOs. Reading a file generates block IOs as the file's inode information is cached. File writes are a combination of posting to memory mapped allocations (VM IOs) and posting updated inode information to disk (block IOs).

On SUN, this metric is calculated by subtracting raw and block IOs from physical IOs. Tape drive accesses are included in the raw IOs, but not in the physical IOs. Therefore, when tape drive accesses are occurring on a system, all virtual memory and raw IO is counted as raw IO. For example, you may see heavy raw IO occurring during system backup. Raw IOs for disks are counted in the physical IOs. To determine if the raw IO is tape access versus disk access, compare the global physical disk accesses to the total of raw, block, and VM IOs. If the totals are the same, the raw IO activity is to a disk, floppy, or CD drive. Check physical IO data for each individual disk device to isolate a device. If the totals are different, there is raw IO activity to a nondisk device like a tape drive.

## **GBL\_DISK\_VM\_IO\_PCT**

On HP-UX and AIX, this is the percentage of virtual memory IO requests of total physical disk IOs during the interval.

On the other Unix systems, this is the percentage of virtual memory IOs of the total number of physical IOs during the interval.

Only local disks are counted in this measurement. NFS devices are excluded.

On HP-UX, the IOs to user file data are not included in this metric unless they were done via the mmap(2) system call.

On SUN, when a file is accessed, it is memory mapped by the operating system. Accesses generate virtual memory IOs. Reading a file generates block IOs as the file's inode information is cached. File writes are a combination of posting to memory mapped allocations (VM IOs) and posting updated inode information to disk (block IOs).

On SUN, this metric is calculated by subtracting raw and block IOs from physical IOs. Tape drive accesses are included in the raw IOs, but not in the physical IOs. Therefore, when tape drive accesses are occurring on a system, all virtual memory and raw IO is counted as raw IO. For example, you may see heavy raw IO occurring during system backup. Raw IOs for disks are counted in the physical IOs. To determine if the raw IO is tape access versus disk access, compare the global physical disk accesses to the total of raw, block, and VM IOs. If the totals are the same, the raw IO activity is to a disk, floppy, or CD drive. Check physical IO data for each individual disk device to isolate a device. If the totals are different, there is raw IO activity to a nondisk device like a tape drive.

## **GBL\_DISK\_VM\_IO\_PCT\_CUM**

The percentage of virtual memory IOs of the total number of physical IOs over the cumulative collection time.

Only local disks are counted in this measurement. NFS devices are excluded.

The cumulative collection time is defined from the point in time when either: a) the process (or thread) was first started, or b) the performance tool was first started, or c) the cumulative counters were reset (relevant only to Glance, if available for the given platform), whichever occurred last.

On HP-UX, all cumulative collection times and intervals start when the midaemon starts. On other Unix systems, non-process collection time starts from the start of the performance tool, process collection time starts from the start time of the process or measurement start time, which ever is older. Regardless of the process start time, application cumulative intervals start from the time the performance tool is started.

On systems where the performance components are 32-bit or where the 64-bit model is LLP64 (Windows), all INTERVAL\_CUM metrics will start reporting "o/f" (overflow) after the performance agent (or the midaemon on HPUX) has been up for 466 days and the cumulative metrics will fail to report accurate data after 497 days. On Linux, Solaris and AIX, if measurement is started after the system has been up for more than 466 days, cumulative process CPU data won't include times accumulated prior to the performance tool's start and a message will be logged to indicate this.

On HP-UX, the IOs to user file data are not included in this metric unless they were done via the mmap(2) system call.

On SUN, when a file is accessed, it is memory mapped by the operating system. Accesses generate virtual memory IOs. Reading a file generates block IOs as the file's inode information is cached. File writes are a combination of posting to memory mapped allocations (VM IOs) and posting updated inode information to disk (block IOs).

On SUN, this metric is calculated by subtracting raw and block IOs from physical IOs. Tape drive accesses are included in the raw IOs, but not in the physical IOs. Therefore, when tape drive accesses are occurring on a system, all virtual memory and raw IO is counted as raw IO. For example, you may see heavy raw IO occurring during system backup. Raw IOs for disks are counted in the physical IOs. To determine if the raw IO is tape access versus disk access, compare the global physical disk accesses to the total of raw, block, and VM IOs. If the totals are the same, the raw IO activity is to a disk, floppy, or CD drive. Check physical IO data for each individual disk device to isolate a device. If the totals are different, there is raw IO activity to a nondisk device like a tape drive.

### **GBL\_DISK\_VM\_IO\_RATE**

The number of virtual memory IOs per second made during the interval. Only local disks are counted in this measurement. NFS devices are excluded.

On HP-UX, the IOs to user file data are not included in this metric unless they were done via the mmap(2) system call.

On SUN, when a file is accessed, it is memory mapped by the operating system. Accesses generate virtual memory IOs. Reading a file generates block IOs as the file's inode information is cached. File writes are a combination of posting to memory mapped allocations (VM IOs) and posting updated inode information to disk (block IOs).

On SUN, this metric is calculated by subtracting raw and block IOs from physical IOs. Tape drive accesses are included in the raw IOs, but not in the physical IOs. Therefore, when tape drive accesses are occurring on a system, all virtual memory and raw IO is counted as raw IO. For example, you may see heavy raw IO occurring during system backup. Raw IOs for disks are counted in the physical IOs. To determine if the raw IO is tape access versus disk access, compare the global physical disk accesses to the total of raw, block, and VM IOs. If the totals are the same, the raw IO activity is to a disk, floppy, or CD drive. Check physical IO data for each individual disk device to isolate a device. If the totals are different, there is raw IO activity to a nondisk device like a tape drive.

On Solaris non-global zones, this metric is N/A.

On AIX System WPARs, this metric is NA.

### **GBL\_DISK\_VM\_IO\_RATE\_CUM**

On HP-UX and AIX, this is the number of virtual memory IOs per second made over the cumulative collection time.

On the other Unix systems, the number of virtual memory IOs per second made over the cumulative collection time.

Only local disks are counted in this measurement. NFS devices are excluded.

The cumulative collection time is defined from the point in time when either: a) the process (or thread) was first started, or b) the performance tool was first started, or c) the cumulative counters were reset (relevant only to Glance, if available for the given platform), whichever occurred last.

On HP-UX, all cumulative collection times and intervals start when the midaemon starts. On other Unix systems, non-process collection time starts from the start of the performance tool, process collection time starts from the start time of the process or measurement start time, which ever is older. Regardless of the process start time, application cumulative intervals start from the time the performance tool is started.

On systems where the performance components are 32-bit or where the 64-bit model is LLP64 (Windows), all INTERVAL\_CUM metrics will start reporting "o/f" (overflow) after the performance agent (or the midaemon on HPUX) has been up for 466 days and the cumulative metrics will fail to report accurate data after 497 days. On Linux, Solaris and AIX, if measurement is started after the system has been up for more than 466 days, cumulative process CPU data won't include times accumulated prior to the performance tool's start and a message will be logged to indicate this.

On HP-UX, the IOs to user file data are not included in this metric unless they were done via the mmap(2) system call.

On SUN, when a file is accessed, it is memory mapped by the operating system. Accesses generate virtual memory IOs. Reading a file generates block IOs as the file's inode information is cached. File writes are a combination of posting to memory mapped allocations (VM IOs) and posting updated inode information to disk (block IOs).

On SUN, this metric is calculated by subtracting raw and block IOs from physical IOs. Tape drive accesses are included in the raw IOs, but not in the physical IOs. Therefore, when tape drive accesses are occurring on a system, all virtual memory and raw IO is counted as raw IO. For example, you may see heavy raw IO occurring during system backup. Raw IOs for disks are counted in the physical IOs. To determine if the raw IO is tape access versus disk access, compare the global physical disk accesses to the total of raw, block, and VM IOs. If the totals are the same, the raw IO activity is to a disk, floppy, or CD drive. Check physical IO data for each individual disk device to isolate a device. If the totals are different, there is raw IO activity to a nondisk device like a tape drive.

## **GBL\_FS\_SPACE\_UTIL\_PEAK**

The percentage of occupied disk space to total disk space for the fullest file system found during the interval. Only locally mounted file systems are counted in this metric.

This metric can be used as an indicator that at least one file system on the system is running out of disk space.

On Unix systems, CDROM and PC file systems are also excluded. This metric can exceed 100 percent. This is because a portion of the file system space is reserved as a buffer and can only be used by root. If the root user has made the file system grow beyond the reserved buffer, the utilization will be greater than 100 percent. This is a dangerous situation since if the root user totally fills the file system, the system may crash.

On Windows, CDROM file systems are also excluded.

On Solaris non-global zones, this metric shows data from the global zone.

### **GBL\_GMTOFFSET**

The difference, in minutes, between local time and GMT (Greenwich Mean Time).

### **GBL\_IGNORE\_MT**

This boolean value indicates whether the CPU normalization is on or off. If the metric value is "true", CPU related metrics in the global class will report values which are normalized against the number of active cores on the system.

If the metric value is "false", CPU related metrics in the global class will report values which are normalized against the number of CPU threads on the system.

If CPU MultiThreading is turned off this configuration option is a no-op and the metric value will be "true".

On Linux, this metric will only report "true" if this configuration is on and if the kernel provides enough information to determine whether MultiThreading is turned on.

On HPUX, this metric will report "na" if the processor doesn't support the feature.

### **GBL\_INTERRUPT**

The number of IO interrupts during the interval.

On Solaris non-global zones with Uncapped CPUs, this metric shows data from the global zone.

### **GBL\_INTERRUPT\_RATE**

The average number of IO interrupts per second during the interval.

On HPUX and SUN this value includes clock interrupts. To get non-clock device interrupts, subtract clock interrupts from the value.

On Solaris non-global zones with Uncapped CPUs, this metric shows data from the global zone.

## **GBL\_INTERRUPT\_RATE\_CUM**

The average number of IO interrupts per second over the cumulative collection time.

On HPUX and SUN this value includes clock interrupts. To get non-clock device interrupts, subtract clock interrupts from the value.

The cumulative collection time is defined from the point in time when either: a) the process (or thread) was first started, or b) the performance tool was first started, or c) the cumulative counters were reset (relevant only to Glance, if available for the given platform), whichever occurred last.

On HP-UX, all cumulative collection times and intervals start when the midaemon starts. On other Unix systems, non-process collection time starts from the start of the performance tool, process collection time starts from the start time of the process or measurement start time, which ever is older. Regardless of the process start time, application cumulative intervals start from the time the performance tool is started.

On systems where the performance components are 32-bit or where the 64-bit model is LLP64 (Windows), all INTERVAL\_CUM metrics will start reporting "o/f" (overflow) after the performance agent (or the midaemon on HPUX) has been up for 466 days and the cumulative metrics will fail to report accurate data after 497 days. On Linux, Solaris and AIX, if measurement is started after the system has been up for more than 466 days, cumulative process CPU data won't include times accumulated prior to the performance tool's start and a message will be logged to indicate this.

## **GBL\_INTERRUPT\_RATE\_HIGH**

The highest number of IO interrupts per second during any one interval over the cumulative collection time.

On HPUX and SUN this value includes clock interrupts. To get non-clock device interrupts, subtract clock interrupts from the value.

The cumulative collection time is defined from the point in time when either: a) the process (or thread) was first started, or b) the performance tool was first started, or c) the cumulative counters were reset (relevant only to Glance, if available for the given platform), whichever occurred last.

On HP-UX, all cumulative collection times and intervals start when the midaemon starts. On other Unix systems, non-process collection time starts from the start of the performance tool, process collection time starts from the start time of the process or measurement start time, which ever is older. Regardless of the process start time, application cumulative intervals start from the time the performance tool is started.

On systems where the performance components are 32-bit or where the 64-bit model is LLP64 (Windows), all INTERVAL\_CUM metrics will start reporting "o/f" (overflow) after the performance agent (or the midaemon on HPUX) has been up for 466 days and the cumulative metrics will fail to report accurate data after 497 days. On Linux, Solaris and AIX, if measurement is started after the system has been up for more than 466 days, cumulative process CPU data won't include times accumulated prior to the performance tool's start and a message will be logged to indicate this.

### **GBL\_INTERVAL**

The amount of time in the interval.

This measured interval is slightly larger than the desired or configured interval if the collection program is delayed by a higher priority process and cannot sample the data immediately.

### **GBL\_INTERVAL\_CUM**

The amount of time over the cumulative collection time.

The cumulative collection time is defined from the point in time when either: a) the process (or thread) was first started, or b) the performance tool was first started, or c) the cumulative counters were reset (relevant only to Glance, if available for the given platform), whichever occurred last.

On HP-UX, all cumulative collection times and intervals start when the midaemon starts. On other Unix systems, non-process collection time starts from the start of the performance tool, process collection time starts from the start time of the process or measurement start time, which ever is older. Regardless of the process start time, application cumulative intervals start from the time the performance tool is started.

On systems where the performance components are 32-bit or where the 64-bit model is LLP64 (Windows), all INTERVAL\_CUM metrics will start reporting "o/f" (overflow) after the performance agent (or the midaemon on HPUX) has been up for 466 days and the cumulative metrics will fail to report accurate data after 497 days. On Linux, Solaris and AIX, if measurement is started after the system has been up for more than 466 days, cumulative process CPU data won't include times accumulated prior to the performance tool's start and a message will be logged to indicate this.

#### **GBL\_JAVAARG**

This boolean value indicates whether the java class overloading mechanism is enabled or not. This metric will be set when the javaarg flag in the parm file is set. The metric affected by this setting is

PROC PROC ARGV1. This setting is useful to construct parm file java application definitions using the argv1= keyword.

### **GBL\_LOADAVG**

The 1 minute load average of the system obtained at the time of logging.

On windows this is the load average of the system over the interval. Load average on windows is the average number of threads that have been waiting in ready state during the interval. This is obtained by checking the number of threads in ready state every sub proc interval, accumulating them over the interval and averaging over the interval.

On Solaris non-global zones, this metric shows data from the global zone.

### **GBL\_LOADAVG15**

The 15 minute load average of the system obtained at the time of logging.

### **GBL\_LOADAVG5**

The 5 minute load average of the system obtained at the time of logging.

On Solaris non-global zones, this metric shows data from the global zone.

## **GBL\_LOADAVG\_CUM**

The average load average of the system over the cumulative collection time.

The cumulative collection time is defined from the point in time when either: a) the process (or thread) was first started, or b) the performance tool was first started, or c) the cumulative counters were reset (relevant only to Glance, if available for the given platform), whichever occurred last.

On HP-UX, all cumulative collection times and intervals start when the midaemon starts. On other Unix systems, non-process collection time starts from the start of the performance tool, process collection time starts from the start time of the process or measurement start time, which ever is older. Regardless of the process start time, application cumulative intervals start from the time the performance tool is started.

On systems where the performance components are 32-bit or where the 64-bit model is LLP64 (Windows), all INTERVAL\_CUM metrics will start reporting "o/f" (overflow) after the performance agent (or the midaemon on HPUX) has been up for 466 days and the cumulative metrics will fail to report accurate data after 497 days. On Linux, Solaris and AIX, if measurement is started after the system has been up for more than 466 days, cumulative process CPU data won't include times accumulated prior to the performance tool's start and a message will be logged to indicate this.

## **GBL\_LOADAVG\_HIGH**

The highest value of the load average during any interval over the cumulative collection time.

The cumulative collection time is defined from the point in time when either: a) the process (or thread) was first started, or b) the performance tool was first started, or c) the cumulative counters were reset (relevant only to Glance, if available for the given platform), whichever occurred last.

On HP-UX, all cumulative collection times and intervals start when the midaemon starts. On other Unix systems, non-process collection time starts from the start of the performance tool, process collection time starts from the start time of the process or measurement start time, which ever is older. Regardless of the process start time, application cumulative intervals start from the time the performance tool is started.

On systems where the performance components are 32-bit or where the 64-bit model is LLP64 (Windows), all INTERVAL\_CUM metrics will start reporting "o/f" (overflow) after the performance agent (or the midaemon on HPUX) has been up for 466 days and the cumulative metrics will fail to report accurate data after 497 days. On Linux, Solaris and AIX, if measurement is started after the system has been up for more than 466 days, cumulative process CPU data won't include times accumulated prior to the performance tool's start and a message will be logged to indicate this.

### **GBL\_LOST\_MI\_TRACE\_BUFFERS**

The number of trace buffers lost by the measurement processing daemon.

On HP-UX systems, if this value is > 0, the measurement subsystem is not keeping up with the system events that generate traces.

For other Unix systems, if this value is > 0, the measurement subsystem is not keeping up with the ARM API calls that generate traces.

Note: The value reported for this metric will roll over to 0 once it crosses INTMAX.

### **GBL\_LS\_ROLE**

Indicates whether Perf Agent is installed on Logical system or host or standalone system. This metric will be either "GUEST", "HOST" or "STAND".

#### **GBL\_LS\_TYPE**

The virtulization technology if applicable. The value of this metric is "HPVM" on HP-UX host, "LPAR" on AIX LPAR, "Sys WPAR" on system WPAR, "Zone" on Solaris Zones, "VMware" on recognized VMware ESX guest and VMware ESX Server console, "Hyper-V" on Hyper-V host, else "NoVM".

In conjunction with GBL\_LS\_ROLE this metric could be used to identify the environment in which Perf Agent/Glance is running. For example, if GBL\_LS\_ROLE is "Guest" and GBL\_LS\_TYPE is "VMware" then PA/Glance is running on a VMware Guest.

#### **GBL\_MACHINE**

An ASCII string representing the Processor Architecture. And machine hardware model is represented by GBL\_MACHINE\_MODEL metric.

#### **GBL\_MACHINE\_MODEL**

The CPU model. This is similar to the information returned by the GBL\_MACHINE metric and the uname command(except for Solaris 10 x86/x86\_64). However, this metric returns more information on some processors.

On HP-UX, this is the same information returned by the model command.

#### **GBL\_MEM\_ARC**

On Solaris, this value indicates the amount of Adaptive Replacement Cache(ARC) used by ZFS

On SUN, the buffer cache is a memory pool used by the system to cache inode, indirect block and cylinder group related disk accesses. This is different from the traditional concept of a buffer cache that also holds file system data. On Solaris 5.X, as file data is cached, accesses to it show up as virtual memory IOs. File data caching occurs through memory mapping managed by the virtual memory system, not through the buffer cache. The "nbuf" value is dynamic, but it is very hard to create a situation where the memory cache metrics change, since most systems have more than adequate space for inode, indirect block, and cylinder group data caching. This cache is more heavily utilized on NFS file servers.

#### **GBL\_MEM\_ARC\_UTIL**

The percentage of physical memory used by ZFS ARC during the interval.

On SUN, the buffer cache is a memory pool used by the system to cache inode, indirect block and cylinder group related disk accesses. This is different from the traditional concept of a buffer cache that also holds file system data. On Solaris 5.X, as file data is cached, accesses to it show up as virtual memory IOs. File data caching occurs through memory mapping managed by the virtual memory system, not through the buffer cache. The "nbuf" value is dynamic, but it is very hard to create a situation where the memory cache metrics change, since most systems have more than adequate space for inode, indirect block, and cylinder group data caching. This cache is more heavily utilized on NFS file servers.

#### **GBL\_MEM\_AVAIL**

The amount of physical available memory in the system (in MBs unless otherwise specified).

On Windows, memory resident operating system code and data is not included as available memory.

On Solaris non-global zones with Uncapped Memory scenario, this metric value is same as seen in global zone.

#### **GBL\_MEM\_CACHE**

The amount of physical memory (in MBs unless otherwise specified) used by the buffer cache during the interval.

On HP-UX 11i v2 and below, the buffer cache is a memory pool used by the system to stage disk IO data for the driver.

On HP-UX 11i v3 and above this metric value represents the usage of the file systembuffer cache which is still being used for file system metadata.

On SUN, this value is obtained by multiplying the system page size times the number of buffer headers (nbuf). For example, on a SPARCstation 10 the buffer size is usually (200 (page size buffers)\* 4096 (bytes/page) = 800 KB). If ZFS is configured, this includes ZFS ARC cache usage during the interval.

On SUN, the buffer cache is a memory pool used by the system to cache inode, indirect block and cylinder group related disk accesses. This is different from the traditional concept of a buffer cache that also holds file system data. On Solaris 5.X, as file data is cached, accesses to it show up as virtual memory IOs. File data caching occurs through memory mapping managed by the virtual memory system, not through the buffer cache. The "nbuf" value is dynamic, but it is very hard to create a situation where the memory cache metrics change, since most systems have more than adequate space for inode, indirect block, and cylinder group data caching. This cache is more heavily utilized on NFS file servers.

On AIX, this value should be minimal since most disk IOs are done through memory mapped files.

### **GBL\_MEM\_CACHE\_HIT**

On HP-UX, the number of buffer cache reads resolved from the buffer cache (rather than going to disk) during the interval. Buffer cache reads can occur as a result of a logical read (for example, file read system call), a read generated by a client, a read-ahead on behalf of a logical read or a system procedure.

On HP-UX, this metric is obtained by measuring the number of buffered read calls that were satisfied by the data that was in the file system buffer cache. Reads that are not in the buffer cache result in disk IO. raw IO and virtual memory IO, are not counted in this metric.

On SUN, the number of physical reads resolved from memory (rather than going to disk) during the interval. This includes inode, indirect block and cylinder group related disk reads, plus file reads from files memory mapped by the virtual memory IO system.

On AIX, the number of disk reads that were satisfied in the file systembuffer cache (rather than going to disk) during the interval.

On AIX, the traditional file system buffer cache is not normally used, since files are implicitly memory mapped and the access is through the virtual memory system rather than the buffer cache. However, if a file is read as a block device (e.g /dev/hdisk1), the file system buffer cache is used, making this metric meaningful in that situation. If no IO through the buffer cache occurs during the interval, this metric is 0.

### **GBL\_MEM\_CACHE\_HIT\_CUM**

On HP-UX, the number of buffer cache reads resolved from the buffer cache (rather than going to disk) over the cumulative collection time. Buffer cache reads can occur as a result of a logical read (for example, file read system call), a read generated by a client, a read-ahead on behalf of a logical read or a system procedure.

On HP-UX, this metric is obtained by measuring the number of buffered read calls that were satisfied by the data that was in the file system buffer cache. Reads that are not in the buffer cache result in disk IO. raw IO and virtual memory IO, are not counted in this metric.

On SUN, the number of physical reads resolved from memory (rather than going to disk) over the cumulative collection time. This includes inode, indirect block and cylinder group related disk reads, plus file reads from files memory mapped by the virtual memory IO system.

On AIX, the number of disk reads that were satisfied in the file systembuffer cache (rather than going to disk) over the cumulative collection time.

On AIX, the traditional file system buffer cache is not normally used, since files are implicitly memory mapped and the access is through the virtual memory system rather than the buffer cache. However, if a file is read as a block device (e.g /dev/hdisk1), the file system buffer cache is used, making this metric meaningful in that situation. If no IO through the buffer cache occurs during the interval, this metric is 0.

The cumulative collection time is defined from the point in time when either: a) the process (or thread) was first started, or b) the performance tool was first started, or c) the cumulative counters were reset (relevant only to Glance, if available for the given platform), whichever occurred last.

On HP-UX, all cumulative collection times and intervals start when the midaemon starts. On other Unix systems, non-process collection time starts from the start of the performance tool, process collection time starts from the start time of the process or measurement start time, which ever is older. Regardless of the process start time, application cumulative intervals start from the time the performance tool is started.

On systems where the performance components are 32-bit or where the 64-bit model is LLP64 (Windows), all INTERVAL\_CUM metrics will start reporting "o/f" (overflow) after the performance agent (or the midaemon on HPUX) has been up for 466 days and the cumulative metrics will fail to report accurate data after 497 days. On Linux, Solaris and AIX, if measurement is started after the system has been up for more than 466 days, cumulative process CPU data won't include times accumulated prior to the performance tool's start and a message will be logged to indicate this.

## **GBL\_MEM\_CACHE\_HIT\_PCT**

On HP-UX, the percentage of buffer cache reads resolved from the buffer cache (rather than going to disk) during the interval. Buffer cache reads can occur as a result of a logical read (for example, file read system call), a read generated by a client, a read-ahead on behalf of a logical read or a system procedure.

On HP-UX, this metric is obtained by measuring the number of buffered read calls that were satisfied by the data that was in the file system buffer cache. Reads to filesystem file buffers that are not in the buffer cache result in disk IO. Reads to raw IO and virtual memory IO (including memory mapped files), do not go through the filesystem buffer cache, and so are not relevant to this metric.

On HP-UX, a low cache hit rate may indicate low efficiency of the buffer cache, either because applications have poor data locality or because the buffer cache is too small. Overly large buffer cache sizes can lead to a memory bottleneck. The buffer cache should be sized small enough so that pageouts do not occur even when the system is busy. However, in the case of VxFS, all memory-mapped IOs show up as page ins/page outs and are not a result of memory pressure.

On AIX, the percentage of disk reads that were satisfied in the file systembuffer cache (rather than going to disk) during the interval.

On AIX, the traditional file system buffer cache is not normally used, since files are implicitly memory mapped and the access is through the virtual memory system rather than the buffer cache. However, if a file is read as a block device (e.g /dev/hdisk1), the file system buffer cache is used, making this metric meaningful in that situation. If no IO through the buffer cache occurs during the interval, this metric is 0.

On the remaining Unix systems, this is the percentage of logical reads satisfied in memory (rather than going to disk) during the interval. This includes inode, indirect block and cylinder group related disk reads, plus file reads from files memory mapped by the virtual memory IO system.

On Windows, this is the percentage of buffered reads satisfied in the buffer cache (rather than going to disk) during the interval. This metric is obtained by measuring the number of buffered read calls that were satisfied by the data that was in the system buffer cache. Reads that are not in the buffer cache result in disk IO. Unbuffered IO and virtual memory IO (including memory mapped files), are not counted in this metric.

On Solaris non-global zones, this metric is N/A.

On AIX System WPARs, this metric is NA.

### **GBL\_MEM\_CACHE\_HIT\_PCT\_CUM**

On HP-UX, this is the average percentage of buffer cache reads resolved from the buffer cache (rather than going to disk) over the cumulative collection time. Buffer cache reads can occur as a result of a logical read (for example, file read system call), a read generated by a client, a readahead on behalf of a logical read or a system procedure.

On SUN, this is the percentage of physical reads that were satisfied in memory (rather than going to disk) over the cumulative collection time. This includes inode, indirect block and cylinder group related disk reads, plus file reads from files memory mapped by the virtual memory IO system.

On AIX, this is the percentage of physical reads satisfied in the file systembuffer cache (rather than going to disk) over the cumulative collection time.

On AIX, the traditional file system buffer cache is not normally used, since files are implicitly memory mapped and the access is through the virtual memory system rather than the buffer cache. However, if a file is read as a block device (e.g /dev/hdisk1), the file system buffer cache is used, making this metric meaningful in that situation. If no IO through the buffer cache occurs during the interval, this metric is 0.

The cumulative collection time is defined from the point in time when either: a) the process (or thread) was first started, or b) the performance tool was first started, or c) the cumulative counters were reset (relevant only to Glance, if available for the given platform), whichever occurred last.

On HP-UX, all cumulative collection times and intervals start when the midaemon starts. On other Unix systems, non-process collection time starts from the start of the performance tool, process collection time starts from the start time of the process or measurement start time, which ever is older. Regardless of the process start time, application cumulative intervals start from the time the performance tool is started.

On systems where the performance components are 32-bit or where the 64-bit model is LLP64 (Windows), all INTERVAL\_CUM metrics will start reporting "o/f" (overflow) after the performance agent (or the midaemon on HPUX) has been up for 466 days and the cumulative metrics will fail to report accurate data after 497 days. On Linux, Solaris and AIX, if measurement is started after the system has been up for more than 466 days, cumulative process CPU data won't include times accumulated prior to the performance tool's start and a message will be logged to indicate this.

### **GBL\_MEM\_CACHE\_HIT\_PCT\_HIGH**

On HP-UX, this is the highest interval percentage of buffer cache reads resolved from the buffer cache (rather than going to disk) over the cumulative collection time. Buffer cache reads can occur as a result of a logical read (for example, file read system call), a read generated by a client, a readahead on behalf of a logical read or a system procedure.

On SUN, this is the highest interval percentage of physical reads satisfied in memory (rather than going to disk) over the cumulative collection time. This includes inode, indirect block and cylinder group related disk reads, plus file reads from files memory mapped by the virtual memory IO system.

On AIX, this is the highest interval percentage of physical reads satisfied in the file systembuffer cache (rather than going to disk) over the cumulative collection time.

On AIX, the traditional file system buffer cache is not normally used, since files are implicitly memory mapped and the access is through the virtual memory system rather than the buffer cache. However, if a file is read as a block device (e.g /dev/hdisk1), the file system buffer cache is used, making this metric meaningful in that situation. If no IO through the buffer cache occurs during the interval, this metric is 0.

The cumulative collection time is defined from the point in time when either: a) the process (or thread) was first started, or b) the performance tool was first started, or c) the cumulative counters were reset (relevant only to Glance, if available for the given platform), whichever occurred last.

On HP-UX, all cumulative collection times and intervals start when the midaemon starts. On other Unix systems, non-process collection time starts from the start of the performance tool, process collection time starts from the start time of the process or measurement start time, which ever is older. Regardless of the process start time, application cumulative intervals start from the time the performance tool is started.

On systems where the performance components are 32-bit or where the 64-bit model is LLP64 (Windows), all INTERVAL\_CUM metrics will start reporting "o/f" (overflow) after the performance agent (or the midaemon on HPUX) has been up for 466 days and the cumulative metrics will fail to report accurate data after 497 days. On Linux, Solaris and AIX, if measurement is started after the system has been up for more than 466 days, cumulative process CPU data won't include times accumulated prior to the performance tool's start and a message will be logged to indicate this.

#### **GBL\_MEM\_CACHE\_UTIL**

The percentage of physical memory used by the buffer cache during the interval.

On HP-UX 11i v2 and below, the buffer cache is a memory pool used by the system to stage disk IO data for the driver.

On HP-UX 11i v3 and above this metric value represents the usage of the file systembuffer cache which is still being used for file system metadata.

On SUN, this percentage is based on calculating the buffer cache size by multiplying the system page size times the number of buffer headers (nbuf). For example, on a SPARCstation 10 the buffer size is usually (200 (page size buffers)\* 4096 (bytes/page) = 800 KB). If ZFS is configured, this includes ZFS ARC cache utilization during the interval.

On SUN, the buffer cache is a memory pool used by the system to cache inode, indirect block and cylinder group related disk accesses. This is different from the traditional concept of a buffer cache that also holds file system data. On Solaris 5.X, as file data is cached, accesses to it show up as virtual memory IOs. File data caching occurs through memory mapping managed by the virtual memory system, not through the buffer cache. The "nbuf" value is dynamic, but it is very hard to create a situation where the memory cache metrics change, since most systems have more than adequate space for inode, indirect block, and cylinder group data caching. This cache is more heavily utilized on NFS file servers.

On AIX, this value should be minimal since most disk IOs are done through memory mapped files. On Windows the value reports 'copy read hit %' and 'Pin read hit %'.

## **GBL\_MEM\_DNLC\_HIT**

The number of times a pathname component was found in the directory name lookup cache (rather than requiring a disk read to find a file) during the interval.

On HP-UX, the directory name lookup cache is used to minimize sequential searches through directory entries for pathname components during pathname to inode translations. Such translations are done whenever a file is accessed through its filename. The cache holds the inode cache table offset for recently referenced pathname components. Pathname components that exceed 15 characters are not cached.

Any HP-UX system call that includes a path parameter can result in directory name lookup cache activity, including but not limited to system calls such as open, stat, exec, lstat, unlink. Each component of a path parameter is parsed and converted to an inode separately, therefore several dnlc hits per path are possible.

High directory name cache hit rates on HP-UX will be seen on systems where pathname component requests are frequently repeated. For example, when users or applications work in the same directory where they repeatedly list or open the same files, cache hit rates will be high.

Unusually low cache hit rates might be seen on HP-UX systems where users or applications access many different directories in no particular pattern. Low cache hit rates can also be an indicator of an underconfigured inode cache. When an inode cache is too small, the kernel will more frequently have to flush older inode cache and their corresponding directory name cache entries in order to make room for new inode cache entries.

On HP-UX, the directory name lookup cache is static in size and is allocated in kernel memory. As a result, it is not affected by user memory constraints. The size of the cache is stored in the kernel variable "ncsize" and is not directly tunable by the system administrator; however, it can be changed indirectly by tuning other tables used in the formula to compute the "ncsize". The formula is:

```
ncsize = MAX(((nproc+16+maxusers)+
 32 + (2 * npty)), ninode)
```
Note that ncsize is always >= ninode which is the default size of the inode cache. This is because the directory name cache contains inode table offsets for each cached pathname component.

On SUN, long file names (greater than 30 characters) are not cached and are a type of cache miss. "Enters", or cache data updates, are not included in this data. The DNLC size is: (maxusers  $*$  17) + 90

### **GBL\_MEM\_DNLC\_HIT\_CUM**

The number of times a pathname component was found in the directory name lookup cache (rather than requiring a disk read to find a file) over the cumulative collection time.

The cumulative collection time is defined from the point in time when either: a) the process (or thread) was first started, or b) the performance tool was first started, or c) the cumulative counters were reset (relevant only to Glance, if available for the given platform), whichever occurred last.

On HP-UX, all cumulative collection times and intervals start when the midaemon starts. On other Unix systems, non-process collection time starts from the start of the performance tool, process collection time starts from the start time of the process or measurement start time, which ever is older. Regardless of the process start time, application cumulative intervals start from the time the performance tool is started.

On systems where the performance components are 32-bit or where the 64-bit model is LLP64 (Windows), all INTERVAL\_CUM metrics will start reporting "o/f" (overflow) after the performance agent (or the midaemon on HPUX) has been up for 466 days and the cumulative metrics will fail to report accurate data after 497 days. On Linux, Solaris and AIX, if measurement is started after the system has been up for more than 466 days, cumulative process CPU data won't include times accumulated prior to the performance tool's start and a message will be logged to indicate this.

On HP-UX, the directory name lookup cache is used to minimize sequential searches through directory entries for pathname components during pathname to inode translations. Such translations are done whenever a file is accessed through its filename. The cache holds the inode cache table offset for recently referenced pathname components. Pathname components that exceed 15 characters are not cached.

Any HP-UX system call that includes a path parameter can result in directory name lookup cache activity, including but not limited to system calls such as open, stat, exec, lstat, unlink. Each component of a path parameter is parsed and converted to an inode separately, therefore several dnlc hits per path are possible.

High directory name cache hit rates on HP-UX will be seen on systems where pathname component requests are frequently repeated. For example, when users or applications work in the same directory where they repeatedly list or open the same files, cache hit rates will be high.

Unusually low cache hit rates might be seen on HP-UX systems where users or applications access many different directories in no particular pattern. Low cache hit rates can also be an indicator of an underconfigured inode cache. When an inode cache is too small, the kernel will more frequently have to flush older inode cache and their corresponding directory name cache entries in order to make room for new inode cache entries.

On HP-UX, the directory name lookup cache is static in size and is allocated in kernel memory. As a result, it is not affected by user memory constraints. The size of the cache is stored in the kernel variable "ncsize" and is not directly tunable by the system administrator; however, it can be changed indirectly by tuning other tables used in the formula to compute the "ncsize". The formula is:

```
ncsize = MAX(((nproc+16+maxusers)+
32+(2*npty)), ninode)
```
Note that ncsize is always >= ninode which is the default size of the inode cache. This is because the directory name cache contains inode table offsets for each cached pathname component.

On SUN, long file names (greater than 30 characters) are not cached and are a type of cache miss. "Enters", or cache data updates, are not included in this data. The DNLC size is: (maxusers  $*$  17) + 90

## **GBL\_MEM\_DNLC\_HIT\_PCT**

The percentage of time a pathname component was found in the directory name lookup cache (rather than requiring a disk read to find a file) during the interval.

On HP-UX, the directory name lookup cache is used to minimize sequential searches through directory entries for pathname components during pathname to inode translations. Such translations are done whenever a file is accessed through its filename. The cache holds the inode cache table offset for recently referenced pathname components. Pathname components that exceed 15 characters are not cached.

Any HP-UX system call that includes a path parameter can result in directory name lookup cache activity, including but not limited to system calls such as open, stat, exec, lstat, unlink. Each component of a path parameter is parsed and converted to an inode separately, therefore several dnlc hits per path are possible.

High directory name cache hit rates on HP-UX will be seen on systems where pathname component requests are frequently repeated. For example, when users or applications work in the same directory where they repeatedly list or open the same files, cache hit rates will be high.

Unusually low cache hit rates might be seen on HP-UX systems where users or applications access many different directories in no particular pattern. Low cache hit rates can also be an indicator of an underconfigured inode cache. When an inode cache is too small, the kernel will more frequently have to flush older inode cache and their corresponding directory name cache entries in order to make room for new inode cache entries.

On HP-UX, the directory name lookup cache is static in size and is allocated in kernel memory. As a result, it is not affected by user memory constraints. The size of the cache is stored in the kernel variable "ncsize" and is not directly tunable by the system administrator; however, it can be changed indirectly by tuning other tables used in the formula to compute the "ncsize". The formula is:

```
ncsize = MAX((nproc+16+maxusers) +32+(2*npty)), ninode)
```
Note that ncsize is always >= ninode which is the default size of the inode cache. This is because the directory name cache contains inode table offsets for each cached pathname component.

On SUN, long file names (greater than 30 characters) are not cached and are a type of cache miss. "Enters", or cache data updates, are not included in this data. The DNLC size is: (maxusers  $*$  17) + 90

On Solaris non-global zones, this metric shows data from the global zone.

### **GBL\_MEM\_DNLC\_HIT\_PCT\_CUM**

The percentage of time a pathname component was found in the directory name lookup cache (rather than requiring a disk read to find a file) over the cumulative collection time.

The cumulative collection time is defined from the point in time when either: a) the process (or thread) was first started, or b) the performance tool was first started, or c) the cumulative counters were reset (relevant only to Glance, if available for the given platform), whichever occurred last.

On HP-UX, all cumulative collection times and intervals start when the midaemon starts. On other Unix systems, non-process collection time starts from the start of the performance tool, process collection time starts from the start time of the process or measurement start time, which ever is older. Regardless of the process start time, application cumulative intervals start from the time the performance tool is started.

On systems where the performance components are 32-bit or where the 64-bit model is LLP64 (Windows), all INTERVAL\_CUM metrics will start reporting "o/f" (overflow) after the performance agent (or the midaemon on HPUX) has been up for 466 days and the cumulative metrics will fail to report accurate data after 497 days. On Linux, Solaris and AIX, if measurement is started after the system has been up for more than 466 days, cumulative process CPU data won't include times accumulated prior to the performance tool's start and a message will be logged to indicate this.

On HP-UX, the directory name lookup cache is used to minimize sequential searches through directory entries for pathname components during pathname to inode translations. Such translations are done whenever a file is accessed through its filename. The cache holds the inode cache table offset for recently referenced pathname components. Pathname components that exceed 15 characters are not cached.

Any HP-UX system call that includes a path parameter can result in directory name lookup cache activity, including but not limited to system calls such as open, stat, exec, lstat, unlink. Each component of a path parameter is parsed and converted to an inode separately, therefore several dnlc hits per path are possible.

High directory name cache hit rates on HP-UX will be seen on systems where pathname component requests are frequently repeated. For example, when users or applications work in the same directory where they repeatedly list or open the same files, cache hit rates will be high.

Unusually low cache hit rates might be seen on HP-UX systems where users or applications access many different directories in no particular pattern. Low cache hit rates can also be an indicator of an underconfigured inode cache. When an inode cache is too small, the kernel will more frequently have to flush older inode cache and their corresponding directory name cache entries in order to make room for new inode cache entries.

On HP-UX, the directory name lookup cache is static in size and is allocated in kernel memory. As a result, it is not affected by user memory constraints. The size of the cache is stored in the kernel

variable "ncsize" and is not directly tunable by the system administrator; however, it can be changed indirectly by tuning other tables used in the formula to compute the "ncsize". The formula is:

```
ncsize = MAX((nproc+16+maxusers) +32+(2*npty)), ninode)
```
Note that ncsize is always >= ninode which is the default size of the inode cache. This is because the directory name cache contains inode table offsets for each cached pathname component.

On SUN, long file names (greater than 30 characters) are not cached and are a type of cache miss. "Enters", or cache data updates, are not included in this data. The DNLC size is: (maxusers  $*$  17) + 90

### **GBL\_MEM\_DNLC\_HIT\_PCT\_HIGH**

The highest percentage of time during any one interval that a pathname component was found in the directory name lookup cache (rather than requiring a disk read to find a file) over the cumulative collection time.

The cumulative collection time is defined from the point in time when either: a) the process (or thread) was first started, or b) the performance tool was first started, or c) the cumulative counters were reset (relevant only to Glance, if available for the given platform), whichever occurred last.

On HP-UX, all cumulative collection times and intervals start when the midaemon starts. On other Unix systems, non-process collection time starts from the start of the performance tool, process collection time starts from the start time of the process or measurement start time, which ever is older. Regardless of the process start time, application cumulative intervals start from the time the performance tool is started.

On systems where the performance components are 32-bit or where the 64-bit model is LLP64 (Windows), all INTERVAL\_CUM metrics will start reporting "o/f" (overflow) after the performance agent (or the midaemon on HPUX) has been up for 466 days and the cumulative metrics will fail to report accurate data after 497 days. On Linux, Solaris and AIX, if measurement is started after the system has been up for more than 466 days, cumulative process CPU data won't include times accumulated prior to the performance tool's start and a message will be logged to indicate this.

On HP-UX, the directory name lookup cache is used to minimize sequential searches through directory entries for pathname components during pathname to inode translations. Such translations are done whenever a file is accessed through its filename. The cache holds the inode cache table offset for recently referenced pathname components. Pathname components that exceed 15 characters are not cached.

Any HP-UX system call that includes a path parameter can result in directory name lookup cache activity, including but not limited to system calls such as open, stat, exec, lstat, unlink. Each component of a path parameter is parsed and converted to an inode separately, therefore several dnlc hits per path are possible.

High directory name cache hit rates on HP-UX will be seen on systems where pathname component requests are frequently repeated. For example, when users or applications work in the same directory where they repeatedly list or open the same files, cache hit rates will be high.

Unusually low cache hit rates might be seen on HP-UX systems where users or applications access many different directories in no particular pattern. Low cache hit rates can also be an indicator of an underconfigured inode cache. When an inode cache is too small, the kernel will more frequently have to flush older inode cache and their corresponding directory name cache entries in order to make room for new inode cache entries.

On HP-UX, the directory name lookup cache is static in size and is allocated in kernel memory. As a result, it is not affected by user memory constraints. The size of the cache is stored in the kernel variable "ncsize" and is not directly tunable by the system administrator; however, it can be changed indirectly by tuning other tables used in the formula to compute the "ncsize". The formula is:

```
ncsize = MAX(((nproc+16+maxusers)+
32+(2*npty)), ninode)
```
Note that ncsize is always >= ninode which is the default size of the inode cache. This is because the directory name cache contains inode table offsets for each cached pathname component.

On SUN, long file names (greater than 30 characters) are not cached and are a type of cache miss. "Enters", or cache data updates, are not included in this data. The DNLC size is: (maxusers  $*$  17) + 90

### **GBL\_MEM\_DNLC\_LONGS**

The number of times a pathname component was too long to be found in the directory name lookup cache during the interval.

On HP-UX, the directory name lookup cache is used to minimize sequential searches through directory entries for pathname components during pathname to inode translations. Such translations are done whenever a file is accessed through its filename. The cache holds the inode cache table offset for recently referenced pathname components. Pathname components that exceed 15 characters are not cached.

Any HP-UX system call that includes a path parameter can result in directory name lookup cache activity, including but not limited to system calls such as open, stat, exec, lstat, unlink. Each component of a path parameter is parsed and converted to an inode separately, therefore several dnlc hits per path are possible.

High directory name cache hit rates on HP-UX will be seen on systems where pathname component requests are frequently repeated. For example, when users or applications work in the same directory where they repeatedly list or open the same files, cache hit rates will be high.

Unusually low cache hit rates might be seen on HP-UX systems where users or applications access many different directories in no particular pattern. Low cache hit rates can also be an indicator of an underconfigured inode cache. When an inode cache is too small, the kernel will more frequently have to flush older inode cache and their corresponding directory name cache entries in order to make room for new inode cache entries.

On HP-UX, the directory name lookup cache is static in size and is allocated in kernel memory. As a result, it is not affected by user memory constraints. The size of the cache is stored in the kernel variable "ncsize" and is not directly tunable by the system administrator; however, it can be

changed indirectly by tuning other tables used in the formula to compute the "ncsize". The formula is:

```
ncsize = MAX(((nproc+16+maxusers)+
32+(2*npty)), ninode)
```
Note that ncsize is always >= ninode which is the default size of the inode cache. This is because the directory name cache contains inode table offsets for each cached pathname component.

On SUN, long file names (greater than 30 characters) are not cached and are a type of cache miss. "Enters", or cache data updates, are not included in this data. The DNLC size is: (maxusers  $*$  17) + 90

## **GBL\_MEM\_DNLC\_LONGS\_CUM**

The number of times a pathname component was too long to be found in the directory name lookup cache over the cumulative collection time.

The cumulative collection time is defined from the point in time when either: a) the process (or thread) was first started, or b) the performance tool was first started, or c) the cumulative counters were reset (relevant only to Glance, if available for the given platform), whichever occurred last.

On HP-UX, all cumulative collection times and intervals start when the midaemon starts. On other Unix systems, non-process collection time starts from the start of the performance tool, process collection time starts from the start time of the process or measurement start time, which ever is older. Regardless of the process start time, application cumulative intervals start from the time the performance tool is started.

On systems where the performance components are 32-bit or where the 64-bit model is LLP64 (Windows), all INTERVAL\_CUM metrics will start reporting "o/f" (overflow) after the performance agent (or the midaemon on HPUX) has been up for 466 days and the cumulative metrics will fail to report accurate data after 497 days. On Linux, Solaris and AIX, if measurement is started after the system has been up for more than 466 days, cumulative process CPU data won't include times accumulated prior to the performance tool's start and a message will be logged to indicate this.

On HP-UX, the directory name lookup cache is used to minimize sequential searches through directory entries for pathname components during pathname to inode translations. Such translations are done whenever a file is accessed through its filename. The cache holds the inode cache table offset for recently referenced pathname components. Pathname components that exceed 15 characters are not cached.

Any HP-UX system call that includes a path parameter can result in directory name lookup cache activity, including but not limited to system calls such as open, stat, exec, lstat, unlink. Each component of a path parameter is parsed and converted to an inode separately, therefore several dnlc hits per path are possible.

High directory name cache hit rates on HP-UX will be seen on systems where pathname component requests are frequently repeated. For example, when users or applications work in the same directory where they repeatedly list or open the same files, cache hit rates will be high.

Unusually low cache hit rates might be seen on HP-UX systems where users or applications access many different directories in no particular pattern. Low cache hit rates can also be an indicator of an underconfigured inode cache. When an inode cache is too small, the kernel will more frequently have to flush older inode cache and their corresponding directory name cache entries in order to make room for new inode cache entries.

On HP-UX, the directory name lookup cache is static in size and is allocated in kernel memory. As a result, it is not affected by user memory constraints. The size of the cache is stored in the kernel variable "ncsize" and is not directly tunable by the system administrator; however, it can be changed indirectly by tuning other tables used in the formula to compute the "ncsize". The formula is:

```
ncsize = MAX(((nproc+16+maxusers)+
32+(2*nyty), ninode)
```
Note that ncsize is always >= ninode which is the default size of the inode cache. This is because the directory name cache contains inode table offsets for each cached pathname component.

On SUN, long file names (greater than 30 characters) are not cached and are a type of cache miss. "Enters", or cache data updates, are not included in this data. The DNLC size is: (maxusers  $*$  17) + 90

### **GBL\_MEM\_DNLC\_LONGS\_PCT**

The percentage of time a pathname component was too long to be found in the directory name lookup cache during the interval.

On HP-UX, the directory name lookup cache is used to minimize sequential searches through directory entries for pathname components during pathname to inode translations. Such translations are done whenever a file is accessed through its filename. The cache holds the inode cache table offset for recently referenced pathname components. Pathname components that exceed 15 characters are not cached.

Any HP-UX system call that includes a path parameter can result in directory name lookup cache activity, including but not limited to system calls such as open, stat, exec, lstat, unlink. Each component of a path parameter is parsed and converted to an inode separately, therefore several dnlc hits per path are possible.

High directory name cache hit rates on HP-UX will be seen on systems where pathname component requests are frequently repeated. For example, when users or applications work in the same directory where they repeatedly list or open the same files, cache hit rates will be high.

Unusually low cache hit rates might be seen on HP-UX systems where users or applications access many different directories in no particular pattern. Low cache hit rates can also be an indicator of an underconfigured inode cache. When an inode cache is too small, the kernel will more frequently have to flush older inode cache and their corresponding directory name cache entries in order to make room for new inode cache entries.

On HP-UX, the directory name lookup cache is static in size and is allocated in kernel memory. As a result, it is not affected by user memory constraints. The size of the cache is stored in the kernel variable "ncsize" and is not directly tunable by the system administrator; however, it can be changed indirectly by tuning other tables used in the formula to compute the "ncsize". The formula is:

```
ncsize = MAX(((nproc+16+maxusers)+
 32 + (2 * npty)), ninode)
```
Note that ncsize is always >= ninode which is the default size of the inode cache. This is because the directory name cache contains inode table offsets for each cached pathname component.

On SUN, long file names (greater than 30 characters) are not cached and are a type of cache miss. "Enters", or cache data updates, are not included in this data. The DNLC size is: (maxusers  $*$  17) + 90

### **GBL\_MEM\_DNLC\_LONGS\_PCT\_CUM**

The percentage of time a pathname component was too long to be found in the directory name lookup cache over the cumulative collection time.

The cumulative collection time is defined from the point in time when either: a) the process (or thread) was first started, or b) the performance tool was first started, or c) the cumulative counters were reset (relevant only to Glance, if available for the given platform), whichever occurred last.

On HP-UX, all cumulative collection times and intervals start when the midaemon starts. On other Unix systems, non-process collection time starts from the start of the performance tool, process collection time starts from the start time of the process or measurement start time, which ever is older. Regardless of the process start time, application cumulative intervals start from the time the performance tool is started.

On systems where the performance components are 32-bit or where the 64-bit model is LLP64 (Windows), all INTERVAL\_CUM metrics will start reporting "o/f" (overflow) after the performance agent (or the midaemon on HPUX) has been up for 466 days and the cumulative metrics will fail to report accurate data after 497 days. On Linux, Solaris and AIX, if measurement is started after the system has been up for more than 466 days, cumulative process CPU data won't include times accumulated prior to the performance tool's start and a message will be logged to indicate this.

On HP-UX, the directory name lookup cache is used to minimize sequential searches through directory entries for pathname components during pathname to inode translations. Such translations are done whenever a file is accessed through its filename. The cache holds the inode cache table offset for recently referenced pathname components. Pathname components that exceed 15 characters are not cached.

Any HP-UX system call that includes a path parameter can result in directory name lookup cache activity, including but not limited to system calls such as open, stat, exec, lstat, unlink. Each component of a path parameter is parsed and converted to an inode separately, therefore several dnlc hits per path are possible.

High directory name cache hit rates on HP-UX will be seen on systems where pathname component requests are frequently repeated. For example, when users or applications work in the same directory where they repeatedly list or open the same files, cache hit rates will be high.

Unusually low cache hit rates might be seen on HP-UX systems where users or applications access many different directories in no particular pattern. Low cache hit rates can also be an indicator of an underconfigured inode cache. When an inode cache is too small, the kernel will more frequently have to flush older inode cache and their corresponding directory name cache entries in order to make room for new inode cache entries.

On HP-UX, the directory name lookup cache is static in size and is allocated in kernel memory. As a result, it is not affected by user memory constraints. The size of the cache is stored in the kernel variable "ncsize" and is not directly tunable by the system administrator; however, it can be changed indirectly by tuning other tables used in the formula to compute the "ncsize". The formula is:

```
ncsize = MAX((nproc+16+maxusers) +32+(2*npty)), ninode)
```
Note that ncsize is always >= ninode which is the default size of the inode cache. This is because the directory name cache contains inode table offsets for each cached pathname component.

On SUN, long file names (greater than 30 characters) are not cached and are a type of cache miss. "Enters", or cache data updates, are not included in this data. The DNLC size is: (maxusers  $*$  17) + 90

## **GBL\_MEM\_DNLC\_LONGS\_PCT\_HIGH**

The highest percentage of time during any one interval that a pathname component was too long to be found in the directory name lookup cache over the cumulative collection time.

The cumulative collection time is defined from the point in time when either: a) the process (or thread) was first started, or b) the performance tool was first started, or c) the cumulative counters were reset (relevant only to Glance, if available for the given platform), whichever occurred last.

On HP-UX, all cumulative collection times and intervals start when the midaemon starts. On other Unix systems, non-process collection time starts from the start of the performance tool, process collection time starts from the start time of the process or measurement start time, which ever is older. Regardless of the process start time, application cumulative intervals start from the time the performance tool is started.

On systems where the performance components are 32-bit or where the 64-bit model is LLP64 (Windows), all INTERVAL\_CUM metrics will start reporting "o/f" (overflow) after the performance agent (or the midaemon on HPUX) has been up for 466 days and the cumulative metrics will fail to report accurate data after 497 days. On Linux, Solaris and AIX, if measurement is started after the system has been up for more than 466 days, cumulative process CPU data won't include times accumulated prior to the performance tool's start and a message will be logged to indicate this.

On HP-UX, the directory name lookup cache is used to minimize sequential searches through directory entries for pathname components during pathname to inode translations. Such translations are done whenever a file is accessed through its filename. The cache holds the inode cache table offset for recently referenced pathname components. Pathname components that exceed 15 characters are not cached.

Any HP-UX system call that includes a path parameter can result in directory name lookup cache activity, including but not limited to system calls such as open, stat, exec, lstat, unlink. Each component of a path parameter is parsed and converted to an inode separately, therefore several dnlc hits per path are possible.

High directory name cache hit rates on HP-UX will be seen on systems where pathname component requests are frequently repeated. For example, when users or applications work in the same directory where they repeatedly list or open the same files, cache hit rates will be high.

Unusually low cache hit rates might be seen on HP-UX systems where users or applications access many different directories in no particular pattern. Low cache hit rates can also be an indicator of an underconfigured inode cache. When an inode cache is too small, the kernel will more frequently have to flush older inode cache and their corresponding directory name cache entries in order to make room for new inode cache entries.

On HP-UX, the directory name lookup cache is static in size and is allocated in kernel memory. As a result, it is not affected by user memory constraints. The size of the cache is stored in the kernel variable "ncsize" and is not directly tunable by the system administrator; however, it can be changed indirectly by tuning other tables used in the formula to compute the "ncsize". The formula is:

```
ncsize = MAX(((nproc+16+maxusers)+
32+(2*npty)), ninode)
```
Note that ncsize is always >= ninode which is the default size of the inode cache. This is because the directory name cache contains inode table offsets for each cached pathname component.

On SUN, long file names (greater than 30 characters) are not cached and are a type of cache miss. "Enters", or cache data updates, are not included in this data. The DNLC size is: (maxusers  $*$  17) + 90

#### **GBL\_MEM\_ENTL\_MAX**

In a virtual environment, this metric indicates the maximum amount of memory configured for this logical system. The value is -3 if entitlement is 'Unlimited' for this logical system.

On a recognized VMware ESX guest, where VMware guest SDK is disabled, the value is "na"

On Solaris non-global zones, this metric value is equivalent to 'capped-memory' value for 'zonecfg z zonename info' command.

On a standalone system this metric is equivalent to GBL\_MEM\_PHYS.

#### **GBL\_MEM\_ENTL\_UTIL**

In a virtual environment, this metric indicates the maximum amount of memory utilized against memory configured for this logical system.

#### **GBL\_MEM\_FILE\_PAGEIN\_RATE**

The number of page ins from the file system per second during the interval.

On Solaris, this is the same as the "fpi" value from the "vmstat -p" command, divided by page size in KB.

On Linux, the value is reported in kilobytes and matches the 'io/bi' values from vmstat.

On Solaris non-global zones with Uncapped Memory scenario, this metric value is same as seen in global zone.

#### **GBL\_MEM\_FILE\_PAGEOUT\_RATE**

The number of page outs to the file system per second during the interval.

On Solaris, this is the same as the "fpo" value from the "vmstat -p" command, divided by page size in KB.

On Linux, the value is reported in kilobytes and matches the 'io/bo' values from vmstat.

On Solaris non-global zones with Uncapped Memory scenario, this metric value is same as seen in global zone.

#### **GBL\_MEM\_FREE**

The amount of memory not allocated (in MBs unless otherwise specified). As this value drops, the likelihood increases that swapping or paging out to disk may occur to satisfy new memory requests.

On SUN, low values for this metric may not indicate a true memory shortage. This metric can be influenced by the VMM (Virtual Memory Management) system. On uncapped solaris zones, the metric indicates the amount of memory that is available across the whole system that is not consumed by the global zone and other non-global zones. In case of capped solaris zones, the metric indicates the amount of memory that is not consumed by this zone against the memory cap set.

On Linux, this metric is sum of 'free' and 'cached' memory.

On Solaris non-global zones with Uncapped Memory scenario, this metric value is same as seen in global zone.

Locality Domain metrics are available on HP-UX 11iv2 and above. GBL\_MEM\_FREE and LDOM\_MEM\_FREE, as well as the memory utilization metrics derived from them, may not always fully match. GBL\_MEM\_FREE represents free memory in the kernel's reservation layer while LDOM\_MEM\_FREE shows actual free pages. If memory has been reserved but not actually consumed from the Locality Domains, the two values won't match. Because GBL\_MEM\_FREE includes pre-reserved memory, the GBL\_MEM\_\* metrics are a better indicator of actual memory consumption in most situations.

#### **GBL\_MEM\_FREE\_UTIL**

The percentage of physical memory that was free at the end of the interval.

On Solaris non-global zones with Uncapped Memory scenario, this metric value is same as seen in global zone.

#### **GBL\_MEM\_PAGEIN**

The total number of page ins from the disk during the interval.

On HP-UX, Solaris, Linux and AIX, this reflects paging activity between memory and paging space. It does not include activity between memory and file systems.

On Windows, this includes paging activity for both file systems and paging space.

On HP-UX, this is the same as the "page ins" value from the "vmstat -s" command. On AIX, this is the same as the "paging space page ins" value. Remember that "vmstat -s" reports cumulative counts.

On Solaris non-global zones with Uncapped Memory scenario, this metric value is same as seen in global zone.

### **GBL\_MEM\_PAGEIN\_BYTE**

The number of KBs (or MBs if specified) of page ins during the interval.

On HP-UX, Solaris, Linux and AIX, this reflects paging activity between memory and paging space. It does not include activity between memory and file systems.

On Windows, this includes paging activity for both file systems and paging space.

### **GBL\_MEM\_PAGEIN\_BYTE\_CUM**

The number of KBs (or MBs if specified) of page ins over the cumulative collection time.

The cumulative collection time is defined from the point in time when either: a) the process (or thread) was first started, or b) the performance tool was first started, or c) the cumulative counters were reset (relevant only to Glance, if available for the given platform), whichever occurred last.

On HP-UX, all cumulative collection times and intervals start when the midaemon starts. On other Unix systems, non-process collection time starts from the start of the performance tool, process collection time starts from the start time of the process or measurement start time, which ever is older. Regardless of the process start time, application cumulative intervals start from the time the performance tool is started.

On systems where the performance components are 32-bit or where the 64-bit model is LLP64 (Windows), all INTERVAL\_CUM metrics will start reporting "o/f" (overflow) after the performance agent (or the midaemon on HPUX) has been up for 466 days and the cumulative metrics will fail to report accurate data after 497 days. On Linux, Solaris and AIX, if measurement is started after the system has been up for more than 466 days, cumulative process CPU data won't include times accumulated prior to the performance tool's start and a message will be logged to indicate this.

On HP-UX, Solaris, Linux and AIX, this reflects paging activity between memory and paging space. It does not include activity between memory and file systems.

On Windows, this includes paging activity for both file systems and paging space.

#### **GBL\_MEM\_PAGEIN\_BYTE\_RATE**

The number of KBs per second of page ins during the interval.

On HP-UX, Solaris, Linux and AIX, this reflects paging activity between memory and paging space. It does not include activity between memory and file systems.

On Windows, this includes paging activity for both file systems and paging space.

### **GBL\_MEM\_PAGEIN\_BYTE\_RATE\_CUM**

The average number of KBs per second of page ins over the cumulative collection time.

The cumulative collection time is defined from the point in time when either: a) the process (or thread) was first started, or b) the performance tool was first started, or c) the cumulative counters were reset (relevant only to Glance, if available for the given platform), whichever occurred last.

On HP-UX, all cumulative collection times and intervals start when the midaemon starts. On other Unix systems, non-process collection time starts from the start of the performance tool, process collection time starts from the start time of the process or measurement start time, which ever is older. Regardless of the process start time, application cumulative intervals start from the time the performance tool is started.

On systems where the performance components are 32-bit or where the 64-bit model is LLP64 (Windows), all INTERVAL\_CUM metrics will start reporting "o/f" (overflow) after the performance agent (or the midaemon on HPUX) has been up for 466 days and the cumulative metrics will fail to report accurate data after 497 days. On Linux, Solaris and AIX, if measurement is started after the system has been up for more than 466 days, cumulative process CPU data won't include times accumulated prior to the performance tool's start and a message will be logged to indicate this.

On HP-UX, Solaris, Linux and AIX, this reflects paging activity between memory and paging space. It does not include activity between memory and file systems.

On Windows, this includes paging activity for both file systems and paging space.

# **GBL\_MEM\_PAGEIN\_BYTE\_RATE\_HIGH**

The highest number of KBs per second of page ins during any interval over the cumulative collection time.

The cumulative collection time is defined from the point in time when either: a) the process (or thread) was first started, or b) the performance tool was first started, or c) the cumulative counters were reset (relevant only to Glance, if available for the given platform), whichever occurred last.

On HP-UX, all cumulative collection times and intervals start when the midaemon starts. On other Unix systems, non-process collection time starts from the start of the performance tool, process collection time starts from the start time of the process or measurement start time, which ever is older. Regardless of the process start time, application cumulative intervals start from the time the performance tool is started.

On systems where the performance components are 32-bit or where the 64-bit model is LLP64 (Windows), all INTERVAL\_CUM metrics will start reporting "o/f" (overflow) after the performance agent (or the midaemon on HPUX) has been up for 466 days and the cumulative metrics will fail to report accurate data after 497 days. On Linux, Solaris and AIX, if measurement is started after the system has been up for more than 466 days, cumulative process CPU data won't include times accumulated prior to the performance tool's start and a message will be logged to indicate this.

On HP-UX, Solaris, Linux and AIX, this reflects paging activity between memory and paging space. It does not include activity between memory and file systems.

On Windows, this includes paging activity for both file systems and paging space.

#### **GBL\_MEM\_PAGEIN\_CUM**

The total number of page ins from the disk over the cumulative collection time.

The cumulative collection time is defined from the point in time when either: a) the process (or thread) was first started, or b) the performance tool was first started, or c) the cumulative counters were reset (relevant only to Glance, if available for the given platform), whichever occurred last.

On HP-UX, all cumulative collection times and intervals start when the midaemon starts. On other Unix systems, non-process collection time starts from the start of the performance tool, process collection time starts from the start time of the process or measurement start time, which ever is older. Regardless of the process start time, application cumulative intervals start from the time the performance tool is started.

On systems where the performance components are 32-bit or where the 64-bit model is LLP64 (Windows), all INTERVAL\_CUM metrics will start reporting "o/f" (overflow) after the performance agent (or the midaemon on HPUX) has been up for 466 days and the cumulative metrics will fail to report accurate data after 497 days. On Linux, Solaris and AIX, if measurement is started after the system has been up for more than 466 days, cumulative process CPU data won't include times accumulated prior to the performance tool's start and a message will be logged to indicate this.

On HP-UX, Solaris, Linux and AIX, this reflects paging activity between memory and paging space. It does not include activity between memory and file systems.

On Windows, this includes paging activity for both file systems and paging space.

# **GBL\_MEM\_PAGEIN\_RATE**

The total number of page ins per second from the disk during the interval.

On HP-UX, Solaris, Linux and AIX, this reflects paging activity between memory and paging space. It does not include activity between memory and file systems.

On Windows, this includes paging activity for both file systems and paging space.

On HP-UX and AIX, this is the same as the "pi" value from the vmstat command.

On Solaris, this is the same as the sum of the "epi" and "api" values from the "vmstat -p" command, divided by the page size in KB.

On Solaris non-global zones with Uncapped Memory scenario, this metric value is same as seen in global zone.

#### **GBL\_MEM\_PAGEIN\_RATE\_CUM**

The average number of page ins per second over the cumulative collection time. This includes pages paged in from paging space and, except for AIX, from the file system.

The cumulative collection time is defined from the point in time when either: a) the process (or thread) was first started, or b) the performance tool was first started, or c) the cumulative counters were reset (relevant only to Glance, if available for the given platform), whichever occurred last.

On HP-UX, all cumulative collection times and intervals start when the midaemon starts. On other Unix systems, non-process collection time starts from the start of the performance tool, process collection time starts from the start time of the process or measurement start time, which ever is older. Regardless of the process start time, application cumulative intervals start from the time the performance tool is started.

On systems where the performance components are 32-bit or where the 64-bit model is LLP64 (Windows), all INTERVAL\_CUM metrics will start reporting "o/f" (overflow) after the performance agent (or the midaemon on HPUX) has been up for 466 days and the cumulative metrics will fail to report accurate data after 497 days. On Linux, Solaris and AIX, if measurement is started after the system has been up for more than 466 days, cumulative process CPU data won't include times accumulated prior to the performance tool's start and a message will be logged to indicate this.

On HP-UX, Solaris, Linux and AIX, this reflects paging activity between memory and paging space. It does not include activity between memory and file systems.

On Windows, this includes paging activity for both file systems and paging space.

### **GBL\_MEM\_PAGEIN\_RATE\_HIGH**

The highest number of page ins per second from disk during any interval over the cumulative collection time.

On HP-UX, Solaris, Linux and AIX, this reflects paging activity between memory and paging space. It does not include activity between memory and file systems.

On Windows, this includes paging activity for both file systems and paging space.

### **GBL\_MEM\_PAGEOUT**

The total number of page outs to the disk during the interval.

On HP-UX, Solaris, Linux and AIX, this reflects paging activity between memory and paging space. It does not include activity between memory and file systems.

On Windows, this includes paging activity for both file systems and paging space.

On HP-UX, this is the same as the "page outs" value from the "vmstat -s" command. On HP-UX 11iv3 and above this includes filecache page outs also. On AIX, this is the same as the "paging space page outs" value. Remember that "vmstat -s" reports cumulative counts.

On Solaris non-global zones with Uncapped Memory scenario, this metric value is same as seen in global zone.

#### **GBL\_MEM\_PAGEOUT\_BYTE**

The number of KBs (or MBs if specified) of page outs during the interval.

On HP-UX, Solaris, Linux and AIX, this reflects paging activity between memory and paging space. It does not include activity between memory and file systems.

On Windows, this includes paging activity for both file systems and paging space.

On Solaris non-global zones with Uncapped Memory scenario, this metric value is same as seen in global zone.

### **GBL\_MEM\_PAGEOUT\_BYTE\_CUM**

The number of KBs (or MBs if specified) of page outs over the cumulative collection time.

The cumulative collection time is defined from the point in time when either: a) the process (or thread) was first started, or b) the performance tool was first started, or c) the cumulative counters were reset (relevant only to Glance, if available for the given platform), whichever occurred last.

On HP-UX, all cumulative collection times and intervals start when the midaemon starts. On other Unix systems, non-process collection time starts from the start of the performance tool, process collection time starts from the start time of the process or measurement start time, which ever is older. Regardless of the process start time, application cumulative intervals start from the time the performance tool is started.

On systems where the performance components are 32-bit or where the 64-bit model is LLP64 (Windows), all INTERVAL\_CUM metrics will start reporting "o/f" (overflow) after the performance agent (or the midaemon on HPUX) has been up for 466 days and the cumulative metrics will fail to report accurate data after 497 days. On Linux, Solaris and AIX, if measurement is started after the system has been up for more than 466 days, cumulative process CPU data won't include times accumulated prior to the performance tool's start and a message will be logged to indicate this.

On HP-UX, Solaris, Linux and AIX, this reflects paging activity between memory and paging space. It does not include activity between memory and file systems.

On Windows, this includes paging activity for both file systems and paging space.

### **GBL\_MEM\_PAGEOUT\_BYTE\_RATE**

The number of KBs (or MBs if specified) per second of page outs during the interval.

On HP-UX, Solaris, Linux and AIX, this reflects paging activity between memory and paging space. It does not include activity between memory and file systems.

On Windows, this includes paging activity for both file systems and paging space.

On Solaris non-global zones with Uncapped Memory scenario, this metric value is same as seen in global zone.

#### **GBL\_MEM\_PAGEOUT\_BYTE\_RATE\_CUM**

The average number of KBs per second of page outs over the cumulative collection time.

The cumulative collection time is defined from the point in time when either: a) the process (or thread) was first started, or b) the performance tool was first started, or c) the cumulative counters were reset (relevant only to Glance, if available for the given platform), whichever occurred last.

On HP-UX, all cumulative collection times and intervals start when the midaemon starts. On other Unix systems, non-process collection time starts from the start of the performance tool, process collection time starts from the start time of the process or measurement start time, which ever is

older. Regardless of the process start time, application cumulative intervals start from the time the performance tool is started.

On systems where the performance components are 32-bit or where the 64-bit model is LLP64 (Windows), all INTERVAL\_CUM metrics will start reporting "o/f" (overflow) after the performance agent (or the midaemon on HPUX) has been up for 466 days and the cumulative metrics will fail to report accurate data after 497 days. On Linux, Solaris and AIX, if measurement is started after the system has been up for more than 466 days, cumulative process CPU data won't include times accumulated prior to the performance tool's start and a message will be logged to indicate this.

On HP-UX, Solaris, Linux and AIX, this reflects paging activity between memory and paging space. It does not include activity between memory and file systems.

On Windows, this includes paging activity for both file systems and paging space.

### **GBL\_MEM\_PAGEOUT\_BYTE\_RATE\_HIGH**

The highest number of KBs per second of page outs during any interval over the cumulative collection time.

The cumulative collection time is defined from the point in time when either: a) the process (or thread) was first started, or b) the performance tool was first started, or c) the cumulative counters were reset (relevant only to Glance, if available for the given platform), whichever occurred last.

On HP-UX, all cumulative collection times and intervals start when the midaemon starts. On other Unix systems, non-process collection time starts from the start of the performance tool, process collection time starts from the start time of the process or measurement start time, which ever is older. Regardless of the process start time, application cumulative intervals start from the time the performance tool is started.

On systems where the performance components are 32-bit or where the 64-bit model is LLP64 (Windows), all INTERVAL\_CUM metrics will start reporting "o/f" (overflow) after the performance agent (or the midaemon on HPUX) has been up for 466 days and the cumulative metrics will fail to report accurate data after 497 days. On Linux, Solaris and AIX, if measurement is started after the system has been up for more than 466 days, cumulative process CPU data won't include times accumulated prior to the performance tool's start and a message will be logged to indicate this.

On HP-UX, Solaris, Linux and AIX, this reflects paging activity between memory and paging space. It does not include activity between memory and file systems.

On Windows, this includes paging activity for both file systems and paging space.

#### **GBL\_MEM\_PAGEOUT\_CUM**

The total number of page outs to the disk over the cumulative collection time.

The cumulative collection time is defined from the point in time when either: a) the process (or thread) was first started, or b) the performance tool was first started, or c) the cumulative counters were reset (relevant only to Glance, if available for the given platform), whichever occurred last.

On HP-UX, all cumulative collection times and intervals start when the midaemon starts. On other Unix systems, non-process collection time starts from the start of the performance tool, process collection time starts from the start time of the process or measurement start time, which ever is

older. Regardless of the process start time, application cumulative intervals start from the time the performance tool is started.

On systems where the performance components are 32-bit or where the 64-bit model is LLP64 (Windows), all INTERVAL\_CUM metrics will start reporting "o/f" (overflow) after the performance agent (or the midaemon on HPUX) has been up for 466 days and the cumulative metrics will fail to report accurate data after 497 days. On Linux, Solaris and AIX, if measurement is started after the system has been up for more than 466 days, cumulative process CPU data won't include times accumulated prior to the performance tool's start and a message will be logged to indicate this.

On HP-UX, Solaris, Linux and AIX, this reflects paging activity between memory and paging space. It does not include activity between memory and file systems.

On Windows, this includes paging activity for both file systems and paging space.

### **GBL\_MEM\_PAGEOUT\_RATE**

The total number of page outs to the disk per second during the interval.

On HP-UX, Solaris, Linux and AIX, this reflects paging activity between memory and paging space. It does not include activity between memory and file systems.

On Windows, this includes paging activity for both file systems and paging space.

On HP-UX and AIX, this is the same as the "po" value from the vmstat command.

On Solaris, this is the same as the sum of the "epo" and "apo" values from the "vmstat -p" command, divided by the page size in KB.

On Windows, this counter also includes paging traffic on behalf of the system cache to access file data for applications and so may be high when there is no memory pressure.

On Solaris non-global zones with Uncapped Memory scenario, this metric value is same as seen in global zone.

### **GBL\_MEM\_PAGEOUT\_RATE\_CUM**

The average number of page outs to the disk per second over the cumulative collection time. This includes pages paged out to paging space and, except for AIX, to the file system.

The cumulative collection time is defined from the point in time when either: a) the process (or thread) was first started, or b) the performance tool was first started, or c) the cumulative counters were reset (relevant only to Glance, if available for the given platform), whichever occurred last.

On HP-UX, all cumulative collection times and intervals start when the midaemon starts. On other Unix systems, non-process collection time starts from the start of the performance tool, process collection time starts from the start time of the process or measurement start time, which ever is older. Regardless of the process start time, application cumulative intervals start from the time the performance tool is started.

On systems where the performance components are 32-bit or where the 64-bit model is LLP64 (Windows), all INTERVAL\_CUM metrics will start reporting "o/f" (overflow) after the performance agent (or the midaemon on HPUX) has been up for 466 days and the cumulative metrics will fail to report accurate data after 497 days. On Linux, Solaris and AIX, if measurement is started after the system has been up for more than 466 days, cumulative process CPU data won't include times accumulated prior to the performance tool's start and a message will be logged to indicate this.

On HP-UX, Solaris, Linux and AIX, this reflects paging activity between memory and paging space. It does not include activity between memory and file systems.

On Windows, this includes paging activity for both file systems and paging space.

### **GBL\_MEM\_PAGEOUT\_RATE\_HIGH**

The highest number of page outs per second to disk during any interval over the cumulative collection time.

The cumulative collection time is defined from the point in time when either: a) the process (or thread) was first started, or b) the performance tool was first started, or c) the cumulative counters were reset (relevant only to Glance, if available for the given platform), whichever occurred last.

On HP-UX, all cumulative collection times and intervals start when the midaemon starts. On other Unix systems, non-process collection time starts from the start of the performance tool, process collection time starts from the start time of the process or measurement start time, which ever is older. Regardless of the process start time, application cumulative intervals start from the time the performance tool is started.

On systems where the performance components are 32-bit or where the 64-bit model is LLP64 (Windows), all INTERVAL\_CUM metrics will start reporting "o/f" (overflow) after the performance agent (or the midaemon on HPUX) has been up for 466 days and the cumulative metrics will fail to report accurate data after 497 days. On Linux, Solaris and AIX, if measurement is started after the system has been up for more than 466 days, cumulative process CPU data won't include times accumulated prior to the performance tool's start and a message will be logged to indicate this.

On HP-UX, Solaris, Linux and AIX, this reflects paging activity between memory and paging space. It does not include activity between memory and file systems.

On Windows, this includes paging activity for both file systems and paging space.

#### **GBL\_MEM\_PAGE\_FAULT**

The number of page faults that occurred during the interval.

On Linux this metric is available only on 2.6 and above kernel versions.

#### **GBL\_MEM\_PAGE\_FAULT\_CUM**

The number of page faults that occurred over the cumulative collection time.

The cumulative collection time is defined from the point in time when either: a) the process (or thread) was first started, or b) the performance tool was first started, or c) the cumulative counters were reset (relevant only to Glance, if available for the given platform), whichever occurred last.

On HP-UX, all cumulative collection times and intervals start when the midaemon starts. On other Unix systems, non-process collection time starts from the start of the performance tool, process collection time starts from the start time of the process or measurement start time, which ever is

older. Regardless of the process start time, application cumulative intervals start from the time the performance tool is started.

On systems where the performance components are 32-bit or where the 64-bit model is LLP64 (Windows), all INTERVAL\_CUM metrics will start reporting "o/f" (overflow) after the performance agent (or the midaemon on HPUX) has been up for 466 days and the cumulative metrics will fail to report accurate data after 497 days. On Linux, Solaris and AIX, if measurement is started after the system has been up for more than 466 days, cumulative process CPU data won't include times accumulated prior to the performance tool's start and a message will be logged to indicate this.

#### **GBL\_MEM\_PAGE\_FAULT\_RATE**

The number of page faults per second during the interval.

On Solaris non-global zones with Uncapped Memory scenario, this metric value is same as seen in global zone.

## **GBL\_MEM\_PAGE\_FAULT\_RATE\_CUM**

The average number of page faults per second over the cumulative collection time.

The cumulative collection time is defined from the point in time when either: a) the process (or thread) was first started, or b) the performance tool was first started, or c) the cumulative counters were reset (relevant only to Glance, if available for the given platform), whichever occurred last.

On HP-UX, all cumulative collection times and intervals start when the midaemon starts. On other Unix systems, non-process collection time starts from the start of the performance tool, process collection time starts from the start time of the process or measurement start time, which ever is older. Regardless of the process start time, application cumulative intervals start from the time the performance tool is started.

On systems where the performance components are 32-bit or where the 64-bit model is LLP64 (Windows), all INTERVAL\_CUM metrics will start reporting "o/f" (overflow) after the performance agent (or the midaemon on HPUX) has been up for 466 days and the cumulative metrics will fail to report accurate data after 497 days. On Linux, Solaris and AIX, if measurement is started after the system has been up for more than 466 days, cumulative process CPU data won't include times accumulated prior to the performance tool's start and a message will be logged to indicate this.

## **GBL\_MEM\_PAGE\_FAULT\_RATE\_HIGH**

The highest page fault per second during any interval over the cumulative collection time.

The cumulative collection time is defined from the point in time when either: a) the process (or thread) was first started, or b) the performance tool was first started, or c) the cumulative counters were reset (relevant only to Glance, if available for the given platform), whichever occurred last.

On HP-UX, all cumulative collection times and intervals start when the midaemon starts. On other Unix systems, non-process collection time starts from the start of the performance tool, process collection time starts from the start time of the process or measurement start time, which ever is older. Regardless of the process start time, application cumulative intervals start from the time the performance tool is started.
On systems where the performance components are 32-bit or where the 64-bit model is LLP64 (Windows), all INTERVAL\_CUM metrics will start reporting "o/f" (overflow) after the performance agent (or the midaemon on HPUX) has been up for 466 days and the cumulative metrics will fail to report accurate data after 497 days. On Linux, Solaris and AIX, if measurement is started after the system has been up for more than 466 days, cumulative process CPU data won't include times accumulated prior to the performance tool's start and a message will be logged to indicate this.

#### **GBL\_MEM\_PAGE\_REQUEST**

The number of page requests to or from the disk during the interval.

On HP-UX, Solaris, and AIX, this includes pages paged to or from the paging space and not to the file system.

On Windows, this includes pages paged to or from both paging space and the file system.

On HP-UX, this is the same as the sun of the "page ins" and "page outs" values from the "vmstat -s" command. On AIX, this is the same as the sum of the "paging space page ins" and "paging space page outs" values. Remember that "vmstat -s" reports cumulative counts.

On Windows, this counter also includes paging traffic on behalf of the system cache to access file data for applications and so may be high when there is no memory pressure.

On Solaris non-global zones with Uncapped Memory scenario, this metric value is same as seen in global zone.

# **GBL\_MEM\_PAGE\_REQUEST\_CUM**

The total number of page requests to or from the disk over the cumulative collection time.

The cumulative collection time is defined from the point in time when either: a) the process (or thread) was first started, or b) the performance tool was first started, or c) the cumulative counters were reset (relevant only to Glance, if available for the given platform), whichever occurred last.

On HP-UX, all cumulative collection times and intervals start when the midaemon starts. On other Unix systems, non-process collection time starts from the start of the performance tool, process collection time starts from the start time of the process or measurement start time, which ever is older. Regardless of the process start time, application cumulative intervals start from the time the performance tool is started.

On systems where the performance components are 32-bit or where the 64-bit model is LLP64 (Windows), all INTERVAL\_CUM metrics will start reporting "o/f" (overflow) after the performance agent (or the midaemon on HPUX) has been up for 466 days and the cumulative metrics will fail to report accurate data after 497 days. On Linux, Solaris and AIX, if measurement is started after the system has been up for more than 466 days, cumulative process CPU data won't include times accumulated prior to the performance tool's start and a message will be logged to indicate this.

On HP-UX, Solaris, and AIX, this includes pages paged to or from the paging space and not to or from the file system.

On Windows, this includes pages paged to or from both paging space and the file system.

On Windows, this counter also includes paging traffic on behalf of the system cache to access file data for applications and so may be high when there is no memory pressure.

#### **GBL\_MEM\_PAGE\_REQUEST\_RATE**

The number of page requests to or from the disk per second during the interval.

On HP-UX, Solaris, and AIX, this includes pages paged to or from the paging space and not to or from the file system.

On Windows, this includes pages paged to or from both paging space and the file system.

On HP-UX and AIX, this is the same as the sum of the "pi" and "po" values from the vmstat command.

On Solaris, this is the same as the sum of the "epi", "epo", "api", and "apo" values from the "vmstat p" command, divided by the page size in KB.

Higher than normal rates can indicate either a memory or a disk bottleneck. Compare GBL\_DISK\_ UTIL\_PEAK and GBL\_MEM\_UTIL to determine which resource is more constrained. High rates may also indicate memory thrashing caused by a particular application or set of applications. Look for processes with high major fault rates to identify the culprits.

On Solaris non-global zones with Uncapped Memory scenario, this metric value is same as seen in global zone.

## **GBL\_MEM\_PAGE\_REQUEST\_RATE\_CUM**

The average number of page requests to or from the disk per second over the cumulative collection time.

The cumulative collection time is defined from the point in time when either: a) the process (or thread) was first started, or b) the performance tool was first started, or c) the cumulative counters were reset (relevant only to Glance, if available for the given platform), whichever occurred last.

On HP-UX, all cumulative collection times and intervals start when the midaemon starts. On other Unix systems, non-process collection time starts from the start of the performance tool, process collection time starts from the start time of the process or measurement start time, which ever is older. Regardless of the process start time, application cumulative intervals start from the time the performance tool is started.

On systems where the performance components are 32-bit or where the 64-bit model is LLP64 (Windows), all INTERVAL\_CUM metrics will start reporting "o/f" (overflow) after the performance agent (or the midaemon on HPUX) has been up for 466 days and the cumulative metrics will fail to report accurate data after 497 days. On Linux, Solaris and AIX, if measurement is started after the system has been up for more than 466 days, cumulative process CPU data won't include times accumulated prior to the performance tool's start and a message will be logged to indicate this.

On HP-UX, Solaris, and AIX, this includes pages paged to or from the paging space and not to or from the file system.

On Windows, this includes pages paged to or from both paging space and the file system.

#### **GBL\_MEM\_PAGE\_REQUEST\_RATE\_HIGH**

The highest number of page requests per second during any interval over the cumulative collection time.

The cumulative collection time is defined from the point in time when either: a) the process (or thread) was first started, or b) the performance tool was first started, or c) the cumulative counters were reset (relevant only to Glance, if available for the given platform), whichever occurred last.

On HP-UX, all cumulative collection times and intervals start when the midaemon starts. On other Unix systems, non-process collection time starts from the start of the performance tool, process collection time starts from the start time of the process or measurement start time, which ever is older. Regardless of the process start time, application cumulative intervals start from the time the performance tool is started.

On systems where the performance components are 32-bit or where the 64-bit model is LLP64 (Windows), all INTERVAL\_CUM metrics will start reporting "o/f" (overflow) after the performance agent (or the midaemon on HPUX) has been up for 466 days and the cumulative metrics will fail to report accurate data after 497 days. On Linux, Solaris and AIX, if measurement is started after the system has been up for more than 466 days, cumulative process CPU data won't include times accumulated prior to the performance tool's start and a message will be logged to indicate this.

On HP-UX, Solaris, and AIX, this includes pages paged to or from the paging space and not to or from the file system.

On Windows, this includes pages paged to or from both paging space and the file system.

#### **GBL\_MEM\_PG\_SCAN**

The number of pages scanned by the pageout daemon (or by the Clock Hand on AIX) during the interval. The clock hand algorithm is used to control page aging on the system.

On Solaris non-global zones with Uncapped Memory scenario, this metric value is same as seen in global zone.

#### **GBL\_MEM\_PG\_SCAN\_CUM**

The number of pages scanned by the pageout daemon (or by the Clock Hand on AIX) over the cumulative collection time. The clock hand algorithm is used to control page aging on the system.

The cumulative collection time is defined from the point in time when either: a) the process (or thread) was first started, or b) the performance tool was first started, or c) the cumulative counters were reset (relevant only to Glance, if available for the given platform), whichever occurred last.

On HP-UX, all cumulative collection times and intervals start when the midaemon starts. On other Unix systems, non-process collection time starts from the start of the performance tool, process collection time starts from the start time of the process or measurement start time, which ever is older. Regardless of the process start time, application cumulative intervals start from the time the performance tool is started.

On systems where the performance components are 32-bit or where the 64-bit model is LLP64 (Windows), all INTERVAL\_CUM metrics will start reporting "o/f" (overflow) after the performance agent (or the midaemon on HPUX) has been up for 466 days and the cumulative metrics will fail to report accurate data after 497 days. On Linux, Solaris and AIX, if measurement is started after the system has been up for more than 466 days, cumulative process CPU data won't include times accumulated prior to the performance tool's start and a message will be logged to indicate this.

#### **GBL\_MEM\_PG\_SCAN\_RATE**

The number of pages scanned per second by the pageout daemon (or by the Clock Hand on AIX, "vmstat -s" pages examined by clock) during the interval. The clock hand algorithm is used to control page aging on the system.

On Solaris non-global zones with Uncapped Memory scenario, this metric value is same as seen in global zone.

# **GBL\_MEM\_PG\_SCAN\_RATE\_CUM**

The average number of pages scanned per second by the pageout daemon (or by the Clock Hand on AIX) over the cumulative collection time. The clock hand algorithm is used to control page aging on the system.

The cumulative collection time is defined from the point in time when either: a) the process (or thread) was first started, or b) the performance tool was first started, or c) the cumulative counters were reset (relevant only to Glance, if available for the given platform), whichever occurred last.

On HP-UX, all cumulative collection times and intervals start when the midaemon starts. On other Unix systems, non-process collection time starts from the start of the performance tool, process collection time starts from the start time of the process or measurement start time, which ever is older. Regardless of the process start time, application cumulative intervals start from the time the performance tool is started.

On systems where the performance components are 32-bit or where the 64-bit model is LLP64 (Windows), all INTERVAL\_CUM metrics will start reporting "o/f" (overflow) after the performance agent (or the midaemon on HPUX) has been up for 466 days and the cumulative metrics will fail to report accurate data after 497 days. On Linux, Solaris and AIX, if measurement is started after the system has been up for more than 466 days, cumulative process CPU data won't include times accumulated prior to the performance tool's start and a message will be logged to indicate this.

# **GBL\_MEM\_PG\_SCAN\_RATE\_HIGH**

The highest number of pages scanned per second by the pageout daemon (or by the Clock Hand on AIX) during any interval over the cumulative collection time. The clock hand algorithm is used to control page aging on the system.

The cumulative collection time is defined from the point in time when either: a) the process (or thread) was first started, or b) the performance tool was first started, or c) the cumulative counters were reset (relevant only to Glance, if available for the given platform), whichever occurred last.

On HP-UX, all cumulative collection times and intervals start when the midaemon starts. On other Unix systems, non-process collection time starts from the start of the performance tool, process collection time starts from the start time of the process or measurement start time, which ever is

older. Regardless of the process start time, application cumulative intervals start from the time the performance tool is started.

On systems where the performance components are 32-bit or where the 64-bit model is LLP64 (Windows), all INTERVAL\_CUM metrics will start reporting "o/f" (overflow) after the performance agent (or the midaemon on HPUX) has been up for 466 days and the cumulative metrics will fail to report accurate data after 497 days. On Linux, Solaris and AIX, if measurement is started after the system has been up for more than 466 days, cumulative process CPU data won't include times accumulated prior to the performance tool's start and a message will be logged to indicate this.

#### **GBL\_MEM\_PHYS**

The amount of physical memory in the system (in MBs unless otherwise specified).

On HP-UX, banks with bad memory are not counted. Note that on some machines, the Processor Dependent Code (PDC) code uses the upper 1MB of memory and thus reports less than the actual physical memory of the system. Thus, on a system with 256MB of physical memory, this metric and dmesg(1M) might only report 267,386,880 bytes (255MB). This is all the physical memory that software on the machine can access.

On Windows, this is the total memory available, which may be slightly less than the total amount of physical memory present in the system. This value is also reported in the Control Panel's About Windows NT help topic.

On Linux, this is the amount of memory given by dmesg(1M). If the value is not available in kernel ring buffer, then the sum of system memory and available memory will be reported as physical memory.

On Solaris non-global zones with Uncapped Memory scenario, this metric value is same as seen in global zone.

## **GBL\_MEM\_SWAP**

The total number of swap ins and swap outs (or deactivations and reactivations on HP-UX) during the interval.

On Linux and AIX, swap metrics are equal to the corresponding page metrics.

On HP-UX, process swapping was replaced by a combination of paging and deactivation. Process deactivation occurs when the system is thrashing or when the amount of free memory falls below a critical level. The swapper then marks certain processes for deactivation and removes them from the run queue. Pages within the associated memory regions are reused or paged out by the memory management vhand process in favor of pages belonging to processes that are not deactivated. Unlike traditional process swapping, deactivated memory pages may or may not be written out to the swap area, because a process could be reactivated before the paging occurs.

To summarize, a process swap-out on HP-UX is a process deactivation. A swap-in is a reactivation of a deactivated process. Swap metrics that report swap-out bytes now represent bytes paged out to swap areas from deactivated regions. Because these pages are pushed out over time based on memory demands, these counts are much smaller than HP-UX 9.x counts where the entire process was written to the swap area when it was swapped-out. Likewise, swap-in bytes now represent bytes paged in as a result of reactivating a deactivated process and reading in any pages that were actually paged out to the swap area while the process was deactivated.

#### **GBL\_MEM\_SWAPIN**

The number of swap ins (or reactivations on HP-UX) during the interval.

On Linux and AIX, swap metrics are equal to the corresponding page metrics.

On HP-UX, this is the same as the "swap ins" value from the "vmstat -s" command. Remember that "vmstat -s" reports cumulative counts.

On HP-UX, process swapping was replaced by a combination of paging and deactivation. Process deactivation occurs when the system is thrashing or when the amount of free memory falls below a critical level. The swapper then marks certain processes for deactivation and removes them from the run queue. Pages within the associated memory regions are reused or paged out by the memory management vhand process in favor of pages belonging to processes that are not deactivated. Unlike traditional process swapping, deactivated memory pages may or may not be written out to the swap area, because a process could be reactivated before the paging occurs.

To summarize, a process swap-out on HP-UX is a process deactivation. A swap-in is a reactivation of a deactivated process. Swap metrics that report swap-out bytes now represent bytes paged out to swap areas from deactivated regions. Because these pages are pushed out over time based on memory demands, these counts are much smaller than HP-UX 9.x counts where the entire process was written to the swap area when it was swapped-out. Likewise, swap-in bytes now represent bytes paged in as a result of reactivating a deactivated process and reading in any pages that were actually paged out to the swap area while the process was deactivated.

## **GBL\_MEM\_SWAPIN\_BYTE**

The number of KBs transferred in from disk due to swap ins (or reactivations on HP-UX) during the interval.

On Linux and AIX, swap metrics are equal to the corresponding page metrics.

On HP-UX, process swapping was replaced by a combination of paging and deactivation. Process deactivation occurs when the system is thrashing or when the amount of free memory falls below a critical level. The swapper then marks certain processes for deactivation and removes them from the run queue. Pages within the associated memory regions are reused or paged out by the memory management vhand process in favor of pages belonging to processes that are not deactivated. Unlike traditional process swapping, deactivated memory pages may or may not be written out to the swap area, because a process could be reactivated before the paging occurs.

To summarize, a process swap-out on HP-UX is a process deactivation. A swap-in is a reactivation of a deactivated process. Swap metrics that report swap-out bytes now represent bytes paged out to swap areas from deactivated regions. Because these pages are pushed out over time based on memory demands, these counts are much smaller than HP-UX 9.x counts where the entire process was written to the swap area when it was swapped-out. Likewise, swap-in bytes now represent bytes paged in as a result of reactivating a deactivated process and reading in any pages that were actually paged out to the swap area while the process was deactivated.

On Solaris non-global zones with Uncapped Memory scenario, this metric value is same as seen in global zone.

#### **GBL\_MEM\_SWAPIN\_BYTE\_CUM**

The number of KBs transferred in from disk due to swap ins (or reactivations on HP-UX) over the cumulative collection time.

The cumulative collection time is defined from the point in time when either: a) the process (or thread) was first started, or b) the performance tool was first started, or c) the cumulative counters were reset (relevant only to Glance, if available for the given platform), whichever occurred last.

On HP-UX, all cumulative collection times and intervals start when the midaemon starts. On other Unix systems, non-process collection time starts from the start of the performance tool, process collection time starts from the start time of the process or measurement start time, which ever is older. Regardless of the process start time, application cumulative intervals start from the time the performance tool is started.

On systems where the performance components are 32-bit or where the 64-bit model is LLP64 (Windows), all INTERVAL\_CUM metrics will start reporting "o/f" (overflow) after the performance agent (or the midaemon on HPUX) has been up for 466 days and the cumulative metrics will fail to report accurate data after 497 days. On Linux, Solaris and AIX, if measurement is started after the system has been up for more than 466 days, cumulative process CPU data won't include times accumulated prior to the performance tool's start and a message will be logged to indicate this.

On Linux and AIX, swap metrics are equal to the corresponding page metrics.

On HP-UX, process swapping was replaced by a combination of paging and deactivation. Process deactivation occurs when the system is thrashing or when the amount of free memory falls below a critical level. The swapper then marks certain processes for deactivation and removes them from the run queue. Pages within the associated memory regions are reused or paged out by the memory management vhand process in favor of pages belonging to processes that are not deactivated. Unlike traditional process swapping, deactivated memory pages may or may not be written out to the swap area, because a process could be reactivated before the paging occurs.

To summarize, a process swap-out on HP-UX is a process deactivation. A swap-in is a reactivation of a deactivated process. Swap metrics that report swap-out bytes now represent bytes paged out to swap areas from deactivated regions. Because these pages are pushed out over time based on memory demands, these counts are much smaller than HP-UX 9.x counts where the entire process was written to the swap area when it was swapped-out. Likewise, swap-in bytes now represent bytes paged in as a result of reactivating a deactivated process and reading in any pages that were actually paged out to the swap area while the process was deactivated.

## **GBL\_MEM\_SWAPIN\_BYTE\_RATE**

The number of KBs per second transferred from disk due to swap ins (or reactivations on HP-UX) during the interval.

On Linux and AIX, swap metrics are equal to the corresponding page metrics.

On HP-UX, process swapping was replaced by a combination of paging and deactivation. Process deactivation occurs when the system is thrashing or when the amount of free memory falls below a critical level. The swapper then marks certain processes for deactivation and removes them from the run queue. Pages within the associated memory regions are reused or paged out by the memory management vhand process in favor of pages belonging to processes that are not deactivated. Unlike traditional process swapping, deactivated memory pages may or may not be written out to the swap area, because a process could be reactivated before the paging occurs.

To summarize, a process swap-out on HP-UX is a process deactivation. A swap-in is a reactivation of a deactivated process. Swap metrics that report swap-out bytes now represent bytes paged out to swap areas from deactivated regions. Because these pages are pushed out over time based on memory demands, these counts are much smaller than HP-UX 9.x counts where the entire process was written to the swap area when it was swapped-out. Likewise, swap-in bytes now represent bytes paged in as a result of reactivating a deactivated process and reading in any pages that were actually paged out to the swap area while the process was deactivated.

On Solaris non-global zones with Uncapped Memory scenario, this metric value is same as seen in global zone.

# **GBL\_MEM\_SWAPIN\_BYTE\_RATE\_CUM**

The number of KBs per second transferred from disk due to swap ins (or reactivations on HP-UX) over the cumulative collection time.

The cumulative collection time is defined from the point in time when either: a) the process (or thread) was first started, or b) the performance tool was first started, or c) the cumulative counters were reset (relevant only to Glance, if available for the given platform), whichever occurred last.

On HP-UX, all cumulative collection times and intervals start when the midaemon starts. On other Unix systems, non-process collection time starts from the start of the performance tool, process collection time starts from the start time of the process or measurement start time, which ever is older. Regardless of the process start time, application cumulative intervals start from the time the performance tool is started.

On systems where the performance components are 32-bit or where the 64-bit model is LLP64 (Windows), all INTERVAL\_CUM metrics will start reporting "o/f" (overflow) after the performance agent (or the midaemon on HPUX) has been up for 466 days and the cumulative metrics will fail to report accurate data after 497 days. On Linux, Solaris and AIX, if measurement is started after the system has been up for more than 466 days, cumulative process CPU data won't include times accumulated prior to the performance tool's start and a message will be logged to indicate this.

On Linux and AIX, swap metrics are equal to the corresponding page metrics.

On HP-UX, process swapping was replaced by a combination of paging and deactivation. Process deactivation occurs when the system is thrashing or when the amount of free memory falls below a critical level. The swapper then marks certain processes for deactivation and removes them from the run queue. Pages within the associated memory regions are reused or paged out by the memory management vhand process in favor of pages belonging to processes that are not deactivated. Unlike traditional process swapping, deactivated memory pages may or may not be written out to the swap area, because a process could be reactivated before the paging occurs.

To summarize, a process swap-out on HP-UX is a process deactivation. A swap-in is a reactivation of a deactivated process. Swap metrics that report swap-out bytes now represent bytes paged out to swap areas from deactivated regions. Because these pages are pushed out over time based on memory demands, these counts are much smaller than HP-UX 9.x counts

where the entire process was written to the swap area when it was swapped-out. Likewise, swap-in bytes now represent bytes paged in as a result of reactivating a deactivated process and reading in any pages that were actually paged out to the swap area while the process was deactivated.

## **GBL\_MEM\_SWAPIN\_BYTE\_RATE\_HIGH**

The highest number of KBs per second transferred from disk due to swap ins (or reactivations on HP-UX) during any interval over the cumulative collection time.

The cumulative collection time is defined from the point in time when either: a) the process (or thread) was first started, or b) the performance tool was first started, or c) the cumulative counters were reset (relevant only to Glance, if available for the given platform), whichever occurred last.

On HP-UX, all cumulative collection times and intervals start when the midaemon starts. On other Unix systems, non-process collection time starts from the start of the performance tool, process collection time starts from the start time of the process or measurement start time, which ever is older. Regardless of the process start time, application cumulative intervals start from the time the performance tool is started.

On systems where the performance components are 32-bit or where the 64-bit model is LLP64 (Windows), all INTERVAL\_CUM metrics will start reporting "o/f" (overflow) after the performance agent (or the midaemon on HPUX) has been up for 466 days and the cumulative metrics will fail to report accurate data after 497 days. On Linux, Solaris and AIX, if measurement is started after the system has been up for more than 466 days, cumulative process CPU data won't include times accumulated prior to the performance tool's start and a message will be logged to indicate this.

On Linux and AIX, swap metrics are equal to the corresponding page metrics.

On HP-UX, process swapping was replaced by a combination of paging and deactivation. Process deactivation occurs when the system is thrashing or when the amount of free memory falls below a critical level. The swapper then marks certain processes for deactivation and removes them from the run queue. Pages within the associated memory regions are reused or paged out by the memory management vhand process in favor of pages belonging to processes that are not deactivated. Unlike traditional process swapping, deactivated memory pages may or may not be written out to the swap area, because a process could be reactivated before the paging occurs.

To summarize, a process swap-out on HP-UX is a process deactivation. A swap-in is a reactivation of a deactivated process. Swap metrics that report swap-out bytes now represent bytes paged out to swap areas from deactivated regions. Because these pages are pushed out over time based on memory demands, these counts are much smaller than HP-UX 9.x counts where the entire process was written to the swap area when it was swapped-out. Likewise, swap-in bytes now represent bytes paged in as a result of reactivating a deactivated process and reading in any pages that were actually paged out to the swap area while the process was deactivated.

## **GBL\_MEM\_SWAPIN\_CUM**

The number of swap ins (or reactivations on HP-UX) over the cumulative collection time.

The cumulative collection time is defined from the point in time when either: a) the process (or thread) was first started, or b) the performance tool was first started, or c) the cumulative counters were reset (relevant only to Glance, if available for the given platform), whichever occurred last.

On HP-UX, all cumulative collection times and intervals start when the midaemon starts. On other Unix systems, non-process collection time starts from the start of the performance tool, process collection time starts from the start time of the process or measurement start time, which ever is older. Regardless of the process start time, application cumulative intervals start from the time the performance tool is started.

On systems where the performance components are 32-bit or where the 64-bit model is LLP64 (Windows), all INTERVAL\_CUM metrics will start reporting "o/f" (overflow) after the performance agent (or the midaemon on HPUX) has been up for 466 days and the cumulative metrics will fail to report accurate data after 497 days. On Linux, Solaris and AIX, if measurement is started after the system has been up for more than 466 days, cumulative process CPU data won't include times accumulated prior to the performance tool's start and a message will be logged to indicate this.

On Linux and AIX, swap metrics are equal to the corresponding page metrics.

On HP-UX, process swapping was replaced by a combination of paging and deactivation. Process deactivation occurs when the system is thrashing or when the amount of free memory falls below a critical level. The swapper then marks certain processes for deactivation and removes them from the run queue. Pages within the associated memory regions are reused or paged out by the memory management vhand process in favor of pages belonging to processes that are not deactivated. Unlike traditional process swapping, deactivated memory pages may or may not be written out to the swap area, because a process could be reactivated before the paging occurs.

To summarize, a process swap-out on HP-UX is a process deactivation. A swap-in is a reactivation of a deactivated process. Swap metrics that report swap-out bytes now represent bytes paged out to swap areas from deactivated regions. Because these pages are pushed out over time based on memory demands, these counts are much smaller than HP-UX 9.x counts where the entire process was written to the swap area when it was swapped-out. Likewise, swap-in bytes now represent bytes paged in as a result of reactivating a deactivated process and reading in any pages that were actually paged out to the swap area while the process was deactivated.

# **GBL\_MEM\_SWAPIN\_RATE**

The number of swap ins (or reactivations on HP-UX) per second during the interval.

On Linux and AIX, swap metrics are equal to the corresponding page metrics.

On HP-UX, process swapping was replaced by a combination of paging and deactivation. Process deactivation occurs when the system is thrashing or when the amount of free memory falls below a critical level. The swapper then marks certain processes for deactivation and removes them from the run queue. Pages within the associated memory regions are reused or paged out by the memory management vhand process in favor of pages belonging to processes that are not deactivated. Unlike traditional process swapping, deactivated memory pages may or may not be written out to the swap area, because a process could be reactivated before the paging occurs.

To summarize, a process swap-out on HP-UX is a process deactivation. A swap-in is a reactivation of a deactivated process. Swap metrics that report swap-out bytes now represent bytes paged out to swap areas from deactivated regions. Because these pages are pushed out over time based on memory demands, these counts are much smaller than HP-UX 9.x counts where the entire process was written to the swap area when it was swapped-out. Likewise, swap-in bytes now represent bytes paged in as a result of reactivating a deactivated process and reading in any pages that were actually paged out to the swap area while the process was deactivated.

On Solaris non-global zones with Uncapped Memory scenario, this metric value is same as seen in global zone.

#### **GBL\_MEM\_SWAPIN\_RATE\_CUM**

The average number of swap ins (or reactivations on HP-UX) per second over the cumulative collection time.

The cumulative collection time is defined from the point in time when either: a) the process (or thread) was first started, or b) the performance tool was first started, or c) the cumulative counters were reset (relevant only to Glance, if available for the given platform), whichever occurred last.

On HP-UX, all cumulative collection times and intervals start when the midaemon starts. On other Unix systems, non-process collection time starts from the start of the performance tool, process collection time starts from the start time of the process or measurement start time, which ever is older. Regardless of the process start time, application cumulative intervals start from the time the performance tool is started.

On systems where the performance components are 32-bit or where the 64-bit model is LLP64 (Windows), all INTERVAL\_CUM metrics will start reporting "o/f" (overflow) after the performance agent (or the midaemon on HPUX) has been up for 466 days and the cumulative metrics will fail to report accurate data after 497 days. On Linux, Solaris and AIX, if measurement is started after the system has been up for more than 466 days, cumulative process CPU data won't include times accumulated prior to the performance tool's start and a message will be logged to indicate this.

On Linux and AIX, swap metrics are equal to the corresponding page metrics.

On HP-UX, process swapping was replaced by a combination of paging and deactivation. Process deactivation occurs when the system is thrashing or when the amount of free memory falls below a critical level. The swapper then marks certain processes for deactivation and removes them from the run queue. Pages within the associated memory regions are reused or paged out by the memory management vhand process in favor of pages belonging to processes that are not deactivated. Unlike traditional process swapping, deactivated memory pages may or may not be written out to the swap area, because a process could be reactivated before the paging occurs.

To summarize, a process swap-out on HP-UX is a process deactivation. A swap-in is a reactivation of a deactivated process. Swap metrics that report swap-out bytes now represent bytes paged out to swap areas from deactivated regions. Because these pages are pushed out over time based on memory demands, these counts are much smaller than HP-UX 9.x counts where the entire process was written to the swap area when it was swapped-out. Likewise, swap-in bytes now represent bytes paged in as a result of reactivating a deactivated process and reading in any pages that were actually paged out to the swap area while the process was deactivated.

## **GBL\_MEM\_SWAPIN\_RATE\_HIGH**

The highest number of swap ins (or reactivations on HP-UX) per second during any interval over the cumulative collection time.

The cumulative collection time is defined from the point in time when either: a) the process (or thread) was first started, or b) the performance tool was first started, or c) the cumulative counters were reset (relevant only to Glance, if available for the given platform), whichever occurred last.

On HP-UX, all cumulative collection times and intervals start when the midaemon starts. On other Unix systems, non-process collection time starts from the start of the performance tool, process collection time starts from the start time of the process or measurement start time, which ever is older. Regardless of the process start time, application cumulative intervals start from the time the performance tool is started.

On systems where the performance components are 32-bit or where the 64-bit model is LLP64 (Windows), all INTERVAL\_CUM metrics will start reporting "o/f" (overflow) after the performance agent (or the midaemon on HPUX) has been up for 466 days and the cumulative metrics will fail to report accurate data after 497 days. On Linux, Solaris and AIX, if measurement is started after the system has been up for more than 466 days, cumulative process CPU data won't include times accumulated prior to the performance tool's start and a message will be logged to indicate this.

On Linux and AIX, swap metrics are equal to the corresponding page metrics.

On HP-UX, process swapping was replaced by a combination of paging and deactivation. Process deactivation occurs when the system is thrashing or when the amount of free memory falls below a critical level. The swapper then marks certain processes for deactivation and removes them from the run queue. Pages within the associated memory regions are reused or paged out by the memory management vhand process in favor of pages belonging to processes that are not deactivated. Unlike traditional process swapping, deactivated memory pages may or may not be written out to the swap area, because a process could be reactivated before the paging occurs.

To summarize, a process swap-out on HP-UX is a process deactivation. A swap-in is a reactivation of a deactivated process. Swap metrics that report swap-out bytes now represent bytes paged out to swap areas from deactivated regions. Because these pages are pushed out over time based on memory demands, these counts are much smaller than HP-UX 9.x counts where the entire process was written to the swap area when it was swapped-out. Likewise, swap-in bytes now represent bytes paged in as a result of reactivating a deactivated process and reading in any pages that were actually paged out to the swap area while the process was deactivated.

## **GBL\_MEM\_SWAPOUT**

The number of swap outs (or deactivations on HP-UX) during the interval.

On Linux and AIX, swap metrics are equal to the corresponding page metrics.

On HP-UX, this is the same as the "swap outs" values from the "vmstat -s" command. Remember that "vmstat -s" reports cumulative counts.

On HP-UX, process swapping was replaced by a combination of paging and deactivation. Process deactivation occurs when the system is thrashing or when the amount of free memory falls below a critical level. The swapper then marks certain processes for deactivation and removes them from the run queue. Pages within the associated memory regions are reused or paged out by the memory management vhand process in favor of pages belonging to processes that are not deactivated. Unlike traditional process swapping, deactivated memory pages may or may not be written out to the swap area, because a process could be reactivated before the paging occurs.

To summarize, a process swap-out on HP-UX is a process deactivation. A swap-in is a reactivation of a deactivated process. Swap metrics that report swap-out bytes now represent bytes paged out to swap areas from deactivated regions. Because these pages are pushed out over time based on memory demands, these counts are much smaller than HP-UX 9.x counts where the entire process was written to the swap area when it was swapped-out. Likewise, swap-in bytes now represent bytes paged in as a result of reactivating a deactivated process and reading in any pages that were actually paged out to the swap area while the process was deactivated.

#### **GBL\_MEM\_SWAPOUT\_BYTE**

The number of KBs (or MBs if specified) transferred out to disk due to swap outs (or deactivations on HP-UX) during the interval.

On Linux and AIX, swap metrics are equal to the corresponding page metrics.

On HP-UX, process swapping was replaced by a combination of paging and deactivation. Process deactivation occurs when the system is thrashing or when the amount of free memory falls below a critical level. The swapper then marks certain processes for deactivation and removes them from the run queue. Pages within the associated memory regions are reused or paged out by the memory management vhand process in favor of pages belonging to processes that are not deactivated. Unlike traditional process swapping, deactivated memory pages may or may not be written out to the swap area, because a process could be reactivated before the paging occurs.

To summarize, a process swap-out on HP-UX is a process deactivation. A swap-in is a reactivation of a deactivated process. Swap metrics that report swap-out bytes now represent bytes paged out to swap areas from deactivated regions. Because these pages are pushed out over time based on memory demands, these counts are much smaller than HP-UX 9.x counts where the entire process was written to the swap area when it was swapped-out. Likewise, swap-in bytes now represent bytes paged in as a result of reactivating a deactivated process and reading in any pages that were actually paged out to the swap area while the process was deactivated.

On Solaris non-global zones with Uncapped Memory scenario, this metric value is same as seen in global zone.

## **GBL\_MEM\_SWAPOUT\_BYTE\_CUM**

The number of KBs (or MBs if specified) transferred out to disk due to swap outs (or deactivations on HP-UX) over the cumulative collection time.

The cumulative collection time is defined from the point in time when either: a) the process (or thread) was first started, or b) the performance tool was first started, or c) the cumulative counters were reset (relevant only to Glance, if available for the given platform), whichever occurred last.

On HP-UX, all cumulative collection times and intervals start when the midaemon starts. On other Unix systems, non-process collection time starts from the start of the performance tool, process collection time starts from the start time of the process or measurement start time, which ever is older. Regardless of the process start time, application cumulative intervals start from the time the performance tool is started.

On systems where the performance components are 32-bit or where the 64-bit model is LLP64 (Windows), all INTERVAL\_CUM metrics will start reporting "o/f" (overflow) after the performance agent (or the midaemon on HPUX) has been up for 466 days and the cumulative metrics will fail to report accurate data after 497 days. On Linux, Solaris and AIX, if measurement is started after the system has been up for more than 466 days, cumulative process CPU data won't include times accumulated prior to the performance tool's start and a message will be logged to indicate this.

On Linux and AIX, swap metrics are equal to the corresponding page metrics.

On HP-UX, process swapping was replaced by a combination of paging and deactivation. Process deactivation occurs when the system is thrashing or when the amount of free memory falls below a critical level. The swapper then marks certain processes for deactivation and removes them from the run queue. Pages within the associated memory regions are reused or paged out by the memory management vhand process in favor of pages belonging to processes that are not deactivated. Unlike traditional process swapping, deactivated memory pages may or may not be written out to the swap area, because a process could be reactivated before the paging occurs.

To summarize, a process swap-out on HP-UX is a process deactivation. A swap-in is a reactivation of a deactivated process. Swap metrics that report swap-out bytes now represent bytes paged out to swap areas from deactivated regions. Because these pages are pushed out over time based on memory demands, these counts are much smaller than HP-UX 9.x counts where the entire process was written to the swap area when it was swapped-out. Likewise, swap-in bytes now represent bytes paged in as a result of reactivating a deactivated process and reading in any pages that were actually paged out to the swap area while the process was deactivated.

## **GBL\_MEM\_SWAPOUT\_BYTE\_RATE**

The number of KBs (or MBs if specified) per second transferred out to disk due to swap outs (or deactivations on HP-UX) during the interval.

On Linux and AIX, swap metrics are equal to the corresponding page metrics.

On HP-UX, process swapping was replaced by a combination of paging and deactivation. Process deactivation occurs when the system is thrashing or when the amount of free memory falls below a critical level. The swapper then marks certain processes for deactivation and removes them from the run queue. Pages within the associated memory regions are reused or paged out by the memory management vhand process in favor of pages belonging to processes that are not deactivated. Unlike traditional process swapping, deactivated memory pages may or may not be written out to the swap area, because a process could be reactivated before the paging occurs.

To summarize, a process swap-out on HP-UX is a process deactivation. A swap-in is a reactivation of a deactivated process. Swap metrics that report swap-out bytes now represent bytes paged out to swap areas from deactivated regions. Because these pages are pushed out over time based on memory demands, these counts are much smaller than HP-UX 9.x counts where the entire process was written to the swap area when it was swapped-out. Likewise, swap-in bytes now represent bytes paged in as a result of reactivating a deactivated process and reading in any pages that were actually paged out to the swap area while the process was deactivated.

On Solaris non-global zones with Uncapped Memory scenario, this metric value is same as seen in global zone.

## **GBL\_MEM\_SWAPOUT\_BYTE\_RATE\_CUM**

The average number of KBs (or MBs if specified) per second transferred out to disk due to swap outs (or deactivations on HP-UX) over the cumulative collection time.

The cumulative collection time is defined from the point in time when either: a) the process (or thread) was first started, or b) the performance tool was first started, or c) the cumulative counters were reset (relevant only to Glance, if available for the given platform), whichever occurred last.

On HP-UX, all cumulative collection times and intervals start when the midaemon starts. On other Unix systems, non-process collection time starts from the start of the performance tool, process collection time starts from the start time of the process or measurement start time, which ever is older. Regardless of the process start time, application cumulative intervals start from the time the performance tool is started.

On systems where the performance components are 32-bit or where the 64-bit model is LLP64 (Windows), all INTERVAL\_CUM metrics will start reporting "o/f" (overflow) after the performance agent (or the midaemon on HPUX) has been up for 466 days and the cumulative metrics will fail to report accurate data after 497 days. On Linux, Solaris and AIX, if measurement is started after the system has been up for more than 466 days, cumulative process CPU data won't include times accumulated prior to the performance tool's start and a message will be logged to indicate this.

On Linux and AIX, swap metrics are equal to the corresponding page metrics.

On HP-UX, process swapping was replaced by a combination of paging and deactivation. Process deactivation occurs when the system is thrashing or when the amount of free memory falls below a critical level. The swapper then marks certain processes for deactivation and removes them from the run queue. Pages within the associated memory regions are reused or paged out by the memory management vhand process in favor of pages belonging to processes that are not deactivated. Unlike traditional process swapping, deactivated memory pages may or may not be written out to the swap area, because a process could be reactivated before the paging occurs.

To summarize, a process swap-out on HP-UX is a process deactivation. A swap-in is a reactivation of a deactivated process. Swap metrics that report swap-out bytes now represent bytes paged out to swap areas from deactivated regions. Because these pages are pushed out over time based on memory demands, these counts are much smaller than HP-UX 9.x counts where the entire process was written to the swap area when it was swapped-out. Likewise, swap-in bytes now represent bytes paged in as a result of reactivating a deactivated process and reading in any pages that were actually paged out to the swap area while the process was deactivated.

# **GBL\_MEM\_SWAPOUT\_BYTE\_RATE\_HIGH**

The highest number of KBs (or MBs if specified) per second transferred out to disk due to swap outs (or deactivations on HP-UX) during any interval over the cumulative collection time.

The cumulative collection time is defined from the point in time when either: a) the process (or thread) was first started, or b) the performance tool was first started, or c) the cumulative counters were reset (relevant only to Glance, if available for the given platform), whichever occurred last.

On HP-UX, all cumulative collection times and intervals start when the midaemon starts. On other Unix systems, non-process collection time starts from the start of the performance tool, process collection time starts from the start time of the process or measurement start time, which ever is older. Regardless of the process start time, application cumulative intervals start from the time the performance tool is started.

On systems where the performance components are 32-bit or where the 64-bit model is LLP64 (Windows), all INTERVAL\_CUM metrics will start reporting "o/f" (overflow) after the performance agent (or the midaemon on HPUX) has been up for 466 days and the cumulative metrics will fail to report accurate data after 497 days. On Linux, Solaris and AIX, if measurement is started after the system has been up for more than 466 days, cumulative process CPU data won't include times accumulated prior to the performance tool's start and a message will be logged to indicate this.

On Linux and AIX, swap metrics are equal to the corresponding page metrics.

On HP-UX, process swapping was replaced by a combination of paging and deactivation. Process deactivation occurs when the system is thrashing or when the amount of free memory falls below a critical level. The swapper then marks certain processes for deactivation and removes them from the run queue. Pages within the associated memory regions are reused or paged out by the memory management vhand process in favor of pages belonging to processes that are not deactivated. Unlike traditional process swapping, deactivated memory pages may or may not be written out to the swap area, because a process could be reactivated before the paging occurs.

To summarize, a process swap-out on HP-UX is a process deactivation. A swap-in is a reactivation of a deactivated process. Swap metrics that report swap-out bytes now represent bytes paged out to swap areas from deactivated regions. Because these pages are pushed out over time based on memory demands, these counts are much smaller than HP-UX 9.x counts where the entire process was written to the swap area when it was swapped-out. Likewise, swap-in bytes now represent bytes paged in as a result of reactivating a deactivated process and reading in any pages that were actually paged out to the swap area while the process was deactivated.

## **GBL\_MEM\_SWAPOUT\_CUM**

The number of swap outs (or deactivations on HP-UX) over the cumulative collection time.

The cumulative collection time is defined from the point in time when either: a) the process (or thread) was first started, or b) the performance tool was first started, or c) the cumulative counters were reset (relevant only to Glance, if available for the given platform), whichever occurred last.

On HP-UX, all cumulative collection times and intervals start when the midaemon starts. On other Unix systems, non-process collection time starts from the start of the performance tool, process collection time starts from the start time of the process or measurement start time, which ever is older. Regardless of the process start time, application cumulative intervals start from the time the performance tool is started.

On systems where the performance components are 32-bit or where the 64-bit model is LLP64 (Windows), all INTERVAL\_CUM metrics will start reporting "o/f" (overflow) after the performance agent (or the midaemon on HPUX) has been up for 466 days and the cumulative metrics will fail to report accurate data after 497 days. On Linux, Solaris and AIX, if measurement is started after the system has been up for more than 466 days, cumulative process CPU data won't include times accumulated prior to the performance tool's start and a message will be logged to indicate this.

On Linux and AIX, swap metrics are equal to the corresponding page metrics.

On HP-UX, process swapping was replaced by a combination of paging and deactivation. Process deactivation occurs when the system is thrashing or when the amount of free memory falls below a critical level. The swapper then marks certain processes for deactivation and removes them from the run queue. Pages within the associated memory regions are reused or paged out by the memory management vhand process in favor of pages belonging to processes that are not deactivated. Unlike traditional process swapping, deactivated memory pages may or may not be written out to the swap area, because a process could be reactivated before the paging occurs.

To summarize, a process swap-out on HP-UX is a process deactivation. A swap-in is a reactivation of a deactivated process. Swap metrics that report swap-out bytes now represent bytes paged out to swap areas from deactivated regions. Because these pages are pushed out over time based on memory demands, these counts are much smaller than HP-UX 9.x counts where the entire process was written to the swap area when it was swapped-out. Likewise, swap-in bytes now represent bytes paged in as a result of reactivating a deactivated process and reading in any pages that were actually paged out to the swap area while the process was deactivated.

#### **GBL\_MEM\_SWAPOUT\_RATE**

The number of swap outs (or deactivations on HP-UX) per second during the interval.

On Linux and AIX, swap metrics are equal to the corresponding page metrics.

On HP-UX, process swapping was replaced by a combination of paging and deactivation. Process deactivation occurs when the system is thrashing or when the amount of free memory falls below a critical level. The swapper then marks certain processes for deactivation and removes them from the run queue. Pages within the associated memory regions are reused or paged out by the memory management vhand process in favor of pages belonging to processes that are not deactivated. Unlike traditional process swapping, deactivated memory pages may or may not be written out to the swap area, because a process could be reactivated before the paging occurs.

To summarize, a process swap-out on HP-UX is a process deactivation. A swap-in is a reactivation of a deactivated process. Swap metrics that report swap-out bytes now represent bytes paged out to swap areas from deactivated regions. Because these pages are pushed out over time based on memory demands, these counts are much smaller than HP-UX 9.x counts where the entire process was written to the swap area when it was swapped-out. Likewise, swap-in bytes now represent bytes paged in as a result of reactivating a deactivated process and reading in any pages that were actually paged out to the swap area while the process was deactivated.

On Solaris non-global zones with Uncapped Memory scenario, this metric value is same as seen in global zone.

## **GBL\_MEM\_SWAPOUT\_RATE\_CUM**

The number of swap outs (or deactivations on HP-UX) per second over the cumulative collection time.

The cumulative collection time is defined from the point in time when either: a) the process (or thread) was first started, or b) the performance tool was first started, or c) the cumulative counters were reset (relevant only to Glance, if available for the given platform), whichever occurred last.

On HP-UX, all cumulative collection times and intervals start when the midaemon starts. On other Unix systems, non-process collection time starts from the start of the performance tool, process collection time starts from the start time of the process or measurement start time, which ever is older. Regardless of the process start time, application cumulative intervals start from the time the performance tool is started.

On systems where the performance components are 32-bit or where the 64-bit model is LLP64 (Windows), all INTERVAL\_CUM metrics will start reporting "o/f" (overflow) after the performance agent (or the midaemon on HPUX) has been up for 466 days and the cumulative metrics will fail to report accurate data after 497 days. On Linux, Solaris and AIX, if measurement is started after the system has been up for more than 466 days, cumulative process CPU data won't include times accumulated prior to the performance tool's start and a message will be logged to indicate this.

On Linux and AIX, swap metrics are equal to the corresponding page metrics.

On HP-UX, process swapping was replaced by a combination of paging and deactivation. Process deactivation occurs when the system is thrashing or when the amount of free memory falls below a critical level. The swapper then marks certain processes for deactivation and removes them from the run queue. Pages within the associated memory regions are reused or paged out by the memory management vhand process in favor of pages belonging to processes that are not deactivated. Unlike traditional process swapping, deactivated memory pages may or may not be written out to the swap area, because a process could be reactivated before the paging occurs.

To summarize, a process swap-out on HP-UX is a process deactivation. A swap-in is a reactivation of a deactivated process. Swap metrics that report swap-out bytes now represent bytes paged out to swap areas from deactivated regions. Because these pages are pushed out over time based on memory demands, these counts are much smaller than HP-UX 9.x counts where the entire process was written to the swap area when it was swapped-out. Likewise, swap-in bytes now represent bytes paged in as a result of reactivating a deactivated process and reading in any pages that were actually paged out to the swap area while the process was deactivated.

## **GBL\_MEM\_SWAPOUT\_RATE\_HIGH**

The highest number of swap outs (or deactivations on HP-UX) per second during any interval over the cumulative collection time.

The cumulative collection time is defined from the point in time when either: a) the process (or thread) was first started, or b) the performance tool was first started, or c) the cumulative counters were reset (relevant only to Glance, if available for the given platform), whichever occurred last.

On HP-UX, all cumulative collection times and intervals start when the midaemon starts. On other Unix systems, non-process collection time starts from the start of the performance tool, process collection time starts from the start time of the process or measurement start time, which ever is older. Regardless of the process start time, application cumulative intervals start from the time the performance tool is started.

On systems where the performance components are 32-bit or where the 64-bit model is LLP64 (Windows), all INTERVAL\_CUM metrics will start reporting "o/f" (overflow) after the performance agent (or the midaemon on HPUX) has been up for 466 days and the cumulative metrics will fail to report accurate data after 497 days. On Linux, Solaris and AIX, if measurement is started after the system has been up for more than 466 days, cumulative process CPU data won't include times accumulated prior to the performance tool's start and a message will be logged to indicate this.

On Linux and AIX, swap metrics are equal to the corresponding page metrics.

On HP-UX, process swapping was replaced by a combination of paging and deactivation. Process deactivation occurs when the system is thrashing or when the amount of free memory falls below a critical level. The swapper then marks certain processes for deactivation and removes them from the run queue. Pages within the associated memory regions are reused or paged out by the memory management vhand process in favor of pages belonging to processes that are not deactivated. Unlike traditional process swapping, deactivated memory pages may or may not be written out to the swap area, because a process could be reactivated before the paging occurs.

To summarize, a process swap-out on HP-UX is a process deactivation. A swap-in is a reactivation of a deactivated process. Swap metrics that report swap-out bytes now represent bytes paged out to swap areas from deactivated regions. Because these pages are pushed out over time based on memory demands, these counts are much smaller than HP-UX 9.x counts where the entire process was written to the swap area when it was swapped-out. Likewise, swap-in bytes now represent bytes paged in as a result of reactivating a deactivated process and reading in any pages that were actually paged out to the swap area while the process was deactivated.

#### **GBL\_MEM\_SWAP\_1\_MIN\_RATE**

The number of swap ins and swap outs (or deactivations/reactivations on HP-UX) per minute during the interval.

On Linux and AIX, swap metrics are equal to the corresponding page metrics.

On HP-UX, process swapping was replaced by a combination of paging and deactivation. Process deactivation occurs when the system is thrashing or when the amount of free memory falls below a critical level. The swapper then marks certain processes for deactivation and removes them from the run queue. Pages within the associated memory regions are reused or paged out by the memory management vhand process in favor of pages belonging to processes that are not deactivated. Unlike traditional process swapping, deactivated memory pages may or may not be written out to the swap area, because a process could be reactivated before the paging occurs.

To summarize, a process swap-out on HP-UX is a process deactivation. A swap-in is a reactivation of a deactivated process. Swap metrics that report swap-out bytes now represent bytes paged out to swap areas from deactivated regions. Because these pages are pushed out over time based on memory demands, these counts are much smaller than HP-UX 9.x counts where the entire process was written to the swap area when it was swapped-out. Likewise, swap-in bytes now represent bytes paged in as a result of reactivating a deactivated process and reading in any pages that were actually paged out to the swap area while the process was deactivated.

## **GBL\_MEM\_SWAP\_CUM**

The total number of swap ins and swap outs (or deactivations and reactivations on HP-UX) over the cumulative collection time.

The cumulative collection time is defined from the point in time when either: a) the process (or thread) was first started, or b) the performance tool was first started, or c) the cumulative counters were reset (relevant only to Glance, if available for the given platform), whichever occurred last.

On HP-UX, all cumulative collection times and intervals start when the midaemon starts. On other Unix systems, non-process collection time starts from the start of the performance tool, process collection time starts from the start time of the process or measurement start time, which ever is older. Regardless of the process start time, application cumulative intervals start from the time the performance tool is started.

On systems where the performance components are 32-bit or where the 64-bit model is LLP64 (Windows), all INTERVAL\_CUM metrics will start reporting "o/f" (overflow) after the performance agent (or the midaemon on HPUX) has been up for 466 days and the cumulative metrics will fail to report accurate data after 497 days. On Linux, Solaris and AIX, if measurement is started after the system has been up for more than 466 days, cumulative process CPU data won't include times accumulated prior to the performance tool's start and a message will be logged to indicate this.

On Linux and AIX, swap metrics are equal to the corresponding page metrics.

On HP-UX, process swapping was replaced by a combination of paging and deactivation. Process deactivation occurs when the system is thrashing or when the amount of free memory falls below a critical level. The swapper then marks certain processes for deactivation and removes them from the run queue. Pages within the associated memory regions are reused or paged out by the memory management vhand process in favor of pages belonging to processes that are not deactivated. Unlike traditional process swapping, deactivated memory pages may or may not be written out to the swap area, because a process could be reactivated before the paging occurs.

To summarize, a process swap-out on HP-UX is a process deactivation. A swap-in is a reactivation of a deactivated process. Swap metrics that report swap-out bytes now represent bytes paged out to swap areas from deactivated regions. Because these pages are pushed out over time based on memory demands, these counts are much smaller than HP-UX 9.x counts where the entire process was written to the swap area when it was swapped-out. Likewise, swap-in bytes now represent bytes paged in as a result of reactivating a deactivated process and reading in any pages that were actually paged out to the swap area while the process was deactivated.

# **GBL\_MEM\_SWAP\_RATE**

The total number of swap ins and swap outs (or deactivations and reactivations on HP-UX) per second during the interval.

On Linux and AIX, swap metrics are equal to the corresponding page metrics.

On HP-UX, process swapping was replaced by a combination of paging and deactivation. Process deactivation occurs when the system is thrashing or when the amount of free memory falls below a critical level. The swapper then marks certain processes for deactivation and removes them from the run queue. Pages within the associated memory regions are reused or paged out by the memory management vhand process in favor of pages belonging to processes that are not deactivated. Unlike traditional process swapping, deactivated memory pages may or may not be written out to the swap area, because a process could be reactivated before the paging occurs.

To summarize, a process swap-out on HP-UX is a process deactivation. A swap-in is a reactivation of a deactivated process. Swap metrics that report swap-out bytes now represent bytes paged out to swap areas from deactivated regions. Because these pages are pushed out over time based on memory demands, these counts are much smaller than HP-UX 9.x counts where the entire process was written to the swap area when it was swapped-out. Likewise, swap-in bytes now represent bytes paged in as a result of reactivating a deactivated process and reading in any pages that were actually paged out to the swap area while the process was deactivated.

## **GBL\_MEM\_SWAP\_RATE\_CUM**

The average number of swap ins and swap outs (or deactivations and reactivations on HP-UX) per second over the cumulative collection time.

The cumulative collection time is defined from the point in time when either: a) the process (or thread) was first started, or b) the performance tool was first started, or c) the cumulative counters were reset (relevant only to Glance, if available for the given platform), whichever occurred last.

On HP-UX, all cumulative collection times and intervals start when the midaemon starts. On other Unix systems, non-process collection time starts from the start of the performance tool, process collection time starts from the start time of the process or measurement start time, which ever is older. Regardless of the process start time, application cumulative intervals start from the time the performance tool is started.

On systems where the performance components are 32-bit or where the 64-bit model is LLP64 (Windows), all INTERVAL\_CUM metrics will start reporting "o/f" (overflow) after the performance agent (or the midaemon on HPUX) has been up for 466 days and the cumulative metrics will fail to report accurate data after 497 days. On Linux, Solaris and AIX, if measurement is started after the system has been up for more than 466 days, cumulative process CPU data won't include times accumulated prior to the performance tool's start and a message will be logged to indicate this.

On Linux and AIX, swap metrics are equal to the corresponding page metrics.

On HP-UX, process swapping was replaced by a combination of paging and deactivation. Process deactivation occurs when the system is thrashing or when the amount of free memory falls below a critical level. The swapper then marks certain processes for deactivation and removes them from the run queue. Pages within the associated memory regions are reused or paged out by the memory management vhand process in favor of pages belonging to processes that are not deactivated. Unlike traditional process swapping, deactivated memory pages may or may not be written out to the swap area, because a process could be reactivated before the paging occurs.

To summarize, a process swap-out on HP-UX is a process deactivation. A swap-in is a reactivation of a deactivated process. Swap metrics that report swap-out bytes now represent bytes paged out to swap areas from deactivated regions. Because these pages are pushed out over time based on memory demands, these counts are much smaller than HP-UX 9.x counts where the entire process was written to the swap area when it was swapped-out. Likewise, swap-in bytes now represent bytes paged in as a result of reactivating a deactivated process and reading in any pages that were actually paged out to the swap area while the process was deactivated.

#### **GBL\_MEM\_SWAP\_RATE\_HIGH**

The highest number of swap ins and swap outs (or deactivations and reactivations on HP-UX) per second during any interval over the cumulative collection time.

The cumulative collection time is defined from the point in time when either: a) the process (or thread) was first started, or b) the performance tool was first started, or c) the cumulative counters were reset (relevant only to Glance, if available for the given platform), whichever occurred last.

On HP-UX, all cumulative collection times and intervals start when the midaemon starts. On other Unix systems, non-process collection time starts from the start of the performance tool, process collection time starts from the start time of the process or measurement start time, which ever is older. Regardless of the process start time, application cumulative intervals start from the time the performance tool is started.

On systems where the performance components are 32-bit or where the 64-bit model is LLP64 (Windows), all INTERVAL\_CUM metrics will start reporting "o/f" (overflow) after the performance agent (or the midaemon on HPUX) has been up for 466 days and the cumulative metrics will fail to report accurate data after 497 days. On Linux, Solaris and AIX, if measurement is started after the system has been up for more than 466 days, cumulative process CPU data won't include times accumulated prior to the performance tool's start and a message will be logged to indicate this.

On Linux and AIX, swap metrics are equal to the corresponding page metrics.

On HP-UX, process swapping was replaced by a combination of paging and deactivation. Process deactivation occurs when the system is thrashing or when the amount of free memory falls below a critical level. The swapper then marks certain processes for deactivation and removes them from the run queue. Pages within the associated memory regions are reused or paged out by the

memory management vhand process in favor of pages belonging to processes that are not deactivated. Unlike traditional process swapping, deactivated memory pages may or may not be written out to the swap area, because a process could be reactivated before the paging occurs.

To summarize, a process swap-out on HP-UX is a process deactivation. A swap-in is a reactivation of a deactivated process. Swap metrics that report swap-out bytes now represent bytes paged out to swap areas from deactivated regions. Because these pages are pushed out over time based on memory demands, these counts are much smaller than HP-UX 9.x counts where the entire process was written to the swap area when it was swapped-out. Likewise, swap-in bytes now represent bytes paged in as a result of reactivating a deactivated process and reading in any pages that were actually paged out to the swap area while the process was deactivated.

#### **GBL\_MEM\_SYS**

The amount of physical memory (in MBs unless otherwise specified) used by the system (kernel) during the interval. System memory does not include the buffer cache. On HP-UX and Linux this does not include filecache also.

On HP-UX 11.0, this metric does not include some kinds of dynamically allocated kernel memory. This has always been reported in the GBL\_MEM\_USER\* metrics.

On HP-UX 11.11 and beyond, this metric includes some kinds of dynamically allocated kernel memory.

On Solaris non-global zones, this metric shows value as 0.

## **GBL\_MEM\_SYS\_AND\_CACHE\_UTIL**

The percentage of physical memory used by the system (kernel) and the buffer cache at the end of the interval.

On HP-UX 11iv3, this includes file cache also.

On HP-UX 11.0, this metric does not include some kinds of dynamically allocated kernel memory. This has always been reported in the GBL\_MEM\_USER\* metrics.

On HP-UX 11.11 and beyond, this metric includes some kinds of dynamically allocated kernel memory.

On Solaris non-global zones, this metric is N/A.

#### **GBL\_MEM\_SYS\_UTIL**

The percentage of physical memory used by the system during the interval.

System memory does not include the buffer cache. On HP-UX and Linux this does not include filecache also.

On HP-UX 11.0, this metric does not include some kinds of dynamically allocated kernel memory. This has always been reported in the GBL\_MEM\_USER\* metrics.

On HP-UX 11.11 and beyond, this metric includes some kinds of dynamically allocated kernel memory.

On Solaris non-global zones, this metric shows value as 0.

## **GBL\_MEM\_USER**

The amount of physical memory (in MBs unless otherwise specified) allocated to user code and data at the end of the interval. User memory regions include code, heap, stack, and other data areas including shared memory. This does not include memory for buffer cache. On HP-UX and Linux this does not include filecache also.

On HP-UX 11.0, this metric includes some kinds of dynamically allocated kernel memory.

On HP-UX 11.11 and beyond, this metric does not include some kinds of dynamically allocated kernel memory. This is now reported in the GBL\_MEM\_SYS\* metrics.

Large fluctuations in this metric can be caused by programs which allocate large amounts of memory and then either release the memory or terminate. A slow continual increase in this metric may indicate a program with a memory leak.

# **GBL\_MEM\_USER\_UTIL**

The percent of physical memory allocated to user code and data at the end of the interval. This metric shows the percent of memory owned by user memory regions such as user code, heap, stack and other data areas including shared memory. This does not include memory for buffer cache. On HP-UX and Linux this does not include filecache also. On HP-UX 11.0, this metric includes some kinds of dynamically allocated kernel memory.

On HP-UX 11.11 and beyond, this metric does not include some kinds of dynamically allocated kernel memory. This is now reported in the GBL\_MEM\_SYS\* metrics.

Large fluctuations in this metric can be caused by programs which allocate large amounts of memory and then either release the memory or terminate. A slow continual increase in this metric may indicate a program with a memory leak.

## **GBL\_MEM\_UTIL**

The percentage of physical memory in use during the interval. This includes system memory (occupied by the kernel), buffer cache and user memory.

On HP-UX 11iv3 and above, this includes file cache also.

On HP-UX, this calculation is done using the byte values for physical memory and used memory, and is therefore more accurate than comparing the reported kilobyte values for physical memory and used memory.

On Linux, the value of this metric includes buffer cache when the cachemem parameter in the parm file is set to user.

On SUN, high values for this metric may not indicate a true memory shortage. This metric can be influenced by the VMM (Virtual Memory Management) system.

Locality Domain metrics are available on HP-UX 11iv2 and above. GBL\_MEM\_FREE and LDOM\_MEM\_FREE, as well as the memory utilization metrics derived from them, may not always fully match. GBL\_MEM\_FREE represents free memory in the kernel's reservation layer while LDOM\_MEM\_FREE shows actual free pages. If memory has been reserved but not actually consumed from the Locality Domains, the two values won't match. Because GBL\_MEM\_FREE includes pre-reserved memory, the GBL\_MEM\_\* metrics are a better indicator of actual memory consumption in most situations.

#### **GBL\_MEM\_UTIL\_CUM**

The average percentage of physical memory in use over the cumulative collection time. This includes system memory (occupied by the kernel), buffer cache and user memory.

On HP-UX 11iv3 and above, this includes file cache also.

The cumulative collection time is defined from the point in time when either: a) the process (or thread) was first started, or b) the performance tool was first started, or c) the cumulative counters were reset (relevant only to Glance, if available for the given platform), whichever occurred last.

On HP-UX, all cumulative collection times and intervals start when the midaemon starts. On other Unix systems, non-process collection time starts from the start of the performance tool, process collection time starts from the start time of the process or measurement start time, which ever is older. Regardless of the process start time, application cumulative intervals start from the time the performance tool is started.

On systems where the performance components are 32-bit or where the 64-bit model is LLP64 (Windows), all INTERVAL\_CUM metrics will start reporting "o/f" (overflow) after the performance agent (or the midaemon on HPUX) has been up for 466 days and the cumulative metrics will fail to report accurate data after 497 days. On Linux, Solaris and AIX, if measurement is started after the system has been up for more than 466 days, cumulative process CPU data won't include times accumulated prior to the performance tool's start and a message will be logged to indicate this.

## **GBL\_MEM\_UTIL\_HIGH**

The highest percentage of physical memory in use in any interval over the cumulative collection time.

The cumulative collection time is defined from the point in time when either: a) the process (or thread) was first started, or b) the performance tool was first started, or c) the cumulative counters were reset (relevant only to Glance, if available for the given platform), whichever occurred last.

On HP-UX, all cumulative collection times and intervals start when the midaemon starts. On other Unix systems, non-process collection time starts from the start of the performance tool, process collection time starts from the start time of the process or measurement start time, which ever is older. Regardless of the process start time, application cumulative intervals start from the time the performance tool is started.

On systems where the performance components are 32-bit or where the 64-bit model is LLP64 (Windows), all INTERVAL\_CUM metrics will start reporting "o/f" (overflow) after the performance agent (or the midaemon on HPUX) has been up for 466 days and the cumulative metrics will fail to report accurate data after 497 days. On Linux, Solaris and AIX, if measurement is started after the system has been up for more than 466 days, cumulative process CPU data won't include times accumulated prior to the performance tool's start and a message will be logged to indicate this.

#### **GBL\_NET\_COLLISION**

The number of collisions that occurred on all network interfaces during the interval. A rising rate of collisions versus outbound packets is an indication that the network is becoming increasingly congested. This metric does not include deferred packets.

This does not include data for loopback interface.

For HP-UX, this will be the same as the sum of the "Single Collision Frames", "Multiple Collision Frames", "Late Collisions", and "Excessive Collisions" values from the output of the "lanadmin" utility for the network interface. Remember that "lanadmin" reports cumulative counts. As of the HP-UX 11.0 release and beyond, "netstat -i" shows network activity on the logical level (IP) only.

For all other Unix systems, this is the same as the sum of the "Coll" column from the "netstat -i" command ("collisions" from the "netstat -i -e" command on Linux) for a network device. See also netstat(1).

AIX does not support the collision count for the ethernet interface. The collision count is supported for the token ring (tr) and loopback (lo) interfaces. For more information, please refer to the netstat(1) man page.

This metric is updated at the sampling interval, regardless of the number of IP addresses on the system.

# **GBL\_NET\_COLLISION\_1\_MIN\_RATE**

The number of collisions per minute on all network interfaces during the interval. This metric does not include deferred packets.

This does not include data for loopback interface.

Collisions occur on any busy network, but abnormal collision rates could indicate a hardware or software problem.

AIX does not support the collision count for the ethernet interface. The collision count is supported for the token ring (tr) and loopback (lo) interfaces. For more information, please refer to the netstat(1) man page.

This metric is updated at the sampling interval, regardless of the number of IP addresses on the system.

On AIX System WPARs, this metric value is identical to the value on AIX Global Environment.

On Solaris non-global zones, this metric shows data from the global zone.

#### **GBL\_NET\_COLLISION\_CUM**

The number of collisions that occurred on all network interfaces over the cumulative collection time. A rising rate of collisions versus outbound packets is an indication that the network is

becoming increasingly congested. This metric does not include deferred packets.

This does not include data for loopback interface.

The cumulative collection time is defined from the point in time when either: a) the process (or thread) was first started, or b) the performance tool was first started, or c) the cumulative counters were reset (relevant only to Glance, if available for the given platform), whichever occurred last.

On HP-UX, all cumulative collection times and intervals start when the midaemon starts. On other Unix systems, non-process collection time starts from the start of the performance tool, process collection time starts from the start time of the process or measurement start time, which ever is older. Regardless of the process start time, application cumulative intervals start from the time the performance tool is started.

On systems where the performance components are 32-bit or where the 64-bit model is LLP64 (Windows), all INTERVAL\_CUM metrics will start reporting "o/f" (overflow) after the performance agent (or the midaemon on HPUX) has been up for 466 days and the cumulative metrics will fail to report accurate data after 497 days. On Linux, Solaris and AIX, if measurement is started after the system has been up for more than 466 days, cumulative process CPU data won't include times accumulated prior to the performance tool's start and a message will be logged to indicate this.

For HP-UX, this will be the same as the sum of the "Single Collision Frames", "Multiple Collision Frames", "Late Collisions", and "Excessive Collisions" values from the output of the "lanadmin" utility for the network interface. Remember that "lanadmin" reports cumulative counts. For this release and beyond, "netstat -i" shows network activity on the logical level (IP) only.

For other Unix systems, this is the same as the sum of the "Coll" column from the "netstat -i" command ("collisions" from the "netstat -i -e" command on Linux) for a network device. See also netstat(1).

AIX does not support the collision count for the ethernet interface. The collision count is supported for the token ring (tr) and loopback (lo) interfaces. For more information, please refer to the netstat(1) man page.

This metric is updated at the sampling interval, regardless of the number of IP addresses on the system.

## **GBL\_NET\_COLLISION\_PCT**

The percentage of collisions to total outbound packet attempts during the interval. Outbound packet attempts include both successful packets and collisions.

This does not include data for loopback interface.

A rising rate of collisions versus outbound packets is an indication that the network is becoming increasingly congested.

This metric does not currently include deferred packets.

AIX does not support the collision count for the ethernet interface. The collision count is supported for the token ring (tr) and loopback (lo) interfaces. For more information, please refer to the netstat(1) man page.

This metric is updated at the sampling interval, regardless of the number of IP addresses on the system.

On AIX System WPARs, this metric value is identical to the value on AIX Global Environment.

On Solaris non-global zones, this metric shows data from the global zone.

# **GBL\_NET\_COLLISION\_PCT\_CUM**

The percentage of collisions to total outbound packet attempts over the cumulative collection time. Outbound packet attempts include both successful packets and collisions.

This does not include data for loopback interface.

The cumulative collection time is defined from the point in time when either: a) the process (or thread) was first started, or b) the performance tool was first started, or c) the cumulative counters were reset (relevant only to Glance, if available for the given platform), whichever occurred last.

On HP-UX, all cumulative collection times and intervals start when the midaemon starts. On other Unix systems, non-process collection time starts from the start of the performance tool, process collection time starts from the start time of the process or measurement start time, which ever is older. Regardless of the process start time, application cumulative intervals start from the time the performance tool is started.

On systems where the performance components are 32-bit or where the 64-bit model is LLP64 (Windows), all INTERVAL\_CUM metrics will start reporting "o/f" (overflow) after the performance agent (or the midaemon on HPUX) has been up for 466 days and the cumulative metrics will fail to report accurate data after 497 days. On Linux, Solaris and AIX, if measurement is started after the system has been up for more than 466 days, cumulative process CPU data won't include times accumulated prior to the performance tool's start and a message will be logged to indicate this.

A rising rate of collisions versus outbound packets is an indication that the network is becoming increasingly congested.

This metric does not currently include deferred packets.

AIX does not support the collision count for the ethernet interface. The collision count is supported for the token ring (tr) and loopback (lo) interfaces. For more information, please refer to the netstat(1) man page.

This metric is updated at the sampling interval, regardless of the number of IP addresses on the system.

# **GBL\_NET\_COLLISION\_RATE**

The number of collisions per second on all network interfaces during the interval. This metric does not include deferred packets.

This does not include data for loopback interface.

A rising rate of collisions versus outbound packets is an indication that the network is becoming increasingly congested.

AIX does not support the collision count for the ethernet interface. The collision count is supported for the token ring (tr) and loopback (lo) interfaces. For more information, please refer to the netstat(1) man page.

This metric is updated at the sampling interval, regardless of the number of IP addresses on the system.

On AIX System WPARs, this metric value is identical to the value on AIX Global Environment.

On Solaris non-global zones, this metric shows data from the global zone.

# **GBL\_NET\_DEFERRED**

The number of outbound deferred packets due to the network being in use during the interval.

This does not include data for loopback interface.

## **GBL\_NET\_DEFERRED\_CUM**

The number of outbound deferred packets due to the network being in use over the cumulative collection time.

This does not include data for loopback interface.

The cumulative collection time is defined from the point in time when either: a) the process (or thread) was first started, or b) the performance tool was first started, or c) the cumulative counters were reset (relevant only to Glance, if available for the given platform), whichever occurred last.

On HP-UX, all cumulative collection times and intervals start when the midaemon starts. On other Unix systems, non-process collection time starts from the start of the performance tool, process collection time starts from the start time of the process or measurement start time, which ever is older. Regardless of the process start time, application cumulative intervals start from the time the performance tool is started.

On systems where the performance components are 32-bit or where the 64-bit model is LLP64 (Windows), all INTERVAL\_CUM metrics will start reporting "o/f" (overflow) after the performance agent (or the midaemon on HPUX) has been up for 466 days and the cumulative metrics will fail to report accurate data after 497 days. On Linux, Solaris and AIX, if measurement is started after the system has been up for more than 466 days, cumulative process CPU data won't include times accumulated prior to the performance tool's start and a message will be logged to indicate this.

## **GBL\_NET\_DEFERRED\_PCT**

The percentage of deferred packets to total outbound packet attempts during the interval. Outbound packet attempts include both packets successfully transmitted and those that were deferred.

This does not include data for loopback interface.

On AIX System WPARs, this metric value is identical to the value on AIX Global Environment.

On Solaris non-global zones, this metric shows data from the global zone.

#### **GBL\_NET\_DEFERRED\_PCT\_CUM**

The percentage of deferred packets to total outbound packet attempts over the cumulative collection time. Outbound packet attempts include both packets successfully transmitted and those that were deferred.

This does not include data for loopback interface.

The cumulative collection time is defined from the point in time when either: a) the process (or thread) was first started, or b) the performance tool was first started, or c) the cumulative counters were reset (relevant only to Glance, if available for the given platform), whichever occurred last.

On HP-UX, all cumulative collection times and intervals start when the midaemon starts. On other Unix systems, non-process collection time starts from the start of the performance tool, process collection time starts from the start time of the process or measurement start time, which ever is older. Regardless of the process start time, application cumulative intervals start from the time the performance tool is started.

On systems where the performance components are 32-bit or where the 64-bit model is LLP64 (Windows), all INTERVAL\_CUM metrics will start reporting "o/f" (overflow) after the performance agent (or the midaemon on HPUX) has been up for 466 days and the cumulative metrics will fail to report accurate data after 497 days. On Linux, Solaris and AIX, if measurement is started after the system has been up for more than 466 days, cumulative process CPU data won't include times accumulated prior to the performance tool's start and a message will be logged to indicate this.

#### **GBL\_NET\_DEFERRED\_RATE**

The number of deferred packets per second on all network interfaces during the interval.

This does not include data for loopback interface.

## **GBL\_NET\_DEFERRED\_RATE\_CUM**

The number of deferred packets per second on all network interfaces over the cumulative collection time.

This does not include data for loopback interface. The cumulative collection time is defined from the point in time when either: a) the process (or thread) was first started, or b) the performance tool was first started, or c) the cumulative counters were reset (relevant only to Glance, if available for the given platform), whichever occurred last.

On HP-UX, all cumulative collection times and intervals start when the midaemon starts. On other Unix systems, non-process collection time starts from the start of the performance tool, process collection time starts from the start time of the process or measurement start time, which ever is older. Regardless of the process start time, application cumulative intervals start from the time the performance tool is started.

On systems where the performance components are 32-bit or where the 64-bit model is LLP64 (Windows), all INTERVAL\_CUM metrics will start reporting "o/f" (overflow) after the performance agent (or the midaemon on HPUX) has been up for 466 days and the cumulative metrics will fail to report accurate data after 497 days. On Linux, Solaris and AIX, if measurement is started after the system has been up for more than 466 days, cumulative process CPU data won't include times accumulated prior to the performance tool's start and a message will be logged to indicate this.

#### **GBL\_NET\_ERROR**

The number of errors that occurred on all network interfaces during the interval.

This does not include data for loopback interface.

For HP-UX, this will be the same as the sum of the "Inbound Errors" and "Outbound Errors" values from the output of the "lanadmin" utility for the network interface. Remember that "lanadmin" reports cumulative counts. As of the HP-UX 11.0 release and beyond, "netstat -i" shows network activity on the logical level (IP) only.

For all other Unix systems, this is the same as the sum of "Ierrs" (RX-ERR on Linux) and "Oerrs" (TX-ERR on Linux) from the "netstat -i" command for a network device. See also netstat(1).

This metric is updated at the sampling interval, regardless of the number of IP addresses on the system.

# **GBL\_NET\_ERROR\_1\_MIN\_RATE**

The number of errors per minute on all network interfaces during the interval. This rate should normally be zero or very small. A large error rate can indicate a hardware or software problem.

This does not include data for loopback interface.

This metric is updated at the sampling interval, regardless of the number of IP addresses on the system.

# **GBL\_NET\_ERROR\_CUM**

The number of errors that occurred on all network interfaces over the cumulative collection time.

This does not include data for loopback interface.

The cumulative collection time is defined from the point in time when either: a) the process (or thread) was first started, or b) the performance tool was first started, or c) the cumulative counters were reset (relevant only to Glance, if available for the given platform), whichever occurred last.

On HP-UX, all cumulative collection times and intervals start when the midaemon starts. On other Unix systems, non-process collection time starts from the start of the performance tool, process collection time starts from the start time of the process or measurement start time, which ever is older. Regardless of the process start time, application cumulative intervals start from the time the performance tool is started.

On systems where the performance components are 32-bit or where the 64-bit model is LLP64 (Windows), all INTERVAL\_CUM metrics will start reporting "o/f" (overflow) after the performance agent (or the midaemon on HPUX) has been up for 466 days and the cumulative metrics will fail to report accurate data after 497 days. On Linux, Solaris and AIX, if measurement is started after the system has been up for more than 466 days, cumulative process CPU data won't include times accumulated prior to the performance tool's start and a message will be logged to indicate this.

For HP-UX, this will be the same as the total sum of the "Inbound Errors" and "Outbound Errors" values from the output of the "lanadmin" utility for the network interface. Remember that "lanadmin" reports cumulative counts. As of the HP-UX 11.0 release and beyond, "netstat -i" shows network activity on the logical level (IP) only.

For all other Unix systems, this is the same as the sum of "Ierrs" (RX-ERR on Linux) and "Oerrs" (TX-ERR on Linux) from the "netstat -i" command for a network device. See also netstat(1).

This metric is updated at the sampling interval, regardless of the number of IP addresses on the system.

# **GBL\_NET\_ERROR\_RATE**

The number of errors per second on all network interfaces during the interval.

This does not include data for loopback interface.

This metric is updated at the sampling interval, regardless of the number of IP addresses on the system.

On AIX System WPARs, this metric value is identical to the value on AIX Global Environment.

On Solaris non-global zones, this metric shows data from the global zone.

#### **GBL\_NET\_IN\_ERROR**

The number of inbound errors that occurred on all network interfaces during the interval.

A large number of errors may indicate a hardware problem on the network.

This does not include data for loopback interface.

For HP-UX, this will be the same as the sum of the "Inbound Errors" values from the output of the "lanadmin" utility for the network interface. Remember that "lanadmin" reports cumulative counts. As of the HP-UX 11.0 release and beyond, "netstat -i" shows network activity on the logical level (IP) only.

For all other Unix systems, this is the same as the sum of "Ierrs" (RX-ERR on Linux) and "Oerrs" (TX-ERR on Linux) from the "netstat -i" command for a network device. See also netstat(1).

This metric is updated at the sampling interval, regardless of the number of IP addresses on the system.

# **GBL\_NET\_IN\_ERROR\_CUM**

The number of inbound errors that occurred on all network interfaces over the cumulative collection time.

This does not include data for loopback interface.

The cumulative collection time is defined from the point in time when either: a) the process (or thread) was first started, or b) the performance tool was first started, or c) the cumulative counters were reset (relevant only to Glance, if available for the given platform), whichever occurred last.

On HP-UX, all cumulative collection times and intervals start when the midaemon starts. On other Unix systems, non-process collection time starts from the start of the performance tool, process collection time starts from the start time of the process or measurement start time, which ever is older. Regardless of the process start time, application cumulative intervals start from the time the performance tool is started.

On systems where the performance components are 32-bit or where the 64-bit model is LLP64 (Windows), all INTERVAL\_CUM metrics will start reporting "o/f" (overflow) after the performance agent (or the midaemon on HPUX) has been up for 466 days and the cumulative metrics will fail to report accurate data after 497 days. On Linux, Solaris and AIX, if measurement is started after the system has been up for more than 466 days, cumulative process CPU data won't include times accumulated prior to the performance tool's start and a message will be logged to indicate this.

A large number of errors may indicate a hardware problem on the network.

For HP-UX, this will be the same as the total sum of the "Inbound Errors" values from the output of the "lanadmin" utility for the network interface. Remember that "lanadmin" reports cumulative counts. As of the HP-UX 11.0 release and beyond, "netstat -i" shows network activity on the logical level (IP) only.

For all other Unix systems, this is the same as the sum of "Ierrs" (RX-ERR on Linux) and "Oerrs" (TX-ERR on Linux) from the "netstat -i" command for a network device. See also netstat(1).

This metric is updated at the sampling interval, regardless of the number of IP addresses on the system.

# **GBL\_NET\_IN\_ERROR\_PCT**

The percentage of inbound network errors to total inbound packet attempts during the interval. Inbound packet attempts include both packets successfully received and those that encountered errors.

This does not include data for loopback interface.

A large number of errors may indicate a hardware problem on the network. The percentage of inbound errors to total packets attempted should remain low.

This metric is updated at the sampling interval, regardless of the number of IP addresses on the system.

On AIX System WPARs, this metric value is identical to the value on AIX Global Environment.

On Solaris non-global zones, this metric shows data from the global zone.

## **GBL\_NET\_IN\_ERROR\_PCT\_CUM**

The percentage of inbound network errors to total inbound packet attempts over the cumulative collection time. Inbound packet attempts include both packets successfully received and those that encountered errors.

This does not include data for loopback interface.

The cumulative collection time is defined from the point in time when either: a) the process (or thread) was first started, or b) the performance tool was first started, or c) the cumulative counters were reset (relevant only to Glance, if available for the given platform), whichever occurred last.

On HP-UX, all cumulative collection times and intervals start when the midaemon starts. On other Unix systems, non-process collection time starts from the start of the performance tool, process collection time starts from the start time of the process or measurement start time, which ever is older. Regardless of the process start time, application cumulative intervals start from the time the performance tool is started.

On systems where the performance components are 32-bit or where the 64-bit model is LLP64 (Windows), all INTERVAL\_CUM metrics will start reporting "o/f" (overflow) after the performance agent (or the midaemon on HPUX) has been up for 466 days and the cumulative metrics will fail to report accurate data after 497 days. On Linux, Solaris and AIX, if measurement is started after the system has been up for more than 466 days, cumulative process CPU data won't include times accumulated prior to the performance tool's start and a message will be logged to indicate this.

A large number of errors may indicate a hardware problem on the network. The percentage of inbound errors to total packets attempted should remain low.

This metric is updated at the sampling interval, regardless of the number of IP addresses on the system.

# **GBL\_NET\_IN\_ERROR\_RATE**

The number of inbound errors per second on all network interfaces during the interval.

This does not include data for loopback interface.

A large number of errors may indicate a hardware problem on the network. The percentage of inbound errors to total packets attempted should remain low.

This metric is updated at the sampling interval, regardless of the number of IP addresses on the system.

On AIX System WPARs, this metric value is identical to the value on AIX Global Environment.

On Solaris non-global zones, this metric shows data from the global zone.

## **GBL\_NET\_IN\_ERROR\_RATE\_CUM**

The average number of inbound errors per second on all network interfaces over the cumulative collection time.

This does not include data for loopback interface.

The cumulative collection time is defined from the point in time when either: a) the process (or thread) was first started, or b) the performance tool was first started, or c) the cumulative counters were reset (relevant only to Glance, if available for the given platform), whichever occurred last.

On HP-UX, all cumulative collection times and intervals start when the midaemon starts. On other Unix systems, non-process collection time starts from the start of the performance tool, process collection time starts from the start time of the process or measurement start time, which ever is

older. Regardless of the process start time, application cumulative intervals start from the time the performance tool is started.

On systems where the performance components are 32-bit or where the 64-bit model is LLP64 (Windows), all INTERVAL\_CUM metrics will start reporting "o/f" (overflow) after the performance agent (or the midaemon on HPUX) has been up for 466 days and the cumulative metrics will fail to report accurate data after 497 days. On Linux, Solaris and AIX, if measurement is started after the system has been up for more than 466 days, cumulative process CPU data won't include times accumulated prior to the performance tool's start and a message will be logged to indicate this.

This metric is updated at the sampling interval, regardless of the number of IP addresses on the system.

## **GBL\_NET\_IN\_PACKET**

The number of successful packets received through all network interfaces during the interval. Successful packets are those that have been processed without errors or collisions.

This does not include data for loopback interface.

For HP-UX, this will be the same as the sum of the "Inbound Unicast Packets" and "Inbound Non-Unicast Packets" values from the output of the "lanadmin" utility for the network interface. Remember that "lanadmin" reports cumulative counts. As of the HP-UX 11.0 release and beyond, "netstat -i" shows network activity on the logical level (IP) only.

For all other Unix systems, this is the same as the sum of the "Ipkts" column (RX-OK on Linux) from the "netstat -i" command for a network device. See also netstat(1).

This metric is updated at the sampling interval, regardless of the number of IP addresses on the system.

On Windows system, the packet size for NBT connections is defined as 1 Kbyte.

On Solaris non-global zones, this metric shows data from the global zone.

## **GBL\_NET\_IN\_PACKET\_CUM**

The number of successful packets received through all network interfaces over the cumulative collection time. Successful packets are those that have been processed without errors or collisions.

This does not include data for loopback interface.

The cumulative collection time is defined from the point in time when either: a) the process (or thread) was first started, or b) the performance tool was first started, or c) the cumulative counters were reset (relevant only to Glance, if available for the given platform), whichever occurred last.

On HP-UX, all cumulative collection times and intervals start when the midaemon starts. On other Unix systems, non-process collection time starts from the start of the performance tool, process collection time starts from the start time of the process or measurement start time, which ever is older. Regardless of the process start time, application cumulative intervals start from the time the performance tool is started.

On systems where the performance components are 32-bit or where the 64-bit model is LLP64 (Windows), all INTERVAL\_CUM metrics will start reporting "o/f" (overflow) after the performance agent (or the midaemon on HPUX) has been up for 466 days and the cumulative metrics will fail to report accurate data after 497 days. On Linux, Solaris and AIX, if measurement is started after the system has been up for more than 466 days, cumulative process CPU data won't include times accumulated prior to the performance tool's start and a message will be logged to indicate this.

For HP-UX, this will be the same as the total sum of the "Inbound Unicast Packets" and "Inbound Non-Unicast Packets" values from the output of the "lanadmin" utility for the network interface. Remember that "lanadmin" reports cumulative counts. As of the HP-UX 11.0 release and beyond, "netstat -i" shows network activity on the logical level (IP) only.

For all other Unix systems, this is the same as the sum of the "Ipkts" column (RX-OK on Linux) from the "netstat -i" command for a network device. See also netstat(1).

This metric is updated at the sampling interval, regardless of the number of IP addresses on the system.

# **GBL\_NET\_IN\_PACKET\_RATE**

The number of successful packets per second received through all network interfaces during the interval. Successful packets are those that have been processed without errors or collisions.

This does not include data for loopback interface.

This metric is updated at the sampling interval, regardless of the number of IP addresses on the system.

On Windows system, the packet size for NBT connections is defined as 1 Kbyte.

On Solaris non-global zones, this metric shows data from the global zone.

#### **GBL\_NET\_OUT\_ERROR**

The number of outbound errors that occurred on all network interfaces during the interval.

This does not include data for loopback interface.

For HP-UX, this will be the same as the sum of the "Outbound Errors" values from the output of the "lanadmin" utility for the network interface. Remember that "lanadmin" reports cumulative counts. As of the HP-UX 11.0 release and beyond, "netstat -i" shows network activity on the logical level (IP) only.

For all other Unix systems, this is the same as the sum of "Oerrs" (TX-ERR on Linux) from the "netstat -i" command for a network device. See also netstat(1).

This metric is updated at the sampling interval, regardless of the number of IP addresses on the system.

#### **GBL\_NET\_OUT\_ERROR\_CUM**

The number of outbound errors that occurred on all network interfaces over the cumulative collection time.

This does not include data for loopback interface.

The cumulative collection time is defined from the point in time when either: a) the process (or thread) was first started, or b) the performance tool was first started, or c) the cumulative counters were reset (relevant only to Glance, if available for the given platform), whichever occurred last.

On HP-UX, all cumulative collection times and intervals start when the midaemon starts. On other Unix systems, non-process collection time starts from the start of the performance tool, process collection time starts from the start time of the process or measurement start time, which ever is older. Regardless of the process start time, application cumulative intervals start from the time the performance tool is started.

On systems where the performance components are 32-bit or where the 64-bit model is LLP64 (Windows), all INTERVAL\_CUM metrics will start reporting "o/f" (overflow) after the performance agent (or the midaemon on HPUX) has been up for 466 days and the cumulative metrics will fail to report accurate data after 497 days. On Linux, Solaris and AIX, if measurement is started after the system has been up for more than 466 days, cumulative process CPU data won't include times accumulated prior to the performance tool's start and a message will be logged to indicate this.

For HP-UX, this will be the same as the total sum of the "Outbound Errors" values from the output of the "lanadmin" utility for the network interface. Remember that "lanadmin" reports cumulative counts. As of the HP-UX 11.0 release and beyond, "netstat -i" shows network activity on the logical level (IP) only.

For all other Unix systems, this is the same as the sum of "Oerrs" (TX-ERR on Linux) from the "netstat -i" command for a network device. See also netstat(1).

This metric is updated at the sampling interval, regardless of the number of IP addresses on the system.

#### **GBL\_NET\_OUT\_ERROR\_PCT**

The percentage of outbound network errors to total outbound packet attempts during the interval. Outbound packet attempts include both packets successfully sent and those that encountered errors.

This does not include data for loopback interface.

The percentage of outbound errors to total packets attempted to be transmitted should remain low.

This metric is updated at the sampling interval, regardless of the number of IP addresses on the system.

On AIX System WPARs, this metric value is identical to the value on AIX Global Environment.

On Solaris non-global zones, this metric shows data from the global zone.
### **GBL\_NET\_OUT\_ERROR\_PCT\_CUM**

The percentage of outbound network errors to total outbound packet attempts over the cumulative collection time. Outbound packet attempts include both packets successfully sent and those that encountered errors.

This does not include data for loopback interface.

The cumulative collection time is defined from the point in time when either: a) the process (or thread) was first started, or b) the performance tool was first started, or c) the cumulative counters were reset (relevant only to Glance, if available for the given platform), whichever occurred last.

On HP-UX, all cumulative collection times and intervals start when the midaemon starts. On other Unix systems, non-process collection time starts from the start of the performance tool, process collection time starts from the start time of the process or measurement start time, which ever is older. Regardless of the process start time, application cumulative intervals start from the time the performance tool is started.

On systems where the performance components are 32-bit or where the 64-bit model is LLP64 (Windows), all INTERVAL\_CUM metrics will start reporting "o/f" (overflow) after the performance agent (or the midaemon on HPUX) has been up for 466 days and the cumulative metrics will fail to report accurate data after 497 days. On Linux, Solaris and AIX, if measurement is started after the system has been up for more than 466 days, cumulative process CPU data won't include times accumulated prior to the performance tool's start and a message will be logged to indicate this.

The percentage of outbound errors to total packets attempted to be transmitted should remain low.

This metric is updated at the sampling interval, regardless of the number of IP addresses on the system.

# **GBL\_NET\_OUT\_ERROR\_RATE**

The number of outbound errors per second on all network interfaces during the interval.

This does not include data for loopback interface.

This metric is updated at the sampling interval, regardless of the number of IP addresses on the system.

On AIX System WPARs, this metric value is identical to the value on AIX Global Environment.

On Solaris non-global zones, this metric shows data from the global zone.

### **GBL\_NET\_OUT\_ERROR\_RATE\_CUM**

The number of outbound errors per second on all network interfaces over the cumulative collection time.

This does not include data for loopback interface.

The cumulative collection time is defined from the point in time when either: a) the process (or thread) was first started, or b) the performance tool was first started, or c) the cumulative counters were reset (relevant only to Glance, if available for the given platform), whichever occurred last.

On HP-UX, all cumulative collection times and intervals start when the midaemon starts. On other Unix systems, non-process collection time starts from the start of the performance tool, process collection time starts from the start time of the process or measurement start time, which ever is older. Regardless of the process start time, application cumulative intervals start from the time the performance tool is started.

On systems where the performance components are 32-bit or where the 64-bit model is LLP64 (Windows), all INTERVAL\_CUM metrics will start reporting "o/f" (overflow) after the performance agent (or the midaemon on HPUX) has been up for 466 days and the cumulative metrics will fail to report accurate data after 497 days. On Linux, Solaris and AIX, if measurement is started after the system has been up for more than 466 days, cumulative process CPU data won't include times accumulated prior to the performance tool's start and a message will be logged to indicate this.

This metric is updated at the sampling interval, regardless of the number of IP addresses on the system.

# **GBL\_NET\_OUT\_PACKET**

The number of successful packets sent through all network interfaces during the last interval. Successful packets are those that have been processed without errors or collisions.

This does not include data for loopback interface.

For HP-UX, this will be the same as the sum of the "Outbound Unicast Packets" and "Outbound Non-Unicast Packets" values from the output of the "lanadmin" utility for the network interface. Remember that "lanadmin" reports cumulative counts. As of the HP-UX 11.0 release and beyond, "netstat -i" shows network activity on the logical level (IP) only.

For all other Unix systems, this is the same as the sum of the "Opkts" column (TX-OK on Linux) from the "netstat -i" command for a network device. See also netstat(1).

This metric is updated at the sampling interval, regardless of the number of IP addresses on the system.

On Windows system, the packet size for NBT connections is defined as 1 Kbyte.

On Solaris non-global zones, this metric shows data from the global zone.

# **GBL\_NET\_OUT\_PACKET\_CUM**

The number of successful packets sent through all network interfaces over the cumulative collection time. Successful packets are those that have been processed without errors or collisions.

This does not include data for loopback interface.

The cumulative collection time is defined from the point in time when either: a) the process (or thread) was first started, or b) the performance tool was first started, or c) the cumulative counters were reset (relevant only to Glance, if available for the given platform), whichever occurred last.

On HP-UX, all cumulative collection times and intervals start when the midaemon starts. On other Unix systems, non-process collection time starts from the start of the performance tool, process collection time starts from the start time of the process or measurement start time, which ever is

older. Regardless of the process start time, application cumulative intervals start from the time the performance tool is started.

On systems where the performance components are 32-bit or where the 64-bit model is LLP64 (Windows), all INTERVAL\_CUM metrics will start reporting "o/f" (overflow) after the performance agent (or the midaemon on HPUX) has been up for 466 days and the cumulative metrics will fail to report accurate data after 497 days. On Linux, Solaris and AIX, if measurement is started after the system has been up for more than 466 days, cumulative process CPU data won't include times accumulated prior to the performance tool's start and a message will be logged to indicate this.

For HP-UX, this will be the same as the total sum of the "Outbound Unicast Packets" and "Outbound Non-Unicast Packets" values from the output of the "lanadmin" utility for the network interface. Remember that "lanadmin" reports cumulative counts. As of the HP-UX 11.0 release and beyond, "netstat -i" shows network activity on the logical level (IP) only.

For all other Unix systems, this is the same as the sum of the "Opkts" column (TX-OK on Linux) from the "netstat -i" command for a network device. See also netstat(1).

This metric is updated at the sampling interval, regardless of the number of IP addresses on the system.

# **GBL\_NET\_OUT\_PACKET\_RATE**

The number of successful packets per second sent through the network interfaces during the interval. Successful packets are those that have been processed without errors or collisions.

This does not include data for loopback interface.

This metric is updated at the sampling interval, regardless of the number of IP addresses on the system.

On Windows system, the packet size for NBT connections is defined as 1 Kbyte.

On Solaris non-global zones, this metric shows data from the global zone.

### **GBL\_NET\_PACKET**

The total number of successful inbound and outbound packets for all network interfaces during the interval. These are the packets that have been processed without errors or collisions.

This does not include data for loopback interface.

This metric is updated at the sampling interval, regardless of the number of IP addresses on the system.

On Windows system, the packet size for NBT connections is defined as 1 Kbyte.

# **GBL\_NET\_PACKET\_RATE**

The number of successful packets per second (both inbound and outbound) for all network interfaces during the interval. Successful packets are those that have been processed without errors or collisions.

This does not include data for loopback interface.

This metric is updated at the sampling interval, regardless of the number of IP addresses on the system.

On Windows system, the packet size for NBT connections is defined as 1 Kbyte.

On Solaris non-global zones, this metric shows data from the global zone.

# **GBL\_NFS\_CALL**

The number of NFS calls the local system has made as either a NFS client or server during the interval.

This includes both successful and unsuccessful calls. Unsuccessful calls are those that cannot be completed due to resource limitations or LAN packet errors.

NFS calls include create, remove, rename, link, symlink, mkdir, rmdir, statfs, getattr, setattr, lookup, read, readdir, readlink, write, writecache, null and root operations.

On AIX System WPARs, this metric is NA.

### **GBL\_NFS\_CALL\_RATE**

The number of NFS calls per second the system made as either a NFS client or NFS server during the interval.

Each computer can operate as both a NFS server, and as an NFS client.

This metric includes both successful and unsuccessful calls. Unsuccessful calls are those that cannot be completed due to resource limitations or LAN packeterrors.

NFS calls include create, remove, rename, link, symlink, mkdir, rmdir, statfs, getattr, setattr, lookup, read, readdir, readlink, write, writecache, null and root operations.

On AIX System WPARs, this metric is NA.

### **GBL\_NFS\_CLIENT\_BAD\_CALL**

The number of failed NFS client calls during the interval. Calls fail due to lack of system resources (lack of virtual memory) as well as network errors.

### **GBL\_NFS\_CLIENT\_BAD\_CALL\_CUM**

The number of failed NFS client calls over the cumulative collection time. Calls fail due to lack of system resources (lack of virtual memory) as well as network errors.

The cumulative collection time is defined from the point in time when either: a) the process (or thread) was first started, or b) the performance tool was first started, or c) the cumulative counters were reset (relevant only to Glance, if available for the given platform), whichever occurred last.

On HP-UX, all cumulative collection times and intervals start when the midaemon starts. On other Unix systems, non-process collection time starts from the start of the performance tool, process

collection time starts from the start time of the process or measurement start time, which ever is older. Regardless of the process start time, application cumulative intervals start from the time the performance tool is started.

On systems where the performance components are 32-bit or where the 64-bit model is LLP64 (Windows), all INTERVAL\_CUM metrics will start reporting "o/f" (overflow) after the performance agent (or the midaemon on HPUX) has been up for 466 days and the cumulative metrics will fail to report accurate data after 497 days. On Linux, Solaris and AIX, if measurement is started after the system has been up for more than 466 days, cumulative process CPU data won't include times accumulated prior to the performance tool's start and a message will be logged to indicate this.

# **GBL\_NFS\_CLIENT\_CALL**

The number of NFS calls the local machine has processed as a NFS client during the interval. Calls are the system calls used to initiate physical NFS operations. These calls are not always successful due to resource constraints or LAN errors, which means that the call rate should exceed the IO rate. This metric includes both successful and unsuccessful calls.

NFS calls include create, remove, rename, link, symlink, mkdir, rmdir, statfs, getattr, setattr, lookup, read, readdir, readlink, write, writecache, null and root operations.

# **GBL\_NFS\_CLIENT\_CALL\_CUM**

The number of NFS calls the local machine has processed as a NFS client over the cumulative collection time. Calls are the system calls used to initiate physical NFS operations. These calls are not always successful due to resource constraints or LAN errors, which means that the call rate should exceed the IO rate. This metric includes both successful and unsuccessful calls.

The cumulative collection time is defined from the point in time when either: a) the process (or thread) was first started, or b) the performance tool was first started, or c) the cumulative counters were reset (relevant only to Glance, if available for the given platform), whichever occurred last.

On HP-UX, all cumulative collection times and intervals start when the midaemon starts. On other Unix systems, non-process collection time starts from the start of the performance tool, process collection time starts from the start time of the process or measurement start time, which ever is older. Regardless of the process start time, application cumulative intervals start from the time the performance tool is started.

On systems where the performance components are 32-bit or where the 64-bit model is LLP64 (Windows), all INTERVAL\_CUM metrics will start reporting "o/f" (overflow) after the performance agent (or the midaemon on HPUX) has been up for 466 days and the cumulative metrics will fail to report accurate data after 497 days. On Linux, Solaris and AIX, if measurement is started after the system has been up for more than 466 days, cumulative process CPU data won't include times accumulated prior to the performance tool's start and a message will be logged to indicate this.

NFS calls include create, remove, rename, link, symlink, mkdir, rmdir, statfs, getattr, setattr, lookup, read, readdir, readlink, write, writecache, null and root operations.

### **GBL\_NFS\_CLIENT\_CALL\_RATE**

The number of NFS calls the local machine has processed as a NFS client per second during the interval. Calls are the system call used to initiate physical NFS operations. These calls are not always successful due to resource constraints or LAN errors, which means that the call rate should exceed the IO rate. This metric includes both successful and unsuccessful calls.

NFS calls include create, remove, rename, link, symlink, mkdir, rmdir, statfs, getattr, setattr, lookup, read, readdir, readlink, write, writecache, null and root operations.

# **GBL\_NFS\_CLIENT\_IO**

The number of NFS IOs the local machine has completed as an NFS client during the interval. This number represents physical IOs sent by the client in contrast to a call which is an attempt to initiate these operations.

Each computer can operate as both an NFS server, and as a NFS client.

NFS IOs include reads and writes from successful calls to getattr, setattr, lookup, read, readdir, readlink, write, and writecache.

# **GBL\_NFS\_CLIENT\_IO\_CUM**

The number of NFS IOs the local machine has completed as an NFS client over the cumulative collection time. This number represents physical IOs sent by the client in contrast to a call which is an attempt to initiate these operations.

Each computer can operate as both an NFS server, and as a NFS client.

The cumulative collection time is defined from the point in time when either: a) the process (or thread) was first started, or b) the performance tool was first started, or c) the cumulative counters were reset (relevant only to Glance, if available for the given platform), whichever occurred last.

On HP-UX, all cumulative collection times and intervals start when the midaemon starts. On other Unix systems, non-process collection time starts from the start of the performance tool, process collection time starts from the start time of the process or measurement start time, which ever is older. Regardless of the process start time, application cumulative intervals start from the time the performance tool is started.

On systems where the performance components are 32-bit or where the 64-bit model is LLP64 (Windows), all INTERVAL\_CUM metrics will start reporting "o/f" (overflow) after the performance agent (or the midaemon on HPUX) has been up for 466 days and the cumulative metrics will fail to report accurate data after 497 days. On Linux, Solaris and AIX, if measurement is started after the system has been up for more than 466 days, cumulative process CPU data won't include times accumulated prior to the performance tool's start and a message will be logged to indicate this.

NFS IOs include reads and writes from successful calls to getattr, setattr, lookup, read, readdir, readlink, write, and writecache.

### **GBL\_NFS\_CLIENT\_IO\_PCT**

The percentage of NFs IOs the local machine has completed as an NFS client versus total NFS IOs completed during the interval. This number represents physical IOs sent by the client in contrast to a call which is an attempt to initiate these operations.

Each computer can operate as both an NFS server, and as a NFS client.

A percentage greater than 50 indicates that this machine is acting more as a client. A percentage less than 50 indicates this machine is acting more as a server for others.

NFS IOs include reads and writes from successful calls to getattr, setattr, lookup, read, readdir, readlink, write, and writecache.

### **GBL\_NFS\_CLIENT\_IO\_PCT\_CUM**

The percentage of NFS IOs the local machine has completed as an NFS client versus total NFS IOs completed over the cumulative collection time. This number represents physical IOs sent by the client in contrast to a call which is an attempt to initiate these operations.

Each computer can operate as both an NFS server, and as a NFS client.

The cumulative collection time is defined from the point in time when either: a) the process (or thread) was first started, or b) the performance tool was first started, or c) the cumulative counters were reset (relevant only to Glance, if available for the given platform), whichever occurred last.

On HP-UX, all cumulative collection times and intervals start when the midaemon starts. On other Unix systems, non-process collection time starts from the start of the performance tool, process collection time starts from the start time of the process or measurement start time, which ever is older. Regardless of the process start time, application cumulative intervals start from the time the performance tool is started.

On systems where the performance components are 32-bit or where the 64-bit model is LLP64 (Windows), all INTERVAL\_CUM metrics will start reporting "o/f" (overflow) after the performance agent (or the midaemon on HPUX) has been up for 466 days and the cumulative metrics will fail to report accurate data after 497 days. On Linux, Solaris and AIX, if measurement is started after the system has been up for more than 466 days, cumulative process CPU data won't include times accumulated prior to the performance tool's start and a message will be logged to indicate this.

A percentage greater than 50 indicates that this machine is acting more as a client. A percentage less than 50 indicates this machine is acting more as a server for others.

NFS IOs include reads and writes from successful calls to getattr, setattr, lookup, read, readdir, readlink, write, and writecache.

# **GBL\_NFS\_CLIENT\_IO\_RATE**

The number of NFS IOs per second the local machine has completed as an NFS client during the interval. This number represents physical IOs sent by the client in contrast to a call which is an attempt to initiate these operations.

Each computer can operate as both an NFS server, and as a NFS client.

NFS IOs include reads and writes from successful calls to getattr, setattr, lookup, read, readdir, readlink, write, and writecache.

# **GBL\_NFS\_CLIENT\_IO\_RATE\_CUM**

The number of NFS IOs per second the local machine has completed as an NFS client over the cumulative collection time. This number represents physical IOs sent by the client in contrast to a call which is an attempt to initiate these operations.

Each computer can operate as both an NFS server, and as a NFS client.

The cumulative collection time is defined from the point in time when either: a) the process (or thread) was first started, or b) the performance tool was first started, or c) the cumulative counters were reset (relevant only to Glance, if available for the given platform), whichever occurred last.

On HP-UX, all cumulative collection times and intervals start when the midaemon starts. On other Unix systems, non-process collection time starts from the start of the performance tool, process collection time starts from the start time of the process or measurement start time, which ever is older. Regardless of the process start time, application cumulative intervals start from the time the performance tool is started.

On systems where the performance components are 32-bit or where the 64-bit model is LLP64 (Windows), all INTERVAL\_CUM metrics will start reporting "o/f" (overflow) after the performance agent (or the midaemon on HPUX) has been up for 466 days and the cumulative metrics will fail to report accurate data after 497 days. On Linux, Solaris and AIX, if measurement is started after the system has been up for more than 466 days, cumulative process CPU data won't include times accumulated prior to the performance tool's start and a message will be logged to indicate this.

NFS IOs include reads and writes from successful calls to getattr, setattr, lookup, read, readdir, readlink, write, and writecache.

# **GBL\_NFS\_CLIENT\_READ\_RATE**

The number of NFS "read" operations per second the system generated as an NFS client during the interval.

NFS Version 2 read operations consist of getattr, lookup, readlink, readdir, null, root, statfs, and read.

NFS Version 3 read operations consist of getattr, lookup, access, readlink, read, readdir, readdirplus, fsstat, fsinfo, and null.

# **GBL\_NFS\_CLIENT\_READ\_RATE\_CUM**

The average number of NFS "read" operations per second the system generated as an NFS client over the cumulative collection time.

The cumulative collection time is defined from the point in time when either: a) the process (or thread) was first started, or b) the performance tool was first started, or c) the cumulative counters were reset (relevant only to Glance, if available for the given platform), whichever occurred last.

On HP-UX, all cumulative collection times and intervals start when the midaemon starts. On other Unix systems, non-process collection time starts from the start of the performance tool, process collection time starts from the start time of the process or measurement start time, which ever is older. Regardless of the process start time, application cumulative intervals start from the time the performance tool is started.

On systems where the performance components are 32-bit or where the 64-bit model is LLP64 (Windows), all INTERVAL\_CUM metrics will start reporting "o/f" (overflow) after the performance agent (or the midaemon on HPUX) has been up for 466 days and the cumulative metrics will fail to report accurate data after 497 days. On Linux, Solaris and AIX, if measurement is started after the system has been up for more than 466 days, cumulative process CPU data won't include times accumulated prior to the performance tool's start and a message will be logged to indicate this.

NFS Version 2 read operations consist of getattr, lookup, readlink, readdir, null, root, statfs, and read.

NFS Version 3 read operations consist of getattr, lookup, access, readlink, read, readdir, readdirplus, fsstat, fsinfo, and null.

# **GBL\_NFS\_CLIENT\_WRITE\_RATE**

The number of NFS "write" operations per second the system generated as an NFS client during the interval.

NFS Version 2 write operations consist of setattr, write, writecache, create, remove, rename, link, symlink, mkdir, and rmdir.

NFS Version 3 write operations consist of setattr, write, create, mkdir, symlink, mknod, remove, rmdir, rename, link, pathconf, and commit.

# **GBL\_NFS\_CLIENT\_WRITE\_RATE\_CUM**

The average number of NFS "write" operations per second the system generated as an NFS client over the cumulative collection time.

The cumulative collection time is defined from the point in time when either: a) the process (or thread) was first started, or b) the performance tool was first started, or c) the cumulative counters were reset (relevant only to Glance, if available for the given platform), whichever occurred last.

On HP-UX, all cumulative collection times and intervals start when the midaemon starts. On other Unix systems, non-process collection time starts from the start of the performance tool, process collection time starts from the start time of the process or measurement start time, which ever is older. Regardless of the process start time, application cumulative intervals start from the time the performance tool is started.

On systems where the performance components are 32-bit or where the 64-bit model is LLP64 (Windows), all INTERVAL\_CUM metrics will start reporting "o/f" (overflow) after the performance agent (or the midaemon on HPUX) has been up for 466 days and the cumulative metrics will fail to report accurate data after 497 days. On Linux, Solaris and AIX, if measurement is started after the system has been up for more than 466 days, cumulative process CPU data won't include times accumulated prior to the performance tool's start and a message will be logged to indicate this.

NFS Version 2 write operations consist of setattr, write, writecache, create, remove, rename, link, symlink, mkdir, and rmdir.

NFS Version 3 write operations consist of setattr, write, create, mkdir, symlink, mknod, remove, rmdir, rename, link, pathconf, and commit.

# **GBL\_NFS\_SERVER\_BAD\_CALL**

The number of failed NFS server calls during the interval. Calls fail due to lack of system resources (lack of virtual memory) as well as network errors.

# **GBL\_NFS\_SERVER\_BAD\_CALL\_CUM**

The number of failed NFS server calls over the cumulative collection time. Calls fail due to lack of system resources (lack of virtual memory) as well as network errors.

The cumulative collection time is defined from the point in time when either: a) the process (or thread) was first started, or b) the performance tool was first started, or c) the cumulative counters were reset (relevant only to Glance, if available for the given platform), whichever occurred last.

On HP-UX, all cumulative collection times and intervals start when the midaemon starts. On other Unix systems, non-process collection time starts from the start of the performance tool, process collection time starts from the start time of the process or measurement start time, which ever is older. Regardless of the process start time, application cumulative intervals start from the time the performance tool is started.

On systems where the performance components are 32-bit or where the 64-bit model is LLP64 (Windows), all INTERVAL\_CUM metrics will start reporting "o/f" (overflow) after the performance agent (or the midaemon on HPUX) has been up for 466 days and the cumulative metrics will fail to report accurate data after 497 days. On Linux, Solaris and AIX, if measurement is started after the system has been up for more than 466 days, cumulative process CPU data won't include times accumulated prior to the performance tool's start and a message will be logged to indicate this.

# **GBL\_NFS\_SERVER\_CALL**

The number of NFS calls the local machine has processed as a NFS server during the interval.

Calls are the system calls used to initiate physical NFS operations. These calls are not always successful due to resource constraints or LAN errors, which means that the call rate could exceed the IO rate. This metric includes both successful and unsuccessful calls.

NFS calls include create, remove, rename, link, symlink, mkdir, rmdir, statfs, getattr, setattr, lookup, read, readdir, readlink, write, writecache, null and root operations.

# **GBL\_NFS\_SERVER\_CALL\_CUM**

The number of NFS calls the local machine has processed as a NFS server over the cumulative collection time.

The cumulative collection time is defined from the point in time when either: a) the process (or thread) was first started, or b) the performance tool was first started, or c) the cumulative counters were reset (relevant only to Glance, if available for the given platform), whichever occurred last.

On HP-UX, all cumulative collection times and intervals start when the midaemon starts. On other Unix systems, non-process collection time starts from the start of the performance tool, process collection time starts from the start time of the process or measurement start time, which ever is older. Regardless of the process start time, application cumulative intervals start from the time the performance tool is started.

On systems where the performance components are 32-bit or where the 64-bit model is LLP64 (Windows), all INTERVAL\_CUM metrics will start reporting "o/f" (overflow) after the performance agent (or the midaemon on HPUX) has been up for 466 days and the cumulative metrics will fail to report accurate data after 497 days. On Linux, Solaris and AIX, if measurement is started after the system has been up for more than 466 days, cumulative process CPU data won't include times accumulated prior to the performance tool's start and a message will be logged to indicate this.

Calls are the system calls used to initiate physical NFS operations. These calls are not always successful due to resource constraints or LAN errors, which means that the call rate could exceed the IO rate. This metric includes both successful and unsuccessful calls.

NFS calls include create, remove, rename, link, symlink, mkdir, rmdir, statfs, getattr, setattr, lookup, read, readdir, readlink, write, writecache, null and root operations.

# **GBL\_NFS\_SERVER\_CALL\_RATE**

The number of NFS calls the local machine has processed per second as a NFS server during the interval.

Calls are the system calls used to initiate physical NFS operations. These calls are not always successful due to resource constraints or LAN errors, which means that the call rate could exceed the IO rate. This metric includes both successful and unsuccessful calls.

NFS calls include create, remove, rename, link, symlink, mkdir, rmdir, statfs, getattr, setattr, lookup, read, readdir, readlink, write, writecache, null and root operations.

# **GBL\_NFS\_SERVER\_IO**

The number of NFS IOs the local machine has completed as an NFS server during the interval. This number represents physical IOs received by the serverein contrast to a call which is an attempt to initiate these operations.

Each computer can operate as both a NFS server, and as an NFS client.

NFS IOs include reads and writes from successful calls to getattr, setattr, lookup, read, readdir, readlink, write, and writecache.

# **GBL\_NFS\_SERVER\_IO\_CUM**

The number of NFS IOs the local machine has completed as an NFS server over the cumulative collection time. This number represents physical IOs received by the server n contrast to a call

which is an attempt to initiate these operations.

Each computer can operate as both a NFS server, and as an NFS client.

The cumulative collection time is defined from the point in time when either: a) the process (or thread) was first started, or b) the performance tool was first started, or c) the cumulative counters were reset (relevant only to Glance, if available for the given platform), whichever occurred last.

On HP-UX, all cumulative collection times and intervals start when the midaemon starts. On other Unix systems, non-process collection time starts from the start of the performance tool, process collection time starts from the start time of the process or measurement start time, which ever is older. Regardless of the process start time, application cumulative intervals start from the time the performance tool is started.

On systems where the performance components are 32-bit or where the 64-bit model is LLP64 (Windows), all INTERVAL\_CUM metrics will start reporting "o/f" (overflow) after the performance agent (or the midaemon on HPUX) has been up for 466 days and the cumulative metrics will fail to report accurate data after 497 days. On Linux, Solaris and AIX, if measurement is started after the system has been up for more than 466 days, cumulative process CPU data won't include times accumulated prior to the performance tool's start and a message will be logged to indicate this.

NFS IOs include reads and writes from successful calls to getattr, setattr, lookup, read, readdir, readlink, write, and writecache.

# **GBL\_NFS\_SERVER\_IO\_PCT**

The percentage of NFS IOs the local machine has completed as an NFS server versus total NFS IOs completed during the interval. This number represents physical IOs received by the server in contrast to a call which is an attempt to initiate these operations.

Each computer can operate as both a NFS server, and as an NFS client.

A percentage greater than 50 indicates that this machine is acting more as a server for others. A percentage less than 50 indicates this machine is acting more as a client.

NFS IOs include reads and writes from successful calls to getattr, setattr, lookup, read, readdir, readlink, write, and writecache.

# **GBL\_NFS\_SERVER\_IO\_PCT\_CUM**

The percentage of NFs IOs the local machine has completed as an NFS server versus total NFS IOs completed over the cumulative collection time. This number represents physical IOs received by the server in contrast to a call which is an attempt to initiate these operations.

Each computer can operate as both a NFS server, and as an NFS client.

The cumulative collection time is defined from the point in time when either: a) the process (or thread) was first started, or b) the performance tool was first started, or c) the cumulative counters were reset (relevant only to Glance, if available for the given platform), whichever occurred last.

On HP-UX, all cumulative collection times and intervals start when the midaemon starts. On other Unix systems, non-process collection time starts from the start of the performance tool, process collection time starts from the start time of the process or measurement start time, which ever is

older. Regardless of the process start time, application cumulative intervals start from the time the performance tool is started.

On systems where the performance components are 32-bit or where the 64-bit model is LLP64 (Windows), all INTERVAL\_CUM metrics will start reporting "o/f" (overflow) after the performance agent (or the midaemon on HPUX) has been up for 466 days and the cumulative metrics will fail to report accurate data after 497 days. On Linux, Solaris and AIX, if measurement is started after the system has been up for more than 466 days, cumulative process CPU data won't include times accumulated prior to the performance tool's start and a message will be logged to indicate this.

A percentage greater than 50 indicates that this machine is acting more as a server for others. A percentage less than 50 indicates this machine is acting more as a client.

NFS IOs include reads and writes from successful calls to getattr, setattr, lookup, read, readdir, readlink, write, and writecache.

# **GBL\_NFS\_SERVER\_IO\_RATE**

The number of NFS IOs per second the local machine has completed as an NFS server during the interval. This number represents physical IOs received by the server in contrast to a call which is an attempt to initiate these operations.

Each computer can operate as both a NFS server, and as an NFS client.

NFS IOs include reads and writes from successful calls to getattr, setattr, lookup, read, readdir, readlink, write, and writecache.

# **GBL\_NFS\_SERVER\_IO\_RATE\_CUM**

The number of NFS IOs per second the local machine has completed as an NFS server over the cumulative collection time. This number represents physical IOs received by the server in contrast to a call which is an attempt to initiate these operations.

Each computer can operate as both a NFS server, and as an NFS client.

The cumulative collection time is defined from the point in time when either: a) the process (or thread) was first started, or b) the performance tool was first started, or c) the cumulative counters were reset (relevant only to Glance, if available for the given platform), whichever occurred last.

On HP-UX, all cumulative collection times and intervals start when the midaemon starts. On other Unix systems, non-process collection time starts from the start of the performance tool, process collection time starts from the start time of the process or measurement start time, which ever is older. Regardless of the process start time, application cumulative intervals start from the time the performance tool is started.

On systems where the performance components are 32-bit or where the 64-bit model is LLP64 (Windows), all INTERVAL\_CUM metrics will start reporting "o/f" (overflow) after the performance agent (or the midaemon on HPUX) has been up for 466 days and the cumulative metrics will fail to report accurate data after 497 days. On Linux, Solaris and AIX, if measurement is started after the system has been up for more than 466 days, cumulative process CPU data won't include times accumulated prior to the performance tool's start and a message will be logged to indicate this.

NFS IOs include reads and writes from successful calls to getattr, setattr, lookup, read, readdir, readlink, write, and writecache.

## **GBL\_NFS\_SERVER\_READ\_RATE**

The number of NFS "read" operations per second the system processed as an NFS server during the interval.

NFS Version 2 read operations consist of getattr, lookup, readlink, readdir, null, root, statfs, and read.

NFS Version 3 read operations consist of getattr, lookup, access, readlink, read, readdir, readdirplus, fsstat, fsinfo, and null.

# **GBL\_NFS\_SERVER\_READ\_RATE\_CUM**

The average number of NFS "read" operations per second the system processed as an NFS server over the cumulative collection time.

The cumulative collection time is defined from the point in time when either: a) the process (or thread) was first started, or b) the performance tool was first started, or c) the cumulative counters were reset (relevant only to Glance, if available for the given platform), whichever occurred last.

On HP-UX, all cumulative collection times and intervals start when the midaemon starts. On other Unix systems, non-process collection time starts from the start of the performance tool, process collection time starts from the start time of the process or measurement start time, which ever is older. Regardless of the process start time, application cumulative intervals start from the time the performance tool is started.

On systems where the performance components are 32-bit or where the 64-bit model is LLP64 (Windows), all INTERVAL\_CUM metrics will start reporting "o/f" (overflow) after the performance agent (or the midaemon on HPUX) has been up for 466 days and the cumulative metrics will fail to report accurate data after 497 days. On Linux, Solaris and AIX, if measurement is started after the system has been up for more than 466 days, cumulative process CPU data won't include times accumulated prior to the performance tool's start and a message will be logged to indicate this.

NFS Version 2 read operations consist of getattr, lookup, readlink, readdir, null, root, statfs, and read.

NFS Version 3 read operations consist of getattr, lookup, access, readlink, read, readdir, readdirplus, fsstat, fsinfo, and null.

# **GBL\_NFS\_SERVER\_WRITE\_RATE**

The number of NFS "write" operations per second the system processed as an NFS server during the interval.

NFS Version 2 write operations consist of setattr, write, writecache, create, remove, rename, link, symlink, mkdir, and rmdir.

NFS Version 3 write operations consist of setattr, write, create, mkdir, symlink, mknod, remove, rmdir, rename, link, pathconf, and commit.

# **GBL\_NFS\_SERVER\_WRITE\_RATE\_CUM**

The average number of NFS "write" operations per second the system processed as an NFS server over the cumulative collection time.

The cumulative collection time is defined from the point in time when either: a) the process (or thread) was first started, or b) the performance tool was first started, or c) the cumulative counters were reset (relevant only to Glance, if available for the given platform), whichever occurred last.

On HP-UX, all cumulative collection times and intervals start when the midaemon starts. On other Unix systems, non-process collection time starts from the start of the performance tool, process collection time starts from the start time of the process or measurement start time, which ever is older. Regardless of the process start time, application cumulative intervals start from the time the performance tool is started.

On systems where the performance components are 32-bit or where the 64-bit model is LLP64 (Windows), all INTERVAL\_CUM metrics will start reporting "o/f" (overflow) after the performance agent (or the midaemon on HPUX) has been up for 466 days and the cumulative metrics will fail to report accurate data after 497 days. On Linux, Solaris and AIX, if measurement is started after the system has been up for more than 466 days, cumulative process CPU data won't include times accumulated prior to the performance tool's start and a message will be logged to indicate this.

NFS Version 2 write operations consist of setattr, write, writecache, create, remove, rename, link, symlink, mkdir, and rmdir.

NFS Version 3 write operations consist of setattr, write, create, mkdir, symlink, mknod, remove, rmdir, rename, link, pathconf, and commit.

#### **GBL\_NODENAME**

On Unix systems, this is the name of the computer as returned by the command "uname -n" (that is, the string returned from the "hostname" program).

On Windows, this is the name of the computer as returned by GetComputerName.

### **GBL\_NUM\_ACTIVE\_LS**

This indicates the number of LS hosted in a system that are active . If Perf Agent is installed in a guest or in a standalone system this value will be 0.

On Solaris non-global zones, this metric shows value as 0.

#### **GBL\_NUM\_APP**

The number of applications defined in the parm file plus one (for "other").

The application called "other" captures all other processes not defined in the parm file.

You can define up to 999 applications.

#### **GBL\_NUM\_CPU**

The number of physical CPUs on the system. This includes all CPUs, either online or offline. For HP-UX and certain versions of Linux, the sar(1M) command allows you to check the status of the system CPUs. For SUN and DEC, the commands psrinfo(1M) and psradm(1M) allow you to check or change the status of the system CPUs. For AIX, this metric indicates the maximum number of CPUs the system ever had.

On a logical system, this metric indicates the number of virtual CPUs configured. When hardware threads are enabled, this metric indicates the number of logical processors.

On Solaris non-global zones with Uncapped CPUs, this metric shows data from the global zone.

On AIX System WPARs, this metric value is identical to the value on AIX Global Environment.

The Linux kernel currently doesn't provide any metadata information for disabled CPUs. This means that there is no way to find out types, speeds, as well as hardware IDs or any other information that is used to determine the number of cores, the number of threads, the HyperThreading state, etc... If the agent (or Glance) is started while some of the CPUs are disabled, some of these metrics will be "na", some will be based on what is visible at startup time. All information will be updated if/when additional CPUs are enabled and information about them becomes available. The configuration counts will remain at the highest discovered level (i.e. if CPUs are then disabled, the maximum number of CPUs/cores/etc... will remain at the highest observed level). It is recommended that the agent be started with all CPUs enabled.

# **GBL\_NUM\_CPU\_CORE**

This metric provides the total number of CPU cores on a physical system. On VMs, this metric shows information according to resources available on that VM. On non HP-UX system, this metric is equivalent to active CPU cores. On AIX System WPARs, this metric value is identical to the value on AIX Global Environment. On Windows, this metric will be "na" on Windows Server 2003 Itanium systems.

The Linux kernel currently doesn't provide any metadata information for disabled CPUs. This means that there is no way to find out types, speeds, as well as hardware IDs or any other information that is used to determine the number of cores, the number of threads, the HyperThreading state, etc... If the agent (or Glance) is started while some of the CPUs are disabled, some of these metrics will be "na", some will be based on what is visible at startup time. All information will be updated if/when additional CPUs are enabled and information about them becomes available. The configuration counts will remain at the highest discovered level (i.e. if CPUs are then disabled, the maximum number of CPUs/cores/etc... will remain at the highest observed level). It is recommended that the agent be started with all CPUs enabled.

### **GBL\_NUM\_DISK**

The number of disks on the system. Only local disk devices are counted in this metric.

On HP-UX, this is a count of the number of disks on the system that have ever had activity over the cumulative collection time.

On Solaris non-global zones, this metric shows value as 0.

On AIX System WPARs, this metric shows value as 0.

# **GBL\_NUM\_LS**

This indicates the number of LS hosted in a system. If Perf Agent is installed in a guest or in a standalone system this value will be 0.

On Solaris non-global zones, this metric shows value as 0.

#### **GBL\_NUM\_LV**

The sum of configured logical volumes.

#### **GBL\_NUM\_NETWORK**

The number of network interfaces on the system. This includes the loopback interface. On certain platforms, this also include FDDI, Hyperfabric, ATM, Serial Software interfaces such as SLIP or PPP, and Wide Area Network interfaces (WAN) such as ISDN or X.25. The "netstat -i" command also displays the list of network interfaces on the system.

### **GBL\_NUM\_SOCKET**

The number of physical cpu sockets on the system. On VMs, this metric shows information according to resources available on that VM.

On Windows, this metric will be "na" on Windows Server 2003 Itanium systems.

### **GBL\_NUM\_SWAP**

The number of configured swap areas.

#### **GBL\_NUM\_TT**

The number of unique Transaction Tracker (TT) transactions that have been registered on this system.

# **GBL\_NUM\_USER**

The number of users logged in at the time of the interval sample. This is the same as the command "who  $|$  wc  $-1$ ".

For Unix systems, the information for this metric comes from the utmp file which is updated by the login command. For more information, read the man page for utmp. Some applications may create users on the system without using login and updating the utmp file. These users are not reflected in this count.

This metric can be a general indicator of system usage. In a networked environment, however, users may maintain inactive logins on several systems.

On Windows, the information for this metric comes from the Server Sessions counter in the Performance Libraries Server object. It is a count of the number of users using this machine as a file server.

### **GBL\_NUM\_VG**

The number of available volume groups.

# **GBL\_OSKERNELTYPE**

This indicates the word size of the current kernel on the system. Some hardware can load the 64 bit kernel or the 32-bit kernel.

### **GBL\_OSKERNELTYPE\_INT**

This indicates the word size of the current kernel on the system. Some hardware can load the 64 bit kernel or the 32-bit kernel.

### **GBL\_OSNAME**

A string representing the name of the operating system. On Unix systems, this is the same as the output from the "uname -s" command.

# **GBL\_OSRELEASE**

The current release of the operating system.

On most Unix systems, this is same as the output from the "uname -r" command.

On AIX, this is the actual patch level of the operating system. This is similar to what is returned by the command "lslpp -l bos.rte" as the most recent level of the COMMITTED Base OS Runtime. For example, "5.2.0".

### **GBL\_OSVERSION**

A string representing the version of the operating system. This is the same as the output from the "uname -v" command. This string is limited to 20 characters, and as a result, the complete version name might be truncated.

On Windows, this is a string representing the service pack installed on the operating system.

### **GBL\_PROC\_RUN\_TIME**

The average run time, in seconds, for processes that terminated during the interval.

### **GBL\_PROC\_SAMPLE**

The number of process data samples that have been averaged into global metrics (such as GBL\_ ACTIVE\_PROC) that are based on process samples.

### **GBL\_RENICE\_PRI\_LIMIT**

User priorities range from -x to  $+x$  where the value of x is configurable. This is the configured value x. This defines the range of possible values for altering the priority of processes in the time-sharing class.

### **GBL\_RUN\_QUEUE**

On UNIX systems except Linux, this is the average number of threads waiting in the runqueue over the interval. The average is computed against the number of times the run queue is occupied instead of time. The average is updated by the kernel at a fine grain interval, only when the run queue is occupied. It is not averaged against the interval and can therefore be misleading for long intervals when the run queue is empty most or part of the time. This value matches runq-sz reported by the "sar -q" command. The GBL\_LOADAVG\* metrics are better indicators of run queue pressure.

On Linux and Windows, this is instantaneous value obtained at the time of logging. On Linux, it shows the number of threads waiting in the runqueue. On Windows, it shows the Processor Queue Length.

On Unix systems, GBL\_RUN\_QUEUE will typically be a small number. Larger than normal values for this metric indicate CPU contention among threads. This CPU bottleneck is also normally indicated by 100 percent GBL\_CPU\_TOTAL\_UTIL. It may be OK to have GBL\_CPU\_TOTAL\_ UTIL be 100 percent if no other threads are waiting for the CPU. However, if GBL\_CPU\_TOTAL\_ UTIL is 100 percent and GBL\_RUN\_QUEUE is greater than the number of processors, it indicates a CPU bottleneck.

On Windows, the Processor Queue reflects a count of process threads which are ready to execute. A thread is ready to execute (in the Ready state) when the only resource it is waiting on is the processor. The Windows operating system itself has many system threads which intermittently use small amounts of processor time. Several low priority threads intermittently wake up and execute for very short intervals. Depending on when the collection process samples this queue, there may be none or several of these low-priority threads trying to execute. Therefore, even on an otherwise quiescent system, the Processor Queue Length can be high. High values for this metric during intervals where the overall CPU utilization (gbl\_cpu\_total\_util) is low do not indicate a performance bottleneck. Relatively high values for this metric during intervals where the overall CPU utilization is near 100% can indicate a CPU performance bottleneck.

HP-UX RUN/PRI/CPU Queue differences for multi-cpu systems:

For example, let's assume we're using a system with eight processors. We start eight CPU intensive threads that consume almost all of the CPU resources. The approximate values shown for the CPU related queue metrics would be:

```
GBL RUN QUEUE = 1.0
GBL PRI QUEUE = 0.1
GBL CPU QUEUE = 1.0
```
Assume we start an additional eight CPU intensive threads. The approximate values now shown are:

GBL RUN QUEUE = 2.0 GBL PRI QUEUE = 8.0 GBL CPU QUEUE = 16.0

At this point, we have sixteen CPU intensive threads running on the eight processors. Keeping the definitions of the three queue metrics in mind, the run queue is 2 (that is, 16 / 8); the pri queue is 8 (only half of the threads can be active at any given time); and the cpu queue is 16 (half of the threads waiting in the cpu queue that are ready to run, plus one for each active thread).

This illustrates that the run queue is the average of number of threads waiting in the runqueue for all processors; the pri queue is the number of threads that are blocked on "PRI" (priority); and the cpu queue is the number of threads in the cpu queue that are ready to run, including the threads using the CPU.

On Solaris non-global zones, this metric shows data from the global zone.

# **GBL\_RUN\_QUEUE\_CUM**

On UNIX systems except Linux, this is the average number of threads waiting in the runqueue over the cumulative collection time.

On Linux, this is approximately the number of threads waiting in the runqueue over the cumulative collection time.

On Windows, this is approximately the average Processor Queue Length over the cumulative collection time.

The cumulative collection time is defined from the point in time when either: a) the process (or thread) was first started, or b) the performance tool was first started, or c) the cumulative counters were reset (relevant only to Glance, if available for the given platform), whichever occurred last.

On HP-UX, all cumulative collection times and intervals start when the midaemon starts. On other Unix systems, non-process collection time starts from the start of the performance tool, process collection time starts from the start time of the process or measurement start time, which ever is older. Regardless of the process start time, application cumulative intervals start from the time the performance tool is started.

On systems where the performance components are 32-bit or where the 64-bit model is LLP64 (Windows), all INTERVAL\_CUM metrics will start reporting "o/f" (overflow) after the performance agent (or the midaemon on HPUX) has been up for 466 days and the cumulative metrics will fail to report accurate data after 497 days. On Linux, Solaris and AIX, if measurement is started after the system has been up for more than 466 days, cumulative process CPU data won't include times accumulated prior to the performance tool's start and a message will be logged to indicate this.

In this case, this metric is a cumulative average of data that was collected as an average. This metric is derived from GBL\_RUN\_QUEUE.

HP-UX RUN/PRI/CPU Queue differences for multi-cpu systems:

For example, let's assume we're using a system with eight processors. We start eight CPU intensive threads that consume almost all of the CPU resources. The approximate values shown for the CPU related queue metrics would be:

```
GBL RUN QUEUE = 1.0
GBL PRI QUEUE = 0.1
GBL CPU QUEUE = 1.0
```
Assume we start an additional eight CPU intensive threads. The approximate values now shown are:

GBL RUN QUEUE = 2.0 GBL PRI QUEUE = 8.0 GBL CPU QUEUE = 16.0

At this point, we have sixteen CPU intensive threads running on the eight processors. Keeping the definitions of the three queue metrics in mind, the run queue is 2 (that is, 16 / 8); the pri queue is 8 (only half of the threads can be active at any given time); and the cpu queue is 16 (half of the threads waiting in the cpu queue that are ready to run, plus one for each active thread).

This illustrates that the run queue is the average of number of threads waiting in the runqueue for all processors; the pri queue is the number of threads that are blocked on "PRI" (priority); and the cpu queue is the number of threads in the cpu queue that are ready to run, including the threads using the CPU.

# **GBL\_RUN\_QUEUE\_HIGH**

On UNIX systems except Linux, this is the highest value of average number of threads waiting in the runqueue during any interval over the cumulative collection time.

On Linux, this is the highest value of number of threads waiting in the runqueue during any interval over the cumulative collection time.

### **GBL\_SAMPLE**

The number of data samples (intervals) that have occurred over the cumulative collection time.

The cumulative collection time is defined from the point in time when either: a) the process (or thread) was first started, or b) the performance tool was first started, or c) the cumulative counters were reset (relevant only to Glance, if available for the given platform), whichever occurred last.

On HP-UX, all cumulative collection times and intervals start when the midaemon starts. On other Unix systems, non-process collection time starts from the start of the performance tool, process collection time starts from the start time of the process or measurement start time, which ever is older. Regardless of the process start time, application cumulative intervals start from the time the performance tool is started.

On systems where the performance components are 32-bit or where the 64-bit model is LLP64 (Windows), all INTERVAL\_CUM metrics will start reporting "o/f" (overflow) after the performance agent (or the midaemon on HPUX) has been up for 466 days and the cumulative metrics will fail to report accurate data after 497 days. On Linux, Solaris and AIX, if measurement is started after the system has been up for more than 466 days, cumulative process CPU data won't include times accumulated prior to the performance tool's start and a message will be logged to indicate this.

# **GBL\_SERIALNO**

On HP-UX, this is the ID number of the computer as returned by the command "uname -i". If this value is not available, an empty string is returned.

On SUN, this is the ASCII representation of the hardware-specific serial number. This is printed in hexadecimal as presented by the "hostid" command when possible. If that is not possible, the decimal format is provided instead.

On AIX, this is the machine ID number as returned by the command "uname -m". This number has the form xxyyyyyymmss. For the RISC System/6000, "xx" position is always 00. The "yyyyyy" positions contain the unique ID number for the central processing unit (cpu). While "mm" represents the model number, and "ss" is the submodel number (always 00).

On Linux, this is the ASCII representation of the hardware-specific serial number, as returned by the command "hostid".

### **GBL\_STARTDATE**

The date that the collector started.

# **GBL\_STARTED\_PROC**

The number of processes that started during the interval.

# **GBL\_STARTED\_PROC\_RATE**

The number of processes that started per second during the interval.

### **GBL\_STARTTIME**

The time of day that the collector started.

### **GBL\_STATDATE**

The date at the end of the interval, based on local time.

### **GBL\_STATTIME**

An ASCII string representing the time at the end of the interval, based on local time.

# **GBL\_SWAP\_RESERVED\_ONLY\_UTIL**

The percentage of available swap space reserved (for currently running programs), but not yet used.

Swap space must be reserved (but not allocated) before virtual memory can be created. Swap space locations are actually assigned (used) when a page is actually written to disk.

On HP-UX, when compared to the "swapinfo -mt" command results, this is calculated as:

```
Util = ((USED: reserve)
  / (AVAIL: total)) * 100
```
On Unix systems, this metric is updated every 30 seconds or the sampling interval, whichever is greater.

On Solaris non-global zones, this metric is N/A.

# **GBL\_SWAP\_SPACE\_AVAIL**

The total amount of potential swap space, in MB.

On HP-UX, this is the sum of the device swap areas enabled by the swapon command, the allocated size of any file system swap areas, and the allocated size of pseudo swap in memory if enabled. Note that this is potential swap space. This is the same as (AVAIL: total) as reported by the "swapinfo -mt" command.

On SUN, this is the total amount of swap space available from the physical backing store devices (disks) plus the amount currently available from main memory. This is the same as (used + available) /1024, reported by the "swap -s" command.

On Linux, this is same as (Swap: total) as reported by the "free -m" command.

On Unix systems, this metric is updated every 30 seconds or the sampling interval, whichever is greater.

On Solaris non-global zones, this metric is N/A.

On AIX System WPARs, this metric is NA.

#### **GBL\_SWAP\_SPACE\_AVAIL\_KB**

The total amount of potential swap space, in KB.

On HP-UX, this is the sum of the device swap areas enabled by the swapon command, the allocated size of any file system swap areas, and the allocated size of pseudo swap in memory if enabled. Note that this is potential swap space. Since swap is allocated in fixed (SWCHUNK) sizes, not all of this space may actually be usable. For example, on a 61MB disk using 2 MB swap size allocations, 1 MB remains unusable and is considered wasted space.

On HP-UX, this is the same as (AVAIL: total) as reported by the "swapinfo -t" command.

On SUN, this is the total amount of swap space available from the physical backing store devices (disks) plus the amount currently available from main memory. This is the same as (used + available)/1024, reported by the "swap -s" command.

On Unix systems, this metric is updated every 30 seconds or the sampling interval, whichever is greater.

On Solaris non-global zones, this metric is N/A.

On AIX System WPARs, this metric is NA.

#### **GBL\_SWAP\_SPACE\_DEVICE\_AVAIL**

The amount of swap space configured on disk devices exclusively as swap space (in MB).

On Unix systems, this metric is updated every 30 seconds or the sampling interval, whichever is greater.

On Solaris non-global zones, this metric is N/A.

### **GBL\_SWAP\_SPACE\_DEVICE\_UTIL**

On HP-UX, this is the percentage of device swap space currently in use of the total swap space available. This does not include file system or remote swap space.

On HP-UX, note that available swap is only potential swap space. Since swap is allocated in fixed (SWCHUNK) sizes, not all of this space may actually be usable. For example, on a 61 MB disk using 2 MB swap size allocations, 1 MB remains unusable and is considered wasted space. Consequently, 100 percent utilization on a single device is not always obtainable. The wasted swap space, and the remainder of allocated SWCHUNKs that have not been used is what is reported in the hold field of the /usr/sbin/swapinfo command.

On HP-UX, when compared to the "swapinfo -mt" command results, this is calculated as:

```
Util = ((USED: dev) sum
  / (AVAIL: total)) * 100
```
On SUN, this is the percentage of total system device swap space currently in use. This metric only gives the percentage of swap space used from the available physical swap device space, and does not include the memory that can be used for swap. (On SunOS 5.X, the virtual swap swapfs can allocate swap space from memory.)

On Unix systems, this metric is updated every 30 seconds or the sampling interval, whichever is greater.

On Solaris non-global zones, this metric is N/A.

### **GBL\_SWAP\_SPACE\_MEM\_AVAIL**

The amount of physical memory available for pseudo swap (in MB).

On Unix systems, this metric is updated every 30 seconds or the sampling interval, whichever is greater.

On Solaris non-global zones, this metric is N/A.

#### **GBL\_SWAP\_SPACE\_MEM\_UTIL**

The percent of physical memory available for pseudo swap currently allocated to running processes.

On Unix systems, this metric is updated every 30 seconds or the sampling interval, whichever is greater.

On Solaris non-global zones, this metric is N/A.

### **GBL\_SWAP\_SPACE\_RESERVED**

The amount of swap space (in MB) reserved for the swapping and paging of programs currently executing. Process pages swapped include data (heap and stack pages), bss (data uninitialized at the beginning of process execution), and the process user area (uarea). Shared memory regions also require the reservation of swap space.

Swap space is reserved (by decrementing a counter) when virtual memory for a program is created, but swap is only used when a page or swap to disk is actually done or the page is locked in memory if swapping to memory is enabled. Virtual memory cannot be created if swap space cannot be reserved.

On HP-UX, this is the same as (USED: total) as reported by the "swapinfo -mt" command.

On SUN, this is the same as used/1024, reported by the "swap -s" command.

On Unix systems, this metric is updated every 30 seconds or the sampling interval, whichever is greater.

On Solaris non-global zones, this metric is N/A.

# **GBL\_SWAP\_SPACE\_RESERVED\_UTIL**

This is the percentage of available swap space currently reserved for running processes.

Reserved utilization = (amount of swap space reserved / amount of swap space available)\* 100

On HP-UX, swap space must be reserved (but not allocated) before virtual memory can be created. If all of available swap is reserved, then no new processes or virtual memory can be created. Swap space locations are actually assigned (used) when a page is actually written to disk.

On HP-UX, note that available swap is only potential swap space. Since swap is allocated in fixed (SWCHUNK) sizes, not all of this space may actually be usable. For example, on a 61 MB disk using 2 MB swap size allocations, 1 MB remains unusable and is considered wasted space. Consequently, 100 percent utilization on a single device is not always obtainable.

When compared to the "swapinfo-mt" command results, this is calculated as:

```
Util = ((USED: total)
  / (AVAIL: total)) * 100
```
On Unix systems, this metric is updated every 30 seconds or the sampling interval, whichever is greater.

On Solaris non-global zones, this metric is N/A.

### **GBL\_SWAP\_SPACE\_USED**

The amount of swap space used, in MB.

On HP-UX, "Used" indicates written to disk (or locked in memory), rather than reserved. This is the same as (USED: total - reserve) as reported by the "swapinfo -mt" command.

On SUN, "Used" indicates amount written to disk (or locked in memory), rather than reserved. Swap space is reserved (by decrementing a counter) when virtual memory for a program is created. This is the same as (bytes allocated)/1024, reported by the "swap -s" command.

On Linux, this is same as (Swap: used) as reported by the "free -m" command.

On AIX System WPARs, this metric is NA.

On Solaris non-global zones, this metric is N/A. On Unix systems, this metric is updated every 30 seconds or the sampling interval, whichever is greater.

# **GBL\_SWAP\_SPACE\_USED\_UTIL**

This is the percentage of swap space used.

On HP-UX, "Used %" indicates percentage of swap space written to disk (or locked in memory), rather than reserved. This is the same as percentage of ((USED: total - reserve)/total)\*100, as reported by the "swapinfo -mt" command.

On SUN, "Used %" indicates percentage of swap space written to disk (or locked in memory), rather than reserved. Swap space is reserved (by decrementing a counter) when virtual memory for a program is created. This is the same as percentage of ((bytes allocated)/total)\*100, reported by the "swap -s" command.

On SUN, global swap space is tracked through the operating system. Device swap space is tracked through the devices. For this reason, the amount of swap space used may differ between the global and by-device metrics. Sometimes pages that are marked to be swapped to disk by the operating system are never swapped. The operating system records this as used swap space, but the devices do not, since no physical IOs occur. (Metrics with the prefix "GBL" are global and metrics with the prefix "BYSWP" are by device.)

On Linux, this is same as percentage of ((Swap: used)/total)\*100, as reported by the "free -m" command.

On Unix systems, this metric is updated every 30 seconds or the sampling interval, whichever is greater.

On Solaris non-global zones, this metric is N/A.

### **GBL\_SWAP\_SPACE\_UTIL**

The percent of available swap space that was being used by running processes in the interval.

On Windows, this is the percentage of virtual memory, which is available to user processes, that is in use at the end of the interval. It is not an average over the entire interval. It reflects the ratio of committed memory to the current commit limit. The limit may be increased by the operating system if the paging file is extended. This is the same as (Committed Bytes / Commit Limit)\* 100 when comparing the results to Performance Monitor.

On HP-UX, swap space must be reserved (but not allocated) before virtual memory can be created. If all of available swap is reserved, then no new processes or virtual memory can be created. Swap space locations are actually assigned (used) when a page is actually written to disk or locked in memory (pseudo swap in memory). This is the same as (PCT USED: total) as reported by the "swapinfo -mt" command.

On Unix systems, this metric is a measure of capacity rather than performance. As this metric nears 100 percent, processes are not able to allocate any more memory and new processes may not be able to run. Very low swap utilization values may indicate that too much area has been allocated to swap, and better use of disk space could be made by reallocating some swap partitions to be user filesystems.

On Unix systems, this metric is updated every 30 seconds or the sampling interval, whichever is greater.

On Solaris non-global zones, this metric is N/A.

On AIX System WPARs, this metric is NA.

### **GBL\_SWAP\_SPACE\_UTIL\_CUM**

The average percentage of available swap space currently in use (has memory belonging to processes paged or swapped out on it) over the cumulative collection time.

The cumulative collection time is defined from the point in time when either: a) the process (or thread) was first started, or b) the performance tool was first started, or c) the cumulative counters were reset (relevant only to Glance, if available for the given platform), whichever occurred last.

On HP-UX, all cumulative collection times and intervals start when the midaemon starts. On other Unix systems, non-process collection time starts from the start of the performance tool, process collection time starts from the start time of the process or measurement start time, which ever is

older. Regardless of the process start time, application cumulative intervals start from the time the performance tool is started.

On systems where the performance components are 32-bit or where the 64-bit model is LLP64 (Windows), all INTERVAL\_CUM metrics will start reporting "o/f" (overflow) after the performance agent (or the midaemon on HPUX) has been up for 466 days and the cumulative metrics will fail to report accurate data after 497 days. On Linux, Solaris and AIX, if measurement is started after the system has been up for more than 466 days, cumulative process CPU data won't include times accumulated prior to the performance tool's start and a message will be logged to indicate this.

On HP-UX, note that available swap is only potential swap space. Since swap is allocated in fixed (SWCHUNK) sizes, not all of this space may actually be usable. For example, on a 61 MB disk using 2 MB swap size allocations, 1 MB remains unusable and is considered wasted space. Consequently, 100 percent utilization on a single device is not always obtainable.

On Unix systems, this metric is updated every 30 seconds or the sampling interval, whichever is greater.

# **GBL\_SWAP\_SPACE\_UTIL\_HIGH**

The highest average percentage of available swap space currently in use (has memory belonging to processes paged or swapped out on it) in any interval over the cumulative collection time.

The cumulative collection time is defined from the point in time when either: a) the process (or thread) was first started, or b) the performance tool was first started, or c) the cumulative counters were reset (relevant only to Glance, if available for the given platform), whichever occurred last.

On HP-UX, all cumulative collection times and intervals start when the midaemon starts. On other Unix systems, non-process collection time starts from the start of the performance tool, process collection time starts from the start time of the process or measurement start time, which ever is older. Regardless of the process start time, application cumulative intervals start from the time the performance tool is started.

On systems where the performance components are 32-bit or where the 64-bit model is LLP64 (Windows), all INTERVAL\_CUM metrics will start reporting "o/f" (overflow) after the performance agent (or the midaemon on HPUX) has been up for 466 days and the cumulative metrics will fail to report accurate data after 497 days. On Linux, Solaris and AIX, if measurement is started after the system has been up for more than 466 days, cumulative process CPU data won't include times accumulated prior to the performance tool's start and a message will be logged to indicate this.

On HP-UX, note that available swap is only potential swap space. Since swap is allocated in fixed (SWCHUNK) sizes, not all of this space may actually be usable. For example, on a 61 MB disk using 2 MB swap size allocations, 1 MB remains unusable and is considered wasted space. Consequently, 100 percent utilization on a single device is not always obtainable.

On Unix systems, this metric is updated every 30 seconds or the sampling interval, whichever is greater.

# **GBL\_SYSCALL**

The number of system calls during the interval.

High system call rates are normal on busy systems, especially with IO intensive applications. Abnormally high system call rates may indicate problems such as a "hung" terminal that is stuck in a loop generating read system calls.

# **GBL\_SYSCALL\_BYTE\_RATE**

The number of KBs transferred per second via read and write system calls during the interval. This includes reads and writes to all devices including disks, terminals and tapes.

# **GBL\_SYSCALL\_RATE**

The average number of system calls per second during the interval.

High system call rates are normal on busy systems, especially with IO intensive applications. Abnormally high system call rates may indicate problems such as a "hung" terminal that is stuck in a loop generating read system calls.

On HP-UX, system call rates affect the overhead of the midaemon.

Due to the system call instrumentation on HP-UX, the fork and vfork system calls are double counted. In the case of fork and vfork, one process starts the system call, but two processes exit.

HP-UX lightweight system calls, such as umask, do not show up in the Glance System Calls display, but will get added to the global system call rates. If a process is being traced (debugged) using standard debugging tools (such as adb or xdb), all system calls used by that process will show up in the System Calls display while being traced.

On HP-UX, compare this metric to GBL\_DISK\_LOGL\_IO\_RATE to see if high system callrates correspond to high disk IO. GBL\_CPU\_SYSCALL\_UTIL shows the CPU utilization due to processing system calls.

# **GBL\_SYSCALL\_RATE\_CUM**

The average number of system calls per second over the cumulative collection time.

The cumulative collection time is defined from the point in time when either: a) the process (or thread) was first started, or b) the performance tool was first started, or c) the cumulative counters were reset (relevant only to Glance, if available for the given platform), whichever occurred last.

On HP-UX, all cumulative collection times and intervals start when the midaemon starts. On other Unix systems, non-process collection time starts from the start of the performance tool, process collection time starts from the start time of the process or measurement start time, which ever is older. Regardless of the process start time, application cumulative intervals start from the time the performance tool is started.

On systems where the performance components are 32-bit or where the 64-bit model is LLP64 (Windows), all INTERVAL\_CUM metrics will start reporting "o/f" (overflow) after the performance agent (or the midaemon on HPUX) has been up for 466 days and the cumulative metrics will fail to report accurate data after 497 days. On Linux, Solaris and AIX, if measurement is started after the system has been up for more than 466 days, cumulative process CPU data won't include times accumulated prior to the performance tool's start and a message will be logged to indicate this.

Due to the system call instrumentation on HP-UX, the fork and vfork system calls are double counted. In the case of fork and vfork, one process starts the system call, but two processes exit.

HP-UX lightweight system calls, such as umask, do not show up in the Glance System Calls display, but will get added to the global system call rates. If a process is being traced (debugged) using standard debugging tools (such as adb or xdb), all system calls used by that process will show up in the System Calls display while being traced.

# **GBL\_SYSCALL\_RATE\_HIGH**

The highest number of system calls per second during any interval over the cumulative collection time.

The cumulative collection time is defined from the point in time when either: a) the process (or thread) was first started, or b) the performance tool was first started, or c) the cumulative counters were reset (relevant only to Glance, if available for the given platform), whichever occurred last.

On HP-UX, all cumulative collection times and intervals start when the midaemon starts. On other Unix systems, non-process collection time starts from the start of the performance tool, process collection time starts from the start time of the process or measurement start time, which ever is older. Regardless of the process start time, application cumulative intervals start from the time the performance tool is started.

On systems where the performance components are 32-bit or where the 64-bit model is LLP64 (Windows), all INTERVAL\_CUM metrics will start reporting "o/f" (overflow) after the performance agent (or the midaemon on HPUX) has been up for 466 days and the cumulative metrics will fail to report accurate data after 497 days. On Linux, Solaris and AIX, if measurement is started after the system has been up for more than 466 days, cumulative process CPU data won't include times accumulated prior to the performance tool's start and a message will be logged to indicate this.

Due to the system call instrumentation on HP-UX, the fork and vfork system calls are double counted. In the case of fork and vfork, one process starts the system call, but two processes exit.

HP-UX lightweight system calls, such as umask, do not show up in the Glance System Calls display, but will get added to the global system call rates. If a process is being traced (debugged) using standard debugging tools (such as adb or xdb), all system calls used by that process will show up in the System Calls display while being traced.

# **GBL\_SYSCALL\_READ**

The number of read system calls made during the interval.

This includes reads to all devices including disks, terminals and tapes.

# **GBL\_SYSCALL\_READ\_BYTE**

The number of KBs transferred through read system calls during the interval. This includes reads to all devices including disks, terminals and tapes.

### **GBL\_SYSCALL\_READ\_BYTE\_CUM**

The number of KBs transferred through read system calls over the cumulative collection time. This includes reads to all devices including disks, terminals and tapes.

The cumulative collection time is defined from the point in time when either: a) the process (or thread) was first started, or b) the performance tool was first started, or c) the cumulative counters were reset (relevant only to Glance, if available for the given platform), whichever occurred last.

On HP-UX, all cumulative collection times and intervals start when the midaemon starts. On other Unix systems, non-process collection time starts from the start of the performance tool, process collection time starts from the start time of the process or measurement start time, which ever is older. Regardless of the process start time, application cumulative intervals start from the time the performance tool is started.

On systems where the performance components are 32-bit or where the 64-bit model is LLP64 (Windows), all INTERVAL\_CUM metrics will start reporting "o/f" (overflow) after the performance agent (or the midaemon on HPUX) has been up for 466 days and the cumulative metrics will fail to report accurate data after 497 days. On Linux, Solaris and AIX, if measurement is started after the system has been up for more than 466 days, cumulative process CPU data won't include times accumulated prior to the performance tool's start and a message will be logged to indicate this.

# **GBL\_SYSCALL\_READ\_BYTE\_RATE**

The number of KBs transferred per second via read system calls during the interval. This includes reads to all devices including disks, terminals and tapes.

On Solaris non-global zones with Uncapped CPUs, this metric shows data from the global zone.

### **GBL\_SYSCALL\_READ\_CUM**

The total number of read system calls made over the cumulative collection time. This includes reads to all devices including disks, terminals and tapes.

The cumulative collection time is defined from the point in time when either: a) the process (or thread) was first started, or b) the performance tool was first started, or c) the cumulative counters were reset (relevant only to Glance, if available for the given platform), whichever occurred last.

On HP-UX, all cumulative collection times and intervals start when the midaemon starts. On other Unix systems, non-process collection time starts from the start of the performance tool, process collection time starts from the start time of the process or measurement start time, which ever is older. Regardless of the process start time, application cumulative intervals start from the time the performance tool is started.

On systems where the performance components are 32-bit or where the 64-bit model is LLP64 (Windows), all INTERVAL\_CUM metrics will start reporting "o/f" (overflow) after the performance agent (or the midaemon on HPUX) has been up for 466 days and the cumulative metrics will fail to report accurate data after 497 days. On Linux, Solaris and AIX, if measurement is started after the system has been up for more than 466 days, cumulative process CPU data won't include times accumulated prior to the performance tool's start and a message will be logged to indicate this.

### **GBL\_SYSCALL\_READ\_PCT**

The percentage of read system calls of the total system read and write system calls during the interval.

### **GBL\_SYSCALL\_READ\_PCT\_CUM**

The percentage of read system calls of the total system read and write system calls over the cumulative collection time.

The cumulative collection time is defined from the point in time when either: a) the process (or thread) was first started, or b) the performance tool was first started, or c) the cumulative counters were reset (relevant only to Glance, if available for the given platform), whichever occurred last.

On HP-UX, all cumulative collection times and intervals start when the midaemon starts. On other Unix systems, non-process collection time starts from the start of the performance tool, process collection time starts from the start time of the process or measurement start time, which ever is older. Regardless of the process start time, application cumulative intervals start from the time the performance tool is started.

On systems where the performance components are 32-bit or where the 64-bit model is LLP64 (Windows), all INTERVAL\_CUM metrics will start reporting "o/f" (overflow) after the performance agent (or the midaemon on HPUX) has been up for 466 days and the cumulative metrics will fail to report accurate data after 497 days. On Linux, Solaris and AIX, if measurement is started after the system has been up for more than 466 days, cumulative process CPU data won't include times accumulated prior to the performance tool's start and a message will be logged to indicate this.

# **GBL\_SYSCALL\_READ\_RATE**

The average number of read system calls per second made during the interval.

This includes reads to all devices including disks, terminals and tapes. This is the same as "sread/s" reported by the sar -c command.

# **GBL\_SYSCALL\_READ\_RATE\_CUM**

The average number of read system calls per second made over the cumulative collection time. This includes reads to all devices including disks, terminals, and tapes.

The cumulative collection time is defined from the point in time when either: a) the process (or thread) was first started, or b) the performance tool was first started, or c) the cumulative counters were reset (relevant only to Glance, if available for the given platform), whichever occurred last.

On HP-UX, all cumulative collection times and intervals start when the midaemon starts. On other Unix systems, non-process collection time starts from the start of the performance tool, process collection time starts from the start time of the process or measurement start time, which ever is older. Regardless of the process start time, application cumulative intervals start from the time the performance tool is started.

On systems where the performance components are 32-bit or where the 64-bit model is LLP64 (Windows), all INTERVAL\_CUM metrics will start reporting "o/f" (overflow) after the performance agent (or the midaemon on HPUX) has been up for 466 days and the cumulative metrics will fail to report accurate data after 497 days. On Linux, Solaris and AIX, if measurement is started after the system has been up for more than 466 days, cumulative process CPU data won't include times accumulated prior to the performance tool's start and a message will be logged to indicate this.

## **GBL\_SYSCALL\_WRITE**

The number of write system calls made during the interval.

### **GBL\_SYSCALL\_WRITE\_BYTE**

The number of KBs transferred via write system calls during the interval. This includes writes to all devices including disks, terminals and tapes.

# **GBL\_SYSCALL\_WRITE\_BYTE\_CUM**

The number of KBs transferred via write system calls over the cumulative collection time. This includes writes to all devices including disks, terminals and tapes.

The cumulative collection time is defined from the point in time when either: a) the process (or thread) was first started, or b) the performance tool was first started, or c) the cumulative counters were reset (relevant only to Glance, if available for the given platform), whichever occurred last.

On HP-UX, all cumulative collection times and intervals start when the midaemon starts. On other Unix systems, non-process collection time starts from the start of the performance tool, process collection time starts from the start time of the process or measurement start time, which ever is older. Regardless of the process start time, application cumulative intervals start from the time the performance tool is started.

On systems where the performance components are 32-bit or where the 64-bit model is LLP64 (Windows), all INTERVAL\_CUM metrics will start reporting "o/f" (overflow) after the performance agent (or the midaemon on HPUX) has been up for 466 days and the cumulative metrics will fail to report accurate data after 497 days. On Linux, Solaris and AIX, if measurement is started after the system has been up for more than 466 days, cumulative process CPU data won't include times accumulated prior to the performance tool's start and a message will be logged to indicate this.

# **GBL\_SYSCALL\_WRITE\_BYTE\_RATE**

The number of KBs per second transferred via write system calls during the interval. This includes writes to all devices including disks, terminals and tapes.

On Solaris non-global zones with Uncapped CPUs, this metric shows data from the global zone.

### **GBL\_SYSCALL\_WRITE\_CUM**

The total number of write system calls made over the cumulative collection time. This includes writes to all devices including disks, terminals and tapes.

The cumulative collection time is defined from the point in time when either: a) the process (or thread) was first started, or b) the performance tool was first started, or c) the cumulative counters were reset (relevant only to Glance, if available for the given platform), whichever occurred last.

On HP-UX, all cumulative collection times and intervals start when the midaemon starts. On other Unix systems, non-process collection time starts from the start of the performance tool, process collection time starts from the start time of the process or measurement start time, which ever is older. Regardless of the process start time, application cumulative intervals start from the time the performance tool is started.

On systems where the performance components are 32-bit or where the 64-bit model is LLP64 (Windows), all INTERVAL\_CUM metrics will start reporting "o/f" (overflow) after the performance agent (or the midaemon on HPUX) has been up for 466 days and the cumulative metrics will fail to report accurate data after 497 days. On Linux, Solaris and AIX, if measurement is started after the system has been up for more than 466 days, cumulative process CPU data won't include times accumulated prior to the performance tool's start and a message will be logged to indicate this.

### **GBL\_SYSCALL\_WRITE\_PCT**

The percentage of write system calls of the total system read and write system calls during the interval.

# **GBL\_SYSCALL\_WRITE\_PCT\_CUM**

The percentage of write system calls of the total read and write system calls over the cumulative collection time.

The cumulative collection time is defined from the point in time when either: a) the process (or thread) was first started, or b) the performance tool was first started, or c) the cumulative counters were reset (relevant only to Glance, if available for the given platform), whichever occurred last.

On HP-UX, all cumulative collection times and intervals start when the midaemon starts. On other Unix systems, non-process collection time starts from the start of the performance tool, process collection time starts from the start time of the process or measurement start time, which ever is older. Regardless of the process start time, application cumulative intervals start from the time the performance tool is started.

On systems where the performance components are 32-bit or where the 64-bit model is LLP64 (Windows), all INTERVAL\_CUM metrics will start reporting "o/f" (overflow) after the performance agent (or the midaemon on HPUX) has been up for 466 days and the cumulative metrics will fail to report accurate data after 497 days. On Linux, Solaris and AIX, if measurement is started after the system has been up for more than 466 days, cumulative process CPU data won't include times accumulated prior to the performance tool's start and a message will be logged to indicate this.

#### **GBL\_SYSCALL\_WRITE\_RATE**

The average number of write system calls per second made during the interval.

This includes writes to all devices including disks, terminals and tapes.

# **GBL\_SYSCALL\_WRITE\_RATE\_CUM**

The average number of write system calls per second made over the cumulative collection time. This includes writes to all devices including disks, terminals, and tapes.

The cumulative collection time is defined from the point in time when either: a) the process (or thread) was first started, or b) the performance tool was first started, or c) the cumulative counters were reset (relevant only to Glance, if available for the given platform), whichever occurred last.

On HP-UX, all cumulative collection times and intervals start when the midaemon starts. On other Unix systems, non-process collection time starts from the start of the performance tool, process collection time starts from the start time of the process or measurement start time, which ever is older. Regardless of the process start time, application cumulative intervals start from the time the performance tool is started.

On systems where the performance components are 32-bit or where the 64-bit model is LLP64 (Windows), all INTERVAL\_CUM metrics will start reporting "o/f" (overflow) after the performance agent (or the midaemon on HPUX) has been up for 466 days and the cumulative metrics will fail to report accurate data after 497 days. On Linux, Solaris and AIX, if measurement is started after the system has been up for more than 466 days, cumulative process CPU data won't include times accumulated prior to the performance tool's start and a message will be logged to indicate this.

# **GBL\_SYSTEM\_ID**

The network node hostname of the system. This is the same as the output from the "uname -n" command.

On Windows, the name obtained from GetComputerName.

# **GBL\_SYSTEM\_TYPE**

On Unix systems, this is either the model of the system or the instruction set architecture of the system.

On Windows, this is the processor architecture of the system.

### **GBL\_SYSTEM\_UPTIME\_HOURS**

The time, in hours, since the last system reboot.

### **GBL\_SYSTEM\_UPTIME\_SECONDS**

The time, in seconds, since the last system reboot.

# **GBL\_THRESHOLD\_PROCCPU**

The process CPU threshold specified in the parm file.

### **GBL\_THRESHOLD\_PROCDISK**

The process disk threshold specified in the parm file.

# **GBL\_THRESHOLD\_PROCIO**

The process IO threshold specified in the parm file.

# **GBL\_THRESHOLD\_PROCMEM**

The process memory threshold specified in the parm file.

# **GBL\_TT\_OVERFLOW\_COUNT**

The number of new transactions that could not be measured because the Measurement Processing Daemon's (midaemon) Measurement Performance Database is full. If this happens, the default Measurement Performance Database size is not large enough to hold all of the registered transactions on this system. This can be remedied by stopping and restarting the midaemon process using the -smdvss option to specify a larger Measurement Performance Database size. The current Measurement Performance Database size can be checked using the midaemon -sizes option.

# **LV\_AVG\_READ\_SERVICE\_TIME**

The average time, in milliseconds, that this logical volume spent processing each read request during the interval. For example, a value of 5.14 would indicate that read requests during the last interval took on average slightly longer than five one-thousandths of a second to complete for this device.

This metric can be used to help determine which logical volumes are taking more time than usual to process requests.

DiskSuite metadevices are not supported. This metric is reported as "na" for volume groups since it is not applicable.

# **LV\_AVG\_WRITE\_SERVICE\_TIME**

The average time, in milliseconds, that this logical volume spent processing each write request during the interval. For example, a value of 5.14 would indicate that write requests during the last
interval took on average slightly longer than five one-thousandths of a second to complete for this device.

This metric can be used to help determine which logical volumes are taking more time than usual to process requests.

DiskSuite metadevices are not supported. This metric is reported as "na" for volume groups since it is not applicable.

### **LV\_DEVNO**

Major / Minor number of this logical volume.

Volume groups in the Veritas LVM do not have device files, so for this entry, "na" is shown for the major/minor numbers.

#### **LV\_DIRNAME**

The absolute path name of this logical volume, volume group, or DiskSuite metadevice name.

#### For example:

```
Volume group:
  /dev/vx/dsk/<group_name>
Logical volume:
  /dev/vx/dsk/<group_name>/<log_vol>
```

```
Disk Suite:
 /dev/md/dsk/<meta_device_name>
```
### **LV\_GROUP\_NAME**

On HP-UX, this is the name of this volume/disk group associated with a logical volume.

On SUN and AIX, this is the name of this volume group associated with a logical volume. On SUN, this metric is applicable only for the Veritas LVM.

On HP-UX 11i and beyond, data is available from VERITAS Volume Manager (VxVM). LVM (Logical Volume Manager) uses the terminology "volume group" to describe a set of related volumes. VERITAS Volume Manager uses the terminology "disk group" to describe a collection of VM disks. For additional information on VERITAS Volume Manager, see vxintro(1M).

#### **LV\_INTERVAL**

The amount of time in the interval.

#### **LV\_INTERVAL\_CUM**

The amount of time over the cumulative collection time, or since the last configuration change.

The cumulative collection time is defined from the point in time when either: a) the process (or thread) was first started, or b) the performance tool was first started, or c) the cumulative counters were reset (relevant only to Glance, if available for the given platform), whichever occurred last.

On HP-UX, all cumulative collection times and intervals start when the midaemon starts. On other Unix systems, non-process collection time starts from the start of the performance tool, process collection time starts from the start time of the process or measurement start time, which ever is older. Regardless of the process start time, application cumulative intervals start from the time the performance tool is started.

On systems where the performance components are 32-bit or where the 64-bit model is LLP64 (Windows), all INTERVAL\_CUM metrics will start reporting "o/f" (overflow) after the performance agent (or the midaemon on HPUX) has been up for 466 days and the cumulative metrics will fail to report accurate data after 497 days. On Linux, Solaris and AIX, if measurement is started after the system has been up for more than 466 days, cumulative process CPU data won't include times accumulated prior to the performance tool's start and a message will be logged to indicate this.

### **LV\_LOGLP\_LV**

On SUN, this is the total number of plexes configured for this logical volume. This metric is reported as "na" for volume groups since it is not applicable.

On AIX, this is the total number of logical partitions configured for this logical volume.

### **LV\_OPEN\_LV**

The number of logical volumes currently opened in this volume group (or disk group, if HP-UX). An entry of "na" indicates that there are no logical volumes open in this volume group and there are no active disks in this volume group.

On HP-UX, the extra entry (referred to as the "/dev/vgXX/group" entry), shows the internal resources used by the LVM software to manage the logical volumes.

On HP-UX 11i and beyond, data is available from VERITAS Volume Manager (VxVM). LVM (Logical Volume Manager) uses the terminology "volume group" to describe a set of related volumes. VERITAS Volume Manager uses the terminology "disk group" to describe a collection of VM disks. For additional information on VERITAS Volume Manager, see vxintro(1M).

On SUN, this metric is reported as "na" for logical volumes and metadevices since it is not applicable.

### **LV\_PHYSLV\_SIZE**

On SUN, this is the physical size in MBs of this logical volume or metadevice. This metric is reported as "na" for volume groups since it is not applicable.

On AIX, this is the physical size in MBs of this logical volume.

## **LV\_READ\_BYTE\_RATE**

The number of physical KBs per second read from this logical volume during the interval.

Note that bytes read from the buffer cache are not included in this calculation.

DiskSuite metadevices are not supported. This metric is reported as "na" for volume groups since it is not applicable.

# **LV\_READ\_BYTE\_RATE\_CUM**

The average number of physical KBs per second read from this logical volume over the cumulative collection time, or since the last configuration change.

Note that bytes read from the buffer cache are not included in this calculation.

On SUN, DiskSuite metadevices are not supported. This metric is reported as "na" for volume groups since it is not applicable.

The cumulative collection time is defined from the point in time when either: a) the process (or thread) was first started, or b) the performance tool was first started, or c) the cumulative counters were reset (relevant only to Glance, if available for the given platform), whichever occurred last.

On HP-UX, all cumulative collection times and intervals start when the midaemon starts. On other Unix systems, non-process collection time starts from the start of the performance tool, process collection time starts from the start time of the process or measurement start time, which ever is older. Regardless of the process start time, application cumulative intervals start from the time the performance tool is started.

On systems where the performance components are 32-bit or where the 64-bit model is LLP64 (Windows), all INTERVAL\_CUM metrics will start reporting "o/f" (overflow) after the performance agent (or the midaemon on HPUX) has been up for 466 days and the cumulative metrics will fail to report accurate data after 497 days. On Linux, Solaris and AIX, if measurement is started after the system has been up for more than 466 days, cumulative process CPU data won't include times accumulated prior to the performance tool's start and a message will be logged to indicate this.

# **LV\_READ\_RATE**

The number of physical reads per second for this logical volume during the interval.

This may not correspond to the physical read rate from a particular disk drive since a logical volume may be composed of many disk drives or it may be a subset of a disk drive. An individual physical read from one logical volume may span multiple individual disk drives.

Since this is a physical read rate, there may not be any correspondence to the logical read rate since many small reads are satisfied in the buffer cache, and large logical read requests must be broken up into physical read requests.

DiskSuite metadevices are not supported. This metric is reported as "na" for volume groups since it is not applicable.

#### **LV\_READ\_RATE\_CUM**

The average number of physical reads per second for this volume over the cumulative collection time, or since the last configuration change.

DiskSuite metadevices are not supported. This metric is reported as "na" for volume groups since it is not applicable.

The cumulative collection time is defined from the point in time when either: a) the process (or thread) was first started, or b) the performance tool was first started, or c) the cumulative counters were reset (relevant only to Glance, if available for the given platform), whichever occurred last.

On HP-UX, all cumulative collection times and intervals start when the midaemon starts. On other Unix systems, non-process collection time starts from the start of the performance tool, process collection time starts from the start time of the process or measurement start time, which ever is older. Regardless of the process start time, application cumulative intervals start from the time the performance tool is started.

On systems where the performance components are 32-bit or where the 64-bit model is LLP64 (Windows), all INTERVAL\_CUM metrics will start reporting "o/f" (overflow) after the performance agent (or the midaemon on HPUX) has been up for 466 days and the cumulative metrics will fail to report accurate data after 497 days. On Linux, Solaris and AIX, if measurement is started after the system has been up for more than 466 days, cumulative process CPU data won't include times accumulated prior to the performance tool's start and a message will be logged to indicate this.

### **LV\_SPACE\_UTIL**

Percentage of the logical volume file system space in use during the interval.

A value of "na" is displayed for volume groups and logical volumes which have no mounted filesystem.

### **LV\_STATE\_LV**

On SUN, this is the kernel state of this volume. Enabled means the volume block device can be used. Detached means the volume block device cannot be used, but ioctl's will still be accepted and the plex block devices will still accept reads and writes. Disabled means that the volume or its plexes cannot be used for any operations. DiskSuite metadevices are not supported. This metric is reported as "na" for volume groups since it is not applicable.

On AIX, this is the state of this logical volume in the volume group. The normal state of a logical volume should be "open/syncd", which means that the logical volume is open and clean.

### **LV\_TYPE**

Either "G" or "V", indicating either a volume/disk group ("G") or a logical volume ("V"). On SUN, it can also be a Disk Suite meta device ("S").

On HP-UX 11i and beyond, data is available from VERITAS Volume Manager (VxVM). LVM (Logical Volume Manager) uses the terminology "volume group" to describe a set of related

volumes. VERITAS Volume Manager uses the terminology "disk group" to describe a collection of VM disks. For additional information on VERITAS Volume Manager, see vxintro(1M).

#### **LV\_TYPE\_LV**

This metric is only applicable for DiskSuite metadevices and it can be one of the following:

- \* TRANS
- \* RAID
- \* MIRROR
- \* CONCAT/STRIPE
- TRANS A metadevice called the trans device manages the UFS log. The trans normally has 2 metadevices:

MASTER DEVICE, contains the file system that is being logged. Can be used as a block device (up to 2 Gbytes) or a raw device (up to 1 Tbyte).

LOGGING DEVICE, contains the log and can be shared by several file systems. The log is a sequence of cords, each of which describes a change to a file system.

- RAID Redundant Array of Inexpensive Disks. A scheme for classifying data distribution and redundancy.
- MIRROR For high data availability, DiskSuite can write data in metadevices to other metadevices. A mirror is a metadevice made of one or more concatenations or striped metadevices. Concatenation is the combining of two or more physical components into a single metadevice by treating slices (partitions) as a logical device.

```
STRIPE (or Striping) For increased
      performance, you can create
       striped metadevices (or
       "stripes"). Striping is
       creating a single metadevice
      by interlacing data on slices
       across disks.  After a
       striped metadevice is
       created, read/write requests
       are spread to multiple disk
       controllers, increasing
       performance.
```
### **LV\_WRITE\_BYTE\_RATE**

The number of KBs per second written to this logical volume during the interval.

DiskSuite metadevices are not supported. This metric is reported as "na" for volume groups since it is not applicable.

### **LV\_WRITE\_BYTE\_RATE\_CUM**

The average number of KBs per second written to this logical volume over the cumulative collection time, or since the last configuration change.

The cumulative collection time is defined from the point in time when either: a) the process (or thread) was first started, or b) the performance tool was first started, or c) the cumulative counters were reset (relevant only to Glance, if available for the given platform), whichever occurred last.

On HP-UX, all cumulative collection times and intervals start when the midaemon starts. On other Unix systems, non-process collection time starts from the start of the performance tool, process collection time starts from the start time of the process or measurement start time, which ever is older. Regardless of the process start time, application cumulative intervals start from the time the performance tool is started.

On systems where the performance components are 32-bit or where the 64-bit model is LLP64 (Windows), all INTERVAL\_CUM metrics will start reporting "o/f" (overflow) after the performance agent (or the midaemon on HPUX) has been up for 466 days and the cumulative metrics will fail to report accurate data after 497 days. On Linux, Solaris and AIX, if measurement is started after the system has been up for more than 466 days, cumulative process CPU data won't include times accumulated prior to the performance tool's start and a message will be logged to indicate this.

DiskSuite metadevices are not supported. This metric is reported as "na" for volume groups since it is not applicable.

### **LV\_WRITE\_RATE**

The number of physical writes per second to this logical volume during the interval.

This may not correspond to the physical write rate to a particular disk drive since a logical volume may be composed of many disk drives or it may be a subset of a disk drive.

Since this is a physical write rate, there may not be any correspondence to the logical write rate since many small writes are combined in the buffer cache, and many large logical writes must be broken up.

DiskSuite metadevices are not supported. This metric is reported as "na" for volume groups since it is not applicable.

### **LV\_WRITE\_RATE\_CUM**

The average number of physical writes per second to this volume over the cumulative collection time, or since the last configuration change.

DiskSuite metadevices are not supported. This metric is reported as "na" for volume groups since it is not applicable.

The cumulative collection time is defined from the point in time when either: a) the process (or thread) was first started, or b) the performance tool was first started, or c) the cumulative counters were reset (relevant only to Glance, if available for the given platform), whichever occurred last.

On HP-UX, all cumulative collection times and intervals start when the midaemon starts. On other Unix systems, non-process collection time starts from the start of the performance tool, process collection time starts from the start time of the process or measurement start time, which ever is older. Regardless of the process start time, application cumulative intervals start from the time the performance tool is started.

On systems where the performance components are 32-bit or where the 64-bit model is LLP64 (Windows), all INTERVAL\_CUM metrics will start reporting "o/f" (overflow) after the performance agent (or the midaemon on HPUX) has been up for 466 days and the cumulative metrics will fail to report accurate data after 497 days. On Linux, Solaris and AIX, if measurement is started after the system has been up for more than 466 days, cumulative process CPU data won't include times accumulated prior to the performance tool's start and a message will be logged to indicate this.

### **PROC\_APP\_ID**

The ID number of the application to which the process (or kernel thread, if HP-UX/Linux Kernel 2.6 and above) belonged during the interval.

Application "other" always has an ID of 1. There can be up to 999 user-defined applications, which are defined in the parm file.

### **PROC\_APP\_NAME**

The application name of a process (or kernel thread, if HP-UX/Linux Kernel 2.6 and above).

Processes (or kernel threads, if HP-UX/Linux Kernel 2.6 and above) are assigned into application groups based upon rules in the parm file. If a process does not fit any rules in this file, it is assigned to the application "other."

The rules include decisions based upon pathname, user ID, priority, and so forth. As these values change during the life of a process (or kernel thread, if HP-UX/Linux Kernel 2.6 and above), it is reassigned to another application. This re-evaluation is done every measurement interval.

## **PROC\_CHILD\_CPU\_SYS\_MODE\_UTIL**

The percentage of system time accumulated by this process's children processes during the interval.

On Unix systems, when a process terminates, its CPU counters (user and system) are accumulated in the parent's "children times" counters. This occurs when the parent waits for (or reaps) the child. See getrusage(2). If the process is an orphan process, its parent becomes the init(1m) process, and its CPU times will be accumulated to the init process upon termination. The PROC\*\_CHILD\_\* metrics attempt to report these counters in a meaningful way. If these counters were reported unconditionally as they are incremented, they would be misleading. For example, consider a shell process that forks another process and that process accumulates 100 minutes of CPU time. When that process terminates, the shell would report a huge child time utilization for that interval even though it was generally idle, waiting for that child to terminate. The child process was most likely already reported in previous intervals as it used the CPU time, and therefore it would be confusing to report this time in the parent. If, on the other hand, a process was continuously forking short-lived processes during the interval, it would be useful to report the CPU time used by those children processes. The simple algorithm chosen is to only report children times when their total CPU time is less than the process alive interval, and zero otherwise. It is not fool-proof but it generally yields the right results, i.e., if a process reports high child time utilization for several intervals in a row, it could be a runaway forking process. An example of such a runaway process (or "fork bomb") is:

while true ; do ps -ef | grep something done

Moderate children times are also a useful way to identify daemons that rely on child processes, or, in the case of the init process it may indicate that many short-lived orphan processes are being created.

Note that this metric is only valid at the process level. It reports CPU time of processes forked and does not report on threads created by processes. The PROC\*\_CHILD\* metrics have no meaning at the thread level, therefore the thread metric of the same name, on systems that report per-thread data, will show "na".

# **PROC\_CHILD\_CPU\_TOTAL\_UTIL**

The percentage of system + user time accumulated by this process's children processes during the interval.

On Unix systems, when a process terminates, its CPU counters (user and system) are accumulated in the parent's "children times" counters. This occurs when the parent waits for (or reaps) the child. See getrusage(2). If the process is an orphan process, its parent becomes the init(1m) process, and its CPU times will be accumulated to the init process upon termination. The PROC\*\_CHILD\_\* metrics attempt to report these counters in a meaningful way. If these counters were reported unconditionally as they are incremented, they would be misleading. For example, consider a shell process that forks another process and that process accumulates 100 minutes of CPU time. When that process terminates, the shell would report a huge child time utilization for that interval even though it was generally idle, waiting for that child to terminate. The child process was most likely already reported in previous intervals as it used the CPU time, and therefore it would be confusing to report this time in the parent. If, on the other hand, a process was continuously forking short-lived processes during the interval, it would be useful to report the CPU time used by those children processes. The simple algorithm chosen is to only report children times when their total CPU time is less than the process alive interval, and zero otherwise. It is not fool-proof but it generally yields the right results, i.e., if a process reports high child time utilization for several intervals in a row, it could be a runaway forking process. An example of such a runaway process (or "fork bomb") is:

while true ; do ps -ef | grep something done

Moderate children times are also a useful way to identify daemons that rely on child processes, or, in the case of the init process it may indicate that many short-lived orphan processes are being created.

Note that this metric is only valid at the process level. It reports CPU time of processes forked and does not report on threads created by processes. The PROC\*\_CHILD\* metrics have no meaning at the thread level, therefore the thread metric of the same name, on systems that report per-thread data, will show "na".

# **PROC\_CHILD\_CPU\_USER\_MODE\_UTIL**

The percentage of user time accumulated by this process's children processes during the interval.

On Unix systems, when a process terminates, its CPU counters (user and system) are accumulated in the parent's "children times" counters. This occurs when the parent waits for (or reaps) the child. See getrusage(2). If the process is an orphan process, its parent becomes the init(1m) process, and its CPU times will be accumulated to the init process upon termination. The PROC<sup>\*</sup>\_CHILD\_<sup>\*</sup> metrics attempt to report these counters in a meaningful way. If these counters were reported unconditionally as they are incremented, they would be misleading. For example, consider a shell process that forks another process and that process accumulates 100 minutes of CPU time. When that process terminates, the shell would report a huge child time utilization for that interval even though it was generally idle, waiting for that child to terminate. The child process was most likely already reported in previous intervals as it used the CPU time, and therefore it would be confusing to report this time in the parent. If, on the other hand, a process was continuously forking short-lived processes during the interval, it would be useful to report the CPU time used by those children processes. The simple algorithm chosen is to only report children times when their total CPU time is less than the process alive interval, and zero otherwise. It is not fool-proof but it generally yields the right results, i.e., if a process reports high child time utilization for several intervals in a row, it could be a runaway forking process. An example of such a runaway process (or "fork bomb") is:

while true ; do ps -ef | grep something done

Moderate children times are also a useful way to identify daemons that rely on child processes, or, in the case of the init process it may indicate that many short-lived orphan processes are being created.

Note that this metric is only valid at the process level. It reports CPU time of processes forked and does not report on threads created by processes. The PROC\*\_CHILD\* metrics have no meaning at the thread level, therefore the thread metric of the same name, on systems that report per-thread data, will show "na".

### **PROC\_CPU\_ALIVE\_SYS\_MODE\_UTIL**

The total CPU time consumed by a process (or kernel thread, if HP-UX/Linux Kernel 2.6 and above) in system mode as a percentage of the time it is alive during the interval. On platforms other than HPUX, If the ignore\_mt flag is set(true) in parm file, this metric will report values normalized against the number of active cores in the system.

If the ignore\_mt flag is not set(false) in parm file, this metric will report values normalized against the number of threads in the system.

This flag will be a no-op if Multithreading is turned off.

On HPUX, CPU utilization normalization is controlled by the "-ignore\_mt" option of the midaemon(1m). To change normalization from core-based to logical-cpu-based, or vice-versa, all performance components (scopeux, glance, perfd) must be shut down and the midaemon restarted in the desired mode. To start the midaemon with "-ignore mt" by default, this option should be added in the /etc/rc.config.d/ovpa control file. Refer to the documentation regarding ovpa startup. Note that, on HPUX, unlike other platforms, specifying core-based normalization affects CPU, application, process and thread metrics.

# **PROC\_CPU\_ALIVE\_TOTAL\_UTIL**

The total CPU time consumed by a process (or kernel thread, if HP-UX/Linux Kernel 2.6 and above) as a percentage of the time it is alive during the interval. On platforms other than HPUX, If the ignore\_mt flag is set(true) in parm file, this metric will report values normalized against the number of active cores in the system.

If the ignore\_mt flag is not set(false) in parm file, this metric will report values normalized against the number of threads in the system.

This flag will be a no-op if Multithreading is turned off.

On HPUX, CPU utilization normalization is controlled by the "-ignore\_mt" option of the midaemon(1m). To change normalization from core-based to logical-cpu-based, or vice-versa, all performance components (scopeux, glance, perfd) must be shut down and the midaemon restarted in the desired mode. To start the midaemon with "-ignore\_mt" by default, this option should be added in the /etc/rc.config.d/ovpa control file. Refer to the documentation regarding ovpa startup. Note that, on HPUX, unlike other platforms, specifying core-based normalization affects CPU, application, process and thread metrics.

### **PROC\_CPU\_ALIVE\_USER\_MODE\_UTIL**

The total CPU time consumed by a process (or kernel thread, if HP-UX/Linux Kernel 2.6 and above) in user mode as a percentage of the time it is alive during the interval. On platforms other than HPUX, If the ignore\_mt flag is set(true) in parm file, this metric will report values normalized against the number of active cores in the system.

If the ignore mt flag is not set(false) in parm file, this metric will report values normalized against the number of threads in the system.

This flag will be a no-op if Multithreading is turned off.

On HPUX, CPU utilization normalization is controlled by the "-ignore\_mt" option of the midaemon(1m). To change normalization from core-based to logical-cpu-based, or vice-versa, all performance components (scopeux, glance, perfd) must be shut down and the midaemon restarted in the desired mode. To start the midaemon with "-ignore\_mt" by default, this option should be added in the /etc/rc.config.d/ovpa control file. Refer to the documentation regarding ovpa startup. Note that, on HPUX, unlike other platforms, specifying core-based normalization affects CPU, application, process and thread metrics.

### **PROC\_CPU\_SYS\_MODE\_TIME**

The CPU time in system mode in the context of the process (or kernel thread, if HP-UX/Linux Kernel 2.6 and above) during the interval.

A process operates in either system mode (also called kernel mode on Unix or privileged mode on Windows) or user mode. When a process requests services from the operating system with a system call, it switches into the machine's privileged protection mode and runs in system mode.

On a threaded operating system, such as HP-UX 11.0 and beyond, process usage of a resource is calculated by summing the usage of that resource by its kernel threads. If this metric is reported for a kernel thread, the value is the resource usage by that single kernel thread. If this metric is reported for a process, the value is the sum of the resource usage by all of its kernel threads. Alive kernel threads and kernel threads that have died during the interval are included in the summation. On platforms other than HPUX, If the ignore\_mt flag is set(true) in parm file, this metric will report values normalized against the number of active cores in the system.

If the ignore\_mt flag is not set(false) in parm file, this metric will report values normalized against the number of threads in the system.

This flag will be a no-op if Multithreading is turned off.

On HPUX, CPU utilization normalization is controlled by the "-ignore\_mt" option of the midaemon(1m). To change normalization from core-based to logical-cpu-based, or vice-versa, all performance components (scopeux, glance, perfd) must be shut down and the midaemon restarted in the desired mode. To start the midaemon with "-ignore\_mt" by default, this option should be added in the /etc/rc.config.d/ovpa control file. Refer to the documentation regarding ovpa startup. Note that, on HPUX, unlike other platforms, specifying core-based normalization affects CPU, application, process and thread metrics.

### **PROC\_CPU\_SYS\_MODE\_TIME\_CUM**

The CPU time in system mode in the context of the process (or kernel thread, if HP-UX/Linux Kernel 2.6 and above) over the cumulative collection time.

A process operates in either system mode (also called kernel mode on Unix or privileged mode on Windows) or user mode. When a process requests services from the operating system with a system call, it switches into the machine's privileged protection mode and runs in system mode.

The cumulative collection time is defined from the point in time when either: a) the process (or thread) was first started, or b) the performance tool was first started, or c) the cumulative counters were reset (relevant only to Glance, if available for the given platform), whichever occurred last.

On HP-UX, all cumulative collection times and intervals start when the midaemon starts. On other Unix systems, non-process collection time starts from the start of the performance tool, process collection time starts from the start time of the process or measurement start time, which ever is older. Regardless of the process start time, application cumulative intervals start from the time the performance tool is started.

On systems where the performance components are 32-bit or where the 64-bit model is LLP64 (Windows), all INTERVAL\_CUM metrics will start reporting "o/f" (overflow) after the performance agent (or the midaemon on HPUX) has been up for 466 days and the cumulative metrics will fail to report accurate data after 497 days. On Linux, Solaris and AIX, if measurement is started after the system has been up for more than 466 days, cumulative process CPU data won't include times accumulated prior to the performance tool's start and a message will be logged to indicate this.

On a threaded operating system, such as HP-UX 11.0 and beyond, process usage of a resource is calculated by summing the usage of that resource by its kernel threads. If this metric is reported for a kernel thread, the value is the resource usage by that single kernel thread. If this metric is reported for a process, the value is the sum of the resource usage by all of its kernel threads. Alive kernel threads and kernel threads that have died during the interval are included in the summation. On platforms other than HPUX, If the ignore\_mt flag is set(true) in parm file, this metric will report values normalized against the number of active cores in the system.

If the ignore\_mt flag is not set(false) in parm file, this metric will report values normalized against the number of threads in the system.

This flag will be a no-op if Multithreading is turned off.

On HPUX, CPU utilization normalization is controlled by the "-ignore\_mt" option of the midaemon(1m). To change normalization from core-based to logical-cpu-based, or vice-versa, all performance components (scopeux, glance, perfd) must be shut down and the midaemon restarted in the desired mode. To start the midaemon with "-ignore\_mt" by default, this option should be added in the /etc/rc.config.d/ovpa control file. Refer to the documentation regarding ovpa startup. Note that, on HPUX, unlike other platforms, specifying core-based normalization affects CPU, application, process and thread metrics.

### **PROC\_CPU\_SYS\_MODE\_UTIL**

The percentage of time that the CPU was in system mode in the context of the process (or kernel thread, if HP-UX/Linux Kernel 2.6 and above) during the interval.

A process operates in either system mode (also called kernel mode on Unix or privileged mode on Windows) or user mode. When a process requests services from the operating system with a system call, it switches into the machine's privileged protection mode and runs in system mode.

Unlike the global and application CPU metrics, process CPU is not averaged over the number of processors on systems with multiple CPUs. Single-threaded processes can use only one CPU at a time and never exceed 100% CPU utilization.

High system mode CPU utilizations are normal for IO intensive programs. Abnormally high system CPU utilization can indicate that a hardware problem is causing a high interrupt rate. It can also indicate programs that are not using system calls efficiently.

A classic "hung shell" shows up with very high system mode CPU because it gets stuck in a loop doing terminal reads (a system call) to a device that never responds.

On a threaded operating system, such as HP-UX 11.0 and beyond, process usage of a resource is calculated by summing the usage of that resource by its kernel threads. If this metric is reported for a kernel thread, the value is the resource usage by that single kernel thread. If this metric is reported for a process, the value is the sum of the resource usage by all of its kernel threads. Alive kernel threads and kernel threads that have died during the interval are included in the summation.

On multi-processor HP-UX systems, processes which have component kernel threads executing simultaneously on different processors could have resource utilization sums over 100%. The maximum percentage is 100% times the number of CPUs online. On platforms other than HPUX, If the ignore\_mt flag is set(true) in parm file, this metric will report values normalized against the number of active cores in the system.

If the ignore\_mt flag is not set(false) in parm file, this metric will report values normalized against the number of threads in the system.

This flag will be a no-op if Multithreading is turned off.

On HPUX, CPU utilization normalization is controlled by the "-ignore\_mt" option of the midaemon(1m). To change normalization from core-based to logical-cpu-based, or vice-versa, all performance components (scopeux, glance, perfd) must be shut down and the midaemon restarted in the desired mode. To start the midaemon with "-ignore\_mt" by default, this option should be added in the /etc/rc.config.d/ovpa control file. Refer to the documentation regarding ovpa startup. Note that, on HPUX, unlike other platforms, specifying core-based normalization affects CPU, application, process and thread metrics.

# **PROC\_CPU\_SYS\_MODE\_UTIL\_CUM**

The average percentage of time that the CPU was in system mode in the context of the process (or kernel thread, if HP-UX/Linux Kernel 2.6 and above) over the cumulative collection time.

A process operates in either system mode (also called kernel mode on Unix or privileged mode on Windows) or user mode. When a process requests services from the operating system with a system call, it switches into the machine's privileged protection mode and runs in system mode.

The cumulative collection time is defined from the point in time when either: a) the process (or thread) was first started, or b) the performance tool was first started, or c) the cumulative counters were reset (relevant only to Glance, if available for the given platform), whichever occurred last.

On HP-UX, all cumulative collection times and intervals start when the midaemon starts. On other Unix systems, non-process collection time starts from the start of the performance tool, process collection time starts from the start time of the process or measurement start time, which ever is

older. Regardless of the process start time, application cumulative intervals start from the time the performance tool is started.

On systems where the performance components are 32-bit or where the 64-bit model is LLP64 (Windows), all INTERVAL\_CUM metrics will start reporting "o/f" (overflow) after the performance agent (or the midaemon on HPUX) has been up for 466 days and the cumulative metrics will fail to report accurate data after 497 days. On Linux, Solaris and AIX, if measurement is started after the system has been up for more than 466 days, cumulative process CPU data won't include times accumulated prior to the performance tool's start and a message will be logged to indicate this.

Unlike the global and application CPU metrics, process CPU is not averaged over the number of processors on systems with multiple CPUs. Single-threaded processes can use only one CPU at a time and never exceed 100% CPU utilization.

On a threaded operating system, such as HP-UX 11.0 and beyond, process usage of a resource is calculated by summing the usage of that resource by its kernel threads. If this metric is reported for a kernel thread, the value is the resource usage by that single kernel thread. If this metric is reported for a process, the value is the sum of the resource usage by all of its kernel threads. Alive kernel threads and kernel threads that have died during the interval are included in the summation.

On multi-processor HP-UX systems, processes which have component kernel threads executing simultaneously on different processors could have resource utilization sums over 100%. The maximum percentage is 100% times the number of CPUs online. On platforms other than HPUX, If the ignore\_mt flag is set(true) in parm file, this metric will report values normalized against the number of active cores in the system.

If the ignore\_mt flag is not set(false) in parm file, this metric will report values normalized against the number of threads in the system.

This flag will be a no-op if Multithreading is turned off.

On HPUX, CPU utilization normalization is controlled by the "-ignore\_mt" option of the midaemon(1m). To change normalization from core-based to logical-cpu-based, or vice-versa, all performance components (scopeux, glance, perfd) must be shut down and the midaemon restarted in the desired mode. To start the midaemon with "-ignore\_mt" by default, this option should be added in the /etc/rc.config.d/ovpa control file. Refer to the documentation regarding ovpa startup. Note that, on HPUX, unlike other platforms, specifying core-based normalization affects CPU, application, process and thread metrics.

### **PROC\_CPU\_TOTAL\_TIME**

The total CPU time, in seconds, consumed by a process (or kernel thread, if HP-UX/Linux Kernel 2.6 and above) during the interval.

Unlike the global and application CPU metrics, process CPU is not averaged over the number of processors on systems with multiple CPUs. Single-threaded processes can use only one CPU at a time and never exceed 100% CPU utilization.

On HP-UX, the total CPU time is the sum of the CPU time components for a process or kernel thread, including system, user, context switch, interrupts processing, realtime, and nice utilization values.

On a threaded operating system, such as HP-UX 11.0 and beyond, process usage of a resource is calculated by summing the usage of that resource by its kernel threads. If this metric is reported for a kernel thread, the value is the resource usage by that single kernel thread. If this metric is reported for a process, the value is the sum of the resource usage by all of its kernel threads. Alive kernel threads and kernel threads that have died during the interval are included in the summation.

On multi-processor HP-UX systems, processes which have component kernel threads executing simultaneously on different processors could have resource utilization sums over 100%. The maximum percentage is 100% times the number of CPUs online. On platforms other than HPUX, If the ignore mt flag is set(true) in parm file, this metric will report values normalized against the number of active cores in the system.

If the ignore mt flag is not set(false) in parm file, this metric will report values normalized against the number of threads in the system.

This flag will be a no-op if Multithreading is turned off.

On HPUX, CPU utilization normalization is controlled by the "-ignore\_mt" option of the midaemon(1m). To change normalization from core-based to logical-cpu-based, or vice-versa, all performance components (scopeux, glance, perfd) must be shut down and the midaemon restarted in the desired mode. To start the midaemon with "-ignore\_mt" by default, this option should be added in the /etc/rc.config.d/ovpa control file. Refer to the documentation regarding ovpa startup. Note that, on HPUX, unlike other platforms, specifying core-based normalization affects CPU, application, process and thread metrics.

# **PROC\_CPU\_TOTAL\_TIME\_CUM**

The total CPU time consumed by a process (or kernel thread, if HP-UX/Linux Kernel 2.6 and above) over the cumulative collection time. CPU time is in seconds unless otherwise specified.

The cumulative collection time is defined from the point in time when either: a) the process (or thread) was first started, or b) the performance tool was first started, or c) the cumulative counters were reset (relevant only to Glance, if available for the given platform), whichever occurred last.

On HP-UX, all cumulative collection times and intervals start when the midaemon starts. On other Unix systems, non-process collection time starts from the start of the performance tool, process collection time starts from the start time of the process or measurement start time, which ever is older. Regardless of the process start time, application cumulative intervals start from the time the performance tool is started.

On systems where the performance components are 32-bit or where the 64-bit model is LLP64 (Windows), all INTERVAL\_CUM metrics will start reporting "o/f" (overflow) after the performance agent (or the midaemon on HPUX) has been up for 466 days and the cumulative metrics will fail to report accurate data after 497 days. On Linux, Solaris and AIX, if measurement is started after the system has been up for more than 466 days, cumulative process CPU data won't include times accumulated prior to the performance tool's start and a message will be logged to indicate this.

This is calculated as

```
PROC CPU TOTAL TIME CUM =
  PROC_CPU_SYS_MODE_TIME_CUM +
  PROC_CPU_USER_MODE_TIME_CUM
```
On a threaded operating system, such as HP-UX 11.0 and beyond, process usage of a resource is calculated by summing the usage of that resource by its kernel threads. If this metric is reported for a kernel thread, the value is the resource usage by that single kernel thread. If this metric is reported for a process, the value is the sum of the resource usage by all of its kernel threads. Alive kernel threads and kernel threads that have died during the interval are included in the summation. On platforms other than HPUX, If the ignore\_mt flag is set(true) in parm file, this metric will report values normalized against the number of active cores in the system.

If the ignore\_mt flag is not set(false) in parm file, this metric will report values normalized against the number of threads in the system.

This flag will be a no-op if Multithreading is turned off.

On HPUX, CPU utilization normalization is controlled by the "-ignore\_mt" option of the midaemon(1m). To change normalization from core-based to logical-cpu-based, or vice-versa, all performance components (scopeux, glance, perfd) must be shut down and the midaemon restarted in the desired mode. To start the midaemon with "-ignore\_mt" by default, this option should be added in the /etc/rc.config.d/ovpa control file. Refer to the documentation regarding ovpa startup. Note that, on HPUX, unlike other platforms, specifying core-based normalization affects CPU, application, process and thread metrics.

### **PROC\_CPU\_TOTAL\_UTIL**

The total CPU time consumed by a process (or kernel thread, if HP-UX/Linux Kernel 2.6 and above) as a percentage of the total CPU time available during the interval.

Unlike the global and application CPU metrics, process CPU is not averaged over the number of processors on systems with multiple CPUs. Single-threaded processes can use only one CPU at a time and never exceed 100% CPU utilization.

On HP-UX, the total CPU utilization is the sum of the CPU utilization components for a process or kernel thread, including system, user, context switch, interrupts processing, realtime, and nice utilization values.

On a threaded operating system, such as HP-UX 11.0 and beyond, process usage of a resource is calculated by summing the usage of that resource by its kernel threads. If this metric is reported for a kernel thread, the value is the resource usage by that single kernel thread. If this metric is reported for a process, the value is the sum of the resource usage by all of its kernel threads. Alive kernel threads and kernel threads that have died during the interval are included in the summation.

On multi-processor HP-UX systems, processes which have component kernel threads executing simultaneously on different processors could have resource utilization sums over 100%. The maximum percentage is 100% times the number of CPUs online.

On platforms other than HPUX, If the ignore\_mt flag is set(true) in parm file, this metric will report values normalized against the number of active cores in the system.

If the ignore mt flag is not set(false) in parm file, this metric will report values normalized against the number of threads in the system.

This flag will be a no-op if Multithreading is turned off.

On HPUX, CPU utilization normalization is controlled by the "-ignore\_mt" option of the midaemon(1m). To change normalization from core-based to logical-cpu-based, or vice-versa, all performance components (scopeux, glance, perfd) must be shut down and the midaemon restarted in the desired mode. To start the midaemon with "-ignore\_mt" by default, this option should be added in the /etc/rc.config.d/ovpa control file. Refer to the documentation regarding ovpa startup. Note that, on HPUX, unlike other platforms, specifying core-based normalization affects CPU, application, process and thread metrics.

# **PROC\_CPU\_TOTAL\_UTIL\_CUM**

The total CPU time consumed by a process (or kernel thread, if HP-UX/Linux Kernel 2.6 and above) as a percentage of the total CPU time available over the cumulative collection time.

The cumulative collection time is defined from the point in time when either: a) the process (or thread) was first started, or b) the performance tool was first started, or c) the cumulative counters were reset (relevant only to Glance, if available for the given platform), whichever occurred last.

On HP-UX, all cumulative collection times and intervals start when the midaemon starts. On other Unix systems, non-process collection time starts from the start of the performance tool, process collection time starts from the start time of the process or measurement start time, which ever is older. Regardless of the process start time, application cumulative intervals start from the time the performance tool is started.

On systems where the performance components are 32-bit or where the 64-bit model is LLP64 (Windows), all INTERVAL\_CUM metrics will start reporting "o/f" (overflow) after the performance agent (or the midaemon on HPUX) has been up for 466 days and the cumulative metrics will fail to report accurate data after 497 days. On Linux, Solaris and AIX, if measurement is started after the system has been up for more than 466 days, cumulative process CPU data won't include times accumulated prior to the performance tool's start and a message will be logged to indicate this.

Unlike the global and application CPU metrics, process CPU is not averaged over the number of processors on systems with multiple CPUs. Single-threaded processes can use only one CPU at a time and never exceed 100% CPU utilization.

On HP-UX, the total CPU utilization is the sum of the CPU utilization components for a process or kernel thread, including system, user, context switch, interrupts processing, realtime, and nice utilization values.

On a threaded operating system, such as HP-UX 11.0 and beyond, process usage of a resource is calculated by summing the usage of that resource by its kernel threads. If this metric is reported for a kernel thread, the value is the resource usage by that single kernel thread. If this metric is reported for a process, the value is the sum of the resource usage by all of its kernel threads. Alive kernel threads and kernel threads that have died during the interval are included in the summation.

On multi-processor HP-UX systems, processes which have component kernel threads executing simultaneously on different processors could have resource utilization sums over 100%. The maximum percentage is 100% times the number of CPUs online. On platforms other than HPUX, If the ignore mt flag is set(true) in parm file, this metric will report values normalized against the number of active cores in the system.

If the ignore mt flag is not set(false) in parm file, this metric will report values normalized against the number of threads in the system.

This flag will be a no-op if Multithreading is turned off.

On HPUX, CPU utilization normalization is controlled by the "-ignore\_mt" option of the midaemon(1m). To change normalization from core-based to logical-cpu-based, or vice-versa, all performance components (scopeux, glance, perfd) must be shut down and the midaemon restarted in the desired mode. To start the midaemon with "-ignore\_mt" by default, this option should be added in the /etc/rc.config.d/ovpa control file. Refer to the documentation regarding ovpa startup. Note that, on HPUX, unlike other platforms, specifying core-based normalization affects CPU, application, process and thread metrics.

### **PROC\_CPU\_USER\_MODE\_TIME**

The time, in seconds, the process (or kernel threads, if HP-UX/Linux Kernel 2.6 and above) was using the CPU in user mode during the interval.

User CPU is the time spent in user mode at a normal priority, at real-time priority (on HP-UX, AIX, and Windows systems), and at a nice priority.

On a threaded operating system, such as HP-UX 11.0 and beyond, process usage of a resource is calculated by summing the usage of that resource by its kernel threads. If this metric is reported for a kernel thread, the value is the resource usage by that single kernel thread. If this metric is reported for a process, the value is the sum of the resource usage by all of its kernel threads. Alive kernel threads and kernel threads that have died during the interval are included in the summation. On platforms other than HPUX, If the ignore\_mt flag is set(true) in parm file, this metric will report values normalized against the number of active cores in the system.

If the ignore\_mt flag is not set(false) in parm file, this metric will report values normalized against the number of threads in the system.

This flag will be a no-op if Multithreading is turned off.

On HPUX, CPU utilization normalization is controlled by the "-ignore\_mt" option of the midaemon(1m). To change normalization from core-based to logical-cpu-based, or vice-versa, all performance components (scopeux, glance, perfd) must be shut down and the midaemon restarted in the desired mode. To start the midaemon with "-ignore\_mt" by default, this option should be added in the /etc/rc.config.d/ovpa control file. Refer to the documentation regarding ovpa startup. Note that, on HPUX, unlike other platforms, specifying core-based normalization affects CPU, application, process and thread metrics.

### **PROC\_CPU\_USER\_MODE\_TIME\_CUM**

The time, in seconds, the process (or kernel thread, if HP-UX/Linux Kernel 2.6 and above) was using the CPU in user mode over the cumulative collection time. collection time.

User CPU is the time spent in user mode at a normal priority, at real-time priority (on HP-UX, AIX, and Windows systems), and at a nice priority.

The cumulative collection time is defined from the point in time when either: a) the process (or thread) was first started, or b) the performance tool was first started, or c) the cumulative counters were reset (relevant only to Glance, if available for the given platform), whichever occurred last.

On HP-UX, all cumulative collection times and intervals start when the midaemon starts. On other Unix systems, non-process collection time starts from the start of the performance tool, process collection time starts from the start time of the process or measurement start time, which ever is older. Regardless of the process start time, application cumulative intervals start from the time the performance tool is started.

On systems where the performance components are 32-bit or where the 64-bit model is LLP64 (Windows), all INTERVAL\_CUM metrics will start reporting "o/f" (overflow) after the performance agent (or the midaemon on HPUX) has been up for 466 days and the cumulative metrics will fail to report accurate data after 497 days. On Linux, Solaris and AIX, if measurement is started after the system has been up for more than 466 days, cumulative process CPU data won't include times accumulated prior to the performance tool's start and a message will be logged to indicate this.

On a threaded operating system, such as HP-UX 11.0 and beyond, process usage of a resource is calculated by summing the usage of that resource by its kernel threads. If this metric is reported for a kernel thread, the value is the resource usage by that single kernel thread. If this metric is reported for a process, the value is the sum of the resource usage by all of its kernel threads. Alive kernel threads and kernel threads that have died during the interval are included in the summation. On platforms other than HPUX, If the ignore\_mt flag is set(true) in parm file, this metric will report values normalized against the number of active cores in the system.

If the ignore mt flag is not set(false) in parm file, this metric will report values normalized against the number of threads in the system.

This flag will be a no-op if Multithreading is turned off.

On HPUX, CPU utilization normalization is controlled by the "-ignore\_mt" option of the midaemon(1m). To change normalization from core-based to logical-cpu-based, or vice-versa, all performance components (scopeux, glance, perfd) must be shut down and the midaemon restarted in the desired mode. To start the midaemon with "-ignore\_mt" by default, this option should be added in the /etc/rc.config.d/ovpa control file. Refer to the documentation regarding ovpa startup. Note that, on HPUX, unlike other platforms, specifying core-based normalization affects CPU, application, process and thread metrics.

### **PROC\_CPU\_USER\_MODE\_UTIL**

The percentage of time the process (or kernel thread, if HP-UX/Linux Kernel 2.6 and above) was using the CPU in user mode during the interval.

User CPU is the time spent in user mode at a normal priority, at real-time priority (on HP-UX, AIX, and Windows systems), and at a nice priority.

Unlike the global and application CPU metrics, process CPU is not averaged over the number of processors on systems with multiple CPUs. Single-threaded processes can use only one CPU at a time and never exceed 100% CPU utilization.

On a threaded operating system, such as HP-UX 11.0 and beyond, process usage of a resource is calculated by summing the usage of that resource by its kernel threads. If this metric is reported for a kernel thread, the value is the resource usage by that single kernel thread. If this metric is reported for a process, the value is the sum of the resource usage by all of its kernel threads. Alive kernel threads and kernel threads that have died during the interval are included in the summation.

On multi-processor HP-UX systems, processes which have component kernel threads executing simultaneously on different processors could have resource utilization sums over 100%. The maximum percentage is 100% times the number of CPUs online. On platforms other than HPUX, If the ignore\_mt flag is set(true) in parm file, this metric will report values normalized against the number of active cores in the system.

If the ignore mt flag is not set(false) in parm file, this metric will report values normalized against the number of threads in the system.

This flag will be a no-op if Multithreading is turned off.

On HPUX, CPU utilization normalization is controlled by the "-ignore\_mt" option of the midaemon(1m). To change normalization from core-based to logical-cpu-based, or vice-versa, all performance components (scopeux, glance, perfd) must be shut down and the midaemon restarted in the desired mode. To start the midaemon with "-ignore\_mt" by default, this option should be added in the /etc/rc.config.d/ovpa control file. Refer to the documentation regarding ovpa startup. Note that, on HPUX, unlike other platforms, specifying core-based normalization affects CPU, application, process and thread metrics.

# **PROC\_CPU\_USER\_MODE\_UTIL\_CUM**

The average percentage of time the process (or kernel thread, if HP\_UX/Linux Kernel 2.6 and above) was using the CPU in user mode over the cumulative collection time.

User CPU is the time spent in user mode at a normal priority, at real-time priority (on HP-UX, AIX, and Windows systems), and at a nice priority.

The cumulative collection time is defined from the point in time when either: a) the process (or thread) was first started, or b) the performance tool was first started, or c) the cumulative counters were reset (relevant only to Glance, if available for the given platform), whichever occurred last.

On HP-UX, all cumulative collection times and intervals start when the midaemon starts. On other Unix systems, non-process collection time starts from the start of the performance tool, process collection time starts from the start time of the process or measurement start time, which ever is older. Regardless of the process start time, application cumulative intervals start from the time the performance tool is started.

On systems where the performance components are 32-bit or where the 64-bit model is LLP64 (Windows), all INTERVAL\_CUM metrics will start reporting "o/f" (overflow) after the performance agent (or the midaemon on HPUX) has been up for 466 days and the cumulative metrics will fail to report accurate data after 497 days. On Linux, Solaris and AIX, if measurement is started after the system has been up for more than 466 days, cumulative process CPU data won't include times accumulated prior to the performance tool's start and a message will be logged to indicate this.

Unlike the global and application CPU metrics, process CPU is not averaged over the number of processors on systems with multiple CPUs. Single-threaded processes can use only one CPU at a time and never exceed 100% CPU utilization.

On a threaded operating system, such as HP-UX 11.0 and beyond, process usage of a resource is calculated by summing the usage of that resource by its kernel threads. If this metric is reported for a kernel thread, the value is the resource usage by that single kernel thread. If this metric is reported for a process, the value is the sum of the resource usage by all of its kernel threads. Alive kernel threads and kernel threads that have died during the interval are included in the summation.

On multi-processor HP-UX systems, processes which have component kernel threads executing simultaneously on different processors could have resource utilization sums over 100%. The maximum percentage is 100% times the number of CPUs online. On platforms other than HPUX, If the ignore\_mt flag is set(true) in parm file, this metric will report values normalized against the number of active cores in the system.

If the ignore mt flag is not set(false) in parm file, this metric will report values normalized against the number of threads in the system.

This flag will be a no-op if Multithreading is turned off.

On HPUX, CPU utilization normalization is controlled by the "-ignore\_mt" option of the midaemon(1m). To change normalization from core-based to logical-cpu-based, or vice-versa, all performance components (scopeux, glance, perfd) must be shut down and the midaemon restarted in the desired mode. To start the midaemon with "-ignore mt" by default, this option should be added in the /etc/rc.config.d/ovpa control file. Refer to the documentation regarding ovpa startup. Note that, on HPUX, unlike other platforms, specifying core-based normalization affects CPU, application, process and thread metrics.

### **PROC\_DISK\_BLOCK\_IO**

The number of block IOs made by (or for) a process during the interval.

On Sun 5.X (Solaris 2.X or later), these are physical IOs generated by file system access and do not include virtual memory IOs, or IOs relating to raw disk access. These are IOs for inode and superblock updates which are handled through the buffer cache. Because virtual memory IOs are not credited to the process, the block IOs tend to be much lower on SunOS 5.X than they are on SunOS 4.1.X systems.

When a file is accessed on SunOS 5.X or later, it is memory mapped by the operating system. Accesses generate virtual memory IOs. Reading a file generates block IOs as the file's inode information is cached. File writes are a combination of posting to memory mapped allocations (VM IOs) and posting updated inode information to disk (block IOs).

On AIX, block IOs refer to data transferred between disk and the file systembuffer cache in block size chunks.

Note, when a file is accessed on AIX, it is memory mapped by the operating system, so accesses generate virtual memory IOs, not block IOs.

#### **PROC\_DISK\_BLOCK\_IO\_CUM**

The number of block IOs made by (or for) a process during its lifetime or over the cumulative collection time.

The cumulative collection time is defined from the point in time when either: a) the process (or thread) was first started, or b) the performance tool was first started, or c) the cumulative counters were reset (relevant only to Glance, if available for the given platform), whichever occurred last.

On HP-UX, all cumulative collection times and intervals start when the midaemon starts. On other Unix systems, non-process collection time starts from the start of the performance tool, process collection time starts from the start time of the process or measurement start time, which ever is older. Regardless of the process start time, application cumulative intervals start from the time the performance tool is started.

On systems where the performance components are 32-bit or where the 64-bit model is LLP64 (Windows), all INTERVAL\_CUM metrics will start reporting "o/f" (overflow) after the performance agent (or the midaemon on HPUX) has been up for 466 days and the cumulative metrics will fail to report accurate data after 497 days. On Linux, Solaris and AIX, if measurement is started after the system has been up for more than 466 days, cumulative process CPU data won't include times accumulated prior to the performance tool's start and a message will be logged to indicate this.

On Sun 5.X (Solaris 2.X or later), these are physical IOs generated by file system access and do not include virtual memory IOs, or IOs relating to raw disk access. These are IOs for inode and superblock updates which are handled through the buffer cache. Because virtual memory IOs are not credited to the process, the block IOs tend to be much lower on SunOS 5.X than they are on SunOS 4.1.X systems.

When a file is accessed on SunOS 5.X or later, it is memory mapped by the operating system. Accesses generate virtual memory IOs. Reading a file generates block IOs as the file's inode information is cached. File writes are a combination of posting to memory mapped allocations (VM IOs) and posting updated inode information to disk (block IOs).

On AIX, block IOs refer to data transferred between disk and the file systembuffer cache in block size chunks.

Note, when a file is accessed on AIX, it is memory mapped by the operating system, so accesses generate virtual memory IOs, not block IOs.

### **PROC\_DISK\_BLOCK\_IO\_RATE**

The number of block IOs per second made by (or for) a process during the interval.

On Sun 5.X (Solaris 2.X or later), these are physical IOs generated by file system access and do not include virtual memory IOs, or IOs relating to raw disk access. These are IOs for inode and superblock updates which are handled through the buffer cache. Because virtual memory IOs are not credited to the process, the block IOs tend to be much lower on SunOS 5.X than they are on SunOS 4.1.X systems.

When a file is accessed on SunOS 5.X or later, it is memory mapped by the operating system. Accesses generate virtual memory IOs. Reading a file generates block IOs as the file's inode information is cached. File writes are a combination of posting to memory mapped allocations (VM IOs) and posting updated inode information to disk (block IOs).

On AIX, block IOs refer to data transferred between disk and the file systembuffer cache in block size chunks.

Note, when a file is accessed on AIX, it is memory mapped by the operating system, so accesses generate virtual memory IOs, not block IOs.

## **PROC\_DISK\_BLOCK\_IO\_RATE\_CUM**

The average number of block IOs per second made by (or for) a process during its lifetime or over the cumulative collection time.

The cumulative collection time is defined from the point in time when either: a) the process (or thread) was first started, or b) the performance tool was first started, or c) the cumulative counters were reset (relevant only to Glance, if available for the given platform), whichever occurred last.

On HP-UX, all cumulative collection times and intervals start when the midaemon starts. On other Unix systems, non-process collection time starts from the start of the performance tool, process collection time starts from the start time of the process or measurement start time, which ever is older. Regardless of the process start time, application cumulative intervals start from the time the performance tool is started.

On systems where the performance components are 32-bit or where the 64-bit model is LLP64 (Windows), all INTERVAL\_CUM metrics will start reporting "o/f" (overflow) after the performance agent (or the midaemon on HPUX) has been up for 466 days and the cumulative metrics will fail to report accurate data after 497 days. On Linux, Solaris and AIX, if measurement is started after the system has been up for more than 466 days, cumulative process CPU data won't include times accumulated prior to the performance tool's start and a message will be logged to indicate this.

On Sun 5.X (Solaris 2.X or later), these are physical IOs generated by file system access and do not include virtual memory IOs, or IOs relating to raw disk access. These are IOs for inode and superblock updates which are handled through the buffer cache. Because virtual memory IOs are not credited to the process, the block IOs tend to be much lower on SunOS 5.X than they are on SunOS 4.1.X systems.

When a file is accessed on SunOS 5.X or later, it is memory mapped by the operating system. Accesses generate virtual memory IOs. Reading a file generates block IOs as the file's inode information is cached. File writes are a combination of posting to memory mapped allocations (VM IOs) and posting updated inode information to disk (block IOs).

On AIX, block IOs refer to data transferred between disk and the file systembuffer cache in block size chunks.

Note, when a file is accessed on AIX, it is memory mapped by the operating system, so accesses generate virtual memory IOs, not block IOs.

#### **PROC\_DISK\_BLOCK\_READ**

The number of block reads made by a process during the interval.

On Sun 5.X (Solaris 2.X or later), these are physical reads generated by file system access and do not include virtual memory IOs, or IOs relating to raw disk access. These are IOs for inode and superblock updates which are handled through the buffer cache. Because virtual memory IOs are

not credited to the process, the block IOs tend to be much lower on SunOS 5.X than they are on SunOS 4.1.X systems.

When a file is accessed on SunOS 5.X or later, it is memory mapped by the operating system. Accesses generate virtual memory IOs. Reading a file generates block IOs as the file's inode information is cached. File writes are a combination of posting to memory mapped allocations (VM IOs) and posting updated inode information to disk (block IOs).

Note, when a file is accessed on AIX, it is memory mapped by the operating system, so accesses generate virtual memory IOs, not block IOs.

### **PROC\_DISK\_BLOCK\_READ\_CUM**

The number of block reads made by a process over the cumulative collection time.

The cumulative collection time is defined from the point in time when either: a) the process (or thread) was first started, or b) the performance tool was first started, or c) the cumulative counters were reset (relevant only to Glance, if available for the given platform), whichever occurred last.

On HP-UX, all cumulative collection times and intervals start when the midaemon starts. On other Unix systems, non-process collection time starts from the start of the performance tool, process collection time starts from the start time of the process or measurement start time, which ever is older. Regardless of the process start time, application cumulative intervals start from the time the performance tool is started.

On systems where the performance components are 32-bit or where the 64-bit model is LLP64 (Windows), all INTERVAL\_CUM metrics will start reporting "o/f" (overflow) after the performance agent (or the midaemon on HPUX) has been up for 466 days and the cumulative metrics will fail to report accurate data after 497 days. On Linux, Solaris and AIX, if measurement is started after the system has been up for more than 466 days, cumulative process CPU data won't include times accumulated prior to the performance tool's start and a message will be logged to indicate this.

On Sun 5.X (Solaris 2.X or later), these are physical reads generated by file system access and do not include virtual memory IOs, or IOs relating to raw disk access. These are IOs for inode and superblock updates which are handled through the buffer cache. Because virtual memory IOs are not credited to the process, the block IOs tend to be much lower on SunOS 5.X than they are on SunOS 4.1.X systems.

When a file is accessed on SunOS 5.X or later, it is memory mapped by the operating system. Accesses generate virtual memory IOs. Reading a file generates block IOs as the file's inode information is cached. File writes are a combination of posting to memory mapped allocations (VM IOs) and posting updated inode information to disk (block IOs).

Note, when a file is accessed on AIX, it is memory mapped by the operating system, so accesses generate virtual memory IOs, not block IOs.

### **PROC\_DISK\_BLOCK\_READ\_RATE**

The number of block reads per second made by (or for) a process during the interval.

On Sun 5.X (Solaris 2.X or later), these are physical reads generated by file system access and do not include virtual memory IOs, or IOs relating to raw disk access. These are IOs for inode and

superblock updates which are handled through the buffer cache. Because virtual memory IOs are not credited to the process, the block IOs tend to be much lower on SunOS 5.X than they are on SunOS 4.1.X systems.

When a file is accessed on SunOS 5.X or later, it is memory mapped by the operating system. Accesses generate virtual memory IOs. Reading a file generates block IOs as the file's inode information is cached. File writes are a combination of posting to memory mapped allocations (VM IOs) and posting updated inode information to disk (block IOs).

Note, when a file is accessed on AIX, it is memory mapped by the operating system, so accesses generate virtual memory IOs, not block IOs.

### **PROC\_DISK\_BLOCK\_WRITE**

Number of block writes made by a process during the interval. Calls destined for NFS mounted files are not included.

On Sun 5.X (Solaris 2.X or later), these are physical writes generated by file system access and do not include virtual memory IOs, or IOs relating to raw disk access. These are IOs for inode and superblock updates which are handled through the buffer cache. Because virtual memory IOs are not credited to the process, the block IOs tend to be much lower on SunOS 5.X than they are on SunOS 4.1.X systems.

When a file is accessed on SunOS 5.X or later, it is memory mapped by the operating system. Accesses generate virtual memory IOs. Reading a file generates block IOs as the file's inode information is cached. File writes are a combination of posting to memory mapped allocations (VM IOs) and posting updated inode information to disk (block IOs).

Note, when a file is accessed on AIX, it is memory mapped by the operating system, so accesses generate virtual memory IOs, not block IOs.

### **PROC\_DISK\_BLOCK\_WRITE\_CUM**

Number of block writes made by a process over the cumulative collection time.

The cumulative collection time is defined from the point in time when either: a) the process (or thread) was first started, or b) the performance tool was first started, or c) the cumulative counters were reset (relevant only to Glance, if available for the given platform), whichever occurred last.

On HP-UX, all cumulative collection times and intervals start when the midaemon starts. On other Unix systems, non-process collection time starts from the start of the performance tool, process collection time starts from the start time of the process or measurement start time, which ever is older. Regardless of the process start time, application cumulative intervals start from the time the performance tool is started.

On systems where the performance components are 32-bit or where the 64-bit model is LLP64 (Windows), all INTERVAL\_CUM metrics will start reporting "o/f" (overflow) after the performance agent (or the midaemon on HPUX) has been up for 466 days and the cumulative metrics will fail to report accurate data after 497 days. On Linux, Solaris and AIX, if measurement is started after the system has been up for more than 466 days, cumulative process CPU data won't include times accumulated prior to the performance tool's start and a message will be logged to indicate this.

On Sun 5.X (Solaris 2.X or later), these are physical writes generated by file system access and do not include virtual memory IOs, or IOs relating to raw disk access. These are IOs for inode and superblock updates which are handled through the buffer cache. Because virtual memory IOs are not credited to the process, the block IOs tend to be much lower on SunOS 5.X than they are on SunOS 4.1.X systems.

When a file is accessed on SunOS 5.X or later, it is memory mapped by the operating system. Accesses generate virtual memory IOs. Reading a file generates block IOs as the file's inode information is cached. File writes are a combination of posting to memory mapped allocations (VM IOs) and posting updated inode information to disk (block IOs).

Note, when a file is accessed on AIX, it is memory mapped by the operating system, so accesses generate virtual memory IOs, not block IOs.

### **PROC\_DISK\_BLOCK\_WRITE\_RATE**

The number of block writes per second made by (or for) a process during the interval.

On Sun 5.X (Solaris 2.X or later), these are physical writes generated by file system access and do not include virtual memory IOs, or IOs relating to raw disk access. These are IOs for inode and superblock updates which are handled through the buffer cache. Because virtual memory IOs are not credited to the process, the block IOs tend to be much lower on SunOS 5.X than they are on SunOS 4.1.X systems.

When a file is accessed on SunOS 5.X or later, it is memory mapped by the operating system. Accesses generate virtual memory IOs. Reading a file generates block IOs as the file's inode information is cached. File writes are a combination of posting to memory mapped allocations (VM IOs) and posting updated inode information to disk (block IOs).

Note, when a file is accessed on AIX, it is memory mapped by the operating system, so accesses generate virtual memory IOs, not block IOs.

### **PROC\_EUID**

The Effective User ID of a process(or kernel thread, if HP-UX/Linux Kernel 2.6 and above).

On HP-UX, this metric is specific to a process. If this metric is reported for a kernel thread, the value for its associated process is given.

### **PROC\_FILE\_COUNT**

The number of times this file is opened currently. Terminal devices are often opened more than once by several different processes.

### **PROC\_FILE\_MODE**

A text string summarizing the type of open mode:

rd/wr Opened for input & output read Opened for input only write Opened for output only

#### **PROC\_FILE\_NAME**

The path name or identifying information about the open file descriptor. If the path name string exceeds 40 characters in length, the beginning and the end of the path is shown and the middle of the name is replaced by "...".

An attempt is made to obtain the file path name by either searching the current cylinder group to find directory entries that point to the currently opened inode, or by searching the kernel name cache. Since looking up file path names would require high disk overhead, some names may not be resolved. If the path name can not be resolved, a string is returned indicating the type and inode number of the file.

For the string format including an inode number, you may use the ncheck(1M) program to display the file path name relative to the mount point. Sometimes files may be deleted before they are closed. In these cases, the process file table may still have the inode even though the file is not actually present and as a result, ncheck will fail.

If the following file information was displayed:

<reg,ufs,inode:23>

and then from that display, the following ncheck command was entered:

ncheck -i 23

An output like the following would be generated:

/dev/dsk/c0t0d0s6: 23 /status.perflbd

The string for an inode is as follows:

<xxx,yyy,inode:nnnn> or <xxx,yyy,pipe node id:nnnn>

where:

```
xxx: Is the file type:
    blk  - Block device
    chr  - Character device
    dir  - Directory file
```

```
fifo - FIFO (pipes have a
           "fifo" label)
    lnk  - Soft file link
    reg  - Regular file
yyy: Is the file domain.  Some
    examples are ufs (Unix file
    system), nfs (NFS), proc
     (process file system) and tmpfs
     (memory based file system).
```
In some cases the only information obtainable is the major and minor number of the file or device. Then, the following format <major:nn minor:0xnnnnnn> is displayed where the "n" strings are replaced by the major and minor numbers respectively. When trying to identify files with this information, often the major number from this format will equal the minor number of a device file in the /devices/pseudo directory. For example, "<major:105 minor:0x000018>" is probably one of the following files:

crw-rw-rw- 1 root sys 105, 2 Aug 26 13:13 tl@0:ticlts crw-rw-rw- 1 root sys 105, 0 Aug 26 13:13 tl@0:ticots crw-rw-rw- 1 root sys 105, 1 Aug 26 13:13 tl@0:ticotsord

#### **PROC\_FILE\_NUMBER**

The file number of the current open file.

### **PROC\_FILE\_OFFSET**

The decimal value of the next access position of the current file at the end of the interval. If the open file is a tty, this is the total number of bytes sent and received since the file was first opened.

#### **PROC\_FILE\_OPEN**

Number of files the current process has remaining open as of the end of the interval.

#### **PROC\_FILE\_TYPE**

A text string describing the type of the current file. This is one of:

block Block special device char Character device dir Directory fifo A pipe or named pipe file Simple file

link Symbolic file link other An unknown file type

### **PROC\_FORCED\_CSWITCH**

The number of times that the process (or kernel thread, if HP-UX) was preempted by an external event and another process (or kernel thread, if HP-UX) was allowed to execute during the interval.

Examples of reasons for a forced switch include expiration of a time slice or returning from a system call with a higher priority process (or kernel thread, if HP-UX) ready to run.

On a threaded operating system, such as HP-UX 11.0 and beyond, process usage of a resource is calculated by summing the usage of that resource by its kernel threads. If this metric is reported for a kernel thread, the value is the resource usage by that single kernel thread. If this metric is reported for a process, the value is the sum of the resource usage by all of its kernel threads. Alive kernel threads and kernel threads that have died during the interval are included in the summation.

### **PROC\_FORCED\_CSWITCH\_CUM**

The number of times the process (or kernel thread, if HP-UX) was preempted by an external event and another process (or kernel thread, if HP-UX) was allowed to execute over the cumulative collection time.

The cumulative collection time is defined from the point in time when either: a) the process (or thread) was first started, or b) the performance tool was first started, or c) the cumulative counters were reset (relevant only to Glance, if available for the given platform), whichever occurred last.

On HP-UX, all cumulative collection times and intervals start when the midaemon starts. On other Unix systems, non-process collection time starts from the start of the performance tool, process collection time starts from the start time of the process or measurement start time, which ever is older. Regardless of the process start time, application cumulative intervals start from the time the performance tool is started.

On systems where the performance components are 32-bit or where the 64-bit model is LLP64 (Windows), all INTERVAL\_CUM metrics will start reporting "o/f" (overflow) after the performance agent (or the midaemon on HPUX) has been up for 466 days and the cumulative metrics will fail to report accurate data after 497 days. On Linux, Solaris and AIX, if measurement is started after the system has been up for more than 466 days, cumulative process CPU data won't include times accumulated prior to the performance tool's start and a message will be logged to indicate this.

Examples of reasons for a forced switch include expiration of a time slice or returning from a system call with a higher priority process (or kernel thread, if HP-UX) ready to run.

On a threaded operating system, such as HP-UX 11.0 and beyond, process usage of a resource is calculated by summing the usage of that resource by its kernel threads. If this metric is reported for a kernel thread, the value is the resource usage by that single kernel thread. If this metric is reported for a process, the value is the sum of the resource usage by all of its kernel threads. Alive kernel threads and kernel threads that have died during the interval are included in the summation.

#### **PROC\_GROUP\_ID**

On most systems, this is the real group ID number of the process (or kernel thread, if HP-UX/Linux Kernel 2.6 and above). On AIX, this is the effective group ID number of the process.

On HP-UX, this is the effective group ID number of the process if not in setgid mode.

On HP-UX, this metric is specific to a process. If this metric is reported for a kernel thread, the value for its associated process is given.

#### **PROC\_GROUP\_NAME**

The group name (from /etc/group) of a process(or kernel thread, if HP-UX/Linux Kernel 2.6 and above).

The group identifier is obtained from searching the /etc/passwd file using the user ID (uid) as a key. Therefore, if more than one account is listed in /etc/passwd with the same user ID (uid) field, the first one is used. If no entry can be found for the user ID in /etc/passwd, the group name is the uid number. If no matching entry in /etc/group can be found, the group ID is returned as the group name.

On HP-UX, this metric is specific to a process. If this metric is reported for a kernel thread, the value for its associated process is given.

### **PROC\_INTEREST**

A string containing the reason(s) why the process or thread is of interest, based on the thresholds specified in the parm file.

An 'A' indicates that the process or thread exceeds the process CPU threshold, computed using the actual time the process or thread was alive during the interval.

A 'C' indicates that the process or thread exceeds the process CPU threshold, computed using the collection interval. Currently, the same CPU threshold is used for both CPU interest reasons.

A 'D' indicates that the process or thread exceeds the process disk IO threshold.

An 'I' indicates that the process or thread exceeds the IO threshold.

An 'M' indicates that the process exceeds the process memory threshold. This interest reason is only meaningful for processes and therefore not shown for threads.

New processes or threads are identified with an 'N', terminated processes or threads are identified with a 'K'.

Note that the parm file 'nonew', 'nokill' and 'shortlived' settings are logging only options and therefore ignored in Glance components.

#### **PROC\_INTERVAL**

The amount of time in the interval. This is the same value for all processes (and kernel threads, if HP-UX/Linux Kernel 2.6 and above), regardless of whether they were alive for the entire interval.

Note, calculations such as utilizations or rates are calculated using this standardized process interval (PROC\_INTERVAL), rather than the actual alive time during the interval (PROC\_ INTERVAL\_ALIVE). Thus, if a process was only alive for 1 second and used the CPU during its entire life (1 second), but the process sample interval was 5 seconds, it would be reported as using 1/5 or 20% CPU utilization, rather than 100% CPU utilization.

### **PROC\_INTERVAL\_ALIVE**

The number of seconds that the process (or kernel thread, if HP-UX/Linux Kernel 2.6 and above) was alive during the interval. This may be less than the time of the interval if the process (or kernel thread, if HP-UX/Linux Kernel 2.6 and above) was new or died during the interval.

#### **PROC\_INTERVAL\_CUM**

The amount of time over the cumulative collection time.

The cumulative collection time is defined from the point in time when either: a) the process (or thread) was first started, or b) the performance tool was first started, or c) the cumulative counters were reset (relevant only to Glance, if available for the given platform), whichever occurred last.

On HP-UX, all cumulative collection times and intervals start when the midaemon starts. On other Unix systems, non-process collection time starts from the start of the performance tool, process collection time starts from the start time of the process or measurement start time, which ever is older. Regardless of the process start time, application cumulative intervals start from the time the performance tool is started.

On systems where the performance components are 32-bit or where the 64-bit model is LLP64 (Windows), all INTERVAL\_CUM metrics will start reporting "o/f" (overflow) after the performance agent (or the midaemon on HPUX) has been up for 466 days and the cumulative metrics will fail to report accurate data after 497 days. On Linux, Solaris and AIX, if measurement is started after the system has been up for more than 466 days, cumulative process CPU data won't include times accumulated prior to the performance tool's start and a message will be logged to indicate this.

On SUN, AIX, and OSF1, this differs from PROC\_RUN\_TIME in that PROC\_RUN\_TIME may not include all of the first and last sample interval times and PROC\_INTERVAL\_CUM does.

### **PROC\_IO\_BYTE**

On HP-UX, this is the total number of physical IO KBs (unless otherwise specified) that was used by this process or kernel thread, either directly or indirectly, during the interval.

On all other systems, this is the total number of physical IO KBs (unless otherwise specified) that was used by this process during the interval. IOs include disk, terminal, tape and network IO.

On HP-UX, indirect IOs include paging and deactivation/reactivation activity done by the kernel on behalf of the process or kernel thread. Direct IOs include disk, terminal, tape, and network IO, but exclude all NFS traffic.

On a threaded operating system, such as HP-UX 11.0 and beyond, process usage of a resource is calculated by summing the usage of that resource by its kernel threads. If this metric is reported for a kernel thread, the value is the resource usage by that single kernel thread. If this metric is

reported for a process, the value is the sum of the resource usage by all of its kernel threads. Alive kernel threads and kernel threads that have died during the interval are included in the summation.

On SUN, counts in the MB ranges in general can be attributed to disk accesses and counts in the KB ranges can be attributed to terminal IO. This is useful when looking for processes with heavy disk IO activity. This may vary depending on the sample interval length.

Linux release versions vary with regards to the amount of process-level IO statistics that are available. Some kernels instrument only disk IO, while some provide statistics for all devices together (including tty and other devices with disk IO).

When it is available from your specific release of Linux, the PROC\_DISK\_PHYS\* metrics will report pages of disk IO specifically. The PROC\_IO\* metrics will report the sum of all types of IO including disk IO, in Kilobytes or KB rates. These metrics will have "na" values on kernels that do not support the instrumentation.

For multi-threaded processes, some Linux kernels only report IO statistics for the main thread. In that case, patches are available that will allow the process instrumentation to report the sum of all thread's IOs, and will also enable per-thread reporting.

### **PROC\_IO\_BYTE\_CUM**

On HP-UX, this is the total number of physical IO KBs (unless otherwise specified) that was used by this process or kernel thread, either directly or indirectly, over the cumulative collection time.

On all other systems, this is the total number of physical IO KBs (unless otherwise specified) that was used by this process over the cumulative collection time. IOs include disk, terminal, tape and network IO.

The cumulative collection time is defined from the point in time when either: a) the process (or thread) was first started, or b) the performance tool was first started, or c) the cumulative counters were reset (relevant only to Glance, if available for the given platform), whichever occurred last.

On HP-UX, all cumulative collection times and intervals start when the midaemon starts. On other Unix systems, non-process collection time starts from the start of the performance tool, process collection time starts from the start time of the process or measurement start time, which ever is older. Regardless of the process start time, application cumulative intervals start from the time the performance tool is started.

On systems where the performance components are 32-bit or where the 64-bit model is LLP64 (Windows), all INTERVAL\_CUM metrics will start reporting "o/f" (overflow) after the performance agent (or the midaemon on HPUX) has been up for 466 days and the cumulative metrics will fail to report accurate data after 497 days. On Linux, Solaris and AIX, if measurement is started after the system has been up for more than 466 days, cumulative process CPU data won't include times accumulated prior to the performance tool's start and a message will be logged to indicate this.

On HP-UX, indirect IOs include paging and deactivation/reactivation activity done by the kernel on behalf of the process or kernel thread. Direct IOs include disk, terminal, tape, and network IO, but exclude all NFS traffic.

On a threaded operating system, such as HP-UX 11.0 and beyond, process usage of a resource is calculated by summing the usage of that resource by its kernel threads. If this metric is reported for a kernel thread, the value is the resource usage by that single kernel thread. If this metric is

reported for a process, the value is the sum of the resource usage by all of its kernel threads. Alive kernel threads and kernel threads that have died during the interval are included in the summation.

Linux release versions vary with regards to the amount of process-level IO statistics that are available. Some kernels instrument only disk IO, while some provide statistics for all devices together (including tty and other devices with disk IO).

When it is available from your specific release of Linux, the PROC\_DISK\_PHYS\* metrics will report pages of disk IO specifically. The PROC\_IO\* metrics will report the sum of all types of IO including disk IO, in Kilobytes or KB rates. These metrics will have "na" values on kernels that do not support the instrumentation.

For multi-threaded processes, some Linux kernels only report IO statistics for the main thread. In that case, patches are available that will allow the process instrumentation to report the sum of all thread's IOs, and will also enable per-thread reporting.

### **PROC\_IO\_BYTE\_RATE**

On HP-UX, this is the number of physical IO KBs per second that was used by this process or kernel thread, either directly or indirectly, during the interval.

On all other systems, this is the number of physical IO KBs per second that was used by this process during the interval. IOs include disk, terminal, tape and network IO.

On HP-UX, indirect IOs include paging and deactivation/reactivation activity done by the kernel on behalf of the process or kernel thread. Direct IOs include disk, terminal, tape, and network IO, but exclude all NFS traffic.

On a threaded operating system, such as HP-UX 11.0 and beyond, process usage of a resource is calculated by summing the usage of that resource by its kernel threads. If this metric is reported for a kernel thread, the value is the resource usage by that single kernel thread. If this metric is reported for a process, the value is the sum of the resource usage by all of its kernel threads. Alive kernel threads and kernel threads that have died during the interval are included in the summation.

On SUN, counts in the MB ranges in general can be attributed to disk accesses and counts in the KB ranges can be attributed to terminal IO. This is useful when looking for processes with heavy disk IO activity. This may vary depending on the sample interval length.

Certain types of disk IOs are not counted by AIX at the process level, so they are excluded from this metric.

Linux release versions vary with regards to the amount of process-level IO statistics that are available. Some kernels instrument only disk IO, while some provide statistics for all devices together (including tty and other devices with disk IO).

When it is available from your specific release of Linux, the PROC DISK PHYS\* metrics will report pages of disk IO specifically. The PROC\_IO\* metrics will report the sum of all types of IO including disk IO, in Kilobytes or KB rates. These metrics will have "na" values on kernels that do not support the instrumentation.

For multi-threaded processes, some Linux kernels only report IO statistics for the main thread. In that case, patches are available that will allow the process instrumentation to report the sum of all thread's IOs, and will also enable per-thread reporting.

#### **PROC\_IO\_BYTE\_RATE\_CUM**

On HP-UX, this is the average number of physical IO KBs per second that was used by this process or kernel thread, either directly or indirectly, over the cumulative collection time.

On all other systems, this is the average number of physical IO KBs per second that was used by this process over the cumulative collection time. IOs include disk, terminal, tape and network IO.

The cumulative collection time is defined from the point in time when either: a) the process (or thread) was first started, or b) the performance tool was first started, or c) the cumulative counters were reset (relevant only to Glance, if available for the given platform), whichever occurred last.

On HP-UX, all cumulative collection times and intervals start when the midaemon starts. On other Unix systems, non-process collection time starts from the start of the performance tool, process collection time starts from the start time of the process or measurement start time, which ever is older. Regardless of the process start time, application cumulative intervals start from the time the performance tool is started.

On systems where the performance components are 32-bit or where the 64-bit model is LLP64 (Windows), all INTERVAL\_CUM metrics will start reporting "o/f" (overflow) after the performance agent (or the midaemon on HPUX) has been up for 466 days and the cumulative metrics will fail to report accurate data after 497 days. On Linux, Solaris and AIX, if measurement is started after the system has been up for more than 466 days, cumulative process CPU data won't include times accumulated prior to the performance tool's start and a message will be logged to indicate this.

On HP-UX, indirect IOs include paging and deactivation/reactivation activity done by the kernel on behalf of the process or kernel thread. Direct IOs include disk, terminal, tape, and network IO, but exclude all NFS traffic.

On a threaded operating system, such as HP-UX 11.0 and beyond, process usage of a resource is calculated by summing the usage of that resource by its kernel threads. If this metric is reported for a kernel thread, the value is the resource usage by that single kernel thread. If this metric is reported for a process, the value is the sum of the resource usage by all of its kernel threads. Alive kernel threads and kernel threads that have died during the interval are included in the summation.

On SUN, counts in the MB ranges in general can be attributed to disk accesses and counts in the KB ranges can be attributed to terminal IO. This is useful when looking for processes with heavy disk IO activity. This may vary depending on the sample interval length.

Linux release versions vary with regards to the amount of process-level IO statistics that are available. Some kernels instrument only disk IO, while some provide statistics for all devices together (including tty and other devices with disk IO).

When it is available from your specific release of Linux, the PROC\_DISK\_PHYS\* metrics will report pages of disk IO specifically. The PROC\_IO\* metrics will report the sum of all types of IO including disk IO, in Kilobytes or KB rates. These metrics will have "na" values on kernels that do not support the instrumentation.

For multi-threaded processes, some Linux kernels only report IO statistics for the main thread. In that case, patches are available that will allow the process instrumentation to report the sum of all thread's IOs, and will also enable per-thread reporting.

#### **PROC\_LS\_ID**

PROC\_LS\_ID represents the zone-id of the zone, this process is running in.

This metric is only available on Solaris 10 and above versions.

### **PROC\_MAJOR\_FAULT**

Number of major page faults for this process (or kernel thread, if HP-UX/Linux Kernel 2.6 and above) during the interval.

On HP-UX, major page faults and minor page faults are a subset of vfaults (virtual faults). Stack and heap accesses can cause vfaults, but do not result in a disk page having to be loaded into memory.

### **PROC\_MAJOR\_FAULT\_CUM**

Number of major page faults for this process (or kernel thread, if HP-UX/Linux Kernel 2.6 and above) over the cumulative collection time.

The cumulative collection time is defined from the point in time when either: a) the process (or thread) was first started, or b) the performance tool was first started, or c) the cumulative counters were reset (relevant only to Glance, if available for the given platform), whichever occurred last.

On HP-UX, all cumulative collection times and intervals start when the midaemon starts. On other Unix systems, non-process collection time starts from the start of the performance tool, process collection time starts from the start time of the process or measurement start time, which ever is older. Regardless of the process start time, application cumulative intervals start from the time the performance tool is started.

On systems where the performance components are 32-bit or where the 64-bit model is LLP64 (Windows), all INTERVAL\_CUM metrics will start reporting "o/f" (overflow) after the performance agent (or the midaemon on HPUX) has been up for 466 days and the cumulative metrics will fail to report accurate data after 497 days. On Linux, Solaris and AIX, if measurement is started after the system has been up for more than 466 days, cumulative process CPU data won't include times accumulated prior to the performance tool's start and a message will be logged to indicate this.

On HP-UX, major page faults and minor page faults are a subset of vfaults (virtual faults). Stack and heap accesses can cause vfaults, but do not result in a disk page having to be loaded into memory.

### **PROC\_MEM\_DATA\_VIRT**

On SUN, this is the virtual set size (in KB) of the heap memory for this process. Note that heap can reside partially in BSS and partially in the data segment, so its value will not be the same as PROC\_REGION\_VIRT of the data segment or PROC\_REGION\_VIRT\_DATA, which is the sum of all data segments for the process.

On the other non HP-UX systems, this is the virtual set size (in KB) of the data segment for this process(or kernel thread, if Linux Kernel 2.6 and above).

A value of "na" is displayed when this information is unobtainable.

On AIX, this is the same as the SIZE value reported by "ps v".

On Linux this value is rounded to PAGESIZE.

# **PROC\_MEM\_RES**

The size (in KB) of resident memory allocated for the process(or kernel thread, if HP-UX/Linux Kernel 2.6 and above).

On HP-UX, the calculation of this metric differs depending on whether this process has used any CPU time since the midaemon process was started. This metric is less accurate and does not include shared memory regions in its calculation when the process has been idle since the midaemon was started.

On HP-UX, for processes that use CPU time subsequent to midaemon startup, the resident memory is calculated as

```
RSS = sum of private region pages +
      (sum of shared region pages /
      number of references)
```
The number of references is a count of the number of attachments to the memory region. Attachments, for shared regions, may come from several processes sharing the same memory, a single process with multiple attachments, or combinations of these.

This value is only updated when a process uses CPU. Thus, under memory pressure, this value may be higher than the actual amount of resident memory for processes which are idle because their memory pages may no longer be resident or the reference count for shared segments may have changed.

On HP-UX, this metric is specific to a process. If this metric is reported for a kernel thread, the value for its associated process is given.

A value of "na" is displayed when this information is unobtainable. This information may not be obtainable for some system (kernel) processes. It may also not be available for <defunct> processes.

On AIX, this is the same as the RSS value shown by "ps v".

On Windows, this is the number of KBs in the working set of this process. The working set includes the memory pages touched recently by the threads of the process. If free memory in the system is above a threshold, then pages are left in the working set even if they are not in use. When free memory falls below a threshold, pages are trimmed from the working set, but not necessarily paged out to disk from memory. If those pages are subsequently referenced, they will be page faulted back into the working set. Therefore, the working set is a general indicator of the memory resident set size of this process, but it will vary depending on the overall status of memory on the system. Note that the size of the working set is often larger than the amount of pagefile space consumed (PROC\_MEM\_VIRT).

#### **PROC\_MEM\_RES\_HIGH**

The largest value of resident memory (in KB) during its lifetime.
See the description for PROC MEM RES for details about how resident memory is determined.

A value of "na" is displayed when this information is unobtainable.

On HP-UX, this metric is specific to a process. If this metric is reported for a kernel thread, the value for its associated process is given.

## **PROC\_MEM\_STACK\_VIRT**

Size (in KB) of the stack for this process(or kernel thread, if Linux Kernel 2.6 and above).

On SUN, the stack is initialized to 8K bytes.

On Linux this value is rounded to PAGESIZE.

#### **PROC\_MEM\_VIRT**

The size (in KB) of virtual memory allocated for the process(or kernel thread, if HP-UX/Linux Kernel 2.6 and above).

On HP-UX, this consists of the sum of the virtual set size of all private memory regions used by this process, plus this process' share of memory regions which are shared by multiple processes. For processes that use CPU time, the value is divided by the reference count for those regions which are shared.

On HP-UX, this metric is less accurate and does not reflect the reference count for shared regions for processes that were started prior to the midaemon process and have not used any CPU time since the midaemon was started.

On HP-UX, this metric is specific to a process. If this metric is reported for a kernel thread, the value for its associated process is given.

On all other Unix systems, this consists of private text, private data, private stack and shared memory. The reference count for shared memory is not taken into account, so the value of this metric represents the total virtual size of all regions regardless of the number of processes sharing access.

Note also that lazy swap algorithms, sparse address space malloc calls, and memory-mapped file access can result in large VSS values. On systems that provide Glance memory regions detail reports, the drilldown detail per memory region is useful to understand the nature of memory allocations for the process.

A value of "na" is displayed when this information is unobtainable. This information may not be obtainable for some system (kernel) processes. It may also not be available for <defunct> processes.

On Windows, this is the number of KBs the process has used in the paging file(s). Paging files are used to store pages of memory used by the process, such as local data, that are not contained in other files. Examples of memory pages which are contained in other files include pages storing a program's .EXE and .DLL files. These would not be kept in pagefile space. Thus, often programs will have a memory working set size (PROC\_MEM\_RES) larger than the size of its pagefile space.

On Linux this value is rounded to PAGESIZE.

#### **PROC\_MINOR\_FAULT**

Number of minor page faults for this process (or kernel thread, if HP-UX/Linux Kernel 2.6 and above) during the interval.

On HP-UX, major page faults and minor page faults are a subset of vfaults (virtual faults). Stack and heap accesses can cause vfaults, but do not result in a disk page having to be loaded into memory.

#### **PROC\_MINOR\_FAULT\_CUM**

Number of minor page faults for this process (or kernel thread, if HP-UX/Linux Kernel 2.6 and above) over the cumulative collection time.

The cumulative collection time is defined from the point in time when either: a) the process (or thread) was first started, or b) the performance tool was first started, or c) the cumulative counters were reset (relevant only to Glance, if available for the given platform), whichever occurred last.

On HP-UX, all cumulative collection times and intervals start when the midaemon starts. On other Unix systems, non-process collection time starts from the start of the performance tool, process collection time starts from the start time of the process or measurement start time, which ever is older. Regardless of the process start time, application cumulative intervals start from the time the performance tool is started.

On systems where the performance components are 32-bit or where the 64-bit model is LLP64 (Windows), all INTERVAL\_CUM metrics will start reporting "o/f" (overflow) after the performance agent (or the midaemon on HPUX) has been up for 466 days and the cumulative metrics will fail to report accurate data after 497 days. On Linux, Solaris and AIX, if measurement is started after the system has been up for more than 466 days, cumulative process CPU data won't include times accumulated prior to the performance tool's start and a message will be logged to indicate this.

On HP-UX, major page faults and minor page faults are a subset of vfaults (virtual faults). Stack and heap accesses can cause vfaults, but do not result in a disk page having to be loaded into memory.

#### **PROC\_NICE\_PRI**

The nice priority for the process (or kernel thread, if HP-UX/Linux Kernel 2.6 and above) when it was last dispatched. The value is a bias used to adjust the priority for the process.

On AIX, the nice user value, makes a process less favored than it otherwise would be, has a range of 0-40 with a default value of 20. The value of PUSER is always added to the value of nice to weight the user process down below the range of priorities expected to be in use by system jobs like the scheduler and special wait queues.

On all other Unix systems, the value ranges from 0 to 39. A higher value causes a process (or kernel thread, if HP-UX/Linux Kernel 2.6 and above) to be dispatched less.

On HP-UX, this metric is specific to a process. If this metric is reported for a kernel thread, the value for its associated process is given.

#### **PROC\_PAGEFAULT**

The number of page faults that occurred during the interval for the process(or kernel threads, if HP-UX/Linux Kernel 2.6 and above).

#### **PROC\_PAGEFAULT\_RATE**

The number of page faults per second that occurred during the interval for the process(or kernel threads, if HP-UX/Linux Kernel 2.6 and above).

#### **PROC\_PAGEFAULT\_RATE\_CUM**

The average number of page faults per second that occurred over the cumulative collection time for the process(or kernel threads, if HP-UX/Linux Kernel 2.6 and above).

#### **PROC\_PARENT\_PROC\_ID**

The parent process' PID number.

On HP-UX, this metric is specific to a process. If this metric is reported for a kernel thread, the value for its associated process is given.

#### **PROC\_PRI**

On Unix systems, this is the dispatch priority of a process (or kernel thread, if HP-UX/Linux Kernel 2.6 and above) at the end of the interval. The lower the value, the more likely the process is to be dispatched.

On Windows, this is the current base priority of this process.

On HP-UX, whenever the priority is changed for the selected process or kernel thread, the new value will not be reflected until the process or kernel thread is reactivated if it is currently idle (for example, SLEEPing).

On HP-UX, the lower the value, the more the process or kernel thread is likely to be dispatched. Values between zero and 127 are considered to be "real-time" priorities, which the kernel does not adjust. Values above 127 are normal priorities and are modified by the kernel for load balancing. Some special priorities are used in the HP-UX kernel and subsystems for different activities. These values are described in /usr/include/sys/param.h. Priorities less than PZERO 153 are not signalable.

Note that on HP-UX, many network-related programs such as inetd, biod, and rlogind run at priority 154 which is PPIPE. Just because they run at this priority does not mean they are using pipes. By examining the open files, you can determine if a process or kernel thread is using pipes.

For HP-UX 10.0 and later releases, priorities between -32 and -1 can be seen for processes or kernel threads using the Posix Real-time Schedulers. When specifying a Posix priority, the value entered must be in the range from 0 through 31, which the system then remaps to a negative number in the range of -1 through -32. Refer to the rtsched man pages for more information.

On a threaded operating system, such as HP-UX 11.0 and beyond, this metric represents a kernel thread characteristic. If this metric is reported for a process, the value for its last executing kernel thread is given. For example, if a process has multiple kernel threads and kernel thread one is the last to execute during the interval, the metric value for kernel thread one is assigned to the process.

On AIX, values for priority range from 0 to 127. Processes running at priorities less than PZERO (40) are not signalable.

On Windows, the higher the value the more likely the process or thread is to be dispatched. Values for priority range from 0 to 31. Values of 16 and above are considered to be "realtime" priorities. Threads within a process can raise and lower their own base priorities relative to the process's base priority.

#### **PROC\_PROC\_ARGV1**

The first argument (argv[1]) of the process argument list or the second word of the command line, if present. (For kernel threads, if HP-UX/Linux Kernel 2.6 and above this metric returns the value of the associated process). The HP Performance Agent logs the first 32 characters of this metric.

For releases that support the parm file javaarg flag, this metric may not be the first argument. When javaarg=true, the value of this metric is replaced (for java processes only) by the java class or jar name. This can then be useful to construct parm file java application definitions using the argy 1= keyword.

## **PROC\_PROC\_CMD**

The full command line with which the process was initiated. (For kernel threads, if HP-UX/Linux Kernel 2.6 and above this metric returns the value of the associated process).

On HP-UX, the maximum length returned depends upon the version of the OS, but typically up to 1020 characters are available.

On other Unix systems, the maximum length is 4095 characters.

On Linux, if the command string exceeds 4096 characters, the kernel instrumentation may not report any value.

If the command line contains special characters, such as carriage return and tab, these characters will be converted to,, and so on.

## **PROC\_PROC\_ID**

The process ID number (or PID) of this process(or associated process for kernel threads, if HPUX/LInux Kernel 2.6 and above) that is used by the kernel to uniquely identify the process. Process numbers are reused, so they only identify a process for its lifetime.

On HP-UX, this metric is specific to a process. If this metric is reported for a kernel thread, the value for its associated process is given.

#### **PROC\_PROC\_NAME**

The process(or kernel thread, if HP-UX/Linux Kernel 2.6 and above) program name. It is limited to 16 characters.

On Unix systems, this is derived from the 1st parameter to the exec(2) system call.

On HP-UX, this metric is specific to a process. If this metric is reported for a kernel thread, the value for its associated process is given.

On Windows, the "System Idle Process" is not reported by Perf Agent since Idle is a process that runs to occupy the processors when they are not executing other threads. Idle has one thread per processor.

#### **PROC\_REGION\_FILENAME**

The file path that corresponds to the front store file of a memory region. For text and data regions, this is the name of the program; for shared libraries it is the library name.

Certain "special" names are displayed if there is no actual "front store" for a memory region. These special names correspond to the region type (for example, <stack>). If the name is "<mmap>", then this is a memory region without "front store," created by the system call mmap(2).

If the file format includes an inode number, use the program ncheck (1M) to display the filename relative to the mount point. Sometimes files may be deleted before they are closed. In these cases, the process file table may still have the inode even though the file is not actually present and as a result, ncheck will fail.

In the following example, note that the file system name has been included to avoid the overhead of searching all of the file systems for the inode number.

If the following file name was displayed:

```
<reg,ufs,inode:2266>
```
and then from that display, the following ncheck command was entered:

ncheck -F ufs -i 2266

An output like the following would be generated:

```
/dev/root:
2266    /lib/libXm.so.5.0
```
The string for an inode is as follows:

```
<xxx,yyy,inode:nnnn>  or
<xxx,yyy,pipe node id:nnnn>
```
where:

```
xxx: Is the file type:
     blk  - Block device
     chr  - Character device
     dir  - Directory file
     fifo - FIFO (pipes have a
           "fifo" label)
     lnk  - Soft file link
     reg  - Regular file
yyy: Is the file domain.  Some
     examples are ufs (Unix file
     system), nfs (NFS), proc
     (process file system) and tmpfs
     (memory based file system).
```
If a program is "hard linked" (that is, two files pointing to the same inode), then a different name may be reported for the text and data regions than is actually running. Use the "-i" option of the "ls" command to see the inode numbers.

#### **PROC\_REGION\_PRIVATE\_SHARED\_FLAG**

A text indicator of either private memory (Priv) or shared (Shared) for this memory region. Private memory is only being used by the current process. Shared memory is mapped into the address space of other processes.

#### **PROC\_REGION\_PROT\_FLAG**

The protection mode of the process memory segment. It represents Read/Write/eXecute permissions in the same way as ls(1) does for files. This metric is available only for regions that have global protection mode. It is not available ("na") for regions that use per-page protection.

## **PROC\_REGION\_REF\_COUNT**

The number of processes sharing this memory region.

For private regions this value is 1. For shared regions, this value is the number of processes sharing the region.

This metric is currently unavailable on HP-UX 11.0.

#### **PROC\_REGION\_TYPE**

A text name for the type of this memory region. It can be one of the following:

DATA Data region LIBDAT Shared Library data LIBTXT Shared Library text STACK Stack region TEXT Text (that is, code)

On HP-UX, it can also be one of the following:

```
GRAPH   Frame buffer lock page
IOMAP   IO region (iomap)
MEMMAP  Memory-mapped file,
       which includes shared
        libraries (text and
        data), or memory
       created by calls to
       mmap(2)
NULLDR  Null pointer dereference
       shared page (see below)
RSESTA  Itanium Registered stack
       engine region
SIGSTK  Signal stack region
UAREA   User Area region
UNKNWN  Region of unknown type
```
On HP-UX, a whole page is allocated for NULL pointer dereferencing, which is reported as the NULLDR area. If the program is compiled with the "-z" option (which disallows NULL dereferencing), this area is missing. Shared libraries are accessed as memory mapped files, so that the code will show up as "MEMMAP/Shared" and data will show up as "MEMMAP/Priv".

On SUN, it can also be one of the following:

```
BSS     Static initialized data
MEMMAP  Memory mapped files
NULLDR  Null pointer dereference
      shared page (see below).
SHMEM   Shared memory
UNKNWN  Region of unknown type
```
On SUN, programs might have an area for NULL pointer dereferencing, which is reported as the NULLDR area. Special segment types that are supported by the kernel that are used for frame buffer devices or other purposes are typed as UNKNWN. The following kernel processes are examples of this: sched, pageout, and fsflush.

On AIX, as of mid-2010, the OS only provides information for text and data.

#### **PROC\_REGION\_VIRT**

The size (in KBs unless otherwise indicated) of the virtual memory occupied by this memory region.

This value is not affected by the reference count.

The number of references is a count of the number of attachments to the memory region. Attachments, for shared regions, may come from several processes sharing the same memory, a single process with multiple attachments, or combinations of these.

On AIX, as of mid-2010, the OS only provides information for text and data. Other sizes will always be zero. Note also that the total virtual size may not match the sum of the regions due to inconsistencies in the AIX measurement interfaces.

## **PROC\_REGION\_VIRT\_ADDRS**

The virtual address of this memory region displayed in hexadecimal showing the space and offset of the region.

On HP-UX, this is a 64-bit (96-bit on a 64-bit OS) hexadecimal value indicating the space and space offset of the region.

## **PROC\_REGION\_VIRT\_DATA**

The size (in KBs unless otherwise indicated) of the total virtual memory occupied by data regions of this process. This value is not affected by the reference count since all data regions are private.

This metric is specific to the process as a whole and will not change its value. If this metric is used in a glance adviser script, only pick up one value. Do not sum the values since the same value is shown for all regions.

On AIX, as of mid-2010, the OS only provides information for text and data. Other sizes will always be zero. Note also that the total virtual size may not match the sum of the regions due to inconsistencies in the AIX measurement interfaces.

## **PROC\_REGION\_VIRT\_OTHER**

The size (in KBs unless otherwise indicated) of the total virtual memory occupied by regions of this process that are not text, data, stack, or shared memory.

This value is not affected by the reference count.

This metric is specific to the process as a whole and will not change its value. If this metric is used in a glance adviser script, only pick up one value. Do not sum the values since the same value is shown for all regions.

The number of references is a count of the number of attachments to the memory region. Attachments, for shared regions, may come from several processes sharing the same memory, a single process with multiple attachments, or combinations of these.

On AIX, as of mid-2010, the OS only provides information for text and data. Other sizes will always be zero. Note also that the total virtual size may not match the sum of the regions due to inconsistencies in the AIX measurement interfaces.

#### **PROC\_REGION\_VIRT\_SHMEM**

The size (in KBs unless otherwise indicated) of the total virtual memory occupied by shared memory regions of this process.

Note that this memory is shared by other processes and this figure is reported in their metrics also.

This value is not affected by the reference count.

This metric is specific to the process as a whole and will not change its value. If this metric is used in a glance adviser script, only pick up one value. Do not sum the values since the same value is shown for all regions.

The number of references is a count of the number of attachments to the memory region. Attachments, for shared regions, may come from several processes sharing the same memory, a single process with multiple attachments, or combinations of these.

On AIX, as of mid-2010, the OS only provides information for text and data. Other sizes will always be zero. Note also that the total virtual size may not match the sum of the regions due to inconsistencies in the AIX measurement interfaces.

#### **PROC\_REGION\_VIRT\_STACK**

The size (in KBs unless otherwise indicated) of the total virtual memory occupied by stack regions of this process.

Stack regions are always private and will have a reference count of one.

This metric is specific to the process as a whole and will not change its value. If this metric is used in a glance adviser script, only pick up one value. Do not sum the values since the same value is shown for all regions.

On AIX, as of mid-2010, the OS only provides information for text and data. Other sizes will always be zero. Note also that the total virtual size may not match the sum of the regions due to inconsistencies in the AIX measurement interfaces.

## **PROC\_REGION\_VIRT\_TEXT**

The size (in KBs unless otherwise indicated) of the total virtual memory occupied by text regions of this process. This value is not affected by the reference count.

This metric is specific to the process as a whole and will not change its value. If this metric is used in a glance adviser script, only pick up one value. Do not sum the values since the same value is shown for all regions.

On AIX, as of mid-2010, the OS only provides information for text and data. Other sizes will always be zero. Note also that the total virtual size may not match the sum of the regions due to inconsistencies in the AIX measurement interfaces.

#### **PROC\_REVERSE\_PRI**

The process priority in a range of 0 to 127, with a lower value interpreted as a higher priority. Since priority ranges can be customized, this metric provides a standardized way of interpreting priority that is consistent with other versions of Unix. This is the same value as reported in the PRI field by the ps command when the -c option is not used.

#### **PROC\_RUN\_TIME**

The elapsed time since a process (or kernel thread, if HP-UX/Linux Kernel 2.6 and above) started, in seconds.

This metric is less than the interval time if the process (or kernel thread, if HP-UX/Linux Kernel 2.6 and above) was not alive during the entire first or last interval.

On a threaded operating system such as HP-UX 11.0 and beyond, this metric is available for a process or kernel thread.

#### **PROC\_SIGNAL**

Number of signals seen by the current process (or kernel thread, if HP-UX) during the lifetime of the process or kernel thread.

#### **PROC\_SIGNAL\_CUM**

Number of signals seen by the current process (or kernel thread, if HP-UX) over the cumulative collection time.

The cumulative collection time is defined from the point in time when either: a) the process (or thread) was first started, or b) the performance tool was first started, or c) the cumulative counters were reset (relevant only to Glance, if available for the given platform), whichever occurred last.

On HP-UX, all cumulative collection times and intervals start when the midaemon starts. On other Unix systems, non-process collection time starts from the start of the performance tool, process collection time starts from the start time of the process or measurement start time, which ever is older. Regardless of the process start time, application cumulative intervals start from the time the performance tool is started.

On systems where the performance components are 32-bit or where the 64-bit model is LLP64 (Windows), all INTERVAL\_CUM metrics will start reporting "o/f" (overflow) after the performance agent (or the midaemon on HPUX) has been up for 466 days and the cumulative metrics will fail to report accurate data after 497 days. On Linux, Solaris and AIX, if measurement is started after the system has been up for more than 466 days, cumulative process CPU data won't include times accumulated prior to the performance tool's start and a message will be logged to indicate this.

#### **PROC\_STARTTIME**

The creation date and time of the process (or kernel thread, if HP-UX/Linux Kernel 2.6 and above).

#### **PROC\_STATE**

A text string summarizing the current state of a process (or kernel thread, if HP-UX/Linux Kernel 2.6 and above), either:

new This is the first interval the process has been displayed. active Process is continuing. died Process expired during the interval.

#### **PROC\_STATE\_FLAG**

The Unix STATE flag of the process(or kernel thread, if Linux Kernel 2.6 and above) during the interval.

#### **PROC\_STOP\_REASON**

A text string describing what caused the process (or kernel thread, if HP-UX/Linux Kernel 2.6 and above) to stop executing. For example, if the process is waiting for a CPU while higher priority processes are executing, then its block reason is PRI. A complete list of block reasons follows:

SunOS 5.X

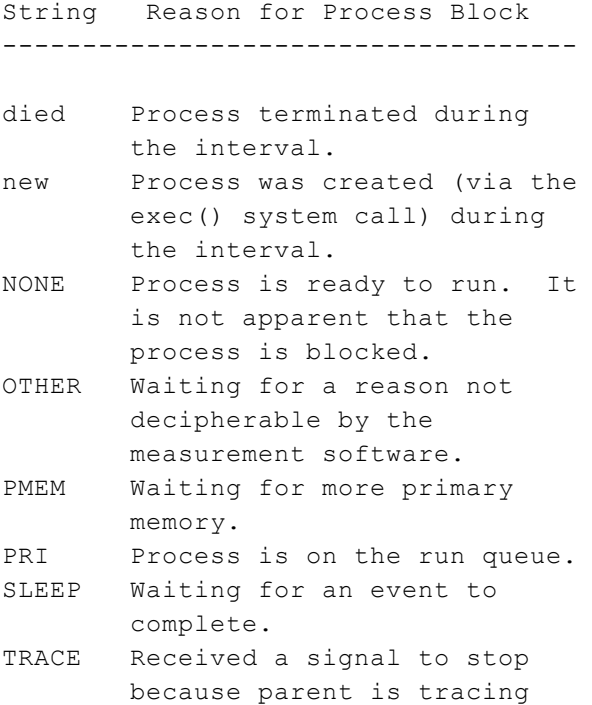

this process. ZOMB Process has terminated and the parent is not waiting.

On SunOS 5.X, instead of putting the scheduler to sleep and waking it up, the kernel just stops and continues the scheduler as needed. This is done by changing the state of the scheduler to ws\_ stop, which is when you see the TRACE state. This is for efficiency and happens every clock tick so the "sched" process will always appear to be in a "TRACE" state.

#### **PROC\_STOP\_REASON\_FLAG**

A numeric value for the stop reason. This is used by scopeux instead of the ASCII string returned by PROC\_STOP\_REASON in order to conserve space in the log file.

On a threaded operating system, such as HP-UX 11.0 and beyond, this metric represents a kernel thread characteristic. If this metric is reported for a process, the value for its last executing kernel thread is given. For example, if a process has multiple kernel threads and kernel thread one is the last to execute during the interval, the metric value for kernel thread one is assigned to the process.

## **PROC\_SYSCALL**

The number of system calls this process executed during the interval.

## **PROC\_SYSCALL\_CUM**

The number of system calls this process has executed over the cumulative collection time.

The cumulative collection time is defined from the point in time when either: a) the process (or thread) was first started, or b) the performance tool was first started, or c) the cumulative counters were reset (relevant only to Glance, if available for the given platform), whichever occurred last.

On HP-UX, all cumulative collection times and intervals start when the midaemon starts. On other Unix systems, non-process collection time starts from the start of the performance tool, process collection time starts from the start time of the process or measurement start time, which ever is older. Regardless of the process start time, application cumulative intervals start from the time the performance tool is started.

On systems where the performance components are 32-bit or where the 64-bit model is LLP64 (Windows), all INTERVAL\_CUM metrics will start reporting "o/f" (overflow) after the performance agent (or the midaemon on HPUX) has been up for 466 days and the cumulative metrics will fail to report accurate data after 497 days. On Linux, Solaris and AIX, if measurement is started after the system has been up for more than 466 days, cumulative process CPU data won't include times accumulated prior to the performance tool's start and a message will be logged to indicate this.

## **PROC\_THREAD\_COUNT**

The total number of kernel threads for the current process.

On Linux systems with Kernel 2.5 and below, every thread has its own process ID so this metric will always be 1.

On Solaris systems, this metric reflects the total number of Light Weight Processes (LWPs) associated with the process.

# **PROC\_TOP\_CPU\_INDEX**

The index of the process which consumed the most CPU during the interval. From this index, the process PID, process name, and CPU utilization can be obtained. (Even for kernel threads if HPUX/Linux Kernel 2.6 and above this metric returns the index of the process)

This metric is used by the Performance Tools to index into the Data collection interface's internal table. This is not a metric that will be interesting to Tool users.

## **PROC\_TTY**

The controlling terminal for a process(or kernel threads, if HP-UX/Linux Kernel 2.6 and above). This field is blank if there is no controlling terminal. On HP-UX, Linux, and AIX, this is the same as the "TTY" field of the ps command.

On all other Unix systems, the controlling terminal name is found by searching the directories provided in the /etc/ttysrch file. See man page ttysrch(4) for details. The matching criteria field ("M", "F" or "I" values) of the ttysrch file is ignored. If a terminal is not found in one of the ttysrch file directories, the following directories are searched in the order here: "/dev", "/dev/pts", "/dev/term" and "dev/xt". When a match is found in one of the "/dev" subdirectories, "/dev/" is not displayed as part of the terminal name. If no match is found in the directory searches, the major and minor numbers of the controlling terminal are displayed. In most cases, this value is the same as the "TTY" field of the ps command.

On HP-UX, this metric is specific to a process. If this metric is reported for a kernel thread, the value for its associated process is given.

## **PROC\_TTY\_DEV**

The device number of the controlling terminal for a process(or kernel threads, if HP-UX/Linux Kernel 2.6 and above).

On HP-UX, this metric is specific to a process. If this metric is reported for a kernel thread, the value for its associated process is given.

## **PROC\_UID**

The real UID (user ID number) of a process(or kernel threads, if HP-UX/Linux Kernel 2.6 and above). This is the UID returned from the getuid system call.

On HP-UX, this metric is specific to a process. If this metric is reported for a kernel thread, the value for its associated process is given.

#### **PROC\_USER\_NAME**

On Unix systems, this is real user name of a process or the login account (from /etc/passwd) of a process (or kernel thread, if HP-UX/Linux Kernel 2.6 and above). If more than one account is listed in /etc/passwd with the same user ID (uid) field, the first one is used. If an account cannot be found that matches the uid field, then the uid number is returned. This would occur if the account was removed after a process was started.

On Windows, this is the process owner account name, without the domain name this account resides in.

On HP-UX, this metric is specific to a process. If this metric is reported for a kernel thread, the value for its associated process is given.

## **PROC\_VOLUNTARY\_CSWITCH**

The number of times a process (or kernel thread, if HP-UX) has given up the CPU before an external event preempted it during the interval. Examples of voluntary switches include calls to sleep(2) and select(2).

On a threaded operating system, such as HP-UX 11.0 and beyond, process usage of a resource is calculated by summing the usage of that resource by its kernel threads. If this metric is reported for a kernel thread, the value is the resource usage by that single kernel thread. If this metric is reported for a process, the value is the sum of the resource usage by all of its kernel threads. Alive kernel threads and kernel threads that have died during the interval are included in the summation.

## **PROC\_VOLUNTARY\_CSWITCH\_CUM**

The number of times a process (or kernel thread, if HP-UX) has given up the CPU before an external event preempted it over the cumulative collection time. Examples of voluntary switches include calls to sleep(2) and select(2).

The cumulative collection time is defined from the point in time when either: a) the process (or thread) was first started, or b) the performance tool was first started, or c) the cumulative counters were reset (relevant only to Glance, if available for the given platform), whichever occurred last.

On HP-UX, all cumulative collection times and intervals start when the midaemon starts. On other Unix systems, non-process collection time starts from the start of the performance tool, process collection time starts from the start time of the process or measurement start time, which ever is older. Regardless of the process start time, application cumulative intervals start from the time the performance tool is started.

On systems where the performance components are 32-bit or where the 64-bit model is LLP64 (Windows), all INTERVAL\_CUM metrics will start reporting "o/f" (overflow) after the performance agent (or the midaemon on HPUX) has been up for 466 days and the cumulative metrics will fail to report accurate data after 497 days. On Linux, Solaris and AIX, if measurement is started after the system has been up for more than 466 days, cumulative process CPU data won't include times accumulated prior to the performance tool's start and a message will be logged to indicate this.

On a threaded operating system, such as HP-UX 11.0 and beyond, process usage of a resource is calculated by summing the usage of that resource by its kernel threads. If this metric is reported for a kernel thread, the value is the resource usage by that single kernel thread. If this metric is reported for a process, the value is the sum of the resource usage by all of its kernel threads. Alive kernel threads and kernel threads that have died during the interval are included in the summation.

## **TBL\_BUFFER\_CACHE\_AVAIL**

The size (in KBs unless otherwise specified) of the file systembuffer cache on the system.

On HP-UX 11i v2 and below, these buffers are used for all file system IO operations, as well as all other block IO operations in the system (exec, mount, inode reading, and some device drivers). If dynamic buffer cache is enabled, the system allocates a percentage of available memory not less than dbc\_min\_pct nor more than dbc\_max\_pct, depending on the system needs at any given time. On systems with a static buffer cache, this value will remain equal to bufpages, or not less than dbc\_min\_pct nor more than dbc\_max\_pct.

On HP-UX 11i v3 and above the limits of the file systembuffer cache which is still being used for file system metadata are automatically set to certain percentages of filecache\_min and filecache\_max.

On SUN, this value is obtained by multiplying the system page size times the number of buffer headers (nbuf). For example, on a SPARCstation 10 the buffer size is usually (200 (page size buffers)  $*$  4096 (bytes/page) = 800 KB).

NOTE: (For SUN systems with VERITAS File System installed) Veritas implemented their Direct I/O feature in their file system to provide mechanism for bypassing the Unix system buffer cache while retaining the on disk structure of a file system. The way in which Direct I/O works involves the way the system buffer cache is handled by the Unix OS. Once the VERITAS file system returns with the requested block, instead of copying the content to a system buffer page, it copies the block into the application's buffer space. That's why if you have installed vxfs on your system, the TBL\_BUFFER\_CACHE\_AVAIL can exceed the TBL\_BUFFER\_CACHE\_HWM metric.

On SUN, the buffer cache is a memory pool used by the system to cache inode, indirect block and cylinder group related disk accesses. This is different from the traditional concept of a buffer cache that also holds file system data. On Solaris 5.X, as file data is cached, accesses to it show up as virtual memory IOs. File data caching occurs through memory mapping managed by the virtual memory system, not through the buffer cache. The "nbuf" value is dynamic, but it is very hard to create a situation where the memory cache metrics change, since most systems have more than adequate space for inode, indirect block, and cylinder group data caching. This cache is more heavily utilized on NFS file servers.

On AIX, this cache is used for all block IO.

On AIX System WPARs, this metric is NA.

## **TBL\_BUFFER\_CACHE\_HWM**

The value of the system configurable parameter "bufhwm". This is the maximum amount of memory that can be allocated to the buffer cache. Unless otherwise set in the /etc/system file, the default is 2 percent of system memory.

#### **TBL\_BUFFER\_HEADER\_AVAIL**

This is the maximum number of headers pointing to buffers in the file systembuffer cache.

On HP-UX, this is the configured number, not the maximum number. This can be set by the "nbuf" kernel configuration parameter. nbuf is used to determine the maximum total number of buffers on the system.

On HP-UX, these are used to manage the buffer cache, which is used for all block IO operations. When nbuf is zero, this value depends on the "bufpages" size of memory (see System Administration Tasks manual). A value of "na" indicates either a dynamic buffer cache configuration, or the nbuf kernel parameter has been left unconfigured and allowed to "float" with the bufpages parameter. This is not a maximum available value in a fixed buffer cache configuration. Instead, it is the initial configured value. The actual number of used buffer headers can grow beyond this initial value.

On SUN, this value is "nbuf".

On SUN, the buffer cache is a memory pool used by the system to cache inode, indirect block and cylinder group related disk accesses. This is different from the traditional concept of a buffer cache that also holds file system data. On Solaris 5.X, as file data is cached, accesses to it show up as virtual memory IOs. File data caching occurs through memory mapping managed by the virtual memory system, not through the buffer cache. The "nbuf" value is dynamic, but it is very hard to create a situation where the memory cache metrics change, since most systems have more than adequate space for inode, indirect block, and cylinder group data caching. This cache is more heavily utilized on NFS file servers.

## **TBL\_BUFFER\_HEADER\_USED**

The number of buffer headers currently in use.

On HP-UX, this dynamic value will rarely change once the system boots. During the system bootup, the kernel allocates a large number of buffer headers and the count is likely to stay at that value after the bootup completes. If the value increases beyond the initial boot value, it will not decrease. Buffer headers are allocated in kernel memory, not user memory, and therefore, will not decrease. This value can exceed the available or configured number of buffer headers in a fixed buffer cache configuration.

On SUN, the buffer cache is a memory pool used by the system to cache inode, indirect block and cylinder group related disk accesses. This is different from the traditional concept of a buffer cache that also holds file system data. On Solaris 5.X, as file data is cached, accesses to it show up as virtual memory IOs. File data caching occurs through memory mapping managed by the virtual memory system, not through the buffer cache. The "nbuf" value is dynamic, but it is very hard to create a situation where the memory cache metrics change, since most systems have more than adequate space for inode, indirect block, and cylinder group data caching. This cache is more heavily utilized on NFS file servers.

On Unix systems, this metric is updated every 30 seconds or the sampling interval, whichever is greater.

## **TBL\_BUFFER\_HEADER\_USED\_HIGH**

The largest number of buffer headers used in any one interval over the cumulative collection time.

The cumulative collection time is defined from the point in time when either: a) the process (or thread) was first started, or b) the performance tool was first started, or c) the cumulative counters were reset (relevant only to Glance, if available for the given platform), whichever occurred last.

On HP-UX, all cumulative collection times and intervals start when the midaemon starts. On other Unix systems, non-process collection time starts from the start of the performance tool, process collection time starts from the start time of the process or measurement start time, which ever is older. Regardless of the process start time, application cumulative intervals start from the time the performance tool is started.

On systems where the performance components are 32-bit or where the 64-bit model is LLP64 (Windows), all INTERVAL\_CUM metrics will start reporting "o/f" (overflow) after the performance agent (or the midaemon on HPUX) has been up for 466 days and the cumulative metrics will fail to report accurate data after 497 days. On Linux, Solaris and AIX, if measurement is started after the system has been up for more than 466 days, cumulative process CPU data won't include times accumulated prior to the performance tool's start and a message will be logged to indicate this.

On SUN, the buffer cache is a memory pool used by the system to cache inode, indirect block and cylinder group related disk accesses. This is different from the traditional concept of a buffer cache that also holds file system data. On Solaris 5.X, as file data is cached, accesses to it show up as virtual memory IOs. File data caching occurs through memory mapping managed by the virtual memory system, not through the buffer cache. The "nbuf" value is dynamic, but it is very hard to create a situation where the memory cache metrics change, since most systems have more than adequate space for inode, indirect block, and cylinder group data caching. This cache is more heavily utilized on NFS file servers.

On Unix systems, this metric is updated every 30 seconds or the sampling interval, whichever is greater.

## **TBL\_BUFFER\_HEADER\_UTIL**

The percentage of buffer headers currently used.

On HP-UX, a value of "na" indicates either a dynamic buffer cache configuration, or the nbuf kernel parameter has been left unconfigured and allowed to "float" with the bufpages parameter.

On SUN, the buffer cache is a memory pool used by the system to cache inode, indirect block and cylinder group related disk accesses. This is different from the traditional concept of a buffer cache that also holds file system data. On Solaris 5.X, as file data is cached, accesses to it show up as virtual memory IOs. File data caching occurs through memory mapping managed by the virtual memory system, not through the buffer cache. The "nbuf" value is dynamic, but it is very hard to create a situation where the memory cache metrics change, since most systems have more than adequate space for inode, indirect block, and cylinder group data caching. This cache is more heavily utilized on NFS file servers.

On Unix systems, this metric is updated every 30 seconds or the sampling interval, whichever is greater.

#### **TBL\_BUFFER\_HEADER\_UTIL\_HIGH**

The highest percentage of buffer header used in any one interval over the cumulative collection time.

The cumulative collection time is defined from the point in time when either: a) the process (or thread) was first started, or b) the performance tool was first started, or c) the cumulative counters were reset (relevant only to Glance, if available for the given platform), whichever occurred last.

On HP-UX, all cumulative collection times and intervals start when the midaemon starts. On other Unix systems, non-process collection time starts from the start of the performance tool, process collection time starts from the start time of the process or measurement start time, which ever is older. Regardless of the process start time, application cumulative intervals start from the time the performance tool is started.

On systems where the performance components are 32-bit or where the 64-bit model is LLP64 (Windows), all INTERVAL\_CUM metrics will start reporting "o/f" (overflow) after the performance agent (or the midaemon on HPUX) has been up for 466 days and the cumulative metrics will fail to report accurate data after 497 days. On Linux, Solaris and AIX, if measurement is started after the system has been up for more than 466 days, cumulative process CPU data won't include times accumulated prior to the performance tool's start and a message will be logged to indicate this.

On HP-UX, a value of "na" indicates either a dynamic buffer cache configuration, or the nbuf kernel parameter has been left unconfigured and allowed to "float" with the bufpages parameter.

On Unix systems, this metric is updated every 30 seconds or the sampling interval, whichever is greater.

## **TBL\_FILE\_LOCK\_USED**

The number of file or record locks currently in use. One file can have multiple locks. Files and/or records are locked by calls to lockf(2).

On Unix systems, this metric is updated every 30 seconds or the sampling interval, whichever is greater.

On Solaris non-global zones, this metric is N/A.

## **TBL\_FILE\_LOCK\_USED\_HIGH**

The highest number of file locks used by the file system in any one interval over the cumulative collection time.

The cumulative collection time is defined from the point in time when either: a) the process (or thread) was first started, or b) the performance tool was first started, or c) the cumulative counters were reset (relevant only to Glance, if available for the given platform), whichever occurred last.

On HP-UX, all cumulative collection times and intervals start when the midaemon starts. On other Unix systems, non-process collection time starts from the start of the performance tool, process collection time starts from the start time of the process or measurement start time, which ever is older. Regardless of the process start time, application cumulative intervals start from the time the performance tool is started.

On systems where the performance components are 32-bit or where the 64-bit model is LLP64 (Windows), all INTERVAL\_CUM metrics will start reporting "o/f" (overflow) after the performance agent (or the midaemon on HPUX) has been up for 466 days and the cumulative metrics will fail to report accurate data after 497 days. On Linux, Solaris and AIX, if measurement is started after the system has been up for more than 466 days, cumulative process CPU data won't include times accumulated prior to the performance tool's start and a message will be logged to indicate this.

On Unix systems, this metric is updated every 30 seconds or the sampling interval, whichever is greater.

## **TBL\_FILE\_TABLE\_AVAIL**

The number of entries in the file table.

On HP-UX and AIX, this is the configured maximum number of the file table entries used by the kernel to manage open file descriptors.

On HP-UX, this is the sum of the "nfile" and "file\_pad" values used in kernel generation.

On SUN, this is the number of entries in the file cache. This is a size. All entries are not always in use. The cache size is dynamic. Entries in this cache are used to manage open file descriptors. They are reused as files are closed and new ones are opened. The size of the cache will go up or down in chunks as more or less space is required in the cache.

On AIX, the file table entries are dynamically allocated by the kernel if there is no entry available. These entries are allocated in chunks.

## **TBL\_FILE\_TABLE\_USED**

The number of entries in the file table currently used by file descriptors.

On SUN, this is the number of file cache entries currently used by file descriptors.

On Unix systems, this metric is updated every 30 seconds or the sampling interval, whichever is greater.

## **TBL\_FILE\_TABLE\_USED\_HIGH**

The highest number of entries in the file table that is used by file descriptors in any one interval over the cumulative collection time.

The cumulative collection time is defined from the point in time when either: a) the process (or thread) was first started, or b) the performance tool was first started, or c) the cumulative counters were reset (relevant only to Glance, if available for the given platform), whichever occurred last.

On HP-UX, all cumulative collection times and intervals start when the midaemon starts. On other Unix systems, non-process collection time starts from the start of the performance tool, process collection time starts from the start time of the process or measurement start time, which ever is older. Regardless of the process start time, application cumulative intervals start from the time the performance tool is started.

On systems where the performance components are 32-bit or where the 64-bit model is LLP64 (Windows), all INTERVAL\_CUM metrics will start reporting "o/f" (overflow) after the performance agent (or the midaemon on HPUX) has been up for 466 days and the cumulative metrics will fail to report accurate data after 497 days. On Linux, Solaris and AIX, if measurement is started after the system has been up for more than 466 days, cumulative process CPU data won't include times accumulated prior to the performance tool's start and a message will be logged to indicate this.

On Unix systems, this metric is updated every 30 seconds or the sampling interval, whichever is greater.

## **TBL\_FILE\_TABLE\_UTIL**

The percentage of file table entries currently used by file descriptors.

On Unix systems, this metric is updated every 30 seconds or the sampling interval, whichever is greater.

## **TBL\_FILE\_TABLE\_UTIL\_HIGH**

The highest percentage of entries in the file table used by file descriptors in any one interval over the cumulative collection time.

The cumulative collection time is defined from the point in time when either: a) the process (or thread) was first started, or b) the performance tool was first started, or c) the cumulative counters were reset (relevant only to Glance, if available for the given platform), whichever occurred last.

On HP-UX, all cumulative collection times and intervals start when the midaemon starts. On other Unix systems, non-process collection time starts from the start of the performance tool, process collection time starts from the start time of the process or measurement start time, which ever is older. Regardless of the process start time, application cumulative intervals start from the time the performance tool is started.

On systems where the performance components are 32-bit or where the 64-bit model is LLP64 (Windows), all INTERVAL\_CUM metrics will start reporting "o/f" (overflow) after the performance agent (or the midaemon on HPUX) has been up for 466 days and the cumulative metrics will fail to report accurate data after 497 days. On Linux, Solaris and AIX, if measurement is started after the system has been up for more than 466 days, cumulative process CPU data won't include times accumulated prior to the performance tool's start and a message will be logged to indicate this.

On Unix systems, this metric is updated every 30 seconds or the sampling interval, whichever is greater.

## **TBL\_INODE\_CACHE\_AVAIL**

On HP-UX, this is the configured total number of entries for the incore inode tables on the system. For HP-UX releases prior to 11.2x, this value reflects only the HFS inode table. For subsequent HP-UX releases, this value is the sum of inode tables for both HFS and VxFS file systems (ninode plus vxfs\_ninode).

On HP-UX, file system directory activity is done through inodes that are stored on disk. The kernel keeps a memory cache of active and recently accessed inodes to reduce disk IOs. When a file is opened through a pathname, the kernel converts the pathname to an inode number and attempts to obtain the inode information from the cache based on the filesystem type. If the inode entry is not in the cache, the inode is read from disk into the inode cache.

On HP-UX, the number of used entries in the inode caches are usually at or near the capacity. This does not necessarily indicate that the configured sizes are too small because the tables may contain recently used inodes and inodes referenced by entries in the directory name lookup cache. When a new inode cache entry is required and a free entry does not exist, inactive entries referenced by the directory name cache are used. If after freeing inode entries only referenced by the directory name cache does not create enough free space, the message "inode: table is full" message may appear on the console. If this occurs, increase the size of the kernel parameter, ninode. Low directory name cache hit ratios may also indicate an underconfigured inode cache.

On HP-UX, the default formula for the ninode size is:

```
ninode = ((nproc+16+maxusers)+32+
          (2*nyty)+(4*num \text{ clients})
```
On all other Unix systems, this is the number of entries in the inode cache. This is a size. All entries are not always in use. The cache size is dynamic.

Entries in this cache are reused as files are closed and new ones are opened. The size of the cache will go up or down in chunks as more or less space is required in the cache.

Inodes are used to store information about files within the file system. Every file has at least two inodes associated with it (one for the directory and one for the file itself). The information stored in an inode includes the owners, timestamps, size, and an array of indices used to translate logical block numbers to physical sector numbers. There is a separate inode maintained for every view of a file, so if two processes have the same file open, they both use the same directory inode, but separate inodes for the file.

## **TBL\_INODE\_CACHE\_HIGH**

On HP-UX and OSF1, this is the highest number of inodes that have been used in any one interval over the cumulative collection time.

On HP-UX, file system directory activity is done through inodes that are stored on disk. The kernel keeps a memory cache of active and recently accessed inodes to reduce disk IOs. When a file is opened through a pathname, the kernel converts the pathname to an inode number and attempts to obtain the inode information from the cache based on the filesystem type. If the inode entry is not in the cache, the inode is read from disk into the inode cache.

On HP-UX, the number of used entries in the inode caches are usually at or near the capacity. This does not necessarily indicate that the configured sizes are too small because the tables may contain recently used inodes and inodes referenced by entries in the directory name lookup cache. When a new inode cache entry is required and a free entry does not exist, inactive entries referenced by the directory name cache are used. If after freeing inode entries only referenced by the directory name cache does not create enough free space, the message "inode: table is full" message may appear on the console. If this occurs, increase the size of the kernel parameter, ninode. Low directory name cache hit ratios may also indicate an underconfigured inode cache.

On HP-UX, the default formula for the ninode size is:

```
ninode = ((nproc+16+maxusers)+32+
          (2*npty)+(4*num \text{ clients})
```
On all other Unix systems, this is the largest size of the inode cache in any one interval over the cumulative collection time.

The cumulative collection time is defined from the point in time when either: a) the process (or thread) was first started, or b) the performance tool was first started, or c) the cumulative counters were reset (relevant only to Glance, if available for the given platform), whichever occurred last.

On HP-UX, all cumulative collection times and intervals start when the midaemon starts. On other Unix systems, non-process collection time starts from the start of the performance tool, process collection time starts from the start time of the process or measurement start time, which ever is older. Regardless of the process start time, application cumulative intervals start from the time the performance tool is started.

On systems where the performance components are 32-bit or where the 64-bit model is LLP64 (Windows), all INTERVAL\_CUM metrics will start reporting "o/f" (overflow) after the performance agent (or the midaemon on HPUX) has been up for 466 days and the cumulative metrics will fail to report accurate data after 497 days. On Linux, Solaris and AIX, if measurement is started after the system has been up for more than 466 days, cumulative process CPU data won't include times accumulated prior to the performance tool's start and a message will be logged to indicate this.

On Unix systems, this metric is updated every 30 seconds or the sampling interval, whichever is greater.

## **TBL\_INODE\_CACHE\_USED**

The number of inode cache entries currently in use.

On HP-UX, this is the number of "non-free" inodes currently used. Since the inode table contains recently closed inodes as well as open inodes, the table often appears to be fully utilized. When a new entry is needed, one can usually be found by reusing one of the recently closed inode entries.

On HP-UX, file system directory activity is done through inodes that are stored on disk. The kernel keeps a memory cache of active and recently accessed inodes to reduce disk IOs. When a file is opened through a pathname, the kernel converts the pathname to an inode number and attempts to obtain the inode information from the cache based on the filesystem type. If the inode entry is not in the cache, the inode is read from disk into the inode cache.

On HP-UX, the number of used entries in the inode caches are usually at or near the capacity. This does not necessarily indicate that the configured sizes are too small because the tables may contain recently used inodes and inodes referenced by entries in the directory name lookup cache. When a new inode cache entry is required and a free entry does not exist, inactive entries referenced by the directory name cache are used. If after freeing inode entries only referenced by the directory name cache does not create enough free space, the message "inode: table is full" message may appear on the console. If this occurs, increase the size of the kernel parameter, ninode. Low directory name cache hit ratios may also indicate an underconfigured inode cache.

On HP-UX, the default formula for the ninode size is:

```
ninode = ((nproc+16+maxusers)+32+
          (2*npty)+(4*num \text{ clients}))
```
On Unix systems, this metric is updated every 30 seconds or the sampling interval, whichever is greater.

## **TBL\_MAX\_USERS**

The value of the system configurable parameter "maxusers". This value signifies the approximate number of users on a system.

Note, changing this value can significantly affect the performance of a system because memory allocation calculations are based on it. This value can be set in the /etc/system file.

On Solaris non-global zones, this metric is N/A.

## **TBL\_MSG\_BUFFER\_ACTIVE**

The current active total size (in KBs unless otherwise specified) of all IPC message buffers. These buffers are created by msgsnd(2) calls and released by msgrcv(2) calls. This metric only counts the active message queue buffers, which means that a msgsnd(2) call has been made and the msgrcv(2) has not yet been done on the queue entry or a msgrcv(2) call is waiting on a message queue entry.

On Unix systems, this metric is updated every 30 seconds or the sampling interval, whichever is greater.

## **TBL\_MSG\_BUFFER\_AVAIL**

The maximum achievable size (in KBs unless otherwise specified) of the message queue buffer pool on the system.

Each message queue can contain many buffers which are created whenever a program issues a msgsnd(2) call. Each of these buffers is allocated from this buffer pool.

Refer to the ipcs(1) man page for more information.

This value is determined by taking the product of the three kernel configuration variables "msgseg", "msgssz" and "msgmni". If the value adds up to a value > 2048GB, "o/f" may be reported on some platforms.

On SUN, the InterProcess Communication facilities are dynamically loadable. If the amount available is zero, this facility was not loaded when data collection began, and its data is not obtainable. The data collector is unable to determine that a facility has been loaded once data collection has started. If you know a new facility has been loaded, restart the data collection, and the data for that facility will be collected. See ipcs(1) to report on interprocess communication resources.

#### **TBL\_MSG\_BUFFER\_HIGH**

The largest size (in KBs unless otherwise specified) of the message queues in any one interval over the cumulative collection time.

The cumulative collection time is defined from the point in time when either: a) the process (or thread) was first started, or b) the performance tool was first started, or c) the cumulative counters were reset (relevant only to Glance, if available for the given platform), whichever occurred last.

On HP-UX, all cumulative collection times and intervals start when the midaemon starts. On other Unix systems, non-process collection time starts from the start of the performance tool, process collection time starts from the start time of the process or measurement start time, which ever is older. Regardless of the process start time, application cumulative intervals start from the time the performance tool is started.

On systems where the performance components are 32-bit or where the 64-bit model is LLP64 (Windows), all INTERVAL\_CUM metrics will start reporting "o/f" (overflow) after the performance agent (or the midaemon on HPUX) has been up for 466 days and the cumulative metrics will fail to report accurate data after 497 days. On Linux, Solaris and AIX, if measurement is started after the system has been up for more than 466 days, cumulative process CPU data won't include times accumulated prior to the performance tool's start and a message will be logged to indicate this.

On Unix systems, this metric is updated every 30 seconds or the sampling interval, whichever is greater.

#### **TBL\_MSG\_BUFFER\_USED**

The current total size (in KBs unless otherwise specified) of all IPC message buffers. These buffers are created by msgsnd(2) calls and released by msgrcv(2) calls.

On HP-UX and OSF1, this field corresponds to the CBYTES field of the "ipcs -qo" command.

On Unix systems, this metric is updated every 30 seconds or the sampling interval, whichever is greater.

## **TBL\_MSG\_TABLE\_ACTIVE**

The number of message queues currently active. A message queue is allocated by a program using the msgget(2) call. This metric returns only the entries in the message queue currently active.

On Unix systems, this metric is updated every 30 seconds or the sampling interval, whichever is greater.

## **TBL\_MSG\_TABLE\_AVAIL**

The configured maximum number of message queues that can be allocated on the system. A message queue is allocated by a program using the msgget(2) call.

Refer to the ipcs(1) man page for more information.

On SUN, the InterProcess Communication facilities are dynamically loadable. If the amount available is zero, this facility was not loaded when data collection began, and its data is not obtainable. The data collector is unable to determine that a facility has been loaded once data collection has started. If you know a new facility has been loaded, restart the data collection, and the data for that facility will be collected. See ipcs(1) to report on interprocess communication resources.

#### **TBL\_MSG\_TABLE\_USED**

On HP-UX, this is the number of message queues currently in use.

On all other Unix systems, this is the number of message queues that have been built.

A message queue is allocated by a program using the msgget(2) call. See ipcs(1) to list the message queues.

On Unix systems, this metric is updated every 30 seconds or the sampling interval, whichever is greater.

#### **TBL\_MSG\_TABLE\_UTIL**

The percentage of configured message queues currently in use.

On Unix systems, this metric is updated every 30 seconds or the sampling interval, whichever is greater.

# **TBL\_MSG\_TABLE\_UTIL\_HIGH**

The highest percentage of configured message queues that have been in use during any one interval over the cumulative collection time.

The cumulative collection time is defined from the point in time when either: a) the process (or thread) was first started, or b) the performance tool was first started, or c) the cumulative counters were reset (relevant only to Glance, if available for the given platform), whichever occurred last.

On HP-UX, all cumulative collection times and intervals start when the midaemon starts. On other Unix systems, non-process collection time starts from the start of the performance tool, process collection time starts from the start time of the process or measurement start time, which ever is older. Regardless of the process start time, application cumulative intervals start from the time the performance tool is started.

On systems where the performance components are 32-bit or where the 64-bit model is LLP64 (Windows), all INTERVAL\_CUM metrics will start reporting "o/f" (overflow) after the performance agent (or the midaemon on HPUX) has been up for 466 days and the cumulative metrics will fail to report accurate data after 497 days. On Linux, Solaris and AIX, if measurement is started after the system has been up for more than 466 days, cumulative process CPU data won't include times accumulated prior to the performance tool's start and a message will be logged to indicate this.

On Unix systems, this metric is updated every 30 seconds or the sampling interval, whichever is greater.

#### **TBL\_NUM\_NFSDS**

The number of NFS servers configured. This is the value "nservers" passed to nfsd (the NFS daemon) upon startup. If no value is specified, the default is one. This value determines the maximum number of concurrent NFS requests that the server can handle. See man page for "nfsd".

## **TBL\_PROC\_TABLE\_AVAIL**

The configured maximum number of the proc table entries used by the kernel to manage processes. This number includes both free and used entries.

On HP-UX, this is set by the NPROC value during system generation.

AIX has a "dynamic" proc table, which means that AVAIL has been set higher than should ever be needed.

On AIX System WPARs, this metric is NA.

## **TBL\_PROC\_TABLE\_USED**

The number of entries in the proc table currently used by processes.

On Unix systems, this metric is updated every 30 seconds or the sampling interval, whichever is greater.

## **TBL\_PROC\_TABLE\_UTIL**

The percentage of proc table entries currently used by processes.

On Unix systems, this metric is updated every 30 seconds or the sampling interval, whichever is greater.

On Solaris non-global zones, this metric is N/A.

## **TBL\_PROC\_TABLE\_UTIL\_HIGH**

The highest percentage of entries in the proc table used by processes in any one interval over the cumulative collection time.

The cumulative collection time is defined from the point in time when either: a) the process (or thread) was first started, or b) the performance tool was first started, or c) the cumulative counters were reset (relevant only to Glance, if available for the given platform), whichever occurred last.

On HP-UX, all cumulative collection times and intervals start when the midaemon starts. On other Unix systems, non-process collection time starts from the start of the performance tool, process collection time starts from the start time of the process or measurement start time, which ever is older. Regardless of the process start time, application cumulative intervals start from the time the performance tool is started.

On systems where the performance components are 32-bit or where the 64-bit model is LLP64 (Windows), all INTERVAL\_CUM metrics will start reporting "o/f" (overflow) after the performance agent (or the midaemon on HPUX) has been up for 466 days and the cumulative metrics will fail to report accurate data after 497 days. On Linux, Solaris and AIX, if measurement is started after the system has been up for more than 466 days, cumulative process CPU data won't include times accumulated prior to the performance tool's start and a message will be logged to indicate this.

On Unix systems, this metric is updated every 30 seconds or the sampling interval, whichever is greater.

## **TBL\_PTY\_AVAIL**

The configured number of entries used by the pseudo-teletype driver on the system. This limits the number of pty logins possible.

For HP-UX, both telnet and rlogin use streams devices.

Note: On Solaris 8, by default, the number of ptys is unlimited but restricted by the size of RAM. If the number of ptys is unlimited, this metric is reported as "na".

## **TBL\_PTY\_USED**

The number of pseudo-teletype driver (pty) entries currently in use.

On Unix systems, this metric is updated every 30 seconds or the sampling interval, whichever is greater.

## **TBL\_PTY\_UTIL**

The percentage of configured pseudo-teletype driver (pty) entries currently in use.

On Unix systems, this metric is updated every 30 seconds or the sampling interval, whichever is greater.

## **TBL\_PTY\_UTIL\_HIGH**

The highest percentage of configured pseudo-teletype driver (pty) entries in use during any one interval over the cumulative collection time.

The cumulative collection time is defined from the point in time when either: a) the process (or thread) was first started, or b) the performance tool was first started, or c) the cumulative counters were reset (relevant only to Glance, if available for the given platform), whichever occurred last.

On HP-UX, all cumulative collection times and intervals start when the midaemon starts. On other Unix systems, non-process collection time starts from the start of the performance tool, process collection time starts from the start time of the process or measurement start time, which ever is older. Regardless of the process start time, application cumulative intervals start from the time the performance tool is started.

On systems where the performance components are 32-bit or where the 64-bit model is LLP64 (Windows), all INTERVAL\_CUM metrics will start reporting "o/f" (overflow) after the performance agent (or the midaemon on HPUX) has been up for 466 days and the cumulative metrics will fail to report accurate data after 497 days. On Linux, Solaris and AIX, if measurement is started after the system has been up for more than 466 days, cumulative process CPU data won't include times accumulated prior to the performance tool's start and a message will be logged to indicate this.

On Unix systems, this metric is updated every 30 seconds or the sampling interval, whichever is greater.

#### **TBL\_SEM\_TABLE\_ACTIVE**

The number of semaphore identifiers currently active. This means that the semaphores are currently locked by processes. Any new process requesting this semaphore is blocked if IPC\_ NOWAIT flag is not set.

On Unix systems, this metric is updated every 30 seconds or the sampling interval, whichever is greater.

# **TBL\_SEM\_TABLE\_AVAIL**

The configured number of semaphore identifiers (sets) that can be allocated on the system.

On SUN, the InterProcess Communication facilities are dynamically loadable. If the amount available is zero, this facility was not loaded when data collection began, and its data is not obtainable. The data collector is unable to determine that a facility has been loaded once data collection has started. If you know a new facility has been loaded, restart the data collection, and the data for that facility will be collected. See ipcs(1) to report on interprocess communication resources.

## **TBL\_SEM\_TABLE\_USED**

On HP-UX, this is the number of semaphore identifiers currently in use.

On all other Unix systems, this is the number of semaphore identifiers that have been built.

A semaphore identifier is allocated by a program using the semget(2) call. See ipcs(1) to list semaphores.

On Unix systems, this metric is updated every 30 seconds or the sampling interval, whichever is greater.

## **TBL\_SEM\_TABLE\_UTIL**

The percentage of configured semaphores identifiers currently in use.

On Unix systems, this metric is updated every 30 seconds or the sampling interval, whichever is greater.

#### **TBL\_SEM\_TABLE\_UTIL\_HIGH**

The highest percentage of configured semaphore identifiers that have been in use during any one interval over the cumulative collection time.

The cumulative collection time is defined from the point in time when either: a) the process (or thread) was first started, or b) the performance tool was first started, or c) the cumulative counters were reset (relevant only to Glance, if available for the given platform), whichever occurred last.

On HP-UX, all cumulative collection times and intervals start when the midaemon starts. On other Unix systems, non-process collection time starts from the start of the performance tool, process collection time starts from the start time of the process or measurement start time, which ever is older. Regardless of the process start time, application cumulative intervals start from the time the performance tool is started.

On systems where the performance components are 32-bit or where the 64-bit model is LLP64 (Windows), all INTERVAL\_CUM metrics will start reporting "o/f" (overflow) after the performance agent (or the midaemon on HPUX) has been up for 466 days and the cumulative metrics will fail to report accurate data after 497 days. On Linux, Solaris and AIX, if measurement is started after the system has been up for more than 466 days, cumulative process CPU data won't include times accumulated prior to the performance tool's start and a message will be logged to indicate this.

On Unix systems, this metric is updated every 30 seconds or the sampling interval, whichever is greater.

#### **TBL\_SHMEM\_ACTIVE**

The size (in KBs unless otherwise specified) of the shared memory segments that have running processes attached to them. This may be less than the amount of shared memory used on the system because a shared memory segment may exist and not have any process attached to it.

On Unix systems, this metric is updated every 30 seconds or the sampling interval, whichever is greater.

## **TBL\_SHMEM\_AVAIL**

The maximum achievable size (in MB unless otherwise specified) of the shared memory pool on the system.

This is a theoretical maximum determined by multiplying the configured maximum number of shared memory entries (shmmni) by the maximum size of each shared memory segment (shmmax). Your system may not have enough virtual memory to actually reach this theoretical limit - one cannot allocate more shared memory than the available reserved space configured for virtual memory.

It should be noted that this value does not include any architectural limitations. (For example, on a 32-bit kernel, there is an addressing limit of 1.75 GB.). If the value adds up to a value > 2048TB, "o/f" may be reported on some platforms.

On SUN, the InterProcess Communication facilities are dynamically loadable. If the amount available is zero, this facility was not loaded when data collection began, and its data is not obtainable. The data collector is unable to determine that a facility has been loaded once data collection has started. If you know a new facility has been loaded, restart the data collection, and the data for that facility will be collected. See ipcs(1) to report on interprocess communication resources.

#### **TBL\_SHMEM\_HIGH**

The highest size (in KBs unless otherwise specified) of shared memory used in any one interval over the cumulative collection time.

The cumulative collection time is defined from the point in time when either: a) the process (or thread) was first started, or b) the performance tool was first started, or c) the cumulative counters were reset (relevant only to Glance, if available for the given platform), whichever occurred last.

On HP-UX, all cumulative collection times and intervals start when the midaemon starts. On other Unix systems, non-process collection time starts from the start of the performance tool, process collection time starts from the start time of the process or measurement start time, which ever is older. Regardless of the process start time, application cumulative intervals start from the time the performance tool is started.

On systems where the performance components are 32-bit or where the 64-bit model is LLP64 (Windows), all INTERVAL\_CUM metrics will start reporting "o/f" (overflow) after the performance agent (or the midaemon on HPUX) has been up for 466 days and the cumulative metrics will fail to report accurate data after 497 days. On Linux, Solaris and AIX, if measurement is started after the system has been up for more than 466 days, cumulative process CPU data won't include times accumulated prior to the performance tool's start and a message will be logged to indicate this.

On Unix systems, this metric is updated every 30 seconds or the sampling interval, whichever is greater.

## **TBL\_SHMEM\_TABLE\_ACTIVE**

The number of shared memory segments that have running processes attached to them. This may be less than the number of shared memory segments that have been allocated.

On Unix systems, this metric is updated every 30 seconds or the sampling interval, whichever is greater.

## **TBL\_SHMEM\_TABLE\_AVAIL**

The configured number of shared memory segments that can be allocated on the system.

On SUN, the InterProcess Communication facilities are dynamically loadable. If the amount available is zero, this facility was not loaded when data collection began, and its data is not obtainable. The data collector is unable to determine that a facility has been loaded once data collection has started. If you know a new facility has been loaded, restart the data collection, and the data for that facility will be collected. See ipcs(1) to report on interprocess communication resources.

#### **TBL\_SHMEM\_TABLE\_USED**

On HP-UX, this is the number of shared memory segments currently in use.

On all other Unix systems, this is the number of shared memory segments that have been built. This includes shared memory segments with no processes attached to them.

A shared memory segment is allocated by a program using the shmget(2) call. Also refer to ipcs(1).

On Unix systems, this metric is updated every 30 seconds or the sampling interval, whichever is greater.

#### **TBL\_SHMEM\_TABLE\_UTIL**

The percentage of configured shared memory segments currently in use.

On Unix systems, this metric is updated every 30 seconds or the sampling interval, whichever is greater.

#### **TBL\_SHMEM\_TABLE\_UTIL\_HIGH**

The highest percentage of configured shared memory segments that have been in use during any one interval over the cumulative collection time.

The cumulative collection time is defined from the point in time when either: a) the process (or thread) was first started, or b) the performance tool was first started, or c) the cumulative counters were reset (relevant only to Glance, if available for the given platform), whichever occurred last.

On HP-UX, all cumulative collection times and intervals start when the midaemon starts. On other Unix systems, non-process collection time starts from the start of the performance tool, process collection time starts from the start time of the process or measurement start time, which ever is older. Regardless of the process start time, application cumulative intervals start from the time the performance tool is started.

On systems where the performance components are 32-bit or where the 64-bit model is LLP64 (Windows), all INTERVAL\_CUM metrics will start reporting "o/f" (overflow) after the performance agent (or the midaemon on HPUX) has been up for 466 days and the cumulative metrics will fail to report accurate data after 497 days. On Linux, Solaris and AIX, if measurement is started after the system has been up for more than 466 days, cumulative process CPU data won't include times accumulated prior to the performance tool's start and a message will be logged to indicate this.

On Unix systems, this metric is updated every 30 seconds or the sampling interval, whichever is greater.

#### **TBL\_SHMEM\_USED**

The size (in KBs unless otherwise specified) of the shared memory segments.

Additionally, it includes memory segments to which no processes are attached. If a shared memory segment has zero attachments, the space may not always be allocated in memory. See ipcs(1) to list shared memory segments.

On Unix systems, this metric is updated every 30 seconds or the sampling interval, whichever is greater.

## **TTBIN\_TRANS\_COUNT TT\_CLIENT\_BIN\_TRANS\_COUNT**

The number of completed transactions in this range during the last interval.

## **TTBIN\_TRANS\_COUNT\_CUM TT\_CLIENT\_BIN\_TRANS\_COUNT\_CUM**

The number of completed transactions in this range over the cumulative collection time.

The cumulative collection time is defined from the point in time when either: a) the process (or thread) was first started, or b) the performance tool was first started, or c) the cumulative counters were reset (relevant only to Glance, if available for the given platform), whichever occurred last.

On HP-UX, all cumulative collection times and intervals start when the midaemon starts. On other Unix systems, non-process collection time starts from the start of the performance tool, process collection time starts from the start time of the process or measurement start time, which ever is older. Regardless of the process start time, application cumulative intervals start from the time the performance tool is started.

On systems where the performance components are 32-bit or where the 64-bit model is LLP64 (Windows), all INTERVAL\_CUM metrics will start reporting "o/f" (overflow) after the performance agent (or the midaemon on HPUX) has been up for 466 days and the cumulative metrics will fail to report accurate data after 497 days. On Linux, Solaris and AIX, if measurement is started after the system has been up for more than 466 days, cumulative process CPU data won't include times accumulated prior to the performance tool's start and a message will be logged to indicate this.

## **TTBIN\_UPPER\_RANGE**

The upper range (transaction time) for this TT bin.

There are a maximum of nine user-defined transaction response time bins (TTBIN\_UPPER\_ RANGE). The last bin, which is not specified in the transaction configuration file (ttdconf.mwc on Windows or ttd.conf on UNIX platforms), is the overflow bin and will always have a value of -2 (overflow). Note that the values specified in the transaction configuration file cannot exceed 2147483.6, which is the number of seconds in 24.85 days. If the user specifies any values greater than 2147483.6, the numbers reported for those bins or Service Level Objectives (SLO) will be -2.

## **TT\_ABORT TT\_CLIENT\_ABORT**

The number of aborted transactions during the last interval for this transaction.

## **TT\_ABORT\_CUM TT\_CLIENT\_ABORT\_CUM**

The number of aborted transactions over the cumulative collection time for this transaction.

The cumulative collection time is defined from the point in time when either: a) the process (or thread) was first started, or b) the performance tool was first started, or c) the cumulative counters were reset (relevant only to Glance, if available for the given platform), whichever occurred last.

On HP-UX, all cumulative collection times and intervals start when the midaemon starts. On other Unix systems, non-process collection time starts from the start of the performance tool, process collection time starts from the start time of the process or measurement start time, which ever is older. Regardless of the process start time, application cumulative intervals start from the time the performance tool is started.

On systems where the performance components are 32-bit or where the 64-bit model is LLP64 (Windows), all INTERVAL\_CUM metrics will start reporting "o/f" (overflow) after the performance agent (or the midaemon on HPUX) has been up for 466 days and the cumulative metrics will fail to report accurate data after 497 days. On Linux, Solaris and AIX, if measurement is started after the system has been up for more than 466 days, cumulative process CPU data won't include times accumulated prior to the performance tool's start and a message will be logged to indicate this.

## **TT\_ABORT\_WALL\_TIME TT\_CLIENT\_ABORT\_WALL\_TIME**

The total time, in seconds, of all aborted transactions during the last interval for this transaction.

## **TT\_ABORT\_WALL\_TIME\_CUM TT\_CLIENT\_ABORT\_WALL\_TIME\_CUM**

The total time, in seconds, of all aborted transactions over the cumulative collection time for this transaction class.

The cumulative collection time is defined from the point in time when either: a) the process (or thread) was first started, or b) the performance tool was first started, or c) the cumulative counters were reset (relevant only to Glance, if available for the given platform), whichever occurred last.

On HP-UX, all cumulative collection times and intervals start when the midaemon starts. On other Unix systems, non-process collection time starts from the start of the performance tool, process collection time starts from the start time of the process or measurement start time, which ever is older. Regardless of the process start time, application cumulative intervals start from the time the performance tool is started.

On systems where the performance components are 32-bit or where the 64-bit model is LLP64 (Windows), all INTERVAL\_CUM metrics will start reporting "o/f" (overflow) after the performance agent (or the midaemon on HPUX) has been up for 466 days and the cumulative metrics will fail to report accurate data after 497 days. On Linux, Solaris and AIX, if measurement is started after the system has been up for more than 466 days, cumulative process CPU data won't include times accumulated prior to the performance tool's start and a message will be logged to indicate this.

## **TT\_APPNO**

The registered ARM Application/User ID for this transaction class.

## **TT\_APP\_NAME**

The registered ARM Application name.

## **TT\_CLIENT\_ADDRESS TT\_INSTANCE\_CLIENT\_ADDRESS**

The correlator address. This is the address where the child transaction originated.

## **TT\_CLIENT\_ADDRESS\_FORMAT TT\_INSTANCE\_CLIENT\_ADDRESS\_FORMAT**

The correlator address format. This shows the protocol family for the client network address. Refer to the ARM API Guide for the list and description of supported address formats.

# **TT\_CLIENT\_CORRELATOR\_COUNT**

The number of client or child transaction correlators this transaction has started over the cumulative collection time.

The cumulative collection time is defined from the point in time when either: a) the process (or thread) was first started, or b) the performance tool was first started, or c) the cumulative counters were reset (relevant only to Glance, if available for the given platform), whichever occurred last.

On HP-UX, all cumulative collection times and intervals start when the midaemon starts. On other Unix systems, non-process collection time starts from the start of the performance tool, process collection time starts from the start time of the process or measurement start time, which ever is older. Regardless of the process start time, application cumulative intervals start from the time the performance tool is started.

On systems where the performance components are 32-bit or where the 64-bit model is LLP64 (Windows), all INTERVAL\_CUM metrics will start reporting "o/f" (overflow) after the performance agent (or the midaemon on HPUX) has been up for 466 days and the cumulative metrics will fail to report accurate data after 497 days. On Linux, Solaris and AIX, if measurement is started after the system has been up for more than 466 days, cumulative process CPU data won't include times accumulated prior to the performance tool's start and a message will be logged to indicate this.

## **TT\_CLIENT\_TRAN\_ID TT\_INSTANCE\_CLIENT\_TRAN\_ID**

A numerical ID that uniquely identifies the transaction class in this correlator.

## **TT\_COUNT TT\_CLIENT\_COUNT**

The number of completed transactions during the last interval for this transaction.

# **TT\_COUNT\_CUM TT\_CLIENT\_COUNT\_CUM**

The number of completed transactions over the cumulative collection time for this transaction.

The cumulative collection time is defined from the point in time when either: a) the process (or thread) was first started, or b) the performance tool was first started, or c) the cumulative counters were reset (relevant only to Glance, if available for the given platform), whichever occurred last.

On HP-UX, all cumulative collection times and intervals start when the midaemon starts. On other Unix systems, non-process collection time starts from the start of the performance tool, process collection time starts from the start time of the process or measurement start time, which ever is older. Regardless of the process start time, application cumulative intervals start from the time the performance tool is started.

On systems where the performance components are 32-bit or where the 64-bit model is LLP64 (Windows), all INTERVAL\_CUM metrics will start reporting "o/f" (overflow) after the performance agent (or the midaemon on HPUX) has been up for 466 days and the cumulative metrics will fail to report accurate data after 497 days. On Linux, Solaris and AIX, if measurement is started after the system has been up for more than 466 days, cumulative process CPU data won't include times accumulated prior to the performance tool's start and a message will be logged to indicate this.

## **TT\_FAILED TT\_CLIENT\_FAILED**

The number of Failed transactions during the last interval for this transaction name.

# **TT\_FAILED\_CUM TT\_CLIENT\_FAILED\_CUM**

The number of failed transactions over the cumulative collection time for this transaction name.

The cumulative collection time is defined from the point in time when either: a) the process (or thread) was first started, or b) the performance tool was first started, or c) the cumulative counters were reset (relevant only to Glance, if available for the given platform), whichever occurred last.

On HP-UX, all cumulative collection times and intervals start when the midaemon starts. On other Unix systems, non-process collection time starts from the start of the performance tool, process collection time starts from the start time of the process or measurement start time, which ever is older. Regardless of the process start time, application cumulative intervals start from the time the performance tool is started.

On systems where the performance components are 32-bit or where the 64-bit model is LLP64 (Windows), all INTERVAL\_CUM metrics will start reporting "o/f" (overflow) after the performance agent (or the midaemon on HPUX) has been up for 466 days and the cumulative metrics will fail to report accurate data after 497 days. On Linux, Solaris and AIX, if measurement is started after the system has been up for more than 466 days, cumulative process CPU data won't include times accumulated prior to the performance tool's start and a message will be logged to indicate this.

## **TT\_FAILED\_WALL\_TIME TT\_CLIENT\_FAILED\_WALL\_TIME**

The total time, in seconds, of all failed transactions during the last interval for this transaction name.

## **TT\_FAILED\_WALL\_TIME\_CUM TT\_CLIENT\_FAILED\_WALL\_TIME\_CUM**

The total time, in seconds, of all failed transactions over the cumulative collection time for this transaction name.

The cumulative collection time is defined from the point in time when either: a) the process (or thread) was first started, or b) the performance tool was first started, or c) the cumulative counters were reset (relevant only to Glance, if available for the given platform), whichever occurred last.

On HP-UX, all cumulative collection times and intervals start when the midaemon starts. On other Unix systems, non-process collection time starts from the start of the performance tool, process collection time starts from the start time of the process or measurement start time, which ever is older. Regardless of the process start time, application cumulative intervals start from the time the performance tool is started.

On systems where the performance components are 32-bit or where the 64-bit model is LLP64 (Windows), all INTERVAL\_CUM metrics will start reporting "o/f" (overflow) after the performance agent (or the midaemon on HPUX) has been up for 466 days and the cumulative metrics will fail to report accurate data after 497 days. On Linux, Solaris and AIX, if measurement is started after the system has been up for more than 466 days, cumulative process CPU data won't include times accumulated prior to the performance tool's start and a message will be logged to indicate this.

## **TT\_INFO**

The registered ARM Transaction Information for this transaction.

## **TT\_INPROGRESS\_COUNT**

The number of transactions in progress (started, but not stopped) at the end of the interval for this transaction class.

# **TT\_INSTANCE\_ID**

A numerical ID that uniquely identifies this transaction instance at the end of the interval.
#### **TT\_INSTANCE\_PROC\_ID**

The ID of the process that started or last updated the transaction instance.

### **TT\_INSTANCE\_START\_TIME**

The time this transaction instance started.

### **TT\_INSTANCE\_STOP\_TIME**

The time this transaction instance stopped. If the transaction instance is currently active, the value returned will be -1. It will be shown as "na" in Glance and GPM to indicate that the transaction instance did not stop during the interval.

### **TT\_INSTANCE\_THREAD\_ID**

The ID of the kernel thread that started or last updated the transaction instance.

### **TT\_INSTANCE\_UPDATE\_COUNT**

The number of times this transaction instance called update since the start of this transaction instance.

### **TT\_INSTANCE\_UPDATE\_TIME**

The time this transaction instance last called update. If the transaction instance is currently active, the value returned will be -1. It will be shown as "na" in Glance and GPM to indicate that a call to update did not occur during the interval.

#### **TT\_INSTANCE\_WALL\_TIME**

The elapsed time since this transaction instance was started.

#### **TT\_INTERVAL TT\_CLIENT\_INTERVAL**

The amount of time in the collection interval.

## **TT\_INTERVAL\_CUM TT\_CLIENT\_INTERVAL\_CUM**

The amount of time over the cumulative collection time.

The cumulative collection time is defined from the point in time when either: a) the process (or thread) was first started, or b) the performance tool was first started, or c) the cumulative counters were reset (relevant only to Glance, if available for the given platform), whichever occurred last.

On HP-UX, all cumulative collection times and intervals start when the midaemon starts. On other Unix systems, non-process collection time starts from the start of the performance tool, process collection time starts from the start time of the process or measurement start time, which ever is older. Regardless of the process start time, application cumulative intervals start from the time the performance tool is started.

On systems where the performance components are 32-bit or where the 64-bit model is LLP64 (Windows), all INTERVAL\_CUM metrics will start reporting "o/f" (overflow) after the performance agent (or the midaemon on HPUX) has been up for 466 days and the cumulative metrics will fail to report accurate data after 497 days. On Linux, Solaris and AIX, if measurement is started after the system has been up for more than 466 days, cumulative process CPU data won't include times accumulated prior to the performance tool's start and a message will be logged to indicate this.

## **TT\_MEASUREMENT\_COUNT**

The number of user defined measurements for this transaction class.

# **TT\_NAME**

The registered transaction name for this transaction.

## **TT\_SLO\_COUNT TT\_CLIENT\_SLO\_COUNT**

The number of completed transactions that violated the defined Service Level Objective (SLO) by exceeding the SLO threshold time during the interval.

## **TT\_SLO\_COUNT\_CUM TT\_CLIENT\_SLO\_COUNT\_CUM**

The number of completed transactions that violated the defined Service Level Objective by exceeding the SLO threshold time over the cumulative collection time.

The cumulative collection time is defined from the point in time when either: a) the process (or thread) was first started, or b) the performance tool was first started, or c) the cumulative counters were reset (relevant only to Glance, if available for the given platform), whichever occurred last.

On HP-UX, all cumulative collection times and intervals start when the midaemon starts. On other Unix systems, non-process collection time starts from the start of the performance tool, process collection time starts from the start time of the process or measurement start time, which ever is older. Regardless of the process start time, application cumulative intervals start from the time the performance tool is started.

On systems where the performance components are 32-bit or where the 64-bit model is LLP64 (Windows), all INTERVAL\_CUM metrics will start reporting "o/f" (overflow) after the performance agent (or the midaemon on HPUX) has been up for 466 days and the cumulative metrics will fail to report accurate data after 497 days. On Linux, Solaris and AIX, if measurement is started after the system has been up for more than 466 days, cumulative process CPU data won't include times accumulated prior to the performance tool's start and a message will be logged to indicate this.

## **TT\_SLO\_PERCENT**

The percentage of transactions which violate service level objectives.

## **TT\_SLO\_THRESHOLD**

The upper range (transaction time) of the Service Level Objective (SLO) threshold value. This value is used to count the number of transactions that exceed this user-supplied transaction time value.

# **TT\_TRAN\_1\_MIN\_RATE**

For this transaction name, the number of completed transactions calculated to a 1 minute rate. For example, if you completed five of these transactions in a 5 minute window, the rate is one transaction per minute.

## **TT\_TRAN\_ID**

The registered ARM Transaction ID for this transaction class as returned by arm\_getid(). A unique transaction id is returned for a unique application id (returned by arm\_init), tran name, and meta data buffer contents.

## **TT\_UID**

The registered ARM Transaction User ID for this transaction name.

## **TT\_UNAME**

The registered ARM Transaction User Name for this transaction.

If the arm\_init function has NULL for the appl\_user\_id field, then the user name is blank. Otherwise, if "\*" was specified, then the user name is displayed.

For example, to show the user name for the armsample1 program, use:

appl id = arm init("armsample1", "\*",  $0, 0, 0$ );

To ignore the user name for the armsample1 program, use:

appl id = arm init("armsample1", NULL,  $0,0,0$ );

### **TT\_UPDATE TT\_CLIENT\_UPDATE**

The number of updates during the last interval for this transaction class. This count includes update calls for completed and in progress transactions.

### **TT\_UPDATE\_CUM TT\_CLIENT\_UPDATE\_CUM**

The number of updates over the cumulative collection time for this transaction class. This count includes update calls for completed and in progress transactions.

The cumulative collection time is defined from the point in time when either: a) the process (or thread) was first started, or b) the performance tool was first started, or c) the cumulative counters were reset (relevant only to Glance, if available for the given platform), whichever occurred last.

On HP-UX, all cumulative collection times and intervals start when the midaemon starts. On other Unix systems, non-process collection time starts from the start of the performance tool, process collection time starts from the start time of the process or measurement start time, which ever is older. Regardless of the process start time, application cumulative intervals start from the time the performance tool is started.

On systems where the performance components are 32-bit or where the 64-bit model is LLP64 (Windows), all INTERVAL\_CUM metrics will start reporting "o/f" (overflow) after the performance agent (or the midaemon on HPUX) has been up for 466 days and the cumulative metrics will fail to report accurate data after 497 days. On Linux, Solaris and AIX, if measurement is started after the system has been up for more than 466 days, cumulative process CPU data won't include times accumulated prior to the performance tool's start and a message will be logged to indicate this.

### **TT\_USER\_MEASUREMENT\_AVG TT\_INSTANCE\_USER\_MEASUREMENT\_AVG TT\_CLIENT\_USER\_MEASUREMENT\_AVG**

If the measurement type is a numeric or a string, this metric returns "na".

If the measurement type is a counter, this metric returns the average counter differences of the transaction or transaction instance during the last interval. The counter value is the difference observed from a counter between the start and the stop (or last update) of a transaction.

If the measurement type is a gauge, this returns the average of the values passed on any ARM call for the transaction or transaction instance during the last interval.

### **TT\_USER\_MEASUREMENT\_MAX TT\_INSTANCE\_USER\_MEASUREMENT\_MAX TT\_CLIENT\_USER\_MEASUREMENT\_MAX**

If the measurement type is a numeric or a string, this metric returns "na".

If the measurement type is a counter, this metric returns the highest measured counter value over the life of the transaction or transaction instance. The counter value is the difference observed from a counter between the start and the stop (or last update) of a transaction.

If the measurement type is a gauge, this metric returns the highest value passed on any ARM call over the life of the transaction or transaction instance.

### **TT\_USER\_MEASUREMENT\_MIN TT\_INSTANCE\_USER\_MEASUREMENT\_MIN TT\_CLIENT\_USER\_MEASUREMENT\_MIN**

If the measurement type is a numeric or a string, this metric returns "na".

If the measurement type is a counter, this metric returns the lowest measured counter value over the life of the transaction or transaction instance. The counter value is the difference observed from a counter between the start and the stop (or last update) of a transaction.

If the measurement type is a gauge, this metric returns the lowest value passed on any ARM call over the life of the transaction or transaction instance.

### **TT\_USER\_MEASUREMENT\_NAME TT\_INSTANCE\_USER\_MEASUREMENT\_NAME TT\_CLIENT\_USER\_MEASUREMENT\_NAME**

The name of the user defined transactional measurement. The length of the string complies with the ARM 2.0 standard, which is 44 characters long (there are 43 usable characters since this is a NULL terminated character string).

#### **TT\_USER\_MEASUREMENT\_STRING1024\_VALUE TT\_INSTANCE\_USER\_MEASUREMENT\_STRING1024\_VALUE TT\_CLIENT\_USER\_MEASUREMENT\_STRING1024\_VALUE**

The last value of the user defined measurement of type string 1024. This type is not implemented and the value is always "na".

### **TT\_USER\_MEASUREMENT\_STRING32\_VALUE TT\_INSTANCE\_USER\_MEASUREMENT\_STRING32\_VALUE TT\_CLIENT\_USER\_MEASUREMENT\_STRING32\_VALUE**

The last value of the user defined measurement of type string 32.

### **TT\_USER\_MEASUREMENT\_TYPE TT\_INSTANCE\_USER\_MEASUREMENT\_TYPE TT\_CLIENT\_USER\_MEASUREMENT\_TYPE**

The type of the user defined transactional measurement.

- 1 = ARM\_COUNTER32
- 2 = ARM\_COUNTER64
- 3 = ARM\_CNTRDIVR32
- 4 = ARM\_GAUGE32
- 5 = ARM\_GAUGE64
- 6 = ARM\_GAUGEDIVR32
- 7 = ARM\_NUMERICID32
- 8 = ARM\_NUMERICID64
- 9 = ARM STRING8 (max 8 chars)
- 10 = ARM\_STRING32 (max 32 chars)
- $11$  = ARM STRING1024 (max 1024 char -- not implemented)

#### **TT\_USER\_MEASUREMENT\_VALUE TT\_INSTANCE\_USER\_MEASUREMENT\_VALUE TT\_CLIENT\_USER\_MEASUREMENT\_VALUE**

The last value of the user defined measurement of type counter, gauge, numeric ID, or string 8. Both 32 and 64 bit numeric types are returned as 64 bit values.

### **TT\_WALL\_TIME TT\_CLIENT\_WALL\_TIME**

The total time, in seconds, of all transactions completed during the last interval for this transaction.

## **TT\_WALL\_TIME\_CUM TT\_CLIENT\_WALL\_TIME\_CUM**

The total time, in seconds, of all transactions completed over the cumulative collection time for this transaction.

The cumulative collection time is defined from the point in time when either: a) the process (or thread) was first started, or b) the performance tool was first started, or c) the cumulative counters were reset (relevant only to Glance, if available for the given platform), whichever occurred last.

On HP-UX, all cumulative collection times and intervals start when the midaemon starts. On other Unix systems, non-process collection time starts from the start of the performance tool, process collection time starts from the start time of the process or measurement start time, which ever is

older. Regardless of the process start time, application cumulative intervals start from the time the performance tool is started.

On systems where the performance components are 32-bit or where the 64-bit model is LLP64 (Windows), all INTERVAL\_CUM metrics will start reporting "o/f" (overflow) after the performance agent (or the midaemon on HPUX) has been up for 466 days and the cumulative metrics will fail to report accurate data after 497 days. On Linux, Solaris and AIX, if measurement is started after the system has been up for more than 466 days, cumulative process CPU data won't include times accumulated prior to the performance tool's start and a message will be logged to indicate this.

### **TT\_WALL\_TIME\_PER\_TRAN TT\_CLIENT\_WALL\_TIME\_PER\_TRAN**

The average transaction time, in seconds, during the last interval for this transaction.

### **TT\_WALL\_TIME\_PER\_TRAN\_CUM TT\_CLIENT\_WALL\_TIME\_PER\_TRAN\_CUM**

The average transaction time, in seconds, over the cumulative collection time for this transaction.

The cumulative collection time is defined from the point in time when either: a) the process (or thread) was first started, or b) the performance tool was first started, or c) the cumulative counters were reset (relevant only to Glance, if available for the given platform), whichever occurred last.

On HP-UX, all cumulative collection times and intervals start when the midaemon starts. On other Unix systems, non-process collection time starts from the start of the performance tool, process collection time starts from the start time of the process or measurement start time, which ever is older. Regardless of the process start time, application cumulative intervals start from the time the performance tool is started.

On systems where the performance components are 32-bit or where the 64-bit model is LLP64 (Windows), all INTERVAL\_CUM metrics will start reporting "o/f" (overflow) after the performance agent (or the midaemon on HPUX) has been up for 466 days and the cumulative metrics will fail to report accurate data after 497 days. On Linux, Solaris and AIX, if measurement is started after the system has been up for more than 466 days, cumulative process CPU data won't include times accumulated prior to the performance tool's start and a message will be logged to indicate this.

### **Metric\_Version**

\$Header: numsbase.mac 97/11/19 \$

\$Header: helpbase.c,v 7.25 97/06/02 15:10:15 gailp Exp \$